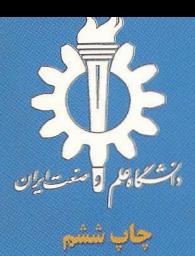

# ارتعاشات وامواج

**نوشته:ا.پ.فرنچ** ترجمه:دکترمحمود ملاباشی از ویرایش چهاردهم

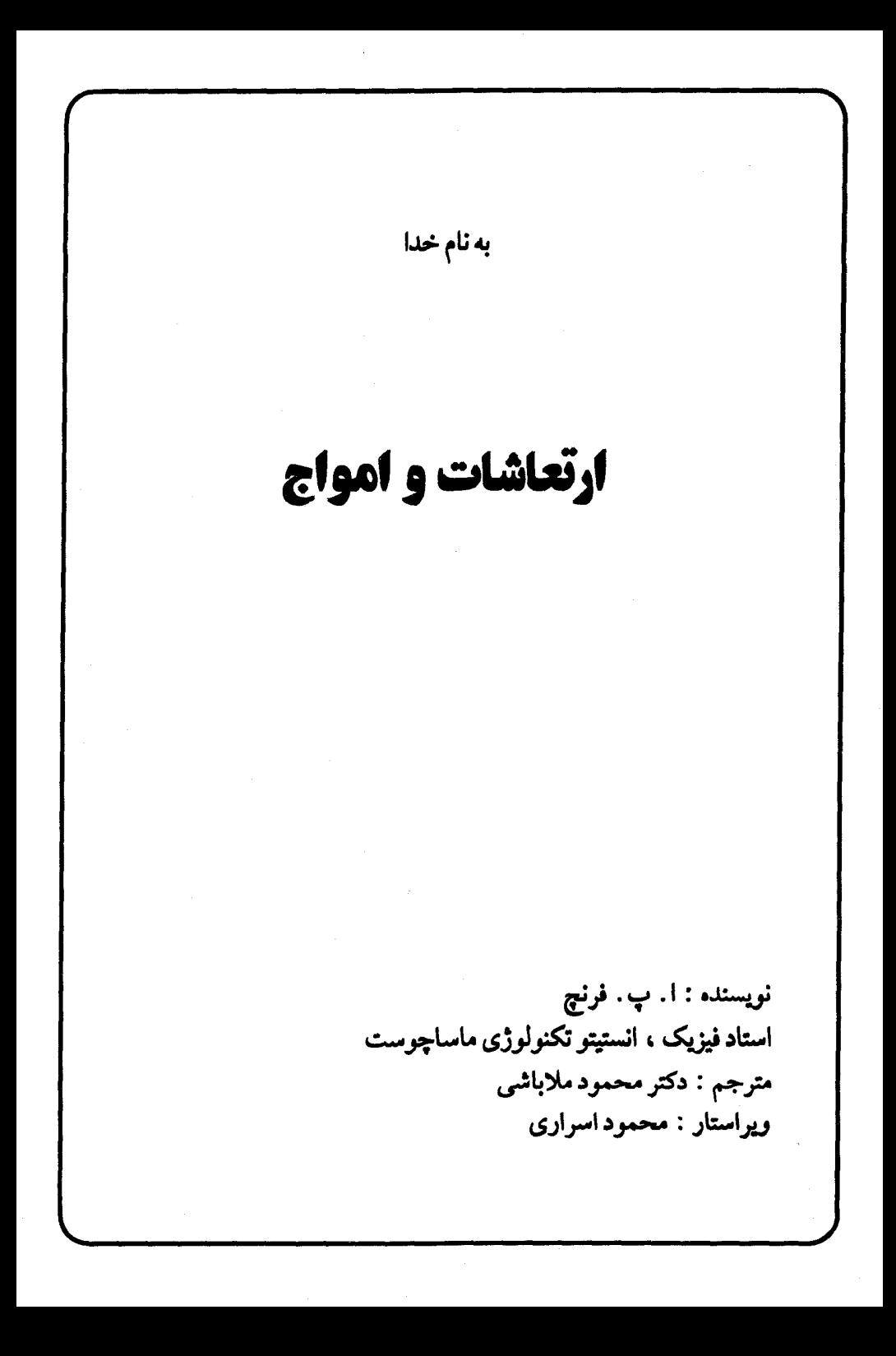

فهرست مطالب

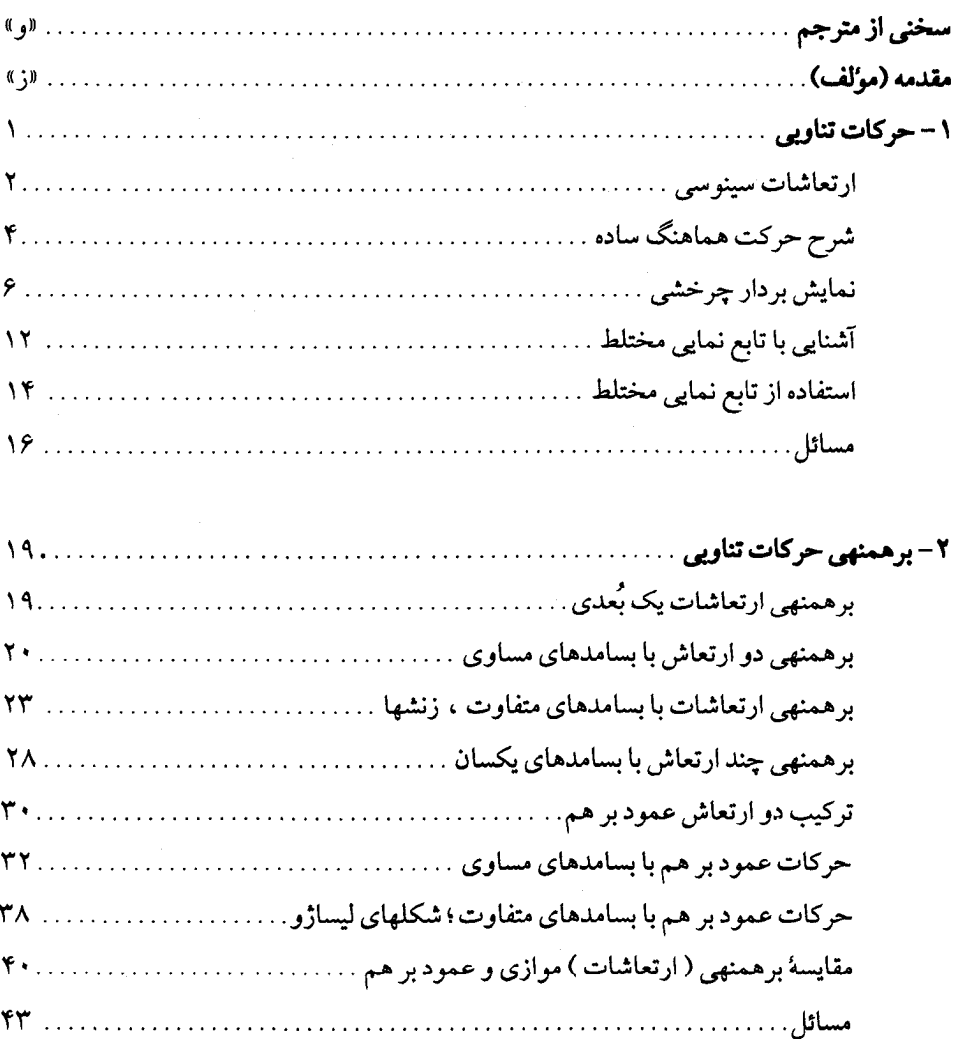

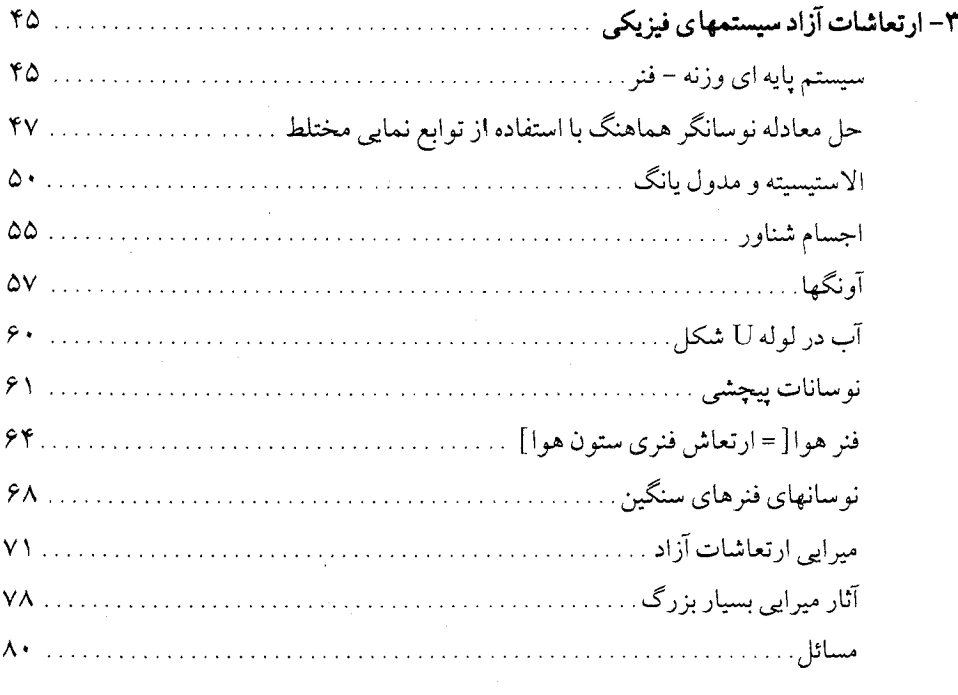

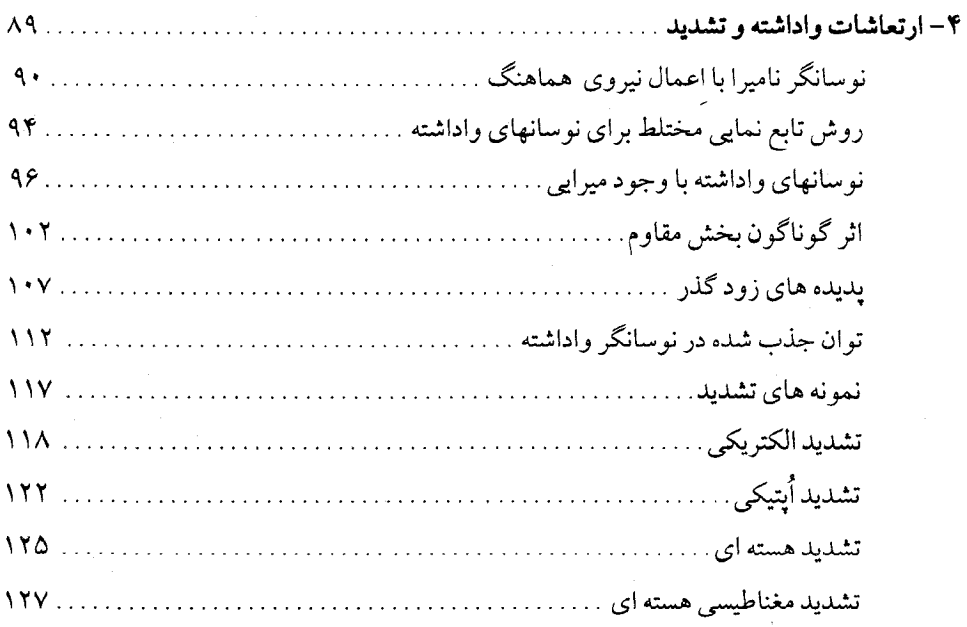

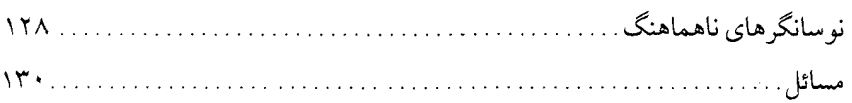

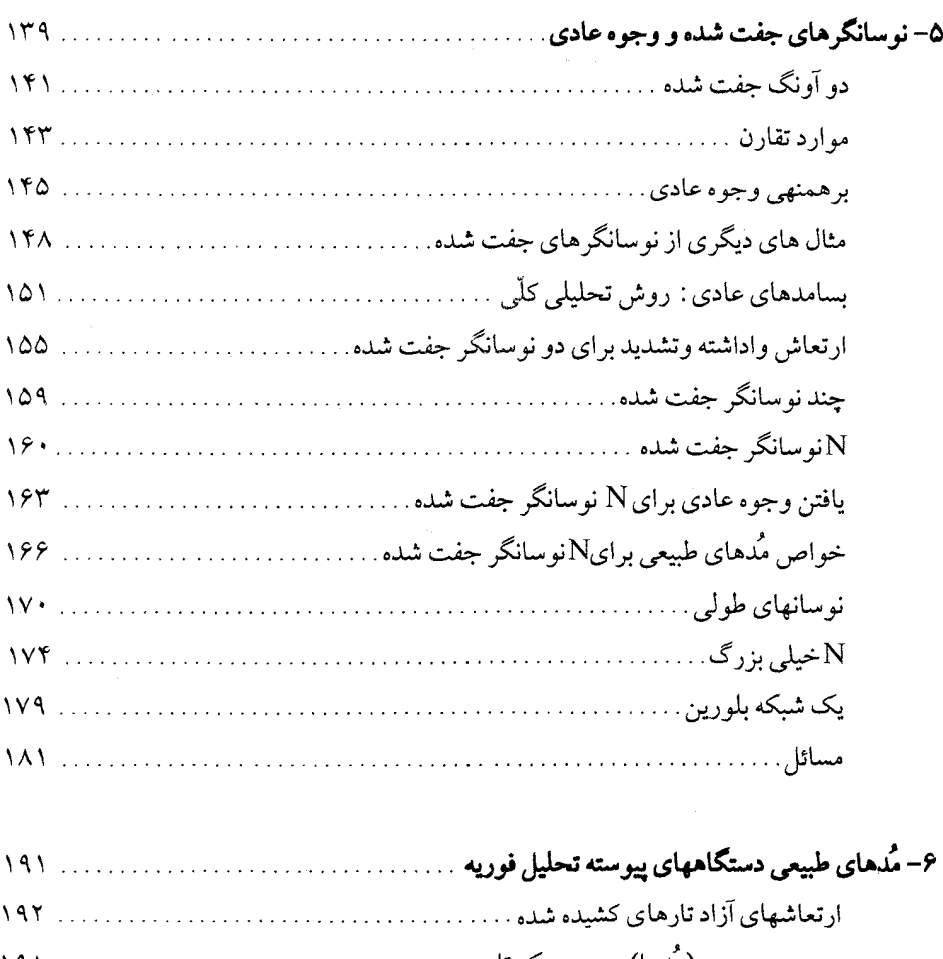

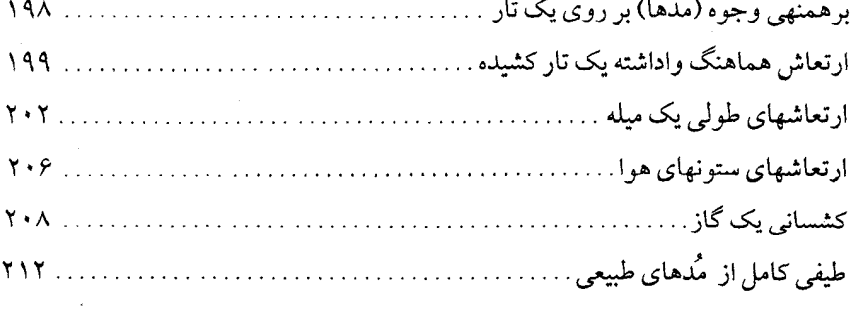

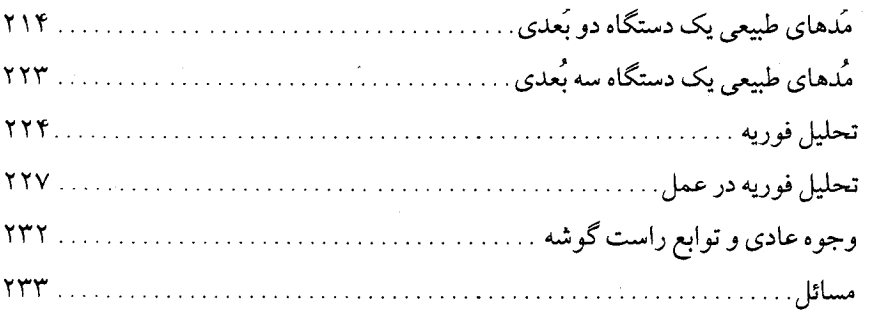

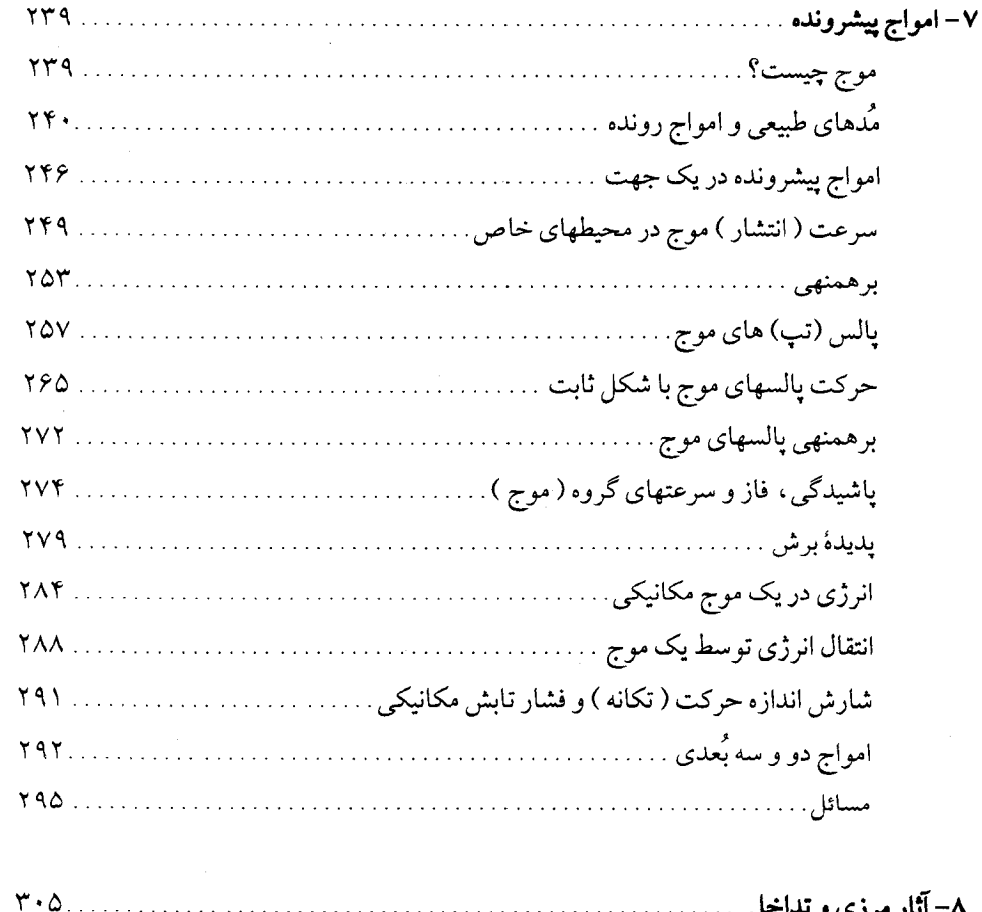

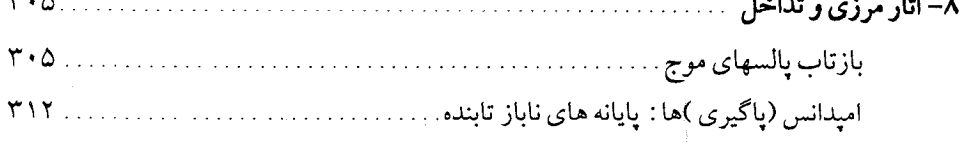

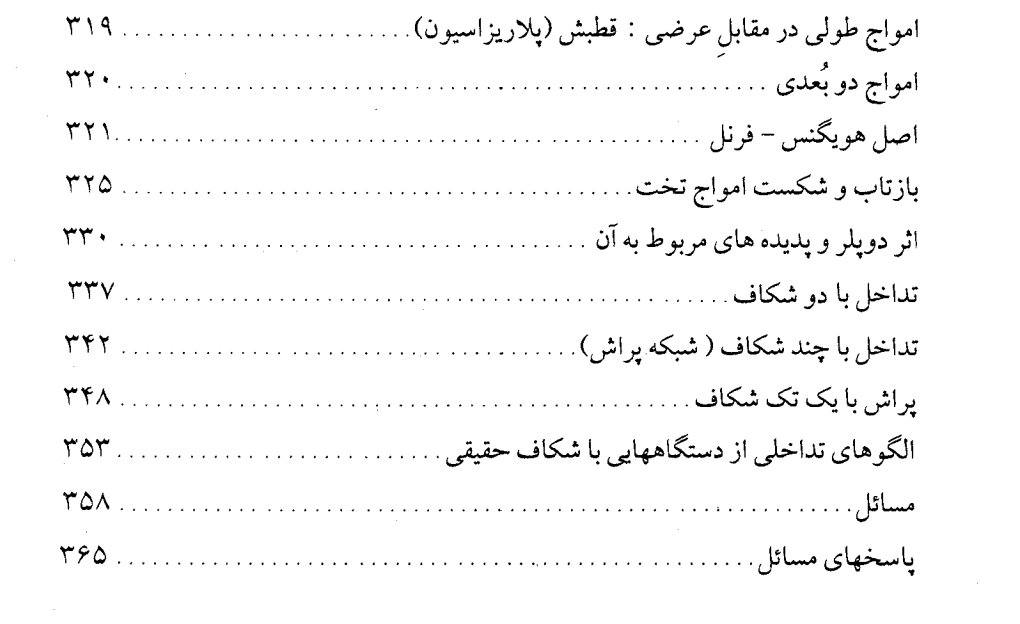

# سخنی از مترجم

کتاب ارتعاشات و امواج یکی از چهار کتابی است که انستینو تکنولوژی ماساچوست یا به اختصار (M. I. T) تحت عنوان سرى كتابهاى فيزيك مقدماتى به تدوين أنها همّت گماشته است. آقای A. P. French علاوه بر نوشتن کتابهای: ارتعاشات و امواج، نسبیت خاص، در نگارش دو کتاب دیگر این سری با نامهای: مقدمه ای بر فیزیک کوانتومی و آشنایی با مکانیک کلاسیک، به عنوان نویسندهٔ ارشد با آقایان: E. F. Taylor و M. G. Ebison همکاری داشته است. ناگفته نماند که متن اصلی این کتاب برای نخستین بار در ۱۹۶۵ و نخستین ویرایش آن در ۱۹۷۱ به چاپ رسیده است. پس از آن استقبال دانشجویان رشته های فنی- مهندسی از این کتاب به حدّی چشمگیر بود که طی ١٧ سال ١٢ بار در سالهای: ١٩٧٢، ١٩٧٧، ١٩٧٩، ١٩٨١، ١٩٨٣، ١٩٨۴ (دو بار)، ١٩٨٤، ١٩٨٧، ۱۹۸۹. ۱۹۹۱ (دو بار) چاپ و منتشر شد.

ناشر این کتاب: CHAPMAN & HALL که از معتبرترین شرکتهای انتشاراتی زنجیره ای جهانی است و شعب آن در انگلستان، امریکا، ژاپن، استرالیا و هند فعالند، بهترین کتابها را در زمینهٔ فنی-مهندسی و علوم پایه از اساتید سرشناس دانشگاههای معتبر جهان برای چاپ و انتشار می پذیرد. در هر حال کتاب اگر از لحاظ محتوا نیاز علمی مخاطبان را در حال و آینده برآورده سازد، و از نظر سبک نگارش روان و بی پیرایه باشد بدون شک مانند متن اصلی همین کتاب تا چند دهه مورد توجه همگان قرار خواهد گرفت. برای برگردان کتاب به فارسی نیز چنین کتابهای ناب و پر تیراژ باید در اولویّت گزینش قرار گیرند. خدا را شکر می کنم که این توفیق نصیب این حقیر شد تا بتوانم سهم ناچیزی در نشر کتابهای با ارزش داشته باشیم.

چاپ اول ترجمه کتاب حاضر در سال ۱۳۷۴ انجام شه که بسیار مورد استقبال قرار گرفت و در فرصت کمی به فروش رفت بطوریکه مترجم فرصت بازنگری اساسی کتاب را برای چاپ دوم نیافت. اما خوشبختانه در چاپ سوم بسیاری از اشتباهات چاپی تصحیح شد. در **چاپ چهارم کتاب** که تقدیم استفاده کنندگان ارجمند شد سعی وافر بر این بود که عاري از هر گونه غلط علمي يا چاپي باشد تا باز هم انشاا... مورد استقبال قرار گيرد.

اکنون متن کتاب، قِبل از چ**اپ پنجم** از لحاظ محتوایی و فنی به طور دقیق ویرایش گردیده و با جمله پردازی ها سعی شده است، فارسی روان تری ارائه گردد. ضمناً به دانشجویان محترم این نوید داده می شود که در آینده نزدیک آخرین متن فارسی با آخرین ویرایش متن انگلیسی، قابل دسترس مقابله و مطابقت داده شود، و تغییرات احتمالی آخرین ادیت انگلیسی در چاپ ششم اعمال گردد.

در خاتمه لازمست از ویراستار کتاب جناب آقای محمود اسراری عضو هیئت علمی دانشکده فیزیک همچنین از اعضاء محترم شورای انتشارات و همکاران چاپخانه دانشگاه علم و صنعت ایران برای زحماتی که در پیشبرد علم متحمل شده و می شوند تشکر نمایم. از خداوند اجر جمیل برای همه عاشقان دانش خواستارم.

### محمود ملاباشى

دانشيار دانشكده فيزيك

# مقلعه (مؤلف)

رسالت مرکز آموزشی پژوهشی.M.I.T (مرکز آموزشی علوم سابق) بالا بردن کیفیت آموزش در دوره های تحصیلی است. به همین جهت سعی می نماید تا فیرایند آموزش و یادگیبری دانشجویان آموزشکده ها با دانشگاهها در سطح مطلوبی حفظ شود. این مرکز را در سال ۱۹۶۰ .M.I.T تاسيس نمود و مديريت آن از همان سال به عهدهٔ يرونسور Francis L. Friedman قرار گرفت . مؤسسه ملي علوم نيز از سال ۱۹۶۱ تاكنون از اين مركز پشتيباني مي كند، علاوه بر این از کمکهای مالی مؤسساتی نظیر Kettering ، کمپانیهایW.T.Grant، Victoria، Shell ر Bing بهره مند می شود.

انتشار دوره های فیزیک مقدماتی M.I.T ، به صورت یک مجموعهٔ مختصر و مفید ، نتيجهٔ تلاش مستقيم اين مركز است و ناگفته نماند كه در تدوين و تهيهٔ اين كتابها حتى الامكان سعی شده است بین فیزیک نظری و کاربردی یک ارتباط منطقی وجود داشته باشد. کتابهای انتشار یافتهٔ این مرکز شامل مبانی گـوناگون دروس مقدماتی است و در زمینهٔ فـیزیک کلاسیک ، به فیزیک اتمی و فیزیک کوانتومی بیشتر اهمیت داده شده است . نشریات گوناگون این مجموعه از لحـاظ سطح علمی و سبک نگارش در چهـار چوب خـاصـی تدوین نشـده ، بلکه سـعی شـده است محتواي هر كتَّاب شامل بسياري از مباحث مختلف درسي باشد و به طور نسبتاً مستقلي طراحی شود. تا برای دانشجویان بیشتر رشته های فنی، مهندسی قابل استفاده باشد.

متن کتاب حاضر به عنوان یک مقدمهٔ عمـومی برای مطالعهٔ ارتعاشات و امواج در نظر گرفته شده است، ولی بحث در این باره منحصراً به دستگاههای مکانیکی اختصاص یافته است. بنابراین ، به استثنای چند مورد اطلاعات کارآمد خوبی درزمینه سینماتیک و دینامیک مقـدماتی ارانه شده است. محدودیتی که برای کتاب از لحاظ ارانه نوع مطلب ، قائل شده ایم به این دلیل است که جنبه های کمی و تحلیلی ، بیشتر از جنبهٔ تشریحی مورد توجه بوده است. برای پیش كشيدن بحث دستگاههاي الكتريكي و اپتيكي همواره به شدت وسوسه مي شديم، ولي احساس می کردیم با این کار بخش بزرگی از موضوعات را باید به جا به جاییهای مکانیکی و معادلات عددی موج اختصاص دهیم، و فقط به یک اشارهٔ ضمنی به دستگاههای دیگر اکتفا کنیم .

فرض بر این است که دانشجو زمینهٔ ریاضی دارد و با محاسباتی نظیر حل قانون نیوتن برای یک نوسانگر هماهنگ و با معادلات دیفرانسیل کاملاً آشناست، و به آسانی می تواند حل آنها را بر حسب توابع سینوسی توسعه دهد. دراین کمتاب از توابع نمایی برای تحلیل دستگاههای نوسانگر و از معادلات دیفرانسیل جزیی، هرجا ضرورت داشته، استفاده شده است. در بعضی موارد از تجربههای قبلی، همراه نمونه های عددی که در آنها معادلات دیفرانسیل مورد بحث قرار گرفته، استفاده شده است زیرا نظر اصلی مؤلف نبوده و مطمئناً ضرورت داشته است.

در دروس مقدماتی به مفهوم مُدهای طبیعی بیش از حد معلمول اهمیت داده شده است . به اعتقـاد مؤلف همان گونه که در متن آمـده است با اين کار فهم دانشجو در اين زمـينه به مقدار زياد بالا می رود و می داند کـه چگونه باید بین دینامـیک ذرآت پیـوستـه و دینامیک چـند ذره تلفیـقی به وجود آورد. آنچه گفته نشده ولی به ذهن خطور می کند، آن است که استفاده از چنین شکلهای راست گوشه ای و تمامی مجموعه مُدهای طبیعی این مزّیت را دارد که وقتی دانشجو آنها را درمکانیک کوانتومی مشاهده می کند، برایش نامانوس نیست.

در یک بحث تحلیلی سعی شده است که بین نظریه ًو نمونه های واقعی پدیده ها ، پیوند برقرار شود، و حتى الامكان تصوير ها بر اساس دام هاي اصلي و عكسها كشيده شود. قرار است شیوهٔ \* ارائه اسناد و مدارك \* موجود در همهٔ كتابهای مجموعه به نمایش گذاشته شود.

مؤلف این کتاب مانند مؤلفان دیگر این مجموعه از دریافت نظریه ها ، انتقادها و پیشنهادهای خوانندگان به ویژه دانشجویان واستادان استقبال می کند . از پروفسور Jack R. Tessman (استاد دانشگاه) که در تدوین برنامهٔ فیزیک مقدماتی با مؤلف همکاری نموده اند صنیمانه سیاسگزاری می گردد، مؤلف ، این کتاب را در سالهای ۱۹۶۳–۱۹۶۴ تدوین نموده و مطالب آن را پس از بحث و تجزیه و تحلیل بازنویسی کرده است . در کتـاب حاضر ، چهار چوب اصلی فصل ۵ شامل مقدمه ای بر نوسانگر های جفت شده و مدهای طبیعی است.

در پایان از اعضای مرکز آموزشی پژوهشی کـه در آماده سازی این کتاب کمک کرده اند و از خانم Martha Ransohff برای تایپ آخرین دستنویس ، و از Jon, Rosenfeld برای تهیّه عکسها و تصاویر سیاسگزارم.

יזי

### **A.P. FRENCH**

كمبريج ، ماساچوست

جولاي ١٩٧٠

# فصل اول

۱ – حرکات تناویی

ارتعاشات یا نوسانات دستگاههای مکانیکی یکی از مهمترین مباحث مطالعه در علوم فیزیک است. هر دستگاهی القوّه قادر است مرتعش شود، و بیشتر دستگاهها می توانند آزادانه و به روشهای بسیار گوناگون به ارتعاش در آیند. به طور کلی می توان گفت ارتعاشات طبیعی بیشتر اجسام کوچک تند است و ارتعاشات طبیعی غالب اجسام بزرگ احتمـالاً به کندي صـورت مي گيـرد . مـثلاً بالهـاي يک يشـه صدها بار در ثانيـه مرتعش می شود و صدایی تولید می کند که قابل شنیدن است . تمام زمین که بر اثر زمین لرزه تکان می خـورد ممکن است پس از زمین لـرزه (تا مدت کـو تاهی) با آهنگ حدود یک نوسـان در ساعت به ارتعاش خـود ادامـه دهد . خـود بدن انسـان نيـز جـايگاه بسـيـاري از يديده هاي ارتعاش است چنانکه نویسنده ای آن را مطرح کرده است :

رويهمرفته ، قلبهايـمان مي زند، ششها يـمان نوسان دارد، وقتي سـردمان مي شود می لرزیم ، گـهگاه خرناس می كـشيم، مـا می توانيم بر اثر به ارتعـاش درآمدن برده صـماخ و تارهاي صوتي مان بشنويم و سخن بگوييم . امواج نور كـه ديـدن اشـيـاء را براي مـا ممكن می سازد لازمه اش ارتعاش است . ما وقتی راه می رویم یاهایمان دارای حرکت نوسانی است . ما حتى نمي توانيم بدون حركت نوساني نـوك زبان ، كلمـه « ارتعـاش » را به طور صحیح بگوییم . حتی اتمهایی که پیکرما را تشکیل می دهند ارتعاش می کنند .

عامل مشترك در همهٔ اين پديده ها تن*اوبي بودن* آنها است . در اينجا الگو ، حركت یا جابه جـایی است که عیناً و به کّـرات تکرار می شود . این الگوی حـرکت ممکن است ساده یا پیچیده باشد. (شکل ۱-۱ نمونه ای از هر کدام را نشان می دهد). چرخهٔ پیچیده تر مربوط به ارتعاشات فشار داخلي قلب يک گربه است و چرخهٔ تقريباً سادهٔ سينوسي، منحني

۱– ازR.E.D.Bishop ، *ارتعاش* ، نشریه دانشگاهی کمبریچ ، نیویورك ، ۱۹۶۵، جالبترین و شیواترین کتابی است که اطلاعات جامعی را با ارجاعات ویژه در زمینهٔ ارتعاشات برای مسائل مهندسی ارائه می دهد .

ارتعاشات یک دیاپازون است . در هر حال محور افقی گذشت یکنواخت زمان را نشان می دهد، و از روی آن می توانیم زمان – دورهٔ تناوب –T –مربوط بـه یک چرخهٔ کـامل را که ارتعاش در آن زمان واقع شده است مشخص کنیم .

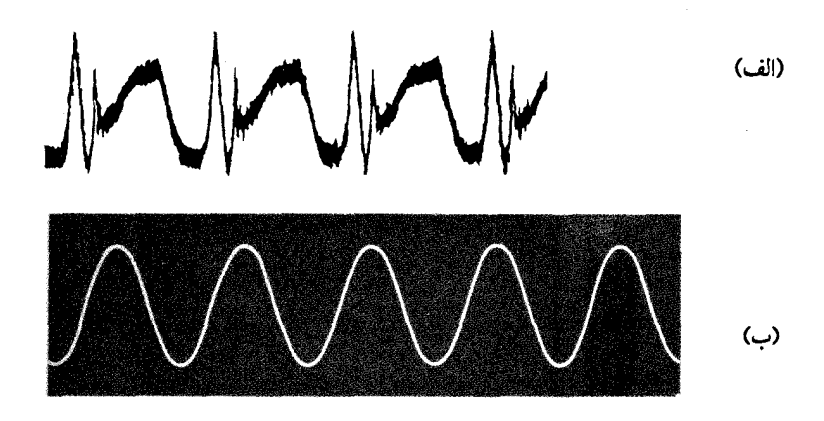

شکل ۱-۱ (الف) تغیییرات فیشار در داخل قلب یک گربه ( از رویStraub ، در E.H.Starling ، مبیادی فیزیولوژی انسان ، چرچیل ، لندن۱۹۰۷) . (ب) ارتعاشات یک دیاپازون

در این کتـاب چشم انداز چند حـرکت تناوبی را بـررسی خـواهیم کــرد و به رابطهٔ موجود بین شکل حرکیات تناوبی و پدیدهٔ امواج پیشرو بدقّت پی می بریم . ما بررسی چند حرکت ارتعاشی را صرفاً از بُعد سینماتیک آغاز خواهیم کرد . سپس وارد پاره ای از خواص دینامیکی دستگاههای مرتعش می شویم. به کــمک این طرحهـای دینامیکی است که می توانیم به حرکت نوسانی به عنوان یک مساله فیزیک کاربردی بنگریم، و نباید همانند یک تمرين رياضي با آن مواجه شويم.

ارتعاشات سینوسی

توجه ما عمیقاً به نوع سادهٔ ارتعاشیات سینوسی شکل ۱–۱ (ب) معطوف خواهد شد. برای این امر دو دلیل یکی فیزیکی و دیگری ریاضی وجود دارد، و هر دو دلیل بر چگونگی ارتعـاشـات مبتنى است. دليـل فيزيكى آن است كه ارتعـاشـات كـاملاً سينوسى انجام مى گيرد، در حقیقت این ارتعاش در بسیاری از دستگاههای گوناگون مکانیکی روی می دهد و در همهٔ آنها نیرویی کـه موجب بـاز گرداندن جـسم مرتعش می شـود با جـابه جایی آن از وضـع تعـادل متناسب است . چنین حرکتی تقریباً همیشه ممکن است اتفاق بیفتـد به شرط آنکه جابه جایی به اندازهٔ کافی کوچک باشد . به عنوان مثال هرگاه جسمی را به انتهای فنری بیاویزیم نیروی مؤثر موجب می شود که انتهای فنر به اندازهٔXاز وضع تعادل منحرف شود، رابطهٔ بین نیرو و جابجايي را مي توان به صورت زير نوشت :  $F(x) = -(k_x x + k_y x^{\dagger} + k_y x^{\dagger} + ...)$ 

که در آن ،k,، k و… مجموعهٔ ضرایب است، و برای xهمواره می توان یک دسته مقادیر یافت که در بین آنها مجموع عباراتی که با "x" ، x و . . همراه است قابل چشم پوشی باشد. این مـجموع طبق بعـضی معیـارهای معیّن ( مـثلاً ۱ در ۱۰<sup>۲ ا</sup> یا ۱ در ۱<sup>۰۶</sup>) در مقایسه با عبارت k,x- ، به جز خودk، صفر است . اگـر جرم جسم (آويختـه به فنر )m و جرم فنر ناچيز باشد معادلهٔ حركت جسم به صورت زير در مي آيد:

$$
m\frac{d^{r}x}{dt^{r}} = -k_{r}x
$$
\ne. p. m $\frac{d^{r}x}{dt^{r}} = -k_{r}x$ 

\nf. s in (ωt + φ<sub>s</sub>)

\nx = A sin(ωt + φ<sub>s</sub>)

که در آن  $\alpha = \left(\frac{{\bf k}_1}{\bf m}\right)^2$  است . از این بحث مـختصـر می توان نتیجـه گرفت و یادآور شـد که ارتعاش سینوسی ـ حرکت هماهنگ ساده - در ارتعاشات کوچک امکانات ممتازی دارد . ولی از این گذشته ، به طور کلی حرکت ارتعاشی تقریباً (شاید با تقریب بسیار تنگاتنگ) همان حركت حقيقى است .

دوّمین دلیل ًدلیل ریاضی -برای اثبات اهمّیت حرکیات صرفاً ارتعاشی آن است که در قالب قضیّه مشهوری کـه از سوی ریاضیدان فـرانسوی ژ . ب . فوریه ٌ در ۱۸۰۷ ارائه شده بگنجد . طبق قـضيّه فـوريّه ، هر آشفتگي كه عـينأ و به طور منظم با دورهٔ تناوب T تكرار شـود می تواند ترکیبی از ( قابل تجزیه به ) مجموعه ای از ارتعاشات کاملاً سینوسی ، با دوره های تناوب T،  $\frac{1}{\gamma}$ ،  $\frac{1}{\gamma}$  و غیره، و با دامنه هایی کـه به طور مناسب انتخاب شده اند، باشـد . مثلاً ردیفهای نامحدود (در دستگاههای موسیقی) شامل یک بسامد اصلی و همهٔ هماهنگهای آن

2- J.B.Fourier

است . ما در صفحات بعد دربارهٔ این موضوع بیشتر سخن خواهیم گفت . ولی اکنون توجّه خواننده را به قـضيهٔ فوريّه جلب مي كنيم و در آغاز روشن خواهيم ساخت كـه حوزه يا دامنه کاربُردِ بحث ما فقط منحصر به حرکت هماهنگ ساده نیست . بر عکس ، آشنایی کـامل ما با حرکات سپنوسی موجب خواهد شد که به هر حرکت قابل تصّور در زمینهٔ پدیده های تناوبی با دید بازتری نگاه کنیم .

شرح حركت هماهنگ ساده

حرکتی که نمونهٔ آن به کمک معادلهٔ (۱–۱) شرح داده شد، حرکت هماهنگ ساده (SHM) است و مـا آن را نمودار x-t همـان طور كـه درشكل ١ -٢ نشـان داده شـده است نمايش مي دهيم .

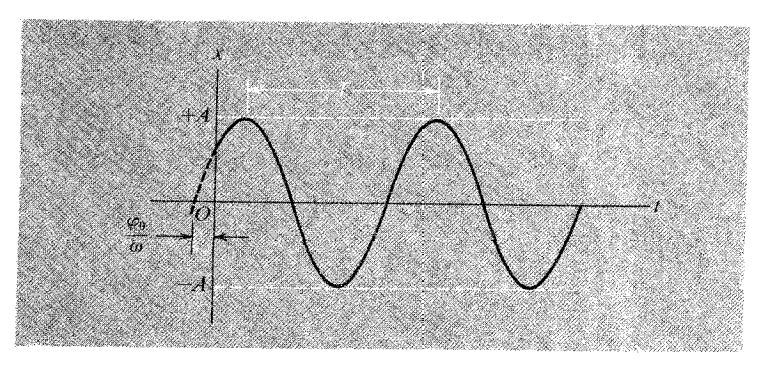

شکل ۱-۲ حرکت هماهنگِ ساده با دورهٔ تناوب T و دامنهٔ A

مادر ذیل با مشخصات چنین آشفتگی سینوسی آشنا می شویم : ۱ – این آشفتگی در داخل دو حدّ x = ±A محصور است . مقدار ثابت A دامنهٔ حرکت است . ۲– حرکت ، دورهٔ تناوبی مانند T دارد که با زمان بیـن دو بیشینهٔ متوالی مـساوی است ، یا به عبارت جامـعتر T با زمان بین دو نقطه متـوالی ، که جابجایی هر دو x باشد و سرعت $\frac{ {\rm d} {\rm x} }{A^*}$  در هر دو نقطه عیناً تکرار شود، مساوی است . با توجه به معادله پایه ای (۱ –۱ ) یعنی  $x = A \sin(\omega t + \varphi_0)$ 

۳- این عـلامت اختـصـاری مناسب که در بسـیـاری از موارد اسـتـفاده می شـود، از جمـله علائمی است کـه غـالباً به کـار خواهيم بُرد .

$$
T = \frac{7\pi}{\omega}
$$
 (7-1)

اگر اندازه های x و  $\frac{dx}{dt}$  هر دو در لحظهٔ ∘ = t (یا در هر زمان معّین دیگر) کـاملاً مـشخص باشد وضعّیت حرکت ارتعاشی در آن لحظه مشخص خـواهد شد. در زمان ویژه ٥ = t این مقادیر را به ترتیب با X و V نشان می دهیم. آنگاه روابط زیر را خواهیم داشت :

$$
x_{\circ} = A \sin \phi_{\circ}
$$

 $v_a = \omega A \cos \varphi_a$ 

اگر حرکت به کمک معادله (۱–۱) مشخص باشد، با استفاده از این دو رابطهٔ اخیر دامنه A و زاويهُ φ (زاويهُ فاز اوليَّه حركت) را مي توان حساب كرد:

$$
\varphi_{\circ} = \text{Tan}^{-1} \left[ \frac{\omega x_{\circ}}{\upsilon_{\circ}} \right] \qquad A = \left[ x_{\circ}^{\ \gamma} + \left( \frac{\upsilon_{\circ}}{\omega} \right)^{\gamma} \right]^{\frac{1}{\gamma}}
$$

اندازهٔ بسامد زاویه ای حرکت یعنی ۵ در اینجا آزادانه معلوم فرض می شود . معادلهٔ (۱–۱) تغییرات سینوسی x را بر حسبi بیان می کند، tمی تواند دقیقاً مانند یک متغیّر ریاضی که از ∞– تا ∞+ تغییر می کند، در نظر گرفته شود. چون هر ارتعاش واقعی آغاز و پایانی دارد، بنابراین هنگامی که حرکت ارتعاشی ادامه پیدا کند حتی اگر کاملاً سینوسی باشد، تنها معادله(١-١) نمي تواند بيانگر آن باشد. مثلاً اگر يک ارتعاش هماهنگ ساده در ,t = t شروع شود و در ,t = t متـوقف گردد . شرح کـامل این حرکت از نظر ریاضی جمـعاً .مستلزم سه مرحله خواهد بود:  $-\infty < t < t$  $x = 0$ 

 $x = A\sin(\omega t + \varphi_0)$  $t_i \leq t \leq t_r$ 

 $t_r < t < \infty$  $X = \circ$ 

معادلهٔ (۱-۱) که این حدود در آن صدق کند از نظر فیزیکی کاملاً بیانگر یک ارتعاش همماهنگ واقعی است و بیانگر یک نکتـه ظریف ریاضی نیـست . چون مـسـاله بـر اسـاس معیارهای کـاملاً فیـزیکی ارزیابی می شود، به نظر نمی رسـد که یک ارتعـاش به صورت یک حرکت سینوسی واقعی باشد ، مگر آنکه به ازای تعداد بسیار زیادی از دوره های تناوب ادامه پیدا کند . مثلاً اگر گئوش فقط به دریافت یک چرخهٔ کامل صدای یک دیاپازون در حال ارتعاش نظیر شکل( ۱-۱) (ب) مجاز بود تاثیر شنوایی آن مـانند یک آهنگ بی پیرایه و بسامد مشــخص دیایازون نخـواهد بود بلکه به جـاي آن مـخلوطي از آهـنگهـاي ناهـنجـار ٔ شنيـده مي شد . بحث دربارهٔ اين پديده و تجزيه و تحليل بيشترآن در اينجـا مناسبت ندارد، لذا آن را به فرصت دیگری موکول می کنیم، این مساله در مبحث آنالیز فوریّه دوباره بررسی خواهد شد. آنچه در این مرحله حائز اهمیت است و باید مورد توجه قرار گیرد . ارتعاشات هماهنگ سادهٔ یک سیستم فیزیکی واقعی است که باید تا مدّتی طولانی ادامه پیدا کـند باید آنچه را که بیشتر اوقات ح*الت پایدار ارتعاش* نامیده می شود <sup>.</sup> مایش داد- از معادله (۱ -۱) به عنوان یک معیار سنجش قابل قبول برای ارتعاشات استفاده می شود .

نمایش بردار چرخشی

یکی از متداولترین راههای آشنا پی با حرکت هماهنگ ساده آن است که تصویر حرکت دورانی یکنواخت را (بر روی قطر مسیر ) در نظر گیریم . به عنوان مثال قرصی را در نظر بگیرید که با شعاع A با آهنگ احت w rad.sec صحول محور قـائمي بچرخـد . اگر نشـانه اي چوبی روی لبهٔ قـرص مـتـصل باشـد و یک باریکه نور مـوازی افـقی، همـان طور کـه در شکل۱–۳ (الف) نشــان داده شــده است، ســایه ای از نشــانهٔ چوبـی بر روی پرده ای قــائم بیندازد، در آن صورت این سایه بر روی پرده ، در طول یک خط افقی ، حرکت هماهنگ ساده ای با دورهٔ تناوب  $\frac{\tau\pi}{\hat{m}}$  و دامنهٔ A خواهد داشت . به طور خلاصه ، می توانیم فرض کنیم که حرکت هماهنگ ساده(SHM)، تصویر ً هن*دسی* 

۴- آمیختگی صدا را غالباً می توان به طور قاطع با یک تجزیه کنندهٔ خودکار (اتوماتیک ) موج از بین برد و صداهای درهم آمیخته را به تفکیک شنید، زیرا مشخص شده است که آنچه ما می شنویم عیناً صدای موجی نیست که وارد گوش می شود ، بلکه گوش هم تحریفهایی به آن می افزاید . برای مشال به J.R.Pierce، W.A. Van Bergeijk وE.A.David امواج وگوش (Anchor Book) Doubleday) ، نیویورك، ۱۹۶۰ مراجعه كنید.

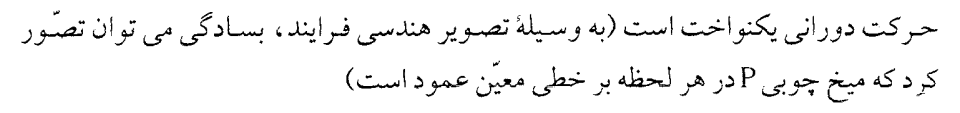

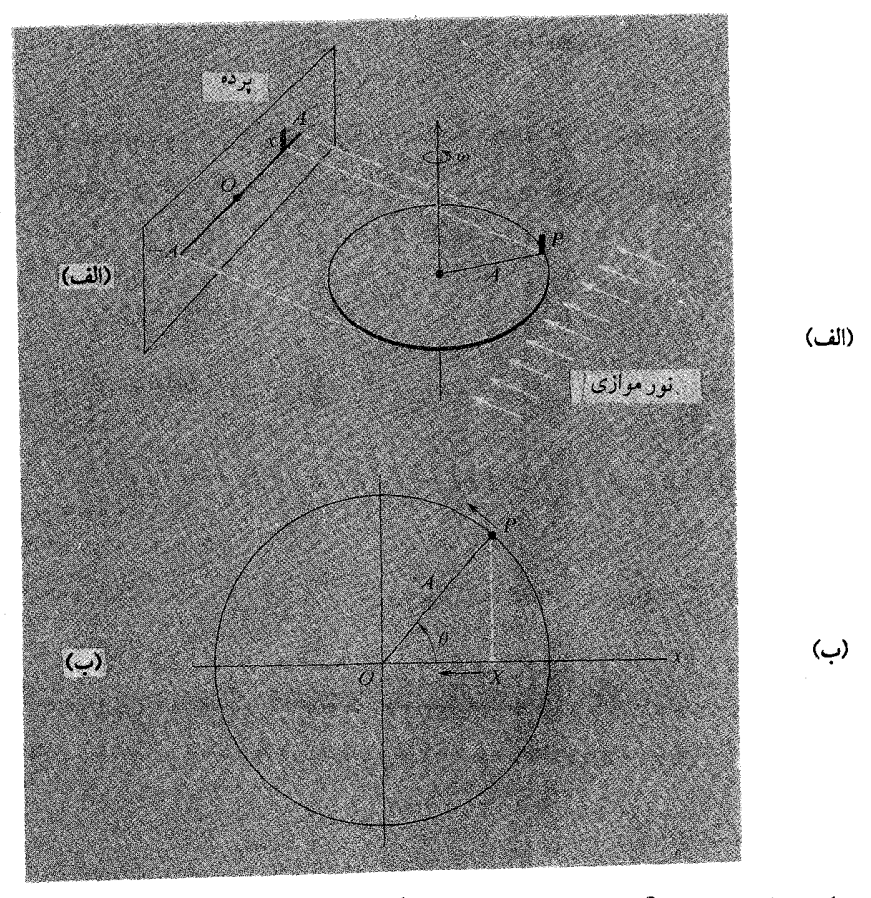

شکل ۱-۳ حرکت هماهنگ ساده تصویر حرکت دورانی یکنواخت است.

در شکل ۱–۳ (ب) نشان می دهیم که انتهای بردار چرخشی OP را می توان بر روی یک قطر دایره تصویر نمود . در حالت مخصوص محور افقی Ox را انتخاب می کنیم که حرکت نوساني در طول آن انجام مي شـود . بنابراين وضـعيت نقطهٔ P در هر لحظه به وسـيلهٔ طول ثابت A و زاويهٔ متغير θ معيّن مي شود . اگر جهت يادساعت گرد را مثبت بگيريم، طبق قرارداد، این دو کــمیّت در مــخـتـصــات قطبی صـدق مـی کند، و اندازه θ در هر لحظه به صورت زير نوشته مي شود:

$$
\theta = \omega t + \alpha
$$

ظاهراً این معادله با معادلهٔ (۱-۱) که حرکت هماهنگ ساده از آن پیروی می کند، تفاوت دارد . ولي براحتيي مي توان اثبيات نمود كــه آنهــا مـســاوي يكديگر نـد ، زيرا به ازاء زاويه  $\theta$ داريم :

$$
\cos\theta = \sin(\theta + \frac{\pi}{\gamma})
$$

از مساوى قراردادن معادلات (١ -١) و (١-٣) خواهيم داشت:

$$
A\sin(\omega t + \varphi_{\circ}) = A\cos(\omega t + \alpha)
$$

به عبارت دیگر  $sin(\omega t + \varphi_{\circ}) = sin(\omega t + \alpha + \frac{\pi}{\kappa})$ 

$$
\varphi_{\circ} = \alpha + \frac{\pi}{\gamma} \tag{7-1}
$$

از هم ارزی معادلات (۱-۱) و (۱-۳) با رعایت شرط بالا می توان نتیجه گرفت که هر ارتعاش هماهنگ ساده را هم به صورت یک تابع سینوسی و هم به شکل یک تابع کسینوسی می توان بیـان کرد. با اینهمه، در تحلیلهای آینده بیشتر توضیـح خواهیـم داد که چـرا تـابع کسینوسی بیشتر قابل استفاده است، و اثبات خواهیم کردکه تصویر جابه جایی یک بردار چرخشی بر روی یک محور مرجع در مختصات قطبی چرا بر حسب یک تابع کسینوسی است . بالاخره، شرح پاره اي از جنبه هاي رياضي مطالب فوق را به مباحث بعدي موكول می کنیم . استفاده از حرکت دورانبی یکنواخت برای بیان حرکت هماهنگ ساده در بیشتر

مواردی که تاکنون سروکار داشته ایم کاملاً مبنای هندسی دارد . همزمان با شـروع این حرکت دورانی، حرکت هماهنگ ساده ای با دامنهٔ Aو بسامد زاویه ای ۵ در راستای خط مستقیمی در سطح دایره نمایان می شود . در حـالت مخصوص ، اگر محور <sub>لا</sub>را بر محورxکه از نظر فیزیکی محور حرکت محسوب می شود، عمود در نظر گیریم، بردار چرخشی OP علاوه بر نوسـانات حـقيـقي در راسـتـاي x، نوسـاناتي در راستـايyو عـمود بر آن نيـز رسم مي کند، به طوري که خواهيم داشت :

 $x = A\cos(\omega t + \alpha)$ 

$$
y = A\sin(\omega t + \alpha) \tag{2-1}
$$

این حرکت در راستای yوجود ندارد، در نتیجه می توانیم طوری عمل کنیم که همیشه با حرکت یک نقطه در دو بُعد رفتار می کردیم و با معـادلات (١ –۵) آن حرکـات را مشـخص می نمودیم . وقتی انتهای بردار چرخشی روی دایرهٔ مسیـر جابه جا می شود، ما فقط موُلفَه X را در نظر می گیریم . زیرا نتیجه این حرکت از نظر فیزیکی پرمعنی و حـائز اهمیت است ، به همین جهت به شرح آن مبادرت می شود .

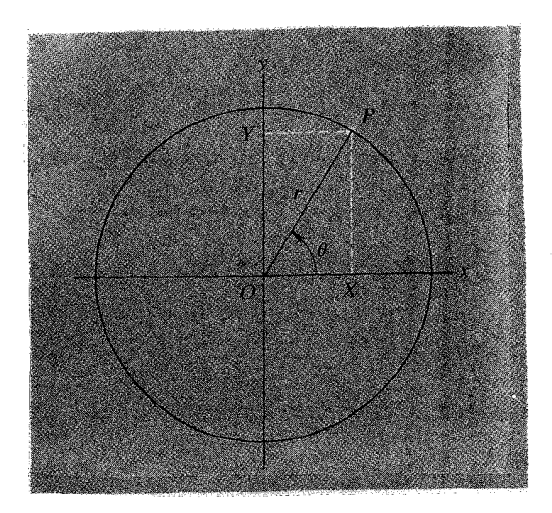

شکل ۱-۴ نمایش یک بردار چرخشی در مختصات قائم و قطبی .

در اینجا روشی پایدار، همیشگی و بدون ابهام وجود دارد به طوری که می توان تشخیص داد کـه بین مولفّـه های حرکت کـدام یک از نظر فـیزیکی واقـعّیت دارد و کـدامیک ندارد . فـرض

می کنیم مختلفت قطبی بردارOP (شکل ۱–۴) در صفحه (r,θ) باشد. البّته مولفّه های قائم  
(دکارتی ) این بردار (y,x)خواهند بود که از معادلات زیر به دست می آید :  
x = r sin θ 
$$
x = r cos θ
$$

بنابراین بردار کـامل r را می توان به صـورت جـمع برداری این دو مـولفّـه عمـود بر هم نشـان داد . اگر در به کاربردن جمع برداری مفهوم معمولی تجزیهٔ بردار را انتخاب کنیم در آن صورت برداریکای i را برای نشـان دادن جابه جـایی در طول x و بردار یکای j را برای نشان دادن جابجايي در طول yدخالت خواهيم داد . بنابراين خواهيم داشت :

$$
\mathbf{r} = \mathbf{i}x + \mathbf{j}y
$$

ولی بدون داشتن هرگونه اطّلاعـات قانع کننده ای می توانیم بردار مورد نظر را با مـعادلهٔ زیر تعريف كنيم:  $(9-1)$  $\mathbf{r} = \mathbf{x} + \mathbf{j}\mathbf{y}$ 

در هر حال دستورالعمل اوّليّه اي لازم است كه معادله بر اساس آن شامل حالات زير باشد : ۱ – یک جابه جایی نظیر x ، بدون عوامل تعیین کننده در راستایی موازی با محور x

انجام خواهد گرفت .

۲– از اصطلاح jy دستوری استنباط می شود که جابه جایی yرا در راستایی موازی با محور yقرار می دهد . در حقیقت ، برای نشان دادن بردار معمولی رویهمرفته از به کار بردن علائم صرفنظر می شود، با معّرفی یک کمّیت z، بدیهی است نتیجه ای که از افزودن jy - مثلاً ( برای z) به دست می آید همانند r است که دربالا تعریف شـد . بنابراین مقدار قرار مي دهيم .

 $z = x + jy$  $(Y-1)$ 

ما اكنون دربارهٔ نشانهٔ ; بیشتر توضیح می دهیم و آن را دستورالعملی تلقی می كنیم كـه به بردار چرخشی دستور می دهد تا (نسبت به وضع موجود) °۹۰ در جهت پادساعت گرد بچرخد . مثالهای ویژهٔ زیر را در نظر بگیرید :

الف . برای رسم jb خطی به طول bدر راستای محورxمی کشیم و سپس آن را °ه ۹ می چرخـانیم . برای این جـابه جـایی کـافی است خطی به طول b(نسبت بهO) در راستـای y رسم كنيم.

ب . برای رسم کمّیت b ْjb ، نخست jbرا ، مانند دستور بالا ، می کشیم، سپس این کمّیت jb را °۹ دیگر می چرخانیم تا j<sup>۲</sup>b مانند(Jb) مشخص شود . ولی این بار از این کمّیت (جدید) نکتهٔ مهمی استنباط می شود . دوبار چرخش °۹۰ متوالی در یک جهت جابه جایی b را (که در جهت مثبت x است) به جابه جایی b -تبدیل می کند . در نتیجه هویّت جبری ( ٔj ) آشکار می شود.  $i^r = -1$  $(1-\lambda)$ 

بنابراین کـمـیّتj را از نظر جـبـری می توان یکی از ریشـه های مـربعی ١- در نظر گرفت(وj-ریشهٔ مربعی دیگر آن است که در معادله بالا صدق می کند)<sup>۵</sup>.

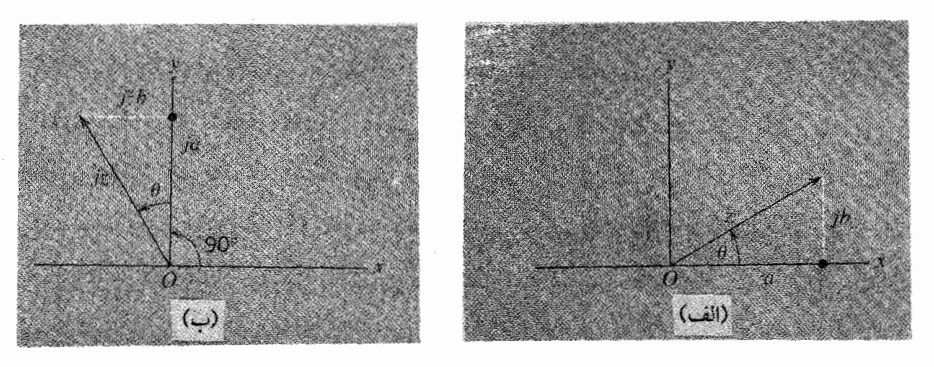

شبکل ۱–۵ (الف) نمایش یک بردار در صفحهٔ مختلط . (ب) ضرب کردن z درj یک چرخش °۲۰ معادل و هم ارز است .

ج . برداری مانندz را در نظرمی گـیـریم کـه طول مـولّفـه های xوْVآن به ترتیب a وbباشد (شکل ۱–۵ (الف)) . jzزچه اندازه است؟ داریم :

 $z = a + jb$  $jz = ja + j'b$  $jz = ja + (-b)$ 

۵- استفاده از نشانه اِيه جاي ٢٠٠ غالباً براي نشان دادن تقريبهاي هندسي است . براي بيان همين مفهوم در متون ریاضی در بیشتر موارد از نشانه i استفاده می شود. فیزیکدانها و مهندسان ترجیح می دهند از همان مفهوم j استفاده کنند و نشانهٔ i را به نمایش جریان الکتریکی اختصاص دهند. رعایت این نکته کاری بیهوده است، چرا که با گسترش اصول و قواعد ریاضی، استفاده از این نشانه(i) در ریاضی نسبت به مسائل مدارهای الکتریکی بیشتر حائز اهمیت است . جمع بندی مولفّه های بردار جدید، که در طرف راست معادله بالاست، در شکل ۱-۵ (ب) نشان داده شده است . دستورالعمل (ترسیم با محاسبه ) سازگار است! بردار برایندzj ، درست از چرخش اضافی °۹۰ بردار اصلی zبه دست می آید .

چه این نوع تحلیل را قبلاً دخالت داده باشند یا نه ، در هر حـال شـمـا می توانیـد تصّور کنید که در طول یک خط تـقسیم – یا به عبارت صـحیحـتر در طول یک پل ~بین هندسه و جبر قدم می زنید .اگر کمیّتهای aو b، همانگونه که در مثال (ج) فـرض شد، اعداد حقیقی باشند، درآن صورت ترکیبb z = a + jb(از نظر جبری ) به صورت یک عدد مختلط خواهد بود، ولی از نظر هندسی این ترکیب می تواند مانند یک جابه حایی در طول محوری در نظر گرفته شود که با محورxزاویه θ می سازد . برای به دست آوردن θ ، همانگونه که در شکل ۱–۵ (الف) روشن شده است . می توان از  $\theta=\frac{\sigma}{\circ}$  tan استفاده کرد .

در نمایش یک بردار با عدد مختلط، روشی پیش رو داریم که از نظر فیزیکی بخش مناسبی را به منظور تحلیل حرکت هماهنگ ساده به طور خودکار گزینش می کند. اگر یک مساله حرکت نوسـاني با اين روش حل شود و پاسخ نهـايي به صورت z = a + jb به دست آيد که در آن aو b هر دو اعـداد حقيقي باشند در آن صـورتa كميّت مطلوب است و از bمي توان چشم يوشيد .

کمیّتی به شکل jb به تنهایی ( با bحقیقی ) صرفاً موهومی ( انگاری ) نامیده می شـود . به همیـن جهت شـاید دلیـل این اصطلاح از لحـاظ ریـاضی نامناسب باشد، زیرا در بسط مفهوم عدد از حقيقي تا مختلط ، يک عدد « موهومي » مانند jb وجود دارد که با عدد حقيقي a هم موقعّيت است . این اصطلاح همان گـونه كه در تحلیل نوسانات یک بعدی به كـار برده شده است ، از نظر فیزیکی در مورد بخشهای حقیقی و غیر حقیقی یک حرکت دو بُعدی قابل تصّور نیز – همچنانکه قبلاً هم ديده ايم \_مصداق دارد.

آشنایی با تابع نمایی مختلط

بحث پیشین ظاهراً نکته چندان مهمی به تحلیل سابق ما نیفزوده است. ولی اکنون درصـدديم نكتهٔ مـهـمّى را ، در مورد نوعى تابـع رياضى كه اين بسط مـتـوجّه آن است ، بيـان کنیم. منظور از نوعی تابع ، تابع نمایی مـختلط است\_یا اگـر بخـواهیم بـیـشـتـر مـشـخص نماییم، تابع نمایی را در حالتی در نظر می گیریم که نما، عددی موهومی باشد . البته در پایان

آخرین مبحثی که گذشت بـه جنبهٔ ریاضی عدد مـوهومی اشاره شـده است . پس از آشنایی با این نوع تابع، در صـورتی که با دقت بیشتری به حل چند مسـاله ریـــاضی در زمینهٔ حرکـت ارتعاشی اقدام کنیم، تسلّط پیدا خواهیم کرد و مسائل بعدی را براحتی حل می کنیم. بدیهی است این تسلّط و اشراف بر حل مسـائل را فوراً پیدا نخواهیم کرد، بلکه هر قـدر بیشتر و بیشتر مساله در این زمینه حل کنیم، بیش از پیش به عمق مطلب پی می بریم. ما تفسیر بیشتر در این باره را با بسط توابع سینوسی و کسپنوسی شروع می کنیم :

$$
\sin \theta = \theta - \frac{\theta^r}{r!} + \frac{\theta^2}{\Delta!} \dots \tag{9-1}
$$

$$
\cos \theta = 1 - \frac{\theta^r}{r!} + \frac{\theta^r}{r!} \dots \tag{10-1}
$$

$$
\cos \theta + j \sin \theta = 1 + j\theta - \frac{\theta^{\nu}}{\gamma!} - j\frac{\theta^{\nu}}{\gamma!} + \frac{\theta^{\nu}}{\gamma!} + \dots \tag{11-1}
$$

دیدیم که (1−) را می توان با <sup>۲</sup>ز نشان داد، بنابراین معادله بالا را به صورت زیر می توان نوشت :  
می توان نوشت :  
cos θ + jsinθ = 1 + jθ + 
$$
\frac{(Jθ)^{r}}{Y!} + ... \frac{(Jθ)^{m}}{m!} + ...
$$
 (17−1)

$$
f(x) = f(\circ) + xf'(\circ) + \frac{\theta^{\gamma}}{\gamma!}f''(\circ) + \dots
$$

مي توان نوشت :

$$
\sin \theta = \sin \circ \theta \cos \circ \theta + \frac{\theta'}{\gamma!}(-\sin \circ) + \frac{\theta'}{\gamma!}(\cos \circ)...
$$
  

$$
\cos \theta = \cos \circ \theta +(-\sin \circ) + \frac{\theta'}{\gamma!}(-\cos \circ) + \frac{\theta''}{\gamma!}(\sin \circ)...
$$

این نتیجه از نظر ریاضی بسیار چشمگیر و معنی دار است، زیرا بین هندسه صفحه ای (که با توابع مثلثاتی نمایش داده شده)و جبر(که با تابع نمایی مشخص شده)ارتباطی روشن بر قرار می کند . ر. پ . فینمن ` آن را «که شـاخص ترین فرمول در ریاضـیّات است گوهر گرانبـها و تحسین بر انگیز» نامیده است . این نتیجه در سال ۱۷۴۸ توسط لئونارداولر ^ به صورت مدّون در آمده است .

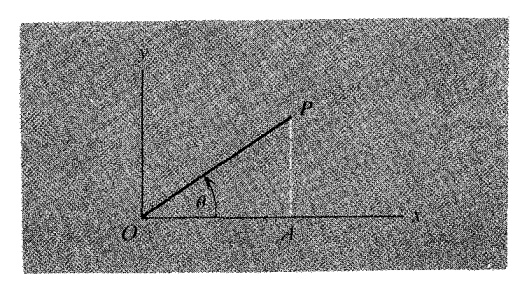

 $=\cos\theta + j\sin\theta$  شکل ۱-۶ تفسیر هندسی رابطهٔ اولر،  $\theta$  $e^{j\theta}$ 

اکنون این نتیجه را به صورت هندسی نمایش می دهیم . با استفاده از محورهای Ox «حقیقی» و Oy «موهومي» در شكل (١-٤)، OA را با طولي مـسـاوي با 8 cos, و AP را با طولي مسـاوي با sin 0 رسم مي كنيم . روشن است كـه جمـع برداري اين دو كـمّـيت يعني Op ، به طول *واحد*، با محور x زاويهٔ θ مي سازد. با بيـان جامـعتر ، ضـرب هر عدد مـختلط z در e'" با زبان هـندسي قــابل توصــيف است ، به ايـن ترتيب كــه بردار Z- بدون آنكه در طولش تغییری داده شـود\_در جهت مثبت چرخش به اندازه زاویه  $\theta$  چرخانده شود . (تمرین : آن را ثابت كنيد . )

استفاده ازتابع نمايي مختلط چرا وارد كردن معادله (١-١٣) در تحليل ارتعاشات سهم بسزايي خواهد داشت؟

<sup>7.</sup>R.P.Feynman, R.B. Leighton, and M.L. Sands, Feynman Lectures on Physics, Vol. I. Addison \_ Wesley, Reading, Mass., 1963 8. Leonard Euler

 $\frac{dx}{dt} = -\omega A \sin(\omega t + \alpha)$ باشد، آنگاه

$$
\frac{d^{'}x}{dt^{'}} = -\omega^{'}A\cos(\omega t + \alpha)
$$

z = A cos(ωt + α) + jA sin(ωt + α)  
\nz = Ae<sup>j(ωt+α)</sup>  
\n
$$
z = Ae^{j(ωt+α)}
$$

$$
\frac{dz}{dt} = j\omega Ae^{j(\omega t + \alpha)} = j\omega z
$$

$$
\frac{d^{\mathsf{r}}z}{dt^{\mathsf{r}}} = (j\omega)^{\mathsf{r}} A e^{j(\omega t + \alpha)} = -\omega^{\mathsf{r}} z
$$

این سه بردار ( با استفاده از سه نمودار جداگانه ، زیرا از لحاظ فیزیکی بیانگر سه نوع کمّیت متفاوت\_جابهجایی، سرعت، شتاب\_اند)، در شکل ۱–۷ نشان داده شده است. در هر

آنگاه

حال جزیبی کـه به فیزیک مربوط می شـود مشـخصـاً جزء حقیقی بـردار مورد سوال است . این جزء و فاز روابط با یک نظر اجمالی ( در شکل) نمایانند (موضع هر عامل j ، با افزودن زاویه ً <sup>11</sup> به فاز قبلی مشخص می شود . ) این مثال خیلی سطحی است به طوری که توان و کارآیی روش را واقـعاً به نمایش نمی گـذارد، ولی در عوض مـا را با کـاربردهای اساسی بیشتـری در این زمینه که با اختصار کامل مطرح شده است آشنا می کند .

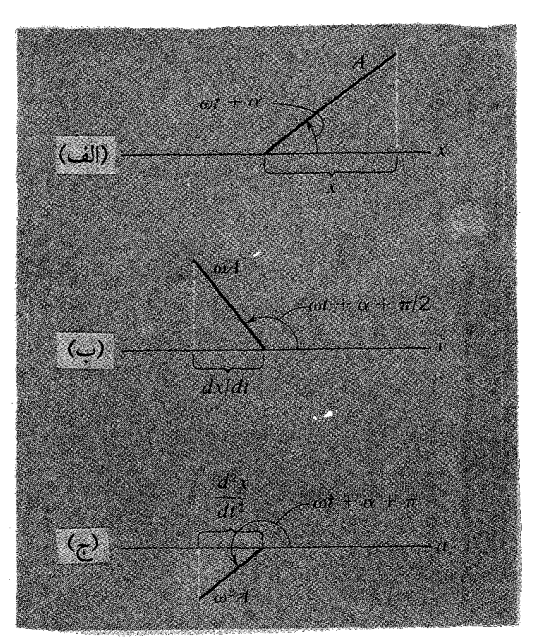

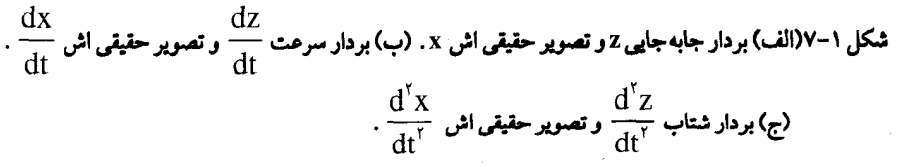

مسائل

۱-۱ برداری مــانند Z را در نظر بگـیـرید کــه با مـعــادله z = z = z مــعـین می شــود و در آن  $z_1 = c + jd$ ,  $z_1 = a + jb$ (الف) نشان دهید که طول Z با حاصلضرب طولهای 2<sub>۱</sub> و 2<sub>۲</sub> مساوی است .

(ب) نشان دهید که زاویه بین Z و محور xبا مجموع زوایایی که ,z و ,z جداگانه با xمے , ساز ند مساوی است . . (z,  $\neq$  0) برداری مانند z را در نظر بگیرید کـه با معادله $\frac{Z_{\lambda}}{Z_{\nu}}=z$  مشـخص شده است ( $\Rightarrow$  ۲-۱ .  $z_r = c + jd$  و  $z_i = a + jb$  ، در این رابطه  $c + j$ . (الف) نشان دهید که طول z مساوی نسبت طولهای  $z_1$  به  $z_2$  است) (ب) نشان دهید که زاویهٔ بین Z و محور x با تفاضل زوایایی که ,z و ,z جداگانه با xمی سازند مساوی است . **۱-۳ نشان دهید که ضرب هر عدد مختلط z، در <sup>ejθ</sup> در شکل هندسی قابل توصیف است بگونه ای** که z به اندازه زاویه θ در جهت مثبت چرخانده شود ولی طولش تغییر نکرده باشد. **۱–۴ (الف) اگر °C = Ae باشد، نتیجه بگیرید که dz = jzdθ، و معنی این رابطه را در** یک نمو دار بر دار بیان کنید . (ب) اندازه ها و راستاهای بردارهای (۲ $\sqrt{\mathsf{r}}$ ) و  $\sqrt{\mathsf{r}}$ (۲ – ۲) را پیدا کنید . اً –۵ یس از گرفتن مشتقهای متوالی<sup>09</sup> بر حسب θ ، فقط یک بار در jضرب می شود :  $\frac{d}{dA}(Ae^{j\theta}) = jAe^{j\theta}$  $e^{j\theta} = \cos\theta + j\sin\theta$  نشان دهید که این دستور هنگامی کارایی دارد که از نمایش سینوسی اسىيادە شود. : ابطه اولر به صورت $\sin\theta + \cos\theta + \sin\theta = \sin\theta$  داده شده است ، پیدا کنید  $\mathcal{P}-\mathcal{N}$ ( الف) نمایش هندسی  $e^{-j\theta}$  $cos\theta$  (ب) نمایش نمایی (ج) نمایش نمایی sinθ را. و  $\sin \theta = \frac{e^{j\theta} - e^{-j\theta}}{1}$   $\cos \theta = \frac{e^{j\theta} - e^{-j\theta}}{1}$ ۷-۱ (الف) درستی فرمولهای مسکنیک سریهای مناسب اثبات کنید . (ب) روابط بالا را به طور هندسی به وسیلهٔ نمودارهای برداری در صفحه xy نمايش دهيد. ا – A با استفـاده از نمایشهای نمایی برای sinθ و cosθ ، درستی تساویهـای مثلثاتی زیر را

اتید: ینید :  
\n
$$
\sin^{r} θ + \cos^{r} θ = \sqrt{(\sin \theta - \cos \theta)}
$$
\n
$$
\cos^{r} θ - \sin^{r} θ = \cos \theta \cos \theta \cos \theta
$$
\n(4.10)  
\n
$$
\cos \theta = \sin \theta \cos \theta = \sin \theta \cos \theta
$$
\n(5.20)  
\n
$$
\cos \theta + \sin \theta = e^{j\theta} \cos \theta
$$
\n
$$
\cos \theta + \sin \theta = e^{j\theta} \cos \theta
$$
\n
$$
\cos \theta + \sin \theta = e^{j\theta} \cos \theta
$$
\n
$$
\cos \theta + \sin \theta = e^{j\theta} \cos \theta
$$
\n
$$
\cos \theta = \sin \theta \cos \theta
$$
\n
$$
\cos \theta = \sin \theta \cos \theta
$$
\n
$$
\cos \theta = \sin \theta \cos \theta
$$
\n
$$
\cos \theta = \sin \theta \cos \theta
$$
\n
$$
\cos \theta = \sin \theta \cos \theta
$$
\n
$$
\cos \theta = \sin \theta \cos \theta
$$
\n
$$
\cos \theta = \sin \theta \cos \theta
$$
\n
$$
\cos \theta = \sin \theta \cos \theta
$$
\n
$$
\cos \theta = \sin \theta \cos \theta
$$
\n
$$
\cos \theta = \sin \theta \cos \theta
$$
\n
$$
\cos \theta = \sin \theta \cos \theta
$$
\n
$$
\cos \theta = \sin \theta \cos \theta
$$
\n
$$
\cos \theta = \sin \theta \cos \theta
$$
\n
$$
\cos \theta = \sin \theta \cos \theta
$$
\n
$$
\cos \theta = \sin \theta \cos \theta
$$
\n
$$
\cos \theta = \sin \theta \cos \theta
$$
\n
$$
\cos \theta = \sin \theta \cos \theta
$$
\n
$$
\cos \theta = \sin \theta \cos \theta
$$
\n
$$
\cos \theta = \sin \theta \cos \theta
$$
\n
$$
\cos \theta = \sin \theta \cos \theta
$$
\n
$$
\cos \theta = \sin \theta \cos \theta
$$
\n
$$
\cos \theta = \sin \theta \cos \theta
$$
\n
$$
\cos \theta = \sin \theta \cos \theta
$$
\n<math display="block</p>

 $\rm A$ و $\rm B$ ثابتـهای اخـتیـاری هستند . هم چنیـن نشان دهیـد که این حل را می توان به صـورت زیر  $\rm A$ نوشت:

$$
y = \text{C}\cos(kx + \alpha) = \text{C}\,\text{Re}\left[e^{j(kx + \alpha)}\right] = \text{Re}\left[(ce^{j\alpha})e^{jkx}\right]
$$

(الف) با استفاده از شکل کلی x = A cos(ωt + α) ، معادلاتی را به دست آورید کـه بیـانگر وضـعّـیت جـرم بر حـسب زمـان باشـد، اندازه های عـددی A ، 0 و o داده شده است .

$$
\mathfrak{k} \cup \mathfrak{l} \cup \mathfrak{t} = \frac{\lambda}{\mathfrak{p}} \cdot \mathfrak{c} \cdot \frac{\mathrm{d}^{\mathrm{r}} \mathfrak{x}}{\mathrm{d} \mathfrak{t}} \cdot \mathfrak{a} \cdot \frac{\mathrm{d} \mathfrak{x}}{\mathrm{d} \mathfrak{t}} \cdot \mathfrak{x} \cdot \mathfrak{t} \quad (2)
$$

۱ - ۱۲ نقطه ای با تندی ثابت cm/sec ه روی دایره ای حسر کت می کند . دورهٔ تناوب این نقطَه بر روی محیط دایره ۶ ثانیه است. در لحظهٔ c = ۰ خطی که از مـرکز دایره به نقطه وصل می شود با محورx زاویه °° ٣ می سازد.

$$
x = A\cos(\omega t + \alpha) \Delta t
$$
 (الف) معادلأ مختصات X نقله را برحسب زمان، که به شکل(x + x = A\cos(\omega t + \alpha))  
است، به دست آورید، اندازه های علادی A ۵۰۵ و x۰ داده شده است.  
(ب) اندازه های x،  $\frac{dx}{dt}$  و  $\frac{dx}{dt}$  د ادر لحظه 7 = 1 ثانیه تعیین کنید.

فصل دوم

برهم نهى حركات تناوبي

برهم نهى ارتعاشات يك بعدي

بسیاری از موقعیتهای فیزیکی ایجاب می کند که دو یا چند ارتعاش هماهنگ در یک دستگاه همزمان به کاربرده شوند . در این باره مثـالهایی مـخصـوصاً مـتداول در آکـوستـیک (صوت) وجود دارد . وقتي يک سوزن گرامافون يا ديافراگم ميکروفون و يا پرده صماخ گـوش انسـان تحت تاثيـر تركـيب چنـين ارتعـاشـات پيـچـيـده اي قـرار مي گـيـرند كــمـابيش جابه جایهایی پیدا می کنند که تابع زمان است . ما ذیلاً به شرح چند مورد خاص از این فرایند ترکیب ( ارتعاشات) خواهیم پرداخت که همیشه از این فرض بسیار اساسی پیروی می کنند :

بر آیند دو یا چند ارتعـاش همـاهنگ با مـجمـوع آن چند ارتعـاش مسـاوي است . در تحلیل حـاضـر این فـرایند مـانند یک مـساله ریـاضی محض رفـتـار می کند . ولی سـرانجـام به صورت این پرسش فیزیکی در می آید : آیا جابه جـایی حاصل از دو آشفتگی که با هم اثر کنند با برهم نهي جابه جاييهاي مستقيم الخط آنها كه به طور جداگانه روي مي دهد يكسان است؟ پاسخ این پرسش ممکن است آری یا نه باشـد . پاسـخ چه آری باشــد یا نه، در هر حــال ، جابه جـایی با نیروی مؤثر دقیـقاً متناسب است . اگـر این برهم نهی شامل جمع سـاده باشد در این صورت دستگاه را خطی گویند؛ و بیشتر بحث ما نیز چنین دستگاههایی است . برای یک لحظه فرض می کنیم با یک مساله ریاضی محض سرو کار داریم بنابراین دو (یا چند) جابه جـايي راكه هر كدام يك تابـع سينوسي بر حسب زمـان است با هـم جمع مي كنيم . البـته فعلاً نتايج كاربرد فيزيكي بر هم نهي را در اينجا مطرح نمي كنيم .

برهم نهی دو ارتعاش با بسامدهای مساوی فرض کنید دو حرکت هماهنگ ساده با معادلاتی به شرح زیر داریم :

$$
x_1 = A_1 \cos(\omega t + \alpha_1)
$$
  
\n
$$
x_r = A_r \cos(\omega t + \alpha_r)
$$
  
\n
$$
x = x_1 + x_r = A_1 \cos(\omega t + \alpha_1) + A_r \cos(\omega t + \alpha_r)
$$

با استفاده از بردار چرخان و مشخصات حرکت هماهنگ ساده(SHM) می توان همین نتیجه را با روش بسیـار دقیق هـندسی به دست آورد . درشکل ۲–۱ (الف)، فرض کـنید ،OP بردار چرخان به طول A,با محور xها که بر حسب زمان t است، زاویه (at + a,) بسازد. در این صورت جمع این دو بردار ، بردار OP است که با استفاده از قانون متوازی الاضلاع تعیین می شود . از آنجا که OPو OP با سرعت زاویه ای یکسان ۵۰ می چرخند، می توان تصور كرد كه متوازي الاضلاع،OP, P P مانند يك جسم صلب(بدون تغيير شكل )، با همان سرعت زاویه ای( ۵) می چرخد. بردار OP را می توان از جمع برداری OP و PP (که  $i$ نذا  $\mathrm{NP}_{\text{H}}P = \omega t + \alpha_{\text{r}}$  ) < N,OP, =  $\omega t + \alpha_{\text{r}}$  ) مساوی : زاویه بین OP، و P،P درست مساوی ( $\alpha_{\rm r}-\alpha_{\rm r}$ ) می شود و می توان نوشت

$$
A^{\tau} = A_{\tau}^{\tau} + A_{\tau}^{\tau} + \tau A_{\tau} A_{\tau} \cos(\alpha_{\tau} - \alpha_{\tau})
$$

$$
\alpha = \alpha_1 + \beta
$$
ی: یا یا: یو یا یو دیت می آید :  
و
$$
\alpha = \alpha_1 + \beta
$$

با استفـاده از توابع نمایی مبهم مستقـیماً می توان به همین نتایج رسـید . در این حالت برداری چرخان ,OP و <sub>۲</sub>OPبا معادلات زیر مشخص می شوند :

$$
z_{\gamma} = A_{\gamma} e^{j(\omega t + \alpha_{\gamma})}
$$

$$
z_{\gamma} = A_{\gamma} e^{j(\omega t + \alpha_{\gamma})}
$$

وبرأيند آنها به صورت زير نوشته مي شود:

$$
z = z_1 + z_{\mathfrak{r}} = A_i e^{j(\omega t + \alpha_i)} + A_{\mathfrak{r}} e^{j(\omega t + \alpha_{\mathfrak{r}})}
$$

یادآور می شویم که از °C دقیقاً می توان فهـمید که چرخش زاویه  $\theta$  در جهت مثبت است . با دیدن تر کیب جـمله های داخل کروشـه مـشخص مـی شود کـه بردار به طول A<sub>۲</sub> و بردار به طول A، کـه بـا هم زاويه ( $\alpha_{\rm r}-\alpha_{\rm v}$ ) مي ســـازند، با يکـديگر جــمـع شــده اند، و ضـــريب در جهت مشخص شده بیانگر آن است کـه تمام نمودار در جهت مشخص شده exp[j( $\omega$ t +  $\alpha$  )] در شکل ۲–۱ (ب) می چرخد . اگـر این نکته به عنوان مزیت این فنون هندسی در نظر گـرفته نشود در این صورت ترکیب دو جمله مجزای معادله ( ۱-۲ ) کاری بیهوده و غیر آموزنده است، و اطلاعات کافی را نیز در اختیار نخواهد گذاشت .

به طور کلی اندازه Aو αبرای آشفتگی برایند بیش از این نمی تواند ساده و مختصر شود. البته در حالت مـخصـوص دو حرکت ارتعـاشي با دامنه هاي مـساوي اين ساده کـردن ارزشي ندار د .

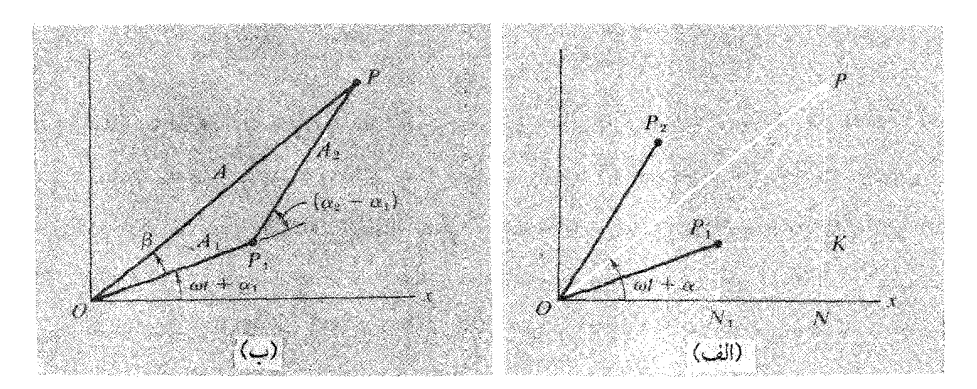

شکل ۲-۱(الف) برهم نهي دو بردار چرخان با بسامدهاي يکسان. (ب) تشکیل مثلث برداری برای به دست آوردن بردار چرخان برایند.

اگر اختلاف فاز  $\left(\alpha_{\rm v}-\alpha_{\rm v}\right)$  بین دو ارتعاش هم دامنه را  $\delta$  بنامیم . با استـفاده از قواعد هندسی در مساله برداری شکل ۲–۱ (ب) نتایج زیر کمابیش استنباط می شود:  $\beta = \frac{\delta}{\mathbf{v}}$  $A = \text{YA}_1 \cos \beta = \text{YA}_1 \cos(\frac{\delta}{\mathbf{y}})$ 

اگر دو بلندگوی مشابه، سیگنال معینی را که از یک مولد به آنهـا داده می شـود به طور سینوسبی پخش کنند، ارتعاشـات صوتی حاصل توسط یک میکروفون در نقطه ای بـه فاصله نسـبـتـاً دور بـه طور واضع دريافت و تركـيب مى شـوند (در شكل (٢-٢) نشــان داده شـده است) . بديهي است اين نوع تركيب خيلي زياد اتفاق مي افتد . اگر ميكروفون در طول خط

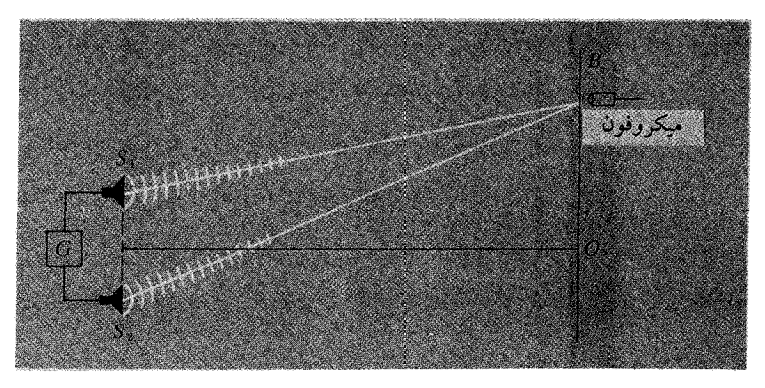

شکل (۲-۲) تنظیم دستگاهها برای آشکار ساختن اختلاف فاز در بر هم نهی سیگنالها که از دو بلندگو پخش می شود. تابع وضعیت میکروفون است.

OB ( ازO به طرف B) حركت داده شود اختلاف فـاز δ از اندازهٔ اولیه اش در نقطهٔ Oکه صفر است، به طور پیوسته و یکنواخت زیاد می شـود. و اگـر طول موج امـواج صـوتی از فاصله دو بلـندگو خيلي كـوتاهتر باشـد ممكن است دامنه برايند A در چند نقطه واقع ، بين O وB به اندازه ای کم شود که به صفر برسـد . و اندازه بیشینه دامنه ( برایند ) در نقاط دیگری که در وسط دو صفر واقعند احتمالاً به ٢٨ خواهد رسيد . (درباره جزئيات اين مبحث در فصل ۸ توضیح خواهیم داد .)

برهم نهى ارتعاشات با بسامدهاى متفاوت :زنش

 $\omega_\text{\tiny L}$ اکنون دو ارتعاش با دامنه های مختلف $\text{A}_\text{\tiny V}$  و بهامدهای زاویه ای متفاوت و ۵٫<sub>۷ د</sub>ا در نظر می گیریم . به روشنی دیده می شود کـه این حـالت با حـالـت قبلی تفـاوت دارد . زيرا در اين حالت صفر نشدن اختلاف فاز بيـن ارتعاشات دائماً در حال تغيير است . به طور کلی در این حــالت صـفـر نشـدن اخــتـلاف ، اهـمـیت چندانی نـدارد . برای سـاده شـدن محاسبات ریاضی، فاز اولیه هر یک از ارتعاشات را صفر فرض می کنیم به همین جهت معادلات آنها،به صورت زیر می باشد:

 $x_1 = A_1 \cos \omega_1 t$ 

 $x_r = A_r \cos \omega_r t$ 

در این حالت جبابه جایی برایند دو ارتعاش ، در یک لحظهٔ اختـیـاری در شکل (۲-۳) به صورت (  $\rm OX$ )نشان داده شده است .

طول OP بردار برایند همواره باید بین مجموع و تفاضل A, و A, باشد، و مقدار جابه جایی خود OXمی تواند از صفر تا A, + A, تغییر کند.

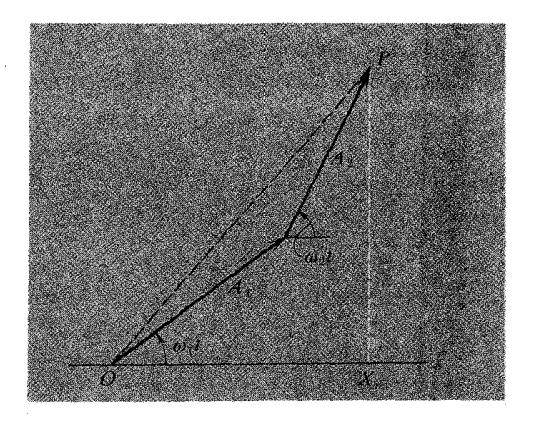

شکل ۲-۳ برهم نهی بردار های چرخان با دوره های تناوب مختلف

معمولاًبین , $\omega$ و , $\omega$ رابطهٔ تقریبا سادهای وجود دارد،مگر آنکه جابهجایی برایند تابع پیچیدهای نسبت به زمان باشد، که در آن صورت شاید آن حرکت پیچیده و در نتیجه جابه جایی ناشی از آن در همان نقطه هر گـز تكرار نشود . در حركت مـركب، شرط اصلي تناوبي بودن ، آن است

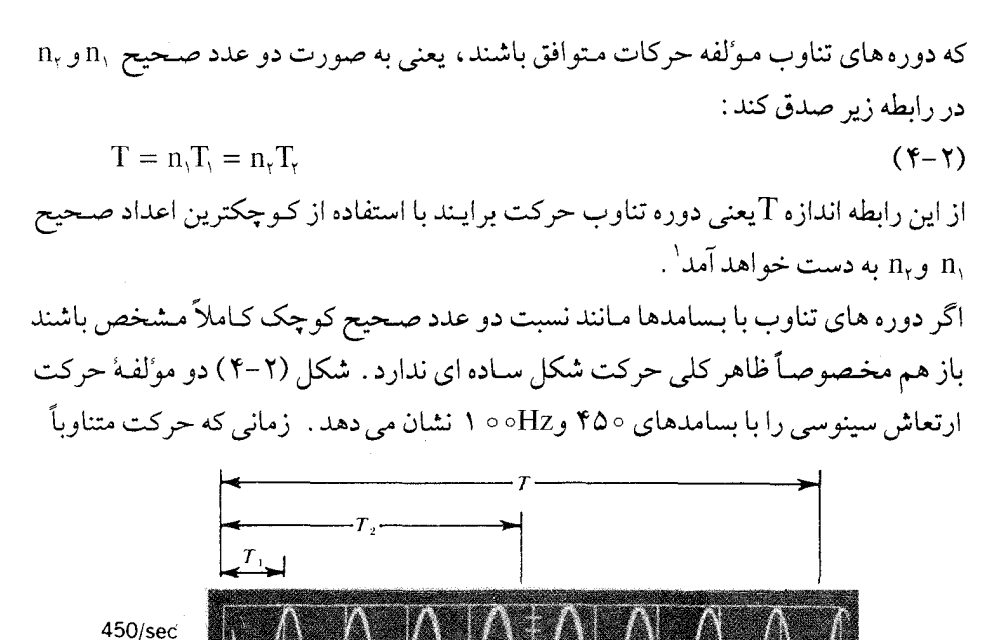

100/sec

 $\overline{O}$ 

 $\circ$ 

 $50/sec$ 

 $0.01$  $0.02$ r. sec

شکل ۲-۴ برهم نهی دو حرکت سینوسی با دوره های تناوب متوافق ( ثانیه  $\frac{1}{K-\epsilon}$  ثانیه  $\frac{1}{K-\epsilon}$  ( مکس از جان روز نفلد Jon Rosenfeld، ، مرکز آموزشی یژوهشی. M.I.T)

۱- مثلاً اگر نسبت بلسی به عدد گنگ ( مانند ۳۲ ) باشد، الگوی جابجایی قبلی پس از مدتی نه چندان طولاني تکرار خواهد شد.

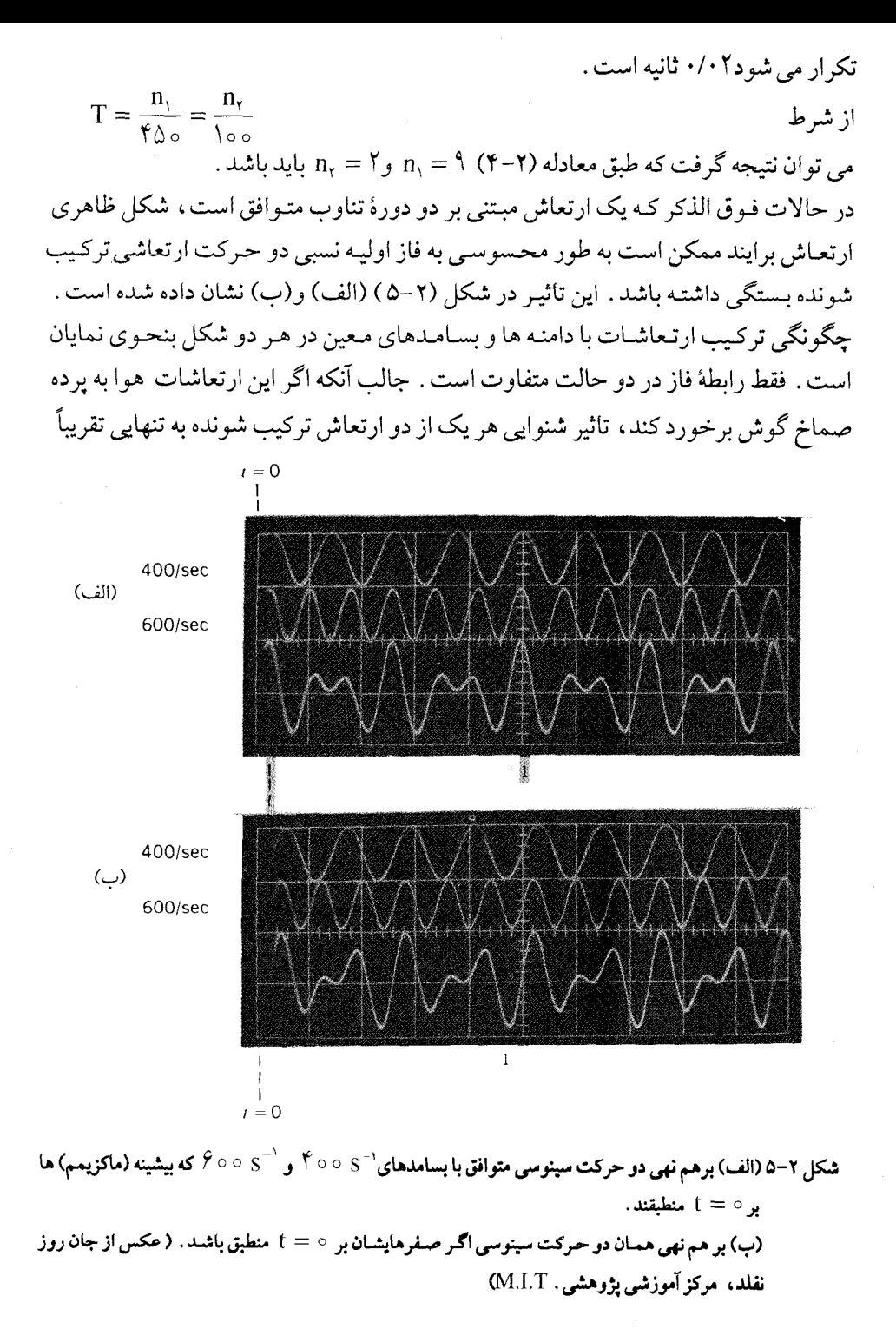

غیر قابل تشخیص است. به نظر می رسد که گوش انسان به هنگام شنیدن آمیزه ای از ارتعاشـات هماهنگ نسبت به فاز حـساستر اسـت، دامنه ها و بسامدهای حاکم بر وضـعیت ارتعاش گرچه از جهات مختلف در شنوایی مؤثرند ولی این تاثیر منوط به رابطهٔ فازها است که به طور محسوسی بر روی شکل موج اثر می گذارد . اگـر تعداد ارتعاشات ترکـیب شونده که بیش از دو ارتعــاش است رابطه فــاز مـعـینی داشــتـه باشنـد، باز هـم اثر چند جــانبــهٔ شنوایی محسوس و تغییر شکل موج کاملاً مشهود است .

اگر بسامدهای دو حرکت هماهنگ ساده خیلی نزدیک به هم باشند، از ترکیب آشفتگی آنها ارتعاشی به نام زنش ٌ ظاهر خواهد شد. این بدیده بیانگر آن است کـه ارتعاش مرکب اسـاساً یک آشفتگی تلقی می شود. بسامد آن به میانکین دو بسامد ارتعاشات تر کیب شونده مساوی است و دامنه اش متناوباً نسبت به زمان تغییر می کند . چرخهٔ این ارتعاش شیامل چند چرخه ارتعاش اصلی است . هرگـاه جمع دو حركـت هماهنگ سـاده با دامنه هاي مسـاوي را در نظر بگير بم . تاثيـر زنش، آسانتر تجزیه و تحلیل می شود:

 $x = A \cos \omega_1 t$  $x_r = A \cos \omega_r t$ با جمع این دو معادله به دست می آید<sup>۲</sup> :  $x = \text{YACos}(\frac{\omega_1 - \omega_r}{r}t)\text{Cos}(\frac{\omega_1 + \omega_r}{r}t)$  $(\Delta-\Upsilon)$ 

2-Beat

۳– با در نظر گرفتن دو رابطه مثلثاتی زیر :

 $Cos(\theta + \varphi) = Cos\theta Cos\varphi - Sin\theta Sin\varphi$ 

 $\cos(\theta - \varphi) = \cos\theta \cos\varphi + \sin\theta \sin\varphi$ 

و جمع دو طرف روابط بالا - نظیر به نظیر - به دست خواهد آمد :

 $\cos(\theta + \varphi) + \cos(\theta - \varphi) = \cos(\theta) \cos(\theta)$ 

$$
\theta - \varphi = \beta \cdot \theta + \varphi = \alpha
$$
block, 
$$
\cos \alpha + \cos \beta = \cos(\frac{\alpha + \beta}{\gamma})\cos(\frac{\alpha - \beta}{\gamma})
$$

$$
\cos \alpha + \cos \beta = \cos(\frac{\alpha + \beta}{\gamma})\cos(\frac{\alpha - \beta}{\gamma})
$$
این جمع به روشنی نشـان می دهد کـه اندازه های ۵٫ و ۵٫ هر چه باشـد نتیـجـه اش از بعـد ریاضی دقیق خـواهد بود ولی تحقق آن به عنوان یک پدیدهٔ زنش از بعـد فیزیکـی فقط هنگامی ممکن است کـه  $\left|\omega_{\text{v}}-\omega_{\text{r}}\right| << \omega_{\text{v}}+ \omega_{\text{p}}$  باشـد ؛ یعنی اگـر تعـداد چرخـه های اصلی اندکی بیشتر باشد، ارتعاش منتجه تقریباً به صورت یک ارتعاش سینوسی با دامنهٔ ثابت و بسامد زاویه ای  $\frac{\omega_{\text{\tiny{l}}}+\omega_{\text{\tiny{r}}}}{\text{\tiny{Y}}}$  در می آید .

شکل ۲ –۶ نمودار مربوط به ترکیب دو حرکت ارتعاشی را با نسبت بسامدج نشان می دهد .

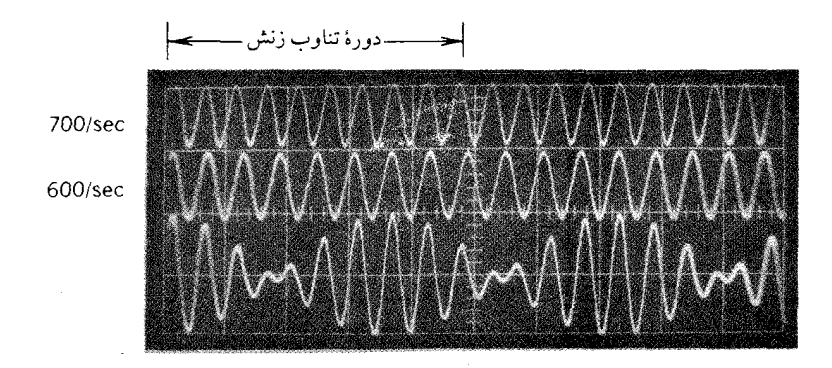

شکل ۲-۶ برهم نهی حرکات سینوسی با بسامدهای تقریباً مساوی  $\zeta^{-1} \circ \circ \zeta^{-1}$  و  $\zeta \circ \zeta^{-1}$  ) موجب زنش می شود (عکس از جان روز نفلد ، مرکز آموزشی پژوهشی ـ M.I.T).

این نسبت تقریباً به اندازه کافی بزرگ است و می تواند مـوجب ترکیب دو ارتعـاش و تشکیل ارتعاش زنش گردد. جابه جایی برایند ممکن است در قالب یک جفت معادله به شرح زیر تعریف و تعیین شود :

$$
x = \pm \gamma A \cos(\frac{\omega_1 - \omega_\gamma}{\gamma} t) \tag{8-7}
$$

جون عــامل نوســان کننده در مــعــادله (۲-۵) يعني  $\frac{\tau}{\gamma}$  (۵۰-۲) بســرعت کم و زياد می شـود ولـی هميـشـه بـين دو حـد \± قـرار دارد . بـه اين ترتيب مـعــادله (٢-٤) با تعـديل (مدولاسیون ) نسبتاً کند دامنه این نوسـان رسم می شود . اگر به شکل (۲-۶) مراجعه کنیم می بینیم کـه زمان بین دو صـفر متـوالی مربوط به دو آشـفتگی تعـدیل کننده نصف دوره تناوب

 $\dfrac{\mathsf{Y} \pi}{\left(\vert\omega_{\setminus}-\omega_{\mathsf{r}}\vert\right)}$  عامل تعدیل کننده ای است که با معادله (۲–۶) رسم شده است . یعنی با زمان مساوی است . نتیجه آنکه بسامد زنش ارتعاشات در دیایازون که اختلاف بسامدهایشان همین اندازه است و نصف این بسامد نیست بـا شنیدن تشخیص داده می شود . ممکن است با نخستین نظر اجمالی به معادله (۲-۵) همین نتیجه نیز به دست آید . بنابراین در حالت مخصوص اگر دو دیاپازون با بسامدهای ۲۵۵ ، ۲۵۷ ارتعاش در هر ثانیه در کنار هم به ارتعـاش درآیند . بر اثر ترکـیب آنهـا صدایی شـنیده می شـود کـه ارتعـاش متـوسط آن C (۲۵۶ ارتعاش در هر ثانیه ) است و در هر ثانیه دو بار به بیشینه می رسد.

## بر هم نهی چند ارتعاش با بسامدهای یکسان ً

روشـهایی را کـه تا کنون شـرح داده ایم به آسانی می توانیـم در مورد ترکـیب هر چند ارتعـاش که بخـواهيم گـسـترش دهيم. حـالت کلي گـرچه اهميت چنداني ندارد ولي حـالت خاصي است كه بسيار جالب است و در سطح وسيعي كاربرد دارد . در اين - الت كـه چند حرکت همـاهنگ ساده برهم نهي دارند بسامد و دامنهٔ همـه آنها يکسان است . و اخـتلاف فاز هر حرکت نسبت به حرکت بعدی نیز مقدار ثابتی است وقتی این مساله با آثار تداخلی چند چشمه در اپتیک وسایر فرایندهای موج به دقت بررسی ومقایسه شود به وجود ارتباط ویژه ای بين آنهايي مي بريم .

این وضعیت در شکل (۲-۷) نمایش داده شده است . فرض می کنیم ، N ارتعاش در شرایطی با هم ترکیب می شـوند که دامنه هرکـدام A و اختـلاف فاز هریک نسـبت به دیگری مـساوی زاویه 8 باشد . در ایـن صورت معـادلهٔ حرکت ارتعـاشی نخسـتین مولفهٔ به صـورت ساده زیر نوشته می شود:

$$
x = A_{0} \cos \omega t
$$

وآشفتگي برايند با معادلۀ زيرمعين خواهد شد:

 $x = A \cos(\omega t + \alpha)$ 

۴- اين قسمت ممكن است حذف شود بدون آنكه به تسلسل مطالب لطمه وارد آيد .

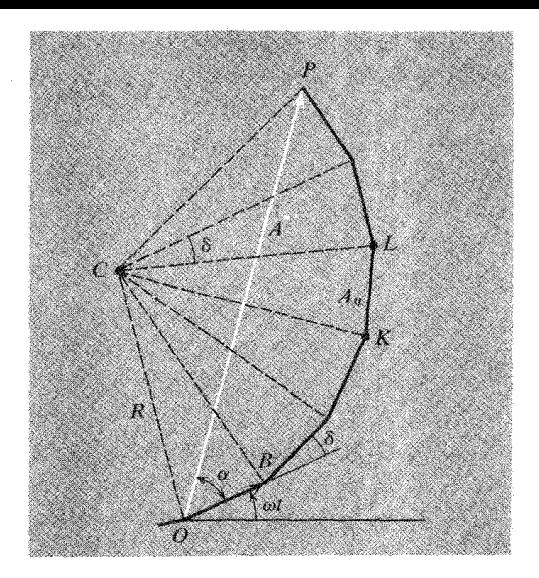

شکل (۲-۷) بر هم نهی چند بردار چرخان با دورهٔ تناوب یکسان و رشد ثابت اختلاف فاز .

درنتيجه

 $(Y-Y)$ 

در شکل هندسی (۲-۷) می بینیم کـه بردارهای ترکیب شـونده ، پهلوهای (اضلاع) به دنبال هم یک چند وجهی منظم (ناقص ) را تشکیل داده اند . علاوه بر این می توان تصور کرد که این چند وجهی درداخل دایره ای به شعاع R و به مرکز C محاط شده است و همه گوشه هایش (ازجمله نقاط K وL) روی دایره قرار گرفته اند . به این ترتیب زاویه ای کـه راس . آن $C$ و روبروی دامنه  $\rm A$  (یعنی KL) است مساوی  $\delta$  و بین دو بردار مجاور واقع است از اینرو زاویه کلOCP که راس آن C وروبه روی بردار برایند A است مساوی N $\delta$  خواهد بود. با در نظر گرفتن این نکات روابط هندسی زیر را می توان نوشت :

A=TR Sin(
$$
\frac{N\delta}{\gamma}
$$
)  
\nA<sub>o</sub> = TR Sin( $\frac{\delta}{\gamma}$ )  
\nA = A<sub>o</sub>
$$
\frac{Sin(\frac{N\delta}{\gamma})}{Sin(\frac{\delta}{\gamma})}
$$

همچنین برای به دست آوردن زاویه فاز  $\alpha$  که برایند A بایدبه همـان اندازه نسبت به نخستین بردارمولفه بچرخد تا برآن منطبق شود داريم :

$$
\alpha = \angle \cos \alpha - \angle \cos \alpha
$$
\n
$$
\angle \cos \alpha = \alpha - \frac{\delta}{\gamma}
$$
\n
$$
\angle \cos \alpha = \alpha - \frac{\delta}{\gamma}
$$
\n
$$
\angle \cos \alpha = \alpha - \frac{\delta}{\gamma}
$$

$$
x = A_{\circ} \frac{\sin(\frac{N\delta}{\gamma})}{\sin(\frac{\delta}{\gamma})} \cos\left[\omega t + \frac{(N-1)\delta}{\gamma}\right]
$$
 (4-1)

با این معـادله رفتـار توری پراش به طور اسـاسی بررسی می شـود . این توری برای آنکه از یک باریکه نور به تنهایی بتواند تعداد بسیار زیادی آشفتگیهای همانند با اختلاف فازهای مساوی تهیه کند، به شیوه دقیقی عمل می کند.

### ترکیب دو ارتعاش عمود بر هم

هر مطلبي كه تاكنون مورد بحث و بررسي قرار گرفته به گونه اي با حركت هماهنگ ارتباط داشته و از نظر فیزیکی فقط یک بعدی بوده است . حتی هنگامی که در تحلیل خود به مفهوم یک بردار چرخان در صفحه استناد می کنیم ، باز هم حرکت مورد نظر را با تصـویر بردار بر روی یک راستــای مـعـین نمایش می دهـیم . آکنون دربارهٔ اخـتـلاف اسـاسـی مـسـاله ترکیب دو ارتعاش هماهنگ واقعی عمود بر هم بحث خواهیم کرد . در این حالت حرکت برایند در حقیقت یک حرکت دو بعدی است . این مسـاله از نظر فیزیکی جـالب است . به همین دلیل آن را در اینجا مورد بررسی قرار می دهیم . این نوع حـرکت را کـه درباره اش بحث می کنیم در مورد نـوسانات سه بعدی بـه آسانی می توان گسـترش داد . به طور کلی باید فرض کنیم که چنین حرکاتی امکان پذیر است . مثلاً در ساختار سه بعدی یک شبکه بلور

حالت کمشمسانی کرانه اتم یک امر ذاتی است. برای روشین شدن مطلب فرض می کنیم نقطه ای به طور همزمان دو جابه جایی زیر را تحمل کند:  $x = A$ ,  $cos(\omega_1 t + \alpha_1)$  $(10 - Y)$ 

 $y = A_r \cos(\omega_r t + \alpha_r)$ 

برای نمایان ساختن این حرکت از بردار چرخان می توان استفاده کرد. روش کار درشکل . (۲ – ۸) نشان داده شده است . ابتدا دو دایره به شعاعهای ,A و بِA رسم می کنیم .

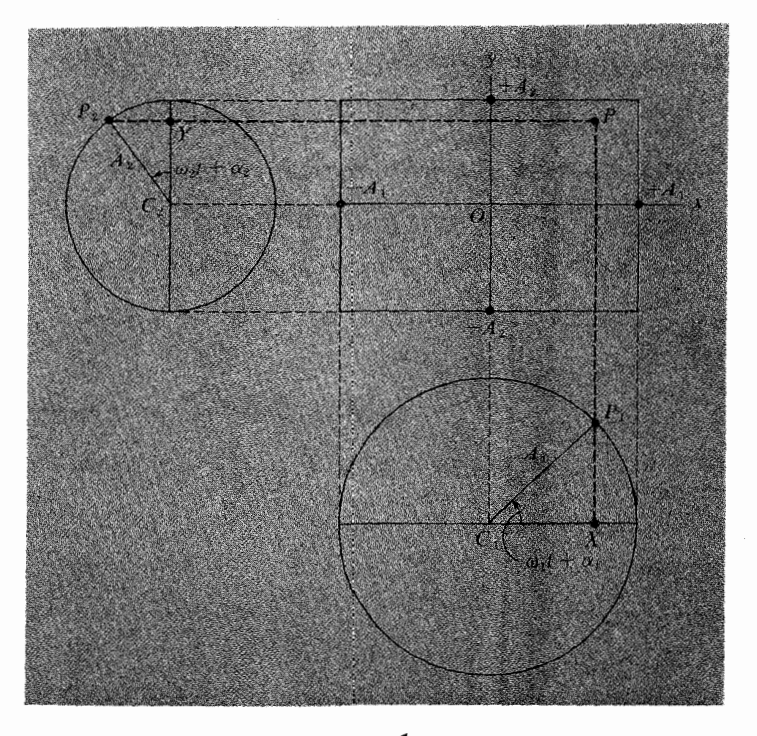

شکل (۲ - ۸) نمایش هندسی برهم نهی ارتعاشات هماهنگ ساده با زوایای قائمه .

از نخستین دایره برای تعیین جابه جایی نقطه ,p در راستای  $X$ یعنی  $\mathrm{C}_{\mathrm{i}}\mathrm{X}$  استفاده می کنیم . و جابه جایی نقطه  $\rm p_{r}$  در راستـای  $\rm Y$  یعنی  $\rm C_{r}$  را با اسـتفـاده از دومـین دایره به دست مي آوريم . اين دو جـابه جايي با هـم وضعيت لحظه اي نقطه P را نسبت به مـبداءO كه در مرکز راست گوشه ای با پهلوهای ۲A<sub>۱</sub> و ۲A<sub>۲</sub> واقع است، مشخص می سازد.

با دیدن شکل ظاهری حرکت چگونگی آن فوراً آشکار می شـود . زیرا رابـطهٔ بین بسامدها و فازهاي دو حركت تركيب شونده هرچه باشد، حركت نقطهٔP همواره در محدودهٔ راست گـوشـه واقع است و پهلوي اين راست گـوشـه نيز در هـر نقطه اي كـه مسـيـر با خطوط مرزی<sup>۵</sup> تماس پیدا کند، بر مسیر مماس است . بیش از این دربارهٔ بسامدها و فازها بدون ذکر خواص آنها نمی توان چیزی گفت مگر هنگامی که ۵<sub>۱</sub> و ۵<sub>۲</sub> متناسب نباشد که در آن صورت با اظهار نظر کلی تا حدودی می توان گفت کـه چه اتفـاق خـواهد افـتـاد . در چنـین حـالتی وضعیت P خودبه خود هرگز تکرار نخواهد شد و مسیر اگر ادامه یابد و به اندازهٔ کـافی طولانی شود، از لحاظ فیزیکی به پر شدن تمام پهنهٔ راست گـوشه منجـر خواهد شـد، حتی اگر ( این پر شدن پهنه از مسیر) از نظر ریاضی محض قابل قبول نباشد .

جالبترین مثالهای مربوط به این حرکات ترکیبی در مواردی است که بسامد به مهورت یک نسبت عـددي ساده است ، و اختلاف فازهاي اوليه کـسر ساده اي از ٢π است . بنابراین یکمی از آن موارد ، حرکتی است که مسیرش به شکل یک منحنی بسته دو بعدی است؛ و دوره تناوبش مساوي كوچكترين مضرب مشترك دوره هاي تناوب هر يک از حرکات ترکیب شـونده است . در هر حال ، این مسأله با ارائه مثالهای مخصوصی به بهترین وجهي مورد بحث و بررسي قرار خواهد گرفت، فعلاً به ذكر چند مورد مي پردازيم .

### حرکات عمود بر هم با بسامدهای مساوی

با انتخاب لحظة مناسبی که ما آن را f = 0 می نامیم معادله هر یک از ارتعاشات ترکیب شونده را به شکل ساده زیر می توان نوشت:

در اينجا 8 اختلاف فاز اوليهٔ بين حركات است( در اين حالت اختلاف فاز در زمانهاي بعدي نیز همین مقدار است) . اکنون اگـر به δ اندازه های مـخصـوصی نسـبت دهیم ، مـسـیر نیـز شکلهای ویژه ای پیدا می کند . به این ترتیب تصویر کیمفی همه حرکات ممکن راکه با بسامدهای مساوی ترکیب می شوند ، می توان بسرعت تشکیل داد:

۵- استثناء، هنگامی که حرکت برایند به درون گـوشه هـای راست گـوشه نـفرذ مـی کند، به علت شـرایط هندسی گوشه ها، شاید نتوان حالت تماس مسیر با پهلوی راست گوشه را به روشنی تشخیص داد.

 $x = A_1 \cos \omega t$  $y = A_r \cos(\omega t + \delta)$ 

(الف) ه = 8 در این حالت:

 $x = A$ ,  $\cos \omega t$ 

$$
y = Ar \cos \omega t
$$
  

$$
y = \frac{Ar}{Ar} x
$$

حركت مستقيم الخط ودر راستاي قطر راست گوشه است، وx وy همواره هم علامتند، يا هر دو مثبت ویا هردو منفی اند . این خط همان مسیری رانشان می دهد کـه در ابتیک ارتعاش خطی قطبیده نامیده می شود.

اکنون داریم  $\delta = \frac{\pi}{\gamma}$  (ب)

$$
y = A_r \cos(\omega t + \frac{\pi}{\gamma}) = -A_r \sin \omega t
$$

شکل این مسیر با استفاده از رابطه Sin $\mathrm{^{\mathrm{t}}} \omega$ t = ۱ و با به دست آوردن معادلهٔ زیر به Sin $\mathrm{^{\mathrm{t}}} \omega$  و با به دست آسانی مشخص می شود.

$$
\frac{x^r}{A_1^r} + \frac{y^r}{A_r^r} =
$$

این رابطه معـادله یک بیضی است و محورهای اصلـی آن در راستای x و y واقع است . توجه داشته باشید کـه برای ما معادلات بیش از این حائز اهمیتند . در اینجا مـا با سینماتیک سروکار داریم، نه هندسه، وبیضی در جهت معینی رسم می شود. مثلاً وقتی t از صفر شروع به زیاد شدن می کند ، x از بزرگترین اندازه مثبت خود شروع به کم شدن می کندوy به طور همزمان از صفر شروع به منفی شـدن می کند و پیش می رود . این بدان معنـاست که مسـیر بیـضوی در جهت ساعت گر د ٔ است .

6- Cklockwise

: ج) ج $\delta = \pi$  اكنون داريم)

$$
x = A_1 \cos \omega t
$$
\n
$$
y = A_r \cos(\omega t + \pi) = -A_r \cos \omega t
$$
\n4. 
$$
y = -\frac{A_r}{A_1}x
$$

\n5. 
$$
y = -\frac{A_r}{A_1}x
$$

\n6. 
$$
y = -\frac{A_r}{A_1}x
$$

\n7. 
$$
y = -\frac{A_r}{A_1}x
$$

\n8. 
$$
y = -\frac{A_r}{A_1}x
$$

\n9. 
$$
y = -\frac{A_r}{A_1}x
$$

د) 
$$
\frac{r}{\gamma} \frac{\pi}{\gamma}
$$
 در این حالت داریم

 $x = A_1 \cos \omega t$ 

$$
y = A_{\gamma} \cos(\omega t + \frac{\tau \pi}{\gamma}) = A_{\gamma} \sin \omega t
$$

در این حـالت نیـز مسـیـر یک بیـضی است با همـان شکلی کـه در حالت (ب) داشـتـیم، با این تفاوت که اکنون حرکت در جهت یادساعت گرد<sup>۷</sup> است .

(هـ) هــ) هـ = 8 توجـه داشـتـه باشـيـد كـه در اينجـا مـا به عـقب بر مـى گـرديم و حـالتى را مطرح می کنیم کـه اختلاف فـاز بین ٥ و ۳ ، یعنی مـتوسط حالات (الف) و(ب) است . ایـن حالت نسبت به مواردي كـه تاكنون بحث و بررسي شـد كـمـتـر پيش مي آيد، و فـقط براي تكمـيل ساختار نموداری شکل (۲– ۸) مفید است . روش کاربردی این حالت مخصوص در شکل است. اوضاع نقاط  $\rm P_{Y}$  و  $\rm P_{Y}$  روی دو دایره مرجع در چند لحظه به  $\rm I$ فواصل زمانی یک هشتم دوره تناوب (یعنی  $\frac{\pi}{\mathfrak{e}_\alpha}$ ) به ترتیب شماره گذاری و مشـخص شده است . در لحظه شروع که $\mathfrak{c} = \mathfrak{c}_r$  است،  $\mathfrak{C}_r$  (به شکل (۲–۸) مراجعه شود]موازی محور Xها است

<sup>7-</sup> Counterclockwise = Anticlockwise

و به C,P در جـهت یادسـاعت گـرد با مـحـور yهاي مـثـبت زاويه δ يعني ۴۵ درجـه تشكيل می دهد . از تصاویر این اوضـاع (هشتگانه) کـه مربوط به P، و P; است مـجـموعـه نقـاط تقاطع ( تـصاویر P، و P،) به دست می آید که در شکل (۲-۹) می بینیم . این نقـاط اوضاع لحظه به لحظه نقطهٔ P را ضممن حـركت در داخل راست گـوشـه نمايش مى دهند . مكان (هندسی ) این نقاط به شکل یک بیضی است . قطرهای این بیضی نسبت به محورهای x و y مایل است و p در جهت ساعت گرد بر روی بیضی حرکت می کند . اگر بخواهیم می توانیم معادله این بیضی را با حذف t از معادلاتx وy ، به دست آوریم :

$$
y = A_r \cos(\omega t + \frac{\pi}{\gamma}) = \frac{A_r}{\sqrt{\gamma}} \cos \omega t - \frac{A_r}{\sqrt{\gamma}} \sin \omega t
$$

 $x = A \cos \omega t$ 

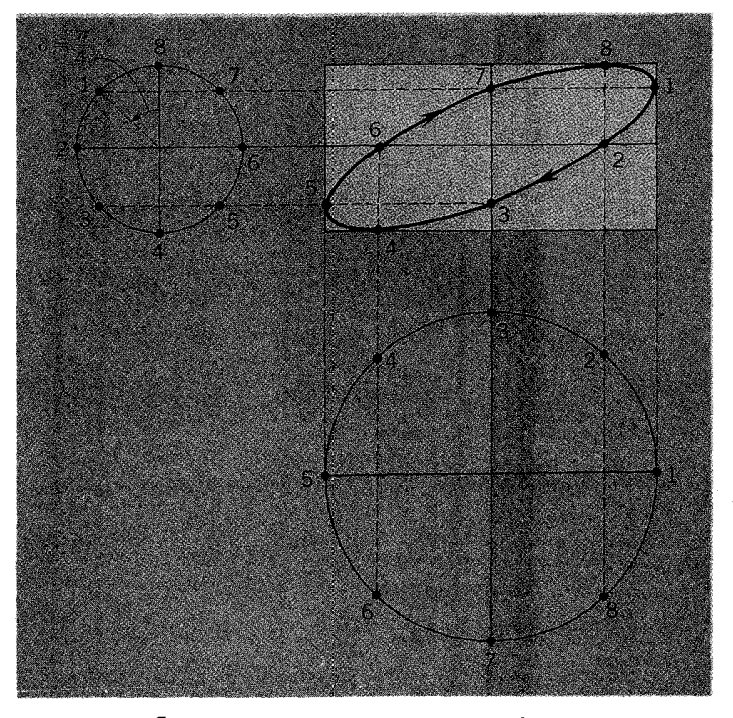

شکل(۲-۹) برهم نهی ارتعاشات هماهنگ ساده با زوایای قائمه و با اختلاف فاز اولیه  $\frac{\pi}{\tau}$ 

به کمک این مثال آخر ، می توان دید که با زیاد شدن اختلاف فاز δ ، از ۱۰ تا ۲π ، الگوی این حرکت ترکیبی چگونه و به چه شکلهایی ظاهر می شـود. مسـیر حرکـت در آغاز به ازای خطی و در راستای قطر راست گوشه است ، پس از آن حرکت ساعت گرد و در مسیر  $\delta = \delta$ بیضـوی است . این بیضی به ازای  $\frac{n}{\mathsf{y}}=\delta=\frac{n}{\mathsf{d}}$  باز می شـود و پهنایـش به بیـشـینه می رسـد ، در مرحله بعدي بيضي بسته مي شود تا اينكه به ازاي  $\pi=\delta=\alpha$  به يک مسير خطي در راستاي قطر دیگر راست گـوشه تبـدیل می شود . از این لحظه به بـعد که اخـتلاف فـاز مرتـباً (عٌٖ) زیاد می شود، شکلهای مشابهی به همان ترتیب دوباره ظاهر خواهد شد( هر چند ، جهت حرکت در همه آنها اکنون پادساعت گرد است)، سرانجام به ازای Xπ = 8 مسیر حرکت به همان وضع اولیه در می آیـد که به ازای  $\delta=\delta$  ظاهر شـده بود . مسیـر این حرکـات در شکل (۲- ۱۰) به ترتيب رسم شده است .

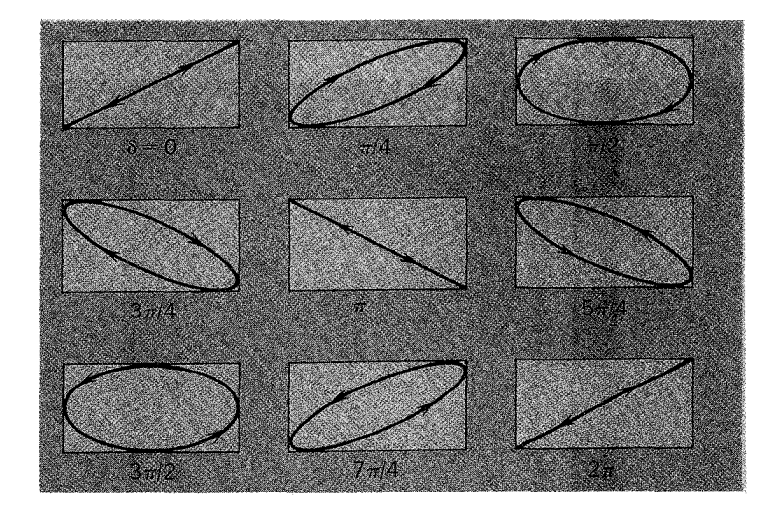

شکل (۲-۰۵) برهم نهی دو حرکت هماهنگ ساده عمود برهم با بسامدهای یکسان و با اختلاف فازهای اولیه متفاوت.

در تمام این قبیل مسایل ، برای ترسیم حرکت برایند روش نموداری یک روش عالی است . همان طور کـه در آخرین مـثال مطرح شد، در این روش ابتـدا مجمـوعهای از نقـاط مربوط به فواصل زماني مساوي و متوالي را روي دو دايره مرجع مشخص مي كنيم . هر فـاصلهٔ زماني باید جزء مناسبی از دوره تناوب مثلاً یک هشتم ، یک دوازدهم و یا یک شانزدهم آن باشد . اگر شخصی با فرآیند پیچیده ( برهم نهی ) آشنا باشد به آسانی می تواند با در نظر گرفتن ابعاد

راست گـوشه نمودار فشـرده تري رسم كند . براي اين منظور بر روي دو پهـلوي مجاور فـقط یک نیمدایره بنا می کند . و برای رسم این نمودار حالتی را در نظر می گیرد کـه  $\omega_\text{\tiny V}=\omega_\text{\tiny V}$  و باشـد . با تقـسـيم دايره هـاي مـرجع به اجـزاء مناسب ٢π ، اندازَه جـابه جـايي هر دو  $\delta=\frac{n}{\epsilon}$ نقطه مـجـاور روي دايره يكسـان خـواهد بود . بنابراين با رسـم يك نيـمـدايره دقـيق مي توان اطلاعات (اندازههای) روی دایره کـامل را بر روی این نیمدایره منتـقل کرد. البتـه همان طور که در شکل (۲ – ۱۱) نشان داده شده است . کنار هر نقطه مشخص شده روی نیمدایره ها دو اندازه متفاوت دیده می شود.

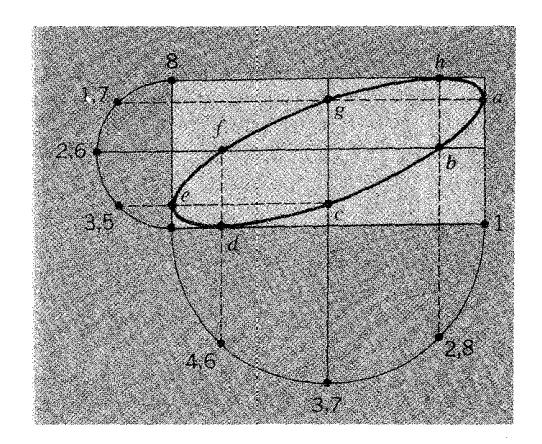

شکل (۲ – ۱۱) رسم هندسی ساده ای از برهم نهی ارتعاشات با زاویه های قائمه .

وقتی نقـاط روی دایره های ِ مرجع به ترتیب ِ زمـان شماره گـذاری شده باشند نقـاط تقاطع از انطباق مختصه حرکت فعلی و حرکت قبلی به دست خواهد آمد . ( برای آنکه در برگردان این نمودار که با اعداد زیاد مواجهیم، دچار سردرگمی نشویم از حروف استفاده نموده ایم ـ  $b = 5$ ، a = \, d وغيره

هم چنین اگر لحظه های انتخاب شده با اجزای کل دورهٔ تناوب مطابقت نداشته باشند (حتی برای انکه اجزاء مساوی باشند)، باز هم می توان ترتیب صحیح نقاط مربوط به یک دوره کامل از محیط دایره مرجع را بر روی نیمدایره نشان داد . به طور کلی باید دقیقاً چنین تصور کرد کـه دايره در امتـداد قطر اصلي يعني در امـتداد قطري کـه با مؤلفـهٔ حرکت مـوازي است تا خورده و درست به یک نیمدایره تبدیل شده است . در هر حال از نظر صرفه جویی همان طور که روی شکل مشاهده می شود سعی کرده ایم نقـاط را جفت جفت روی نـیمدایره مـشخص

حرکات عمود بر هم با بسامدهای متفاوت ؛ شکلهای لیساژو^. شکلهای لیساژو به عنوان یک تمرین ساده وسرگرم کننده در ادامه تحلیلهایی آورده می شـود که پیش از این دربارهٔ حرکـات با بسامـدهای مخـتلف مطرح شـده بود . برای روشن شدن نوع نتايج به دست آمده چند مثال ارائه مي شود.

درشکل(۲–۱۲)رسم هندسی یکی از شکلهای لیساژو را به آزای ۲۵۵ $\omega_{\tau} = \delta = \delta$ می بینیم .

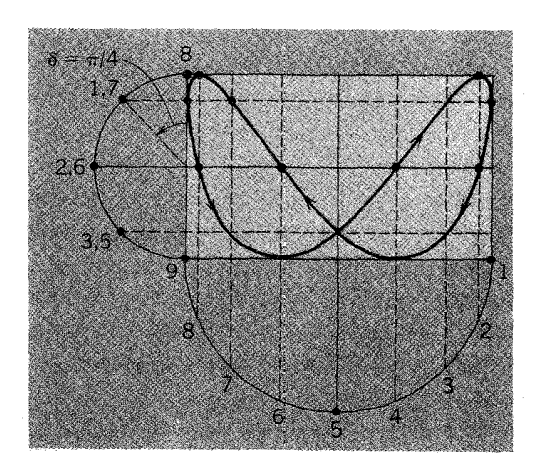

شکل (۲-۱۲) رسم هندسی شکل لیساژو

در مورد حرکت با بسامد ۵٫ دایره مرجع را به هشت بازه زمـانی مساوی ، یعنی به کمـانهای ۴۵ درجـه تقسـیم می کنیم . در خلال یـک چرخهٔ کـامل با (بسامـد زاویه ای ) ,0) ، فقط نیم چرخه با بسـامد ۵٫۱ پیمـوده می شود و در دایره های مـرجع نقاط منطـبق برهم مشـخص شده اند. ضممناً اختلاف فاز اوليه را ۴۵ درجه فرض مي كنيم. البته براي به دست آوردن دورهٔ تناوب کامل حرکت برایند لازم است چرخه کـامل مربوط به ۵٫٪ را در نظر گیریم؛ برای این کار پس از رسیدن به نقطه مشخص ۹۹ » مراحل مورد نظر را در طول پیرامون نیمدایره زیرین نشانه گذاری می کنیم و برای بار دوم پیشروی را ادامه می دهیم . تا نقاط مربوط به دور کامل

8- Lissajous Figures

۳۸

بر روی چرخه با حرکت ۵<sub>۲</sub> مشخص شـود . در این روش تا پایان حرکت با یک مسیـر بسته سرو کار داریم و حرکت برای مدتی نامحدود تکرار خواهد شد. جی . ۱. لیساژو (۱۸۲۲– ١٨٨٥) ، با انجام مطـالعات همه جـانبه اي دربارهٔ اين حركـات منحنيهـاي آنها را تشكيل داد . لـذا چنین منحنیهایی به نام شکلهای لیساژو شناخته شـد . اگر (در این حرکـات) کاهش تدریجی دامنه را نسبت به زمان در نظر بگیریم، الگوها بازهم بیشتر نامـانوس می شـوند . در آن صورت برای همه آنها زیبایی مطرح است . در شکل (۲-۱۳) مجموعه ای از این قبیل منحنیهای نشان داده شده است . در مورد همه آنها , $\alpha_\textsf{r}=\alpha_\textsf{r}$  و اندازه اختلاف فازهای اولیه متفاوت است .

$$
\bigvee_{\delta=0}\int_{\delta=\pi/4}^{\omega_2=2\omega_1}\left(\bigvee_{\delta=\pi/2}\left(\bigvee_{\delta=\pi/2}\left(\bigvee_{\delta=3\pi/4}\right)\right)\right)_{\delta=\pi}
$$

شکل (۲–۱۳) شکلهای لیساژو به ازای  $\alpha_\text{r}=\text{V}\alpha_\text{r}$  با اختلاف فازهای اولیه متفاوت .

بدیهی است هر اندازه نسبت بسامدها پیچیده تر باشد برای منحنیها شکلهای عجیب تری به دست می آید . شکل (۲-۱۴) مجموعه ای از چند نمونه رده بندی شده را نشان می دهد . چنین الگوهایی را با کنترل تغـییـر دامنه ها ، بســامـدها و فـازها و با به کـاربـردن ولتـاژهای سینوسی مـختلف که بـه صفحـات منحرف کننده x و y در اسیلوسکوپ پرتوکـاتودی اعمال می شود، به آسانی می توان ظاهر ساخت . البته به استثنای حالاتی که شکل لیسـاژو دقیقاً در درون گـوشه هاي راست گـوشه مـحيطي نفـوذكند . در هر حـال با تحقـيق و بررسي مي توان نسبت بسامد حركات تركيب شونده را به دست آورد . اندازه آن از روى نسبت تعداد نقاط تماس شکل با پهلوهـاي مجـاور راست گـوشه تعيين مي شود . با اثـبات درسـتي اين نتيجـه نظری قانع خواهید شد و می توانید با به کار بردن مفهوم این نظریه در مورد منحنیهای گوناگون شکل (۲-۱۴) صحت آن را بررسی کنید .

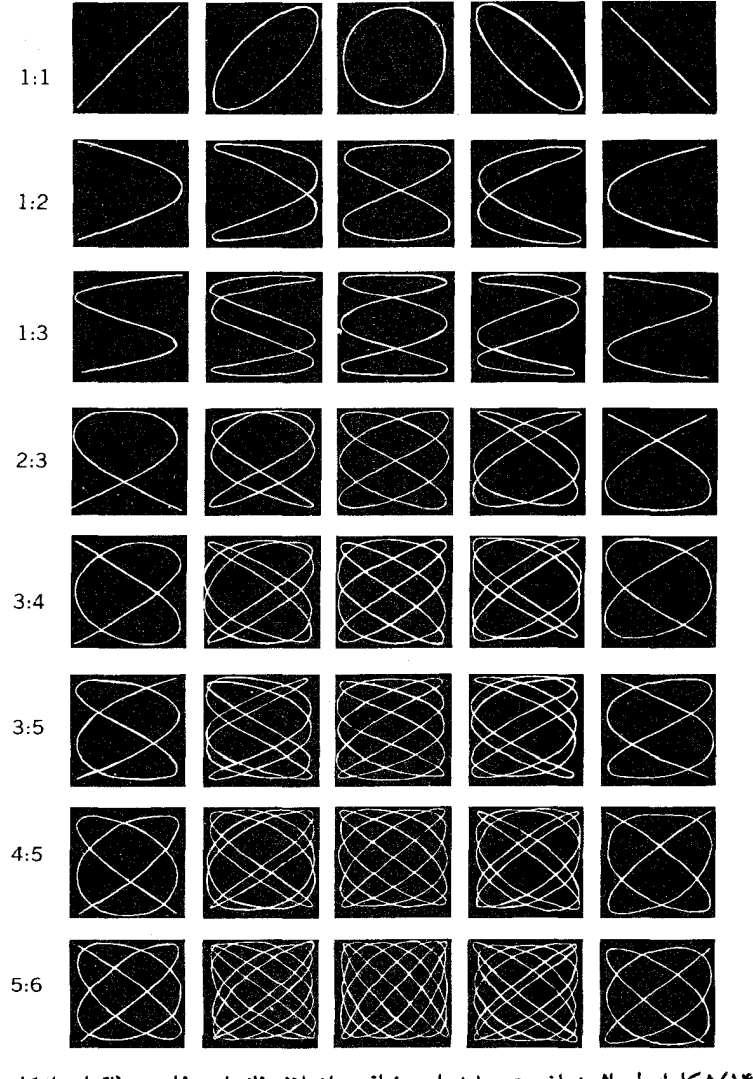

شکا , (۲-۱۴) شکلهای لیساژو ؛ با نسبت بسامدهای مختلف و اختلاف فازهای متفاوت . (اقتباس از کارهای جمعي ُ از يؤوهشگران ، لندن ، ١٩٤٩).

مقایسهٔ برهم نهی های موازی و عمود برهم مقایسهٔ مستقیم بر هم نهی دو ارتعاش هماهنگ و هم راستا با برهم نهی همان ارتعاشات ولی در راستاهای عمود برهم، از روی شکلهای لیساژوی مربوط به آنها شاید

9- J.H.Poynting, J.J.Thomson, W.S. Tucker

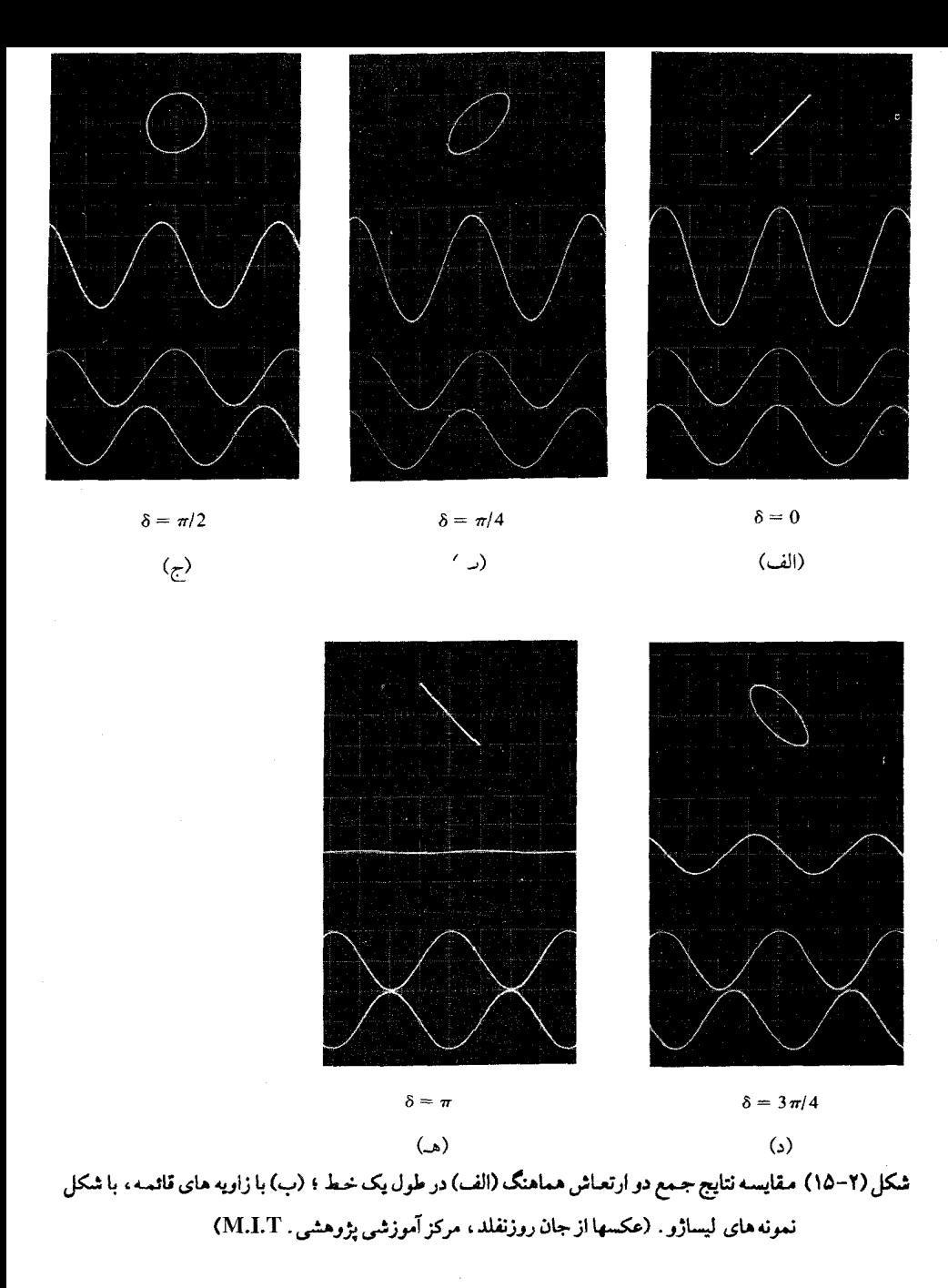

آموزنده باشـد . مـاسـعي كـرده ايم رابطهٔ ايـن دو نوع بر هم نهي را در حـالت سـاده اي كـه دو ارتعــاش هم بســامـد و هم دامنـه اند در شكل (٢-١۵) نشــان دهيم . در شكل، تركــيب دو

ارتعاش سینوسی را به ازای اختلاف فازهای گوناگون\_بین صفر و π−می بینیم. دو منحنی پایین در هر گروه جابه جاییهای اصلی باریکه دوگانه ( مضاعف ) اسیلوسکوپ را در راستای y بر حسب مبنای خطی زمان نشان می دهد . در بالا هر جفت منحنی که یک برایند (ترکیب) سینوسی است ، از جمع مستقیم ایـن دو جابه جایی y به دست می آید . سرانجـام با خاموش کردن مبنای زمان در اسیلوسکوپ ، و دادن دو سیگنال سینوسی اولیه به صفحات x و y، الگوي ليساژو ظاهر مي شود. اگر دو سیگنال اولیه به صورت ACosωt و ACos(ωt +δ) داده شده باشند، نتایج زیر به دست خواهد آمد :

برهم نهى متوازى

 $y = A \cos \omega t$  $y_r = A\cos(\omega t + \delta)$  $y = y_1 + y_1 = (x \cos \frac{\delta}{x}) \cos(\omega t + \frac{\delta}{x})$  $[1\,1\,2\,$ توجه داشته باشید وقتی $\,\delta\,$  از صفر تا $\,\pi\,$  زیاد شود، دامنه متناسب با  $\delta$   $\cos(\frac{\delta}{\zeta})$  کم می شود

برهم نهي متعامد

 $x = A \cos \omega t$  $y = A \cos(\omega t + \delta)$ باحذف زمانt در این دو رابطه خواهیم داشت :  $x^{\dagger}$  –  $\gamma xy \cos \delta + y^{\dagger} = A^{\dagger} \sin^{\dagger} \delta$ این رابطه معرف یک منحنی بیضوی است که بتـدریج تغییر شکل می دهد، و همانگونه که در عکسـها می بینیم، وقـتی ∘ = 8 یا π باشـد، منحنی به صـورت یک خط راست است، و به

ازای  $\frac{\pi}{\gamma} = \delta$  منحنی به شکل یک دایره است .

1–7  
\n
$$
Z = \text{Re}\left[\text{Ae}^{j(\omega t + \alpha)}\right] \text{Cyl} \cdot \text{Cyl}
$$
\n
$$
Z = \sin \omega t + \cos \omega t
$$
\n
$$
Z = \cos(\omega t - \frac{\pi}{r}) - \cos \omega t
$$
\n
$$
Z = \sin \omega t + \cos \omega t
$$
\n
$$
Z = \sin \omega t - \cos(\omega t - \frac{\pi}{r}) + \cos \omega t
$$
\n
$$
Z = \sin \omega t - \cos(\omega t - \frac{\pi}{r}) + \cos \omega t
$$
\n
$$
Z = \sin \omega t - \cos(\omega t - \frac{\pi}{r}) + \cos \omega t
$$

۲-۲) یک ذره به طور همزمان تحت تاثیر سه حرکت هماهنگ ساده است . بسامد همه آنها یکســان و راسـتـایـشــان x است . اگــر دامنهٔ حــرکـات بـه ترتیب۲۱۵،۰/۲۵ و ۱/۱۵ ۰/۱۵ واختـلاف فـاز بـين اولى و دومى ۴۵ درجه، بين دومـى و سومى ٣٥ درجـه باشـد، دامنه جبابه جبائي برايند (سبه حبركت) وفياز حبركت برايند را نسببت به موليفه اولى (با دامنه mm ۲۵/۰/۲۵ تعیین کنید . ۲–۳) دو ارتعاش را با معادلات زیر در راستای یک خط د ر نظر بگیرید :

$$
y_1 = A \cos \theta \pi t
$$
  

$$
y_r = A \cos \theta \pi t
$$

دوره تناوب زنش رابه دست آورید، وشکل آشـفـتـگی برایند را در یک دوره تـناوب زنش به دقت رسم كنيد . ۲-۴) بسامد حرکت برایند را در هر یک از موارد زیر تعیین کنید :  $\sin(\tan^{-1}(\overline{t}) + \cos(\tan^{-1}(\overline{t}))$ (الف)  $\sin(\sqrt{7\pi t})+\cos(\sqrt{7\pi t}-\frac{\pi}{\kappa})$ (ب)  $sin(\tau t) - cos(\pi t)$  $\mathcal{L}_{\mathcal{E}}$ 

۲-۵) دو ارتعاش عمود برهم رابا معادلاتی به شرح زیر در نظر بگیرید :

 $x = \log 6 \pi t$ y=locos (lo $\pi t + \frac{\pi}{r}$ ) شکل لیساژور را برای حرکت برایند آنها تشکیل دهید. ۲-۶) شکلهای لیساژو را برای حرکات زیر رسم کنید: x=cos Yot y=sin Yot (الف) x=cos  $\text{Tot}$  (v=cos  $(\text{Tot}-\frac{\pi}{\epsilon})$  (ب)

> $y = cos$  Y  $cot$   $y = cos$  or  $\mathcal{L}$

# فصل ۳

# ارتعاشات آزاد سیستم های فیزیکی

در توضیحی که بر ضد پدیده های دستگاههای کشسان ذکر شده است، رابرت هوک در این مورد بیشتراغراق کرده است . همانطور که در آغاز فصل اول اشاره شده نیروهای برگشت پذیر در هر سیستم فیزیکی واقعی فقط بطور تقریبی توابع خطی تغییر مکان هستند . با این حال جـالب است که یک تنوع وسیـع از تغییر شـکل سیسـتم های فیزیکی نظیـر کشش ، فشـار ، پیچش یا خمش ( یا ترکیبی از تمام اینها) در نیروهای برگـشت پذیر متناسب با تغییر مکان دیده می شود و منجر به ارتعاش ساده هماهنگ ( یک برهم نهی ارتعاشات هـماهنگ) مي گردد . در اين فصل تعدادي از اين قبيل حركات را تجزيه و تحليل خواهيم كرد . حركتها با تاکید اصلی روی روشی که می توان خصوصیات جنبشی حرکت را با خواصی که اغلب به وسیلهٔ اندازه گیری واقعی ایستـایی می تواند پیدا شود، ارتباط داده می شود. ما با یک نگاه دقیق به سیستمی که برای بسیاری از مسائل نوسانی الگو محسوب می شود، این اندازه گیری را شروع خواهیم کرد. از آن جمله وزنهٔ آویخته به فنر با یک نوسان تک بعدی تحت نوعی از نیروی برگشتپذیر که به وسیلهٔ هوک (HOOK) پیشنهاد شده است. بیشتر بحث ما در بخش بعد احتمالاً مبناى آشنايي خواهد داشت. اما قطعاً قبل از مطالعهٔ آن بايد از فهم مطالب این قسمت مطمئن شد.

سیستم پایه ای جرم\_فنر در نخستین مرجع که برای این نوع سیستم در فصل اول به آن اشاره شد، ما آن را َ به صورت ترکیبی از یک وزنـهٔ به جرم m که به یک فنر آویـزان می شود[شکل ۱ـ۳ (الف)] با یک وسیله هم ارز آن نشان دادیم، مثلاً با یک سیم نازك [شکل ۳ـ۱ (ب)].

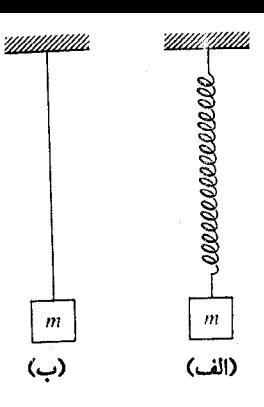

شکل۲ـ۱ (الف) دستگاه جرم-فنر (ب) دستگاه جرم- سیم

آزمودیم کـه یک نیروی برگـشت پذیر k برابر تغـییـر مکان وزنه آویختـه به فنر از حالت تـعادل است . این تعریف ساده از یک سیستم در مورد دو نمونه ای که برای ایجاد حرکات نوسانی يبان شده صادق است :

> ۱\_ یک مولفه اینرسی می تواند دارای انرژی جنبشی باشد؛ ٢\_ يک مولفه الاستيک مي تواند انرژي پتانسيل الاستيکي ذخيره کند .

با فرضی کـه قانون هوك پیشنهاد می کند، می توان انرژی پتـانسیل متنـاسب با مربع جابه جـایی جسم از وضعیت تعـادل را به دست آورد . با این فرض که اینرسی تمام سیـستم در وزنهٔ آویخته به انتهای فنر متمرکز شده است، انرژی جنبشی سیستم برابر با  $\frac{\text{mv}^\text{!}}{\text{}}$  است، که v سرعت جسم متصل به فنر است . بايد توجه داشت كه هر دو فرض مخصوص شرايط عمومی ۱ و۲ بالا است . قابل ذکر آنکه نمونه های زیادی از سیستم های نوسانی وجود دارند که این شرایط برای آنها به کار نمی رود . اما اگر یک سیستم را بتوان واقعاً یک جرم متمرکز در انتهای یک فنر خطی ( خطی بودن به خاصیت الاستیک آن بیشتر از هندسی اشاره می کند) در نظر گرفت آنگاه می توان معادله حرکتش را به یکی از دو طریق زیر نوشت :  $-kx = ma$  $(F = ma)$  ــ با استفاده از قانون نيوتن

$$
\frac{1}{\gamma}mv^{\gamma} + \frac{1}{\gamma}kx^{\gamma} = E
$$
 (E)

البته دومی نتیجه انتگرال گیری اوّلی نسبت به تغییر مکان x است، اما هر دو ، معادلات د*یفرانسیل ب*رای حرکت سیستم هستند . بسیار مهم است که قدرت استنتاج چنین معادله

دیفرانسیلی را از آنالیزیک سیستم فیزیکمی داشته باشیم. معادله دیفرانسیل حرکت را می توان به صورت زير نوشت:

$$
m\frac{d^{2}x}{dt^{2}} + kx = 0
$$
 (LT)

$$
\frac{1}{\gamma}m\left(\frac{dx}{dt}\right)^{r} + \frac{1}{\gamma}kx^{r} = E
$$
 (1.1)

هر زمان که یک معادله مشابه با یکمی از معادلات بالا طرح شود تغییر مکان x را می توان تابع زمان بشكل زير نتيجه گرفت :

$$
x = A\cos(\omega t + \alpha) \tag{2.7}
$$

که ّ $\omega$  برابر نسبت $\left(\frac{\mathbf{k}}{m}\right)$  ثابت فنر به ثابت اینرسی  $\mathrm{m}$  است . این نسبت حتی اگـر سیستم به صورت یک جسم منفردکه به یک فنر واقعاً کم جرم آویزان نباشد، باز هم در معادلات (L۳ ) و(۲\_۲ ) بخوبي صدق خواهد كرد . در معادله (۳\_۳) يادآور مي شويم كه ثابت ω در تمام شرایط به ازاء مقـادیر مشخص m و k تعیین می شـود . معادله دارای دو ثابت دیگراست کـه عبـارتند از دامنه نوسـان A و فاز اولـیه αکـه بین آنها یک ویژگی کـامل از حالت حـرکت سیستم در ٥ = t (یا هر زمان مشخص دیگری ) در هر حالت خاص ایجاد می کند . بیان اولیه قـانون نیوتـن در معـادله (۳ـ۱) هیچ یک از ثابتـهـا را شـامل نمی شود . مـعـادله (۳ـ۲) اغلب بصـورت تابع اوَّليَّـهُ مـعـادله(٣ـ١) به دست مي آيد و به صـورت مـحـاسـبـاتـي واسطه اي بين  $\frac{\text{kA}^\prime}{\text{v}}$  معادلات (۳\_۲) و (۳\_۳) بوده و شامل یک ثابت قـابل تنظیم ( انرژی کل E ، که برابر است) می باشد . همیشه معرفی یک ثابت دیگر در هر مرحله انتگرال گیری از معادله دیفرانسیل اصلی (قـانون نیوتـن ) ضروری است، حـتی اگر ثابت فـوق برای حالت خـاصی احتـمالاً به صـفر برسد. دربارهٔ عـکس فرایند ( انتگرال گـیری ) می توان پیش بینی کـرد که در هر مشتق گیری یک جمله ثابت از بین می رود وصفر می شود .

حل معادلهٔ نوسانگر هماهنگ با استفاده از توابع نمایی مختلط

به عنوان یک الگو برای محاسبات بعدی اکنون معادله دیفرانسیل مبنا ، یعنی معادله (L۳ ) را در نظر می گیریم و حل آن را که در معادله (۳-۳) آمده است بسط می دهیم و از

تابع نمایی مختلط در این روش استفاده می کنیم . چون ۲ و m به طور مجزا به کار نرفته  
است بلکه فقط به صورت نسبت 
$$
\frac{k}{m}
$$
 در روابط اساسی وارد می شود؛ بحث را با دوباره  
نویسی معادله (۳\_۱) به شکل فشرده زیر آغاز می کنیم :  
d<sup>۲</sup> x = 0  
dt<sup>۱</sup> + 0<sup>۲</sup>x

این معادله توفیح می دهد که X و مشتی دورم آن نسبت به زمان بطور خطی برای ایجاد صفر  
ترکیب می شوند، یا بطور هم ارز
$$
\frac{d'x}{dt}
$$
 یک مضرب X است. البته تابع نمایی این خاصیت هم ارزی را دارد، لذا با این توفیح داریم:  
هم ارزی را دارد، لذا با این توفیح داریم:  
X = Ce<sup>pt</sup>

که در آن (با داشتن عوامل با ابعاد صحیح) ضریب C با واحد فاصله و ضریب p با واحد عکس زمان، به طوري كه pt بدون بعد باشد، تعريف شده اند.

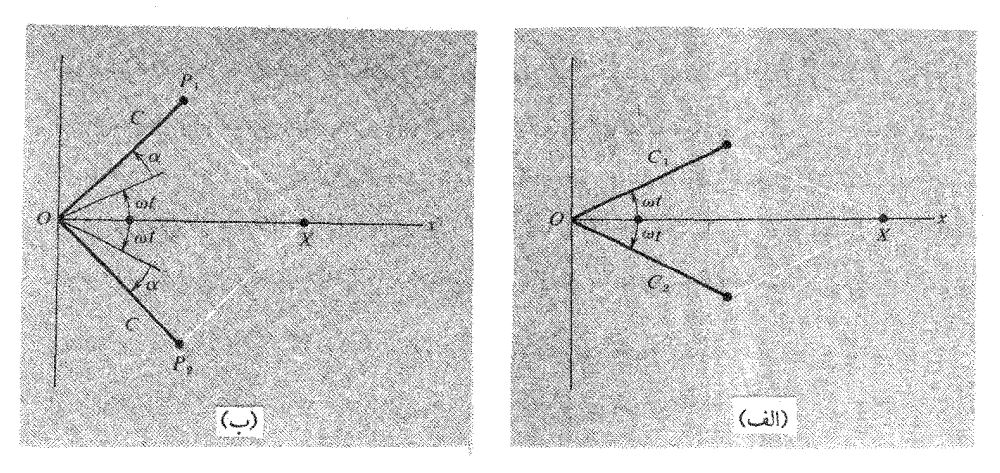

 $\rm C_i = C_{\gamma}$ شکل (۳ـ۲) (الف) برهم نهى پاسخهاى مختلط معادله (۳-۴) با توجه به (ب) برهم نهى پاسخهاى مختلط معادله (٣.٣) باتوجه به صفر نبودن زاويه فاز اوليه .

سپس به وسیله جایگزینی در معادله (۴–۳) داریم :  
۲
$$
P^{\dagger}Ce^{pt} + \omega^{\dagger}Ce^{pt} = \circ
$$
  
که به ازاء جمیع مقادیر t و ۵ می تواند صادق باشد، با این شروط که:  
 $P^{\dagger} + \omega^{\dagger} = \circ$ 

$$
p^{\dagger} = -\omega^{\dagger}
$$
  
\n
$$
p = \pm j\omega
$$
 (8.14)

هر یک از این مقادیر p در معـادلهٔ اصلی صدق خـواهد کرد . بدون هیچ دلیل با کـنار گذاشتن یکی از این دو، ما هر دو جمله را، همراه با مقدار C می پذیریم. بدین ترتیب معادله (۳-۵) مے شود:  $(Y,Y)$  $x = C_{0}e^{i\omega t} + C_{0}e^{-j\omega t}$ 

اکنون معادله (۳ـ۷) را بر حسب نوع بردار چرخشي SHM (حرکت هماهنگ سـاده) تفسير می کنیم . جمله اول سمت راست به بردار چرخشی ,C در جهت مثبت (مخالف چرخش عقربه های ساعت) با سرعت زاویه ای $\omega$  مربوط است . جملهٔ دوم به بردار چرخشی ، $\mathrm{C}_\mathrm{r}$  در جهت منفی (در جهت چرخش عقربه های ساعت) با همان سرعت زاویه ای مربوط است. اگر طولهای C, و C, برابر باشند، دو جملهٔ فوق برای ایجاد یک نوسان هماهنگ در امتداد محور x ها به همان صورتی که در شکل ٢\_٣ (الف) نشان داده شده است ترکیب می شوند . اما <sub>ی</sub>C و C به صورتی که در معـادله (۳ـ۷) ظاهر می شـوند، ضـرورتی ندارد کـه حقـیـقی  $\alpha$ باشند . ما می توانیم معادلهٔ (۷ـ۷) را بخوبی قبول کنیم، به شرط آنکه $\mathrm{C}_i$  به اندازهٔ زاویه در جـهــتي كــه به وســيـله tتعــيــين مي شــود چرخــيـده شــود، و ،C به اندازهٔ c -در جهت 0t:- بچرخد تا بردارهاي هم طول به صورتي كه در شكل ( ٢\_٢ (ب)] نشان داده شده است تشکیل شود . این شرط با محدودیت کمتری که دارد منجر به نتیجه بعدی می شود :

 $x = Ce^{i(\omega t + \alpha)} + Ce^{-j(\omega t + \alpha)}$  $= \text{TCcos}(\omega t + \alpha)$  $= A \cos(\omega t + \alpha)$ 

کمیّات ، C و ،C در معادله (۳ـ۷) یا $\rm A$  و  $\rm \alpha$  در معادله بالا بطور هم ارز دو ثابت انتگرالگیری را ارائه می دهد که باید در فرایند معادله دیفرانسیل مرتبه دوم<sup>۲</sup> (۴\_۴) دخالت داده شود، این

۱- رابطهٔ دیگری ما را به نوسان حول محور x ها هدایت نمی کند . سعی کنید خودتان این نکته را کاملاً درك كنید . ۲- درجه یک معادله دیفرانسیل با بالاترین مشتق گیری آن ظاهر می گردد .

فرایند به جواب نهایی که x را بصورت تابع t بیان می کند، منجر شود. تحلیل بالا ضمناً نشان می دهـد که یک حرکت هماهنگ مستـقیم الخط می تواند از برهم نهی دو حركت دوراني حقيقي يكسان و مختلف الجهت حاصل شود كه خود عكس حالتي است که یک شکل لیساژو از دو نوسان خطی مساوی و عـمود بر هم تولیـد می شود(هر دو نتـایج کاربردهای مهمی در توصیف نور پلاریزه دارند) . با ورود در معـادله نهایی ، می بینیم که x می تواند به صورت جزء حقیقی یک بردار چرخشی درست نظیر جمله اول ( به طور مجزا ) در معادله "(۷\_۳) توصيف شـود . بدين ترتيب در بسياري از محـاسبات بعدي بنا بر سـهولت جوابهایی ازنوع زیر را مد نظر قرار خواهیم داد:  $z = Ae^{j(\omega t + \alpha)}$ جزء حقیقی $z = x$  در اینجا (۸.۳)

این بحث نوسانگر همـاهنگ ساده را دوباره مطرح می کنیم، گـرچه فقط نتایج بسـیار روشن ممکن است هم در بیان عملکردهای بردار مختلط چرخشی SHM و هم در اثبات درستی این روش ما را یاری دهد.

### الاستيسيته و مدول يانگ

اکنون به شـرح خواص مـاده اي مي پردازيم که فـرکـانس يک نوع سيـستم جـرم ــ فنر راکنترل می کند . اگـر یک فنر مارپیچ واقعی را در نظر بگیـریم مساله بغرنج می شـود . اتصال یک وزنه به چنین فنری به صورتی که در شکل (۳ـ۳) نشان داده شده دو اثر مـختلف را پیش می آورد کـه هیچ یک از این دو یک فرایند کـششی سـاده نیست . اگـر وزنه W که از یک نقطه روی محور قائم مارپیچ آویزان شده است، اثرش در هر نقطه روی محور تقریباً افـقی فنر مرکب از چند سیم یک گشتاور WR باشد . یک اثر این گشتاور که مـهمتـرین اثر در بیشـتر فنرها است، پیچش سیم تقریباً حول محـور خودش است و پایین آمدن وزنه اصـولاً نتیجه این فرایند پیچشی است . اما اثر دوم گشتاور آن است که مارپیچهای فنر را کمی به هم نزدیک یا از یکدیگر دور می کند . به طوری که فنر به صـورت کامل حـول مـحور قـائم می پیچـد . این فرایند خمش مارپیچها را به همراه دارد و تغییری در خمیدگیشان ایجاد می کند ٔ . نتیجه

۳- یا جمله دوم به تنهایی اگر ترجیح داده شود . ۴– هر چند میزان به هم نزدیک شدن و از هم دور شدن مارپیچ ها ، به جنس فنر بستگی دارد .

نهایی را مطمئناً می تـوان به صورت یـک تناسب بیـان کـرد کـه (ثابت فنر k) مـساوی خـارج قسمت باری است که به فنر آویزان شده به فاصله ای که بار جابه جا می شود، با توجه به خصوصیات فیزیکی پایه ای فنرها به جای طرح مسائل فنرهای مارپیچی عادی به مسائلی می پردازیم که روانتر است .

کشش ساده یک میله یا سیم آسانترین وضعیتی است که مورد بحث قرار می گیرد رفتار یک چنین سیستمی تحت شرایط تعادل ایستایی می تواند به صورتهای زیر بحث شود :

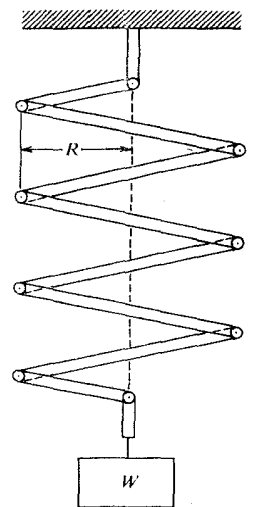

شكل 2-۳

۱ـ براي يک ماده معين کـه از آن ميله يا سيم با سطح مقطع مشخصي ٍ سـاخته شود، افزایش طول Δl تحت تاثیر یک نیروی معین متناسب با طول اصلی 1 است . نسبت بدون بعد ِالله تُرنش (Strain) نامیده می شـود. این نتیـجـه می تـواند با انجـام یک آزمـایش ایستایی یا یک سیم معین نشان داده شود به قسمی که جابه جایی های نقـاط مختلف در طول میله تنها متناسب با فواصلشان از انتهای ثابت میله است کـه در شکل ۴ـ۴ (الف) نیز نشان داده شده است . زیرا در یک چنین حالت ایستایی وقتی نیروی AP به یک انتها اثر کند، یک کشش به بزرگی AF در تمام طول میله به وجود می آورد .

۲ـ هممچنین مشـخص شـده است که برای مـیله ها با یک مـادهٔ مـعین ، امـا با سطح مقطع مـختلف کـرنش یکسان  $\Delta I$ ۱٪ با به کار بردن نیـروهای متناسب با سطح مـقطع ، مانند شکل ۴ـ۳ (ب) ایجاد می شود . نسبت AP/A تنش نامیده می شود و بعد یا دیمانسیون آن نیروی وارد بر واحد سطح یا فشار است .

٣\_با توجـه به اينكه كـرنش خـيلي كـوچك (يعني كـمـتـرازحـدود ٥/١/ در طول معمولی (I) است، رابطه ٔ بین تنش و کرنش طبق قانون هوك خطى است. در این مورد مي توانيم بنويسيم :

مقدار این ثابت برای هر مادّه معین مدول پانگ نامیده می شود( توماس پانگ همان کسی است که تاریخ علم درسال ۱ ۱۸۰ میللادی با آزمایشهای تداخل نوری اش رقم خورده <sub>است</sub>°). این مدول معمولاً با علامت¥نشان داده می شود . اگر نیروی اعمال شده به یک سیم کشیده شده یا میله را بر روی جسم دیگر با dF مشخص کنیم، بنابراین می توانیم داشته باشیم :

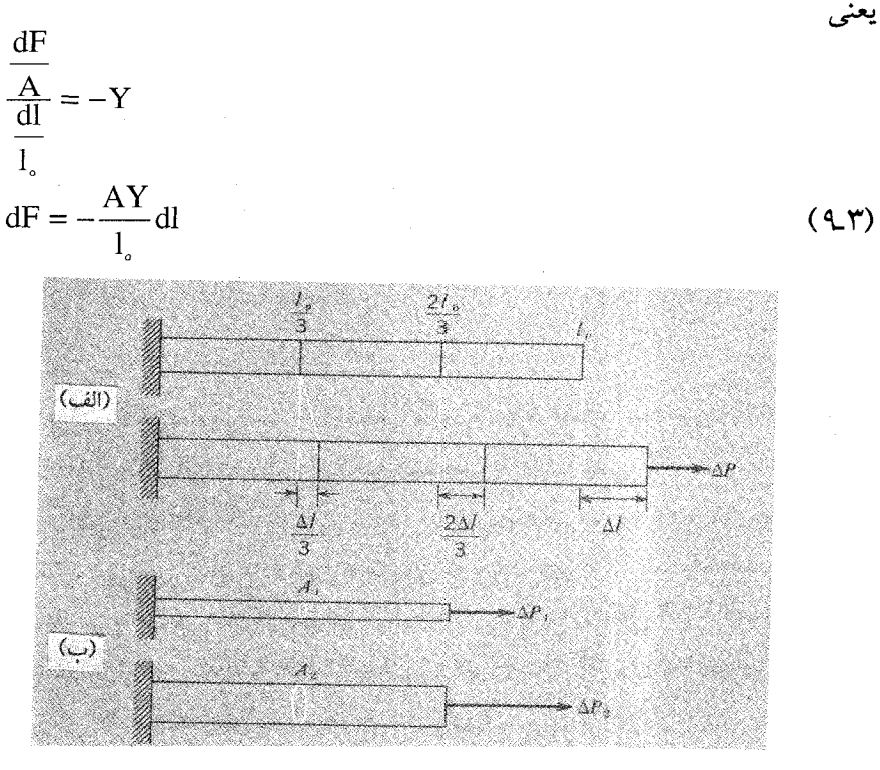

شکل ۴\_۴ (الف) کشیدگی طولی یکنواخت میله در شرایط ایستایی .  $\Delta \rm P_r$  (ب) میله های با مقاطع مختلف  $A_\gamma$  و  $A_\gamma$  تحت کششهای $\Delta \rm P_r$  و

۵– او همچنین در کـشف خطوط اولیه Hieroglyphics مصـریان روی سنگ مـعروفRosetta۔سهم بسزایے داشته است . اگر افزایش طور را با x و افزایش نیرو را با F نشان دهیم، می توانیم مجدداً این رابطه را بصورت زير بنويسيم:

$$
F = -\frac{AY}{l_s}x\tag{10.7}
$$

که در آن صورت با بیان همیشگی قبلی می توان گفت که نیروی وارد بر یک جسم فنری شکل با میزان کشیدگی مطابقت دارد، در چنین حالتی ثابت فنر k به صورت AY /l نشان داده مي شو د .

جدول ۳⊥ اندازه های تقـریبی مـدول یانگ را برای چنـد جـسم جـامـد مـعـروف مـشـخص می کند . هـمـچنین ارزش تقـریبی کـشش نـهـایی نشـان داده شــده بیـانگـر اسـتـحکام نـهـایی به صورت تنشی که جسم آماده شکستن است بیان می شود.

| $\left(\text{N}/\text{m}^{\text{r}}\right)$ کشش نهایی | $\left(\mathrm{N}/\mathrm{m}^{\mathrm{r}}\right)$ مدول (ضريب) يانگ | ماده       |
|-------------------------------------------------------|--------------------------------------------------------------------|------------|
| $\mathbf{Y} \times \mathbf{10}^{\Lambda}$             | $9 \times 10^{6}$                                                  | الومينييوم |
| $f \times 10^{4}$                                     | $9 \times 10^{6}$                                                  | برنج       |
| $\Delta \times 10^{4}$                                | $11 \times 10^{6}$                                                 |            |
| $\sqrt{\circ} \times \sqrt{\circ}$                    | $9 \times 10^{6}$                                                  | شىشە       |
| $11 \times 10^{4}$                                    | $\gamma$ ox $\delta^b$                                             | فو لاد     |

جدول ٣\_١ = خواص انبساطي اجسام

توجه کنید که مدولهای یانگ تنش مربوط به کشیدگی ۱۰۰٪ را ارائه می کند که هیچگاه به کشش واقعی یک نمونه نخواهد رسید. شکست در تنشهای دو یا سه برابر کـمتـر از این ، یعنی در مقادیر کشش بین ۵/۱ و ۱٪ اتفاق می افتـد . امکان ندارد با مستقیم کشـیدن یک سیم یا میله بتوانیم به کسر بزرگی از تغییر طول دست یابیم کـه بهـتر ازسـیسـتمی همـانند یک فنر مارييچ باشد . اگر وزنه ای به جرم m به انتهـای سیمـی آویزان باشـد، زمان تناوب نوسـانهایی با دامنه بسـیار کوچک به صورت زیر داده می شود:

 $(11 - T)$ 

$$
T = \mathsf{Y}\pi \sqrt{\frac{m l_{\circ}}{AY}}
$$

می توان آن را از قانون نیـرو طبق معـادله (۳\_۱۰) نتیـجه گـرفت . بـرای مـثـال جـسـمی به جرمlkg را در نظر بگیرید کـه به انتـهـاي سـیم فولادي بـه طول یک مـتر و قطـر یک میلـیمـتـر آويزان شده است. داريم:

$$
A = \frac{\pi d'}{f} \approx \frac{1}{2} \times \frac{1}{2} \times \frac{1}{2} \approx \frac{1}{2} \times \frac{1}{2} \times \frac{1}{2} \approx \frac{1}{2} \times \frac{1}{2} \approx \frac{1}{2} \times \frac{1}{2} \approx \frac{1}{2} \times \frac{1}{2} \approx \frac{1}{2} \times \frac{1}{2} \
$$

ملاحظه می شود که این سیم به صورت یک فنر خپلی سخت عمل می کند ونوسانها ، علاوه بر داشتن فرکسانس بالا، باید همچنین دارای دامنه کـوچک بـاشند (فـقط کـسـر کـوچکی از میلمیتر در سیمی به طول یک متر) به طوری که از حد استحکام سیم نیز تجاوز نکند . چنانچه در تـعادل استـاتیکی جسـمی به جرم m به سیمی آویزان شـود و افزایش طول سیم در این راستا را به h نشان دهیم، نتیجه نشان داده شده در رابطهٔ (۱۳ـــ۱۱) می تواند در یک بیان روشنتر فیزیکی بازنویسی شود . به کمک رابطهٔ (۳\_۱۰) داریم :

$$
mg = \frac{AY}{l_s}h
$$

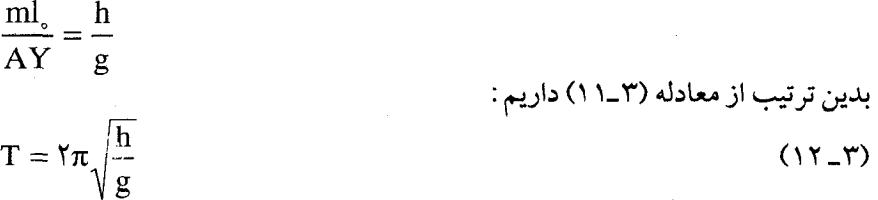

ملاحظه می گردد که زمان تناوب برابر زمان تناوب یک آونگ ساده به طول hاست . این روش محاسبه زمان تناوب بر مبنای یک اندازه گیری ساده *افزایش طول* ناشی از کشیدگی استاتیکی خیلی آسان است و هیچ نیاز به داشتن جزئیات خـواص سیم یا بزرگی جسم آویزان شده نيست .

خـواص الاسـتـيک، مـاکـروسکپي کـه ضـرورتاً به وسـيـله مـدول يانگ توضـيح داده می شـود، با بررسی برهم کنشـهای مـیکروسکپی ماده قـابل تحلیل است . به طور آشکار اگـر طول یک سیم در مجموع به اندازهٔ یک درصد افزایش یابد، این بدان معنی است که فواصل بین اتمها در آن جهت نیز هر کدام جداگانه به اندازه یک درصد افزایش می یابد، بدین ترتیب مي توان اصـولاً مدولـهاي الاسـتيـک را به خواص اتمي به نحـوي کـه به وسـيلهٔ منحني انرژي يتانسيل ناشمي از اثر نيروهاي بين اتمي توصيف شده است مرتبط دانست . اين موضوع را در اينجا ادامـه نمي دهيم ، زيرا ارتباط فوري مـا در اين بحث با توصيف مـاكروسكپي است . در عوض ما با مطرح نمودن چند مثال از حرکت هماهنگ ساده مطلب را ادامه می دهیم.

اجسام شناور اگر جسمي شناور از وضعيت تعادل معمولي خود اندكي يائين تر يا بالاتر برود نیرویی بازگرداننده معادل با افزایش یا کاهش وزن مایع جابه جا شده به وسیلهٔ جسم بوجود می آید و حرکت تناوبی به دنبال آن رُخ می دهد . اگر جسم شناور سطح مقطعی ثابت بر روی قسمتي كه سطح مايع را قطع مي كند، داشته باشد موقعيت ساده ويژه اي وجود خواهد داشت . یک چگالی سنج ( هیدرومتر) ، (شکل ۵ـ۳) که برای اندازه گیـری وزن مخصوص اسید باتری با ضد یخ به کار می رود . مثال علمی خوبی است . جرم چگالی سنج را m و چگالی مـایع راp در نظر بگیـرید . سطح مـقطع را با A مشـخص کنید . اگر هیدرومتر به فاصله y بالای تراز شناوری نرمال خودش باشد، حجم مایع جابه جا شده ، معادل با Ay و معادلهٔ حرکت (قانون نیوتن) چنین خواهد بود :  $\mathbf{1}^{\mathsf{r}}$ .

$$
m\frac{dy}{dt^{\tau}} = -g\rho Ay
$$

$$
\omega = \sqrt{\frac{g\rho A}{m}} \qquad J = \tau \pi \sqrt{\frac{m}{g\rho A}} \qquad (\tau - \tau)
$$

برای مثال ، نوع متداول چگالی سنج باتری دارای جرم & l ≈ 0 و ∆A ≈ 0/۲ سانتی متر مربع است فرض کنید آن را در اسید باتری با جرم ویژه ۱/۲ قرار دادهاید. بنابراین (با

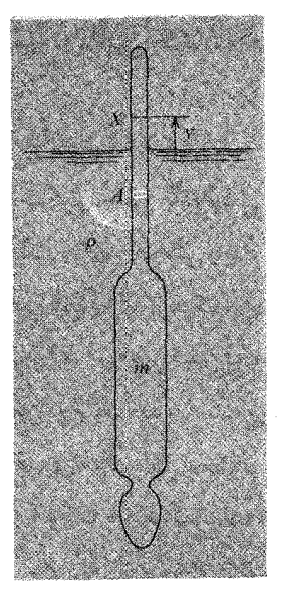

شکل ۵ـ۳ چگالی سنج ساده ، وقتی نسبت به وضعیت شناوری نرمال جابه جا شـود، در راستای قائم شـروع به نوسان میکند.

استفاده ازواحدهای سیستم MKS) داریم :

$$
m \approx 1e^{-r} kg
$$
  
\n
$$
A \approx 1/\Delta \times 1e^{-\Delta} m^{r}
$$
  
\n
$$
g \approx 1 \text{ or } s = 1
$$
  
\n
$$
\rho \approx 1/\Delta \times 1e^{r} kg/m^{r}
$$

که نتیجه می دهد :  
و آنگاه در مقیاس بسیار بزرگتر ، می توان چنین حرکتی را که با یک کشتی زخ می دهد،  
ملاحظه کرد. چنانکه در شکل (۴.۳) پیداست ، با شباهت زیاد و تقریب خوب کناره های  
می توانیم جرم کشتی را بر حسب ارتفاع آب نشینی کشتی یعنی ایات در چنین حالاتی براحتی  
می توانیم جرم کشتی را بر حسب ارتفاع آب نشینی کشتی یعنی یعنی 11 چنین بیان کنیم :  
۳ = pAh  
رابطه (۳-۳) خواهیم داشت :  
T = ۲
$$
\pi \sqrt{\frac{h}{g}}
$$

که بدین سان ، عیناً همانند معادله آونگ ساده است که برای نوسانات قائم جرم آویخته ازیک سيم استفـاده مي شد [معادله(٣\_١٢)] . براي مثال اگر آب نشـين كشتي ١٥ متر باشد، زمان تناوب چنين نوسانات قائمي حدود ۶ ثانيه خواهد بود.

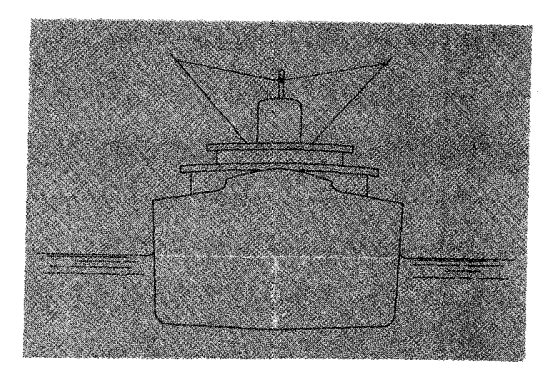

شکل۳\_۶ مقطع عرضی کشتی شناور

بهرحـال چنين حـرکتي ، مؤلفـه مهـمي از الگوي کلي نوسـان کشتي نخـواهد بود . غلتـيدن و غـوطه وري كـه هيچ افت و خـيـز مـهـمي در وضـعـيـت مـركـز جـرم نسـبت به سطح آب وارد نمي کند، بوسيله فعاليت امواج راحت تر برانگيخته مي شود.

#### آرنگها

اصطلاح « آونگ ساده» چنانکه در شکل ۳ـ۷ (الف) نشان داده شده ، سیستم نوسان ساز متداولی است که علیرغم عملکرد خوب، پیچیده تر از نوسان های یک بعدی است که

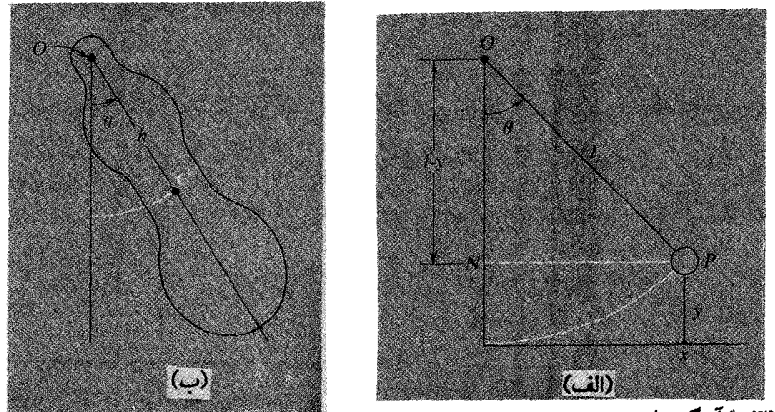

شکل ۷\_۳ (الف) آونگ ساده (ب) جسمی با شکل دلخواه ازیک محور افقی آویزان شده است( آونگ مرکب)

تاکنون در نظر گرفته ایم (اگر چه باید پذیرفت که در بحث نوسانات قائم اجسام شناور براحتی از پرسش ماهرانه حرکت مایع جابه جا شده چشم پوشی کرده ایم) . مســاله آونگ ، اساساً دو بعـدی است، حتی اگـر جابه جائی واقـعی به وسیلهٔ یک تک زاویه كاملاً مشخص باشد. اگـر چه جابه جاييهـا غالباً افقى هسـتند، درعين حال حركت اسـاساً به افت و خیزی مرکز جرم بستگی دارد که از تغییرات انرژی پتانسیل جاذبه ای ناشی می شود . در حقیقیت برای شـروع تحلیل حـرکت آونگ، کـاربرد قـانون بقـای انرژی مناسب است و چون نتیجهٔ نهـایی تقـریبـاً بدون تردید مـعلوم است ، لذا مـثال خـوبی از کـاربرد روش انرژی است که خود از روشهای متعددی در تحلیل سیستم های پیچیده تر برخوردار است . اکنون با رجوع به شکل ۷ـ۳ (الف) اگر زاویه θ کـوچک باشـد، خـواهیم داشت y << x . بنابراین از بررسی هندسی شکل به دست می آین که :

 $y \approx \frac{x^r}{r_1}$ که l طول ریسمان ٔ است . قانون بقای انرژی عبارت است از :  $v^r = \left(\frac{dx}{dt}\right)^r + \left(\frac{dy}{dt}\right)^r$ با به کار گیری تقریبهای داده شده که پیش ازاین معرفی شد، آنچه در زیر می آید، بسیار نزدیک به صحت است:

$$
\frac{1}{\gamma} \operatorname{m} \left( \frac{dx}{dt} \right)^{\gamma} + \frac{1}{\gamma} \frac{\operatorname{mg}}{1} x^{\gamma} = E
$$

 $\omega = \sqrt{g/I}$  که ما این رابطه را بر طبق معادله (۲ـ۳) همانند حرکت همـاهنگ ساده معین با تعريف مي كنيم .

برای آمادگی بیشتر در مورد آرنگهای پیچیده تر ، وضعّیت تناویی مسکله را بر  
حسب جابه جایی زاویه 6 در نظر می گیریم . وبا استفاده از آن داریم :  

$$
v = I\left(\frac{d\theta}{dt}\right) = \sqrt{\frac{d\theta}{dt}}
$$

$$
y = I(\lambda - \cos \theta) \approx \frac{\lambda}{\gamma} I \theta^{\gamma}
$$

درنتيجه ONP ، (با استفاده از قضيـهٔ فيثاغورث) داريم :  $\frac{1}{\gamma}$ ا=(0 $\gamma$  = /(-cos +) - مرنتيجه  $x^{\dagger}$ = $\eta y - y^{\dagger} \approx \eta y$ 

بنابراین عبارت تقریبی بقای انرژی به شکل زیر است:

$$
\frac{1}{\gamma}ml^r\left(\frac{d\theta}{dt}\right)^r + \frac{1}{\gamma}mgl\theta^r = E
$$

حال جسمی دلخواه را در نظر بگیرید که در یک صفحه قائم آزادانه تاب می خورد . مرکز جــرم C به فــاصله h از نقطـه آویزش، چنانکـه در شکل۲ــ۷ (ب) نشــان داده شـــده ، واقع است . افزایش انرژی پتـانسـیل به ازاء یک انحـراف زاویهای  $\theta$  برابر  $\displaystyle\frac{\text{mgh}\theta^{\text{v}}}{\text{v}}$ است . انرژی جنبشی همـان انرژی دورانی جـسم حـول نقطه o است . از آنجـائی کـه هر نقطه روی جـسم  $I\left(\frac{d\theta}{dt}\right)$ دارای سرعت زاویه ای d $\theta/dt$  است، این انرژی جنبشی می تواند به صورت نوشته شـود که I گـشتـاور لختي جـسم نسبت بـه محـور افقي است کـه از نقطه0 مي گذرد،

 $\frac{1}{\gamma}I\left(\frac{d\theta}{dt}\right)^{\gamma} + \frac{1}{\gamma}mgh\theta^{\gamma} = E$ 

در بسیاری از موارد ، بهتر است ممان اینرسی جسم نسبت به یک محور موازی که از مرکز جرم می گذرد در نظر گـرفته شود . اگر این گـشتاور را 'mk بنویسیم که k «شعاع چرخش » جسم است، در نتیجه انرژی جنبشی دورانی نسبت به مرکز جرم برابر  $\frac{d\theta}{d t}$  است،  $\frac{\text{mk}^\text{v}}{\text{m}^\text{v}}$  است، و باید به انرژی جنبشی محاسبه شده بر حسب سرعت خطی لحظه ای $\ln\!\!\left(\frac{{\rm d}\theta}{{\rm d}t}\right)$  مرکز جرم ، اضافه شود. بنابراین معادلهٔ بقای انرژی را می توان به شکل زیر نوشت :

$$
\frac{1}{\gamma}mk'\left(\frac{d\theta}{dt}\right)^{r} + \frac{1}{\gamma}m\left(h\frac{d\theta}{dt}\right)^{r} + \frac{1}{\gamma}mgh\theta^{r} = E
$$
\n
$$
\omega^{r} = \frac{gh}{h^{r} + k^{r}}
$$

$$
T=\text{Y}\pi\left(\frac{h^\tau+k^\tau}{gh}\right)^\frac{1}{\gamma}
$$

 $(10 - T)$ 

### آب در لولهU شکل

اگر مایعی در لوله ای به شکل U با بازوهای قائم و دارای سطح مقطع ثابت، مطابق شکل (۸.۳) نگهداشته شود، دستگاهی خواهیم داشت که مـانند آونگ می تواند عمل کند و هرچند حرکت دو بعدي است، ولي جابه جـايي قائم y مايع نسبت به سـطح مايع در حالت تعادل نوعی نوسان به نظر می رسد<sup>۷</sup> . طول کلی ستون مـایع محتوی را1 و سطح مقطع آن را A فرض کنید . بنابراین اگر p چگالی مایع باشد، m جرم کل مایع برابر ، pAlبخواهد بود . فرض می کنیم که هر قسـمت از مایع با سـرعت یکسان  $\frac{dy}{dt}$ حرکت می کنـد . افزایش انرژی پتانسیل گرانشی در وضعیتی که در شکل ۳-۸ نمایش داده شده، با برداشتن قسمتی از مایع به طول y از لوله سـمت چپ و قـرار دادن آن در بالای لولهٔ سـمت راست متناسب است . بنابراين مي توانيم چنين بنويسيم :

$$
U = g\rho A y^{\nu}
$$
\n
$$
\frac{1}{\gamma} \rho A I \left(\frac{dy}{dt}\right)^{\nu} + g\rho A y^{\nu} = E
$$

$$
\omega^{\mathsf{Y}} = \frac{\mathsf{Y}g}{1}
$$

$$
T = \tau \pi \sqrt{\frac{1}{\tau g}} = \pi \sqrt{\frac{\tau l}{g}}
$$
 (19-19)

شبهاهت این معادله را با معـادلهٔ آونگ سـاده مـلاحظه کنیـد . همـچنین تفـاوت ظریف دورهٔ تناوب ستونی از مایع کـه همانند دورهٔ تناوب آونگـی ساده با طول <del>ب</del> است، باید مورد توجه قرار گير د .

۷– بازوها حقیقتاً احتیاجی به عمـودی بودن ندارد بلکه باید مستقیم باشند . سطح مقطع نیز نیازی به یکسان بودن ندارد زیرا فقط باید ثابت باشد . لولهٔ رابط دو ستـون مایع می تواند سطح مقطع متفاوتی داشته باشد اما باید قابلیت انتقال مایع را از هر قسمتی به قسمت دیگر داشته باشد .

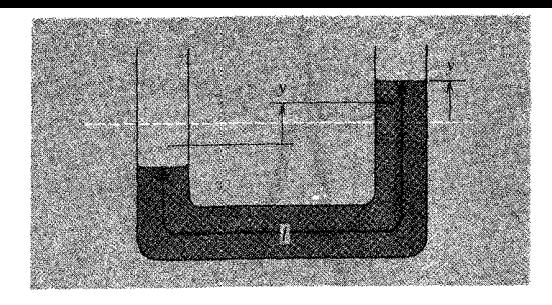

شکل ۳-۸ ستون مایع در حال نوسان در یک لوله U شکل

نوسان پیچشی رشـد یک گشـتاور برگـشت پذیر و وجود انـرژي پتانسـیل ذخیـره شده در یک جـسم تابیده حقایق مکانیکی آشنایی هستند . اگر گشتاور M متناسب با جابه جایی زاویه ای بین دو یایانهٔ یک جسم باشد، می توانیم در نظر بگیریم:  $M = -c\theta$  $(1x.7)$ که c ثابت پیچشی سیستم است . بنابراین انرژی یتانسیل ذخیره شده به وسیلهٔ فرمول زیر معین می شو د :  $U = -\int M d\theta = \frac{1}{2}c\theta^{\dagger}$ اگر انحراف زاویه ای  $\theta$  به جسمی با گشتاور لختی I که متصل به یک پایانه سیستم تابیده است ، داده شود ( واگر لختی سیستم تابیـده به تنهائی ناچیز باشد)، آنگاه قـانون بقاء انرژی به شکل زیر خواهد بود:

$$
\frac{1}{\gamma}I\left(\frac{d\theta}{dt}\right)^{\gamma} + \frac{1}{\gamma}c\theta^{\gamma} = E
$$

$$
\omega^{\tau} = \frac{c}{I}
$$

$$
T = Y\pi \sqrt{\frac{1}{c}}
$$
111) 13.7% 15 = 13.1% 14.4% 15.4% 15.4% 16.1% 17.4% 17.4% 19.1% 19.1% 1

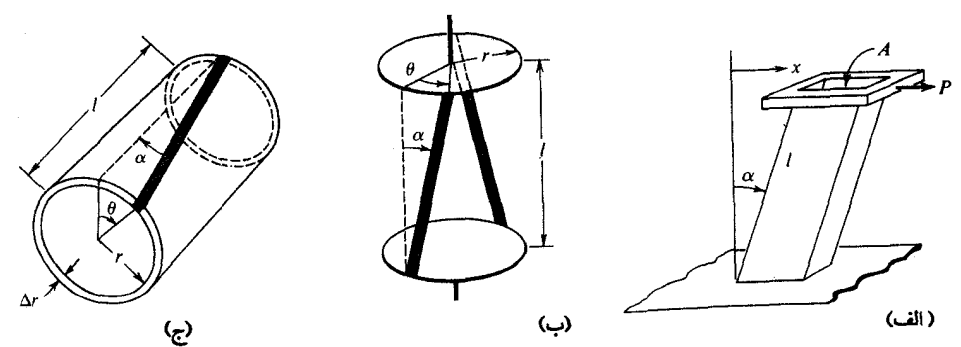

شکل ۹-۳ (الف) تغییر شکل برشی یک قالب راست گوشه (ب) راست گوشه بر اثر گشتاور پیچشی در خلال تغییر شکل برشی تاب بر می دارد. (ج) یک لوله تابدار را می توان مانند مجموعه ای از تابها تصوّر کرد که در شکل (ب) نشان داده شده است .

یک میز چسبیده باشد و رویهٔ فوقـانیش نیز به یک تخته مسطح بچسبد [شکل ۳ـ۹ (الف)] . اگر نیروی افقی P به تخته وارد شـود، در مسیری موازی با دولبـهٔ فوقانی قالب موجب تغییر شکل نشـان داده شده، می شـود^. دو وجـه کناری، از مـستطيل به مـتوازی الاضـلاع تبـديل می شـود. بنابراین تغییـر شکل می تواند بـهوسیلهٔ زاویه قـابل بازگـشت & مـشخص شـود. اندازه  $\alpha$ برحسب جابه جایی عرضی واقعی x از انتهای فوقانی راست گوشه به ارتفاع l تقریباً از رابطهٔ زیر به دست می آید :

مشخصی است که زاریهٔ قابل بازگشت با نسبت نیروی عرضی اعمال شده به سطح فوقانی A  
متناسب است . تناسب تنش قابل بازگشت 
$$
\frac{P}{A}
$$
 به زاریه قابل بازگشت  $\frac{x}{1}$  به وسیلهٔ م*لول*  
قابل بازگشت*ی یا ملول استحکام* که معمولا ۲ با نشان داده می شود، بیان می گردد.  
اگر نیروی اعمال شده به وسیلهٔ ماده قابل تغییر شکل را روی تخته با  $F(=-P)$  مشخص  
کنیم، در آن صورت می توان نوشت :

ویا  
\n
$$
n = \frac{-A}{A}
$$
\n
$$
dF = -nA d\alpha = \frac{-nA}{1} dx
$$
\n(19-17)  
\n
$$
\sqrt{15} dx = -nA d\alpha = \frac{-nA}{1} dx
$$
\n
$$
dF = -nA d\alpha = \frac{-nA}{1} dx
$$
\n
$$
dF = -nA d\alpha = \frac{-nA}{1} dx
$$
\n
$$
dF = -nA d\alpha = \frac{-nA}{1} dx
$$
\n
$$
dF = -nA d\alpha = \frac{-nA}{1} dx
$$
\n
$$
dF = -nA d\alpha = \frac{-nA}{1} dx
$$
\n
$$
dF = -nA d\alpha = \frac{-nA}{1} dx
$$
این روابط از نوع روابطی هستند که برای تغییر شکلهای مربوط به طول جغرافیایی- معادلات (۳-۹) و (۳-۱۰) داشتیم و مدول استحکام n ابعاد فیزیکی مشـابهی با مدول یانگ دارد. اگر چه n معمـــولاً و عمدتـــاً کمتــر از Y است امــا بیشتـر مــواد، این دو مـدول دارای مقادیر مشـابهی هستند . جدول (۳ـ۲) اندازه های هر دو مقدار (n,Y) را برای مجموعه مواد مشابه مندرج در جدول (۱.۳ ) نشان می دهد. همچنین مدول سومی که مدول حجمی (کیه ای ) ،Kدنامیده می شود، مقاومت ماده را به ازاء تغییرات حجم توصیف می کند .

| $K, N/m^{\gamma}$  | $n, N/m^{\gamma}$                               | $Y, N/m^{\tau}$          | ماده      |
|--------------------|-------------------------------------------------|--------------------------|-----------|
| $V \times 10^{10}$ | $\mathsf{r} \times \mathsf{r} \circ \mathsf{r}$ | $9x10^{6}$               | الومينيوم |
| $9 \times 10^{6}$  | $T/2\times10^{6}$                               | $9 \times 10^{6}$        | برنج      |
| $14 \times 10^{6}$ | $4/4\times10^{6}$                               | $11x10^b$                | مسن       |
| $f \times 10^{6}$  | $Y/\Delta\times10^{10}$                         | $9x$ $\circ$             | شيشه      |
| $19\times10^{6}$   | $\Lambda \times 10^{6}$                         | $\sqrt{6 \times 10^{6}}$ | فو لاد    |

جدول (۳\_۲) مقادیر مدولهای کشسانی

در شروع محاسبه گشتاورهای برگشت پذیر ، از فرایندهای قـابل بازگشت استفـاده کنید ، و وضعیت نشان داده شده در شکل [۳ـ۹(ب)] را درنظر بگیرید . دو صفحهٔ دایره ای شکل به شعاع r روی دوکهایی به وسیلهٔ یک جفت نوار مستطیل شکل متصل شـده اند . هنگامی که یک دوك به اندازهٔ زاویهٔ کوچک θ تابیده می شود، پایانه هر نوار به صورت عرضی به میزان فاصلهٔ rθ حرکت می کند. از این رو زاویهٔ قابل بازگشت به وسیلهٔ فرمول زیر داده می شود:

 $F = -nA \frac{r\theta}{l}$ این رابطه خـود گشـتـاور پیچـشي را به بزرگي rF كـه به وسیـلهٔ هر نوار حول مـحـور چرخش اعـمـال شـده اسـت، نشـان مى دهد . حـال لوله اى را با ديـوارهٔ نازك به شـعـاع داخلى r و ضخـامت دیوارهٔ ۵r که در شکل [۹ـ۳] (ج)] نشـان داده شـده است در نظر بگیـرید . به طور کلی این لوله می تواند مجموعه ای از نوارهای نازك موازی با محور استوانه باشد، همه این نوارها به گشتاورهای برگشت پذیر حول این محور کمک می کنند . از این رو گشتاور AM تولید شـده به وسـیلهٔ لوله هنگامـی که پایـانه هایش به اندازهٔ  $\theta$  پیـچش نسـبی یافـتـه باشند، از فرمول زیر به دست می آید :

 $\Delta M = -\frac{m A r^{\dagger} \theta}{l}$  $A = \nabla \pi r \Delta r$ 

که<br>بنابر این

 $\Delta M = -\frac{\tau \pi n r^{\tau} \Delta r}{l} \theta$ 

سرانجام همانند انجام عملیات مشابه در اغلب موارد، اگر جسم تابیده شده یک میلهٔ استوانه اي شكل يا سيم يا نـخ محكم باشـد، گـشـتاور كلي به وسـيلهٔ جـمع كـردن يا انتگرال گیری نتیجه بالا به دست می آید، از این رو داریم.  $M = -\frac{\pi n r^{\dagger} \theta}{\Upsilon l}$ (استوانه محکم)  $(Y \circ T)$ 

فنريت هوا

یکی از مباحث مهم دراین کتاب تشریح امواج توده های هوا و تولید اصوات موسیقی است.یک روش مفیدبرای این تشبیه،درنظر گرفتن توده محبوسی از گاز همانند یک فنر (به علت شباهت بسیار زیاد) است . در چنین موردی از اندیشه رابرت بویل<sup>۹</sup> در کشسانی یک گاز ، وبه عنوان بندی این بخش از نام کتابی که او در چنین موضـوعاتی نوشته ، اسـتفاده شده است . (بویل از لغت "spring" به عنوان کیفیت فنریت استفاده کرد)``

9. Robert Boyle

۱۰-کتاب رابرت بویل دربارهٔ شیوه های جدید آزمایشهای فیزیک مکانیک ، که در حقیقت مربوط به فنریت هوا و آثار آن است، نوشته شـده است . بیشتر قسمتـهای کتاب را اسبابهـا و ماشینهای بادی جدید تشکیل می دهد، اکسفورد، ۱۶۶۰ . برای اینکه بحث در این زمینه را هر چه دقیقتر ادامه دهیم به تحلیل دستگاه جرم ـ فنر می پردازیم . لوله ای استوانه ای شکل را اختیار می کنیم که یک پایانه آن مسدود است و با پیستـونی به جرم m کاملاً جفت شـده ولی آزادانه حرکت می کند، چنانکه در شکل ۳\_۱° ۱ نشبان داده شده است . توده هواي محبوس همانند فـنري كامـلاً نيرومند عـمل مي كند و در برابر فشار یا کشش ناگهانی بسیار مقاوم است . برای پی بردن به این اثر ( هوای محبوس) کـافي است کـسي سوراخ خـروجي تلمـبـه دوچرخـه اي را با انگشـتش ببندد و سـعي کند کـه ييستون تلمبه را حركت دهد.

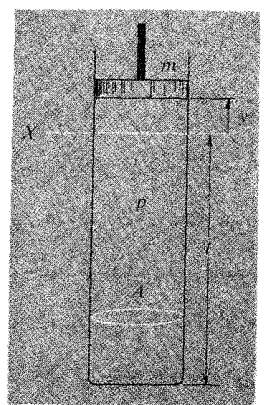

شکل ۳ـ ۱۰ پیستون در بالای ستون قائم هوا.

پیستون با عنایت به اینکه لوله افقی یا قائم باشد ، حالت تعادل کاملاً متمایزی دارد . اگر لوله قائم باشد، چنانکه در شکل نمایش داده شـده ، فشار p گاز در لوله به طور قابل توجهی باید بالاتر از فشار جو باشد تا قـابليت نگهـداري وزن پيسـتون را داشـتـه باشد يعني درست مـانند كشش اوليه يك فنر . حـال اگر پيسـتـون به اندازهٔ فـاصله y كـه همـان طول توده هوا ست، جابه جا شـود، فشـار دروني تنزل مي كنـد و اين باعث يك نيـروي برگــشـتي روي جـرم m مي گردد . در واقع مي توانيم معادله اي به شكل زير بنويسيم :

$$
F = A\Delta p
$$

که <sub>Ap</sub>تغییرات فشار است . تغییر فـشار ، تا چه اندازه بزرگ است ؟ اولین فکر صـحیح آن است که فـشار را از قانون بویل محاسبه كنيم:

$$
\text{pV} = \text{Lip}
$$

که به ما می دهل:  
\n
$$
p\Delta V + V\Delta p = o
$$
\n
$$
\Delta V = Ay
$$
\n
$$
V = A1
$$
\n
$$
\Delta p = -\frac{py}{1}
$$
\n
$$
= -\frac{Ap}{1}
$$
\n
$$
F = -\frac{Ap}{1}
$$
\n
$$
= \frac{1}{\sqrt{2\pi}} = \frac{1}{\sqrt{2\pi}} = \
$$

$$
= -V \frac{dp}{dv}
$$
 (17-1)

به یاد بیاورید که قانون بویل رابطهٔ بین نشار و حجم گاز را در دمای ثابت توصیف می کند . بنابراین معادلهٔ (۳ـ۲۱) منجر به تعریف مدول حجمی تک دمای یک گاز می شود:  $(Y^{\mu} - Y)$  $K_{\text{max}}=p$ 

۰٫ برابر کمتر از اندازه ای که برای مواد جامد به دست آمده است . (جدول۳ـ۲ را ببینید) .

سوال مهم این است که آیا ثابت فنریت توده ای از هوا ، فی الواقع با کشــسانی تک دما معین می شـود . عمومـاً این حالت مصـداق ندارد . هنگامی که گـازی ناگهان فـشرده شود، بر اثر کاری کـه روی آن انجام شده ، گرمتر می شـود . به عبارت دیگر ، ذرات تشکیل دهندهٔ آن ، به طور میانگین سریعتر حرکت می کنند . مـا از این تاثیر (گرم شدن ) در استفاده از قانون بویل برای محاسبهٔ تغییر فشار در (نتیجه نیروی بر گشت پذیر ) برای تغییر طول ستون هوای محبوس چشم پوشی کبرده ایم. از این رو طبق نظریه جنبشی گیازها ، کبه فشار متناسب با مجذور سرعت میانگین مولکولی است این گرما باعث ایجاد نیروی برگشت پذیری بزرگتر از آنـچه داشـتیم، مـی گردد و مـدول کشـسـانی ستـون گـاز بزرگتـر از اندازهٔ P می شود که در معادله (۳ـ۲۴) پیش بینی شده است . آزمایش چنین نتیجه ای را در بر دارد . فشار با یک ضریب بزرگتر از عکس حجم تغییر می کند، تحت شـرایط کـامـلاً بی در رو (بدون مبادلهٔ گرما از خارج ) به داخل یا از داخل به خارج ، رابطهٔ بین حجم و فشار به صورت زير در مي آيد'' . (۳-۲۵) (بی در رو یا آدیاباتیک)  $pV^{\gamma}$ ٹابت $=$ 

ازاین رو داریم :

- $\ln p + \gamma \ln V =$ ٹانت
- $\frac{1}{p} \frac{dp}{dV} + \frac{\gamma}{V} = o$
- $K_{yy} = -V \frac{dp}{dV} = \gamma p$  $(79 - T)$

اندازهٔ ثابت y برای گــازهای «یک اتمی» نـزدیک به ۱/۶۷ برای گــازهای دو اتمی ۱/۴۰ و کـمتـر از ۱/۴۰ برای دیگر گـازها (در دمـاهای طبیعی اتاق) است. این افـزایش کشسانی تحت شرایط بی در رو ، موجب افزایش بسامد ارتعاشات در گازهای محبوس مي شود.

۱۱- مبنای صحیح معادله (۳۵\_۲۵) زمانی در نظر گرفته خواهد شد که بحث از سرعت صوت در گاز مي شو د .

نوسانات فنرهای سنگین

تاکنون رفستار فنرها را با فرض نداشتن اینرسی مورد بحث قرار داده ایم . چنین فنرهایی دقیقاً مانند مخازن انرژی پتانسیل کشسانی عمل می کنند . البته این نگرش ٍ در بهترین فنر یک تقریب است در حالی که در بعضی موارد وجود اینرسی فنر می تواند نقش عـمده ای را بازی کند . برای نزدیک شدن به این پرسش اجــازه دهید مــساله ای را کــه مـورد توجـه نویسندگان کتابهای درسی است، در نظر بگیریم . مساله عبارت است از جسمی که جرم m به فنري يكنواخت با جرم كليM وثابت فنر <sup>٧٢</sup>٪ بستـه شده است . دورهٔ تناوب نوسـان چنين فنری با هنگامی که همین فنر بی وزن باشد، چقدر تفـاوت دارد؟ حتی بدون هیچ محاسبه ای می توان پیش بینی کرد که دوره تناوب نوسانات طولانی تر می شود . اما چقدر ؟ تقریبی ساده و ظاهراً معقول آن است که فرض کنیم قسمتهای مختلف فنر ، جابه جاییهایی را تحمل می کنند که با فواصلشان از انتهای ثابت فنر متناسب است و در شکل ۲-۱۱ نشان داده می شود (همانند آنچه در انبساط ایستایی رخ می دهد و در شکل ۳–۴ نشان داده شده است) . اکنون می توان کل انرژی جنبشی فنر را در هر لحظه ای که انبساط آن از انتهای دیگر فنر

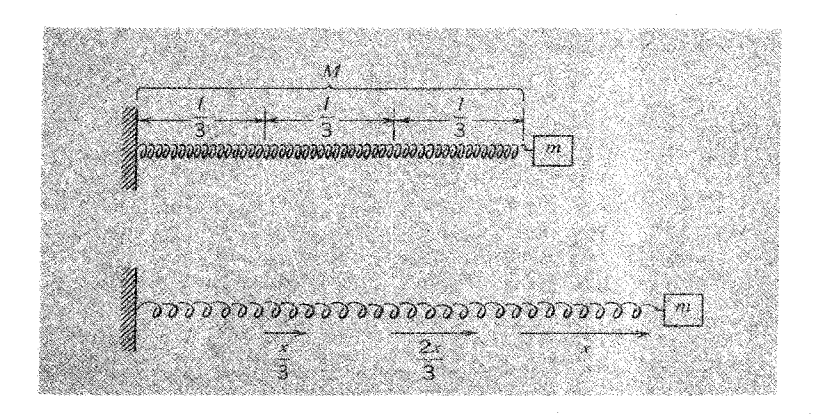

شکل۳-۱۱کشیدگی یکنواخت فنر سنگین

جابهجایی ۱۰۰٪ را دارد، محاسبه کنیم.

۱۲- در مباحث بعدی روشن خواهد شد کـه اگر کسی مسـالهٔ را در زمینهٔ صحـیح به کار برد، ازیک مسالهٔ نظري محض جالب تر است .

یکنواخت در صورتی پذیرفتنیاست که در آن انبساط متناسب با فاصله از انتهای ثابت آن باشد. محاسبه تنها هنگامی مصداق دارد که نیروی کششی در تمام نقاط در طول فنر یکسان باشد . و اگر توزیع جرمی در طول فنر وجود داشته باشید موجب ایجاد شتاب می شود، این شرط به هیچوجه عملی نیست . بنابراین باید تغییر نیروی کششی با فاصله در طول فنر وجود داشته  $M << m$  باشد . معادله ما در مورد $\omega$  تنها یک تقریب است و در صورتی صدق می کند که باشد، در این حالت نیرو در طول فنر تا حدودی ثابت است در صورتی که به ازاء m = 0 نیروی برگشت پذیر در انـتهای آزاد فنر بایستی تا صفـر نزول کند. (در این نقطه اگر وزنه ای به فنر متصل نباشد شتاب وجود دارد . )

مثال فوق ، اگر چه در اینجا به طور ناقص به کار رفت، اما حلقه ارتباط مهمی بین سیستم فنر \_جرم ساده و ارتعـاشات آزاد یک جسم کشـیده شـده است . البتـه ، برای میله ای کـه آزادانه ارتعاش دارد، یا ستونی از هوا ، دقیقاً شبیه فنر جرم داری است که هیچ وزنـه ای به انتهایش متصل نباشد. تحلیل هر چه دقیقتر ِ رفتار چنین سیستمی برای ما اهمیّت اساسی خـواهد داشت . ما این کار را در فصل ۶ انجام خواهیم داد . هر چند در ضمن می توانیم با استفاده از بحث خام فوق به نوعی نتیجه اشاره کنیم که از عملکرد واقعی حاصل می شـود و آن (نتیجه) بسـامد  $\mathbb{C}(\frac{\omega}{\tau_{\star}})$  نوسـان آزاد فنری یکنواخت به جـرم M و ضـریب سخـتی k است ، که از رابطهٔ اساسی زیر به دست می آید:

$$
v = v + \sqrt{\frac{k}{M}}
$$
 (YV<sub>-</sub>)

(در اینجا ، ثابت یک ضریب عددی محض است )، زیرا این تنها ترکیب K وM است . که بُعــد یک بســامـد را دارد . مــا می توانیم حـَـتی یک قــدم جلوتر برویم و فــرض کنیم کــه در معادلهٔ(۳ـ۲۷) بتوانیم به جای k وM بر حسب ابعادخطی، چگالی و مدول کـشسانی ماده را قرار دهیم . برای مثـال فرض می کنیم مـیله ای جامـد به طول l. **سطح مقطع A، چگالی ρو** مدول یانگY داریم . در این صورت خواهیم داشت :

$$
N = A12
$$
  
\n
$$
k = \frac{AY}{I}
$$
  
\n
$$
U = \frac{Q}{I} \sqrt{\frac{Y}{\rho}}
$$
  
\n
$$
V = \frac{Q}{I} \sqrt{\frac{Y}{\rho}}
$$
  
\n
$$
(YA - Y)
$$

می توانیم انتظـار داشتـه باشـیم کـه چنین مـعـادله ای با وجـود آنکه ثابت عـددی هنوز نامـعـیّن است، بتواند ارتعاشات طولی میله را توجیه کند.

میرایی ارتعاشات آزاد ارتعـاشات آزاد هر سـیـستم فـیـزیکی واقعی هـمیـشه در گـذر زمـان تحلیل می رود . چنین سـیـسـتم هایی به طور اجــتناب ناپذیر به علـت تحلیل رفتن انرژی مکانیکی ، ارتعـاش صورت از هم پاشیدگی پیدا می کند . در چنین سیستم ارتعاشی می توان انتظار داشت که در بخشی از سیستم، اتلاف انرژی وجود دارد . برای مثال، هنگامی که ما صدای دیابازونی را

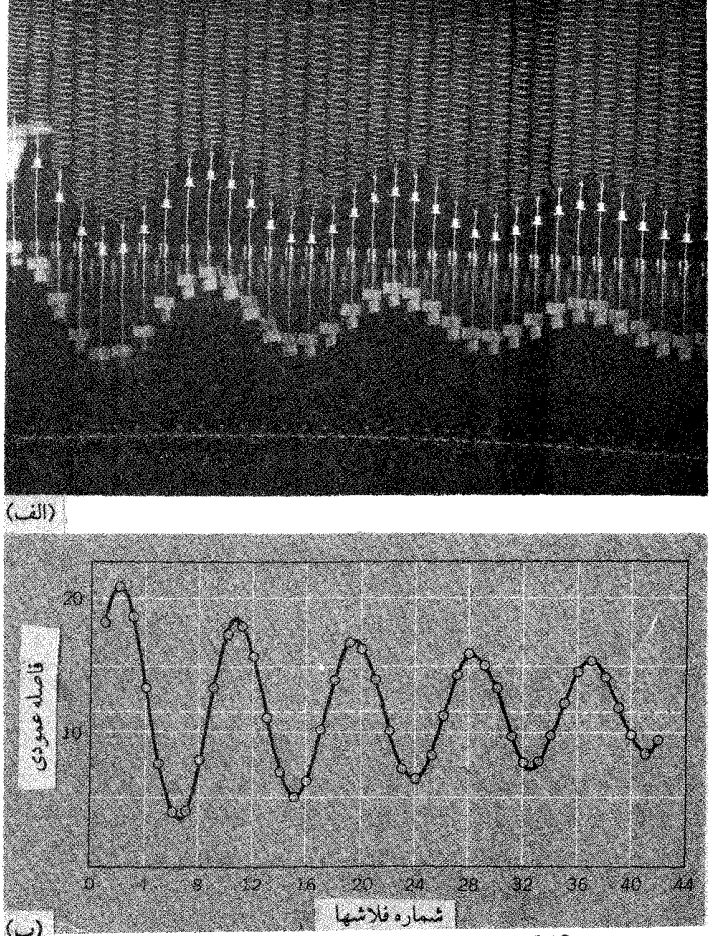

شکل ۱۳\_۱۲(الف) عکس از نوسانآت آزاد میرا با چند فلاش گرفته شده است، تصاویر مسلسل و مجزآ بآ چرخش آهسته وهماهنگ دوریین از پهلو به دست آمده است، (عکس از Jon Rosenfeld ، مرکز آموزش پژوهشی .M.I.T) (ب) نمودار نوسانات میرا، بر اساس اندازه گیری از عکسی به دست آمده که با این روش گرفته شده است .

بر اثر انرژی منتقل شدهٔ آن در هوا و سپس از هوا به گوشهایمان می شنویم. هرگز درست نیست که این ارتعاشات آزاد را از نظر ریاضی یک ارتعاش سینوسی با دامنهٔ ثابت توصیف کنیم. اکنون بایستی بررسی کنیم که معادلهٔ ارتعاشات آزاد توسط نیروهای از هم پاشیده چگونه تغيير ميكند.

ما بار دیگر بحثمان را به سیستم پایه ای فنر بـ وزنه مـربوط خواهیم کـرد. شکل ۳ـ۱۲ نمونه ای واقعی از میرایی نوسانات چنین سیستمی را نشان می دهد . با تاکید بر میرایی ، پُرهٔ متصل به وزنهٔ در حـال حرکت ، درون استـوانه ای پر از مـایع فـرو می رود. شکل ۱۲ـ۱۲ (الف) تصویر روشنی را نشان می دهد که با چند فلاش، ضمن حرکت، گرفته شده است. شکل ۳-۱۲ (ب) نموداری است که مستقیماً بر اساس اندازه گیریهای به دست آمده از عکس ترسیم شده

نیروی مقاوم یک سیال در برابر یک جسم متحرك تابع سرعت جسم است و اندازه اش بخوبی به وسیله معادلهٔ زیر توصیف می شود:

$$
R(v) = b_1 v + b_r v'
$$

که v اندازهٔ |v|سرعت است. این نیروی مقاوم در خلاف جهت سرعت v اعمال می شود.<br>. با توجه به کوچک بودن ۷ در مقایسه با  $\frac{b_1}{b_2}$  می توانیم فرض کنیم که نیروی مقاوم به وسیلهٔ جمله خطي معين مي شود . در اين حالت عبارت قانون نيوتن براي وزنـ ٔ متحرك مي تواند به صورت زیر نوشته شود:

$$
m\frac{d^{T}x}{dt^{T}} = -kx - bv
$$

يعنى  $m \frac{d^{r}x}{dt^{r}} + b \frac{dx}{dt} + kx = 0$  $(79 - T)$  $\frac{1}{2}$ يا

- $\frac{d^{x}x}{dt^{r}} + \gamma \frac{dx}{dt} + \omega \circ^{r} x = 0$
- دراينجا  $\gamma = \frac{b}{m}$   $\omega e^{r} = \frac{k}{m}$  $(\mathbf{r} \circ \mathbf{r})$

بنابراین ممکن است تصّور شود که در این حـالت میـرایی به وسیلهٔ کـمیت ۷ ، که دارای بُعد

بسامد است مشخص می شود و ثابت ٍ @ بسامد زاویه ای سیستم را ، هنگـامی که میرایی وجود ندارد، بيان مي کند. اکنون برای آنکه معادلهٔ (۳\_۳°) را حل کنیم، این کار را به وسیلهٔ روش نمایی مـختلط انجام می دهیم، با فرض اینکه x جزء حقیقی بردار چرخشیz است و z در معادله ای مانند معادلهٔ ( ۳۰\_۴) صدق می کند . این معادله عبارت است از :  $\frac{d^{\dagger}z}{dt^{\dagger}} + \gamma \frac{dz}{dt} + \omega_{\circ}^{\dagger}z = 0$  $(1-\circ \Upsilon)(\Upsilon \circ \Upsilon)$ بایستی راه حلی به شکل زیر برای Z فرض کنیم :  $z = Ae^{j(pt + \alpha)}$  $(\uparrow\uparrow\downarrow\uparrow\uparrow)$ 

این معادله درست مانند (۸۳) ، و شامل دو ثابت ضروری A و& است تا بتوانیم پاسخ خود را با اندازه هاي اوليه جابه جايي و سرعت مطابقت دهيم . با جايگزيني در معادلهٔ ٣\_٣٥(الف) خواهيم داشت:

$$
(-p^{\nu} + jp\gamma + \omega_{0}^{\nu})Ae^{j(p\tau+\alpha)} = 0
$$
  
اگر تمام مقادیر 1 در این معادله صدق کند خواهیم داشت :  
-p<sup>ν</sup> + jpγ+ω<sub>0</sub><sup>ν</sup> =0 (۳۲ – ۳)

این شرط ، اعداد مختلط را وارد مسالهٔ می کند، یعنی واقعاً دو شـرط را که اجزاء حقیقی و موهومی، به طور جداگانه کاربُرد دارند شامل می شـود. اگـر کمـیت p منحـصراً حـقیـقی باشد، شرط مذکور صدق نمی کند، زیرا عبارت jpy یک کمیت موهومی محض،بدون آنکه بتوان آن را حذف کرد، خواهد بود. بنابراین باید چنین جایگزین کنیم:

$$
p = n + j
$$

- که n و s هر دو حقیقی هستند . پس:
- $p^r = n^r + \gamma ins s^r$ با جایگزین ساختن این کمیات در معادلهٔ (۳-۳۲) خواهیم داشت :  $-n^{\dagger} - \gamma$  jns + s<sup> $\dagger$ </sup> + jn $\gamma$  - s $\gamma$  + ω  $\circ^{\dagger}$  =  $\circ$ از اين رو ما دو معادلهٔ جداگانه خواهيم داشت :  $-n^{\dagger}+s^{\dagger}-s\gamma+\omega$  o<sup>r</sup> = 0 اجزاء حقيقى :  $-Y$ ns + n $\gamma = \circ$ اجزاء موهومي :

S = 
$$
\frac{\gamma}{\gamma}
$$
  
\nI = ω ∘ -  $\frac{\gamma^r}{\gamma}$   
\nII<sup>π</sup> = ω ∘ -  $\frac{\gamma^r}{\gamma}$   
\n= Ae<sup>j(n+jst+α)</sup>  
\n= Ae<sup>-st</sup>e<sup>j(n+α)</sup>  
\n= Ae<sup>-st</sup>e<sup>j(n+α)</sup>  
\n= Ae<sup>-st</sup>e<sup>j(n+α)</sup>  
\nX = Ae<sup>-st</sup> cos(nt + α)  
\nX = Ae<sup>-rt</sup> cos(0t + α)  
\nX = Ae<sup>-rt</sup> cos(ωt + α)  
\n
$$
x = Ae^{-\frac{\gamma t}{\gamma}} cos(ωt + α)
$$
\nS =  $\frac{\gamma t}{\gamma} = \frac{k}{m} \frac{b^r}{m^r}$   
\nS =  $\frac{\gamma t}{\gamma} = \frac{k}{m} \frac{b^r}{m^r}$   
\nS =  $\frac{\gamma t}{\gamma} = \frac{b^r}{m}$   
\nS =  $\frac{\gamma t}{\gamma} = \frac{b^r}{m}$   
\nS =  $\frac{\gamma t}{\gamma} = \frac{b^r}{m}$   
\nS =  $\frac{\gamma t}{\gamma} = \frac{b^r}{m}$   
\nS =  $\frac{\gamma t}{\gamma} = \frac{b^r}{m}$   
\nS =  $\frac{\gamma t}{\gamma} = \frac{b^r}{m}$   
\nS =  $\frac{\gamma t}{\gamma} = \frac{b^r}{m}$   
\nS =  $\frac{\gamma t}{\gamma} = \frac{b^r}{m}$   
\nS =  $\frac{\gamma t}{\gamma} = \frac{b^r}{m}$   
\nS =  $\frac{\gamma t}{\gamma} = \frac{b^r}{m}$   
\nS =  $\frac{\gamma t}{\gamma} = \frac{b^r}{m}$   
\nS =  $\frac{\gamma t}{\gamma} = \frac{b^r}{m}$   
\nS =  $\frac{\gamma t}{\gamma} = \frac{b^r}{m}$   
\nS =  $\frac{\gamma t}{\gamma} = \frac{b^r}{m}$   
\nS =  $\frac{\gamma t}{\gamma} = \frac{b^r}{m}$   
\nS =  $\frac{\gamma t}{\gamma} = \frac{b^r}{m}$   
\nS = 

ىيىم

از معادله دومی به دست می آید :

صفرها هستند . اندازهٔ ۵ بسامد زاویه ای طبیعی نوسان سـاز میرا را به طور وضوح مشخص مى سازد.

منحنی در شکل (۳\_۱۳) برای حالتی رسم شده که میرایی ارتعاشات سریع است . هر چند اگر میرایی کوچک باشد، حرکت تقریباً به حرکت هماهنگ ساده (SHM)با دامنه ثابت برای چند چرخه نزدیک ً می شود. تحت این شرایط ، تاثیر میرایی را بر حسب تابع

۱۳ – برای نشان دادن دامـنه حرکت در  $\circ = t$  ، به جای A مقـدار  $A$  را قرار می دهیـم، با این کار اندازهٔ عددی دامنه خیلی کم تغییر می کند .

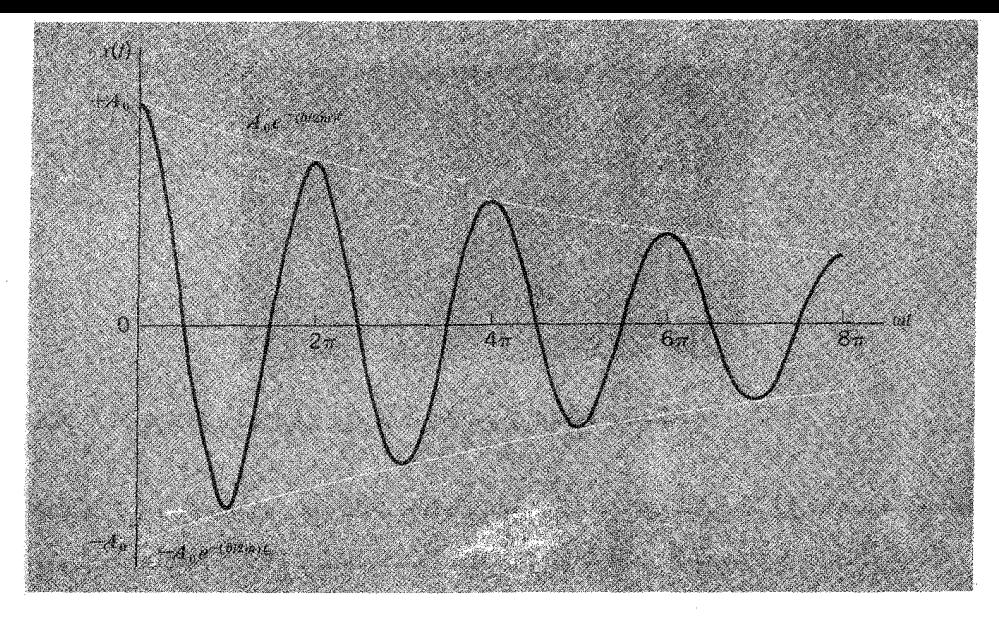

شکل ۳-۱۳ نوسانات هماهنگ تُندميرا

نمایی انرژی مکانیکی کل ، E می توان شـرح داد . به ازاء ω >> γ می توانیم بـگوئیم کـه در حدود زمـان t ، نوسـانات براي چندين چرخـه به وسـيلهٔ SHM با دامنه ثابت A به شرح زير بيان مي گردد . :

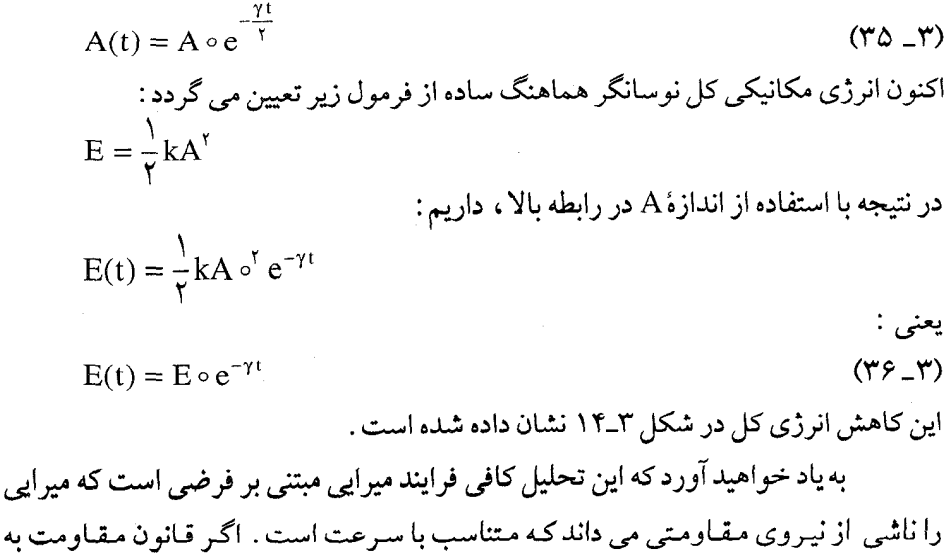

صورت دیگری مثلاً 'R(v) ≈ 0 اعمال شود، موقعیت کاملاً متفاوت (و به کاربردن آن

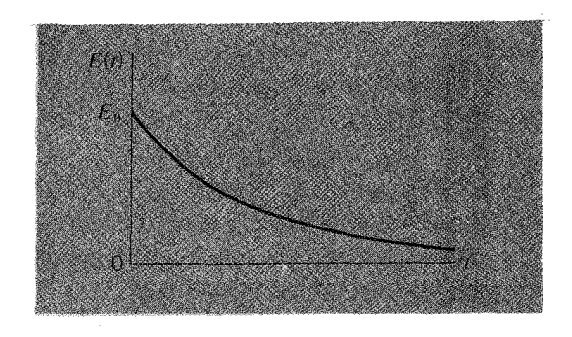

شکل ۱۴ـ۱۳سقوط (فرو اُفت) نمایی انرژی کل در خلال میرایی نوسانات هماهنگ .

مشکل تر) خـواهد بـود . هرچند شـایان ذکـر است کـه مـیـرایی نمایی انـرژی ، همـانگونه کـه به وسیلهٔ معادله (۳۵\_۳۵) توصیف شده است ، می تواند ناشی از بسیاری از اشکال گوناگون فرایندهای تلفات باشد مثلاً دریک مدار الکتریکی نوسانی نرخ تلفات انرژی در مقاومت موجـود در مـدار مـتناسب با مـربع شـدت جـريان است ، بنابـراين انرژي كــــــل الكتـرو مغناطیسی مدار نیز به همین نحو با مربع جریان متناسب خواهد بود . این موقعیت در حقیقت شباهت زیادی به میرایی نوسانگر مکانیکی دارد که ناشی از چسبناکی (viscous) است .

در فیزیک اتمی و هسته ای نیز برهم کنشهای بسیاری وجود دارد که موجب میرایی نمایی انرژی یک سیستم می شود . وبنابراین می بینیم که رفتار این سیستمـها با یک نوسانگر مکانیکمی ساده که دارای میرایی چسبناکی است شبساهت دارد . در نتیجه تحلیل چنین نوسانگر مکانیکی هر چند که حالت خاصی است، ولی موجب می شود که مو شکافانه تر به يديده هاي مشابه ديگر بنگريم.

 $\gamma\Big(=\frac{\rm b}{\rm m}\,\Big)$ از تحلیل فوق الذکر ، روشن است کـه نوسـانگر میـرا با دوپارامتـر  $\omega$  و مشخص می شود . ثابت ٍ۞ بسامـد زاویه ای نوسانات غـیر میـراست و عکس γ زمان لازم برای کاهش انرژی تا $\frac{1}{\zeta}$  مقدار اولیه اش است . بنابراین  $\omega_\text{\tiny s}$  و  $\gamma$ کمیتهایی هستند که ابعاد شان يکسان است براي سهولت در کاربرد نتايج آن در سيستمهاي فيزيکي گوناگون، پارامتري را به نامQ تعریف می کنیم (Q نشانه کیفیت) و اندازهٔ Q برای سیستم نوسانی از نسبت این دو کميت يعني  $\omega_{\circ}$ و γ به دست مي آيد :  $Q = \frac{\omega_{\circ}}{2}$  $(TV_T)$ 

$$
-\gamma
$$

Q یک عدد مطلق است که در مقایسه با یکای دستگاههای نوسان کننده ، و با وجود کوچکی نرخ تلفات انرژی، بسیار بزرگ است . معادلهٔ (۳-۳۴) بر حسب اندازهٔ Q می شود :

$$
\omega^{\mathsf{Y}} = \omega \circ^{\mathsf{Y}} \left( 1 - \frac{1}{\mathsf{f} \mathsf{Q}^{\mathsf{Y}}} \right) \tag{Y} \mathsf{A} \perp \mathsf{Y}
$$

اگرQ نسبت به یک بزرگ باشـد و این حـالت مـهم یکی از حـالاتی است کـه مـا عـمـدتاً با آن سروکار داریم . از معادله(۳۸۳) نتیجه می شود که ۵۰ ≈ ۵۰ است و حرکت نوسانگر [معادله (٣٣\_٣٣)] تقريباً از رابطه زير به دست مي آيد :  $-\omega_{\circ}t$ 

$$
x = A_e e^{\overline{rQ}} \cos(\omega_e t + \alpha)
$$
 (74<sub>-</sub>)

می توان یادآور شد که Q دقیقاً به تعداد چرخه (سیکل) های نوسیان که دامنهٔ نوسان آنها با  
ضریب ۵ سقوط می کند، بستگی دارد. بنابر معادله (۳-۳) خواهیم داشت :  

$$
A(t) = A_e e^{\frac{-\omega_e t}{7Q}}
$$

حال زمان t را بر حسب تعداد چرخـه های کامل نوسان n اندازه می گیریم . سپس با تقریب داده شده  $\omega$ ه $\approx$  می توانیم به جای  $t$ ستاه $t$ ی برحسب تعداد چرخه های سپری شده مقدار قرار دهیم و رابطهٔ زیر به دست می آید ً:

$$
A(n) \approx A_{\circ} e^{-\frac{m}{Q}}
$$
   
در این صورت ، دامنه به میزان ضریب ۴، در حدود  $\frac{Q}{\pi} = n$  سیکل از نوسان آزاد کاهش  
می یابد.  
می تو انبم معادله (۳-۳) را بر حسب<sub>ه</sub> 00 و0 به شکل زیر بازنویسی کنیم:

می توانیم معادله (۳۵-۳) را بر حسب
$$
\omega
$$
و) به شکل زیر بازنویسی کنیم :

$$
\frac{d^{r}x}{dt^{r}} + \frac{\omega_{s}}{Q} \frac{dx}{dt} + \omega_{s}^{r}x = \circ
$$
 (7.17)

و در موارد بسیاری ،این معادله ، برای نوسانات آزاد، میرا، در تعداد زیادی از دستگاههای گـوناگـون فـیـزیکـی ، مکانیـکـی و غـیـر مکانیکی ، می تواند شکـل مناسب، راحت و جـامع معادله دیفرانسیل اساسی باشد.

آثار میرایی بسیار بزرگ<sup>۱۲</sup>

ملاحظه كرده ايد كه تشكيل معادله براي نوسانات آزاد ميرا [ معادله (٣٣-٣٣)] اساساً بستگی به توانایی ما برای تعریف این نوسانات دارد و بسامد زاویه ای ۵ نوسانات به وسیلهٔ معادلهٔ زیر معیّن می شود:  $\mathbf{v}^{\mathbf{v}}$ 

| ما اگر 
$$
\left( \frac{r}{r} \right) = \omega^5 - \frac{y}{r}
$$
  
|- | ∂ ∆ | = ∘ ∘ ∘ ∞ ∃ عتر از  $\left( \frac{p}{r} \right) = \frac{y}{r}$  باشد، چه خواهد شد? دراین حالت حرکت  
به هیچ و جه نوسانی نخواهد بود. برای پی بردن به راه حل مسٹلهٔ ، مراجعه به تحلیل پیشین  
یعنی معادله (۳-۳) کمک مؤثری به ما خواهد بود. ضمناً به این نتیجه رسیده ایم که معادلهٔ  
دیفرانسیل حرکت [معادله(۳-۳)] در پاسخی به شکل زیر صدق می کند :

 $x = Re \left[ Ae^{-\frac{\pi}{r}}e^{J(\pi t + \alpha)}\right]$  $n^r = \omega^r - \frac{\gamma^r}{r}$ که در آن حالا فرض کنید که $\frac{\gamma}{\mathfrak{r}}<\frac{\gamma}{\mathfrak{r}}<\infty$  باشد لذا می توانیم قرار دهیم  $\mathbf{n}^{\mathbf{v}} = -\left(\frac{\boldsymbol{\gamma}^{\mathbf{v}}}{\mathbf{\rlap /}\mathbf{r}} - \boldsymbol{\omega}_{\circ}^{\mathbf{v}}\right)$ واگر به حل آن برای یافتن n بپردازیم ، خواهیم داشت :  $n = \pm J \left( \frac{\gamma^r}{\zeta} - \omega_s^r \right)^{\bar{r}} = \pm J \beta$ بنابراین داریم <sup>ejnt</sup> = e<sup>±βt</sup> که تابع نمایی میرایی x برحسب t در مورد هریک از دو مؤلفه ممکن خواهد بود:  $e^{-\left(\frac{\gamma}{\tau}-\beta\right)t}$  $e^{-\left(\frac{\gamma}{\gamma}+\beta\right)t}$ یا تحلیل دقیق نشان می دهدکه هر دو تابع نمایی عموماً لازم هستند و تغییرات کاملxبرحسبt ۱۴– این مبحث به مسالهٔ نوسانی زیاد مربوط نیست، ولیّ بسیارنزدیک به آن است و به منظور کامل شدن بحث اضافه شده است .

$$
x = A_{1}e^{-\left(\frac{\gamma}{\tau}+\beta\right)t} + A_{\gamma}e^{-\left(\frac{\gamma}{\tau}-\beta\right)t}
$$
  

$$
x = A_{2}e^{-\left(\frac{\gamma}{\tau}+\beta\right)t} + A_{\gamma}e^{-\left(\frac{\gamma}{\tau}-\beta\right)t}
$$

$$
\beta = \left(\frac{\gamma^{\mathsf{Y}}}{\mathsf{Y}} - \omega^{\mathsf{Y}}\right)^{\frac{1}{\mathsf{Y}}}
$$

دو ثابت قـابـل تعـديل ,A و ,A (كـه مى تـوانند با هر عــلامـتى باشند) بـراى حل ، آن چنان هستند که به ازاء هر مقدار x و  $\frac{dx}{dt}$  در هر زمان معین مانند e  $t=1$  مناسبند . آخرین سؤالی که ممکن است در ارتباط با این حرکت با میرایی زیاد مطرح شـود آن است که اگر ٥٥ و بُر دقیقاً بایکدیگر مساوی باشند، چه خواهـد شد؟ دراین مـورد طرف راست معادله (۴۳ـ۴۳) به دو عبـارت دقيقـاً هم نوع كاهش خـواهد يافت وتنها يك ثابت قـابل تعديل باقی می ماند . هر چند این راه حلی قابل قبول نـخو اهد بود، اما هنوز به دو ثابت قـابل تعدیل نیاز داریم . لذا می توان نشان داد که شکل مناسب حل در این مورد چنین است :

$$
x = (A + Bt)e^{-\frac{\gamma t}{\gamma}}
$$
 (FT<sub>-</sub>

شما می توانید با جایگزینی تحقیق کنید که در معادلهٔ اساسی حرکت یعنی رابطهٔ (۳-۴°) مقـدار  $\frac{\gamma}{\psi}=\frac{\gamma}{\psi}$  يا ۲۵۰ = 7 صـدق مى كند . اين شـرط بسيـار خـاص مـربوط به وضعـيـتى است که آن را میرایی بحرانی می نامند . در سیستمهای مکانیکی واقعی ثابت میرایی Y اغلب بطور سنجیده مطابق با این وضعیت انتخاب می شود، زیرا در وضعیت میرایی بحرانی اعـمال نـاگـهـاني يک نيـروي ثابت به سـيـستم( از پـيش ساکن ) باعـث مي شود کـه دسـتگاه از وضعيت تعادل خارج شود وبا كُندشدن حركات غير نوساني بتدريج از يك وضعيت جديد پیروی کند . چنان رفتاری در اجزاء متحرك كنتور برق و نظایر آن بالاترین مزیت محسوب می شـود. در آن صورت شـخص می تواند به مـحض برقرار شـدن جریان در مـدار ، کارکـرد کنتور را بخواند.

۱-۳- جسمی به جرم یک گرم از فنری آویخته شده و دارای حرکت نوسانی است. اگر در لحظه ه = t، تغییر مکان ۴۳/۷۸۵ سانتیمتر و شتاب ۱/۷۵۱۴- سانتیمتر بر مجذور ثانیه باشد. ثابت فنر را بدست آوريد.

 $|S|$ 

**۳ـ۲ جسمي به جرمm ازيک فنر يکنواخت با ثابت فنر k آويخته شده است .** الف) دوره تناوب نوسانات دراين سيستم چقدر است ؟ ب) دورهٔ تناوب نوسانات را در حالی که جرم m : (۱) به دو فنر یکسان که موازی یکدیگر بسته شده اند آویزان شود، (۲ ) به پائین دو فنر یکسـان که انتهـای یکی به ابتدای دیگری وصل شـده است، آویزان شود؛ بيابيد (به شكل توجه كنيد).

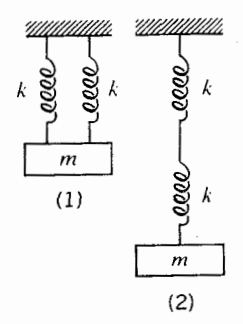

۳-۳ یک سکو در حال اجراء یک حرکت هماهنگ ساده در راستای قائم با دامنه۵ سانتیمتر و بسامد هما از تعاش در هـر ثانيه است . يک بلوك بر روى سکو در پائين تـرين نقطه مسـيرش قرار داده می شود.

الف) در چه نقطه ای بلوك ، سكو را رها خواهد كرد؟ ب) بلوك چقدر بالاتر از بالاترين نقطه مسير سكو خواهد رسيد؟

**۳.۳** یک استـوانه با قطر (قــاعـده) d ، بطوری کـه به اندازه l از طول آن در داخل آب است به حالت شناور قرار دارد . ارتفاع کلی آن L می باشد . فرض کنیـد سیستم غیـر میراست . در زمان ٥ = t استوانه به اندازه طول B به داخل آب فرو برده شده و رها مي شود . الف) بسامد نوسان چقدر است؟ ب)نمودار سرعت نسـبت به زمـان را از ه = t تا یک دورهٔ تناوب t رسم نماییـد . رسم نمودار دامنه صحیح و فاز را نیز شامل باشد.

۵\_۳ یک میله به طول L به یک تیر میـخکوب شده ، به طوری که ۳ طول آن ، زیر میخ قرار دارد. دورهٔ تناوب نوسانات کوچک میله چقدر است ؟

**۹ـ۳ ی**ک حلقــه مــدور به قطر d بر روی یک مــیخ به حــالت آویزان قــرار دارد . دوره تناوب نوساناتش با فرض كوچك بودن دامنه چقدر است ؟

**۷.۳** یک سیم کشیده نشده به طول 1<sub>،</sub> هنگامی که یک جرم معلوم در انتهای زیرینش آویزان شده باشد، به اندازه 1<sub>.</sub> آ^ه\کشیده می شـود . اگر این سیم یکنواخت بین دو نقطهٔ Aو B که فـاصله بینشان در راسـتای افـقی ا است، مـحکم شـده باشد و همـان جـرم چنانکه در شکل نشان داده شده از نقطه میانمی سیم آویخته شده باشد ، افتادگی y نقطهٔ میانی سیم و کشش سیم چقدر است ؟

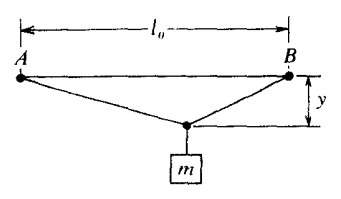

۸\_۳ (الف) جسمي به جرم ٥/٥ كيلوگرم از انتهاي يك سيم فولادي به طول ٢m و قطر ه آویخته شده است (مدول یانگ $\rm N/m^N$  \ ^\ ^\ ^\ \)افزایش طول سیم چقدر است ؟ $\rm \delta mm$ ب) جسم به اندازه فـاصله h بالا برده می شـود (بنابـراین سـیم شل خـواهد شـد) و سپس رهـا مي گردد، به طوري كـه سيم يک تکان ناگـهاني مي خـورد . حداكـثر كـشش فولاد

'N /m '∼۱ \^\ می باشد . حداکثر ارتفاع ممکن برای آنکه سیم پاره نشود چقدر است ؟

۰-۴ (الف) یک توپ فمولادی جـامد ازانتهـای یک سـیم فـولادی به طول ۲m و شـعـاع hmm آویزان شده است . حـداکثر کـشش فولاد برابر N/m ۱۰<sup>۰</sup> ۱/۱×۱/۱ است . شعاع و جرم بزرگترین توپ برای آنکه سیم بتواند آن را تحمل کند چقدر است ؟

ب) دوره تناوب نوسـان پيـچـشي اين سيـسـتم چقـدر است؟ (مـدول پيـچشي فـولاد هـمـان  $\frac{\rm M}{\Lambda}$ است . گشتاور لختی جسم کروی حول محوری که از مرکز می گذرد  $\Lambda\times$  / m $^{\rm v}$  N / m $^{\rm v}$ است .

۱۰**.۳** یک میله فلزی، به طول۵/۱۵ ، سطح مقطعی به اندازه<sup>۲</sup> ۲mm دارد . الف) به انتهـاي ميله كـه در راستاي قـائم است ، وزنه kg 6 أويخته شـده است كه باعث کشش طولی به اندازه ۲۵mm/ ه می شود . مدول یانگ به $\left(\frac{\rm N}{\rm m^\gamma}\right)$  برای جنس این میله چقدر است ؟

ب) میله به طور محکم و استـوار از زیر چنانکه در شکل نشان داده شده ، نگهداری می شود و در بالا نیز نیرویF در جهت y که در شکل مشخص است (موازی با لبه به طول b) به جسم وارد می شود . درنتیجه انحراف ایستایی y از رابطه زیر به دست می آید :  $y = \frac{YL}{Y_{\text{obs}}F}F$ 

اگر نیروی F برداشته شـود ویک وزنه به جرم m که خـیلی بزرگتـر از جرم میله مـی باشد، به انتهای نوك ميله بسته شود. نسبت بسامدهای ارتعاش در جهت های y و x چقدر خواهد بود (یعنی ، موازی با لبه ها به طول b وa)؟

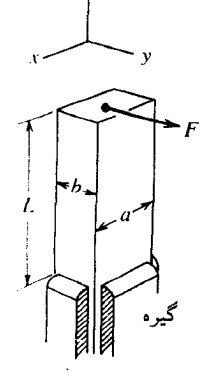

ج) وزنه به یک طرف به طور عـرضي کـشیـده شده و رها مـي گردد . در نتيجـه وزنه مانند طرح کشیده شده در شکل ، مسیری را ترسیم می کند . نسبت a به b چقدر است ؟

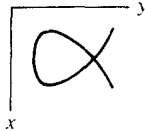

١١ـ١٣ (الف) بسامد ارتعاش يك ستون كاز محبوس شده در يك لوله استوانه اي را كه يك سر آن به طور خیلی مناسب بسته شده اما پیستونی به جرم m آزادانه در آن متحرك است تحت شرایط بی در رو ( آدیاباتیک ) به دست آورید .

ب) یک گلوله فولادی به قطر ۲cm در یک لولهٔ شیشه ای دارای سوراخ ظریف، که بر روی یک فلاسک ۱۲ لیتری محتوی هوا در فشار جو سوار شده است، نوسان مي كند . تحقيق كنيد كه دورهٔ تناوب نوسان در حدود lsec مي باشد . (در تغییر فشار بی در رو ۱/۴ =  $\gamma$  ، فرض شود . چگالی فولاد  $\frac{\text{kg}}{\gamma} \circ \frac{\text{kg}}{\gamma}$ ۱/۴ است)

۱۲\_۳ ممکن است حرکت یک نوسانگر خطی توسط نموداری مشخص شود که x محور طولها و dx / dt محور عرضها باشد . در نتيجه نمايش نوسـان به صورت يک منحنى خواهد

الف) نشان دهید که نمودار برای یک نوسانگر غیر میرا، یک بیضی است . ب) نشـان دهید کـه (حداقل به طـور کیـفي ) اگر یک جـمله میرا هم داشـته باشـیم ، نمودار به شکل مارییچی از مبدا می گذرد.

**۱۳\_۳** تحقیق کنید که x = Ae<sup>-at</sup> cos wt جواب ممکن برای معادله زیر بوده است

$$
\frac{d^{t}x}{dt^{t}} + \gamma \frac{dx}{dt} + \omega_{s}^{t}x = \circ
$$
\n
$$
\omega \circ \gamma \circ \omega_{t} \circ \omega \circ \alpha = \alpha \circ \alpha
$$

۰**۳–۱۴** یک جسم به جرم ۰/۲kgاز یک فنر با ثابت فنر N / m اآویخته شده است . به این جسم یک نیروی مقاوم به صورت bv- وارد می شود . v سرعت جسم بر جسب متر بر ثانیه

الف) معادله دیفرانسیل حرکت را برای نوسانات آزاد سیستم بنویسید . b اگر بسامد میرایی  $\frac{\sqrt{\mathfrak{r}}}{\mathfrak{r}}$  برابر بسامد در حالت نامیرایی باشد؛ میزان ثابت b چقدر است ؟ ج)Q سیستم چقـدر است و با چه ضریبی، دامنه نوسـان بعد از ۱۰ چرخه کـامل کاهش می يابد؟

۱۵\_۳ در بسیاری از سیستمهای نوسانی گرچه تلفات و مکانیزم پراکندگی مشابه میرایی چسبناکی نیست، نشان دهید تغییرات انرژی متوسط ذخیره شده آنها با زمان به صورت یک تابع نزولی نمایی $\vec{\rm E} = \overline{\rm E}\circ {\rm e}^{-\gamma}$  نمایش داده می شود . Q برای چنین نوسانگری ممکن است با استفاده از  $\frac{\omega_\circ}{\gamma} = \frac{\omega_\circ}{\gamma}$  تعیین شود که $\circ$  0 بسامد زاویه ای طبیعی است .

الف) هنگامی که نت "middle C" با پیانو نواختـه شـود، انرژی نوسانش به نصف مقدار اولیه در طی ۱ ثانیه کاهش خـواهد یافت ـ بسامد "Q اT۵۶HZ" middle C است .Q این سيستم چقدر است ؟

ب) اگر انرژی از نتهای هشت گـانه موسـیقی با بـسامـد ١٢HZ١٥١تقـریباً در همـین زمان، زوال يابد، Q چقدر است ؟

ج) یک نوسـانگر همـاهـنگ مـیـرا به صــورت آزاد، شـامل یک جـسم به جـرم دریک مایع چسبناك با ضریب میرایی b(F<sub>viscous</sub> = –bv) و متصل به یک فنر m = ۰/۱kg  $\frac{1}{\alpha}$  با ثابت فنر 11 / ٩N/ ٥ دارای حرکت نـوسانی میـرا است . انرژی متـوسط آن در ۴ ثانیه به مقدار اولیه اش کناهش می یابد . مقدار Q این نوسانگرچقدر است؟ مقدار b را به دست آوريد؟

۱۶<sub>۰</sub>۳ طبق نظریه الکتـرومغناطیس کـلاسیک ، یک الکـترون شتـاب دار با نرخ ke<sup>۲</sup>a<sup>r از</sup>رژی  ${\bf a}$ ، تشعشع می کند . در اینجا $\kappa = \frac{{\hat \gamma} \times 1}{{\overline C}^\mathsf{r}} = k = \frac{{\hat \gamma} \times 1}{{\overline C}^\mathsf{r}}$ تشعشع می کند . در اینجا شتاب لحظه ای بر حسب(n/s) و c سرعت نور می باشد. الف) اگر یک الکترون در طول یک خط راست با بسامد (Hz) ۷ و دامنهA نوسان

۱**۷\_۳ د**ر یک لولهU شکل بازوهای قـائم به شعـاعهـای r و ۲r توسط یک لوله افقی به طول l کـه شـعـاع آن به طور خطـي از ٢تا ٢٢افزايش مي يابد، وصـل شـده است . در هر بازوي لوله، مايعي به ارتفاع h موجود اسـت . مايع را به نوسان در مي آوريم و در يک لحظهٔ معـين ، مايع در بازوی باریکتر به اندازه y بالا تراز سطح تعادل قرار می گیرد .

الف) نشان دهید که انرژی پتانسیل مایع با رابطه $\text{grtr}^{\text{r}}\text{y}^{\text{r}}$  به دست می آید . ب) نشـان دهید کـه انرژی جنبـشی باریکه کـوچک مایع در بـازوی افقی( به دیاگـرام توجه کنید) از رابطه'

$$
dK = \frac{1}{\gamma} \rho \frac{\pi r^{\gamma} dx}{\left(1 + \frac{x}{\ell}\right)^{\gamma}} \left(\frac{dy}{dt}\right)^{\gamma}
$$

به دست می آید . یادآور می شــویـم کــه اگــر مــایع در هیچ جــا دچار مــشکل نشــود، باید حاصلضرب سرعت در سطح مقطع در سراسر طول لوله يكسان باشد.

ج) با استفاده از نتیجه قسمت (ب) نشان دهید که کل انرژی جنبشی برای تمام مایع متحرك از رابطه زير به دست مي آيد :

$$
k = \frac{1}{\gamma} \rho \pi r' \left(\ell + \frac{\Delta}{\gamma} h \right) \left(\frac{dy}{dt}\right)^2
$$

(از هر گونه نارسایی در گوشه ها چشم پوشی کنید)

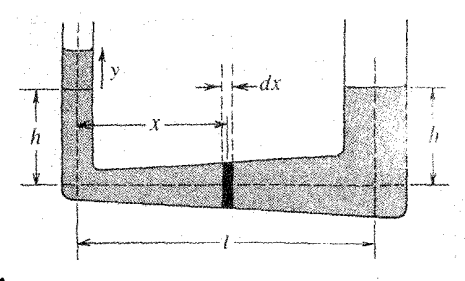

د) برای (الف)ورج) دوره تناوب نوسانات را اگر
$$
\frac{\Delta h}{\gamma} = 1
$$
باشد، محاسبه نمایید.

۱۸-۳ این مسأله معمولی پیچیده تر به نظر می رسد، زیرا لازم است چند بخش مربوط به هم کنار یکدیگر قرار داده شوند. اما اگر از بخش های گوناگون استفاده کنید، خواهید دید که هر یک به تنهایی مشکل نیست و مساله به عنوان نمونهٔ کاملی با به کارگیری روش اصل بقای انرژی تشریح کننده مسائل نوسانسازی است.

بدون شک با پدیده تشکیل لجن حول وان حمام آشنا هستید . با تقریب اندکی ، در ساده ترین

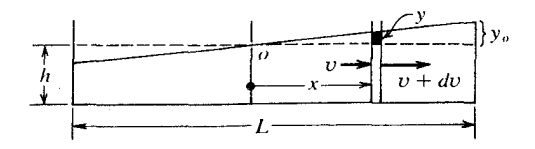

حرکت سطح آب چنانکه نمایش داده شده است کمی بالاتر می ایستد، اما بنظر می رسد که کم و بیش صاف باقی می ماند . یدیده ای مشـابه در دریاچه هارخ می دهد کـه آن را Seiche نامند (که سیـش تلفظ می شود) . دریاچه ای را با سطح مستطیلی همانند آنچه در شکل نشان داده شده به طول L و عمق آب h(<< L) تصـور کنید . مـسالهٔ از آن جـهت مشـابه یک آونگ ساده است کـه انرژی جنبشی تقـریباً به طور کامـل باعث جریان *افقی* آب می شـود، در حالی که انرژی پت*ان*سیل به تغییرات بسیار اندك سطح تراز آب در راستای قـائم بستگی دارد . دراینجا برنامه محاسبهٔ تقریبی زمان تناوب نوسانات به شرح زیر است :

الف) در الحظه معینی ترار آب را در پایانه طولش در ارتفـاع ٥ ± نسـبت به ترازطبیعی تصّور کـنید . نشان دهید که افزایش انرژی پتانسـیل گرانشی تمام جرم آب از رابطهٔ زير به دست مي آيد :

$$
U = \frac{1}{\varsigma} b \rho g L y.
$$

کهb پهنای دریاچه است . این نتیجه را با یافتن افزایش انرژی پتانسیل باریکه ای به فاصلهx از مرکز و انتگرال گیری به دست می آورید .

ب) با فرض اینکه جریان آب عمدتاً افقی است، سرعتش بایستی با x تغییر کند وبیشترین مقدار سرعت در $x=\pm \frac{L}{\gamma}$  و در  $\pm \frac{L}{\gamma}$  صفر است . به علت اینکه آب تراکم ناپذیر  $\frac{dy}{dt}$ است(کم و بیش) می توانیم تفاوت سرعت جریان را در x و x + dx بانرخ تغییرات ارتفاع سطح آب در x مربوط بدانیم . این شرط دوام و استمرار دارد . آب با نرخvbb در x به داخل و با نرخ v + dv)hb در x + dx به خــــارج جـــريان مي يـابد . (فـــرض مـي كنيم ن (yo << h ). اختلاف باید مساوی  $\frac{dy}{dt}$  (b dx) باشد کـه خود نرخ افزایش حجم آب مـوجود بین x و x + dx را نمایش می دهد . با استفاده از این شرط ، نشان دهید که :

$$
v(x) = v(\circ) - \frac{1}{hL}x^r \frac{dy}{dt}
$$

\n
$$
v(\circ) = \frac{L}{\phi} \frac{dy_{\circ}}{dx}
$$
\n

\n\n $v(\circ) = \frac{L}{\phi} \frac{dy_{\circ}}{dx}$ \n

\n\n $\frac{d}{dx} \frac{dy_{\circ}}{dx} = \frac{1}{\phi} \frac{b\rho L^{V}}{h} \left(\frac{dy_{\circ}}{dt}\right)^{V}$ \n

\n\n $K = \frac{1}{\phi} \frac{b\rho L^{V}}{h} \left(\frac{dy_{\circ}}{dt}\right)^{V}$ \n

برای به دست آوردن این نتـیـجــه ، بایسـتی انرژی جنبـشی بـاریکه ای از آب را کــه بین x و x + dx قرار گرفته ( با حجمي مساوي با bh dx )، و با سرعت(x) حركت مي كند به دست آورد و در فاصلهٔ بین حدود پ $\pm\frac{L}{\gamma}$  انتگرال گیری نمود . د) با استفاده از اصل بقاء انرژی مکانیکی:

$$
K+U=\mathbf{U}\mathbf{t}
$$

این معادله به شکل زیر است :

که

$$
A\left(\frac{dy}{dt}\right)^r + By_s^r = \text{dist}
$$

که خود بیانگر یک حرکت هماهنگ ساده(SHM) ابا زمان اتناوب امعین است . نتیجه . آن که این <mark>زمان تناوب تنها به طول L و عمق h وg بستگی دارد. [توجه: این فرضیه</mark> واقعاًصحيح نيست . سطح أب در واقع بخشي از موجى سينوسي است ، نه يک سطح صاف . اما فرمول ما با تقریب یک درصد صحیح است . (جواب درست Tah = [ است) . ]<br>اما فرمول ما با تقریب یک درصد صحیح است . (جواب درست <sub>oh</sub>

هـ) دریاچه ژنـو را می توان مـخـزنی بـا سطح مـسـتـطیل در نظر گـرفت کـه طولش حدوداً ∨G كيلومتر و عـمق ميانگين آن حدوداً ١۵٥ متر است . زمان تناوب نوسانات امواج روی دریاچه حدود ۷۳ دقیقه مشاهده گردیده است . این نتیجه را با فرمولتان مقایسه کنید . ۱۹\_۳ وزنه ای به جرم m به روی یک میز افقی بدون اصطکاك قرار دارد و از دو طرف با دو فنر سخت یکسان که طول هر کدام در حالت بی بار (آزاد) است محکم نگهداشته شده است و فنرها دارای ثابت فنرk می باشند . (به شکل توجه کنید) . هر فنرتا *طول ۱ که از ۱*٫ بزرگتر است كشيده مي شود . تغيير مكان افقى m از وضعيت تعادل خود با x(در امتداد AB) وy (عمود بر AB ) مشخص شده است .

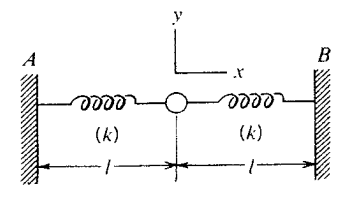

الف) معـادله ديفرانسـيل حركت ( يعني قانون نيـوتن) حاكم بر نوسـانات كوچك را در راستای xبنویسید.

ب) معادله دیفرانسیلی حرکت حاکم بر نوسانات کوچک را در راستای y بنويسيد(فرض كنيد] >> y ) .

ج) نسبت زمان تناوب نوسانات در امتداد x وy را بر حسب! و إمحاسبه كنيد .

د) اگر در ٥ = t وزنه m از نقطه ٥ x = y = A با سرعت صفر رها گردد، x وy وزنه در هر لحظهt جقدر است؟

ه\_) اگر 
$$
\frac{q l_{\circ}}{\delta} = 1
$$
 باشد، شکل مسیر متجهm را در شرایط مذکور در بنل(د) رسم  
کنید .

 $\label{eq:2.1} \mathcal{L}_{\mathcal{A}}(x) = \mathcal{L}_{\mathcal{A}}(x) + \mathcal{L}_{\mathcal{A}}(x) + \mathcal{L}_{\mathcal{A}}(x)$ 

## فصل۴

## ارتعاشات واداشته و تشدید

فصل قبـلي به طـور كامـل به ارتعـاشـات آزاد دستگــاههـاي فيزيكي گـــوناگون مربوط می شـد. اکنون می خـواهیم به شـرح پـدیده های قـابل مـلاحظه ای بـپردازیم کـه در فیزیک از هر جهت حائز اهمیت است . این پدیده ها هنگامی رخ می دهد که یک دستگاه ــ یک نوسانگر فیزیکی۔تحت تاثیر یک نیروی محرّك تناوبی یا یک عامل خارجی قرار گیرد. « تشدید» یک واژهٔ کلیدی است . هر کسی با این پدیده لااقل از نظر کیفی آشنایی دارد و احتمالاً جالبترین روش برای به نوسان درآوردن یک نوسانگر آن است که با یک نیروی تناوبی بـا اندازهٔ ثابت نتـــایج بسیار متفاوتی گرفته شود، بــه گونه ای که بـــا بســامد نیروی تنــاوبی ارتبــاط داشته باشــد. حتى اگر بســـامد محـرک به بســامذ طبیعى نزدیک بـاشد؛ بـاز هـم (هرکسی کـه یک تاب را هُل داده باشد می داند که) دامنهٔ نوسان را بـا استفاده از نیروی نسبتاً کوچک ولی مکرر می توان خیلی بزرگ ساخت . و این ( فرایند) پدیدهٔ تشدید است . هرگاه نیروی تقریباً ثابتی با بسامدهای خیلی بالاتر یا خیلی پایین تر از بسامد مشددّاعـمال شـود تاثیرش خیلی کمتر است، بنابراین دامنه ای را که چنین نیرویی ایجاد می کند کاملاً کوچک باقي مي مـاند . در شروع اين فصل پديـده اي را نقل مي كنيم كه مـدتها 'ست مورد توجه بوده است . نمونه ای از این نوع حرکت ، حرکتی است که دستگاه ملزم به پذیرش تکرار بسامد نیروی محرك باشد. در آن صورت دستگاه ممكن است در آغاز با بسامد طبیعی خود به ارتعاش در آيد، ولي سرانجام تسليم عوامل خارجي مي شود.

۱\_ الکســاندر وود(Alexander Wood) در کــشـابش اکــوســتـیک [بلاکی و یســر(Blackie & Son) ، لندن ، ۱۹۴۰] می نویسد : « مشکل به نظر می رسد باور کنیم که تدوین قانون وضـعیتی را شامل شود که هرگز ییش نیامـده است . ۲ مسـالهٔ وقتی مایـهٔ شگفتی بیشـتر می شـود کهH.Bouasse فیـزیکدان فرانسـوی اظهارنظر رسمی Talmudic را نقل می کند، تالمودیک گزارش می دهدکه تعدادزیادی خروس پرورش داده ّاست ولی هیچ یک از خروسهایی که آنها را وادار کرده از دانه های داخل ظرفهای شیشه ای تغذیه کنند رشد نکرده اند! براي آنكه حالت ابتدايي پديدهٔ تشديد را در ذهن خود مجسم كنيم به توصيف نظريه اين پديده اکتفا می کنیم بدون آنکه وارد تحلیل جزئیات آن شـویم . برای این منظور مسـالهٔ را با در نظر گرفتن حـالت يک نوسانگر شروع خـواهيم کردـ اين حالت هر چند سـاده است ولي از لحاظ فیزیکی واقعیت نداردـ در این نوسانگر اثر میرایی کاملاً قابل اغماض است .

نوسانگر نامیرا با اعمال نیروی هماهنگ

یا

دستگاهی که برای این منظور اختیار خواهیم کرد، یک وزنهٔ معمولی به جرمm است کـه به فنري با ضـريب سخـتي k آويزان شـده است . به اين فنر نيروي مـحرّك سـينوسي وارد می شود . اندازهٔ  $\frac{\rm k}{m}$  بیانگر بسامد زاویه ای طبیعی دستگاه است، که F = F وارد می شود . اندازهٔ  $\frac{\rm k}{m}$ با <sub>»</sub> @ نمایش می دهیم . بنابراین مـعـادله حرکت ، کـه شکل کلّی آن : ma = نیروی خـالص است، به صورت زیر نوشته می شود:  $d^{\mathsf{Y}}\mathbf{x}$ 

$$
m\frac{d^{2}x}{dt^{r}} = -kx + F_{0} \cos \omega t
$$

$$
m\frac{d^{t}x}{dt^{t}} + kx = F_{0}\cos\omega t
$$
 (1 - f)

پیش از آنکه به بحث دربارهٔ جزئیات این معادلهٔ دیفرانسیل حرکت بپردازیم، وضـعیت آن را از لحاظ کیفیّت در نظر می گیریم . اگـر نوسانگر از وضع تعادلش منحرف شده باشد و سپس به حال خـود رها شود . با بسامد طبـيعي اش ۵٫ به نوسان در مي آيد . مگر آنكه سعي كنيم به کـمک یک نیـروی محـرك تناوبی با بسامد``@ را بر نوسـانگر تحـمیل کـنیم . ازاین رو ، انتظار داریم که در این حالت ، حرکت به صـورت نوعی برهم نهی از نوسانات با دو بسامد ٍ @ و ۞ نمایان شود . حل کامل معادلهٔ (L۴ ) از لحاظ ریاضی در حقیقت جمع ساده این دو حرکت است . ولي ، به علّت حـضـور اجـتناب ناپذيـر نيــروهاي اتلافي در هـر دسـتـگاه واقــعي ، نوسـانات آزاد احـتــمـالاً كم كم از بـين مي روند . مـرحـلهٔ اوّل، دو نوع حـركت كــه هر دو ممتازند مرحلهٔ *گذرا* نامیده می شود . با وجود این ، حرکت فقط بر اثر وجود نوسان واداشته

۲\_برای اجتناب از تکرارهای خسته کننده، در بیشتر مـوارد به جای « بسـامد زاویه ای » واژهٔ سـادهٔ «بسامـد» را به @ نسبت می دهیم ، البته جایی که قراینی باشد که ابهام پیش نیاید .

است که بدون کم شدن از بسامد ω ، ادامه خواهد یافت . وقتی این شرط تحقق یابد حرکت یکنواخت نوسانگر تحریک شده را چه باید نامید .

بررسی و تحلیل آثارگذرا را به آینده موکول خواهیم کرد، ولی در حال حاضر توجّه خود را منحصراً به حالت یکنواخت نوسان واداشته معطوف می کنیم . در یک نوسانگر نامیرای آرمانی (ایـده آل )، تاثیر ارتعـاشات طبیـعی هرگز از بـین نخواهد رفت . ولی مـا موقـتأ از این پیچیدگی مسلّم چشم می پوشیم، زیرا نبود میرایی به سادگی موجب حرکت واداشته مي شو د .

جالبترین شکل حرکت ، هنگـامی نمایان می شودکه تقریباً @ = @ باشد، ولی پیش از حل کامل معادلهٔ ( (-۴) ، اشاره ای داریم به بعضی شکلهای حرکت در پایانه ها که بسامد محرّك ۞ بسيار پايين يا بسيار بالا است، اگر بسامد نيروي محرّك نسبت به بسـامد طبيعي نوسانات آزاد خیلی پایین باشد، انتظار داریم ذرّه اساساً در هر مرحله بر اثر نیروی محرّك با دامنه ای نه چندان متفاوت با  $\frac{F_\circ}{k} = \frac{F_\circ}{k} = \frac{F_\circ}{k}$ حرکت کند، در این حالت نیروی ثابت موجب

جابه جایی خـواهد شـد. این مرحلهٔ معادل وضعـیتّی است که جـملهٔ $\inf\left(\frac{d^i x}{dt^i}\right)$  در معـادله (۱ـ۲ ) در مقایسه با جمله با بسامدهای بسیار پایین نقش نسبتاً کم اهمیّتی راایفا می کند، یا به عبارت دیگر ، با جمله اخیر سختی فنر کنترل می شود . از طرف دیگر در بسامدهای نیروی محرّك كـه در مقـايسه با بسـامـد طبيـعي نوسان آزاد بسـيار بـالاست ، وضعـيت مخـالف پيش می آید . جــملهٔ kx در مـقـایـسـه با $\ln\!\left(\frac{\mathrm{d}^\mathrm{Y}}{\mathrm{d} t^\mathrm{Y}}\right)$  کـوچک اسـت،زیرا شـتـاب بزرگ مــربوط به بسـامـدهاي بالاست، به طوري كـه تأثيـر أن به وسـيلهٔ لخـتي كنتـرل مي شـود . در اين حـالت انتظار داریم دامنهٔ نوسان نسبتاً کوچک باشد و این نوسان نسبت به نیروی محرّك در فاز مقابل قرار گیرد، زیرا شتاب یک ذرّه در حرکت هماهنگ با جابه جـایی اش °۱۸ اخـتلاف فـاز دارد . این ذرّه از این لحـاظ ناآرام به نظر می رسـد کـه دامنهٔ مشـددّ در بسـامـدهای پایین یا بالا بیش از حد بزرگ است، و ما اکنون آن را نشان خواهیم داد . براي به دست آوردن پاسخ معادله (۴\_۱) در حالت يكنواخت به جاي x قرار مي دهيم :

و نوسانات طبیعی دستگاه حضور ندارد . این حرکت را با معادلهٔ (۲ـ۲) مفروض باید در ذهن خود تصَّور کنیم و بایدآماده بـاشیم که اگر از یافتن اندازهٔ ثابت C که تاکنون نامعیّن بوده نومیـد شدیم، از آن مـعادله آزمایشی صـرفنظر کنیم. اندازهٔ C در معادلهٔ (۴ـ۱) به ازاء اندازه های اختیاری ۞و t صدق می کند. اگر از معادله (٢\_٢) دوبار بر حسب t مشتق بگیریم، معادلهٔ زیر به دست می آید :

$$
\frac{d^{\dagger}x}{dt^{\dagger}} = -\omega^{\dagger}C\cos\omega t
$$

 $-m\omega^{\prime}C\cos\omega t + kC\cos\omega t = F_{s}\cos\omega t$ 

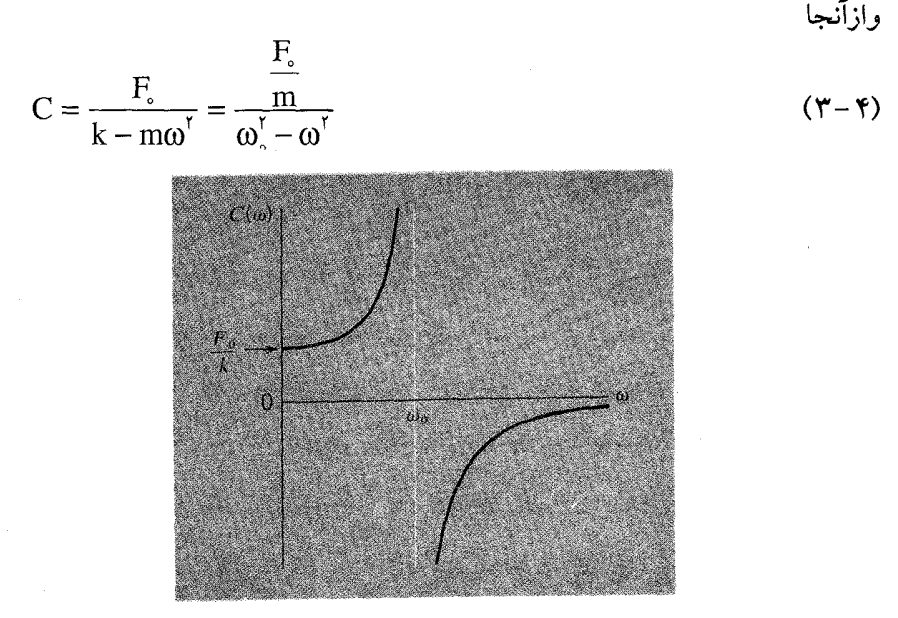

شکل ۴–۱ دامنهٔ نوسانات واداشته تابع بسامد محرکه است(فرض می کنیم میرایی صفر است) علامت منفی دامنه به ازام 0 × 0 0 مربوط به تاخیر فاز 7t جابه جایی نسبت به نیروی محرّك است .

اندازهٔ C که به طور قابل قبول از معادله (۳\_۳) تعیین می شود همواره در معادله(۱\_۲) صدق می کند. بنابراین می توان آن را دامنه حرکت واداشته در نظر گرفت که با معادلهٔ (۴-۲) تعریف شـده است، از طرفی  $\rm C$  طبق معــادله (۳-۴) بــا $\,\omega\,$  بستگی دارد. این وابستـگی در شکل (L۴ ) به طور نموداری نشـان داده شـده است . توجـه کنیـد چگونه نمودار C هنگام گذشتن از ۵٫به طور ناگهانی تغییر جهت می دهد و از اندازه های بسیار بزرگ مثبت دفعتاً به

اندازه های بسـیار بـزرگ منفی سـقـوط می کند . تـغـیـیـر سـریع و بینهـایت بزرگC به ازاء . بدون در نظر گرفتن علامت، خود نمایانگر بدیدهٔ تشدید است . (  $\omega = \omega$ هر چند به کـمـک مـعـادلات (۲-۲) و (۳\_۳) مي توان راه حل کــامـلاً مناسب اين مـســالهُ دینامیکی را ارائه داد، ولی راه حل بهتری که ما را به نتیجه برساند بر طبق توصیف کلی حرکات همماهنگ است . برای این منظور رابطه x را می توان به صورت یک حرکت ارتعـاشي نوشت كـه دامنه اش A بنا بر تعـريف يك كـمـيّت مثـبت است، و فاز آن در ٥ = t  $\alpha$ بر ابر  $\alpha$  است

$$
x = A\cos(\omega t + \alpha) \tag{5-5}
$$

می بینیم کـه اگر به جـای |A = |C مـقدار قـرار دهیم ، با مشکلـی مواجـه نخواهیم شـد . و بر حسب آنکه بسامد محرّك ۞کوچکتر يا بزرگتر از ٥٥ باشد يکي از دو اندازهٔ صفر و πرا  $:$ می تو ان به $\alpha$  نسبت داد

 $\omega < \omega_{\circ} : \alpha = \circ$  $\omega > \omega_{\circ} : \alpha = \pi$ 

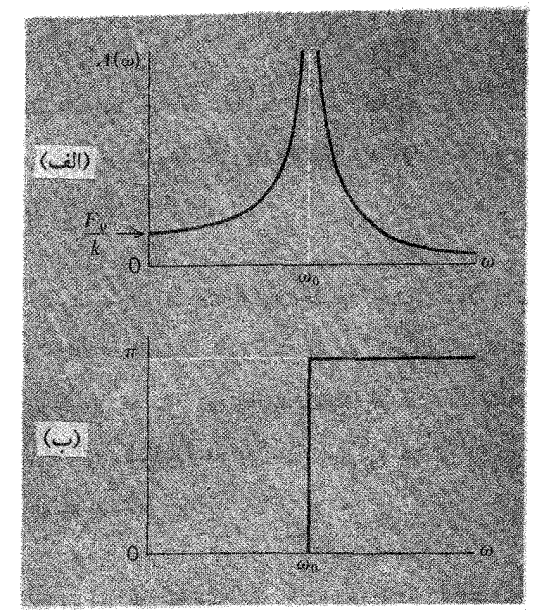

شکل (۳ـ۲) (الف) قدر مطلق دامنهٔ نوسات واداشته ، به ازاء میرایی صفر ، تابع بسامد محرّك است . (ب) تاخیر فاز جابه جایی نسبت به نیروی محرک نیز تابع بسامد است .

بنابراین پاسخ دستگاه به صورت منحنیهای دامنهٔ A و فاز a ، به ازاء همهٔ مقادیر a ، به طور جداگانه در شکل (۲ـ۲) نشان داده شده است . اندازه Aبه ازاء @ = @بينهايت مي شود و پرش گسیخته منحنی  $\alpha$ از صفر تا  $\pi$ باید غیرطبیعی باشد $\pi$  اندازه  $\alpha$ به ازاء $\omega_\circ$  است، ولی همان گونه که خواهیم دید، این نمودارها از لحاظ ریاضی حالت جدّی آنچه را که تاکنون در دستگاهها، با وجود صفر نبودن میرایی، اتفاق افتاده است، نمایش می دهند . برگشت واقعی فاز جابه جایی نسبت به نیـروی محرّك (از بودن در فاز تا °۱۸ خارج از فاز) را به روش مستقیم نشان می دهد که در آن آونگ ساده حـول نقطهٔ آویزش رفت و برگـشت افقی داردو حرکت هماهنگ ساده ای انجام می دهد . اوضاع (آونگ) به ازاء بسامدهای خیلی پایین تر و خیلی بالاتر از بسامد تشدید در شکل (۳ ۴) نمایش داده شده است .

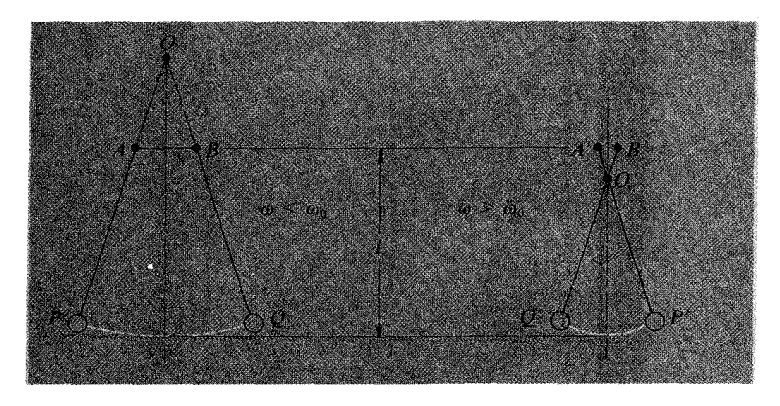

شکل (۳-۴) حرکت آونگهای ساده از نوسان هماهنگ واداشتهٔ نقطهٔ آویز در طول خط AB ناشی می شود.

 $\omega > \omega$  (أَلْف)  $\omega < \omega$  (ب

در حالت تعادل پایدار ، رفتـار آونگ کـه از یک نقطهٔ ثابت آویزان شـده به طـول آن مربوط  $\omega > \omega$ . است . یعنی به ازاء  $\omega < \omega$ آونگ طولی بزرگتر از طول حقیقی دارد، و به ازاء طول آونگ کمتر از طول واقعی است . در حالت پیشین حرکت گلوله همیشه در همان جهتی است که حرکت از حالت سکون شروع شده بود، در صورتی که در حالت بعدی حرکت همواره در خلاف جهت حركت اوليّه است.

روش نمایی مختلط در مورد نوسانات واداشته برای حل ساده ترین مسائل ارتعاش واداشته برحسب توابع سینوسی، لازم است

توابع نمایی مختلط را دوباره به کار بریم . این روش تا آنجا کـه بـه مـسـالهٔ حـاضـر مـربوط می شـود مـزّیت خـاصی ندارد، ولی روش نمایشی در ایـنجـا و در شـرایط ابتـدایی هـنگامی سو دمند خواهد بود که در مورد نوسانگر میرا طبق برنامهٔ زیر اجرا شود: ۱\_این روش را با معـادله حرکت طبیعی کـه به وسیله مـعادلهٔ (۴\_۱) مشخص شده ، شروع مي کنيم :

$$
m\frac{d^{t}x}{dt^{t}} + kx = F_{0} \cos \omega t
$$

X\_نیروی محرك F، cos @t را که تصویر بردار چرخشی (F، exp(jot برروی محور است، همان گونه که در [شکل ۴-۴ (الف)] نشان داده شده، در نظر می گیریم، و x تصویر بردار Z را که با همان بسامد می چرخد تصوّر می کنیم[شکل۴\_۴ (ب)].

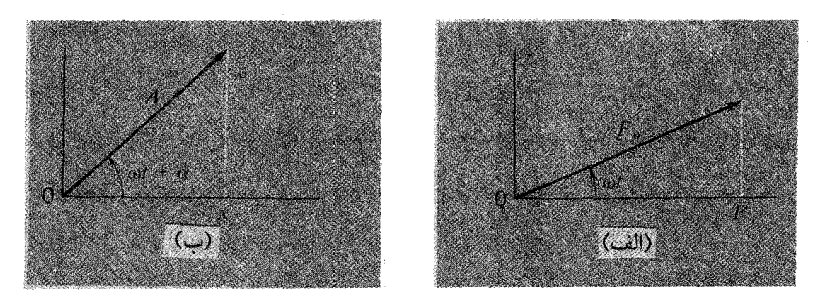

شکل ۴\_۴ (الف) نمایش مختلط سینوسی نیروی محرّك ، (ب) نمایش مختلط بردار جابه جایی در نوسان واداشته .

۳- سپس معادله ديفرانسيل حاكم بر 2 را مي نويسيم:  $m \frac{d^{\dagger} z}{dt^{\dagger}} + kz = F_e e^{j\omega t}$  $(\Delta$ -F) : پاسخ  $\mathbf{a} = \mathbf{A} \mathbf{e}^{j(\omega t + \alpha)}$  پاسخ  $\mathbf{r} = \mathbf{A} \mathbf{e}^{j(\omega t + \alpha)}$ برای این منظور پاسخ را در معادله (۴ـ۵) قرار می دهیم، به ما می دهد:

$$
(-m\omega^{\dagger} A + KA)e^{j(\omega t + \alpha)} = F_{\circ}e^{j\omega t}
$$

که می تواند به صورت زیر هم نوشته شود:

$$
\big(\omega_\circ^\text{v}-\omega^\text{v}\big)A=\frac{F_\circ}{m}e^{-j\alpha}
$$

$$
(\omega_s^{\mathsf{v}} - \omega^{\mathsf{v}})A = \frac{\mathsf{F}_{\mathsf{o}}}{\mathsf{m}}\cos\alpha - j\,\frac{\mathsf{F}_{\mathsf{o}}}{\mathsf{m}}\sin\alpha\tag{9-9}
$$

اين معادله دو شرط دارد، كه مربوط به بخشهاى حقيقى وموهومى در دو طرف معادله است :

$$
(\omega_s^{\mathsf{v}} - \omega^{\mathsf{v}})A = \frac{\mathsf{F}_{\mathsf{o}}}{\mathsf{m}} \cos \alpha
$$

$$
\circ = -\frac{\mathsf{F}_{\mathsf{o}}}{\mathsf{m}} \sin \alpha
$$

اين روابط ما را به سوي پاسخهايي سوق مي دهد كه به وسيله دو نمودار در شكل ٢-٢ نمايش داده شده است.

نوسانهای واداشته با میرایی

در پایان فصل ۳ ارتعاشات آزاد دستگاه جرم\_فنر را که ، از نیروی مقاوم متناسب با سرعت پیروی می کرد، تجزیه و تحلیل نمودیم. اکنون می خواهیم نتیجه تاثیر نیرویی را بر روی چنین دستگاهی بررسی کنیم که در مبحث پیش درست مانند آن را در نظر گرفته بودیم . بنابراین با استفاده از قانون نیوتن می توان نوشت :

$$
m\frac{d^{T}x}{dt^{T}} = -kx - b\frac{dx}{dt} + F_{\circ}\cos\omega t
$$

$$
\frac{d^r x}{dt^r} + \frac{b}{m} \frac{dx}{dt} + \frac{k}{m} x = \frac{F}{m} \cos \omega t
$$
\n
$$
\frac{d^r x}{dt^r} + \gamma \frac{dx}{dt} + \omega_s^r x = \frac{F}{m} \cos \omega t
$$
\n
$$
\frac{d^r x}{dt^r} + \gamma \frac{dx}{dt} + \omega_s^r x = \frac{F}{m} \cos \omega t
$$
\n
$$
\frac{d^r x}{dt^r} + \gamma \frac{dx}{dt} + \omega_s^r x = \frac{F}{m} \cos \omega t
$$
\n
$$
\frac{d^r x}{dt^r} + \gamma \frac{dx}{dt} + \omega_s^r x = \frac{F}{m} \cos \omega t
$$
\n
$$
\frac{d^r x}{dt^r} + \gamma \frac{dx}{dt} + \omega_s^r x = \frac{F}{m} \cos \omega t
$$
\n
$$
\frac{d^r x}{dt^r} + \gamma \frac{dx}{dt} + \omega_s^r x = \frac{F}{m} \cos \omega t
$$

$$
\frac{d^{v}z}{dt^{v}} + \gamma \frac{dz}{dt} + \omega^{v}_{s}z = \frac{F_{s}}{m}e^{j\omega t}
$$
\n(A - f)\n  
\n(A - f)

$$
z = Ae^{j(\omega t - \delta)}
$$
\n
$$
z = Re^{j(\omega t - \delta)}
$$
\n
$$
x = Re(z)
$$

توجه داشته باشید معادله ای کـه برای Z در نظر گـرفتـه ایم با معـادله ای کـه در مبـحث پیش فرض کرده بودیم اختلاف کمی دارد؛ فاز اوّلیّهٔΣ را به جای&+ به صورت 6- نوشته ایم . چرا این کـار را کرده ایم؟ پاسـخ این چرا در معـادلهٔ (۴\_۶) یافت می شود . در طرف راست ، معادلهٔ جملـه های هندسی را می توان دید که به صورت برداری به طول <sup>4</sup>ش هستند و به اندازهٔ زاویه &–نسبت به محور حقیقی چرخیده اند. اکنون درصددیم معادلهٔ بسیار مشـابهی به دست آوریم، این معادله در صـورتی کارها را ساده خواهد کرد کـه به کمک آن بتوانیم لااقل جـهت چرخش زاويه راكـه مـثـبت (پادسـاعت گـرد) اسـت، تعـيين كـنيم . اين زاويه كـه اندازه اش 8 و در جهت مثبت است راستای نیروی محرك را، كه منجـر به جـابهجـایی می شود، مشخص می کند.

با استفاده از معادله (4-۴) ، در معادله (۸-۲) مقدار قرار می دهیم ، نتیجه می شود :  
\n
$$
(-\omega^{\mathsf{Y}}A + j\gamma\omega A + \omega^{\mathsf{Y}}A)e^{j(\omega t - \delta)} = \frac{F_{\circ}}{m}e^{j\omega t}e^{j\omega t}
$$

$$
(\omega_s^{\prime} - \omega^{\prime})A + j\gamma\omega A = \frac{F_e}{m}e^{j\delta}
$$
 (1<sub>0</sub> -  $\gamma$ )

به این ترتیب دقّت و صراحت روش نمایی مختلط آشکار می شود . ضـمناً می توان فهمید که معادله (۴\_۱۰) داراي شكل هندسي است، زيرا طرف چپ معادله، بيانگر آن است كه بردار افقی) به طول $(\alpha_\circ^{\rm v}-\alpha_\circ^{\rm v})$  با بردار به طول $\alpha$ 70 زاویه قائمه تشکیل می دهد و در طرف $)$ 

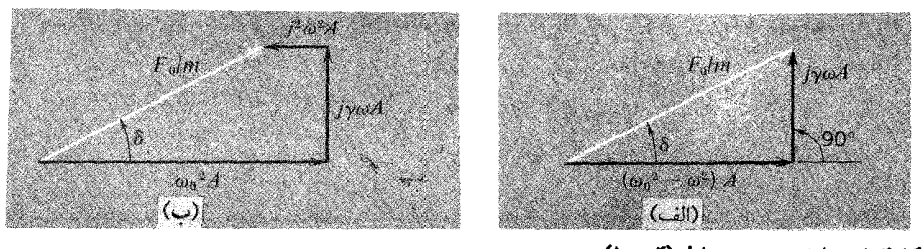

شكل ٥-٣ تمايش هندسي معادله (٢-١٥) راست، بردار به طول ٣٠ با مـحور حـقـيقي ( افـقي) زاويهٔ δ مي سـازد . اين معـادله ايجـاب می کند کــه این دو بردار اخــیـر رسم شــده یکدیگر را در یک نـقطه قطع کننـد، و بردارها یک

٣ـ شما ممكن است واقعاً ترجيع دهيد طرف چپ معادله را به جمله (برحسب مبدأ آنها) به صورت مجموع سه بردار (به دنبال هم بنویسید و رسم کنید) : h+yoA+(j) ^  $\alpha^\text{V}$ A (j) همان گونه کـه در شکل [ ۹ـ۱⁄۵ (ب)] نشـان داده شده است .
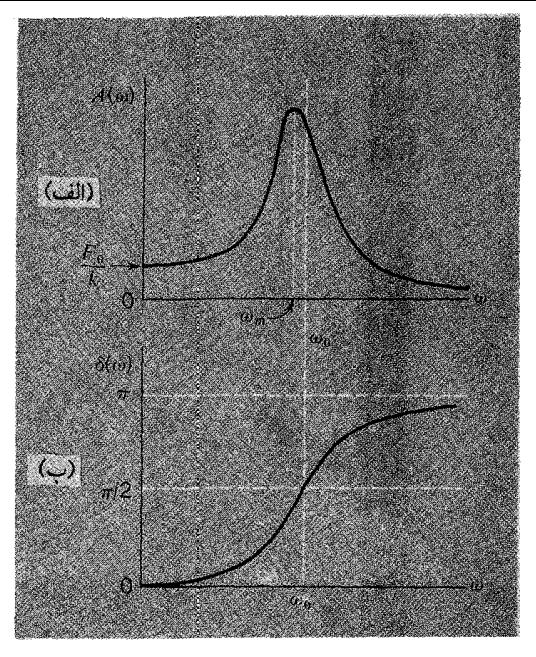

شکل؟ـ۶ (الف) وابستگي دامنه به بسامد محرّك براي نوسانات واداشته با وجود ميرايي . (ب) فاز جابه جایی نسبت به نیروی محرک که تابع بسامد محرک است .

نوع وابستگی دامنه A و زاویه فاز δ به بسامد ω ، در مورد یک نیروی مفروض با اندازهٔ ثابت ، در شکل (۴\_۶) نشان داده شده است . (به خـاطر بیاورید که 8 زاویه ای است که نیروی ،  $\rm F_{\circ}$ محرّك عـقب تر است) . ايـن منحنيـها شـبـاهت كلي روشني با منحنيـهـايي دارند كـه در شكل (۳ ) برای نوسانگر نامیرا رسم شده است . چون از رابطه tan S در معادلات (۱ ـ ۱) می توان نتیجه گرفت که تاخیر فاز به طور پیوسته از صفر(در ٥ = 0) تا ١٨٥° (در حدّ م ( $\omega \rightarrow \infty$  ) مرتباً زياد مي شود، و به ازاء بسـامد دقيقاً  $\omega$  از مرز $\gamma \circ \gamma$  مي گذرد . واضح است که در بسامد « a ، که قدری از « ) کمتر است، دامنه به بیشینه می رسد . در بیشتر حالات این نکتهٔ جالب، عملی و مشـهود است، هرچند اختلاف بین $\omega_{\rm m}$  و  $\omega_{\rm s}$  به طور قابل اغماض کو چک باشد .

اینها بعضی از طرحهای محاسبه شدهٔ یک نوسانگر میرای واداشته اند . این طرحها توسط دستگاههای فیزیکی واقعی به طور دقیق چگونه نمایش داده می شوند؟ شکل (۷ـ۷) باسخی را به شکل نتایج تجربی تدارك می بیندکه به کمک نوعی دستگاه فیزیکی، که قبلاً بررسی

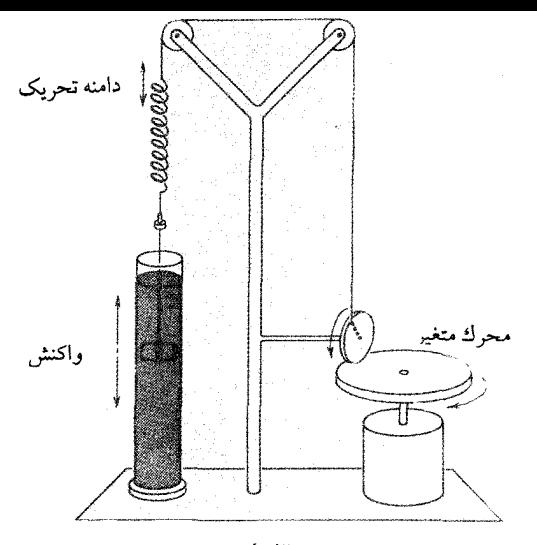

## (الف)

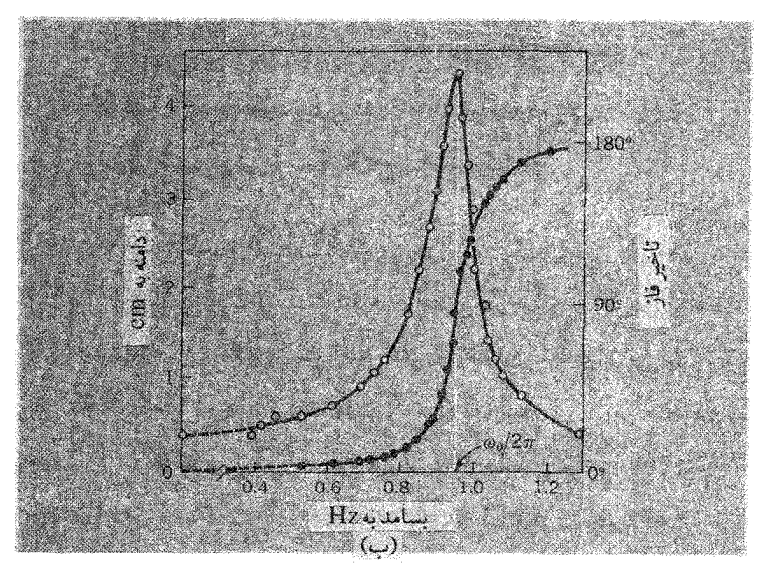

شکل۴\_۷ (الف) شکل ساده نموداري «Texas Tower» (يا برج تگزاس)، يک ماشين پيشرفته تشديد مکانيکي توسطJ.G.King در مرکز آموزشی یژوهشی .M.I.T . (ب) منحنیهای تشدید تجربی به ازاء دامنه و تاخیر فازی که با این ماشین به دست آمده است . ( اندازه گیریها توسط M.I.T,G.J.Churinoff ، سال ۱۹۶۷)

کرده بودیم ، به دست آمده است . مطمئناً این دستگاه طبیعی نیست ، بلکه یک دستگاه مصنوعي است كه اختصاصاً براي نمايش اين طرحها اختراع شده است . با وجود اين ،

نمونه قانع کننده ای وجود دارد که با تحلیل ریاضی می توان رفتار چنین دستگاهی را تشریح کرد (با این همه، ممکن است واقعیّت نداشته باشد)، در حقیقت رفتار این دستگاه نمونه نظیر دستگاهی است که شامل یک فنر حقیقی و یک سیال چسبنده میراکننده است.

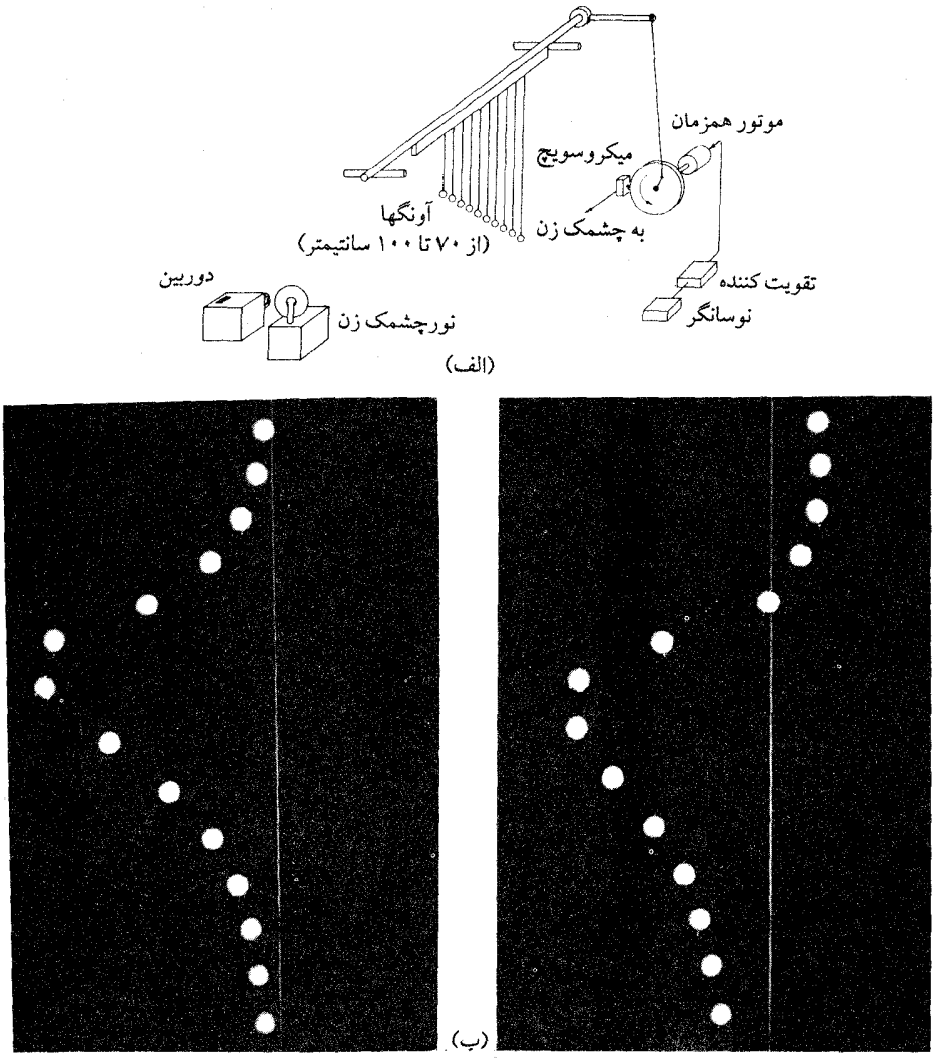

شکل ۸.۴ برگردان نوینی از آزمایش آونگهسای بارتون. (الف) شکل کیل آرایش. فسلاشسهسای نور استسروب (استروبوسکویی) یک بار در هر نوسان برای یک نقطهٔ قابل کنترل در چرخه. (ب) جابه جـایی آونگها وقتی نیروی محرَّك از صفر تجاوز می كند(چپ) و در لحظه ای بعد(راست). در عكس آخری، توجه كنید كه آونگهای کوتاهتر در جهت نیروی محرکه، و آونگهای بلندتر در خلاف جهت آن به حرکت درآمده اند، به ترتيب و بر طبق °ه1>6 و °ه^<8 . (عكسها ازJon Rosenfeld ، مركز آموزشي يژوهشي .M.I.T)

این همان دستگاهی است که برای نمایش واپاشی (فروأفت) نوسانات آزاد در شکل(۳ـ۱۲) نشان داده شده است.

طرحهای شکل (۴ـ۶) را نیز با دقّت و با وسایل ساده می توان به نمایش گذاشت . بنابراین ، برای مجموعه ای از نوسانگر با بسامدهای طبیعی متفاوت ، از یک نیروی محرّك با بسـامد ثابت معیّنی استفاده می کنیم . این تحقیق تجربی را E.H.Barton (۱۹۱۸) با تغییر آرایش تعدادی آونگ سبک با طولهای مختلف کـه از یک میله افقی آویزان کرده بود، به آسانی انجام داده است . آونگهـا به ترتيب طول رديف شده بودند، بارتون، آونـگ وسط را همان گـونه كه در شکل (۸۴ (الف)] نشان داده شده است، با بسامد تشدید به حرکت در آورد . وقتی از لبه آونگها عکسبرداری کرد مشاهده نمود که گلوله های سبک همگی با همان بسامد به حرکت در آمـده اند . به این تـرتیب توانست روابط فـازی را کـه انـتظار می رفت آونگهـا داشــتـه باشند جابه جایی آونگهای کوچک را در لحظه ای نشان می دهد کـه حرکت ، در وضـعیت تعـادل میـلهٔ، از راست به چپ پیش می رود . آونگهای کـوتاه(به ازاء۞ < ۞) دارای °ه ۹ > 6 ، و آونگهای بلند (به ازاء $\omega_\circ < \omega_\circ$ ) دارای °ه ۹ < 8 می باشند . بنابراین در خـلاف جـهتی کـه به حرکت در آمدهاند به حرکت در می آیند و آونگ در حال تشدید کامل °۹۰ تاخیر فاز دارد و هنگامی که از صفر می گذرد، در جابه جایی منفی بیشینه است .

## تاثير گوناگون بخش مقاوم

در پایان فصل ۳ که بحث واپاشی ارتعاشـات آزاد را پیش کشیدیم، « عامل کـیفّیت» را، کـه یک عدد مطلق و مـساوی با نسـبت $\frac{\omega_\circ}{\gamma}$  است، دخالت دادیـم . در نوسانات آزاد،  $Q$ هرگاه اندازهٔQ بزرگتر باشد اثر اتلافی کمتر است و تعداد نوسان آزاد برای کاهش معیّن دامنه بیشتر خواهد بود . اکنون نشـان خواهیم داد که با تغییر دادنQ دستگاه ، رفتار مشدّد دستگاه چگونه تغییر می کند، کمیّات دیگر باید مساوی باشند.

برای آنکه معادلات (۴\_۱۱) (برایA و tan δ) شکل مناسبتری داشته باشند، با جانشین

$$
A(\omega) = \frac{\frac{F_{\circ}}{m}}{\left[ (\omega_{\circ}^{\gamma} - \omega^{\gamma}) + \left( \frac{\omega \omega_{\circ}}{Q} \right)^{\gamma} \right]^{\frac{1}{\gamma}}}
$$
\n
$$
\tan \delta(\omega) = \frac{\frac{\omega \omega_{\circ}}{Q}}{\frac{\omega \omega_{\circ}}{Q}} \tag{17.7}
$$

بعلاوه تجربه نشان می دهد که به دلایل زیادی بهتر است به عنوان یک متغّیر ، به جـای خود از نسبت $\frac{\omega}{\omega}$  استفاده کرد . به همین جهت معادلات(۳\_۱۳) را می توان به صورت زیر  $\omega$ نوشت:

$$
A = \frac{F_{\circ}}{m\omega_{\circ}^{r}} \frac{\omega_{\circ}}{\left[\left(\frac{\omega_{\circ}}{\omega} - \frac{\omega}{\omega_{\circ}}\right)^{r} + \frac{1}{Q^{r}}\right]^{\frac{1}{r}}}
$$

 $\label{eq:R1} \mathbf{E}_{\text{max}} = \frac{1}{\sqrt{2\pi}} \sum_{i=1}^{N} \frac{1}{\sqrt{2\pi}} \sum_{i=1}^{N} \frac{1}{\sqrt{2\pi}} \sum_{i=1}^{N} \frac{1}{\sqrt{2\pi}} \sum_{i=1}^{N} \frac{1}{\sqrt{2\pi}} \sum_{i=1}^{N} \frac{1}{\sqrt{2\pi}} \sum_{i=1}^{N} \frac{1}{\sqrt{2\pi}} \sum_{i=1}^{N} \frac{1}{\sqrt{2\pi}} \sum_{i=1}^{N} \frac{1}{\sqrt{2\pi}} \sum_{i=1}^{N} \frac$ 

$$
A = \frac{F_{\circ}}{k} \frac{\omega_{\circ}}{\left[\left(\frac{\omega_{\circ}}{\omega} - \frac{\omega}{\omega_{\circ}}\right)^{r} + \frac{1}{Q^{r}}\right]^{r}}
$$
  

$$
\tan \delta = \frac{\frac{\omega_{\circ}}{\omega_{\circ}} - \frac{\omega}{\omega_{\circ}}}{\frac{\omega_{\circ}}{\omega_{\circ}} - \frac{\omega}{\omega_{\circ}}}
$$
 (17-1)

شکل (۹-۴) منحنیهایی را نشان می دهد که بر اساس معادلات(۹-۱۴) رسم شده اند، به كمك اين منحنيها، تغييرات دامنهٔ A با بسـامـد و تغييرات تاخير فـاز 8با بسـامد، به ازاء اندازه های مختلفQ ، نشان داده شده است . بیشترین تغییر که تابع بسـامد است تقـریباً از

تا  $\left(\alpha,\left(1+\frac{1}{\Omega}\right)\right)$ تا  $\left(1+\frac{1}{\Omega}\right)$  ناشی می شود، یعنی نواری که به پهنای  $\frac{1}{\Omega}$  به دست می آید  $\frac{1}{\Omega}$  $\alpha_\circ$ در $\alpha_\circ$  متمرکـز شدّه است . در حدّ $\sim \mathrm{Q} \rightarrow \mathrm{Q}$  نمودار تاخیر فـاز در لحظهٔ عَبور از  $\alpha_\circ$  ناگهانی است و از صـفـر به π جـهش دارد . بديهي است كـه بسـامـد ٍ ω ويژگي مـهم دسـتگاه مـشـدّد محسـوب مي شود، ولو اينكه دستگاه ( به استثنـاي حالتي كه ميرايي صـفر است) هنگامي كه به حـال خـود رها مي شــود نتــواند با همــان بسـامــد نوسـان كـند . دامنهٔ A به ازاء هريك از اندازه های Q که بزرگتراز  $\frac{1}{\sqrt{K}}$  باشـد از یک بیشینـه می گذردـ یعنـی به ازاء هـمه مـقـادیر به استثنای بیشترین مقدار، دستگاه بسختی میرا می شود. همان طور که نخستین بار یادآور شــدیم این دامنهٔ بیـشـینهٔ  $\rm A_m$  ، در بســامد $\rm \omega_m$  کـه کمـتـر از $\rm \omega_c$  است ، اتفـاق می افـتد . اگــر دامنهٔ جرا، کـه به ازاء ٥ →  $\omega$ به دست آمـده ، با  $\mathrm{A}_\mathrm{a}$  نشـان دهيـم . در آن صـورت مى توان نشان داد که نتایج زیر به آسانی حاصل می شود :

$$
\omega_{\rm m} = \omega_{\rm s} \left(1 - \frac{1}{\gamma Q^{\rm r}}\right)^{\frac{1}{\gamma}}
$$

 $(10 - 4)$ 

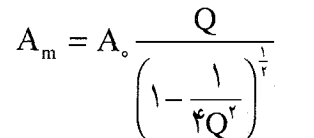

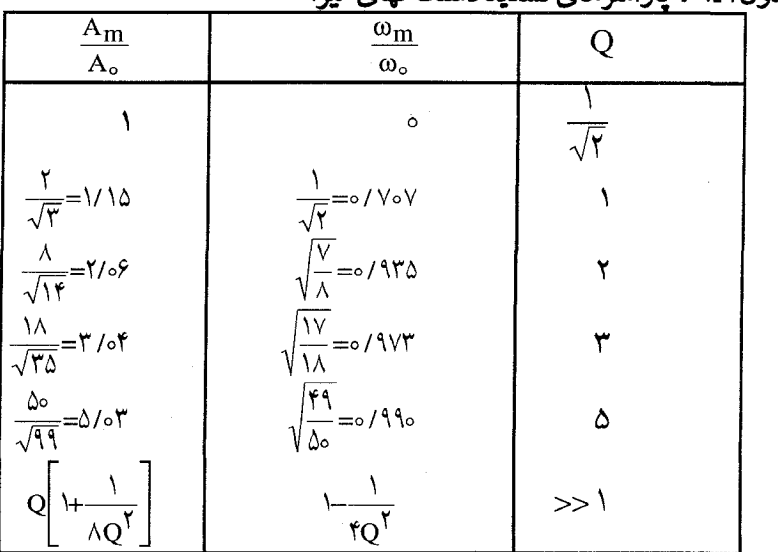

حده ل۲-۱ : بارامترهای تشدید دستگاههای میرا

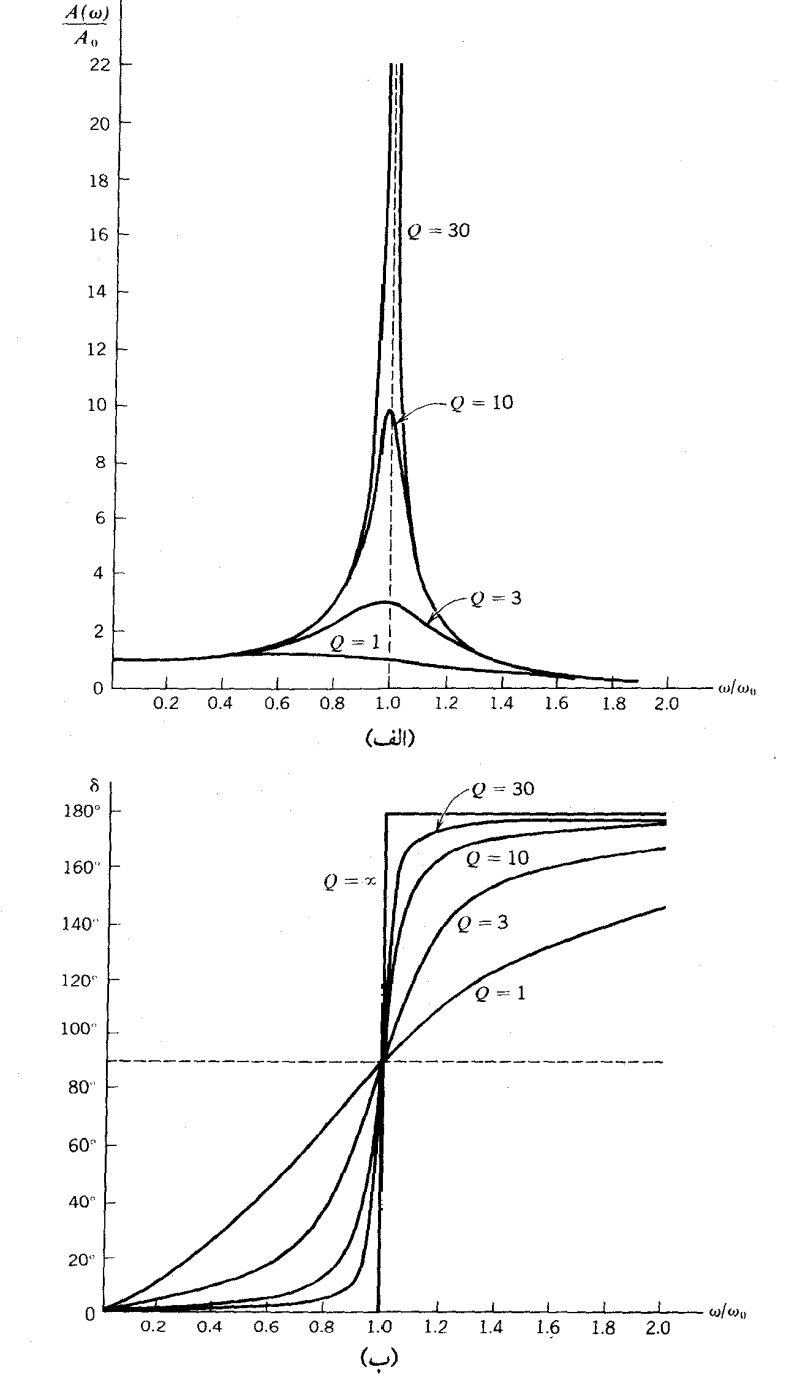

شکل (۹ـ۹) (الف) دامنه به ازاء اندازه های مـختلفQ تابع بسـامـد محرّك است . فـرض می کنیم اندازهٔ نیـروی محـرّك ثابت ولى بسامد آن متغيَّر باشد. (ب) اختلاف فاز & نيز به ازاء اندازه هاى مختلفQ تابع بسامد محرِّك است .

 $\rm{Q}$  در جدول (۴–۱) فـهـرست بعـضي اندازه های $\frac{\omega_{\rm{m}}}{\rm{A}}$  برای اندازه های مـخـصـوص  $\rm{Q}$ نوشته شده است . یادآور می شویم کـه در بیشتر حالات(۵ ≤ Q) دامنهٔ قله نزدیک بهQ برابر  $\omega_\circ$ جابه جایی ایستایی ، به ازاء همان F، است ، و این ( امر) در یک بسامد کـاملاً نزدیک به اتفاق می افتد. دامنه، درخود بسامد ه $\omega$  ، درست مساوی QA است.

شکل(۹ـ۹) نشـان می دهد که تیـزی طنین ٔیک دسـتگاه مشـدّد باQ چگونه تغـییـر می کند : از آرایش یک ردیف آونگ، که در شکل [۸ـ۴/الف)] نشـان داده شـده است، برای نمایش این یدیده می توان استفـاده کرد . افزایشQ ، بدون تغییر ۵۵ ، با سنگین تر ساختن گلوله آونگها امکان پذیر است . شکل (۴-۱۰) مراحل عکسـبـرداری از آونگهـا را، نخـست هـنگامی کـه بدون بار(واشر) بوده اند وسیس با دو (واشر) به جرمهای مختلف بار دار شده اند، نشان می دهد . در این شکل بهبود حاصل در تیـزی طنین، کاملاً هویدا است ، ولو اینکه دامنه های مطلق نوسـان در سه تصویر دقیقـاً قابل مقـایسه نبـاشند . برای هر یک از مراحل عکسـبرداری یک فلاش لحظه ای بر روی دوربین نصب می شود تا عکسهای گرفته شده روابط فاز میان آونگهای به حرکت درآمده را، به ازاءQ های مختلف،مطابق شکل[۴-۹ (ب)] نمایش دهند . <sub>.</sub>

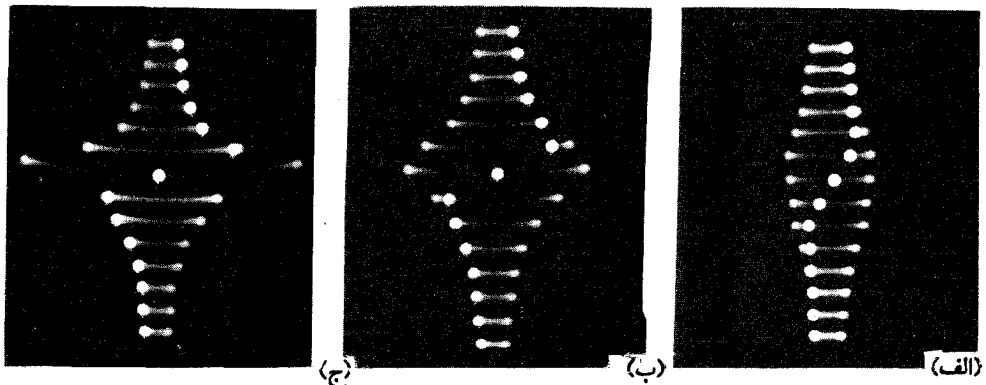

شکل(۳\_۱۰) عکسهای مرحله ای از آونگهای بارتون (ر . ك . شکل ۴-۸) نشان دهندهٔ خواص تشدید است . گلوله های آونگ از کره های سبک ( از کیت الکتروسـتـاتیک PSSC) بودند . (الف) گلولـه های آونگ بدون بار کـه بسختی میرا می شدند، نشان دهندهٔ تشدید گزینشی کمی بود. (ب) هر گلوله آونگ مختصراً باردار شد(با یک پونز) در این صورت میرایی آن کمتر و تشدید گزینشی اش بیشتر می شد . (ج) هر گلوله آونگ بیشتر از دفعهٔ پیش باردار شد(یک پونز+یک واشرکوچک) در این حالت میرایی کم و Q نسبتاً زیاد می شد. (عکسها از جان روزنفلد، مرکز آموزشی پژوهشی.N.I.T) در هر حالت یک فلاش لحظه ای عکسبرداری که روی دوربین نصب شده بود تا روابط فاز میان آونگهای به حرکت درآمده در هر مرحله بخوبی نمایش داده شود .

4-Tuning

یدیده های گذرا

یا

تاکنون بحث ما دربارهٔ حالت تعـادل کـامـلاً پايدار دور مي زد، چون اگـر نيـروي محرک بر دستگاهی وارد آید و آن را به ارتعاش در آورد پس از مدّتی همه نشـانه های ارتعاش طبیعی دستگاه به حرکت درآمده از بین می رود . ولی البته ، در هر وضعّیت حقیقی نیروی محرّك F ٍcosωt ابتدا در لحظهٔ كـوتاهي اعمـال مي شود كه به دلـيل كوتاهي ٥ = t اختيار می شود و فقط پس از زمان معیّنی است که شـرایط حالت تعادل دوبـاره تحقق می یابد . در حقیقت اگـر میرایی ارتعاشات آزاد بینهایت کوچک باشـد این مرحلهٔ گذرا ممکن است مدّتی طولانی ادامه یابد؛ حتی می توانیم ( برای ساده شدن محاسبات ریاضی) میرایی را صفر در نظر بگيريم.

برای آنکه مسالهٔ کـاملاً روشن شـود، فرض می کنیم دسـتگاه فنرـ وزنه ای باشد کـه در لحظهٔ ه = t ساکن است . در ∘ = t نیروی محرّکه ای بر آن وارد می آوریم، تا دستگاه طبق معادله (۱۴ )، که در شروع همین فصل توضیح داده شد، به حرکت در آید . این معادله عبارت است از :

$$
m\frac{d^{r}x}{dt^{r}} + kx = F_{o} \cos \omega t
$$

$$
\frac{d^{\mathsf{T}}x}{dt^{\mathsf{T}}} + \omega_{\circ}^{\mathsf{T}}x = \frac{F_{\circ}}{m}\cos\omega t
$$
 (19-1)

تاکنون دیده ایم کـه این معـادله دیفرانسـیل حرکت واداشـته چگونه به مـعادله زیر ، کـه براي x نوشته شده، منجر می شود:

$$
x = \frac{F_o}{\omega_s^{\nu} - \omega^{\nu}} \cos \omega t
$$
 (1V - f)

این معـادله، گرچه شامل ثابتهـای قابل تنظیم انتگرالگیری نیـست ولی حل آن به کمک اندازه های F، ، @ و F و سکاملاً امکان پذیر است . پس از توضیحاتی که در فصل ۳ دربارهٔ لزوم دخالت دادن دو ثابت انتگرال گیری در حل یک معادلهٔ دیفرانسیل درجهٔ دوّم داده شد، ممکن است تعجب کنید که این دو ثابت انتگرال گیری در این حالت چرا صفر شده است البته به طور تجربي بهتر مي توان فهميد كه از معادله (۴ ـ١٧) در لحظهٔ ٥ = t به ازاء نيروي محرّکه اعمال شده، طبق فرضهـاي موجود، چه نتايجي به دست مي آيد . نتيـجه در صورتي ناممکن است که به عنوان مثال به ازای  $\omega_\circ\propto\omega_\circ$  اندازهٔ جابه جایی در ٥ = t مثبت باشد . ولی دستگاهی وجود ندارد که بالختی (اینرسی) مخالف صفر وقتی نیروی اندکی بر آن واردشود بتواند در زمـان صفـر جابجایی مـخالف صـفر داشتـه باشد . واگـر فرض کنیم O > 0 در آن صورت باز هم نتیجه به دست آمده نامعقول است . یعنی هرگاه جسمی تحت تاثیر نیرویی مثبت به طور ناگهانی به حرکت درآید و در اثر این نیرو یک جـابه جایی منفی داشته بـاشد . معـادله (۴-۱۷) نمي تواند تمـام جنـبه هـاي حركـت را به طور كـامل و روشني بيـان كند، در صـورتي كـه به کمک پدیدهٔ گذرا این کار امکان پذیر است .

از نظر ریاضی ، وضـعّیت چنین است . فـرض می کنیم راه حـلّی پیـدا کرده باشـیم و مـعـادلهٔ (۱۶\_۲) به ازاء,x به صورت زير باشد:

$$
\frac{d^{\mathsf{T}} x_{\mathsf{t}}}{dt^{\mathsf{T}}} + \omega_{\circ}^{\mathsf{T}} x_{\mathsf{t}} = \frac{F_{\circ}}{m} \cos \omega t
$$

اکنون فرض می کنیم راه حل دیگری وجود داشته باشد و معادله ارتعـاش آزاد به ازاء x. به صورت زیر در می آید :

 $\frac{d^{\dagger}x_{\tau}}{dt^{\tau}}+\omega_{\circ}^{\dagger}x_{\tau}=\circ$ در آن صورت با جمع این دو معادله خواهیم داشت :

$$
\frac{d^{r}(x_{1}+x_{r})}{dt^{r}}+\omega_{0}^{r}(x_{1}+x_{r})=\frac{F_{0}}{m}cos\omega t
$$

بنابراین حل یک معـادله حرکت وا داشتـه به ازاء ترکیب x, + x, نظیر وقتی است که x, تنها باشد. از نظر ریاضی هیچ دلیلی نداریم که <sub>X۲</sub> را در حل معادله شـرکت ندهیم ؛ برعکس اگر ما بخواهیم شـرایط موجـود در ٥ = t را دقـیقـأ رعایـت کنیم ناگزیریم کـه حـتمـأ آن را در حل معـادله مذکور شـرکت دهيم . همين مطلب را از لحـاظ فيزيکي بـا صراحت کمـتري مي توان بیان کرد. نوساناتی که در لحظهٔ ۰ = t بر اثر یک ضربه خفیف وارد شده به دستگاه ایجاد می شـود، مطمئناً فـرایندهایی با بسامـد طبیـعی ۵٫ را به دنبال دارد . فـقط اگر نیـرویی تناوبی بیش از چند چرخه بر دستگاه وارد آید ، در آن صورت دستگاه با بسامدی به نوسان درخواهد آمد کـه با بسـامد نيـروي اعـمـال شـده کمـي تفاوت دارد . بنـابراين مي توان انتظار داشت کـه

 $\mathbf{1} \cdot \mathbf{9}$ 

زنشنها در نیود کامل میرایی تا مندّت نامنحدودی ادامه خواهد داشت؛ شاید ارزش نداشته

باشد که شرایط پس از ٥ = t به نحو مطلوب تحقق یابد . اگر atن 0 × 0 × < ا باشد، می توان نو شت :

$$
\cos \omega t \approx \frac{\omega^r t^r}{\gamma}
$$

$$
\cos \omega_r t \approx 1 - \frac{\omega_s^r t^r}{\gamma}
$$

در نتيجه،

$$
x \approx \frac{\frac{F_o}{m}}{\omega_s^r - \omega^r} \frac{(\omega_s^r - \omega^r)t^r}{\gamma} = \frac{1}{\gamma} \frac{F_o}{m} t^r
$$

بنابراین ، دقیقاً هـمان گونه که انتظار داریم ، نیروهای بازگرداننده جـسم را در راستای نیروی اعمال شده با شتاب چ<del>ا</del> به حرکت در می آورند . ممکن است تعجب کنید، ولی مسلّم است كه چنانچه معادله (۱۸ تم) بتوانـد درستي راه حلي را براي مـعادله حركت واداشته بـه اثبات رساند، آن راه حل قبابل قبول است. در این مورد می توان ادّعا کرد، کـه برای مـعـادلات دیفرانسیل چنین راه حلی واقعاً کم نظیر است، واگر هر راه حلی را که پیدا می کنیم، چنانچه شـرايط لازم به دست آوردن ثابتـهـاي قـابل تعــديل را هم درنظـر بگيــريم، در واقع راه حل منحصـر به فرد مـسالهٔ<sup>۵</sup> را ارائه داده ایم . اکنون اگـر بیشتـر واقع نگر باشیم، وفـرض کنیم که میرایی وجود دارد، بدون آنکه درد سربیشتری را تحمل کنیم می توانیم ترکیب حرکات آزاد و حالت پایا را به شرح زیر بپذیریم :

$$
x = Be^{-\tau} \cos(\omega_1 t + 3) + A \cos(\omega t - \delta)
$$
 (7°-1)

$$
\omega' \!\!=\!\! \left(\omega'_\text{s}-\frac{\textbf{k}}{\textbf{k}}\right)_\text{i}
$$

و  $\delta$  در معادله (۱۳ـ۱) داده شده است. در اینجا قصد نداریم در بارهٔ چگونگی جفت و جور کردن اندازه های B و S با اندازه های

۵- برای اطلاع از بحث کـاملتر دراین زمینه می تـوانید به عنوان مثـال به کتـاب : معادلات دیفـرانسیل مقـدماتی ، نوشـته W.T. Martin و E.Reissner. انتـــشـــارات Reading, Mass, Addison - Wesley ، چاپ دوم ، ۱۹۶۱ مراجعه کنید.

ux , در لحظهٔ ∘ = t ، از نظر ریاضی محض وارد جـزئیـات شـویم . این شـرح و بسط دقیقاً پیچیده تر از آن اسـت که در بالا برای نوسانگر نامیـرا ارائه دادیم . با وجود این در شکل ۱۱\_۴ (ب) نوع حرکت راکه اتفاق می افتد نشـان می دهیم-به طور کلی، زنش هنگامی رُخ می دهد کـه با بسـامـد واداشـتـه ۵) ، دامنهٔ حرکت ثابـت باشـد . شکل ۴ـ ۱۱ (ج) اثرگذاری بسیار ساده تر را وقتی نشان می دهد که نوسانگر میرا با بسامد طبیعی خودش به نوسان

درآيد .

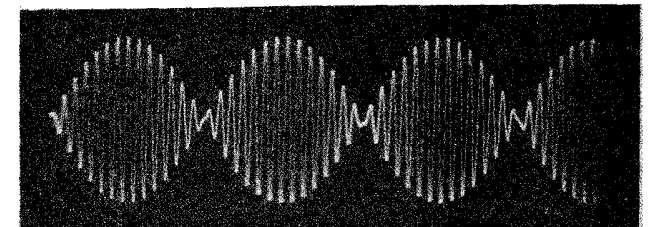

(الف)

 $\mathcal{L}_{\mathcal{C}}$ 

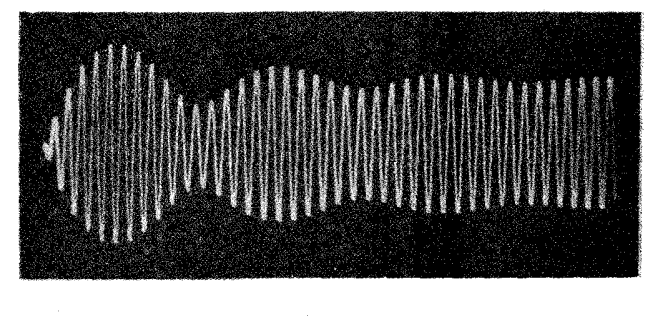

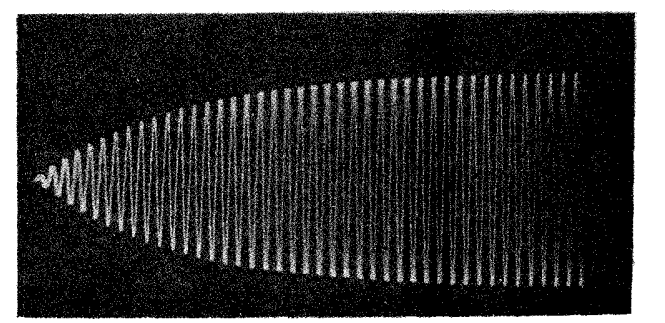

شکل ۲–۱۱ الف) پاسخ نوسانگر هماهنگ غیر میرا به نیروی واداشته تناوبی که با معادله (۲–۱۹) تشریح شدهاست این الگوی زنش تا سدت نامحـدودی ادامه خـواهـد یافت . (ب) رفـتار 'کـذرای نوسانگر مـیرا با نیـروی واداشتـهٔ تناویی در شرف تشدید. (ج) رفتار گذرا در تشدید کامل، نشان دهندهٔ رشد یکنواخت داستهٔ یایاً است (هکسها از Jon Rosenfeld، مرکز آموزشی یژوهشی .M. I.T)

توان جذب در نوسانگر واداشته

موضوع مهم و جالبي كه بسيار اتفاق خواهد افتاد آن است كـه بايد بدانيم به يك نوسـانگر واداشته با چه نرخی باید انرژی مورد نیاز داده شود تا نوساناتش با دامنه ثابت محفوظ بماند . هم چنین در هر وضعیت دینامیکی دیگر توان لحظه ای ورودی یعنی Pرا که به صورت حاصلضرب نیروی محرك در سرعت است می توان محاسبه كرد:<br>\*

$$
p = \frac{dW}{dt} = F\frac{dx}{dt} = Fv
$$

یک بار دیگر، نخست نوسانگر نامیرا را در نظر می گیریم، در این حالت نیروهای مؤثر به هدر نمی رود و توان میانگین ورودی و خروجی برابر است در نتیجه تفاضل آنها صفر می شود. معادلاتی را در نظر می گیریم که قبلاً بسط داده شده، و راه حل حالت پایا را می پذیریم، در آن صورت داريم:

$$
F = F_0 \cos \omega t
$$

$$
v = \frac{\frac{F_o}{m}}{\omega_o^r - \omega^r} \cos \omega t = C \cos \omega t
$$

در نتيجه  $x = -\omega C \sin \omega t$  $P = -\omega C F_0 \sin \omega t \cos \omega t$ 

این توان ورودی با SinYot مــتناسب است، انـدازهٔ آن در نیم نوســان اول مــثـبـت و در نیم نوسـان ديگر منفي است، به اين ترتيب مـجـمـوع هر چند تعـداد درست نيم نوسـان صـفـر می شود . زیرا مقدار انرژیی که در خلال یک چهارم چرخه به دستگاه داده می شود در خلال یک چهارم چرخه بعدی دوباره از آن گرفته می شود. اکنون به بررسی نوسانگر واداشته ولی میرا، می پردازیم، در این صورت داریم :

$$
x = A\cos(\omega t - \delta)
$$
  
\n
$$
v = -\omega A\sin(\omega t - \delta)
$$

 $v = -v_0 \sin(\omega t - \delta)$ 

. در اینجا  $v_{\rm o}$  اندازهٔ بیشینه  $v$  به ازاء هر یک از اندازه های داده شده  ${\rm F_{\rm o}}$  و  $\omega$  است اندازه A را از معادله (۴ ـ۱۴) به دست مي آوريم، نتيجه مي شود:

$$
v_o(\omega) = \frac{\frac{F_o \omega_o}{k}}{\left[\left(\frac{\omega_o}{\omega} - \frac{\omega}{\omega_o}\right)^r + \frac{1}{Q^r}\right]^r}
$$
\n(71-7)

اندازهٔ  $\,$  0 به ازاء $\,\omega_{\circ} = \omega$  از بیشینه ای می گذرد، در این حـالت دقیقاً پدیده ای رُخ می دهد  $\,$ که آن را سرعت تشدید می توان نامید . اکنون کبار و توانی را در نظر می گیریم کـه برای محـفـوظ نگـهداشتن نـوسانات واداشـته نیـاز داريم، در اين صورت خواهيم داشت:

$$
P = -F_0 v_0 \cos \omega t \sin(\omega t - \delta)
$$
  
=  $F_0 v_0 \cos \omega t (\sin \omega t \cos \delta - \cos \omega t \sin \delta)$   

$$
P = -(F_0 v_0 \cos \delta) \sin \omega t \cos \omega t + (F_0 v_0 \sin \delta) \cos^{\dagger} \omega t
$$
 (17-1)

اگر میانگین توان ورودی را در هر تعداد صحیح چرخه ها حساب کنیم حتی در نخستین دوره  
طبت معادله (۲\_۲۲) صفر می شود. از آنجا که میانگین cos' 00۲ مساوی 
$$
۲1 است، بناراینمیانگین توان ورودی از رابطهٔ زیر به دست می آید :۲ =  $\frac{1}{\Gamma} = \frac{1}{\Gamma} F_o v_o \sin \delta = \frac{1}{\Gamma} \omega AF_o \sin \delta$
$$

این توان با کمک معادلات (۴ـ۱۴) و (۴ــــ۱۲) به صورت زیر در می آید :

$$
\overline{P}(\omega) = \frac{F_o^{\tau} \omega_o}{\tau k Q} \frac{1}{\left(\frac{\omega_o}{\omega} - \frac{\omega}{\omega_o}\right)^{\tau} + \frac{1}{Q^{\tau}}}
$$
(17 - 15)

- به خاطر بیاورید، که  $\text{cot}^2(\text{H}\cos\text{K}$  +  $\text{cos}^{\text{K}}\text{O}$  و برای یک چرخهٔ کامل $\text{c}=\frac{1}{\gamma}$ انت.

می بینیم که این توان ورودی، نظیر سرعت، دقیقاً به ازاء 0 = 00 برای هر مقدار Q از  
بیشینهای می گذرد. توان بیشینه از فرمول زیر به دست می آید:  
\n
$$
P_m = \frac{F_0^{\dagger} \omega_0 Q}{\Upsilon k} = \frac{Q F_0^{\dagger}}{\Upsilon m \omega}
$$

وابستگی  $\overline{\mathrm{P}}$  به  $\omega$  به ازاء $\mathrm{Q}$  های متفاوت در شکل ۴ـ۱۲ (الف) نشان داده شده است . در این شکل می توان مشاهده کرد که توان ورودی به ازاء بسامدهای خیلی کم و خیلی زیاد به سمت صفر تنزل می کند ، به استثنای منحنیهایی کـه ، به ازاء Q های کـم ، نسبت به بیشـینه تقریباً متقارنند. تعیین یک پهنابرای این منحنیهای تشدید توان مناسب است، پهنای تشدید بنا به تبعیریف اختیلاف بیین اندازه های ۵۰ است برای آنکه توان ورودی نیصف توان بیشینه باشد .اگر Q بزرگ باشد (که در بیشتر حالات جلب توجه می کند)، با روش مخصوصاً روشن و رایجی این یهنا به دست می آید . به عبارت دیگر یهنای تشدید حقیقتاً در درون نوار باریکی با بسامدهای نزدیک به  $\omega_\circ$  قرار دارد . بنابراین معـادله  $\overline{\mathrm{P}}(\omega)$  را با تقـریب و با استفاده از رابطه جبری زیر می توان به شکل دیگری نوشت :

$$
\frac{\omega^{\circ}}{\omega} - \frac{\omega^{\circ}}{\omega} = \frac{\omega^{\circ}_0 - \omega^{\circ}}{\omega \omega^{\circ}}
$$

$$
= \frac{(\omega_{0} + \omega)(\omega_{0} - \omega)}{\omega \omega}
$$
  
 
$$
\omega_{0} = \frac{\omega_{0}}{\omega_{0}} = \frac{\omega_{0}(\omega_{0} - \omega)}{\omega_{0}^{\prime}} = \frac{\omega_{0}(\omega_{0} - \omega)}{\omega_{0}^{\prime}} = \frac{\omega_{0}(\omega_{0} - \omega)}{\omega_{0}}
$$

در مخرج معادله (۲۳–۲۲)، به جای 
$$
\frac{\omega_{\circ}}{\omega_{\circ}} \frac{\omega_{\circ}}{\omega_{\circ}} \frac{\omega_{\circ}}{\omega_{\circ}} \frac{\omega_{\circ}}{\omega_{\circ}} \frac{\omega_{\circ}}{\omega_{\circ}} \frac{\omega_{\circ}}{\omega_{\circ}}
$$
دیدیجه

$$
\overline{P}(\omega) = \frac{F_o^{\dagger} \omega_o}{\gamma k Q} \frac{1}{\gamma (\omega_o - \omega)^{\dagger}} + \frac{1}{Q^{\dagger}}
$$

$$
= \frac{F_o^{\gamma}(\frac{\omega_o}{Q})}{\gamma(\frac{k}{\omega_o^{\gamma}})\cdot\Gamma(\omega_o - \omega)^{\gamma} + (\frac{\omega_o}{Q})^{\gamma}}
$$

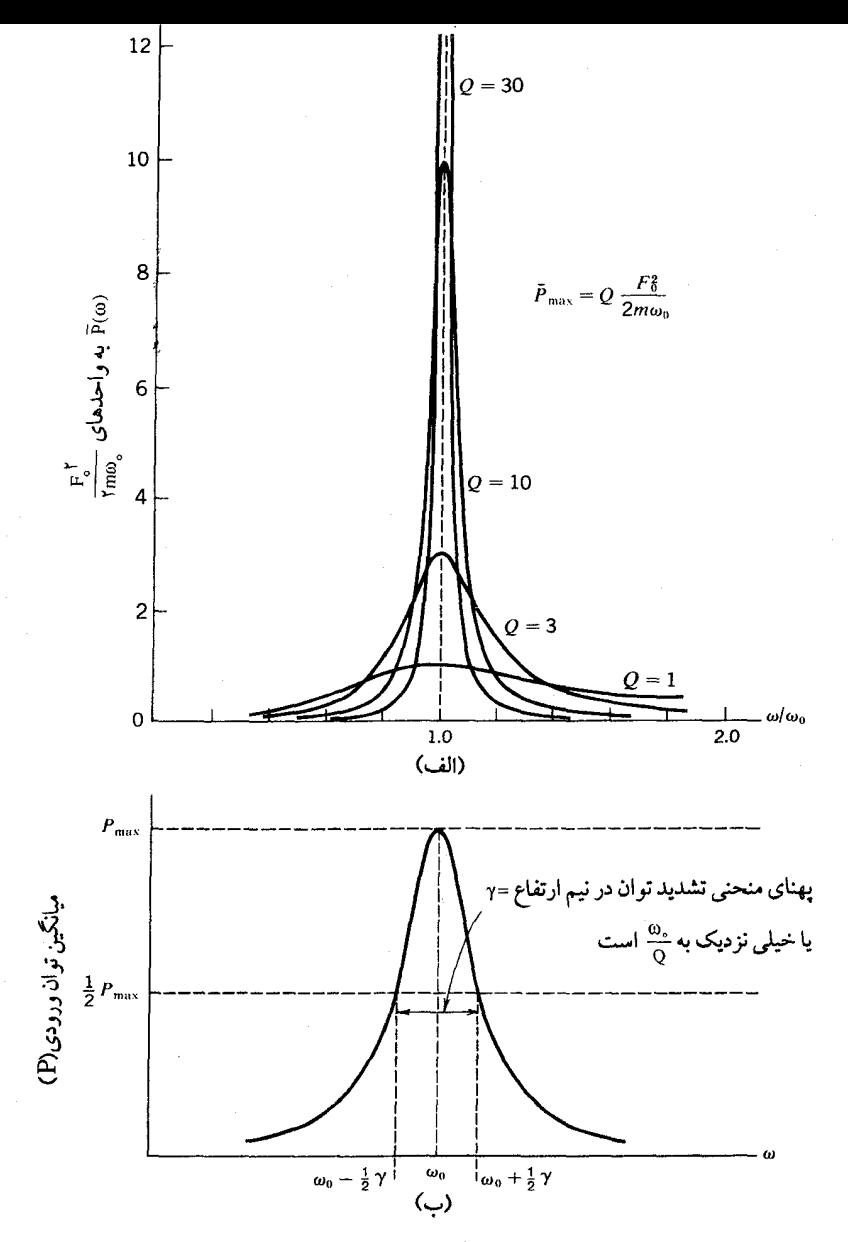

شکل ۱۲\_۴ (الف) میانگین توان جذب شده در هر نوسانگر واداشته، به ازاء اندازه های مختلفQ ، تابع بسامد اس (ب) تیزی منحنی تشدید بر حسب منحنی توان تعیین شده است .

اکنون با کمیّت قبلی 
$$
\frac{0}{Q}
$$
 مواجه شده ایم . این کمیّت ثابت میرایی  $\left(\frac{b}{m}\right)$  است . و نرخ

کاهش انرژی را در یک نوسانگر میرا در نبود نیروی محرّك مشخص می کند :

$$
E=E_{\circ}e^{-\left(\frac{\omega_{\circ}}{Q}\right)t}=E_{\circ}e^{-\gamma t}
$$
 (10-1)

معادله (۳-۳۶) را ببینید]. بنابراین برای  $\overline{P}$  معادله به صورت سادهٔ زیر هم می تواند نوشته $\Gamma$  $\alpha(k=m\omega_s^{\texttt{M}})$  شود (يادآور مي شويم كه

(۲۶\_۳) 
$$
\overline{P}(\omega) = \frac{\gamma F_s^{\gamma}}{\gamma_m} \frac{1}{\gamma(\omega_s - \omega)^{\gamma} + \gamma^{\gamma}}
$$

بسامدهای $\Delta\omega$  که اندازهٔ  $\overline{\mathrm{P}}(\omega)$ را به نصف اندازهٔ بیشینه  $\overline{\mathrm{P}}(\omega_\circ)$ تنزل می دهد از رابطهٔ زیر تعیین می شود:

 $\mathfrak{f}(\Delta\omega)^\mathfrak{r}=\gamma^\mathfrak{r}$ 

$$
\mathbf{y}_{\mathbf{A}} \in \mathbb{R}^{D_{\mathbf{a}}}
$$

$$
T\Delta\omega \approx \frac{1}{Q} \tag{10-1}
$$

به این ترتیب یهنای منحنی تشــدید برای نوسـانگر واداشـتـه ، کـه تـوسط توان ورودی[شکل ۴\_۱۲(ب)] اندازه گيري شـده، مسـاوي عكس زمـان لازم براي نوسـانهـاي آزاد است، و انرژی اوّلیّهٔ آنهـا را به هدر می دهد . لذا می توان پیش بیـنی کرد کـه اگـر در دسـتگاهی پهنای تشدید( کـه با دامنه یا توان جـذب اندازه گـیری شـده) خـیلی باریک باشـد، در هر حـال افت نوسانـات آزاد خیلی کُند خـواهد بود . و بر عِکس، مشـاهدهٔ اُفت تُنديا کُند نوسانـات آزاد نيز بیانگر یهن یا باریک بودن یهنای منحنی تشدید در نـوسانگر واداشته است . در سنجش «کُند» يا «تند»، «يهن» يا «باريک» بودن، معيار ما چيست؟ معادلات(٢-٢٤) و(٢-٢٧) در اين باره به ما پاسخ می دهند . به طور کلی می توان گـفت کـه تشدید در صـورتی باریک است کـه پهنا فقط کسر کوچکے از بسامد مشدّد باشد، یعنی اگر

اگر به ازاء ۵t زمان  $\frac{7\pi}{\omega}$ را، کـه با زمان تنـاوب نوسانات آزاد مـيـرا[معـادله (٣ــ٢٠)] تقريـباً مساوی است ، قرار دهیم ، خواهیم داشت :

 $\frac{\Delta E}{E} \approx -\frac{\Upsilon \pi \gamma}{\omega_{\circ}}$ بنابراین یک اُفت کُند یعنی  $\frac{\Upsilon \pi \gamma}{\omega_{\circ}} << 1$  $[(\psi)$ ۱۲۸۴

مم چنانکه  $\frac{\omega}{\Omega} = \gamma = \gamma$  ، شرایط مشروح در معادلات [۲۸۴(الف)] و [۲۸ـ۲۸(ب)] هر دو گویای آنند که کمیّت بی بُعدQ باید بزرگ باشد.

این رابطهٔ بین پهنای تشـدید نوسـانات واداشـتـه و کـاهش نوسـانات آزاد، نه تنهـا در مـورد نوسانگر مکانیکی ـ کـه ما در ایـنجـا از آن استـفـاده می کنیـم ـ بلکه برای سـایر دسـتگاههـای فیزیکی نوسانی ، مشـخصهٔ کاملاً متفاوتی است . در حقیقت، هرگاه یک دستگاه فیزیکی به هنگام نوسان آزاد اتلاف انرژی اش بر حسب زمان به صورت تابع نمایی باشد، نمودار چنین حرکت واداشته ای نشان می دهد که دستگاه دارای مشخصات تشدید است .

## نمونه های تشدید

در خلال بحث هایمان که با مرجع های گذرا مواجه می شدیم، به این حقیقت پی بردیم که بسیاری از دستگاهها علی رغم وجوه مشترك بسیاراند كشـان با وزنهٔ آویخته به فنر ، باز هم رفتار مشابه تشدید دارند . ما سعی می کنیم منحصراً به بررسی رفتار دستگاه سادهٔ مکانیکی بپردازیم، گرچه این بررسی و تحلیل ممکن است خیلی مفصل و تخصصی شود. از سـوي ديگر اکنون با ديد بازتر و بُعدديگر به مسـالهٔ تشديد در دسـتگاههاي کـاملاً مـتفـاوت نگاه می کنیم تا نکتهٔ تازه ای در این زمینه مطرح سازیم .

اگر در این راه فکـر خود را بیشـتر به کـار اندازیم ، مسلمأ اطـلاّعات جامـعتری دربـارهٔ معنی و مفهوم تشدید به دست می آوریم، برای این منظور ابتدا از خودمان می پرسیم کـه : علّت اصلی رفتار دستگاه فنر و وزنه چیست؟ و با کنارگذاشتن ریاضیّات می توان گفت کـه : دستگاه با یک عامل خارجی فعّال می شود، و پارامتر(بسامد) تغییر می کند . پاسخ (واکنش) دستگاه را می توان به وسیلهٔ دامنه و فـاز یا به وسیله توان جـذب شده اندازه گـرفت، به شرط آنکه تغییرات سریع بسامـداز حدّ معـیّنی تجاوز نکند . شکل پاسخ به کمک دو کِـمیّت ــ یکی

بسامد و دیگری پهنای $\gamma\bigg(=\dfrac{\omega_\circ}{\textstyle\bigcirc}$  ترسیم می شود، به گـونه ای کـه خواص ویژهٔ دسـتگاه واداشته مشخص گردد . تشدید پدیدهٔ دستگاه محرّك است و تحت چنین شرایطی بر هم كنش بین عامل محرّك و دستگاه به بیشینه می رسد . ملاك سنجش اگر دقیق باشد، می توان گفت که بر هم کنش به احتمال زیاد در O یا نزدیک به آن به بیشینه می رسد، و بیشترین تغییرات محسوس بر هم کنش نسبت به بیشینه، در اطراف  $\pm \gamma$ اتفاق می افتد . وقتی دربارهٔ رفتار تشدید سایر دستگاههای فیزیک بیشتر فکر کنیم، به این نتیجه خـواهیم رسید کـه کمیّاتی که یک تشـدید را مشخص می کند همواره بسامـد، توان جذب شده و دامنه نیست . این نکته ، طی چند مثالی که اکنون مطرح خواهیم کرد، روشن خواهد شد .

تشديد الكتريكي

یکی از رایجترین و مهمترین دستگاههای مشدّد، کـه شکل (۱۳\_۱۴) آن را نشان مي دهد، دستگاه الكتريكي است كه از يک خازن و يک سيم پيچ ساخته شده است . تحليل چنین دستگاهی شباهت بسیار زیادی با دستگاههای مکانیکی دارد که تاکنون با آنها سروکار داشته ایم . اکنون برای این تحلیل نخست نوسانات آزاد را در نظر می گیریم و برای لحظه ای هر گـونه فـرايند اتلافي ناشي از مـقـاومت الكتـريكي را ناديده مي گـيريم . در شـروع كـار ، به شرح اجمالي رفتار الكتريكي بنيادي هر يك از اجزاء خاص خواهيم پرداخت . خازن وسیله ای است که برای ذخیرهٔ بار الکتریکی و انرژی پتانسیل الکتروستاتیکی از آن استفاده می شود . ظرفیّت آن ، C از تقسیم اندازهٔ بار q که در صفحات خازن ذخیره می شود بر اندازهٔ اختلاف پتانسیلی که این بار ( الکتریکی) را تولید می کند، به دست می آید :

$$
C = \frac{q}{V_c}
$$
\n
$$
V_c = \frac{q}{C}
$$

تاثیر سیم پیچ در مدار ایجاب می کند که آن را با تحلیل بیشتری بررسی کنیم . در شرایطD.C سیم پیچ با عبور جریان مخالفت نمی کند، ولی اگر جریان متغیر باشد، در این صورت سیم پیچ ( که از این پس القاگر نامیده می شود) با این تغییر (جریان) مخالفت می کند(قانون لنز) .

در این حالت Vূ ، اختلاف پتانسیل بین دو سر القـاگر با نرخ (آهنگ) تغییر جریان i متناسب است . ضريب القاءL از رابطهٔ زير تعيين مي شود :  $V_{L} = L \frac{di}{dt}$ 

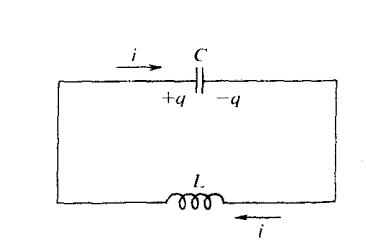

شکل۴-۱۳ خازن و القاگر به طور متوالی در مدار قرار گرفته اند : دستگاه تشدید الکتریکی بنیادی

این معادله بیانگر آن است که ولتاژ  $\rm V_L$  ، بین دو سر القاگر ، موجب می شود تا جریان با نرخ <del>آل</del> تغییر کند .<br>مرخ + در مداری کـه فقط شامل ایـن دو جزء است، مجـموع  $\rm V_c$  و  $\rm V_L$  باید صفـر شود، زیرا در یک سفر خيالي، اگر ابتدا از ميان خـازن و سپس از درون القاگر عبور كـنيم و به هـمان نقطهٔ اولّيّه از مدار بر گردیم، جابه جایی نداریم، بنابراین خواهیم داشت :  $\frac{q}{C} + L \frac{di}{dt} = 0$  $(Y \downarrow f)$ 

اکنون می بینیم که بین q و j رابطهٔ تنگاتنگی وجـود دارد، زیرا جـریان در مدار دقـیقـاً مسـاوی نرخ شـارش بار در هر نقطه است . وقتي جـريان i براي مدّت dt در سيـم متصـل به صفـحات خازن شارش کند، بار روی صفحات به میزان dq = idt زیادتر می شود بنابراین داریم :

$$
i = \frac{dq}{dt}
$$
\n
$$
\frac{di}{dt} = \frac{d^{v}q}{dt^{v}}
$$
\n
$$
L \frac{d^{v}q}{dt^{v}} + \frac{1}{C}q = o
$$
\n
$$
(r \circ \tau)
$$

اين معـادله دقيـقأ شبـيه معـادله ديفرانسـيل بنيادي SHM است كه در مـورد دستگاه فنر ــوزنه

مطرح کردیم، در اینجا q نقش x را ایفا می کند، L به جای m و ج $\frac{1}{C}$  به جای k، ثابت فنر ، ظاهر شده اند . در چنین مداری مطمئناً می تـوان فرض کـرد که نوسـانات الکتـریکی آزاد ـ با بسامد زاویه ای مشروح زیر\_وجود دارد:

 $\omega_{\circ} = \frac{1}{\sqrt{1} C}$ اکنون تاثیر مقاومت R راکه در مدار، شکل [۴\_۱۴(الف)]، اضافـه شده بررسی می کنیم . هنگامی که جریان i از مدار می گذرد، لازم است که اختلاف پتانسیل  $\rm V_{\rm g} (=iR)$  بین دو سر مقاومت برقرار باشد . به این ترتیب اختلاف پتـانسیل در یک دورهٔ کامل مدار ، همان گونه که روابط زیر نشان می دهد، به صفر می رسد:  $\frac{q}{r} + iR + L \frac{di}{r} = 0$ 

$$
C \xrightarrow{\text{d}x + D} dt
$$
  

$$
L \frac{d^{r}q}{dt^{r}} + R \frac{dq}{dt} + \frac{1}{C}q = 0
$$

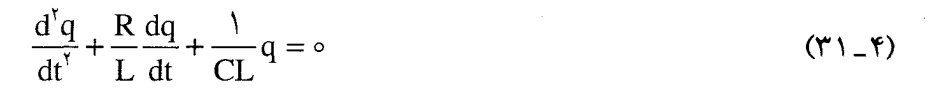

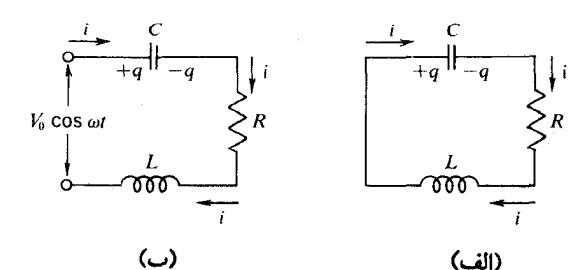

شکل ۴ـ۱۴ (الف) خازن، القاگر، و مقاومت به طور سری به هم بسته شده اند،

(ب) خازن، القاگر، و مقاومت به طور سری به دو سر ولتاژ سینوسی بسته شده اند.

در این معـادله ، ج<mark>ـ دقـیـقـاً نقش ثـابت مـیـرایی γ را ایفـا می کند و در چـنین مـداری بار روی</mark> صفحسات خبازن ولتباژ نوسیانیات همیاهنگ میبرا را بنه صورت نمسیایی تحمیل خیواهید کرد. سرانجام ، اگر دو سر مدار به یک ولتاژ متناوب وصل شود، معادله نوسانگر واداشته'

$$
\frac{d^{r}q}{dt^{r}} + \frac{R}{L}\frac{dq}{dt} + \frac{1}{LC}q = \frac{V \circ}{L} \cos \omega t
$$
\n(77-5)  
\n
$$
\frac{d^{r}x}{dt^{r}} + \frac{b}{m}\frac{dx}{dt} + \frac{k}{m}x = \frac{F \circ}{m} \cos \omega t
$$
\n(77-6)  
\n(77-7)  
\n(77-7)

اگر انرژی دستگاه را در نظر بگیریم رابطه بین معادلات (۳۲\_۳) و (۳۴\_۳۳) حتی نزدیکتر هم مي شود . همان گونه كه Fdx مقدار كار انجام شده توسط نيروي محرّك F در جابه جايي dx است .Vdqنیز کاری است که ولتاژ محرّك V انجام می دهد تا باری به اندازه dq را در مدار

## جدول ۴\_۲ : پارامترهای تشدید مکانیکی و الکتریکی

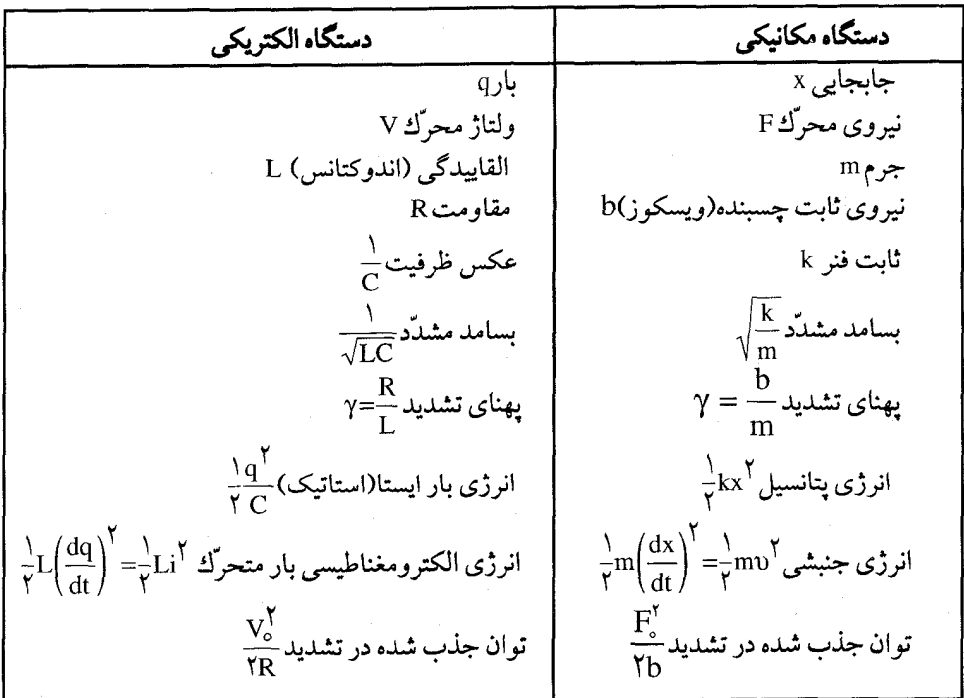

به حرکت در آورد. وقـوع نوسـان در مـدار با انتـقـال تناوبی انرژی بین خـازن و القـاگـر ، وبا اتلاف دائمي انرژي در مـقاومت همراه است . مـقايسـهٔ معادلات مكـانيكي و الكتريكي طبـقه بندی کمیّات مشابه را ، که در جدول (۲\_۲ ) نشان داده شده ، ایجاب می کند .

ما دربارهٔ این پدیدهٔ تشدید الکتریکی به علّت شـباهت فوق العاده زیادش به تشدید مکانیکی تا اندازه ای به تفصیل بـحث کرده ایم . سایر مثالهـای ما، هرچند ازلحاظ فیزیـکی حائز اهمیت است ، ولی در قـالب این الگوی ارائه شـده کـاملاً قـرار نمی گـیرند بـه همین جـهت آنهـا را با اختصار بیشتری مطرح خواهیم کرد.

تشديد أيتيكى

ما دلیل بسیار قانع کننده ای داریم که اتمها در فرایندهای گسیلندگی و جذب نور نظیر نوسانگرها رفتار می کنند و به عوامل محرّك به سرعت پاسخ می دهند . هر وقت گسیل نور در چنین شرایطی اتفـاق بیفتـد اتمهای پرتو افکن واقعـاً جدا از یکدیگر عمل می کنند، مـثلاً، در یک گاز با فشار پایین طیفی که تشکیل می شود دارای خطوط بسیار باریک مـجزّا است، يعني انرژي تابشي به طول موجهـاي خـاصي وابسـتـه است . يک جسـم ملتهـب ـ مثـلاً سـيم داخل یک لامپ رشتـه ای \_ یک طیف پیوستـه گسیل می کند، ولی در اینجـا وضعیت کـاملاً متفاوت است، زیرا در یک جسم جامد هر اتم به اتمهای مجاورش محکم چسبیده است، به همین جهت در حالت دینامیکی الکترونهـا تحولی جدّی ظاهر می شـود . این تحّول، در الکترونهایی که باعث تشعشع پرتوهای مریی یا نزدیک به مریی می شوند، بیشتر نمایان است

ما دقیقاً ازاتمهایی سخن گفته ایم که مانند نوسانگرها بسامدهای مختص خود را گسیل می کنند . ولی این (گسیل بسامد) را ، با توصیف تشعشع فوتون و با تشریح فرایند تشعشع که اتم پرش یک کوانتوم را تحمّل می کند، آیا می توان توجیه کرد؟ برای این پرسش به هیچوجه پاسخ روشنی نداریم . پیش از مطرح شدن نظریهٔ کوانتوم، هرکسی تصّور می کرد کـه یک الکتـرون در درون اتم بر روي يک مـدار دايره اي مي چرخـد و گــسـيلنـدۀ نوري است کـه بسامدش با بسامد مداری الکترون مساوی است . ولی اکنون فیقط می توان گفت که بسامد نور (از فرمولE=hv) با استفـاده از اختـلاف انرژي بين دو حـالـت اتم به دست مي آيد . بنابراین می تـوان بسامـد را با ارتعـاش خـود اتم تشـخـیص داد . با اینهـمـه ، در بعـضی مـوارد مفهوم اتم از این نظر ، گویاتر از یک نوسـانگر است . اگر نور گسـیل شده با یک تداخل سنج تجزیه شود، طول قطارهای موج حـاصل مـحدود اسـت . از تقسیم طول قطارهای مـوج بر ن زمان  $\tau$  به دست می آید کـه با عـمـر مـیـانگیـن اتمهـای تابان در حـالت برانگیـخـتـه شـان  $C$ 

همخـواني دارد، و انرژي اضافي انبوهي از اتمهـاي برانگيخـته به طور نمايي $\mathop{\mathrm{e}}\nolimits^{-\gamma}$  )  $\mathop{\mathrm{e}}\nolimits^{-1}$  و به صورت تشعشع به بیرون پاشیده می شود . تشبیه نور نه به فوتون و نه به موج، هیچکدام به تنهـايي همـهٔ تاريـخـچـهٔ انتـشـار نور را براي مــا بيـان نمـي كند، ولي الگوي اتم ، نظيـر يک نوسانگر میرا برای فرایند تشعشعی از چند جنبهٔ مهم تعریف قابل قبولی ارائه می دهد . همان گـونه كـه ديده ايم . همـراه با بسـامد طبـيـعي نوسـان آزاد جـذب تشديدي بـا همان بسـامـد رُخ می دهد . در مورد نور مرئی بسامدها خیلی بالا (در حدود Hz ۱۰<sup>۱۵ )</sup> قابل اندازه گیری است، در عين حال مي توانيم هم گسيل و هم جذب را بر حسب مشخصات طول موج تعریف و ترسیم کنیم . شاید بارزترین نمونهٔ جذب تشدیدی نور با خطوط فرانهوفر به دست آمده است . این خطوط کـه تیره هسـتند در تحلیـل طیف خورشـیـدی مشـاهده شـده اند . این خطوط به خـاطر مطالعـهٔ دقیق و تـلاش پیگیر ژوزف فـون فـرانهوفـر ` که ۵۷۶ عدد از آنـها را درسال ۱۸۱۴ ترسیم نمود، به نام اوخوانده می شود. درشکل۴\_۱۵\(الف)که بخشی ازطیف خورشیدی را نشان می دهد،

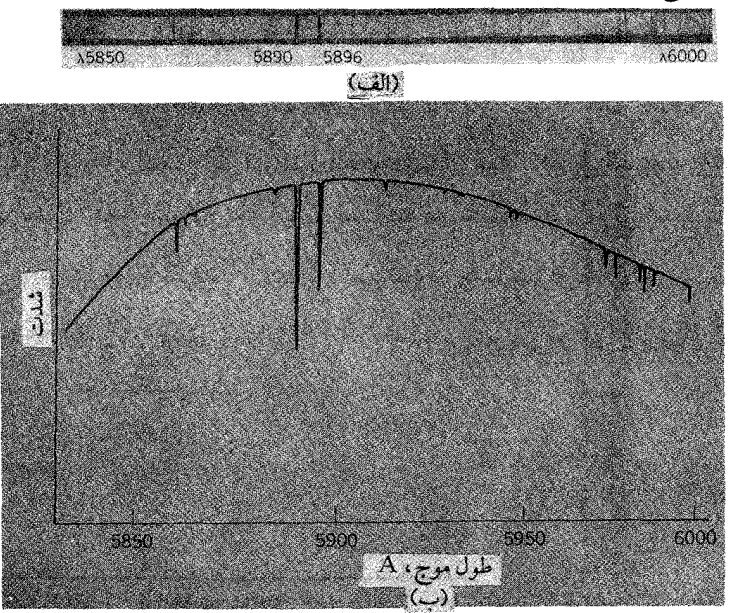

شکل۴\_۱۵ (الف) بخشی از طیف خورشمیدی، نشـان دهندهٔ خطوط مـعـروفD سدیم در ۵۸۹۰ و ۵۸۹۶ انگسترم. (اقتباس از کتاب : مبانی اُپتیک، نوشتهٔ: سF.A.Jenkins و H.E.White . ناشر : -Mc Graw Hill ، نیویورك ، ۱۹۵۷)(ب) نمایش كیفی شدت طیف خورشیدی بر حسب طول موج. حدود طول موجها در (الف) نشان داده شده است.

<sup>7-</sup> Joseph Von Fraunhofer

خطوط چشمگیر فرانهوفر در ۵۸۹۰ و ۵۸۹۶ انگسترم، کـه از سدیم ناشی شـده اند نمایان است .

شکل۴ ه(ب) از لحاظ کیفی شدت طیفها را بر حسب طول موج نشان می دهد . شدت به ازاء طول موج خطوط فرانهوفر از نظر تیزی مـحدودیّت دارد ولی صفر نیست . (فرانهـوفر نخستین کسی نیست که خطوط جذبی^ را مشاهده کرده است، ولی نخستین کسی است که تعدادي از اين خطوط راكه از لحاظ طول موج برخطوط گسيلي درخشان توليد شده از منابع آزمایشگاهی منطبقند، مورد توجه قـرار داده است . با اینهمه، نام کیـرشـهف' و بنزن``<sub>،</sub> به خاطر مقايسه تحليلي طيف خورشيدي بـا طيفـهاي قـوس الكتـريكي و عناصر خـالص درسال ۱۸۶۱، در تاریخ علم باقی خواهد ماند.)

با اطمینان می توان گفت که تشکیل خطوط فرانهوفر نتیجهٔ فرایندهای جذب تشدیدی است . تصمویر تشعشع پیوسته از مادّه داغ و نسبتاً چگال نزدیک به سطح خورشید پس از عبور از لایهٔ بخار جـوّ خورشـیدی ، که به طور گـزینشی پالایش شـده، به دست آمده است . اين نظريّه در صورتي قانع كننده است كه بتوانيم جزئيات شكل يك خط جذب أُپتيكي را رسم کنیم، و رابطهٔ پهنای این خط را با زمان  $\left( = \dfrac{1}{\gamma} \right)$ گسیل خـود بـه خـودی مـشـخص سازیم . گرچه ، انجـام این کار فوق العاده دشوار است . دلایل مسـتقیم و غیر مسـتقیم هر دو مؤیّد آنند که عـمر میانگین یک اتم بر انگیـخته که گسیـلنده نور مرئی است در حدودecs ^~ ^ ا است، در نتیجه $\gamma$  تقریباً  $^{\prime\prime}$ sec می شـود . بسـامد زاویـه ای نورگسـیل شـده از  $\frac{\gamma}{\lambda}$ به دست می آید و در حـدود<sup>۱-</sup> sce <sup>۱۵ (</sup> ۱<sup>۵ م</sup> است . بنابراین می تـوانیم پهنای ۶۸ یک خط را از رابطة زير حساب كنيم:

$$
\frac{\delta\lambda}{\lambda} \approx \frac{\delta\omega}{\omega_{\circ}} = \frac{\gamma}{\omega_{\circ}} \approx \frac{10^{\circ}}{100} \approx 100^{\circ}
$$

۸− برای نخسیتن بارW.H.Wollaston در ۱۸۰۲ این خطوط را مشاهده و یادداشت کرده است . در۱۸۹۵ فیزیکدان امریکاییH.A.Rowland این خطوط را به طور اصولی مطالعه نمود و نتایج کارش را به صورت ١١٥٥ خط ترسیم نموده است. امروزه فهرستی در حدود٥٥٥ ٢۶٥٥ خط بین ٥٥٥٣و٥٥٥ ١٣٥ انگسترم تهیه و ارائه شده است. 9- Kirchhoff 10-Bunsen

(در این رابطه به ازاء Ä ه $\lambda \approx 0\circ \delta \sim 1$  داریم $\lambda^* \uparrow \delta \lambda \approx 0$  ) البتـه به شرط آنکـه پیش بینی های لازم در مورد اتمهای گسیلنده که دارای حرکات گرمایی اتفاقی چند صد متر در ثانیه اند، به عمل آيد، و ما بتوانيم ميزان پهن شدگي خطوط طيفي دو پلر را ارزيابي كنيم :

 $\frac{\Delta\lambda}{\Delta\omega}\approx\frac{v}{\omega}\approx10^{-9}$ بنابراین اثر دوپلر در حدود یکصد برابر اثر ناشی از عـمر میانگین اتم تـشعـشع کننده است . برخوردهای بین اتمی نیز وضع مـوجود را بر هم می زنند ، در نتیجـه شکلهای تشدید خطوط طیفی بیش از مشاهدهٔ مستقیم *اسپکتروسکپی به حقیقت* نزدیک است .

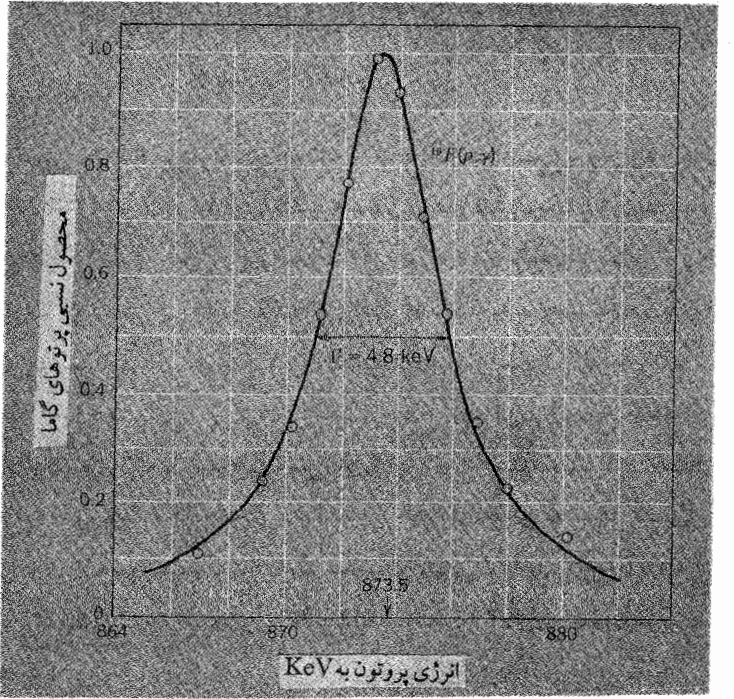

شکل۴\_۱۶ در واکنش زیر ۲°-۲°Ne <sup>۲</sup>° (+ p+ محصول پرتوگاما تابع انرژی پروتونهای بمباران کننده است .[از داده هایS.c.S.Snowden,R.G.Herb وO.Sala ، مجلة فيزيک ريوييو ، شىمارە٧٥ ، صفحه ٢۴۶  $L(1959)$ 

تشدید هسته ای کتب و مقالات تحت عنوان فیزیک هسته ای حاوی مثالهای متعددی از تشدیدهای

هسته ای است؛ شکل ۴ـ۱۶ یکی از آنها را نشان می دهد . این فرایند تشدید هسته ای از چند جهت با آنچه تاکنون بحث کرده ایم تفاوت دارد . موضوع شکل ۴\_۱۶ یک واکنش هسته ای است؛ نمودار (فوق) مـحصول نسبي پرتوهاي گــامـا را بر حسب انرژي پروتونـهـا نشـان می دهد . می دانیم وقتی فلوئورین در معرض بمباران پروتونهایی با انرژیهای مختلف در حدود۸۷۵kev قرار گیرد، پُرتوگاما از آن گسیل می شود . ولی ( در این واکنش) دستگاه مشدّد چیست؟ این (دستگاه مشدّد) فلوئورین بمباران شده نیست ولی هستـهٔ آمیخته $\rm N e$  `` در یک حالت برانگیخته هـنگامی به صورت "Ne° تشکیل می شـود که هستـهٔ فلوئورین یک پروتون بگیـرد . این هستـهٔ آمـیـختــه ناپایدار است و یکی از روشـهـای واپـاشی اش گـسـیل ير توگاما است . فرايند كامل را مي توان به صورت زير نوشت :  $\H + \iota^{\prime} F \rightarrow \iota^{\prime}$  Ne  $\to \iota^{\prime}$  Ne +  $\gamma$ 

(عدد پايين، تعداد پروتونهاي هسته و عدد بالا مجموع پروتونها و نوترونها را نشان می دهد . ) پارامتر قابل کنترل ــ متغّیر مستقل برهم کنش ــ بسامد نیست بلکه انرژی پروتون بمباران کننده است . این پارامتر معرّف خواص پایه ای تشدید است : انرژی کل  $^\ast$ Ne در چارچوب خود باقی می ماند . پاسخ یا واکنش دستگاه نه بر حسب دامنه یا توان جذب شده، بلکه بر حسب احتمـال اینکه پروتون تابشی موجب تولید پرتوگاما خـواهد شدـ اندازه گیری مي شود . اين احتمال را مي توان بر حسب سطح آماج مؤثر [سطح مقطع (برخورد) ٢ ] هر هستـهٔ فلوئورین ، که در مـعرض تابش باریکهٔ پروتون است ، بیـان کرد . سـرانجام ، می توان گفت کـه جـزئيـات شکل منـحني تشـديد، از لحـاظ تحليلي به شـکل تقـريبي ( براي Q بالا) منحنی توان جذب شده یک نوسانگر مکانیکی خیلی شباهت دارد[معادله (۴-۲۶) و شکل (۱۲\_۴)]، یک تشدید هسته ای را نظیر تشدید شکل (۴\_۱۶) با معادله زیر به خوبی می توان تشريح كرد:

$$
\sigma(E) = \frac{\sigma(E_0)}{\sqrt{F(E_0 - E)} + 1}
$$
 (TT - T)

بنابراین E انرژی مربوط به قلّه مـنحنی تشـدید و T پهنای کلّ منـحنی در نصف ارتفـاع داده شـده است . با این روش پهنـای انرژی، ، دقـیـقـاً مـشـابه پهنای بسـامـد، ۷ ، در یک تشـدید مکانیکی یا الکتریکی تعیین می شود . در شکل (۴ـ۱۶) طبق معادلهٔ (۴ـ۳۴) منحنی کامل با اندازه های تقریبی  $\mathrm{E}_\circ\,$ و  $\Gamma$ رسم شده است، و می توان دید کـه این مـنحنی با داده ها کـامـلاً همخواني دارد.

تشدید مغناطیسی هسته ای

به عنوان آخرین مثـال ، در مـورد تشـدید در سـایر مـیـدانهـای فـیـزیکی ، به فـرایند مشدّدی اشـاره خـواهیم کرد کـه توسط هسـتهٔ اتمی رُخم مـی دهد، در حالی کـه رفـتاری نظیـر مغناطیسهای بسیار ریز داردو در یک میدان مغناطیسی می تواند به لرزه درآید . این فرایند به یدیده کوانتومی بستگی دارد: مغناطیسهای اتمی ممکن است چند جهت مجزًّا داشته باشند، در صورتی که میدان مغناطیسی یک راستای معیّن دارد . یک پروتون، نمونهٔ بارزی است که می تواند فقط در دو جهت قرار گیرد . به عنوان مثال عـقربه یک قـطب نمای معـمولی را در نظر بگیرید، طرف شمال پاب آن تقریباً در جهت شمال می ایستد و طرف دیگر در جهت عکس آن قرار می گیرد. اختلاف انرژی بین این دو جهت که مربوط به کـار انجام شـده در برابر نیروهای مغناطیسی است بخوبی تعیین می شود، این کار ، مغناطیس هسته ای را می چرخاند واز یک وضعیّت به وضعیّت دیگر در می آورد . این اختلاف انرژی با قـدرت میدان مـغناطیسی موجود در پروتون نسبت مستقیم دارد . اگرفوتونهـا با انرژی بسیار زیاد در راستایی پیش بروند، می توانند موجب تغییر جهت پروتونها شوند . این تغییر جهت تقریباً با تشعشع امواج الکترومغناطیسی، با همان بسامد (تغییر جهت)، همراه است، و اگر پروتونها در میدانی به شدّت در حدود G۰۰۰G قرار گیرند، بسامد تشدید تقریباً به MHzا ۲ می رسـد. اگــر همـهٔ یروتونهـا در درون تقـریبـاً  $\rm{km^7}$ آب تکان داده شـود، به این طریق( با القـايش الكتـرومغناطيـسي در آن ) مي توان يک ولتـاژ آشکار شـدني را در پيکاب سـيم پيچ به راحتی تولید نمود. اگـر میدان مغناطیسی ثابت نگهداشته شود، خواهـیم دید که این سیگنال نظیر یک مّشـدّد تأبع بسـامد پرتو تابـشی است . استـفـاده از یک (ضـریب) ثابت هر قـدر هـم راحت باشد، تعیین بسامد پرتو به سختی انجام می گیردو قدرت مغناطیسی B اعمال شده را تغییر می دهد. بنابراین بزرگی سیگنال تشدید مغناطیسی هسته ای را، که نظیر یک مشدّد تابع قدرت میدان است، می توان از رابطهٔ زیر به دست آورد:  $\frac{V_{s}}{\sqrt{\left(B_{s}-B\right)^{r}}+1}$  $(40 - 6)$ 

در اینجا $\mathrm B_\circ$  قدرت میدان در تشدید کـامل ، و ΔB پهنای تشدیـد درنصف ارتفـاع است . F.Bloch وE.M.Purell به خاطر پژوهش کـاملاً مستقلی کـه روی این پدیده انجام داده اند ، مشترکاً به اخذ جـایزه نوبل فیـزیک سال ۱۹۵۲ نایل آمدند . شکل (۴ـ۱۷) بخشی از مـقاله پژوهشی Bloch است که در همان زمـان در سخنرانی مربوط به اخذ جایزه *نوبل ایراد کر*ده است .

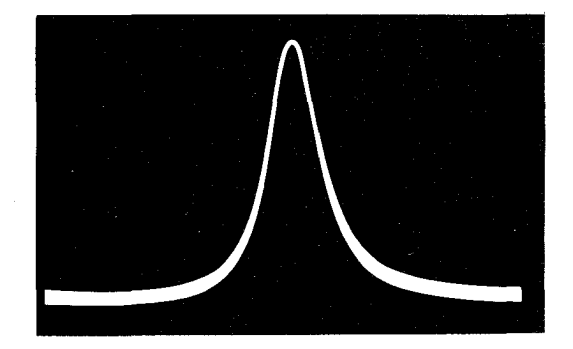

شکل ۱۷ـ۱۴ خط تشدید مـغناطیسی پروتونهـا در آب محـتوی $\mathrm{MnSo}$  نظیر یک کـاتالیست پارامغناطـیسی است و از ترکیب سیگنال القایش هسته ای که مربوط به جذب است به دست آمده . عکس از یک نوسان نگار با پرتوکاتودی گرفته شده است . انحراف قائم بر اثر سیگنال اصلاح و تقویت شده رُخ می دهد، و انحراف افقی مربوط به تفاوت اندازه های میدان ثابت است . اقتباس از سخنرانی نوبل : فیزیک (۱۹۴۲-۱۹۶۲)، Elsvier ، آمستردام، ۱۹۶۴ .

نوسانگرهای ناهماهنگ

مبـاحثي كـه در اين فصل تاكنون خـوانده ايم روى هم رفتـه نتيـجه اش موفـقيّت آمـيز بوده، و هر مطلبي بر حسب ضـرورت مطرح شده اسـت . براي معـادلهٔ ديفـرانسيلي كـه ذيلاً مي نويسيم ، درهر حال يک راه حل تحليلي ، کـه با معـادله دقيقـاً سـازگار باشـد، به دست می آوریم . ضممناً از دستگاههای فیزیکی کنونی آن دسته را مورد توجه قرار می دهیم کـه با الگوی بسیار ساده ریاضی ما کـاملاً مـوافق باشـد . لذا باید دید آیا طبیعت این دسـتگاههـا با الگوي رياضي همخواني دارد؟ پاسخ در بعضي حالات با تعَّدد و تنوع كافي كه دارد از لحاظ فیزیکی نیز حـائز اهمیّت بسیـار است . در حقیقت ، صحّت یک دسـتگاه مثلاً یک نوسانگر میرا هنگامی مورد تایید است که نیروی بازگردان با جابه جایی و نیروی مقاوم با سرعت

متناسب باشد . ولي اين شرايط استثنايي همواره پيش نمي آيد و تحقق اين شرايط در عـمل كمتر است . بنابراين لازم است از چگونگي اوضاع خـاص و مناسب كه قبـلاً بحث كرده ايم درك صحيح داشته باشيم. به طور اختصار به تاثير اصلاحات به عـمل آمـده در معـادلات حركت اشاره خواهيم كرد.

معادلهٔ اصلی نوسانات آزاد وزنهٔ آویخته به فنر بدون میرایی به صورت زیر نوشته می شود:  $F = m \frac{d^{T}x}{dt^{T}} = -kx$ 

این رابطه در صورتی صادق است که فنر به ازاء هراندازه انبساط یا انقباض از یک رابطه خطی (قـانون هوك) پيـروي كند . ولي در عـمل رفتـار هيچ فنري كـامـلاً چنين نيـست . اگـر فنرهاي گوناگونی را تحت تاثیر وزنه هایی قرار دهیم که اختلاف جرمشان اندك باشد، خواهیم دید که انبسـاط و انقباض هر فنر به ازاء هریک از وزنه ها مساوی اسـت . ساده ترین بی تقارنی این نوع فنرها بـا عـبـارتي نمايش داده مي شـود كـه در آن F با 'x مـتناسب است . بنـابراين ممكن است فنر نسبت به جابه جاییهای مثبت و منفی متقارن باشد، ولی تناسبF با X دقیقاً برقرار  $\mathrm{x}^\mathrm{v}$ نیست . سـاده ترین نمایش تقـارن در این فنرهـا با عـبـارتـی بیـان می شــود کـه در آن F با متناسب است . معادلات حرکت برای این حالات می تواند به صورتهای زیر نوشته شود :

$$
\text{if } \mathbf{r} \neq \mathbf{r} \text{ and } \mathbf{r} \neq \mathbf{r} \text{ and } \mathbf{r} \neq \mathbf{r
$$

$$
\text{if } \frac{d^{\dagger}x}{dt^{\dagger}} + kx + \beta x^{\dagger} = 0
$$
\n
$$
\text{if } \frac{d^{\dagger}x}{dt^{\dagger}} + kx + \beta x^{\dagger} = 0
$$

اگر سعی کنیم پاسخی به شکل x = Acos 0 را در هر یک از معادلات بالا قرار دهیم، خواهیم دید که این پاسخ در هر دو آنها صدق نمی کند . بنابراین حرکت مربوط به آن نظیر ارتعاش هماهنگ به ازاء بسامد ٍ۞ قابل توجيه نيست . در عوض، آنچه داريم يک نوسانگر ناهماهنگ نامیده می شود. حرکت از این جهت تناوبی آرام است که (بافرض میرایی) حالت  $x = A \cos \omega_s t$  معـيني را بـا بازه هاي مــســـاوي  $T = \frac{7\pi}{\omega}$  مطرح مـي كند، ولي به جــاي  $x = A \cos \omega_s t$ مجموعهٔ نامحدودی از هماهنگهای ۵۵ را به دست میآوریم که برای توجیه حرکت نیاز

داریم؛ یعنی باید قرار دهیم:

$$
x = \sum_{n=1}^{\infty} A_n \cos(n\omega_0 t - \delta_n)
$$

تا این x انتخاب شده در معادلات دیفرانسیل صدق کند .

با روش مشـابه ، یک نیروی مقاوم مـتغّیـر متناسب با ْ ${\mathfrak v}^\mathrm{r}$  به جای  ${\mathfrak v}$ شرح تحلیلی ساده حرکت یک نوسانگر میرا را ناممکن می سازد .

اگر یک نوسانگر با شرایط غیرخطی ( با وجود نیروی بازگردان، نیروی میران، یاهر دو) تحت تاثیر نیروی محرّك سینوسی قرار گیردچه اتفاق می افتد؟ ما درصدد ارائه پاسخ دشـواري نخـواهيم بود ولي اجـازه مي خواهـيم براي چند لحظه اي شـمـا را با واقعـيّـات آشنا سـازیم . مثـلاً، نوسـانگری را در نظر گیـرید کـه طبق معـادله [۴\_۳۶(الف)] نوسانات آزادی دارد، عـلاوه بر آن نـیـروی چسـبنـده خـالص $\left(\approx \frac{{\rm d} {\rm x}}{{\rm d} t}\right)$ بر آن اثر می کـند، نیـروی مـحـرّك را اگر شما بتوانید بسامد یا بسامدهایی مانند۵ را تعیین کنید در آن صورت دستگاه به حالت تشدید در می آید . پس از تحقیق این مساله شما به یک نوسانگر هماهنگ ساده دست خواهید یافت، و پی می برید که چرا یک فیزیکدان از آن به صـورت یک دسـتگاه ارتعــاش کننده \_ احتمالاً در صورت اثبات درستی عملکرد آن-استفاده می کند .

مسائل ۱ـ۲ جـدولي بسـازيد كـه يک رديف آن حـتي الامـکان طولاني و شـامل دسـتگاههـاي مـشـدّد موجود در طبیعت باشد(الف) آنها را برحسب بزرگی اندازهٔ فیزیکی هر دستگاه مرتّب کنید، و (ب) بسامد هر دستگاه مشدّد را تعیین کنید .

۴\_۲ اگر نيروي محرّك يک نوسـانگر واداشتـه به جاي F ٍcos wtبه صورت F = F ٍsin wt باشد، معادله حرکت این نوسانگر در حالت پایا چگونه حل می شود؟

۴\_۳ جـسـمي به جـرم ۲kg/٥/٢ از فنري با ضـريب سـخـتي $\text{Nm}^{-1}$  ٨ . ٨ آويزان است . جسم از

ی-روی مقیاومی به شکل b0- پیروی می کند، سرعت حرکت جسم(به
$$
\frac{\text{m}}{\text{sec}}
$$
) و ی $\frac{\text{(m)}}{\text{sec}}$ 

(الف) معادلهٔ دیفرانسیل حرکت را برای نوسانات آزاد دستگاه بنویسید، و دورهٔ تناوب چنین نوساناتی را به دست آورید .

(ب) جسم از نیروی محرّك سینوسی به شكل  $F(t) = F_\text{s} \sin \omega t$ پیروی می كند، که در آن F = ۲N و'−er 0sec . دامنه نـوسـان واداشــتــه ، در حــالت پایـا ، چه اندازه است؟

**۴\_۴** جسمي به جرم m را به فنري مي بنديم ، سـر ديگر فنر در نقطـه اي محكـم شـده است . سازوگار (مکانیسم) میران چسبنده ای نیز وجود دارد . با این دستگاه ساخته شده مشاهدات ما به شرح زیر است:

(۱) اگر جسم با نیروی mg به طور افقی فـشرده شود، به اندازهٔ h تراکم استاتیکی يبدا مي كند .

(۲ ) اگر جسم با تندی معین u حرکت کند، نیروی مقاوم چسبنده مساوی mg مي شود .

(الف) برای این دستگاه کامل ( کـه شـامل فنر و عامل مـیـرایی هر دو است) معـادله دیفرانسیل حاکم بر نوسانات افقی جسم را بر حسب u،h،g، m بنویسید . در حالتی که  $\sqrt{g h}$  = ۱۲ ، به پرسشهای زیر پاسخ دهید . (ب) بسامد زاویه ای نوسانات میرا چقدر است؟ (ج)پس از چه مــدت، برحسب مــفــربی از  $\frac{\ln}{g}$ ، انرژی با تـنـزل عــامل  $\frac{\ln}{e}$ به صــفـر مى رسد؟

(د) Q این نوسانگر چه اندازه است؟

(هـ) این نوسـانگر که در آغاز سـاکن است ، در لحظهٔ ٥ = t با گلوله اي که جرم آن قابل اغماض ولی اندازه حرکتش غیر قابل اغماض است، در جهت مثبت x به طور ناگهانی به حرکت در می آید . اندازهٔ زاویهٔ فاز 8 را در معادله $\cos(\omega t-\delta) \star \mathrm{x} = A \mathrm{e}^{-\frac{\mathrm{i}\gamma}{\gamma}}$  تعیین کنید به کـمک این معـادله که بیـانگر حرکت بـعدي است ، براي چند چرخـه (سيکل) اوّليّـه ،x را

برحسب t به دست آورید . (و) اگر نوسانگر با نیسروی mgcosωt به حسرکت درآید، در صسورتی کسه باشد ، دامنه تشدید در حالت پایا چه اندازه است؟  $\omega = \sqrt{\frac{\texttt{g}}{\texttt{h}}}$ 

**۴–۵ طول آونگ ساده m**ا = ¢ است. دامنهٔ نوسـانات آونگ در ارتعاشـات آزاد با ضریب e پس از ۵۰ نوسان کاهش می یابد . نقطهٔ آویز آونگ را با دامنه mm ۱ به طور افقی به حرکت هماهنگ ساده (SHM) وا می داریم تا ارتعاش واداشته به آونگ تحمیل شود .

(الف) نشـان دهيد كـه اگـر جابه جـايي افـقي گلولهٔ آونگ x و جابه جـايي نقطهٔ آويز ئی باشد، معادلهٔ حرکت گلوله برای نوسانات کوچک به صورت زیر است:  $rac{d^{r}x}{dt^{r}} + \gamma \frac{dx}{dt} + \frac{g}{t}x = \frac{g}{t}\xi$ 

$$
\alpha = \frac{g}{1}
$$
اگر گ=چٔ باشد، این معادلہ را برای حرکت پایا حل کنید . ( به جای  $\alpha = \frac{g}{1}$  مقدار گور دهید)

(ب) در تشدید کامل، دامنه حرکت گلوله آونگ چه اندازه است ؟ (نخست، برای یافتر Q از اطلاعات داده شده استفاده کنید .) (ج) در چه بسامدهای زاویه ای دامنه نصف اندازهٔ دامنه مشدد است؟

۴\_۶ لرزه نگار ساده اي ، كه در شكل نشـان داده شده ، شامل وزنه اي است به جرم M كه از فنري آويخته شده ، فنر نيز از چوبهٔ مـحکمي، که در زمين نصب شده، آويزان است . نيروي فنرو نیروی میران به جابه جایی و سرعت نسبت به سطح زمین بستگی دارد، ولی از نظر دینامیکی شتاب معنی دار ، شتاب M نسبت به ستاره های ثابت است .

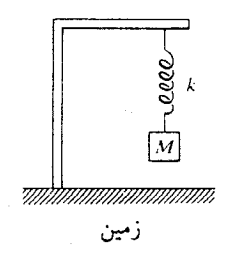

(الف) با استفاده از y یعنی جابه جاییMنسبت به زمین و n که جابه جایی خود

سطح زمین است . نشان دهید که معادله حرکت به شکل زیر است :  $\frac{d^{\mathsf{y}}y}{dt^{\mathsf{y}}} + \gamma \frac{dy}{dt} + \omega_{\mathsf{y}}^{\mathsf{y}}y = -\frac{d^{\mathsf{y}}\eta}{dt^{\mathsf{y}}}$ 

(ب) اگر n = Ccos (1 باشد معادله را برای y (ارتعاش حالت پایا) حل کنید . (ج) نمودارA یعنی دامنهٔ جابه جایی y را برحسب ω (بافرض اینکه C برای همه ها يكسان است)رسم كنيد.

(د) در یک لرزه سنج با دورهٔ تناوب طولانی ، دورهٔ تناوب در حـدود°۳ ثانیه و Q تقریباً ۲ است . در نتیجه بر اثر یک زمین لرزهٔ شدید، ممکن است سطح زمین با دورهٔ تناوب تقریباً ۲۰ دقیقه نوسان کند و با چنین دامنه ای است کـه شتاب بیشینه به حدود ۲ $\sim$  msec ^۰ می رسد . برای آنکه زمین لرزه محسوس باشد، لرزه نگار تا چه اندازه بایدA را کوچک ولی مشهود رسم كند؟

**۷\_۲ د**ستگاهی را در نظر بگیرید کـه با نیروی میران نوسانات واداشتـه ای را با بسامد زاویه ای (0 تحمّل می کند .

(الف) انرژی جنبشی لحظه ای دستگاه چه اندازه است؟ (ب) انرژی پتانسیل لحظه ای دستگاه چه اندازه است؟ (ج) نسبت انرژی جنبشی میانگین به انرژی پتانسیل میانگین چه اندازه است؟ 

(د) به ازاء چه اندازه ( یا اندازه های ) ۵0 ، انرژی جنبشی میانگین و انرژی یتانسیل میانگین مساویند؟ در این شرایط کل انرژی دستگاه چه اندازه است؟

(هـ) به ازاء اندازهٔ دلخـواه@ ، انرژي كل دســتگاه بر حسب زمــان چگونه تغـيــيـر می کند؟ به ازاء چه اندازه ( یا اندازه های ) @ ، انرژی کل نسبت به زمان ثابت است؟

$$
\mathbf{A}^*
$$
 جسمی به جرم ۳۰ از نیروی مقاوم $-\mathbf{b}\mathbf{v}$ ۰ ونه ازتیروی باز گردان فنرگونه، پیروی می کند ۱۰۰  
\n(الف) نشان دهید که جابه جایی جسم، به شکل زیر ، تابع زمان است :  
\n
$$
x=C-\frac{\mathbf{v}_{\circ}}{\gamma}e^{-\gamma t}
$$

 $\gamma = \frac{0}{m}$ در اینجا (ب) در لحظه ٥ = t جسم در ٥ = x سـاكن اسـت . در اين لحظه نيـروى مـحـرّك بر آن اثر می کند. اندازه های A و 8را در حــــالت پایا برای پاسخ F = F بر آن اثر می کند. اندازه های به دست آورید .  $\textbf{x} = \text{A}\cos(\omega \textbf{t} - \delta)$ (ج) حل عمومي [مجموعه بخشهاي (الف) و (ب)] را بنويسيد و اندازه هايC

 $t$ و د با استفاده از شرایط  $x = x$ و $\frac{dx}{dt} = 0$  وه  $\frac{dx}{dt} = 1$  به دست آورید . نمودار $x$  را برحسب به دست آوريد .

۰۴ (الف) تغییرات جابه جایی یک نوسانگر واداشته میرا به جرم mبرحسب زمان به صورت x = Asin ωt داده شده ، نيروي مـقاومbv- است . با استفـاده از اين اطلاعات ، حسـاب کنید در مـدّت یک چرخهٔ نوسان ، برای غلبـه بر نیروی مـقاوم bv- ، چه اندازه کار باید انجام داد؟ (ب) به ازاء بسامد محرك (واداشته) ω كمتر از بسامد طبيعي ۵٫ ، نمودارهاي انرژي

پتانسیل ، انرژی جنبشی و انرژی کل را در یک چرخهٔ کامل نوسانگر رسم کنید . یقیناً ، نقاط برگشت و نقاط تقاطع با اندازه های انرژی و زمـان در زمـرهٔ نقاط مـهّم این نمودارها خـواهد بو د.

۴\_۱۰ برای محاسبهٔ توان ورودی ای که ارتعاشـات واداشته را مـحفـوظ نگهدارد لازم است بدانیم که این توان عبارت از نرخ میانگین کار انجام شده در قبال نیروی مقاوم bv- است . (الف) ثابت کنید کـه نرخ لحظه ای کـار انجـام شـده در قـبـال این نیـرو مـسـاوی . است $\mathrm{bv}^{\mathrm{r}}$ 

با استفاده از $\textbf{A}\cos(\omega t-\delta)$  ، نشـان دهید کـه نرخ میـانگین کار انجـام  $\zeta$ شده برابر  $\frac{\mathrm{b} \omega^\shortparallel \mathrm{A}^\shortparallel}{\mathsf{v}}$ است . (ج) مقـٰدار A را به جـاي هر بسـامـد اختـيـاري قـرار رهيـد، و پس از آن براي P عبـارتي همانند معادلهٔ (۴-۲۳) به دست آورید .

در نظر k = ^ ^ Nm $^{\rm -}$  و b = ۴Nm $^{\rm -}$ sec ، m = ^/۲kg هـ در نظر v k = ^ ^ Nm $^{\rm -}$
۴\_۱۲ جسمي به جرمKg از فنري به جرم ناچيز آويزان شده است، در نتيجه فنر ۲/۵cm باز می شود ، و انتهای آن شروع به نوسان می کندو با بالا و پایین رفتن، حرکات هماهنگ ساده ای بادامنه mm\ انجام می دهد. Q دستگاه ۱۵ است .

(الف) برای این دستگاه Q چه اندازه است؟ (ب) دامنهٔ نوسانات واداشته در  $\omega = \omega$  چقدر است ؟ (ج) توان ورودي ميسانگين چه اندازه باشد تا نوسانات واداشته با بسـامـدي ٢٪ بزرگتراز ۵۵٪ ادامه پابد؟[بهتر است در معادله (۴\_۲۶) از قاعده تقریب استفاده شود].

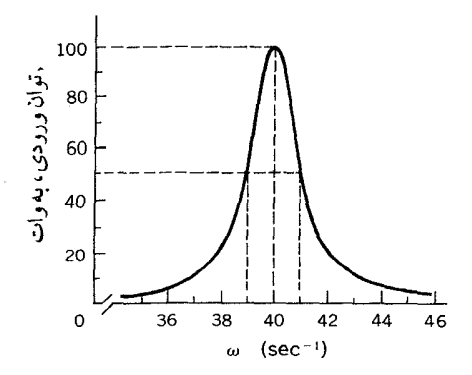

۴\_۱۳ در شکل ، منحنی توان تشـدید دستگـاه مکانیکی مـعیّنی را می بینیـد کـه با نـیـروی . به حركت واداشته شده است، در اين عبارت $\mathbf{F}_\text{\tiny e}$  ثابت و  $\omega$  متغيّر است  $\mathbf{F}_\text{\tiny e} \sin \omega t$ (الف) اندازه های عددی  $\omega$  و Q را برای این دستگاه تعیین کنید .

(ب) نیروی محرّك را حذف می كنیم . انرژی دستگاه پس از چند چرخه نوسان آزاد تاجُ اندازهٔ اولیَّــه اش تنزّل مـی کند؟(1/ ٧١٨ = e) (دوره تناوب نوســانات آزاد با تقــریب

 $\frac{7\pi}{\omega}$ خوبی مساوی  $\frac{7\pi}{\omega}$ است

**۱۴\_۹۴** شکل توان ورودی میانگین  $\overline{\mathrm{P}}$  را که بر حسب بسامد واداشـته است برای جسمی نشان می دهد که به یک فنر میران آویزان است(نیروی واداشته مساوی F sin ωt ، دراینجا ثابت و متغیّر است . )

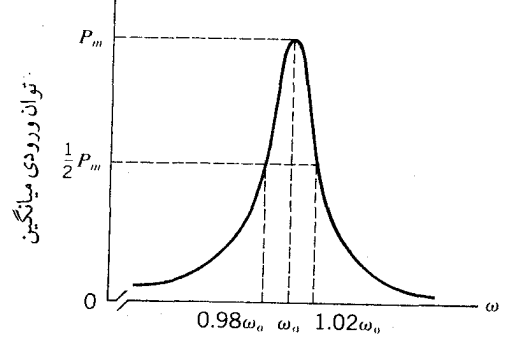

برای آنکه تـوان ورودی مـیــانگین ، کــه در ۵۵ بیــشـینه اسـت، در بسـامــدهای ۴۸۵/۰/۰ و . ١/٥٢٥، به نصف بيشينه سقوط كند، Qبايد نسبتاً بالا باشد  $\sim$ (الف) اندازهٔ عددی Q چه اندازه است ؟ (ب) اگر نیروی محرّك حذف شود، انرژی طبق معادلهٔ زیر کم می شود:  $E = E_e e^{-\gamma t}$ 

اندازهٔγ چقدر است ؟ (ج) اگـر نيــروي مـحـرك حـذف شــود، در هر چرخـه چه كـســري از انرژي به هدر می رود؟

دستگاه جـدیدي ساخـته ايم كه در آن ثابت فنر دو برابر شـده، ولي جرم و مـحيط از لحاظ چسبندگی تغییر نکرده است، درصورتی که همان نیروی محرّك F sin ot بر آن وارد آید . اندازه های مشروح زیر را برحسب همان کمیّاتی که برای دستگاه اصلی داده شده به دستَ آوريد :

> .  $\omega'_{s}$  (د) بسامد مشدّد جدید،  $\omega'$ (هـ) عامل كيفيت جديد، Q' .  $\overline{\mathrm{P}}_{\mathrm{m}}$  (و) توان ورودی میانگین بیشینه)

### (ز) انرژی کل دستگاه در حالت تشدید E'، )

۰**۴-۱۵ ن**وساننات آزاد یک دستگاه مکانیکی دارای بسامد زاویه ای معیّن ۵۱٫ است . وقتی همان دستگاه تحت تاثیر محرّك F ٍcosωt (كه در آن F ٍt ثابت و ω مـنـغیّر اسـت) قرار گـیـرد، دارای پهنای منحنی توان تشدید برحسب بسامد زاویه ای، در نصف توان بیشینه برابر  $\frac{\omega_{\text{\tiny l}}}{\text{\tiny \Lambda}}$ ، است ـ (الف) در چه بسامد زاویه ای توان ورودی بیشینهاست؟ (ب) Q دستگاه چه اندازه است؟ (ج) دستگاه شامل وزنه اي است به جرم m، كه به فنري با ضريب سختي k آويخته شده است، ثابت b در عبارت مقاومتی b-، بر حسب m و k چه اندازه است؟ (د) منحنی ناشی از دامنه را بکشید و چند نقطهٔ مشخص را بر روی منحنی علامت بزنید . منحنى علامت بزنيد.

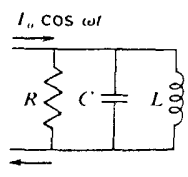

۱۷\_۴ نمودار ، توان میانگینی را نشان می دهدکه با یک نوسانگر جذب شده است . نیروی محرَّك این نوسانگر از لحاظ بزرگی ثابت است ، ولی بسامد زاویه ای آن تغییر می کند . (الف) در تشدید کامل، در هر چرخه در مقابل نیروی مقاوم چه اندازه کارانجام  $\frac{7\pi}{\omega}$ می گیرد؟(دوره تناوب= $\frac{7\pi}{\omega}$ 

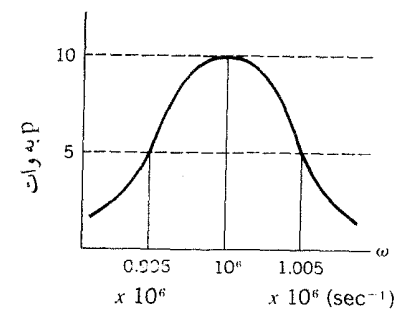

(ب) در تشدید کامل، کل انرژی مکانیکی ,E نوسانگر چه اندازه است؟ (ج) اگر نیروی محرّك حذف شود و كـاهش انرژی طبق رابطه 'ت $\mathrm{E} = \mathrm{E}_\circ \mathrm{e}^{-1}$ صورت گیرد، چند ثاینه طول می کشد تا نوسانگر متوقف گردد؟

# فصل ۵

# نوسانگرهای جفت شده و مُدهای طبیعی (بهنجار)`

در سراسر دو فصل گذشته ، تحلیل ما منحصراً در مورد دستگاههایی بود کـه فقط دارای یک نوع ارتعـاش آزاد بودند، و تنهـا با یک بسـامد طبـیـعی مشـخص می شـدند . با این همه، یک دستگاه فیزیکی واقعی معمولاً به راههای گوناگون مرتعش می شـود، یا ممکن است مانند نوعی پیانوی بزرگ با چندین بسامد متفاوت به حالت تشدید درآید . در صفحات آینـده، از مشخصـــات گـونــاگـون، هـــم چنین از مـــدهـــا، یــا، بـــه دلایـلی کــنه مطـرح خواهیم کرد از مُده*ای طبیعی* دستگاه سخن به میان خواهد آمد . یک مثال سـاده زنجیر قابل انعطافی است کـه از یک انتهـا آویزان شده باشـد . هرگاه این زنجیر با بسـامدهایی مـتوالیـاً به ارتعاش درآید، هر نقطه از زنجیر با حرکت هماهنگ ساده(SHM)، با همان بسامد مرتعش می شود. در نتیجه شکل زنجیردر حال ارتعاش ثابت به نظر می رسد، زیرا نسبتهای جابه جاييها در بخشهاي مختلف زنجير(درهرحالت) هميشه ثابت و محفوظ است . درشکل (۵–۱) نخستین سـه مُد (به ترتیب بالا بردن بسامد) برای چنین زنجیری نشان داده شده است . این نوسـان در حقیقت یک بُعـدی است ، و تنوِع مُدهای طبیـعی نوسان با عناوین دو\_سه بُعدي بيشتر از اين است .

بررسی این مدهای بسیار زیاد و محاسبهٔ بسـامدهای آنهـا را چگونه باید انجام داد؟ کلـید این پرسش در حقیقت ، به میزان فراگیری موضوع بستگی دارد و می تواند برای چندین نوسانگر ساده با هم جفت شده در نظر گـرفته شود . مثلاً در جسم جامدي كـه از تعدادبسيار زيادي اتم يا مولکول تشکيل شده است .

۱– تمام این فصل ممکن است (در ارتباط فصول قبل و بعـد) نقش پل رابطی را داشته باشـد، به شرط آنکه به بحث ارتعاشـات و امواج در محـيط هاي واقعاً بيـوسته اولويّت داده شـود . از طرف ديگر ، آشنايي با محـتواي فصل حاضر ولو با یک برداشت کلّی ، احتمالاً ما را در ارزیابی مطالب بعدی کمک خـواهد کرد . دستگاه متشکّل از چند ذرّه وسیلهٔ ارتباط طبیعی بین تک نوسانگر و محیط پیوسته (هوا) را برقرار می سازد، و اثبات این امر از نظر ریاضی دشوار نیست . هرچند ممکن است در نگاه اوّل چنین به نظر رسد .

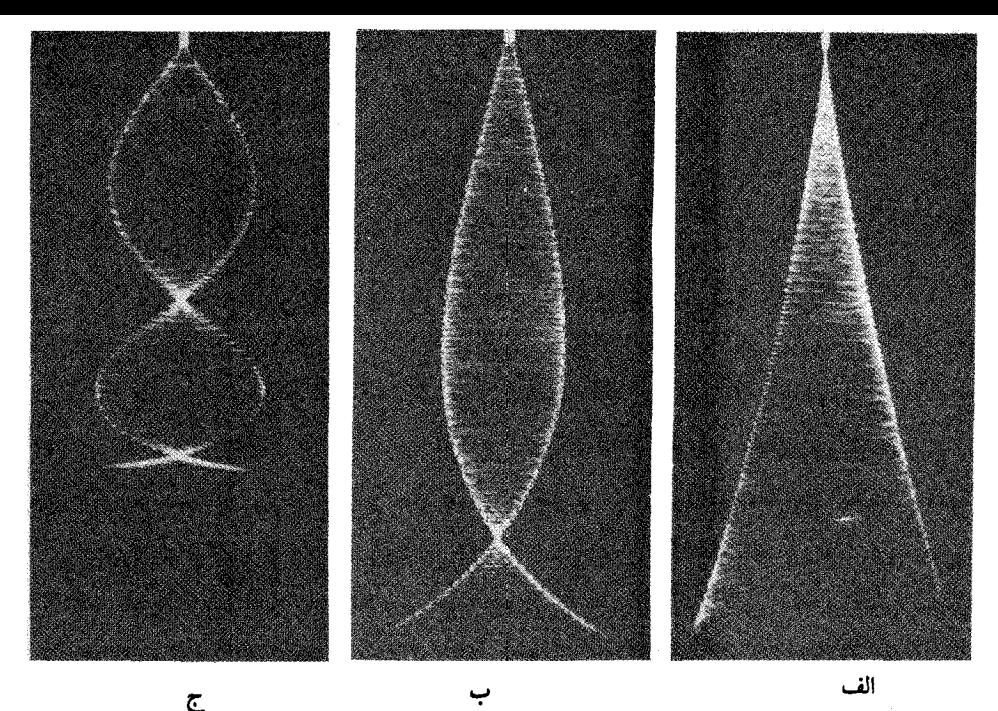

شکل (۵–۱) نخستین سه مُدطبیعی زنجیر قائم که از طرف بالا محکم شده است . (کشش در هر نقطه با وزن بخشی از زنجیر که در زیر آن است تامین می شود، ودرنتیجه با فاصله ای که تا ته زنجیر دارد به طور خطی افزایش می یابد)

هراتم مي تواند مانند نوسانگري رفتار كند ودر اطراف يک وضعيّت تعـادل به حالت ارتعاش درآید . ولی حرکت هر اتم اتمهای مجاورش را تحت تاثیر قرار می دهد به گونه ای کـه همهٔ اتمهـاي جـسـم جـامــد واقـعــاً با هم جـفت مي شــوند . بنابـراين پرسش به اين شـكل مطرح می شود : جفت شدگی بر رفتار هریک از نوسانگرها چگونه اثر می گذارد؟ مـا پاسخ را با بحث دربارهٔ پاره اي جزئيـات خـواص دستگاهي ، شـروع خواهيم كـرد كه فـقط شامل دو نوسـانگر جفت شـده است . تبدیل دسـتگاه متـشکل از یک نوسانگر به دو نوسـانگر ممکن است تا انـدازه ای کم اهمیّت جلوه کـند، ولی کـارآیی و کـیـفیّت این دسـتگاه جـدید طوری است کــه هر بیننده ای را شـگفت زده مـی کند . بـعــلاوه در تحليـل رفــتــار چنـين دستگاهی، اساساً از همهٔ ابزارهای تئوری مورد نیـاز استفاده خواهیم کرد، و مسالهٔ را طوری طراحی می کنیم که برای تعـداد زیاد و دلخواهی از نوسانگرهای جفت شـده ـ که هدف نهایی ما خواهد بودـ قابل گسترش باشد . و این بدان معناست که ترکیب نوسانگرها را از نوع کاملاً ســاده اي شــروع كنيم، و براي آنـكه در پايان ، نوع كــامل آن را بســازيم، بـايد اطلاع هـمــه

جانبه ای از خواص دینامیکی نوسانگرهای مرکب ـ که مانند یک شبکه بلور پیچیده است ـ داشته باشیم . این ترکیب نوسانگرها کارکوچکی نیست و بحث ما نشان می دهد که برای دستیابی به نتایج مطلوب ، از ابزار ریاضی فوق العاده کم استفاده می شود .

دوآونگ جفت شده

آزمایش را با مثالی بسیـار ساده شروع می کـُنیم . دوآونگ یکسان AوB را انتخاب کنید، و آنها را بـا فنری ، مطابق شکل ۵–۲ ، به یکدیگروصل کنیـد . طول آزاد فنر دقـیقـاً با فاصلهٔ بین گلوله های آونگ مساوی است . آونگ A را تاحّدی به یک طرف بکشید که آونگ تابت نگهـداشـته شـود، و سـيس هر دوي آنهـا را رها سـازيد . چه اتفاق مـي افتـد؟ آونگA شروع به تاب خـوردن مي كند و از يك طرف به طرف ديگر مي رود، ولـي دامنهٔ نوسـانش دائماً کم می شود . آونگB، که در ابتدا جابه جا نمی شد، بتدریج شـروع به نوسان می کند، و دامنه اش مرتبــاً زیاد می شــود . و به زودیA وB هـم دامنه می شـونـد . اکنون شــمـا ممکن است فکر کنید کـه در وضع دو آونگ تغییری بیش از این رُخ نمی دهـد . ولی نه ، این طور نیست، فرایند ادامه پیدا می کند دامنهA به کـاهش خـود ادامـه می دهد و دامنهB به افزایش خود، تا حّدی کـه جابه جایی B احتـمالاً با جابه جایی ای کـه در آغاز بهA داده بودیم مساوی (تقریباً مساوی ) شود؛ از طرف دیگر ، جابه جاییA مرتباکم می شود تا به صفر برسد. شرط شروع (حركت) تقريباً وارونـه مي شود . اكنون پيش بيني دنبـاله (فرايند) آسـان است . حرکتB بهA پس داده می شود و فرایند همین طور ادامه می باید . مقدار انرژیی که در آغاز بهA (وبه فنر) داده شده بود تاA را به نوسان درآورد محفوظ نمی ماند، بلکه بهB پس داده

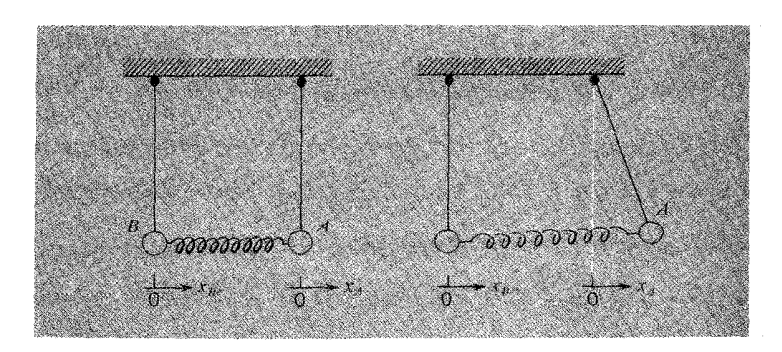

شکل۵-۲ (الف) آونگهای جفت شده در وضعیت تعادل . (ب) آونگهای جفت شده در وضعیتی که یک آونگ جابه جا شده است .

می شـود و این مـبـادله انرژی بینA وB ادامه دارد . شکل ۵–۳ ثبت حـرکـات واقـعی چنین دستگاه جفت شده ای را نشان می دهد . آونگها از سقف (مثلاً آزمایشگاه) آویزان بوده، درون گلولهٔ هرآونگ یک پیل خشک وجود دارد. ولامپ کـوچک ْ مـتـصل به آن را روشـن می کند، واز زیر به وسـیلهٔ یـک دوربین کـه بر روی مسیر در راستـای عمـود بر سطح دوآونگ ــ کشـیده می شـود، از حرکت نوسـانی دو آونگ می توان عکسبرداری کرد. البته رفتاری که از دو آونگ مشاهده می شـود، ناشی از فنری است کـه آنهـا را به یگدیگر وصل کــرده است . هنگامـي کــهA نوســان مي کند ، فـنر باعث جـلو رفتنBوبرگـــشتن آن مي شود.

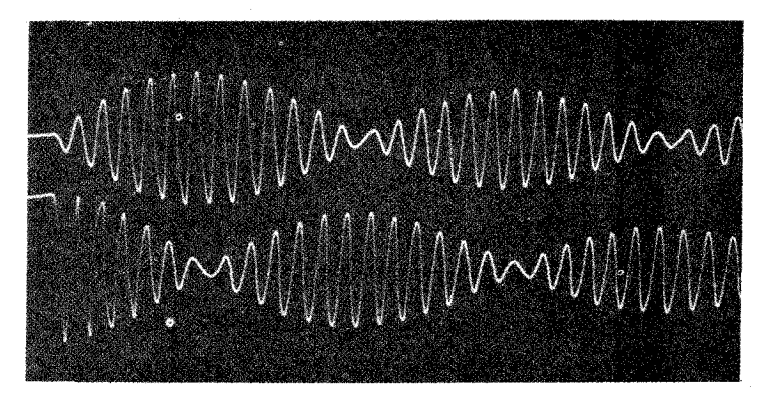

شکل ۵-۳ حرکت دو نوسانگر جفت شده همانند(آونگها با نورلامپهای روی بدنه گلوله ها در حرکتند) . آونگ شماره ۱ ، در وضعیت تعادل طبیعی ، درآغاز ساکن بوده ، و میرایی دستگاه کاملاً نمایان است . (هكس ازJon Rosenfeld ، مركز آموزشي پژوهشي .M.I.T)

با باز شدن فنر ، نیروی محّرك ایجاد می شود و B راتحت تاثیر قرار می دهد ، و مجموعه را به حرکت درمی آورد . همزمان با کشیده یا جـمع شدن فنر ، برA نیرویی وارد می آید که گاهی موافق و گاهی مخالف با جهت حرکت آن است . ولی همین کهB شروع به حرکت کند، اثر دافعه فنر برروی A بیش از اثر جاذبهاش می شود.در هر نوسان کار خالص انجام شده بر روی A منفی است و دامنه Aکم میشود. هر یک ازحرکات ثبت شده در شکل ۵−۳ درست

۲-توضیح مترجم : لامپ بسیار کوچک تقریباً نقطه ای شکل در زیر هریک از گلوله ها - روی بدنه نصب شده است، و دوربین از حرکت نوسانی هریک از این لامپهای روشن نقطه ای عکسبرداری می کند.

حـالتي را نشـان مي دهد كـه در زنـشـهـاي بين دو حـركت همـاهـنگ سـاده هم دامـنه ولي با بسامدهای متفاوت پدید می آید . در نتیجه واقعیتها همان طور کـه هست نمایان می شوند و نیازی به شرح جـزئیات آنها نیست، هـرچند ، در موردیک موضوع روشن: «احـساس» ما به درك يديدهٔ فيزيكي فقط از نظر كيفي به ماكـمک مي کند . ولي مـسالهٔ هـنگامي فوق العـاده ساده می شودکه شرایط شروع را تا اندازه ای تغییر دهیم.

#### مواردتقارن

فـرض کنیـم هر دو آونگA و B را با انـدازه های مــســاوی به یک طـرف بکشــیم [شکل۵-۴ (الف)] و بعد آنها را رها سـازيم . فاصلهٔ بين آنهـا با طول فنر متـصل به دو آونگ در حالت آزاد مساوی است، و در نتیجه فنر به هیچ یک از آونگها نیرویی وارد نمی آورد . در این حالت AوB همفـازند و با دامنه های مـساوی نـوسان خـواهند کـرد، و فـاصله دوآونگ محفوظ خواهد ماند . هر آونگ ممکن است درست همانند یک آونگ آزاد(جفت نشده) باشد . هر آونگ با بسامد طبیعی آزاد خودش  $\left(\frac{g}{l}\right)=0$  نوسان می کند . معادلات حرکت عبارتنداز :

$$
x_A = C \cos \omega_s t
$$

 $(1-\Delta)$ 

 $X_R = C \cos \omega_s t$ دراین روابط x و x و x جابه جاییهای هرآونگ نسبت به وضعّیت تعادل است .

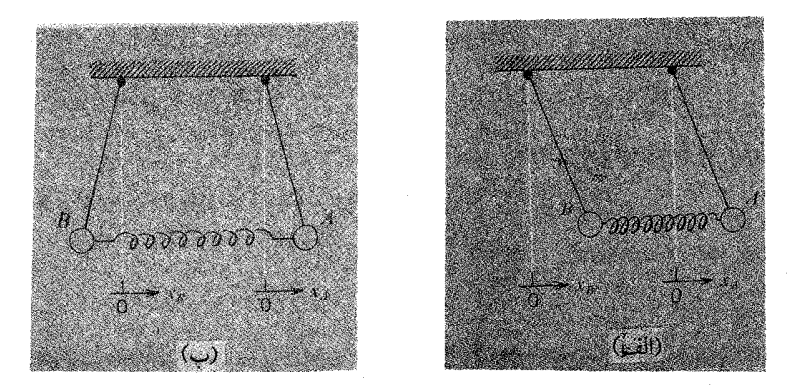

شکل ۵–۴ (الف) مُد طبیعی پایین برای دوآونگ جفت شده. (ب) مد طبیعی بالا برای دوآونگ جفت شده .

این حالت ، مَد طبیعی یک دستگاه جفت شده را نمایش می دهد . هر دو گلوله با بسـامـد يکسان ارتعاش مي کنند و دامنهٔ ارتعاش (براي هر دو يکسان) و ثابت است . ما چند مُد طبیعی می توانیم داشته باشیم؟ دراینجا فقط یک مد دیگر داریم . A وB را با اندازه های مساوی ولی در دو جهت مخالف بکشید[شکل۵-۴ (ب)] و سپس آنها را رها کنید . اکنون فنر متصل به دو آونگ باز شده است، در نیم چرخـهٔ بعدی جمع خواهد شدو بر آونگهـا نيروهايي وارد خـواهد آورد . تقارن وضـعيّت آونگهـا گوياي آن اسـت كه حـركاتA وB نسبت به آینهٔ واقع در سطح تقارن دوآونگ تصاویری از یکدیگرند . اگر آونگهـا آزاد بودند و هريک به اندازهٔ فاصـله کوچکx جابـه جا مي شدنـد، نيروي ذخـيره شده  $\max_s$ س خواهد بود . ولمی در وضعیّت فعلمی که فنر متصل به دوآونگ به اندازهٔ ۲x (ضریب سختی) فنر است . بنابراین معادله حرکت برایA به صورت زیر است :

$$
m\frac{d^{r}x_{A}}{dt^{r}} + m\omega_{\circ}^{r}x_{A} + \gamma kx_{A} = 0
$$

$$
\frac{d^3x_A}{dt^7} + (\omega_s^7 + 7\omega_c^7)x_A = 0
$$

ازطرفی داریم $\omega_{\rm c}^{\rm v}=\frac{{\rm K}}{m}$  . در نتیجه معادله ای کـه برای حرکت هماهنگ ساده با بسـامد ٬۵۷ به دست می آید عبارت است از :

یا

$$
\omega' = (\omega_s^v + \gamma \omega_c^v)^{\frac{1}{\gamma}} = \left(\frac{g}{1} + \frac{\gamma k}{m}\right)^{\frac{1}{\gamma}}
$$
  
1.  $x_A = D \cos \omega' t$   
 $x_B = -D \cos \omega' t$   
 $x_B = -D \cos \omega' t$   
 $x_B = -D \cos \omega' t$ 

هر آونگ با حرکت هماهنگ ساده نوسان می کند، ولی بر اثر افزایش نیروی ذخیره شده در فنر متصل به دوآونگ ، بسامد نوسانات بیش از حالتی است که آونگها جفت نشده آزاداند .

دراین نوع نوسان که آونگها دومّین مد طبیعی را تشکیل می دهند واضح است که حرکاتA وB به اندازهٔ ۱۸۰° اختلاف فاز دارند . یادآوری می گردد که با میراشدن یکمی از آونگها ، بسـامد زاویه اي آونگ ديگر تحت تاثيـر گرانش بـعلاوه فنر جـفت كننده(دوآونگ) مسـاوي با می شود . بنابراین اگر کسی بخواهد این حرکت را همان گونه کـه هست در  $\left(\omega_{\circ}^{\texttt{y}}+\omega_{\texttt{c}}^{\texttt{y}}\right)$ نظر بگیرید، ملاحظه می کند که مختصات حرکت همانند یک آونگ تنهاست. از سوی دیگر، مُدهای طبیعی با بسامدهایی که بیشتر یا کمتر از اندازهٔ بسامد تک آونگ است جابه جا مى شوند.

## برهمنهي مُدهاي طبيعي

در هر دو حالت بالا، هربار که حرکت در غیاب نیروهای میران شروع شود، بدون تغییر ادامه می یابد . در این صورت انتقال انرژی از یک مُد نوسان به مُد دیگر رخ نمی دهد . دلیل مهّمی که این دو حالت راحت و قابل حل را مطرح می کنیم آن است کـه حرکت هریک از آونگها را که از حالت سکون شـروع شود می توان مانند حـرکت ترکیبی دو آونگ تعریف کرد . اینک می بینیم که انجام این کار چگونه ممکن است .  $\sim$ لحظهٔ دلخواهی را در نظر می گیریم که آونگ $\rm A$  در  $_{\rm A}$  و آونگ $\rm B$  در  $_{\rm B}$  باشد(شکل $\rm \sim 0$ ) . فنر به اندازه  ${\rm x}_{\rm A}-{\rm x}_{\rm B}$  کشیده می شود، در نتیجه نیرویی که بر ${\rm A}$  و ${\rm B}$  وارد می شود اندازه اش

: است . بنابراین نیروی ذخیره شده درA عبارت است از $k(x_A - x_B)$  $m\omega_{s}^{r}x_{A} + k(x_{A} - x_{b})$ 

ودرB مي شود

 $m\omega_s^{\dagger}x_{\rm B} - k(x_{\rm A} - x_{\rm B})$ 

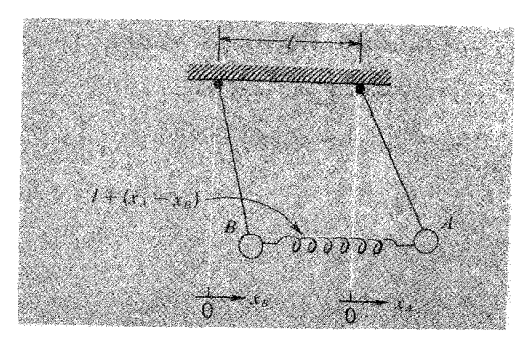

شکار۵-۵ آونگهای جفت شده با پیکربندی اختیاری

بنابراین ، معادلات حرکتA وB عبارتند از :  $m \frac{d^{T} x_{A}}{dt^{T}} + m \omega_{0}^{T} x_{A} + k(x_{A} - x_{B}) = 0$  $m \frac{d^{T}x_{B}}{dt^{T}} + m \omega_{B}^{T} - k(x_{A} - x_{B}) = \infty$  $(Y-\Delta)$ : از سوی دیگر با استفاده از  $\omega_{\textrm{c}}^{\textrm{v}}=\frac{\textrm{k}}{\textrm{m}}$  ، این معادلات را به شکل زیر می توان نوشت  $\frac{d^{\dagger}x_A}{dt^{\dagger}} + (\omega_{\circ}^{\dagger} + \omega_{\circ}^{\dagger})x_A - \omega_{\circ}^{\dagger}x_B = 0$  $(Y-\Delta)$ 

$$
\frac{d^{\dagger}x_B}{dt^{\dagger}} + (\omega_{\circ}^{\dagger} + \omega_{\circ}^{\dagger})x_B - \omega_{\circ}^{\dagger}x_A = 0
$$

نخستین معادله که بیانگر شتابA است، جمله ای بر حسب  $\mathrm{x_{B}}$  داردو دومین معادله دارای جمله ای بر حسب x است . این دو معادلهٔ دیفرانسیل را نمی توان مستقلاً حل کرد ، بلکه باید در یک دستگاه با هم حل شوند . حرکتی که به A داده شود منحصر به A نیست، بلکه B راهم تحت تاثير قرار مي دهد، و بالعكس. در شرایط فعلی، حل این معادلات مشکل نیست . اگر دو معادله را با هم جمع کنیم، معادله زیر به دست می آید :

$$
\frac{d^4}{dt^4}(x_A + x_B) + \omega^4(x_A + x_B) = 0
$$
\n
$$
e^4 = 0
$$

 $\frac{d}{dt^{\gamma}}(x_{A}-x_{B}) + (\omega_{\circ}^{\gamma} + \gamma \omega_{\circ}^{\gamma})(x_{A}-x_{B}) = 0$ این معادلات برای نوسانات هماهنگ ساده ، متداول و شناخته شده اند . در نخستین معادله ، متـغيـر  $x_A + x_B$ و بسـامد ِ $\omega$  است . در دومّين مـعـادله مـتـغّيـر x ( + x و بسـامد است . این دو بسامد دقیقاً نظیر بسامدهای دو مُد طبیعی است که قبلاً  $\omega' = (\omega_\circ^{\rm r} + {\rm Ko}_\circ^{\rm r})^{\gamma_{\rm r}}$ توضـيح داده ايم . اگـر بـه جـاى ، $\rm x_A + x_B = q_y \sim x_A + x_B = 0$  قـرار دهيم ، دو معادلهٔ مستقل بر حسب <sub>ا</sub>p و<sub>r</sub>q خواهیم داشت :

$$
\frac{d^{\mathsf{r}}q_{\mathsf{t}}}{dt^{\mathsf{r}}} + \omega_{\mathsf{s}}^{\mathsf{r}}q_{\mathsf{t}} = \circ
$$

$$
\frac{d^{\mathsf{r}}q_{\mathsf{r}}}{dt^{\mathsf{r}}} + \omega^{\mathsf{r}}q_{\mathsf{r}} = \circ
$$

$$
x_{B} = \frac{1}{\gamma} (q_{1} - q_{r}) = \frac{1}{\gamma} C \cos \omega_{0} t - \frac{1}{\gamma} D \cos \omega' t
$$

اگر C = 0، آنگاه هر دو آونگ با بسـامد′ω نوسان می کنند، یا اگر⊙ = D ، در آن صورت دو آونگ با بسامد ۵۵ نوسان خواهند کرد . این بسامدها به مُدهای طبیعی اختصاص دارند ، از این رو بس*امدهای طبیعی* نامیده می شوند. می بینیم که یکی از مشخصات یک بسامد طبیعی آن است که هم Xa و هم Xa بتوانند با همان بسامد نوسان کنند . اکنون برای تحلیل حرکت جفت شده که در شکل۵-۳ نشان داده شده است از معادلات (۵-۶) استفاده می کنیم . شرایط اوَّلیه ( در ٥ = t ) به شرح زیر است :

$$
\frac{dx_B}{dt} = \circ \qquad x_B = \circ \qquad \frac{dx_A}{dt} = \circ \qquad x_A = A
$$

یادآور می شویم کـه شرایط مربوط به سـرعتهای اوّلیـه از همان شرایطی ناشـی می شـود که در معادلات (۵-۶) برخورد كرديم . زيرا با ديفرانسيل گيري از آن بر حسب t ، فقط جمله هاي sin@ t و sin@ به دست می آیـد ، و این جـمــلات به ازاء e = 0 به ســمت صـفـر مــیل

$$
x_{A} = A_{0} = \frac{1}{\gamma}C + \frac{1}{\gamma}D
$$
\n
$$
x_{A} = A_{0} = \frac{1}{\gamma}C + \frac{1}{\gamma}D
$$
\n
$$
D = A_{0} \qquad C = A_{0}
$$
\n
$$
D = A_{1} \qquad C = A_{2}
$$
\n
$$
D = A_{0} \qquad C = A_{1}
$$
\n
$$
D = A_{2} \qquad C = A_{3}
$$
\n
$$
x_{A} = \frac{1}{\gamma}A_{0}(\cos\omega_{0}t + \cos\omega't)
$$
\n
$$
x_{A} = \frac{1}{\gamma}A_{0}(\cos\omega_{0}t + \cos\omega't)
$$
\n
$$
x_{B} = \frac{1}{\gamma}A_{1}(\cos\omega_{0}t - \cos\omega't)
$$
\n
$$
x_{B} = A_{1} \cos\left(\frac{\omega' - \omega_{0}}{\gamma}t\right)\cos\left(\frac{\omega' + \omega_{0}}{\gamma}t\right)
$$
\n
$$
x_{B} = A_{1} \sin\left(\frac{\omega' - \omega_{0}}{\gamma}t\right)\cos\left(\frac{\omega' + \omega_{0}}{\gamma}t\right)
$$
\n
$$
x_{B} = A_{2} \sin\left(\frac{\omega' - \omega_{0}}{\gamma}t\right)\sin\left(\frac{\omega' + \omega_{0}}{\gamma}t\right)
$$
\n
$$
x_{B} = A_{1} \sin\left(\frac{\omega' - \omega_{0}}{\gamma}t\right)\sin\left(\frac{\omega' + \omega_{0}}{\gamma}t\right)
$$
\n
$$
(V - \Delta)
$$

ىيىم

هریک از اینها یک نوسان سینوسی با بسامـد زاویه ای  $\frac{{\rm \omega}'+{\rm \omega}}{\rm v}$  است ، درحالی کـه دامنه با روشي كه در فصل ٢ بحث شد مدوله شـده است . دامنهٔ مربوط به هر يک از آونگها در لحظه ای صـفـر است کـه دامنه مـربوط به آونگ دیگری بیـشـینه باشـد گـرچه جابه جـایی واقعی به جابه جایی بعدی در هر زمان به اندازهٔ لحظه ای  $\frac{ \omega' + \omega_\circ}{\mathsf{v}}$  بستگی دارد .

مثالهای دیگری از نوسانگرهای جفت شده برای جفت شدگی دو آونگ یا نوسانگرهای دیگر با هم ، روشمهای بسیار گوناگون وجود دارد ؛ که ذیلاً به چند مورد اشاره می شود. در شکل (۵–۶) نشـان داده شــده است کـه دو آونگ به کــمک یک وزنه ، M>>m ، چگونه

ممکن است با هم جفت شوند، وزنهٔm با رشته هایی به سیمهای بزرگ آویخته متصل شده است . از تقـارن آرایش وزنه ها می توان حـدس زد کـه مُدهای طبیـعی به ازاء  $\rm x_{\rm a} = \rm \pm x_{\rm a}$  با حرکاتی همراه خواهند بود . اگر X = +x = q باشدوزنه m بلند می شود و با وزنه های اصلي M خواهد افتـاد ، ولي اگـر x = -x = q باشـد، وقـتي وزنه هاي M بيـشـتـرين فاصله را از یکدیگر دارند وزنه m در بالاترین وضعیت خواهد بود . ما افتادن وزنهٔ m وزنه ها به هم نزدیک می شوند؛ بنابراین دو مـد طبیعی مـتـمایز برای بسـامـدها وجود دارد، کـه (به طور کلی ) هیچکدام با بسامد یکی از آونگها به تنهایی مساوی نیست .

درشکل (۵-۷) چهار سیستم جفت شده مکانیکی دیگر نشان داده شده است . نخستین نمودار دو آونگ را نمایش می دهد، هر یک از گلوله ها به سیمی بسته شده است و دوآونگ به طرفین میله محکمی آویخته شده اند . آونگها در سطوحی عمود بر سیم تاب می خموردند . مگر اینکه آونگها با دامنه های مسـاوی همـفاز تاب بخـورند که در آن صـورت سبم متصل به آونگ تابیده می شود ویک گشتاور پیچشی ایجاد می شود که با اختلاف جابه جایی زاویه ای متناسب است .

درشکل (۵-۷) (ب) سیستم دیگری رانشان می دهیم که در آن جفت شدگی توسط نیروهای کشسان ایجاد می شود، این نیروها جسم را به حالت نخستین بر می گردانند . به دو طرف يک تيـغهٔ ارّهٔ آهـن بُري (يا تيغـهٔ فلزي ديگر) دو وزنهٔ کـوچک مـحکم شده اسـت، اين تيغـه از وسط به وسـيلهٔ پايه اي ثابـت نگهـداشـته مي شـود . اگـر يک وزنه را بـه طرف پايين بکشـيم و سپس رها سازیم ، همانگونه کـه در شکل نشـان داد شد، حرکت از طریق نـوعی برهمنهی مُدهای طبیعی به وزنهٔ دیگر سریعاً منتقل می شود.

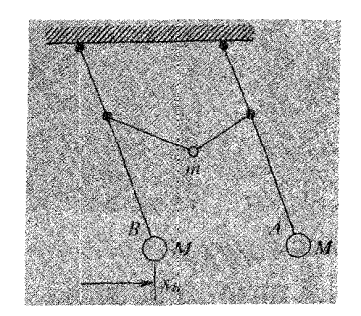

شکار (۵-۶) آونگهای جفت شده جرمی .

شکل ۵-۷(ج) شیموهٔ دقیق شناخته شده ای نظیر آونگ ویلبر فرس آرا نشان می دهد . وزنه ای با تیرهای جلو آمده قابل تعدیل از یک فنر حلقوی آویزان می شـود . اگـر وزنه را به طرف پایین بکشیم و رها سازیم، حرکت در آغاز به صورت یک نوسان ساده در راستای قائم انجام مي گيرد، ولي پس از مـدّت كـوتاهي اين نـوسان از بـين مي رود ونوسـان شـديد وزنه (حول یک محور قائم) جایگزین آن می شود . بنابراین ، نوسان خطی در راستای قائم به نوسـان پيچـشي تبديل مي شـود و دوباره به سسـتي مي گـرايد . عـملكرد اين دستگاه از آن نظر حائز اهمّیت است که دوره های تناوب هر دو حرکت تقریباً مساوی است؛ در حقیقت وجود تيرهاي جلو آمده قابل تعديل موجب اين نظم و ترتيب حركات مي شود . جفت شدگي بين حرکـات خطي و زاويه اي، همان گونه کـه در فصل ٣ به آن اشاره شد، در حـقيقت ناشي از آن است که باز شدن حلقه های فنر با پیچش مختصر انتهای آن همراه است، یا بالعکس اگر فنر پیچانده شود طولش بلندتر یا کوتاهتر خواهد شد. بنابراین وقتی وزنهٔ آویخته به فنر را

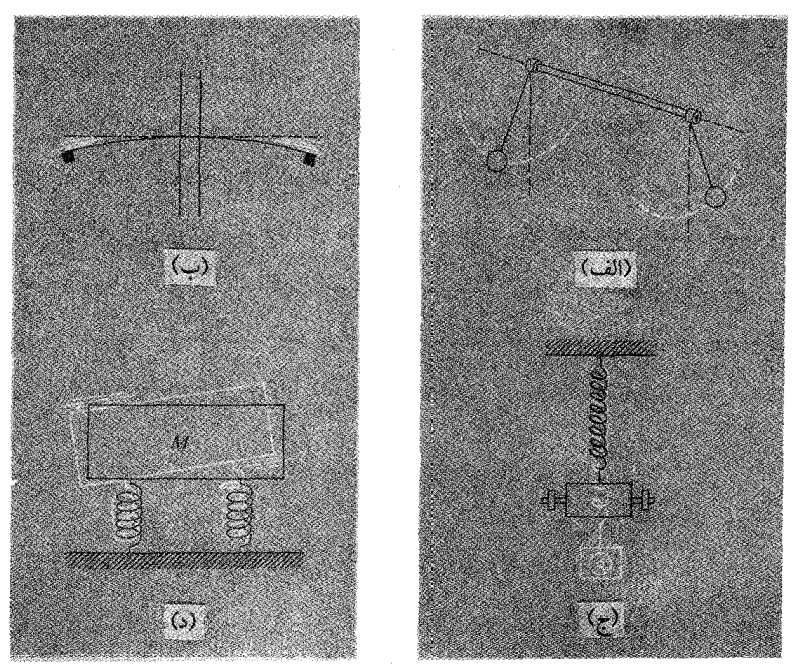

شکل ۵-۷ (الف) آونگهای جفت شده که به یک میله افقی پیچشی محکم شده است . (ب) به انتهای هریک از سیمها وزنه ها متصل شده است . (ج) آونگ ویلبر فرس (د) قطعه مکعب مستطیل شکل بر روی فنرها

۳- L.R.Wilber force ، استاد فیزیک بریتانیا، پس از آنکه جزئیات مطالعه و بررسی خود را در ۱۸۹۴ منتشر ساخت، این شیوه به نام او معروف شد.

ضمن پایین کشیدن با زاویهٔ مناسبی بییچانیم و سیس رها سازیم، در آن صورت دستگاه ممکن است با مُد طبیعی به صورت (خطی یا زاویه ای) و با دامنهٔ ثابت نوسان کند . آخرین نمودار [شکل ۵–۷ (د)] یک قطعه مکعب مستطیل شکل را نشان می دهـد که روی دو فنر گذاشتـه شده است . يک مُد اين دستگاه بـه صورت نوسانات قائم است که قـطعه افقي نگهداشته می شود، در این حالت میزان انبساط یا انقباض هر دو فنر یکسان است، ولی مد دیگری وجود دارد که میزان تغییر طول دو فنر مساوی و در خلاف جهت یکدیگر است؛ بنیابیرایین قطعیه، بیدون آنکسه ارتفاع گرانیگساهش تغییر کنسد، حسول یک محبور افقی تاب گـونه نوسـان می کند . یک اتـومبـیل کـه از جـلو و عـقب مـعلّق است ، تا حـدودی به این دستگاه شباهت دارد. اگر سپر جلویی را بلند کنیم و بلافاصله رها سازیم پس از مّدت کوتاهی ممکن است به صورت یک نوسـان به سیر عقب منتقل شود و اگـر میرایی به زودی بر دستگاه مستولی نشود، نوسانات بین بخشهای جلو و عقب اتومبیل تا مدّتی ادامه خواهد يافت .

$$
X_A = C \cos \omega t
$$

 $(\Lambda-\Delta)$ 

$$
x_B = C' \cos \omega t
$$
از آنجا که این عبارات حال معادلات (۵–۴) هستند ، لذا می توان اندازه های ۵۰ ۵ و 'C را  
به دست آورد:

$$
\frac{d^{r}x_{A}}{dt^{r}} + (\omega_{\circ}^{r} + \omega_{c}^{r})x_{A} - \omega_{c}^{r}x_{B} = \circ
$$
\n
$$
\frac{d^{r}x_{B}}{dt^{r}} + (\omega_{\circ}^{r} + \omega_{c}^{r})x_{B} - \omega_{c}^{r}x_{A} = \circ
$$
\n
$$
(r - \Delta)
$$

اگر اندازه های ٥١ مناسب باشند، بسـامدها طبـیعی خـواهند بود . البتـه پیش از این هـم به این نتیجهٔ رسیده ایم که C و C' از لحاظ قدر مطلق باید مساوی یکدیگر باشند، ولی در شرایط موجود با مسالهٔ به گـونه اي برخورد مي كنيم كه هنوز آن را نمي دانيم . از طرف ديگر فقط در مسالهٔ بسیار خاصی می توانیم C و C′ را مساوی یکدیگر در نظر بگیریم و در بیشتر حالات کلّی، این تساوی برقرار نیست . با قرار دادن معادلات (۵-۸) در معادلات (۵-۴) ، به دست خواهد آمد :

 $(-\omega^{\dagger} + \omega_{\circ}^{\dagger} + \omega_{\circ}^{\dagger})C - \omega_{\circ}^{\dagger}C' = \circ$ 

$$
-\omega_c^{\mathsf{v}}C + \left(-\omega^{\mathsf{v}} + \omega_c^{\mathsf{v}} + \omega_c^{\mathsf{v}}\right)C' = \circ
$$

این بسامدها به ازاء اندازهٔ اختیاری ۵ یک دستگاه دو معادله ای لحظه ای با دامنه های نامعلوم C و 'C تشکیل می دهند . اگر این معادلات مستقل باشند یک راه حل وجود دارد 0 = C و C = °C−يعني به ازاء اندازهٔ اختياري ω ، معادلات (۵−۸) ياسخ مسألهٔ نيست . ولی اگـر این دو معـادله مسـتقل نبـاشـد\_مثـلاً اگر دوّمی درست مـضربی از اوّلی باشـد . درآن  $\mathrm C$ ، صورت ما در حقیقت، برای دو دامنه  $\mathrm C$  و 'C فقط یک معادله داریم . در این حالت می تواند هر اندازه ای داشته باشد . ولی ابتدا به C مقداری نسبت می دهیم، سپس اندازهٔ ′C تعيين مي شود.

به ازاء چه مقدار  $\omega$  دو معـادله مسـتقل نیسـتند و در نتیـجه C و ′C می توانند مخـالف صفر باشند. از نخستین معادله داریم:

- $\frac{C}{C'} = \frac{\omega_c^{\dagger}}{-\omega^{\dagger} + \omega^{\dagger} + \omega^{\dagger}}$ (۵-۹ الف)
- واز دوْمين،  $\frac{C}{C'} = \frac{-\omega^{\dagger} + \omega_{\circ}^{\dagger} + \omega_{\circ}^{\dagger}}{C'}$  $($ ۹-۵)

اگر C و C' هر دو صفر نباشند . طرفهای راست این دو معادله باید مساوی باشند بنابراین

$$
\frac{\omega_c^v}{-\omega^r+\omega_c^r+\omega_c^r}=\frac{-\omega^r+\omega_c^r+\omega_c^r}{\omega_c^r}
$$

$$
(-\omega^{\tau} + \omega^{\tau} + \omega^{\tau})^{\tau} = (\omega^{\tau})^{\tau}
$$
  
\n
$$
-\omega^{\tau} + \omega^{\tau} + \omega^{\tau} = \pm \omega^{\tau}
$$
  
\n
$$
\omega^{\tau} = \omega^{\tau} + \omega^{\tau} \pm \omega^{\tau}
$$
  
\n
$$
\omega^{\tau} = \omega^{\tau} + \omega^{\tau} \pm \omega^{\tau}
$$
  
\n
$$
\omega^{\tau} = \omega^{\tau} + \tau \omega^{\tau}
$$
  
\n
$$
\omega^{\tau} = \omega^{\tau} + \tau \omega^{\tau}
$$
  
\n
$$
\omega^{\tau} = \omega^{\tau} + \tau \omega^{\tau}
$$
  
\n
$$
\omega^{\tau} = \omega^{\tau}
$$

Í.

$$
C'
$$
  

$$
\frac{C}{C'} = +1
$$
  

$$
C'
$$
  

$$
C'
$$
  

$$
C'
$$
  

$$
C'
$$
  

$$
C'
$$
  

$$
C'
$$
  

$$
C'
$$
  

$$
C'
$$
  

$$
C'
$$
  

$$
C'
$$
  

$$
C'
$$
  

$$
C'
$$
  

$$
C'
$$
  

$$
C'
$$
  

$$
C'
$$
  

$$
C'
$$
  

$$
C'
$$
  

$$
C'
$$
  

$$
C'
$$
  

$$
C'
$$
  

$$
C'
$$
  

$$
C'
$$
  

$$
C'
$$
  

$$
C'
$$
  

$$
C'
$$
  

$$
C'
$$
  

$$
C'
$$
  

$$
C'
$$
  

$$
C'
$$
  

$$
C'
$$
  

$$
C'
$$
  

$$
C'
$$
  

$$
C'
$$
  

$$
C'
$$
  

$$
C'
$$
  

$$
C'
$$
  

$$
C'
$$
  

$$
C'
$$
  

$$
C'
$$
  

$$
C'
$$
  

$$
C'
$$
  

$$
C'
$$
  

$$
C'
$$
  

$$
C'
$$
  

$$
C'
$$
  

$$
C'
$$
  

$$
C'
$$
  

$$
C'
$$
  

$$
C'
$$
  

$$
C'
$$
  

$$
C'
$$
  

$$
C'
$$
  

$$
C'
$$
  

$$
C'
$$
  

$$
C'
$$
  

$$
C'
$$
  

$$
C'
$$
  

$$
C'
$$
  

$$
C'
$$
  

$$
C'
$$
  

$$
C'
$$
  

$$
C'
$$
  

$$
C'
$$
  

$$
C'
$$
  

$$
C'
$$
  

$$
C'
$$
  

$$
C'
$$

بنابراین دو معادله به شکل ویژهٔ معادلات (۵-۸) به دست می آید که حل معادلات دیفرانسیل جفت شده حركتند[معادلات (٥-٢)]:

$$
x_A = D\cos\omega' t \qquad x_A = C\cos\omega_{\text{s}}t
$$
  

$$
x_B = -D\cos\omega' t \qquad x_B = C\cos\omega_{\text{s}}t
$$
 (1+- $\omega$ )

چون مقدار دامنه اختیاری است و با استفاده از شرایط اوّلیه تعیین می شود، از دو نشانه متفاوت (مثلاً C وD) استفاده كرده ايم تا نشان دهيم كـه دامنه ها مربوط بـه مدهاي طبيعي جداگانه اند .

معادلات دیفرانسیل خطی هستند (فقط توانهای اوّل 4 × 4 × 1<sub>8</sub> د ×<sub>1</sub> مط<sup>ا</sup> که  
می شود)، ودرنتیجه مجموع دو پاسخ به یک پاسخ منتهی می شود:  

$$
x_A = C\cos\omega_c t + D\cos\omega' t
$$

$$
x = C\cos\omega_c t + D\cos\omega' t
$$

$$
x_B = C\cos\omega_s t - D\cos\omega' t
$$

پیش از این یک بار دیگر هم این پاسخ را به کمک معادلات (۵–۶) ۴ به دست آورده ایم . ولی این بار تقریب ما ، بدون در نظر گرفتن تقارن دستگاه ، دقیقاً جنبهٔ تحلیلی و عمومی دارد . اکنون این بحث را با ارائهٔ حل کلمی معـادلات نوسـان آزاد این دسـتگاه جـفت شـده کـامل مي كنيم . معادلات ديفرانسيل (۵-۴) با فرض اينكه پاسخهاي اين معادلات در مراحل اوليه مخالف صـفـر باشـد به ازاء اندازه های مناسـبی مسـاویند . در آن صـورت بین x و x و x یک رابطهٔ اصولی به شکل خاص وجود دارد ، مـخصـوصـاً کـه می توانیم بـه جـای مـعـادلات (۵ – ۱۰) روابط کلّی زیر را داشته باشیم : 

$$
x_{A} = C\cos(\omega_{0}t + \alpha)
$$

َمَد پایینتر :

$$
x_{\rm B} = C\cos(\omega_{\rm s}t + \alpha)
$$

 $x_A = D\cos(\omega' t + \beta)$ 

 $x_B = -D\cos(\omega' t + \beta)$ 

بنابراین وجود چهار ثابت قـابل تعدیل این امکان را به مـا می دهد که این پـاسـخهـا را با اندازه هاي دلخواه جابه جـاييهاي اوّليه و سرعـتهاي هر دو آونگ جفت وجور كـنيم . چنين شيوه اي محدودیت صـفر بودن سرعت اولیه را کـه در راه حلهای قبلی حالتی خـاص تلقی می شد در بر نخواهد گرفت .

۴ – معبادلات (۵–۱۰) در مقـایسه با مـعادلات (۵–۶) فقط در عـامل ۲ ضـرب شده اند، و این امـر موجب تفـاوت این معادلات نمی شود، مخصوصاً اگر ثابت کنیم که اندازه های ضرایب همان ضرایب اولیه  ${\rm x}_{\rm A}$  هستند . ارتعاش واداشته و تشدید برای دو نوسانگر جفت شده

ما تاکنون فـقط ارتعاشات آزاددستگاهی را در نظر گـرفته ایم که شـامل دو نوسانگر جفت شده بو ده است، و بدین وسیله به مشخصات بسامد های طبیعی (درست دو تا از آنها) دستگاهی پی می بردیم که می توانست فقط یک نوع ارتعاش داشته باشد . ولی اگر دستگاه توسط یک عبامل خبارجی با یک بسامد دلخبواه به ارتعاش درآید چه اتفاقی می افتد؟ با استفاده از آزمایشهایی که تا کنون انجام داده ایم به این نتیجه می رسیم که وقتی دستگاه با بسامدی نزدیک به یکی از بسامدهای طبیعی به ارتعاش درآید دامنه نوسان بزرگ خواهد بود، درصورتی که بسیامد اعمال شده بابسامدهای طبیعی زیاد اختلاف داشته باشید دامنه ارتعاش دستگاه نسبتاً کـوچک خـواهد بود. ما جـزئيـات اين يديده را کـه از مـعادلات حـرکت، در ساده ترین حالت ممکن ، به دست می آید در مورد آونگ همانند جفت شده در نظر خواهیم گرفت، چراکه ماییش از این به هوّیت مُدهای طبیعی یی برده ایم .

بحث ما دقیقاً ادامهٔ تحلیل نوسانگر منفردی خواهد بود که در فصل ۴ بیان شد . در این حالت فرض خواهیم کرد که اثر میرایی به اندازه یی کوچک است که در معادلات حرکت می تواند نادیده گرفته شود . ولی با وجود این شـاید پس از تعداد زیادی چرخهٔ نوسـان ، آثار زودگذر از بین برود و در نتیجه حرکت هر آونگ با دامنه ثابت و با بسامد نیروی محّرك انجام گیرد .

بنابراین اکنون فرض می کنیم که نیروی محّرك هماهنگ F ٍcosωt بر آونگ A وارد آید (مثلاً بر نقطهٔ آویز وارد آپد و آن را به طور سینوسی به عـقب و جـلو به حـرکت درآورد)، حـرکت آونگ B فقط تبوسط نیروی تقویت کننده و فنر جفت شده کنترل می شـود . در نتیـجه آونگ طبق قـانون نيوتـون همان حـركتي را خـواهد داشت كـه براي ارتعاشـات آزاد در نظر گـرفتـه $\mathrm B$ بوديم ومعادله در موردA فقط در حدّ اضافـه شدن جمله F ٍcosωt تغيير مي كند؛ هر چند این اضـافه شـدن تغـیـیر فـاحـشي در وضـعیت فـیـزیکي به وجـود مي آورد . به این ترتیب دو معادلهٔ حرکت به صورت زیر درمی آید[ به معادلات (۵-۳) در مورد معادلات ارتعاش آزاد مراجعه كنيد]:

$$
m\frac{d^{T}x_{A}}{dt^{T}} + m\omega_{\circ}^{T}x_{A} + k(x_{A} - x_{B}) = F_{\circ} \cos \omega t
$$

$$
m\frac{d^{r}x}{dt^{r}} + m\omega^{r}x_{B} - k(x_{A} - x_{B}) = \circ \quad \left(\omega^{r}_{\circ} = \frac{g}{l}\right)
$$

ساده شدن مسالهٔ مورد توجه است . ودرست مانند حالتی است که ما دو نوسانگر هماهنگ با بسامدهای طبیعی  $\omega$  و ' $\omega$ داشته باشیم . حلهای حالت پایدار را به کمک معادلات زیر می توان به روشنی شرح داد:  $\mathbf{F}$ 

$$
C = \frac{\frac{1}{m}}{\omega_0^{\gamma} - \omega^{\gamma}}
$$
  $q_1 = C \cos \omega t$ 

$$
(\lambda^*-\Delta)
$$

$$
D = \frac{\frac{F_{\circ}}{m}}{\omega^{\prime\prime} - \omega^{\prime}}
$$
  $q_{\prime} = D\cos\omega t$ 

دامنه هایC وD دقیقاً نوع رفتار تشدید یک تک نوسانگر را نمایش می دهند کـه در شکل ۴–۱ نشان داده شده است و ما آنها را قبلاً به دست آورده ایم . از طرفی می توان وابستگی

هریک از دامنه های A وB دو آونگ را با بسامدآنها مشخص نمود، در این مورد داریم :

$$
A = \frac{1}{\gamma}(C+D)
$$
  
\n
$$
X_A = A \cos \omega t
$$
  
\n
$$
B = \frac{1}{\gamma}(C-D)
$$
  
\n
$$
x_B = B \cos \omega t
$$
  
\n
$$
x_B = B \cos \omega t
$$
  
\n
$$
x_B = \frac{1}{\gamma}(C-D)
$$

$$
A(\omega) = \frac{F_{\circ}}{m} \frac{(\omega_{\circ}^{Y} + \omega_{\circ}^{Y}) - \omega^{Y}}{(\omega_{\circ}^{Y} - \omega^{Y})(\omega^{Y} - \omega^{Y})}
$$
  
\n
$$
B(\omega) = \frac{F_{\circ}}{m} \frac{\omega_{\circ}^{Y}}{(\omega_{\circ}^{Y} - \omega^{Y})(\omega^{Y} - \omega^{Y})}
$$
 (12-2)

تغییر این کمیات برحسب @ در شکل ۵−۸ نشان داده شده است . در ناحیهٔ بسامدهای غالب توسط تشدید پایینتر ، جابه جاییهای A وB همواره هم علامتند یعنی با یکدیگر همفازند . در ناحيهٔ بسامدهاي غالب توسط تشديد حالات ، جابه جايبها مختلف العلامه اند و در نتيجه ۱۸۰° اختلاف فاز دارند . هنگـامی که در یک نوسـانگر منفرد در حـال نوسان ، میرایی صـفر نباشد، تغییر فاز نسبت به بسامد ، همان گونه کـه در سراسر ناحیهّ تشدید ها دیده می شود، آرام ويكنواخت خواهد بود .

تفسیر سیمای خاصی که در شکل ۵-۸ جلب توجه می کند، شاید از نظر فیزیک ناممکن به نظر برسد یا واقعـاً ناممکن باشد. مسلّم است که بسامـد معین  $\omega_{\backslash}$ بین تشدیدها واقع است در این حالت داریم A = 0 و B ≠ 0. از شرایط مفروض مسالهٔ روشن است که حرکت آونگ A به نیروی محرّکه تناوبی آونگ B بستگی دارد . در هر دستگاه واقعی ( مانند دو آونگ کـه با فنری به هم متصلند) لازم است گلوله آونگ A چند نوسان کوچک انجام دهد، بسامد ، که ظاهراً به عنوان یک وضعیّت ناهنجار گسترش می یابد، دقیقاً بسامـد طبیعی یک آونگ منفرد است کـه با فنر جـفت کننده(Coupling) مـتصل شـده است و آونگ دیگر را کـه کامـلاً ثابت ، نگهداشته شده تحت تاثیر قرار می دهد $(\omega_\circ^{\rm v}+\omega_\circ^{\rm v})=0$  . در نبود کامل نیروهای میران  ${\rm A}$ یک نیروی محّرك کوچک دلخواه با بسامد, $\omega$  موجب نوسانات کوچک دلخواه آونگ

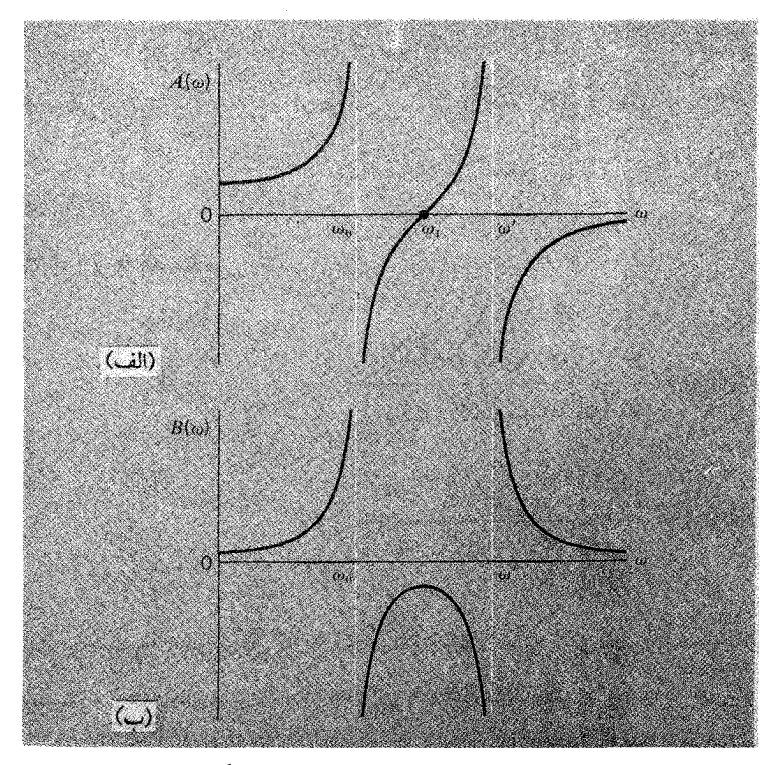

 $\omega'$ شکل ۵–۸ پاسخ متقابل دو آونگ جفت شـده وابسته با میرایی قابل اغماض . ومدهای طبیعی بسامدهایشان  $\omega_\circ$  و ک است . (الف) دامنهٔ نخستین آونگ تابع بسامد محرك است .

 $\omega = (\omega_0^{\gamma} + {\omega'}^{\gamma})^{\frac{1}{\gamma}}$ (ب) دامنهٔ دومین آونگ نیز تابع بسامد محرّك است .

می شود و بر روی آونگ Bتاثیر زیادی خواهد گذاشت . وجود نیروهای میران ، هرچند کوچک ، این شـرط را از بین خواهد برد، و موجـب خواهد شد کـه دامنه با نزدیک شدن ۵۰ به ۵٫۱خیلی کوچک شـود ولمی هرگز کاملاً صفـر نخواهد شد. اکنون شرح کامل این سـیمای خاص مستلزم آن است کـه جزئیات دستگاه را ، که ترکیبی از یک جـفت نوسانگر با نیروهای میران است، در نظر گیریم . بدیهی است هر اندازه بیشتر به جزئیات پرداخته شـود پیچیدگی تحلیل بیشتر خواهد شد . نکته مهّمی که از این تحلیل باید آموخت آن است که بتوانیم مدهای طبیعی یک دستگاه جفت شده را به کمک مشاهدات حالت تشدید رسم کنیم وحرکات پایدار

اجزاء ترکیب کنندهٔ همان دستگاه را کـه در حالت تشـدید با همـان بسـامد در ارتعـاش آزادند مشخص نماييم.

چند نوسانگر جفت شده

هرجسم درشت(ماکـروسکپی ) حقیقی ، نظیر یک تکهّ جسم جـامد ، نه فقط از دو ذرّه بلکه از چندین ذرّه تشکیل شده است . بنابراین برای بیان مسـالهٔ چندین نوسـانگر مشـابه جفت شده با یکدیگر ، قویترین دلایل را در اختیار داریم . مطالعه مباحث قبلبی ما را برای این تحلیل کـاملاً آمـاده کرده است . تحـقـیق دربارهٔ چنین دستگـاهی می تواند ما را برای بیـان چگونگي نوسانات يک محيط پيوسته هدايت کند، تا تحليل حرکات موجي در چنين محيطي به آسانی امکان پذیر باشد.

با این تحلیل می توان به جای قـانون نیوتن مستـقیماً از مکانیک مـحیطهای پیـوسته <sup>۵</sup> پیروی کرد . ولی روشی کـه مـا انتخـاب کرده ایم، تـوجیـه مسـالهٔ به کـمک مُدهای نوسـان دستگاههای جفت شده است که هم ارزش بیشتری دارد و هم اساساً صحیح تر پاسخ مي دهد . به همين جهت مي توان ادعا كرد كه چيزي به عنوان محيط پيوسته حقيقتأوجود ندارد . عـلاوه بر این ممکن است برای شـما جـالب باشـد بدانید کـه روش حـاضر کـه تاکنون ارائه شده در واقع همان روشی است که نیوتن و جانشینانش در پیش گرفته بودند . شـاید به دلیل همین تردید و دو دلی در گزینش روشمها است که ما آن را یک انحراف مقدماتی تلقی می کنیم .

پس از نیوتن مـدّت چندانی نگذشت که دو نفر از اعضـاء برجسته وسـرشناس خانوادهٔ برنولی (جان برنولی ٔ و پسرش دانیل ٔ ) مطالعه تحلیلی دینامیک خط اتصال جرمها را شروع کردند . آنها نشان دادند کـه یک دستگاه با N جرم دقیـقاً N مُد ارتعـاش مستـقل دارد (البتـه فقط برای حـرکت یک بُعـدی) ، پس از آن دانیل برنولی درســال ۱۷۵۳ اصل برهمنهـی را برای چنین دستگاهی اعلام کرد ـ باید دانست که حرکت کلی یک دستگاه ارتعاش کننده مانند برهمنهی

۵- همان طور که در پانوشت مربوط به سر فصل ۵ اشاره شد؛ شما می توانید برای آگاهی از مکانیک محیطهای پیوسته به فصل ۶ مراجعه کنید .

6- John Bernoulli

7- Daniel

مُدهای طبیعی آن قابل توصیف است . (یادآور می شویم که ما همین نتیجه گیری را در مورد دستگاه متشکل از دو نوسانگر در همیـن فصل داشته ایم) در سـخنان لئون بری یوآن^، که در تدوین نظریهٔ ارتعاشات شبکهٔ بلور سهم بسزایی داشته ، آمده است :

این تحقیق برنولی ها ممکن است به این شکل بیان شود کـه تفاوت فیـزیک نظری و مکانیک در آن است کـه مکانیک می کـوشـد تا قـوانین را برای حـرکت دسـتگاه مـتـشکل از چندین ذرّه فرموله کند، در حالی که در فیزیک نظری قوانین حرکت برای یک ذرّه منفرد در نظر گرفته می شود. اصل برهمنهی مانند حالت ویژه سریهای فوریّه مهم است، و هنگامی که بسط داده شـود قضـيّـه فوريّه را بيـان مي كند . (مـفـاهيم تحـليلي قضـيّـه فوريّه را در فـصـل ۶ بيشـتر توضيح خواهيم داد . )

پس از این مقدمه کوتاه ، اکنون به موضوع اصلی بر می گردیم و به شرح جزئیات دستگاهی متشکل ازN ذرّه می پردازیم .

#### N نوسانگر جفت شده

در بررسی عملکرد حرکت دستگاهی متشکل از دو نوسانگر ، ناگریز بودیم توجّه خود را فقط به نوسانات طولي معطوف سازيم ـ حركات گلوله هاي آونگ در طول خط واصل آنها ، از آن جمله بود . ما بزودي خواهيم ديد كـه رفتار نوسانات عـرضي ذّراتي كه ، در راستای عمود بر خط واصل خودشان ، نوسان می کنند کاملاً شبیه نوسانات طولی است . به همین جهت نوسانات عرضی را راحت تر از نوسانات طولی می توان دید و نمایش داد . هم چنین نوسانات عرضی یک دستگاه متمشکل از چند ذّره را به عنوان نخست پن الگو ، مورد تجزيه و تحليل قرار خواهيم داد .

نخ کشسان و نرمی را در نظر بگیرید که به N ذُره همانند بسته شده باشد، جرم هر ذره m؛ و فــاصلهٔ هر دو ذرّه از یکـدیگر l فــرض شـود . اکـنون دو سـرنـخ نرم را در دو نقطه ثابـت نگه مي داريم، يک سرنخ به فاصله l از نخستين ڏره سمت چپ محکم شده و سرديگر به فاصلهٔl از N اَمین دّره سمت راست ثابت نگهداشته شده است (شکل ۵–۹) .

ذّرات از ۱ تاN نامگذاری شــده اند، یا اگــر دو سر ثابت را هم بـه عنوان دو ذّره با جابه جایی صفر به حساب آوریم، آنهارا از ٥ تا ۱ + N شماره گذاری می کنیم . اگر کشش

Leon Brillouin-۸ ، انتشار موج در ساختارهای تناوبی ،Dover ، نیویورك، ۱۹۳۵ .

اوّلیه در نخ T باشد و اگر سعی کنیم جابجایی عرضی ذّرات حتی الامکان کوچک باشد، در آن صورت مي توانيم از هر افزايش كـشش در مورد نخ و ذّرات در حـال نوسـان صــرفنظر نماییم . مثلاً فرض کنیم که ذّرهٔ ۱ به اندازهٔ ,y و ذّرهٔ ۲ به اندازهٔ ,y-جابه جا شود .

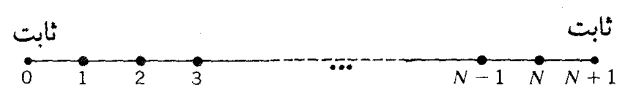

شکل ۵-۹ N ذره همفاصله در طول یک نخ بدون جرم.

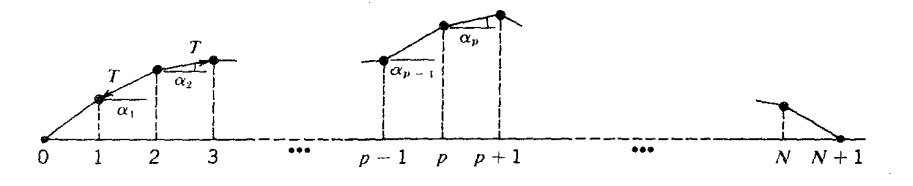

شکل ۵-۱۰٪ نمودار نیروی وارد بر جرمهایی که درطول نخ به طور عرضی جابه جا شده اند.

شکل ۵–۱۰ ؛ بنابراین طول نخ بین دو ذّره  $\frac{1}{\cos\alpha_{\text{\tiny L}}}=\frac{1}{\cos\alpha_{\text{\tiny L}}}$  مر $\alpha_{\text{\tiny L}}$  (۱۰–۵ شکل ۵–۱۰ این حـالت  $\alpha_1^{\gamma} = 1 \approx 1$  و  $\alpha_1^{\gamma} = 1$  ، بنابراین ، افـزایش طول $\frac{1}{\gamma}$  است، و از هر افر هر  $\alpha_1 = \frac{1}{\gamma}$ افزایش کشش ، که با این ( توان دوّم ۵٫) متناسب باشد در مقایسه با هـر افزایش مـتناسب باتوان اوّل,a ، می توان صرفنظر کرد. در پیکربندی هممان طور کـه نـشـان داده شــده است ، x برایند نیــروهای وارد بر ذّره ٢ ، با مساوی بوده و با تفاضل توانهای دوّم  $-\tau\cos\alpha_\tau+\tau\cos\alpha_\tau=\frac{1}{\gamma}\tau\big(\alpha^\gamma_\tau-\alpha^\gamma_\tau\big)$ است . به ازاء اندازه های کوچک  $\alpha_{\scriptscriptstyle \rm I}$ و $\alpha_{\scriptscriptstyle \rm I}$  این تفاضل بینهایت کوچک می شـود و چگونگی پیروی نیروی برایند از این تفاضل مورد توجه نخواهد بود . شکل ۵– ۱۰ پیکربندی ذّرات را در لحظه ای نشـان می دهد کـه با حـرکت عـرضی نـوسـان می کنند . اگـر جـابه جایی ذّرات را ، کـه در مـقایسـه با1بسـیار کـوچک است ، y بنامیم برایند نیروهای وارد بر یک ذّره مثلاً ذّره pام عبارت است از :

 $F_p = -T \sin \alpha_{p-1} + T \sin \alpha_p$ 

اندازه های تقریبی سینوسها عبارتند از :

$$
\sin \alpha_{p-1} = \frac{y_p - y_{p-1}}{1}
$$
\n
$$
\sin \alpha_p = \frac{y_{p+1} - y_p}{1}
$$
\n
$$
F_p = -\frac{T}{1}(y_p - y_{p-1}) + \frac{T}{1}(y_{p+1} - y_p)
$$
\n
$$
F_{p+1} = -\frac{T}{1}(y_p - y_{p-1}) + \frac{T}{1}(y_{p+1} - y_p)
$$
\n
$$
F_{p+1} = -\frac{T}{1}(y_p - y_{p-1})
$$
\n
$$
F_{p+1} = -\frac{1}{1}(y_p - y_{p-1})
$$
\n
$$
F_{p+1} = -\frac{1}{1}(y_p - y_{p-1})
$$
\n
$$
F_{p+1} = -\frac{1}{1}(y_p - y_{p-1})
$$
\n
$$
F_{p+1} = -\frac{1}{1}(y_p - y_{p-1})
$$
\n
$$
F_{p+1} = -\frac{1}{1}(y_p - y_{p-1})
$$
\n
$$
F_{p+1} = -\frac{1}{1}(y_p - y_{p-1})
$$
\n
$$
F_{p+1} = -\frac{1}{1}(y_p - y_{p-1})
$$
\n
$$
F_{p+1} = -\frac{1}{1}(y_p - y_{p-1})
$$
\n
$$
F_{p+1} = -\frac{1}{1}(y_p - y_{p-1})
$$
\n
$$
F_{p+1} = -\frac{1}{1}(y_p - y_{p-1})
$$
\n
$$
F_{p+1} = -\frac{1}{1}(y_p - y_{p-1})
$$
\n
$$
F_{p+1} = -\frac{1}{1}(y_p - y_{p-1})
$$
\n
$$
F_{p+1} = -\frac{1}{1}(y_p - y_{p-1})
$$
\n
$$
F_{p+1} = -\frac{1}{1}(y_p - y_{p-1})
$$
\n
$$
F_{p+1} = -\frac{1}{1}(y_p - y_{p-1})
$$
\n
$$
F_{p+1} = -\frac{1}{1}(y_p - y_{p-1})
$$
\n
$$
F_{p+1} = -\frac{1}{1}(y_p - y_{p-1})
$$

برای هریک ازN ذّره ، می توان معادلهٔ مشابهی نوشت . بنابراین به ازاء اندازه های p از۱تا .  ${\bf y}_{{\bf N}+1}={\bf v}_s={\bf y}_s={\bf v}_s$ ه مجموعه ای از ${\bf N}$  معادلهٔ دیفرانسیل داریم . یادآور می شویم که ${\bf v}_s={\bf y}_s={\bf y}_s$ شما می توانید معادلهٔ(۵-۶) را به ازاء ۱ = N و N = ۲ به صورت ویژهٔ ساده ای به دست آورید . اگر N = ۱ باشد، داریم :

$$
\frac{\mathrm{d}^{\mathrm{v}} y_{\mathrm{v}}}{\mathrm{d} t^{\mathrm{v}}} + \mathrm{Y}\omega_{\mathrm{v}}^{\mathrm{v}} y_{\mathrm{v}} = \mathrm{d}
$$

$$
\frac{d^{\mathsf{Y}} y_{\mathsf{Y}}}{dt^{\mathsf{Y}}} + \mathsf{Y}\omega_{\mathsf{S}}^{\mathsf{Y}} y_{\mathsf{Y}} - \omega_{\mathsf{S}}^{\mathsf{Y}} y_{\mathsf{Y}} = \circ
$$

$$
\frac{d^{\gamma}y_{\gamma}}{dt^{\gamma}} + \Upsilon \omega_{\circ}^{\gamma}y_{\gamma} - \omega_{\circ}^{\gamma}y_{\gamma} = 0
$$

این معادلات به معادلات (۵-۴) که برای دو آونگ جفت شده بیان شد شباهت دارد . ولی اکنون آن مـعـادلات به شـکل سـاده اي درآمـده اند زيرا $\omega_\text{c}$  و  $\omega_\text{c}$  مـسـاويند، در نتـيـجـه در  $\omega^{\rm v}_\circ$ معادلات (۵-۴) به جای $\omega^{\rm v}_\circ \omega^{\rm v}_\circ + \omega^{\rm v}_\circ$  می توان  $\omega^{\rm v}_\circ$  قرار داد، در این معادلات  $\omega^{\rm v}_\circ$  نیز می شود . بسامدهای زاویه ای وجوه طبیعی در این حالت به شکل روابط عددی معّینی درآمـده انـد، اندازه هاي فـعـلي آنهـا بـه ترتيب ٍ $\omega$ و ٣√ ٍ ۞ است . نمودار وجـوه (مُــدها) به ازاء٢ = N درشكل ۵–١١(ب) و(ج) مشخص شده است . از پيكربندي فعلي نخها ، رابطه بسامـدهاي طبيـعي در شكل خود به خـود تقريباً مـشـخص مي شـود، ولي هر اندازه كه شـمارهٔ ذّرات بزرگتر شـود نتـايج پيكربندي كـمـتـر نمايان است و مـابايد از الگوي تحـليل كلّي تري كمك بگيريم .

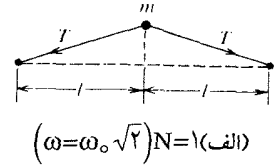

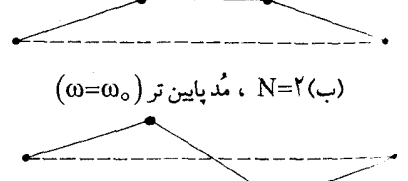

 $\left(\omega = \omega_{\circ} \sqrt{\mathsf{r}}\right)$  ، مُدبالاتر ( $N = \mathsf{N}$ شکل ۵–۱۱ مُدهای طبیعی با دو نخ بار شده که ساده ترین دستگاهها را تشکیل می دهند. (الف) \=N فقط يک مُد. (ب) N=Y ،مُد پايين تر . (ج) N=Y ، مُد بالاتر .

ییدا کردن مُدهای طبیعی برای N نوسانگر جفت شده ما اساساً همان روش تحلیلی را که قبلاً برای دومعادله استفاده کرده ایم در موردN معـادله دیفرانسیل نیـز به کار می بریم . برای این منظور جویای مُـدهای طبیعی هسـتیم؛ یعنی راه حلهای سینوسی را جستجو می کنیم که هر ذّره با همان بسامد ذّرات دیگر نوسان کند . در این صورت قرار می دهیم:  $(p = 1, 1, ..., N)$  $y_p = A_p \cos \omega t$  $(YY-\Delta)$  $\,$   $\rm A_p \,$ در اینجا  $\rm A_p \,$  و  $\,$ دامنه و بسامـد ارتعاش p  $\rm A_p$  فر p دامنه و بسامـد ارتعاش  $\rm A_p \,$ 

را برای آنکه در مـعـادلات (۵-۱۷) صـدق کند . بـیـابیم،N مـعــادله دیفــرانسـیـل به شکل (۵ – ۱۶) خواهیم داشت درآن صوررت منظور ما عـملی شـده است . یـادآور می شـویم کـه سرعت هر ذّره را از معادلات (۵–۱۷) به صورت زیر می توان به دست آورد :

$$
\frac{dy_p}{dt} = -\omega A_p \sin \omega t
$$

بنابراین ، با انتخاب معـادلات (۵-۱۷) به عنوان یک راه حل جـزئي ، خـود به خود ناگـزیر می شویم شرط حَدی اضافی را که سرعت هر ذَره در ٥ = t صفر است بپذیریم، یعنی هر ذَره از سکون شروع به حرکت می کند . باجانشینی معادلات (۵-۱۷) درمعادلات دیفرانسیل (۵-۱۶) به دست خواهیم آورد:

$$
(-\omega^{\mathsf{r}} + \mathsf{r}\omega_{\circ}^{\mathsf{r}})A_{\mathsf{v}} - \omega_{\circ}^{\mathsf{r}}(A_{\mathsf{r}} + A_{\circ}) = \circ
$$

$$
(-\omega^r + r\omega^r)A_r - \omega^r(A_r + A_t) = \circ
$$
  
\n
$$
(-\omega^r + r\omega^r)A_p - \omega^r(A_{p+1} + A_{p-1})
$$
  
\n
$$
\vdots
$$
  
\n
$$
(-\omega^r + r\omega^r)A_N - \omega^r(A_{N+1} + A_{N-1})
$$

این دستگاه N معادلهٔ N مجهولی را که حل آن دشـوار به نظر می رسد می توان فشرده تر و به صورت زير نوشت :  $(P = \lambda, \mathsf{Y}, ..., \mathsf{N})$   $(-\omega^{\mathsf{Y}} + \mathsf{Y}\omega_{\circ}^{\mathsf{Y}})A_{p} - \omega_{\circ}^{\mathsf{Y}}(A_{p-1} + A_{p+1}) = \circ (\lambda - \Delta)$ رعـايت شرط حّدي مسـتلزم آن است كـه دو سر (نخ) ثابت نگـهداشـته شـود يعني٥ = .A و . باشد  $A_{N+1} = o$  ${\rm N}$  سوُالی که در اینجا برای خود ما مطرح است آن است که آیا اندازه آ $\omega^{\rm v}$  می تواند در همهٔ این معـادله صدق کند . پیش از این دیدیم کـه ــ وقتی دستگاه فـقط شامل دو نوسانگر جـفت شده بود با این مسالهٔ چگونه درگیر شدیم . فرض این که یک راه حل وجود دارد (غیراز حلهای

جزئی که دامنهٔ مساوی صفر است) ما را ناگریز می سازد که [همان گونه که در معادلات

(۵–۹) عمل شده ] نسبتهای دامنه ها را در نظر گیریـم . در این مساله پیچیده تر نیـز که همان وضعَّيت حكمفرماست، معادلات (۵–۱۸) را به صورت زير مي توان نوشت :

$$
(P = \langle 1, 1, \ldots, N \rangle) \quad \frac{A_{p-1} + A_{p+1}}{A_p} = \frac{-\omega^{\dagger} + 1\omega^{\dagger}_{\circ}}{\omega^{\dagger}_{\circ}}
$$
 (14-0)

می بینیم کـه طـرف راست این رابطه به ازاء هر اندازهٔ مـخـصـوص ۵۵ ثابت است، در نتیـجـه طرف چپ هم باید ثابت و مستقل از انداز؟ باشد . به  $\rm A_p$  چه اندازه هایی می توان نسبت داد تا این شرط در آن صدق کند و به طور همزمان ٥ =  $\rm A_s = A_{_{N+1}} = A_{_{N+1}}$  شود؟ ما ادَّعا نخواهیم کرد که معادلهٔ (۵–۱۹) را حل می کنیم ولی فقط توجه شما را به یک نتیجه قابل ملاحظه جلب خواهيم كرد، اين نتيجه به منزلهٔ كىليد حل مسئله است . فرض مي كنيم دامنهٔ ذُره P به شکل زیر قابل ارائه باشد :

$$
A_p = C \sin p\theta
$$
\n
$$
P + \ln p - \ln p - \ln p
$$
\n1. c.  $\ln p + \ln p - \ln p - \ln p$ 

\n2. c.  $\ln p + \ln p - \ln p - \ln p$ 

\n3. d.  $A_{p+1} = C \left[ \sin(p-1)\theta + \sin(p+1)\theta \right]$ 

 $=$   $\text{TSin } p\theta \cos \theta$ 

: ولی می دانیم که $\cos p$  درست همان $A_p$  است ، بنابراین داریم  $\frac{A_{p-1} + A_{p+1}}{A} = \gamma \cos \theta$  $(Y - \Delta)$ یعنی دستورالعملی که با معادلهٔ (۵-۲۰) نشان داده شد، در اینجا مورد استفاده قرار گرفت . طرف راست معادله (۵-۲۱) مقداری ثابت است و به p بستگی ندارد، و درست همان کـمیّتی اسـت که نیاز داریم . بنابراین شـرط هم ارزی به کمک مـعادلهٔ (۵-۱۹) برقرار می شود . این معادله به عنوان شرط هم ارزی هنگامی مورد استفاده قرار می گیرد کـه همهٔ اعداد از١ تاN در معادلات (٥- ١٨) صدق كند . آنچه باقي مي ماند پيدا كردن اندازه θ است . برای تعیین  $\theta$  می توان شرط $\Lambda_{\rm p} = \Lambda_{\rm p} = A_{\rm p} = 0$  را به ازاء ${\rm p} = {\rm p} = 1$  اضافه کرد . این شرط خود به خود صادق است و در صورتی معتبر خواهد بود که $(\rm N+ \backslash)$  مساوی مضرب

$$
(n = \lambda, \zeta, \zeta, ...)
$$
\n
$$
(N + \lambda)\theta = n\pi
$$
\n
$$
\theta = \frac{n\pi}{2}
$$
\n
$$
\theta = \frac{n\pi}{2}
$$
\n
$$
\theta = \frac{n\pi}{2}
$$

$$
\theta = \frac{mc}{N+1}
$$

اندازهٔ 6-یعنبی طُرف دوم رابطهٔ اخسیـر ـ را در مـعـادلهٔ(۵– ۲۰) قرار می دهیم . به دست می آید :  $A_p = C \sin\left(\frac{pn\pi}{N+1}\right)$  $(YY - \Delta)$ 

بسامدهای مجاز مُدهای طبیعی به کمک معادلات (۵-۱۹) و (۵-۲۲) تعیین می شود، و داریم :

$$
\frac{A_{p+1} + A_{p-1}}{A_p} = \frac{-\omega^{\mathsf{Y}} + \mathsf{Y}\omega_{\circ}^{\mathsf{Y}}}{\omega_{\circ}^{\mathsf{Y}}} = \mathsf{Y}\cos\left(\frac{n\pi}{N+\mathsf{Y}}\right)
$$

$$
\omega^{\mathsf{Y}} = \mathsf{Y}\omega_{\mathsf{S}}^{\mathsf{Y}} \bigg[ 1 - \cos\bigg(\frac{n\pi}{N+1}\bigg) \bigg]
$$

از طرفین این رابطه جذر می گیریم ، به دست خواهد آمد :  
ω = ۲ω<sub>،</sub> sin
$$
\left[ \frac{n\pi}{\Gamma(N+1)} \right]
$$
  
(۲۴–۵)

خواص مُدهای طبیعی برای N نوسانگر جفت شده یاسخهای مسالهٔ N نوسانگر جفت شده را با روشهای ریاضی قبلاً به دست آورده ایم، اکنون می خواهیم حرکاتی را که معادلات رسم می کند با دقّت بیشتری مورد بررسی قرار دهیم . نخست مشاهده می کنیم که بسـامدهای مختلف مُد طبیعی با اندازه های گوناگون عدد صحیح n ، طبق معادله (۵–۲۴) تعیین می شود . از این رو ترجیح می دهیم که یک مُد و بسامد مخصوص آن را با اندازهٔ n نشان دهیم . بنابراین خواهیم داشت :  $\omega_n = \tan \left( \frac{n\pi}{\sqrt{(N+1)}} \right)$  $(2-\Delta)$ 

پس از آن ، حرکت یک ذّره (نوسانگر) معیّن را کـه بر روی خط (p) و مد شـمارهٔ (n) است مورد توجه قرار می دهیم . در این صـورت دامنهٔ حرکت چنین ذرّه ای می تواند به شکل زیر نوشته شود:

$$
A_{pn} = C_n \sin\left(\frac{pn\pi}{N+1}\right) \tag{79-2}
$$

در اینجا ،C بیانگر دامنهٔ درّه ای است که با مُد مخصوص n تحریک شـده است . بنا بر این جابه جایی p اُمین ذرّه وقتی که مجموعهٔ کامل ذرّات در حال نوسان است در n اُمین مُد از رابطهٔ زیر به دست می آید :

$$
y_{pn}(t) = A_{pn} \cos \omega_n t \tag{10-2}
$$

در این رابطه  $\alpha_{_{\rm n}}$  و  $\alpha_{\rm p}$  به ترتیب از معادلات(۵–۲۵) و (۵–۲۶)به دست می آید . از معادلهٔ

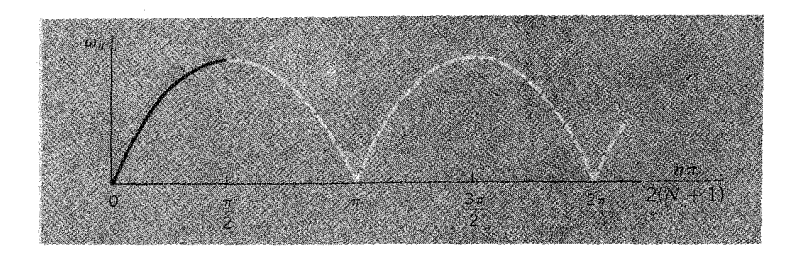

شکل۵–۱۲ نمودار بسامدمد برحسب تعداد آن. نمودار  $\alpha_{\rm R}$  برحسب کمیّت  $\frac{{\rm n} \pi}{\mathsf{Y}({\rm N}+)}$ بهتر بیان می شود تا برحسبخود ${\rm n}$  .

بالا می توان فهمید که هر ذرّه در زمان ٥ = t ساکن است، ولی در مسالهٔ دو نوسانگر شرایط اوليّه دلخواه را در رابطهٔ زير مي توان دخالت داد : (۵-۲۷ الف)  $y_{\text{nn}}(t) = A_{\text{nn}} \cos(\omega_{\text{n}} t - \delta_{\text{n}})$ دراین رابطه تفـاوت هر مُـد با مُد دیگر می تـواند با اختـلاف فـاز مِربوط به خـود 5<sub>۵</sub> مشـخص شود. در اینجا چند مُد طبیعی وجود دارد؟ دیدیم که با دو نوسانگر جفت شده دقیقاً دو مُد طبیعی وجود داشت . اگر نتیجه گیری شما این باشدکه باN نوسانگر فقط N مُد مستقل وجود دارد، استنتاج شـما صحیح ْ است و یک واقعّیت تلقی می شـود، هرچند در معادلات n (۲۵–۵) و (۵–۲۶) تا حدودی پنهان باشد، زیرا  $\omega_{\rm n}$  و  $A_{\rm pn}$  به ازاء اندازه های صحیح  $\lambda$ تعیین می شوند نکتهٔ مهّم آنکه معادلات به ازاء مقادیر بیش از n = N هر وضعّیت جدید را از ۹ – این (نتیجه گیری) برای یک دستگاه یک بُعدی است . دستگاه دو بُعدی ۲N(مُد) می دهد و سه بُعدی ۳N می دهد .

نظر فيزيكي توصيف نمي كنند. به کمک شکل (۵–۱۲) می توان روشن ساخت که این اوضاع جـدید تا چه حدّ به بسامدهای مُـد ارتبـاط دارند . این شکل ، نموداری از مـعـادله (۵–۲۵) است ــ با این تفـاوت کـه اندازه های ۵0 در این شکل همـواره مـثـبت نشـان داده شـده اسـت . نکتـهٔ دیگر آنکه بـه ازاء مـقـادیر مختلف n از ۱ تا N، N بسامـد مشـخص متفـاوت به دست می آید . به ازاء n = N + ۱ که مربوط به ج است، بر روی محور عرضها به بسـامد پیشینه که مساوی ۲۵۵ است می رسیم، در چنین نقطه یا نقاطی امکان حرکت وجود ندارد، زیرا [همان گونه که معادلهٔ (۵-۲۶)  $\rm n = N + \rm Y$  نشان می دهد] به ازاء این مقدار n ، همهٔ دامنه های  $\rm A_{pn}$  صفر می شوند . به ازاء x + Y داریم :

$$
\omega_{N+1} = \text{Var} \sin \left[ \frac{(N+1)\pi}{\text{Tr}(N+1)} \right]
$$

$$
= \text{Var} \sin \left[ \pi - \frac{N\pi}{\text{Tr}(N+1)} \right]
$$

$$
= \text{Var} \sin \left[ \frac{N\pi}{\text{Tr}(N+1)} \right]
$$

درنتيجه

 $\omega_{N+1} = \omega_N$ همین طور <sub>۱۰–۵۱</sub>  $\omega_{_{\rm N+1}}=\omega_{_{\rm N-1}}$  وغیره . ودر هر یک از رده های بعدی برای ۱ $_{\rm N+1}$  با اندازه های n چنین دو برابر شدنهایی اتفاق خواهد افتاد . فقط در مرحله کوتاهی می توان دید که دامنه های نسبی ذرّات در یک مُد طبیعی خودشان تکراری می شوند . لذا ، مثلاً ، از معادلهٔ (۵–۲۶) داریم:

$$
A_{p,N+Y} = C_{N+Y} \sin\left[\frac{P(N+Y)\pi}{N+1}\right]
$$
  
=  $C_{N+Y} \sin\left[\left(YP\pi - \frac{PN\pi}{N+1}\right)\right]$   
=  $-C_{N+Y} \sin\left(\frac{PN\pi}{N+1}\right)$   
 $- A_{p,N}$ 

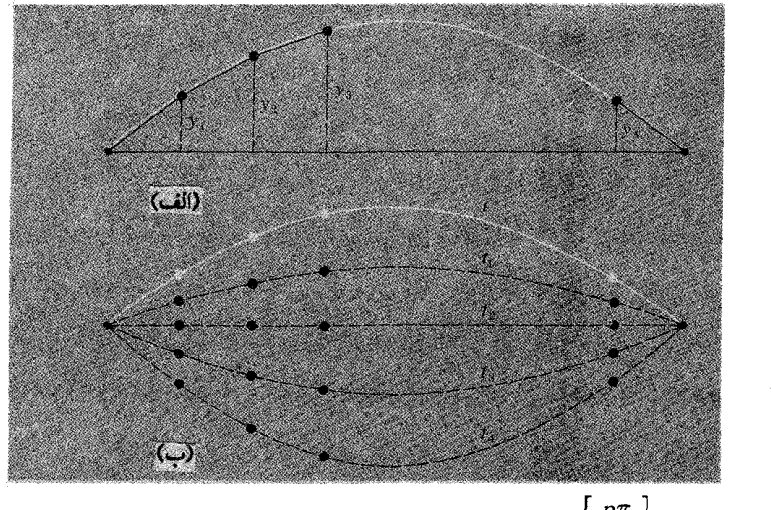

شکل۵–۱۳ (الف) رسم $\left|\frac{p\pi}{N+1}\right|$ برحسب $P$  . ذرّات در اوضاعی هستندکه با اندازه های صحیح $P$  مشخص شده اند وبا قطعات مستقیم نخ به یکدیگر وصل شده اند. (ب) اوضاع ذرّات در زمانهای متغّیر *برای پایین ترین مُد .* 

به آسانی می توان نشان دادکه چنین پدیده ای به ازاء هر اندازهٔ دیگر\ + n)N نیز رُخ می دهد . اکنون ببینیم چه تغییراتی در مُدهای طبیعی می تواند اتفاق بیفتد . نخستین مُد با n = \ مشخص می شود . جابه جاییهای ذرّه عبارتند از :

$$
(P = \langle, \uparrow, ..., N \rangle) \qquad \qquad y_p = C \langle \sin\left(\frac{P\pi}{N+1}\right) \cos \omega, t \rangle
$$

درلحظهٔ مـعینی از زمـان ، عـامل  $\mathrm{C_{i}cos}\, \omega_{i}$ برای همـهٔ ذرّات یکسـان است ، فـقـط عـامل ، sin  $\left|\frac{P\pi}{N+1}\right|$  جابه جـایی ذرّات مـخـتـلف را مـشـخص می کـند . در شکل ۵–۱۳ (الف) منحنی سفیـد رسم $\displaystyle \frac{\mathrm{P} \pi}{\mathrm{N}+\mathrm{N}}$  بر حسب P است، در اینجـا $\displaystyle \mathrm{P}$  به طور پیـوسـتـه از  $\displaystyle \mathrm{e}$  تا ۱ + N تغییر می کند، گرچه ، ذرّات موجود به ازاء اندازه های ناپیوسته N, ۲,...,N در مواضع معیّنی هستند . بنابراین منحنی سینوسها برای مواضع ذرّات فقط یک پیشاهنگ است، و نخ که از قطعاتی به صورت خط مستقیم تشکیل شده ذرّات را به هم متصل می کند . با افزایش t ، هر ذرّه با بسـامد ۵٫ در راستـای y نوسـان می کند . تمام مـجمـوعهٔ مـنحنیهـای سینوسی به ازاء اندازه های مختلف t که به مـواضع ذرّات مـربوط است ، در شکل ۵–۱۳

(ب) نشان داده شده است . برای دومین مَد، ۲ = n داریم :

$$
(P = 1, Y, ..., N) \t yP Y = CY sin \left( \frac{PY\pi}{N+1} \right) cos \omegaY
$$

جابه جـاييهاي ذرّات در لحظات مخـتلف زمان در شكل (۵-۱۴) نشان داده شده است . اگر تعداد ذرّات بر حسب اتفاق فرد باشد، ذرّه اي كـه دراين مُد در مركـز خط واقع است ـ همّان طور که در شکل ۵–۱۴ نشـان داده شده اسـت\_ساکن باقی خـواهد مـاند . یادآور می شـویم که $\omega_i$  و $\omega_j$  باهم فرق دارند، به همین جهت این نمونه با بسامدی غیر از بسامد پیشین شاید، درعمل ، دو برابر بزرگتر نوسان می کند.

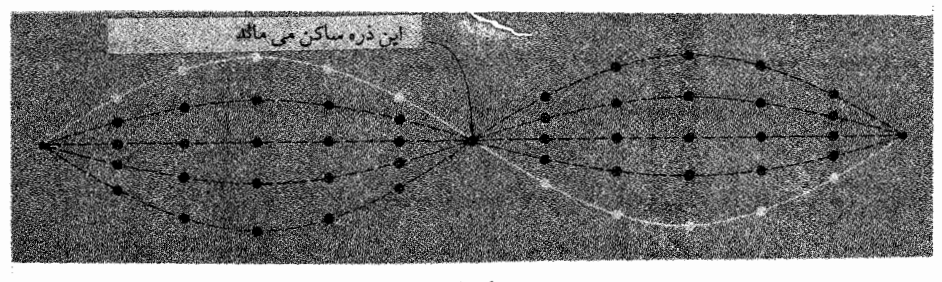

شکل ۵–۱۴ اوضاع ذرّه در زمانهای مختلف برای دوّمین مُد (۲ = n) .

در شکل ۵–۱۵ مجموعه ای از نمودارهای مُد طبیعی را، برای یک مجموعهٔ چهار ذرّه ای واقع بر روی یک نخ کشیده شده ، نشان می دهیم، این شکل چگونگی مراحل مختلِف جابه جـاییهـا را، پس از آنکه ٥ = n می شـود، به طورر زیبا نـمایش می دهد، ولو آنکـه منحنیهـای سینوسی که  $\rm A_{_{\mu n}}$  را تعیین می کنند همگی متفاوت باشسند . این طرحها به ازاء انـدازهٔ کوچک  $\rm A_{_{\mu n}}$  هم به طور کـامـلاً مـحسـوس نمايان است . وقـتي جـابه جـايـيهـاي هـر ذرّه در هر مُـد براي چنين دستگاهی بر روی منحنی سینوسی بیفتد در آن صورت شکل نخ متصل به ذرّات ممکن است از مسیر کاملاً متفاوتی پیروی کند.

نوسانات طولى

همان گونه که در آغاز بیان شد ما با ارتعاشات عرضی بیشتر از ارتعاشات طولی سر و کار داریم . زیرا پایه و اسـاس تحلیل رفتار دستگاهی کـه شامل تعداد بسیـار زیادي نوسانگر
جـفت شـده باشــد ارتعــاشـات عــرضي است . وقـتي نخي را به چنـد ذرّه ببنديم وآنهــا را با نوسانات عرضی به ارتعاش درآوردیم . با یک نظراجمالی بخوبی می توان فهمید که برای هر ذرّه چه اتفاق می افـتد . ولی اکنون می خـواهیم بدانیم تحلیل قبلی را، در مـورد ذرّاتی که در راستای یک خط راست به فنرهائی بسته شدهاند و در طول همان خط به حرکت در آمدهاند، چگونه باید به کار برد.

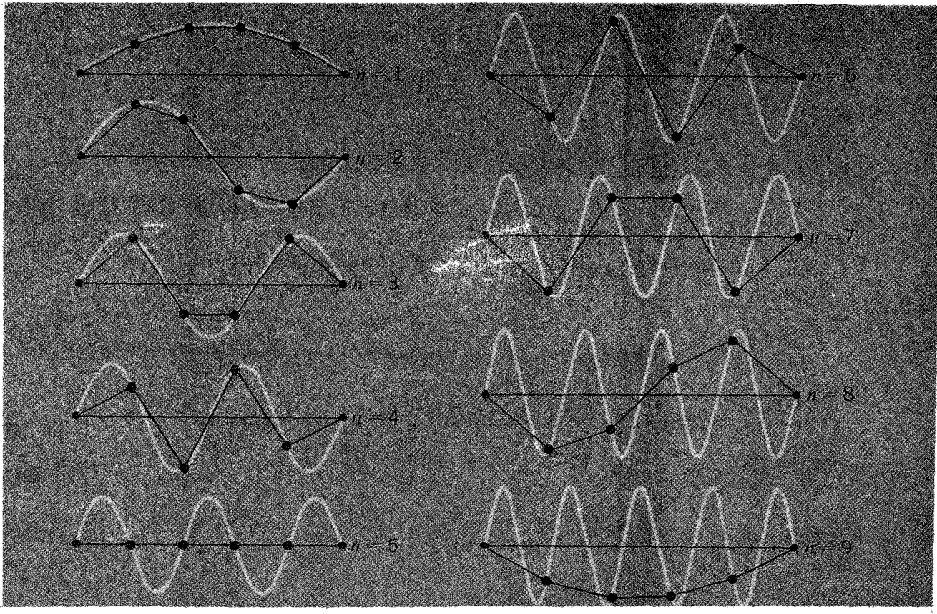

شکل ۵–۱۵ مُـدهای مهَم نخ در حال ارتعـاش ۴ = N ، ۱، پادآور می شـویـم کـه به ازاء ۰۷،۸،۹ ۶=n طرحـهای ۱ ، ۳، ۳، ۳ = ۵ با علامت مخالف تكرار مي شود(اقتباس از مكانيك J.C.Slater و N.H.Frank ، مک گراوهیل، نیوپورك، ۱۹۴۷).

این دستگاه ـ ذرّات بسته شده به فنرها ـ ممکن است خیلی ساختگی (مصنوعی)به نظر برسد ولی با کمال شگفتی می بینیم که یک رشته اتم در ساختار یک بلور ـ که جنبهٔ طبیعی هم دارد ـ چنین مُدلی را بخوبی نمایش می دهد . بنابراین در م*قیاس ک*م ، ی*ک ستون* گاز هم می تواند چنین عملکردی داشته باشد .

فرض می کنیم جرم هریک از ذرّات m و فاصله شان از یکدیگر ، وقتی که ساکنند، <sup>پ</sup>ر باشد [شکل ۵–۱۶(الف)] ولی اکنون ، در چنین دستگاهی ، نیروهای ذخیره شده بـا باز شدن یا جمع شـدن فنرها تامـین می شـود . ثابت فنر بـرای هر فنر می تواند به صـورت  $\mathrm{m\sigma_{\circ}^{r}}$  نوشـته شود . دراین حالت جاب**ه جاییهای ذرّات نسبت به وضعیت تعـادلشان با <sub>'</sub>گی ، گی ، . . . ، گی** '' Š<sub>n</sub> نمایش داده می شود [به شکل ۵–۱۶(ب) مراجعه کنید].

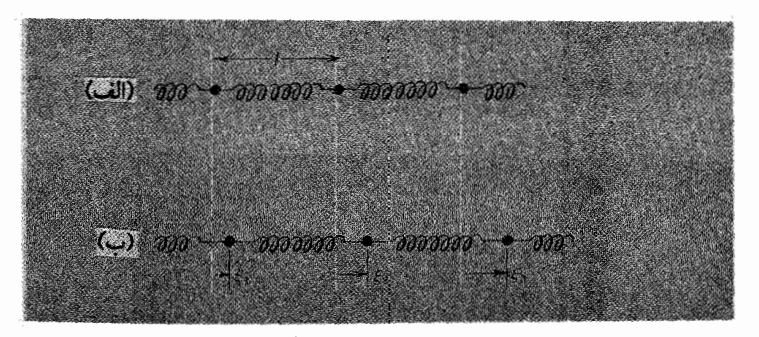

شکل ۵-۱۶ (الف) گلوله های کوچک جفت شده با فنر در حال تعادل .

ويا

(ب) گلوله های کوچک جفت شده با فنر ، پس از یک جابه جایی کوتاه طولی .

ri<sub>p</sub>اراین معادله حرکتP آمین ذرّه به صورت زیر نوشته می شود:  
\n
$$
m \frac{d^{\prime}\xi_{p}}{dt^{\prime}} = m\omega_{\circ}^{\prime}\left(\xi_{p+1} - \xi_{p}\right) - m\omega_{\circ}^{\prime}\left(\xi_{p} - \xi_{p-1}\right)
$$

$$
\frac{d^{\dagger}\xi_{P}}{dt^{\dagger}} + \Upsilon \omega_{\circ}^{\dagger} \xi_{P} - \omega_{\circ}^{\dagger} \left( \xi_{P+1} + \xi_{P-1} \right) = \circ
$$
\n(1.1)

این معادله دقیقاً همان شکل معادله (۵-۱۶) را دارد، بنابراین می دانیم کـه برگرداندن تمام شکلهــایی کـه بـا روش ریاضی برای ارتعـاشـات عـرضی نخ متصـــل به گــلوله های کوچک رسم کرده بودیم . در این دستگاه جدید وجود دارد . به بیان دیگر ، می توان گفت که حرکت P اُمین ذرّہ در n اُمین مُد طبیعی از رابطهٔ زیر به دست می آید :  $\xi_{Pn}(t) = C_n \sin\left(\frac{pn\pi}{N+1}\right) \cos \omega_n t$ در اينجا

$$
\omega_n = \gamma \omega \sin \left[ \frac{n \pi}{\gamma (N+1)} \right] \tag{74-2}
$$

۱۰- از حرف پونانی کی استفاده می کنیم و حرف معمولی X را برای نشان دادن کلّ فاصله از یک انتها در نظر مي گيريم .

بررسي كمّي بسيار دقيق چنين دستگاههـايي با استفـاده از هواي محبـوس امكان پذير است . دراین دستگاهها شارش [=جریان] هوا (با فشارهایی درست کمی بیشتر از فشار جو) از سوراخهایی عبور می کند کـه بر یک سطوح تعبیه شـده است این سطح صاف و کـاملاً بدون اصطكاك اند، در نتيجه اجسام ( مولكولهاي هوا ) بر روى اين سطوح سُر مي خورند. شکل ۵–۱۷ نتایج اندازه گیریهایی را نشان می دهد که با چنین دستگاههایی'' به دست آمده است . جرم گلوله های کوچک هر کدام در حدود ۰/۱۵kg . و ثابتهای فنرها به اندازه ای . است که بسامد ( زاویه ای )  $\omega_\circ$ به ۵/۶۸ rad $\rm{c}$  rad است که بسامد شکل نشان می دهد که بسامدهای مشهود $\gamma_{\rm n}\Big| = \frac{\omega_{\rm n}}{\Upsilon\pi}\, \sum_{\tau}$  مُدهای طبیعی گوناگون تابع تغییرات است . نمودار رسم شده هم مربوط به اندازه هـاي به دست آمده از دستگاهي است  $\frac{11}{(N+1)}$ که شامل ۶ گلوله کوچک ( و ۷ فنر) است، و هم متعلق به دستگاه مشابه دیگری با طول

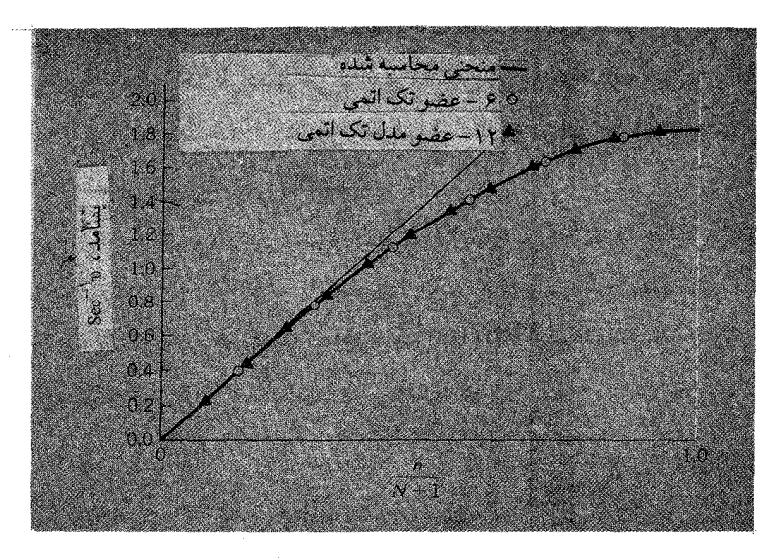

شکل ۵–۱۷ اندازه های تجربی بسامد مُد برحسب تعداد مُد V<sub>n</sub> برای وزنه های کوچک جفت شده با فنر که بر روی یک خط واقع اند. یادآور می شویم که مقیاس عرض بر حسب  $\frac{\mathrm{n}}{\mathrm{N}+1}$ است و نه n این منحنی به ازاء دو اندازه مختلف N $\rm (N=17,N=8)$  بر روی همان منحنی نظری منطبق شده است . ]اقتباس از :

[R.B.Runk, J.L.Stull and O.L.Anderson, Am.j.Phys.31,915(1963).]

<sup>11-</sup> R.B.Runk, J.L.Stull,and O.L.Andeerson, Am.J.Phys., 31, 915(1963).

بیشتر است، با این تفاوت که دستگاه بلندتر شامل ۱۲ گلوله کوچک (و۱۳ فنر) است. چون برای هر دو دستگاه یکسـان بوده ، لذا نـتایـج حاصل از دو دسـتگاه بـر روی یک منحنی واقع شده اند :

$$
\gamma_n = \frac{\omega_n}{\tau \pi} = \frac{\omega_{\circ}}{\pi} \sin n \left( \frac{n}{N + \gamma} \frac{\pi}{\gamma} \right)
$$

بخوبی م*ی توان دید که* اندازه های تجربی و نظری ( تئوری ) کاملاً برهم منطبق اند .

## Nخیلی بزرگ

اکنون فرض می کنیم که تعداد گلوله ها در یک دستگاه جفت شده خیلی زیاد شـود . برای روشن نمودن مطلب ، حالت ارتعاشات عرضي ذرّات را بر روي يک نخ کشيده شده در نظر می گیریم . یک رشته حقیقی ، همان طور که پیش از این گفته شد، درحقیقت رشته ای است کـه در طول آن تعداد بسـیار زیادی از اتمـها در فـواصل دقیـقاً مـسـاوی از یکدیگر قرار گـرفتـه باشند . به این ترتیب یک بار دیگر می توانیم مطمئن شویم که نتیجه گیریهای ما[مثلاً در مورد یک رشته اتم ] الهـام گرفـته از نتـايج آزمايشي اسـت كه در آن گلوله هاي كـوچک متـصل به فنرها را به ارتعاش طولبي وا مي داشتيم .

حال اگر N را زیاد کنیم، ولی همزمان با آن1فاصله بین ذرات مـجـاور را کم کنیم، در آن صورت طول رشته 1(+ L = (N) لثابت مي ماند . هم چنين اگر [همزمان با زياد كردن N] جرم هر ذرّه را بگونهای کم کنیم که جرم کـل M=Nm ثـابت بمــاند. بـرای بســـامدهای طبیعی چه اتفاق می افتد؟ قبلاً به دست آورده ایم که :

$$
\omega_n = \tau \omega \sin \left[ \frac{n\pi}{\tau (N+1)} \right]
$$

دراینجا $\left(\frac{T}{m}\right)^{\!\!\top}$ ۰ ۵۱ نخست ، رابطه را برای مُدهای طبیعی که تعداد مُد $n$  کوچک<br>است، در نظر می گیریم ـ سپس با زیاد شدن N می توان نوشت :

$$
\sin\left[\frac{n\pi}{\Gamma(N+1)}\right] \approx \frac{n\pi}{\Gamma(N+1)}
$$

درنتيجه

$$
\omega_n \approx \sqrt{\left(\frac{T}{ml}\right)^{\frac{1}{\gamma}} \frac{n\pi}{\gamma(N+1)}} = \left(\frac{T}{\frac{m}{l}}\right)^{\frac{1}{\gamma}} \frac{n\pi}{(N+1)l}
$$

ولي مي دانيم كـه L = 1(( + N) كل طول نخ و  $\frac{111}{1}$  جرم واحـد طول (چگالـي خطي)نخ است که باµنشان خواهیم داد . بنابراین رابطهٔ تقریبی به صورت زیر درمی آید :

$$
\left(n = 1, 1, \ldots\right) \qquad \qquad \omega_n = n \frac{\pi}{L} \left(\frac{T}{\mu}\right)^{\frac{1}{\tau}}
$$

درحالت مخصوص

$$
\omega_{\gamma} = \frac{\pi}{L} \left( \frac{T}{\mu} \right)^{\frac{1}{\gamma}}
$$

وبنابراين . $\omega_{\rm n}=\rm n\omega$  . يعني بسامدهاي طبيعي مضرب صحيحي از س $\omega_{\rm i}$  ، پايين ترين بسامداند . یادآور می شویم ، باوجود آنکه این ( نتیجه) فـقط یک تقریب است، با اینهمه همین تقریب به ازاء n〈(N فوق العاده خوب و رضايت بخش است .  $\mathrm{P}_{\bm{\omega}}$ دربارهٔ جابجاییهای ذرّه چه می دانیـم؟ پیش ازاین تعیین کردیم که در n اُمین مد، جابه جایی اُمین ذرّہ از رابطهٔ زیر به دست می آید :

$$
y_{pn} = C_n \sin\left(\frac{Pn\pi}{N+1}\right) \cos \omega_n t
$$

دراین رابطه ، به جای آنکه ذرّه را با اندازهP نشان دهیم، می توانیم آن را با ، x ، فاصله اش از انتهای ثابت نخ مشخص کنیم . دراین صورت

$$
\mathbf{x} = \mathbf{P}
$$

درنتيجه

$$
\frac{\text{Pn}\pi}{\text{N}+\text{N}} = \frac{\text{P}\ln\pi}{(\text{N}+\text{N})\text{I}} = \frac{\text{n}\pi\text{N}}{\text{L}}
$$

به جای ${\rm y}_{\rm pn}$  می توان  ${\rm y}_{\rm n}({\rm x},{\rm t})$ نوشت، یعنی جابه جـایی ذرّه واقع در فاصله  ${\rm x}$  (از یک انتها)

در زمانi ، هنگامی که نخ درn آمین مُد ارتعاش می کند، y است. بنابراین

$$
(n = \lambda, \zeta, \ldots) \qquad \qquad y_n(x, t) = C_n \sin\left(\frac{n\pi x}{L}\right) \cos \omega_n t \qquad \qquad (\Upsilon \lambda - \Delta)
$$

وقتیNخویلی بزرگ شود، اندازه هایxمی تواند پیوسته از ۱۰تا تاتغییر کند. درشکلهای (۵– ۱۳)، (۵–۱۴) ، و (۵– ۱۵) منحنیهای سینوسی سفید، نمایش پیکربندیهای واقعی نخ در مُدهای مـخـتلف است . باوجـود آشـفتـیگـهـای سـیّـار مـوج درطول نخ، پیـوسـتگـی چنین حرکباتی زیاد به چشم نمی خسورد، به همین جنهت دربارهٔ شناخت موضـوع هنوز درست ييشرفت نكردهايم. اکنون بالاترین مُد ممکن، n = N ، رادرنظر می گیریم . اگرN خیلی بزرگ باشد داریم :

ω (بیشینه) = 
$$
\text{τω}_s \sin\left[\frac{N\pi}{\text{τ}(N+1)}\right] \approx \text{τω}_s \sin\left(\frac{\pi}{\text{τ}}\right) = \text{τω}_s
$$
 (ττ-δ)

دراین مُـد (کـه در فـرصـت مناسب نشـان خـواهیم داد) جـابه جـایی هـر ذرّه، در هر لحظه، درخلاف جهت جابه جاییهای نزدیکترین ذرّات مجاور است ـ به استثنای ذرّات نزدیک به دو سر ثابت\_قدر مطلق این جابه جـاییـها تقـریبا مـسـاوی است . بنابراین ، وضـعیت نوسـانات طولی در شکل ۵–۱۸ (الف) تا اندازه ای مشخص شده است ، وبرای آنکه حـالت نوسانات عرضی برایتان بهتر قابل تصّور باشد، شکل ۵-۱۸ (ب) را با دقّت مشاهده کنید. به کمک معادله (۵–۲۶) ، می توان به ارتباط جابه جاییهای مجاور ( هر ذرّه)پی بُرد :

$$
A_{pn} = C_n \sin\left(\frac{Pnt}{N+1}\right)
$$
\n
$$
A_{p,N} = C_N \sin\left(\frac{PN\pi}{N+1}\right)
$$
\n
$$
A_{p,N} = C_N \sin\left(p\pi - \alpha_p\right)
$$
\n
$$
A_{p,N} = C_N \sin\left(p\pi - \alpha_p\right)
$$

 $\alpha_{p} = \frac{P\pi}{N+1}$ 

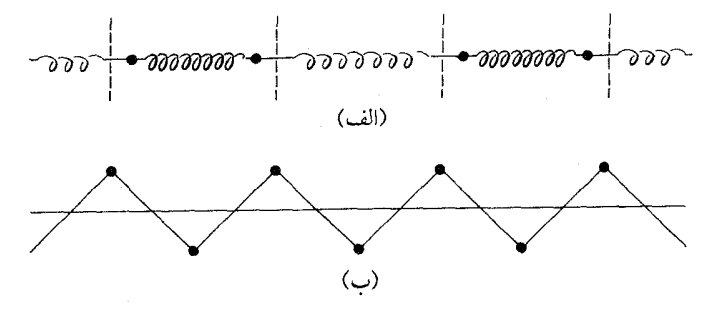

شکل ۵-۱۸ (الف) ارتعاشات طولی دربالاترین مُدمربوط به گلوله های کوچک جفت شده با فنر واقع در یک خط. (ب) ارتعاشات عرضی در بالاترین مُد مربوط به گلوله های کوچک متصل به یک نخ کشیده شده، واقع دريک خط .

نخست یادآور می شویم کـه با تغیـیر P به ۱ + P ، علامت دامنه عـوض می شود، زیرا زاویه از یک مضرب فرد π به مضرب زوج π (یا برعکس )تغییر می کند و زاویه  $\alpha_{\rm n}$ به ازاء هر P $\pi$ اندازهٔ P از  $\pi$  کوچکتر است(چون $\Gamma \leq N$  . هرگـاه اندازه های متـوالی  $\big(P\pi - \alpha_{_{\rm P}}\big)$  را در ربع های روبه رو<sup>۱٬</sup> (دریک دایره ) قرار دهیم خواهیم داشت :

$$
(n=N_{\epsilon}\stackrel{\bullet}{\cdots}\stackrel{\bullet}{\cdots})\frac{A_p}{A_{p_{+1}}}=-\frac{\sin\left[\frac{P\pi}{N+1}\right]}{\sin\left[\frac{(P+1)\pi}{N+1}\right]}
$$
(YY- $\circ$ )

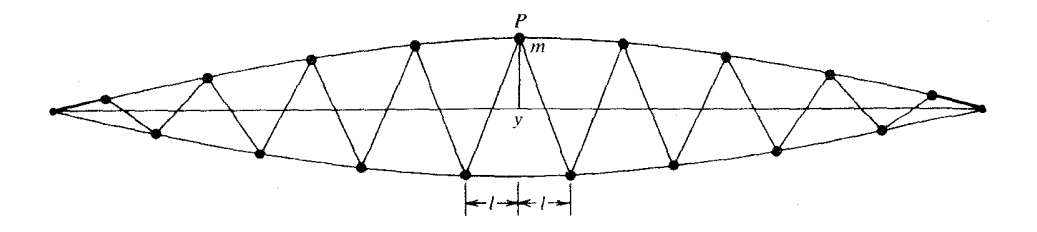

شکل ۵–۱۹ دامنه های یک خط کامل ذرات دربالاترین مد برای نخی که از هردو طرف محکم شده است .

١٢- توضيح مترجم : اگر دايره را با رسم دوقطر افقي وعـمود برآن به چـهار قـسـمت تقسيم كنيم . دوکسر(۵–۳۳) مطابق شکل ، در دو ربع روبرو نوشته می شوند $\frac{(P+1)\pi}{N+1+\frac{N+1}{N+1}}$  .

نکته دیگر اینکه، صـرفنظر از تناوب علامت\_که یک در میـان مثبت و منفی می شـود\_معادلهٔ (۳۳-۵) چگونگی پخش دامنه ها را بر روی یک نیم منحنی سینوسی که بیـن دو سر ثابت نخ رسم شده است، مشخص می کند. همان طور کـه در شکل ۵–۱۹ نشان داده شده است، چنین منحنیهایی بیانگر ارتعـاشات عـرضی رشتـه ای است که به گلوله های کـوچک" بسته شـده باشد . بنا بـراین درناحیـه مـرکزی این رشـتـه کامـلاً نمایان است کـه جابـه جاییـهـا تقریبـاً مساوی و در خلاف جهت یکدیگرند . مثلاً رشته ای را در نظر بگیرید که ۱۰۰۰ گلولهٔ کوچک ( ذرّهٔ بـه جرم m) بسـته شـده باشد . پس از آن ، در مـورد ۹۰۰ ≥ P ≥ ۱۰۰ خواهيم دید که دامنه ها هر کدام با دیگری کمتر از ۱٪ تفاوت دارند . ولی هر چه به دو سرنخ نزدیکتر شويـم تفاوت دامنه ها نسـبت به شكل ۵-١٨(ب) بيـشتـر و نمايان تر است . بنابراين براحـتي می توان دید کــه چرا بســامـد تقــریبـاً مــسـاوی ۲۵۵ است . ذرّه P را در شکل ۵–۱۹ در نظر بگیرید . اگـر جابه جایی اش در لحظهٔ مـعینی y باشد ، جـابه جاییهای ذرّات مـجاورش در دو طرف تقـریبـاً y- است . به این ترتـیب اگـر کـشش در نخـهـای مـتـصل بـه ذرّات (گلوله های کوچک) T باشد، موُلّفهٔ نیرو در هر طرف تقریباً $\Gamma\Big(\frac{{\mathsf{y}}}{1}\Big)$ است و معادله حرکت p به صورت<br>مسموعه زیردر می آید :

$$
m\frac{d^{r}y}{dt^{r}} \approx -\Upsilon T \frac{\Upsilon y}{l}
$$

$$
\frac{d^{V}y}{dt^{V}} \approx \frac{\mathbf{r}T}{ml}y = -\mathbf{r}\omega^{V}y
$$

(یادآور می شویـم که در معّرفی قدر مطلق جـابه جاییهـای عرضی در نمودارها قـدری مبـالغه شده است . مـا، همان گونه كـه متداول است فرض كـرده ايم كه y〈(1 . ) پس مى توان گفت که معادله بالا تقریباً بسامد زاویه ای ۲ω حرکت هماهنگ ساده را معیّن می کند و اگرکمی بیش از این دقّت کنیم می تـوانیم بسامـد صـحیح را کـه اندکی از ۲۵٫ کـمتـر است از معـادله (۵ – ۳۲) به دست آوردیم .

در تمام بحث مستـدل خود که تاکنون درباره مدهای طبیعی داشته ایم به این نتیجـه رسیده ایم که در شرایط مرزی ، خواه دو سررشتهٔ متصل به گلوله های کوچک ثابت یا آزاد باشد اثر

۱۳ - یادآور می شویم که این نتیجه برای بالاترین مُد حتی برای مواردی که N کوچک باشد صدق می کند -به عنوان مثال به چهارمین نمودار درشکل ۵-۱۵ مراجعه کنید .

نیروی کشش بیشتر مشهود است . ممکن است در خلال این بحث اخیر روشن شده باشد که خواص مُدهاي بسيار بالاي رشتهٔ مُدهاي پايين در حـالت بحراني به شـرايط مرزي بستگي دارد . بنابراین محاسبهٔ بسامد بالاترین مُد دستگاه فقط مستلزم آن است که جابه جاییهای پیاپی ذرّات تقریباً مساوی و در خلاف جهتّ یکدیگر باشند . اگر فرض کنیم که یک سررشته ثابت و سردیگرش آزاد است ، باز هم بسـامد بالاترین مُد تقریباً هـمان اندازه به دست خواهد آمد . گرچه تاکنون محقق شده است که این نظریّه فقط تا حدودی درست است ، تاثیر شرایط مرزی در اصل باید همیشه مدّ نظر باشد.

مدهای طبیعی یک شبکه بلور

ما دربارهٔ این موضوع بیش از این بحث نخواهیم کرد، زیرا ادامهٔ بحث در حقیقت، مستلزم آن است که به حقانیّت تمام کتابهایی که در این زمینه نوشته شده است پی برده باشیم . با وجود این ، تحلیل مبحث قبلی برای بیان مُدهای ارتعاشی جامدات می توانـد روش بسیار نتیجه بخشی باشد . جای تعجب نیز نیست، زیرا همان طور که ملاحظه کرده ایم بر همکنش بین اتمهای مجاور، تا وقتی که جابه جاییها کوچک باشد، به این جابه جاییها ارتباط دارد، نمونهٔ بارز آن یک فنر و ساختار یک جامد با ساختاری شبکه ای است. با این تفاوت کـه نظم حاکم بر شبکهٔ جامدات مختلف ، در مـقایسه بایک شبکـه بلور سه بعدی که رفتـار ارتعاشی فنر گونه دارد، بیشتر یا کمتر است .

اگر سعی کنیم معادلات (۵-۲۹) و(۵-۳۰) را در مورد یک جامد به کار بریم، می توانیم خطی از اتمها را در طول یکی از راستاهای اصلی شبکه در نظر بگیریم . اگر µ جرم کل همه اتمها در واحد طول ، يا نسبت جرم يک اتم به فـاصلـه بين دو اتم مـجـاور 1 باشـد، در اين صورت کشش Tچقدر است ؟ برای محاسبهٔ ثابت فنر که منشاء آن نیروهای کشان داخلی است، در فصل ۳ به طور جدّی به آن اشاره شده است . نسبت  $\frac{\text{T}}{1}$  با  $\frac{\text{y}}{\text{c}}$  ، نسبت مدول یانگ به چگالی ، از نظر اندازه مسـاوی است . استفاده از این نسبت ، هنگامی کـه فنرها ــ که شکل (۵-۱۶) نشان می دهد ـ کشیده می شوند، حتی جدّی تر توصیه شده است . بنابراین با درنظر گرفتن این نکات می توان بسامد های ارتعاش بلور را از رابطه زیربه دست آورد:  $\gamma_{\circ} = \frac{1}{\gamma_1} \left( \frac{y}{\rho} \right)^{\bar{\gamma}}$ دراین رابطه  $\gamma_n = \gamma_{\circ} \sin \left( \frac{n \pi}{\gamma (N+1)} \right)$  $(\Upsilon \Upsilon - \Delta)$ 

در مورد جامدات ، همان گونه که دیده ایم ( به جدول ۳–۱ مراجعه شود) . اندازههای y در در حدود $\frac{\text{y}}{\text{o}}$  ۱۰٬۱۱۸٬۱۱۱ است، برای اینکه چگالیهای p در حدوله  $\frac{\text{y}}{\text{o}}$ ۱۰٬۱۸/m٬ حدود 'lo<sup>v</sup> m' /sec ، و فاصله بین اتمی در حدود n <sup>1006</sup> است . بنابراین خواهیم داشت :  $\gamma_{\circ} \approx 10^{17} \text{ sec}^{-1}$ 

این مقدار بالاترین بسـامدي است كـه شبكه مي توانـد تحمّل كند . مُـدهاي پايين با معـادلاتي نظير معادلهُ (٥-٣٠) تشريح مي شوند :

$$
\gamma_n = \frac{1}{\gamma L} \left( \frac{y}{\rho} \right)^2
$$

دراینجا L ضخامت بلور است . به این ترتیب پ*ایین ترین*بسامد ارتعاش یک بلور به ضخامت .cm در حدود Hz ۱۰<sup>۵ (م</sup>راهد بود)

اکنون به بالاترین مـد ممکن بر می گـردیم، در این مُـد اتمهای مـجـاور در خـلاف جـهت یکدیگرجابه جا می شـوند(شکل ۵-۱۸ را ببینید) . چنین حرکـتی را می توان باتابش نور بر روي يک بلور يونيـزه نظيـر کلرايـد سـديم، به طور بسـيــار مـؤثري برانگيــخت، در اين بلور یونهای \*Na و ّCl بر اثر میدان الکتریکی موج نور همواره در خلاف جـهت یکدیگر رانده می شوند . از محاسبهٔ بسیار تقریبی خود انتظار داریم که شرط وقوع تشدید بین نور و شبکه، بسامدی در حدودHz <sup>۱</sup>۰<sup>۱۳</sup> باشد، این بسامد مربوط به طول موجی در حدود ۳ × ۱۰<sup>۰</sup> م یا P ، µ است . این نور فرو سُرخ (مـادون قرمز) است . شکل(۵–۲۰) نمونهٔ زیبایی را نشان می دهد . که دقیقاً مربوط به چنین تشدید است . نتیجه ای کـه می گیریم آن است کـه جذب نور توسط بلور، هنگـامي كه طول مـوجـها در حـدود µ ه ۶ ، زياد مي شود. ايـن جذب ، با استفاده از یک برش بینهایت نازك Nacl ، که فقط حدود m  $\rm{e}^{-\rm{v}}$  ضخامت داشت ، مشاهده شده است .

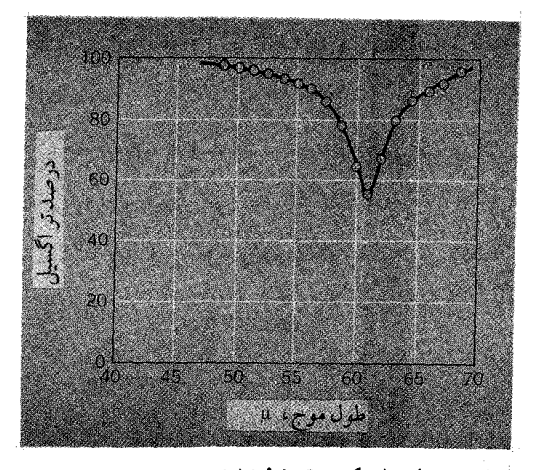

شکل۵-۲۰ تراگسیل پرتو فروسرخ از میان یک ورقه نازك کلراید سدیم. [اقتباس از: ( R.B.Barmes، Z.Physik، ۷۵، ۷۲۳ ( ۱۹۳۲ )]

مسائلا

۵–۱بهترین روش برای آنکه با رفتار یک دستگیاه نوسانگر جفت شده خـوب آشنا شوید ، آن است کـه دستگاه را خـودتان بسازید، و در شـرایط مخـتلف با آن آزمایش انجـام دهید . سـعى کنیـد یک جفـت آونگ مشـابه بسـازید، وآنها را بـا یک نی نوشـابه (مـطابق شکل)طوری به هـم وصل کنید که بتوانید فاصلهٔ مجموعه را از پایین (گیلولهها) تغییر دهید . با این دستگاه حرکت نوسانی هر دو آونگ را در صفحهٔ آونگها(وقتی آنها به طرف پکدیگر حرکت می کنند یا از هم دور می شوند)، همچنین هنگامی که عمود براین صفحه در نوسانند ، بررسی کنید .

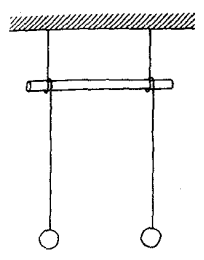

بکوشـید دوره های تناوب مُد طبـیعی و نیـز دورهٔ تناوب انتـقال حـرکت را از اوّلی به دوّمی و برعکس اندازه بگیرید . سپس نتایج خـود را با آنچـه در متن کتـاب توضیح داده شـده است ، مقايسه كنيد.

۰۵–۲ دوآونگ مشـابه را یک فنر سـبک جـفت کننده بـه هم وصل کـرده است . طول هریک از آونگها ۰/۴m است ودرجایی به نوسـان در می آیند که 'g = ۹/ ۸m/sec است . بافنر جفت کنندهٔ متصل به آنها ، یک آونگ میرا می شود ودورهٔ تناوب دیگری دقیقاً ۲۵sec/۱به دست می آید .

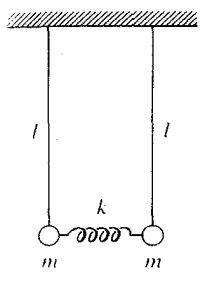

(الف) دوره های تناوب دو مُد طبیعی آونگ میرانشده چقدر است؟ (ب) یک آونگ را به یک طرف می کــشـیم و دوبـاره رها می کنیم . دامـنه ها در چه مّدت متوالياً به بيشينهٔ ممکن مي رسند؟

۰۵–۳ گلوله ای به جرم m به یک فنر با ضـریب سـخـتی k آویخـتـه شـده است . طول فنر در وضعیّت تعادل ایستایی است . اگـر گلوله را به یک طرف بکشیم و سـپس رها کنیم، حرکت بعدي تركيبي از (الف) تاثير وزن آونگ و(ب) انبساط و انقباض فنر ، خـواهد بود . بدون استفادهٔ زیاد از ریاضـیّات ، رفـتار این آونگ ترتیب یافـته را، کـه در حکم یک دستگـاه جفت شده است، مورد توجه قرار دهید.

 ${\rm k}_{_{\rm B}}$ ی دو نوسانگر هماهنگ  ${\rm A}$  ، A که جرم هرکدام m وضریب سختی آنها به ترتیب  ${\rm k}_{_{\rm A}}$  و  $\blacklozenge$ است بافنری با ضریب سـختی ${\rm k_c}$  به یکدیگر جفت شـده اند . اگـر ${\rm k_c^v} = {\rm k_c^v}$  باشـد ، بسامدهای طبیعی ٬m و ٬m را تعیین کنید ومُدهای طبیعی نوسان را شرح دهید .

۵–۵ دو نوسانگر مشـابه نامیرا ، A وB،که جرم هر کدام m وبسامد (زاویه ای) طبیعی آنها

است بگونه ای جـفت شده اندکـه از طرف جـفت کننده برA نیروی $\text{cm}\bigg(\frac{\text{d}^\text{Y}\text{x}_\text{B}}{\text{d}t^\text{Y}}\bigg)$ ه وبر  $\text{m}_\text{s}$ 

نیروی $\mathrm{cm}\!\!\left(\frac{\mathrm{d}^{\mathrm{Y}}\mathrm{x}_{\mathrm{A}}}{\mathrm{d} \mathrm{t}^{\mathrm{Y}}} \right)$ نیروی $\mathrm{cm}\!\!\left(\frac{\mathrm{d}^{\mathrm{Y}}\mathrm{x}_{\mathrm{A}}}{\mathrm{d} \mathrm{t}^{\mathrm{Y}}} \right)$ وارد می آید، دراینجا  $\alpha$ ضریب سـخـتی جـفـت کننده و اندازه اش<br>کـمتر از یک است . مُدهای طبیعی دستگاه جفـت شد كنيد.

۵–۶ دو گلوله با جرمهـاي مساوي توسط سه فنر مـشابه بين دو پايه در مسير افـقي واقعاً بدون اصطکاك ، همان طور كـه در شكل نشـان داده شـده، در هوا مـحكم نـگهـداشـتـه شـده اند . جابه جاييها از وضعيت تعادل در طول خط فنر با مختصات نشان داده شده است . اگر هیـچکدام از گلوله ها میرا نباشـد دورهٔ تناوب $\Gamma=\left(\dfrac{\gamma\pi}{\omega}\right)$  برای یک ارتعاش کـامل دیگر ۳ ثانيه است .

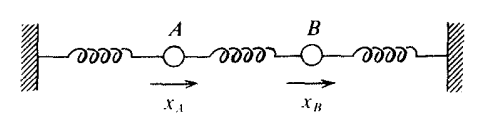

(الف) اگر هر دو گلوله آزاد باشند، د*وره های تناوب* دو مُد طبیعی دستگاه چقدر است؟نمودار  $\mathbf{x_{\mathsf{A}}}$ و و $\mathbf{x_{\mathsf{A}}}$  را برحسب $t$  برای هر مُد بکشید. درلحظهٔ  $\mathsf{t} = \mathsf{t}$ ، وزنهٔ $\mathsf{A}$  دروضعیّت سکون طبیعی خـود بوده و گلوله B به اندازهٔ cmبه یک طرف کـشـیده شـده است . در این لحظه گلوله ها از حالت سکون رها می شوند.

(ب) براي جابجايي بعدي هر گلوله معادله اي بنويسيد كه تابع زمان باشد . (ج) چه مدّت زمان ( به ثانیـه) انتـقال تناوبی حـرکت را از B به A و برگشت آن را مشخص مي سـازد؟ پس از يک چرخـه آيا همـان وضعيّت لحظهٔ ٥ = t پيش مي آيد و همان چرخه دوباره تولید می شود؟ توضیح دهید .

۷-۵ دو گلوله A وB که جرم هر کدام m است همان گونـه که در شکل می بینیم به فنرهایی متصل شده اند . ضريب سختي فنري كه جفت كنندهٔ A و $\mathbf{B}$ است  $\mathbf{k}_c$  و ضريب سختي دو فنر دیگر  $\rm k_s$  است . اگر $\rm B$ میرا باشد، A با بسامد  $\gamma_{\rm A}$  که مساوی  $^{\rm -}$ ۱/۸۱sec است ارتعاش می کند .  $\gamma_{\text{\tiny A}}$  بسامد پایین ترین مُد طبیعی $\text{V}^\bullet\text{sec}^{-1}$ ا است .

۱۸۴

l,

آونگ فراهـم مـي شـود .

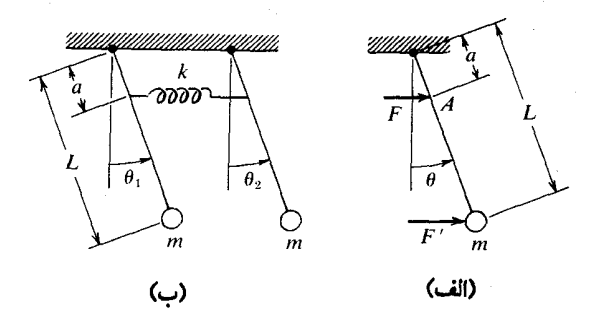

 $\theta_{\text{r}}$ (ب) معادلات دیفرانسیلی حرکت را برای نوسانات کم دامنه برحسب  $\theta_{\text{r}}$ بنویسید . (ازمیرایی صرفنظر کنید . ) (ج) حرکت آونگها را در هریک از مُدهای طبیعی شرح دهید . (د) بسامدهای مُدهای طبیعی دستگاه را حساب کنید . [یادآوری : از تقارن دستگاه به عنوان یک مزّیت در بخشهای (ج) و (د) می توان بهره برداری کرد به شرط آنکه یاسخهایی که با این روش به دست می آیددر معادلات صدق کند . ]

m مولکول ،Co را می توان به دستگاهی تشبیه کرد که از جرم مرکزی ،m و دو جرم  $\mathrm{m_{i}}$  $\rm (k$  و ) m (می دانیم ( m = m ) تشکیل شده است ، فنرهای مساوی با ضریب سـختی k مطابق شکل ، ازیک طرف به  $\mathrm{m_{t}}$  وازطرف دیگر به $\mathrm{m_{t}}$  و $\mathrm{m_{r}}$ متصل شده اند .

$$
\begin{array}{ccc}\nO^{16} & C^{12} & O^{16} \\
O & 0 & O & O & O \\
m_1 & k & m_2 & k & m_3\n\end{array}
$$

(الف) برای مُدهای طبیعی که جرمها در طول خط واصل مراکز(سه اتم) نوسان مي كنند مـعـادلاتي تشكيل دهيـد وحل كنيـد . [مـعـادلهٔ حـركت m, عبـارت است از :  $1 - \ln \left( \frac{d^r x_r}{dt^r} \right) = - k (k_r - x_r)$ ۰ س توان معادلات مشابهی نوشت ( $m_r \left( \frac{d^r x_r}{dt^r} \right) = - k (k_r - x_r)$ ب) با قرار دادن اندازه های عددی : یکا ۱۶ =  $m_r = m_r = 1$  ، یکا ۱۲ = ۳ ، وبا فرض اینکه این توضیح کلاسیک قابل اجرا باشد، نسبت بسامدهای دو مُدچه اندازه خواهد شد؟

۵– ۱۰ دو گلوله به جرمهای مساوی مطابق شکل به دو فنر مشابه سبک که ضریب سختی هر به  $\omega^{\rm v}=\dfrac{\left(\mathsf{v}\pm \surd\vartriangle\right) \mathsf{k}}{\mathsf{v}\cdot \mathsf{m}}$ کدام k است بسته شـده اند . حـرکت زاویه ای دو مُد طـبیـعی از رابطه  $\dfrac{\mathsf{v}\cdot \mathsf{m}}{\mathsf{m}}$  به دست می آید، وبنابراین نسبت بسـامـدهای مُـد طبیـعی به صـورت  $\overline{(\sqrt{\Delta}+1)}$ است . نسبت دامنه های حرکت دو گلوله را در هر مُد جداگانه تعیین کنید. (پادآوری : لازم است نیروهای گرانشی مؤثر بر گلوله ها را در نظر نگیرید، زیرا جابه جاییها به این نیروها بستگی ندارد و در نتیجه نباید آنها را با نیروهایی که فنر را به وضع اوّل بر می گردانند، و مـوجب نوسـانات مي شوند، سهيم دانست . نيروهاي گرانشي فقط مـوجب يک تغيير مکان در وضـعيّت تعادل گلوله ها می شوند، وشما نباید درصدد یافتن عامل این تغییر مکانها باشید . )

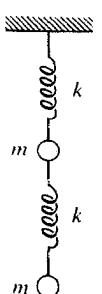

۵– ۱۱ همانگـونه که شکل نشان می دهـد وزنهٔ به جرم M بر روی یک سطح بدون اصطکاك قرار گرفته است و به وسیله فنری بـــا ضریب سختی k در نقطهٔ O محکم شده است. وزنهٔ به جرم M, با نخی به طول I از M ، نگهداشته می شود.

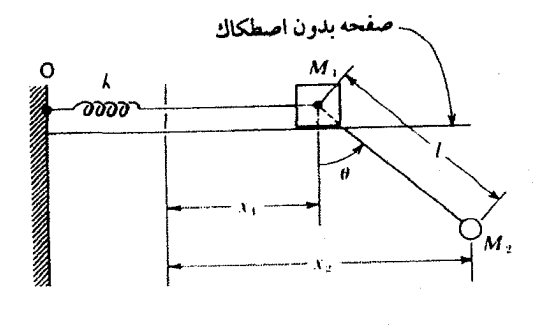

(الف) با استفاده از تقریب نوسانات کوچک،

 $\sin \theta \approx \tan \theta \approx \frac{x_r - x_1}{1}$ 

ودر آغاز با استفاده از F = ma ، معادلات حرکت ,M و M را به دست آورید :

$$
M_1 \ddot{x}_1 = -kx_1 + M_r \frac{g}{1}(x_r - x_1)
$$

$$
M_{\gamma} \ddot{x}_{\gamma} = -l(x_{\gamma} - x_{\gamma})
$$

(ب) برای به دست آوردن بسـامـدهای طبـیـعی دسـتگاه ، در مـعـادلات ، از . استفاده كنيد  $M_{\rm v} = M_{\rm v} = M$ بم ازاء $\mathrm{M}_\gamma = \mathrm{M}_\gamma = \mathrm{M}_\gamma = \frac{\mathrm{g}}{1}$  و  $\frac{\mathrm{g}}{\mathrm{M}}\rangle \frac{\mathrm{k}}{\mathrm{M}}$  و  $\frac{\mathrm{g}}{\mathrm{M}}$  حـرکـات مـُـد طبـيــعـى به چه صــورت در مے آید؟

۵-۱۲ دو گلوله مساوی که جرم هریک m است به سه فنر مشابه ( با ضریب سختی k) بسته شده اند . و روی یک سطح افـقی بدون اصطکاك قرار گرفـته اند (شکل را ببـینید) . یک سر دستگاه ثابت است؛ سر دیگر با جابجایی X = X یکی X عقب و جلو برده می شود . برایند جابه جاییهای دو گلوله را تعیین کنید و خمودارهای آنها را بکشید.

6–۱۳ نخی به طول ۳1 و جرم ناچیز از دو طرف به دو پایهٔ ثابت بسته شده است. نخ کشان

(الف) گلولهٔ کوچکی به جرم m به فاصلهٔ [از یک طرف ، همان گـونه که در شکل می بینید، به نخ بسته شده است . برای نوسانات عـرضمی کوچک m معـادله تشکیل دهید، ودورهٔ تناوب آن را تعیین کنید .

(ب) گلولهٔ کـوچک دیگری به جرم m ، همـان گـونه کـه نـشـان داده شـده ، به نخ می بندیم، تا به سه قسمت مساوی تقسیم شود، کشش هر قسمتT است . شکل ظاهری نخ و گلوله ها را در دو مَد طبیعی نوسانات عرضی به طور جداگانه بکشید . (ج) بسامد را برای آن مُد طبیعی که بسامد بالاتری دارد حساب کنید.

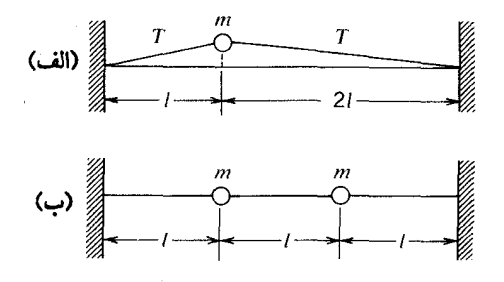

۵- ۱۴ احساس ما آن است که برای استفاده از معادله  $A_{pn} = C_n \sin\left(\frac{pn\pi}{N+1}\right)$ 

[معادله (۵-۲۶) متن ]، كه دامنه هاي گلوله هاي كوچك متصل به هم را در مدهاي طبيعي مختلف مشخص می کند، باید حالتی را در نظر بگیریم که N = ۲ است و جدول بندی باید در قالب ۳ × ۳٪ ، و به صورت : اندازه های (P = ۱٫۲٫۳)عددی دامنه های گلوله ها در هر یک از مُدهای طبیعی (n = ۱٫۲٫۳) باشد .

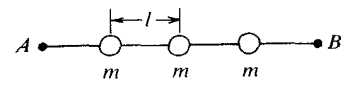

۵–۱۵ یک نخ کشسـان با جرم ناچیز ، طوری کشیده شـده که دارای کشش T است، این نخ به دو نقطهٔ ثابتA وB ، به فاصله ۴l از یکدیگر ، متصل شده است وسـه گلوله کـوچک به جرمm ، در فواصل مساوي از هم به آن بسته شده است ، همان گـونه كـه شكل بالا نشـان مي دهد.

(الف) فرض کنید که در لحظهٔ معیّنی ، جابه جاییهای عرضی کوچک گلوله ها به ترتيب,y، ، y و y، باشد . معادلهٔ ديفرانسيل حركت رابراي هرگلوله بنويسيد .

(ب) با رسم منحنیهای سینوسی که ازA وB می گذرد، مُدهای طبیعی ظاهر می شــود . چنین منحـنیـهــایی را با اندازه های نـسـبی و عــلائم A, ، A و A در هر یک از مُدهاي ممكن دستگاه رسم كنيد .

یم) با قـــــــــراردادن y, = A, sin  $\omega t$  ، y, = A, sin  $\omega t$  ، y, = A, sin  $\omega t$  در معادلات (الف) وبا استفاده از نسبتهای A, : A, : A, از قسمت (ب) ، بسامدهای زاویه ای مُدهای جداگانه را تعیین کنید .

۰۶-۱۶ دستگاهی را با N نوسانگر جفت شده در نظر بگیرید کـه با بسـامد 0(۲۵٪) به حرکت درآمده است (مثلاً  $y_s = h \cos \omega t$  ، درامنه های منتجهٔ N نوسانگر را تعیین كنيد. [يادآوري : معـادلات ديفرانسـيل، همـان معـادلات حالت به حركت در نيامـده است (فقط شرایط مرزی متفـاوت است ) . بنابراین A =  $\mathrm{C}\sin\alpha$  را آزمایش کنـید، و اندازه های لازم $\alpha$  و C را تعیین نمایید . (تذکر : اگر  $\omega > \infty$ باشد ،  $\alpha$  مبهم است و موج به طور نمایی در فضا میرا می شود)]

۵–۱۷ در متن یادآور شده ایم کـه بالاترین مُد طبیـعی رشـتهٔ حـاصل گلوله های کـوچک هـم فاصله را مي توان با در نظر گـرفتن گلولهٔ نزديک به وسط رشته تعـيـين کـرد . گـلوله هاي کوچک واقع در کناره ها جابه جـاییهـایی تقریبـاً مسـاوی و در خلاف جـهت هم دارند . ثابت کنید که هـمان بسامد را با در نظر گـرفتن نخستین گلوله در رشـته می توان محاسـبه کرد، این بسامد بر روی کشش قطعه ای از رشته ، که انتهای ثابت و گلوله ۲ را به هم وصل می کند، مؤثر است . [به شكل (۵–۱۹) و بحث مربوط به آن مراجعه كنيد].

 $\label{eq:2.1} \frac{1}{\sqrt{2}}\sum_{i=1}^n\frac{1}{\sqrt{2}}\sum_{i=1}^n\frac{1}{\sqrt{2}}\sum_{i=1}^n\frac{1}{\sqrt{2}}\sum_{i=1}^n\frac{1}{\sqrt{2}}\sum_{i=1}^n\frac{1}{\sqrt{2}}\sum_{i=1}^n\frac{1}{\sqrt{2}}\sum_{i=1}^n\frac{1}{\sqrt{2}}\sum_{i=1}^n\frac{1}{\sqrt{2}}\sum_{i=1}^n\frac{1}{\sqrt{2}}\sum_{i=1}^n\frac{1}{\sqrt{2}}\sum_{i=1}^n\frac$ 

## ء<br>مدهای طبیعی دستگاههای پیوسته تحليل فوريه

در این فصل بحث ما به تارهای مرتعش مـحدود نخـواهد شـد . در عین حـال تارها برحسب اهمیتشان مورد بررسی قرار می گیرند . رویه هم رفته ، در مورد تارهای مرتعش، صر فنظر از جامعه موسیقیدانان، حتی نوازندهٔ دوره گردهم که برای تامین معاش خود نوازندگی می کند، بخوبی می داند که صدای زیر و بم تار به کشش آن بستگی دارد . هر چند مسلّم است که تحلیل جامع مفاهیم یک دستگاه سـاده فیزیکی\_از جهات مختلف دینامیکی ، ارتعاشات طبیعی و یاسخ به بسامدهای گـوناگون امری تقریباً محـال است . در عیـن حال چکیدهٔ مفـاهیم نظریه الکتـرومغناطیـسی ، مکـانیک کـوانتومی و هـمـهٔ مبـاحث دیگر را مطرح می کنیم. ما اصولاً مطالعه تار را به خاطر خودش آغاز نمبی کنیم، بلکه آن را نقطهٔ شروع خوبی برای بررسی سایر دستگاههای ارتعاش کننده می دانیم . مخصوصاً، تا آنجا که به علم مکانیک مربوط است ، با تحلیل رفتار ارتعاشی تار تقریباً می توان پی برد که یک دستگاه دارای ساختـار پیوسته است . سـرانجام ، همان گونه کـه می دانیم این تحلیل باید دربارهٔ ماده ای در مقیاس ذرّه بینی (میکروسکیی) به عـمل آید . برای شناخت مـاهیّت چنین مـاده ای به عقب بر می گردیم و می بینیم هر قطعه از این ماده که شامل تعداد بسبیار زیادی ذرات مجزاً و سخت است با يكديگر بر هم كنش دارنـد، كه البته موضـوع فصل ۵ بود . ولي هر قطعه مأده معمولی که تا حدّ مشهود و ملموس بودن بزرگ باشد، به عنوان یک مادهّ تقریباً همگن و پیوسته قـابل استفاده است . واگر بخواهیم مطمئن شویم که آیا برای بیشتر مـقاصد ما مناسب است، باید تحلیل تازه ای از رفتار این مادّه ذرّه بینی داشته باشیم . بنابراین ، مبنای هر چیزی در فصل حاضر گذاشته خواهد شد.

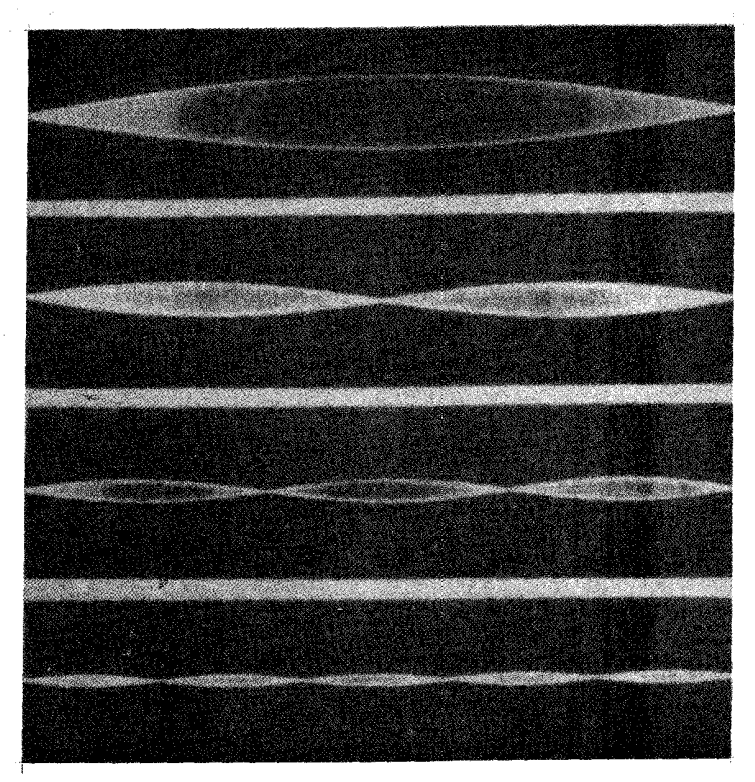

شکل ۱ـ۵ ارتعاش یک تار در مدهای ساده گوناگون (۱، ۲، ۲، ۲ ه) (اقتباس از D.C. Miller ، دانش اصوات موسیقی، مک میلان ، نیویورك ۱۹۲۲)

ارتعاشات آزاد تارهای کشیده

همان گونه کـه در شـروع اين فصـل اشاره شـد، مطالعـهٔ تارهاي مرتـعش تاريخچـه مفصلی دارد. البته ، دلیلش این است که استفاده از تارهای کشیده برای ایجاد آهنگهای موسیقی از زمانهای خیلی پیش تاکنون معمول بوده و هست . فیثاغـورث گفتـه بود : وقتی یک تار کشیده شدّه را طوری به دو قسمت کنیم، که خارج قسمت طول آنها از نظر عددی نسبت ساده ای داشته باشد، بر اثر ارتعاش آنها صدای خوشایندی تولید می شود. در اینجا به نفع ما نیست که مساله را از لحاظ مـوسیقی بررسی کنیم، بلکه بهـتر است از نظر مکانیکی تاری را در نظر بگیبایم کبه دو سیاش ثابت نگهسداشته شیده و همیان گیونه کبه شکل نشیان می دهد، در حالا مسلمین در این ارتعاشات طبیعی است، که ارتعاشات (امواج) سناکن نامیده

می شـود . هرگـاه نقطه ای از تـار با حـرکت همـاهنگ سـاده و بـا دامنهٔ ثابت به طور عـرضی ارتعاش کند، بسامد آن برای همهٔ قسمتهای تار یکسـان است . به این ترتیب، با ارتعـاشات ساکن در طول نخ شکـلـهایی به نام ۖ مُدهـ*ای طبیعی* تشکیل می شـود . در همهٔ آنها بجـز پایین ترین مُد ، نقـاطی وجود دارد کـه جابه جایی آنهـا همواره صـفر باقی می مـاند . این نقاط گره هستند . نقاطی که با دامنهٔ بیشینه در حال ارتعاشند یادگره [=شکم ] نامیلده می شوند . بنابراین می توان تصّور کرد که در حالات بایه ای ارتعاشـات ساکن علاوه بـر گره های طول تار ، در نقاط ثابت طرفین تار نیز گـره تشکیل می شود . این حالات در شکل (۶-۱) به طور واضع نمايش داده شده است .

اکنون با در نظر گرفتن دینامیک چنین ارتعاشـاتی فرض می کنیم کـه طول تار L است ، و دو سرش در نقاط × = x و x = L محکم نگهداشته شده است . علاوه بر این فرض خواهیم کرد که تـار دارای چگالی خطی (جرم واحد طول) یکنواختی مساوی µ است و با کششT` کشیده می شـود . پیکربندی بخشی از تار در لحظهٔ مـعـینی در شکل (۲ـ۲) نشـان داده شده است . در فصل ۵ براي ذرات نقطه اي متصل به يک تار بسيار سبک مسـاله معـادلي در نظر گرفته ایم و نشـان داده ایم که وقـتی پیکربندی دستگاه تغـییر مـی کند، کشش با تقـریب خوبی بدون تغییر باقی می ماند . بنابراین برای قطعه کوتاهی از تار ، به طول Ax ، نیروی مؤثر وارد بر آن از روابط زیر به دست می آید :

$$
F_y = T \sin(\theta + \Delta\theta) - T \sin\theta
$$
  

$$
F_x = T \cos(\theta + \Delta\theta) - T \cos\theta
$$

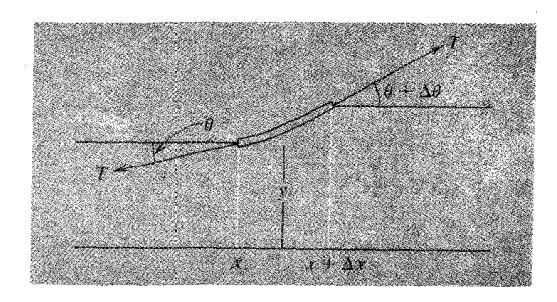

شکل ۲-۶ نمودار نیرو برای قطعهٔ کوتاهی از تار نسبتاً سنگین که دارای ارتعاش عرضی است .

۱ – دراین فصل از نشانهٔ T برای نمایش دورهٔ تناوب ارتعاش استفاده نخواهد شد.

می بینیم که  $\theta$  تغییرات y را با x در زمان معین t نشان می دهد، و  $_{\rm v}$  a بیانگر تغییر y با t به ازاء x معین است . بنابراین در بازنویسی معادلهٔ (۴ـ۱) برحسب x ، y و t باید از مشتقهای جزیی استفاده کنیم، و روابط زیر را داریم :

$$
\tan \theta = \frac{\partial y}{\partial x}
$$
\n
$$
\sec^{\tau} \theta \Delta \theta = \frac{\partial^{r} y}{\partial x^{r}} \Delta x
$$
\n
$$
\Delta \theta \approx \frac{\partial^{r} y}{\partial x^{r}} \Delta x
$$
\n
$$
\Delta \theta \approx \frac{\partial^{r} y}{\partial x^{r}} \Delta x
$$

$$
a_y = \frac{\partial^r y}{\partial t^r}
$$
\ndot

\ndot

\ndot

\ndot

\ndot

\ndot

\ndot

\ndot

\ndot

\ndot

\ndot

\ndot

\ndot

\ndot

\ndot

\ndot

\ndot

\ndot

\ndot

\ndot

\ndot

\ndot

\ndot

\ndot

\ndot

\ndot

\ndot

\ndot

\ndot

\ndot

\ndot

\ndot

\ndot

\ndot

\ndot

\ndot

\ndot

\ndot

\ndot

\ndot

\ndot

\ndot

\ndot

\ndot

\ndot

\ndot

\ndot

\ndot

\ndot

\ndot

\ndot

\ndot

\ndot

\ndot

\ndot

\ndot

\ndot

\ndot

\ndot

\ndot

\ndot

\ndot

\ndot

\ndot

\ndot

\ndot

\ndot

\ndot

\ndot

\ndot

\ndot

\ndot

\ndot

\ndot

\ndot

\ndot

\ndot

\ndot

\ndot

\ndot

\ndot

\ndot

\ndot

\ndot

\ndot

\ndot

\ndot

\ndot

\ndot

\ndot

\ndot

\ndot

\ndot

\ndot

\ndot

\ndot

\ndot

\ndot

\ndot

\ndot

\ndot

\ndot

\ndot

\ndot

\ndot

\ndot

$$
T\frac{\partial^{r} y}{\partial x^{r}} \Delta x = \mu \Delta x \frac{\partial^{r} y}{\partial t^{r}}
$$

$$
\frac{\partial^{\gamma} y}{\partial x^{\gamma}} = \frac{\mu}{T} \frac{\partial^{\gamma} y}{\partial t^{\gamma}}
$$
 (7 - 9)

از این معادله پیدا است که  $\frac{1}{\mu}$  دارای دیمانسیون مربع سـرعت است، و اثبات نخـواهیم کرد

کــه امــواج پیــشــــــروندهبا این ســــرعت در طول تار با ایــن اندازه های µ و T چگونه جلو می روند . گرچه این مقـوله را تا شروع فصل ۷ ادامه نخواهیم داد، ولی عـجالتاً سرعت x را از معادلهٔ ساده زیر به دست خواهیم آورد:

$$
v = \left(\frac{T}{\mu}\right)^{\frac{1}{\tau}}
$$
\n
$$
v = \left(\frac{T}{\mu}\right)^{\frac{1}{\tau}}
$$
\n
$$
\frac{\partial^{r} y}{\partial x^{r}} = \frac{1}{v^{r}} \frac{\partial^{r} y}{\partial t^{r}}
$$
\n
$$
= \frac{\partial^{r} y}{\partial x^{r}} = \frac{1}{v^{r}} \frac{\partial^{r} y}{\partial t^{r}}
$$
\n
$$
= \frac{\partial^{r} y}{\partial x^{r}} = \frac{1}{v^{r}} \frac{\partial^{r} y}{\partial t^{r}}
$$
\n
$$
= \frac{\partial^{r} y}{\partial x^{r}}
$$
\n
$$
= \frac{\partial^{r} y}{\partial x^{r}}
$$
\n
$$
= \frac{\partial^{r} y}{\partial x^{r}}
$$
\n
$$
= \frac{\partial^{r} y}{\partial x^{r}}
$$
\n
$$
= \frac{\partial^{r} y}{\partial x^{r}}
$$

اكنون در صدد حل اين معادله هستيم كه البته شباهت زياد به وضعيتي دارد كه توسط ارتعاشات ساکن به نمایش گذاشته شد . از این معادله چنین بر می آید که هر نقطه بر روی تار دارای حرکتی است که وابستگی اش با زمان به شکل cos wt است، ولی دامنهٔ این حرکت تابع x\_ فاصلهٔ نقطهٔ مورد نظر تا انتهای تار ـ است . (وابستگی شکل ارتعاشات ساکن بر روی تار، لحظه ای است. اگر چنین نباشد در ٥ = t زاویهٔ فازاولیه باید دخالت داده شود.) لذا فرض مي كنيم :  $y(x,t) = f(x) \cos \omega t$  $(\Delta - \hat{r})$ از این رابطه نتیجه می گیریم که

$$
\frac{\partial^{\mathsf{r}} y}{\partial t^{\mathsf{r}}} = -\omega^{\mathsf{r}} f(x) \cos \omega t
$$

$$
\frac{\partial^{\mathsf{r}} y}{\partial x^{\mathsf{r}}} = \frac{d^{\mathsf{r}} f}{dx^{\mathsf{r}}} \cos \omega t
$$

(یادآور می شویم که، چون f بنابر تعریف فقط تابع x است، به جـای مشتق جـزیی می توان نوشت . ) این مشتقها را در معادله (۶-۴) قرار می دهیم، نتیجه می شود :  $\frac{\mathrm{d}^{\mathrm{T}}\mathrm{f}}{\mathrm{d}\mathrm{x}^{\mathrm{v}}}$  $\frac{d^{\gamma}f}{dx^{\gamma}} = -\frac{\omega^{\gamma}}{v^{\gamma}}f$ 

البته این معادله به معادلهٔ دیفرانسیلی شباهت دارد که یک تابع سینوسی یا کسینوسی در آن صدق می کند . اگر بخـاطر داشته باشیـد قبلاً تعریف کـردیم که ٥ = x بر یکی از دو سـر ثابت تار

ولي شرط مرزي ديگري هم داريم، كه جابه جايي در X = L همواره صفر است . به اين ترتيب بايد رابطةزير نيز برقرار باشد:

$$
Asin\left(\frac{\omega L}{\upsilon}\right) = 0
$$
\n
$$
\frac{\omega L}{\upsilon} = n\pi
$$
\n
$$
\omega = n\pi
$$
\n
$$
\omega = \frac{\omega}{\gamma\pi} \quad (\nu - \beta)
$$
\n
$$
\omega = \frac{\omega}{\gamma\pi} \quad (\nu + \beta) \quad \text{and} \quad \gamma = \frac{\omega}{\gamma\pi}
$$

$$
v_n = \frac{nv}{\gamma L} = \frac{n}{\gamma L} \left(\frac{T}{\mu}\right)^{\frac{1}{\gamma}}
$$
 (1.9)

در این رابطه nممکن است ۰٫۰۲،۲۰۱ . بینهایت<sup>۲</sup> باشد . اگر شکل تار را در هر لحظه مـورد توجه قرار دهیم می بینیم که در کلّ طول تار دقیقاً چند نیم منحنی سینوسی کامل طبق معادلهٔ (۶-۷) گنجانیده شده است، با این روش روشن می توان  ${\rm n}$  تشکیل هر مُد ویژه n را بخوبی تشخیص داد . به همین جهت طول موج  $\lambda_{\rm n}$  مربوط به مُد را می توان از رابطهٔ زیر تعیین کرد:

$$
\lambda_n = \frac{1L}{n}
$$
\n $(4 - P)$ \n $\lambda_n = \frac{1}{n}$ 

$$
\frac{\omega}{\upsilon} = \frac{n\pi}{L} = \frac{7\pi}{\lambda_n}
$$

۲ـ شکل اصلی این وابستگی، که ۲ تابع T-،L و لم است، توسط گالیله کشف شده است.

با استفاده از معادلهٔ (۶ـ۶)، به کمک معادله زیر ، شکل تار مُد n را مشخص می کند .

$$
f_n(x) = A_n \sin\left(\frac{\gamma \pi x}{\lambda_n}\right) = A_n \sin\left(\frac{n \pi x}{L}\right)
$$
 (10-9)

و در نتیجه توضیح کامل حرکت تار از رابطهٔ زیر امکان پذیر است :

$$
y_n(x,t) = A_n \sin \frac{\gamma \pi x}{\lambda_n} \cos \omega_n t
$$
 (11.9)

$$
\omega_n = \frac{n\pi}{L} \left(\frac{T}{\mu}\right)^{\frac{1}{\gamma}} = n\omega
$$

از آنجا که همهٔ بسـامـدهای حـاصل از یک تـار معین کـشیده، طبق تحلیل فوق مضـارب صحیحی از پایین ترین بسـامـد تار ، ۵<sub>۱</sub> ، است ، به همـین جـهت همه مـُدها رانسـبت به این مـُد پایه یا *اصلی می* سنجند . ضـمناً از بسـامـد اصلی به مشـخـصهٔ بـلندی یا ارتفـاع صوت حـاصل از تار مرتعش پی می برند، وبه کمک آن کشش لازم را، برای آنکه یک تار با جرم و طول معین نت خاصی را ایجاد کند، به دست می آورند. مثال\_ تار E یک ویولون برای بسامد HZ، ۶۴۰کوك شده است . جرم و طول آن (از خرك تا انتها) به ترتیب ۱۲۵gr/۰ و ۳۳cm است . کشش لازم چقدر است؟ حل \_با استفاده از معادلهٔ (۶\_۸) داریم:

$$
\gamma_{\text{v}} = \frac{\text{v}}{\text{Y}} \left(\frac{T}{\mu}\right)^{\frac{1}{\text{Y}}}
$$

به جـای µ مـعـادل آن را قـرار می دهيم  $\mu = \frac{\text{m}}{\text{L}}$  ، در اينجـا  $\text{m}$  جـرم كل است . در نـتـيـجـه خواهيم داشت:

$$
T = {^{\mathsf{F}}mL\gamma_1}^{\mathsf{r}}
$$
  
=  ${^{\mathsf{F}}(1/\mathsf{r}\Delta \times 1\circ^{-\mathsf{F}})}(\circ/\mathsf{r}\mathsf{r})(\mathsf{r}/\mathsf{r} \times 1\circ^{\mathsf{r}})^{\mathsf{r}}$  (MKS)  
 $\approx \mathsf{r}\wedge N$ 

این کشش در حدود ۱۵Lb۲ است (کشش کل هر چهـار تار در یک ویولون کنونـی حـدود ه است.)

برہم نھی مُدھا بر روی یک تار در یک ساز زهی نظیر یک پیانو ، بر روی یکی از سیم ها نقطهٔ معینی انتخـاب شده، و بر آن ضربه ای وارد آمـده است . در لحظهٔ کـوتاهی پس از این برخـورد، سیم به طرف ایـن نقطه کشیده می شود، و شکل آن تقریباً به صورت یک منحنی سینوسی در می آید . بر اثر این ضربه در تار حرکتی برقرار می شـود که نتیجـه بر هم نهی سـاده ارتعاش اصلی و تعـدادی از پایین ترین همـاهنگهـای آن است . این بر هم نهی از نظر فـیـزیکی بسیـار مـهم است . زیرا هر یک از این ارتعـاشات می تواند هـمزمـان و در عین حـال مسـتـقل از یکدیگر رُخ دهد . یکی از دلایل این رویداد خـواص دستگاه است کـه نظیر مـعـادلهٔ دینامیکی (۶ ـ۲) عمل می کند، و فقط نخستین توان جابه جایی y در هر نقطه از تار مصداق دارد . اگر پاسخهای گوناگون این معادله کـه مربوط به هماهنگهای مـختلف است با ۷٫ ، ۷٫ و غیره نـشان داده شود، در آن صورت مجموع این پاسخها نیز باید در معادله اصلی صدق کند . به همین جهت حرکت منتجه نیز می تواند هممواره به هر یک از این موُلفه ها قابل تجزیه باشد. شکل (۳\_۴) چند نمونه از این ارتعاشات مرکب یا بر هم نهاده شده را نشان می دهد . با متوقف ساختن ناگهانی حرکت عرضی تار در نقطه ای کـه گره چند حرکت همـاهنگ در آنجـا تشکیل شـده می توان وابستگی متقابل این ارتعاشات را به یکدیگر نشان داد . این مؤلفه های ارتعاشات در نقطه اي از تار كـه وضـحــيت گـره بر آن حـاكـم است مـوجب سكـون يكديگـر شــده اند . بنابراین، مشلاً اگر یکی از سیمهای پیانو با وارد آوردن ضربه ای بر آن با صدای بلند به ارتعاش در آید، و سپس همان سیم را در فاصله یک سوم طولش با دست محکم نگهداریم، همهٔ ارتعـاشات مولفه به استثناي هماهنگهـاي سوم، ششم و غيـره كه مضارب بسـامد اصلي هستند متو قف می شوند .

به نظر می رسـد که این اصل نا وابـستگی و بر هم نهی در مـورد مُـدهای طبیـعی گوناگـون یک دستگاه ارتعاش کننده برای تحلیل آشفتگیهای پیچیده اهمیت اساسی دارد، و در حقیقت سنگ بنای **تحلیل فوریه** است. پدیده ای که در یک تارمرتعش نمایان گردید، نخستین بار

۳- د. نیوتون تقریباً ۲/۲Lb است.

توسط **دانیل برنولی** در سال ۱۷۳۳ ، به روشنی مـورد بحث قرار گرفته بود . از آنجـا که یک تار واقعی وجود ندارد، ناوابستگی مُدهای جدا از هم واقعاً کامل نیز وجود نخواهد داشت؛ هر چند در بعضی شرایط ممکن است خیلی نزدیک به آن باشد .

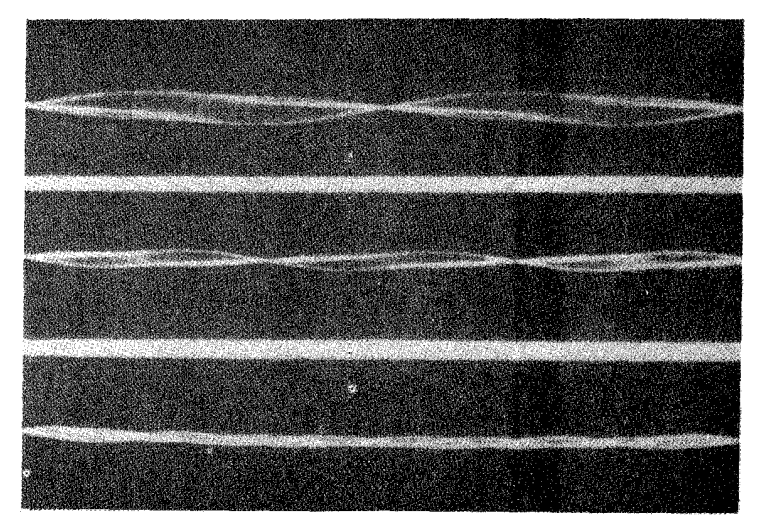

شکل ۴-۳ ارتعاشات مرکب یک تار، ترکیبی از مُدهای ساده است. (اقتباس از D.C.Miller، دانش اصوات موسیقی، مک میلان، نیویورك، ۱۹۲۲.)

ارتعاش هماهنگ واداشتهٔ یک تار کشیده

هممان گونه کـه در بالا ديده ايم، ارتعـاشـات آزاد يک تـار کـه از دو طرف مـحکم نگهداشته شده است دقیقاً به بسامد اصلی و مضارب صحیح آن محدود می شود . ولی اکنون، درست همان طور که در فصل ۴ براي يک نوسانگر هماهنگ ساده عمل کرديم، واکنش تار را در قبال یک نیروی محرك تناوبی در نظر خواهیم گرفت . برای آنکه یک بحث ساده و کاملاً معین را مطرح کرده باشیم، فرض می کنیم که یک سر تار در x = L و سر دیگرش در ٥ = x محکـم نگهداشتـه شده است و تار بـا بسامد زاویه ای دلخـواه و دامنه B، ارتعاشات عرضى دارد.

علاوه بر این ، حل معادله (۵ـ۶) در حالت پایا را به شکل زیر در نظر خواهیم گرفت :

 $y(x,t) = f(x) \cos \omega t$ 

ولی اکنون از شرایط زیر پیروی می کند :

$$
y(\circ, t) = B \cos \omega t
$$

$$
y(L,t) = c
$$

معـادلهٔ پایه ای حرکت به صورت مـعادلهٔ (۴ـ۴) هم نوشتـه می شود که در آ ن ( f(x باید تابع سینوسی x باشد . به همین جهت می توان نوشت :

$$
f(x) = A \sin(Kx + \alpha)
$$
  

$$
\therefore k = \frac{\omega}{\upsilon} \quad k = \frac{\omega}{\upsilon} \quad k = \frac{(\hat{r} - \hat{r})}{\upsilon}
$$

$$
f(x) = A \sin\left(\frac{\omega x}{\upsilon} + \alpha\right)
$$

این مـعادله، غـیر از داشتن یک پـارامتـر قابل تعـدیل a، درست نظیـر معـادلهٔ (۶ـ۶) است . بنابراین، با استفاده از شرط مرزی در X = L خواهیم داشت:  $\sin\left(\frac{\omega L}{\upsilon}+\alpha\right)=\circ$ در نتيجه،

$$
\frac{\omega L}{\upsilon} + \alpha = p\pi
$$

در اینجا p یک عدد صحیح است . با استفاده از شرط مرزی در ۰ = x ، به دست می آوریم :  $B = A \sin \alpha$ 

$$
A = \frac{B}{\sin\left(p\pi - \frac{\omega L}{\nu}\right)}
$$
 (17 - 9)

مفهوم ضمنی این نتیجه آن است کـه ، به ازاء یک دامنهٔ معین جابه جایی واداشته در دو سر تار وقتــی بســامـد بــه یـکی از بســـامــدهـــای طبیــعی معـادلـــه (۶-۸) نزدیــک است. واکنش تار خیلی بزرگ خـواهد بود. در حقیقت دامنه واداشته ، طبق مـعادله (۱۲ـ۱۲) به ازاء <sub>خود</sub> بسامدهای طبیعی، بینهایت بزرگ خواهد شد و به ازاء بسامد های نزدیک به بسامد طبیعی وضعیت تا حدی در شکل (۴ـ۴) نشان داده شده است . هرچند، می دانیم که وجود

 $\omega \approx \omega_{\text{\tiny n}}$  نیروهای میران این نامحدودیتهای غیر واقعی را از بین خواهد بُرد، و به ازاء بسادگی خواهیم داشت $\langle \frac{A}{R}\rangle >$  .

اهمیت نتیجه بالا در آن است که با یک دامنه واداشته کوچک می توان وقوع یک واکنش بزرگ را در نقطه ای که به گره یکی از ارتعاشات طبیعی نزدیک است، انتظار داشت . روشن است که گره نمی تواند دقیقاً در آن نقطه باشد، زیرا بنابر تعریف در آنجا حرکت تحمیل شده است . از این گذشته، در هر دستگاه حقیقی، نوع واکنش دامنهٔ بزرگ که در شکل (۴ـ۴) نشان داده شده، فقط پس از استفاده از نیروی محرك تناوبی كوچك در چند دورهٔ تناوب ارتعـاش مصـداق دارد . برای تزریق ناگـهـانی انرژی به درون دسـتگاهی کـه انرژی زیادآن با دامنهٔ ارتعاش مشدد نمایش داده می شود روش سحر آمیزی وجود ندارد . این پدیده به رشد تدریجی یک نوسانگر میرا، واداشته شباهت بسیار زیادی دارد . مرحلهٔ زود گذر آن در شکل [۱ ـ ۱ (ج)] نشان داده شده است.

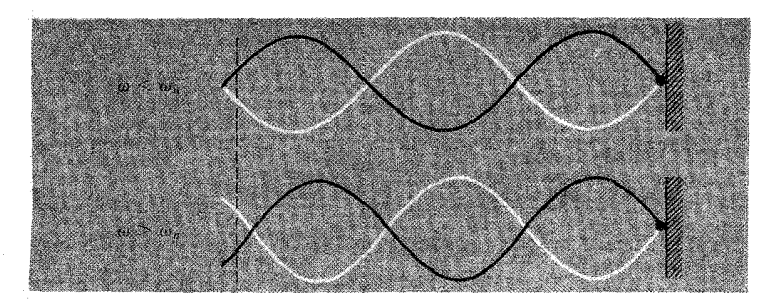

شکل ۴\_۴ پیکربندی های تار واداشته با بسامدی پایین تر و بالاتر از بسامد طبیعی یک مُد طبیعی ارتعاش .

[هركسي كه اين (مبحث) را بخواند، هم چنين كسي كه با ساخت پيانوها آشنا باشد، احتمالاً درك اين مـوضوع برايش قدري پيچيده است، و شـايد بخوبي نداند كه چگونه ممكن است یک تار در محل گره یا نزدیک به آن واکنش یک مشـدّد را داشته باشد . برای آن است که در عمل می توان چکش پیانو را در نقطه ای بر روی یکی از سیمها وارد آورد که فاصله اش تا نقطهٔ ثابت شده سیم در حدود یک هفتم کل طول آن باشد . هدف و اثر این کار ج*لوگیری* از بروز صدای ناخوشایند هماهنگ هفتم است ، نه پروراندن آن . همان گونه که در تحلیل بالا نیز به این نکته اشاره شده است . در نقطه ای که جابه جایی آن صفر نیست، گره یک هماهنگ معیّن نمی تواند دقیقاً در آن نقطه باشد . هرگاه تک ضربه ای ( در خلاف جهت حرکت

واداشته تناوبی) برتار وارد آید، موجب بر انگیختگی ارتعاش طبیعی ویژهٔ دستگاه می شود . ] تا اینجــا دربارهٔ چگونگی اصــولی ارتعـاشــات آزاد و واداشـتــهٔ تار مطالبی ارائه شــد، اکنون درصددیم چند دستگاه دیگر را که بیانگر همان نوع رفتارند معرفی کنیم .

## ارتعاشات طولبي يک ميله

وقتی به انتـهای یک میلهٔ فلزی در امـتداد طول میله ضربه ای وارد آید، ارتعـاشات با بسامدهایی تولید می شود که با صدای بلند کاملاً شنیدنی است . اگر میله به طور مناسب ـ مشلاً با گیرهٔ نازکی از وسطش ـ نگهداشته شود، ارتعـاشـات برای مـدّتی ادامـه دارد . Q دستگاه، اختصاصاً در حالت پایین ترین بسامدهای طبیعی ممکن، کاملاً بالاست، و احتمالاً در بعضی حالات به طور غیر متنظره ای آهنگی یکنواخت ایجاد می شـود . مـا در فصل۳ ، دربارهٔ خـواص این نوع دسـتگاه ، در ارتبـاط بـا مسـاله جـسـم آویخـتـه به فنر به طور اختصـار بحث کردیم و به این نتیجه رسـیدیم که بسامد طبـیعی ارتعاش باید با $\displaystyle{\frac{Y}{\cap}\mid$  متناسب باشد، در اینجا Y مدول یانگ و p چگالی است . اکنون وضعیت را به طور دقیقتری بررسی می کنیم . مسئله واقعاً شباهت بسیـار زیادی به فنر کشیده دارد ، با این تفاوت که این تشابه را به بخوبی می توان تجسّم کرد زیرا جابه جایی به جای آنکه عرضی باشد در همان جهت X است . برای نشـان دادن جابه جـایی هر ذرّه میلـه ، که در وضـعّیت تعـادل اوّلیه و درفـاصله x است، از نشانهٔ گی استفاده خواهیم کرد، در این صورت فرض می کنیم در مقطع مورد نظر ثابت آهنگ حرکت دائماً ثابت است. در نتیجه معادله حرکت را در برش نازکی از میله در نظر

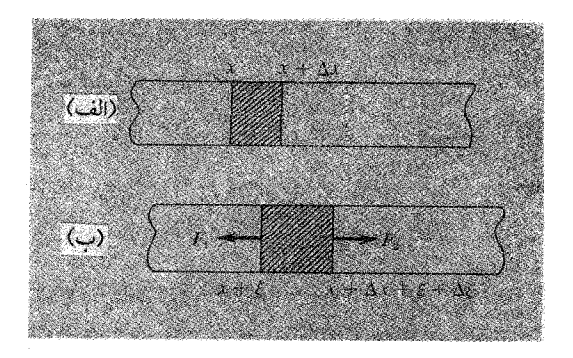

شکل ۶\_۵ (الف) میله سنگین . (ب) میلهٔ سنگین پس از جابجایی طولی در شرایط نا ایستا. مقاطع هاشور زده (ب) و (الف) حاوی مواد یکسانند.

مي گيريم كه در حالت آشفتگي نيست و بين x و x + ∆x واقع است [شكل e\_6 (الف)]. بنابراین همان گـونه که در شکل ۶ــ۵ (ب) مشـخص گردیده است (البتـه نمایش جابه جاییـها بسیار مبالغه آمیز است )، ماده نشان داده شده در شکل یک جا انتقال یافته و کشیدگی نیز پیدا کرده است . این مقطع با نیروهای ، $\mathrm{F}_\mathrm{t}$  در خلاف جهت یکدیگر کشیده شده است . ضمناً اندازه F<sub>۱</sub> به تغییر جزئی فـواصل بین اتمی در x بسـتگی دارد . به همین نحـو F<sub>۲</sub> نیـز به تغیـیر جزیی فواصل بین اتمی در x + ∆x بستگی خـواهد داشت . این نیروها به طور کلی مـخالف يکديگرند . در هر حال مـادهّ محصور در ميان گـيره در حالت تنش است و تغيير شکل جزيي پیدا می کند ، اندازهٔ میانگین این تنش را روی هم رفته می توان بر حسب کشش تعیین کرد . طول گیره (در آغاز ۵x ) به اندازهٔ گا $\Delta$  زیاد می شود ، در نتیجه<br>\*\*\*

$$
\frac{\Delta \zeta}{\Delta x} = \frac{\Delta \zeta}{\Delta x}
$$

تش میانگین 
$$
= Y \frac{\Delta \xi}{\Delta x}
$$

اکنون بر این باوریم که تنش را در نقطه ای ً با مختصات ویژه x که اندازه اش $\text{Y}\Big(\frac{\partial \xi}{\partial x}\Big)$  است می توان تعیین کرد، سپس، اندازهٔ تنش را برای نقطه ای دیگر که به اندازه ∆۵ َدورتر از اوّلی است به دست آورد . به این ترتیب داریم :

$$
(x + \Delta x)
$$
 (تش)  $(x - \Delta x) = (x \Delta x) + \frac{\partial(-\Delta x)}{\partial x} + \frac{\partial(-\Delta x)}{\partial x}$ 

$$
F_1 = \alpha Y \frac{\partial \xi}{\partial x}
$$
\n
$$
F_1 = \alpha Y \frac{\partial \xi}{\partial x}
$$
\n
$$
F_r = \alpha Y \frac{\partial \xi}{\partial x} + \alpha Y \frac{\partial^{\tau} \xi}{\partial x^{\tau}} \Delta x
$$
\n
$$
F_r = \alpha Y \frac{\partial \xi}{\partial x} + \alpha Y \frac{\partial^{\tau} \xi}{\partial x^{\tau}} \Delta x
$$
\n
$$
F_r = \alpha Y \frac{\partial \xi}{\partial x} + \alpha Y \frac{\partial^{\tau} \xi}{\partial x^{\tau}} \Delta x
$$

$$
F_r - F_i = \alpha Y \frac{\partial^2 \zeta}{\partial x^Y} \Delta x
$$
-\n $F_r - F_i = \alpha Y \frac{\partial^2 \zeta}{\partial x^Y} \Delta x$ 

می توان تصوّر کرد کـه بخش دشوار محاسـبه مربوط به دو سر میله است . اکـنون قانون نیوتن را برای لایه ای از میله که بین x و x + ∆x است به کار می بریم . اگر چگالی p و جرم لایه ραΔx باشد . شـتاب آن مـشتق دوّم جـابه جايي نسبـت به زمان است ، يعني مـشتق دوّم٤ در حدّي كـه Δx كـوچك باشـد و به سمت صـفـر مـيل كند[به شكل Δـ۶ (ب) مـراجعـه كنيـد] . درنتيجه داريم :

$$
\alpha Y \frac{\partial^2 \xi}{\partial x^r} \Delta x = \rho \alpha \Delta x \frac{\partial^2 \xi}{\partial t^r}
$$

$$
\frac{\partial^{\nu}\xi}{\partial x^{\nu}} = \frac{\rho}{Y} \frac{\partial^{\nu}\xi}{\partial t^{\nu}} = \frac{1}{V^{\nu}} \frac{\partial^{\nu}\xi}{\partial t^{\nu}}
$$
(1T - 9)

که با جاگذاری (V = ( Y ساده شده است . پس این رابطه دقیقاً شبیه معادلهٔ (۶−۲) است ،<br>که برای تار کشیده داشتیم ، و می توان انتظار داشت که پاسخهای کلّی به صورت زیر باشد :

$$
\xi(x,t) = f(x)\cos \omega t \tag{15-9}
$$

البته تفـاوت مـهم در شرايط مـرزي وجـود دارد . زيرا در بيشـتـر موارد هر دو سـر مـيله ثابت نخـواهد بود . میـله را گرچه می توان از دو طرف مـحکم نگهـداشت ، ولی مـعمـولاً آن را از یک طرف با گیره نگه می دارند وطرف دیگر را رها می کنند، یا از وسط آن را باگیره محکم می گیرند و هر دو سر میله آزاد است .

ما درست حالـتي را در نظر مي گيريم كه يک سـر ميله ثابت است . با اين كار زودتر به نتـيجه می رسیم، و ارتعاش میله کـه نظیر نوسان یک فنر سنگین (فصل ۳) است، توجه ما را جلب خــواهد نمـود. اگــر طرف ثابت (مــيله ) در ٥ = x ، و طرف آزاد در x = L باشــد، در آن صورت معـادله (۶–۱۳) تغییـرات سینوسی گِ را با x در هر لحظه در بردارد و در نتیـجـه مي توان نوشت :

$$
f(x) = A \sin\left(\frac{\omega x}{\upsilon}\right)
$$
 (10-9)  
Subl<sup>2</sup> idu  
odd  $(\xi, \xi)$ 

شرط لازم در طرف x = L آن است که سرآزاد میله باید در آنجا باشد. در اصطلاح فیزیکی این بدان معناست که در آنجا تنش صفر است . به مادهٔ مجـاور یک سر میله که با گیـره در گیر است فشار وارد می آید، و برعکس مادّهٔ مجاور، سرآزاد میله شتابدار می شود .بنابر این ، در

$$
F = \alpha Y \frac{\partial \xi}{\partial x} = \circ
$$
  
15.  $\alpha Y = \frac{\partial \xi}{\partial x} = 0$   
16.  $\alpha Y = \left(\frac{\omega L}{v}\right) = 0$   
17.  $\beta Y = 0$   
18.  $\beta Y = 0$   
19.  $\alpha Y = 0$ 

 $\cdot$  .  $\sqrt{2}$   $\sqrt{2}$   $\sqrt{2}$ 

$$
\frac{\omega L}{\upsilon} = \left(n - \frac{1}{\gamma}\right)\pi\tag{19-8}
$$

در این رابطه n عددی صحیح <sup>0</sup> و مثبت است . بنابراین بسامدهای طبیعی میله از رابطهٔ زیر به دست می آید :

$$
v_n = \frac{(n - \frac{1}{\gamma})v}{\gamma L} = \frac{n - \frac{1}{\gamma}}{\gamma L} \left(\frac{Y}{\rho}\right)^{\frac{1}{\gamma}}
$$
 (1V - \ell)

با استفاده از شرط ضمنی معادلهٔ (۶ـ۱۴) ، می توان دید که طول میله باید مضرب صحیحی از ربع *طو ل موج* منحنیهای سینوسی باشد. سه مُد اوّلیه ( پایین ترین) میله به طور نمایشی در شکل (۶\_۶) نشان داده شده است، ولي به ياد داشته باشيد که جـابه جاييـها واقعـاً طولي هستند نه عرضی . بسامـد پایین ترین مد چنـین میله ای که یک سـرش با گیـره نگه داشتـه شده است از رابطه زیر به دست می آید:

$$
v_1 = \frac{1}{\mathfrak{f} \mathbf{L}} \left( \frac{\mathbf{Y}}{\rho} \right)^{\frac{1}{\mathfrak{f}}} \tag{1A - 9}
$$

$$
Y \approx f \times 10^{16} \text{ kg.m}^{-1} \text{ sec}^{-1}
$$
\n
$$
\rho \approx 1/\sqrt{10^{16} \text{ kg.m}^{-1}}
$$
\n
$$
\rho \approx 1/\sqrt{10^{16} \text{ kg.m}^{-1}}
$$

 $v_1 = 11$  o oHz

$$
\left(n+\frac{1}{\gamma}\right)
$$
دیتعیین شماره مُدهای٢٠٠٠ و غیره در معادله (۴-۱۶۵)، استفاده از  $\pi\left(\frac{1}{\gamma}-n\right)$ رستتر از  $\pi\left(\frac{1}{\gamma}+n\right)$ است.

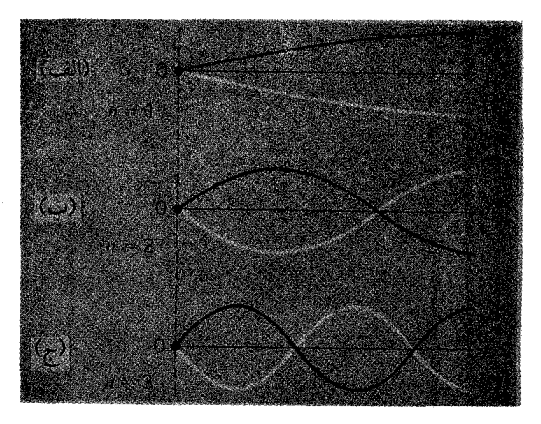

شکل ۶\_۶ مُدهای طبیعی میلهٔ سنگینی که از یک طرف با گیره نگهداشته شده است . برای وضوح، جابه جاییهای طولی به گونه ای نمایش داده شده که گویی عرضی است .

مقایسهٔ نتیجه دقیق معادلهٔ (۶-۱۸) ، با آنچه کـه در فصل ۳ به دست آمده ، جالب است . فرض می کنیم ( به غلط) کـه اندازه های تنش وکشش در هر لحظه در تمام طول مـیلهٔ در حال ارتعـاش یکسـان باشد. در این صـورت فـرمـول زیـر را برای بسـامـد مـیله ای کـه یک سـرش محکم نگه داشته شده است به دست می آوریم :

$$
V = \frac{1}{\gamma \pi} \left( \frac{\gamma K}{M} \right)^{\frac{1}{\gamma}} = \frac{\sqrt{\gamma}}{\gamma \pi L} \left( \frac{Y}{\rho} \right)^{\frac{1}{\gamma}}
$$
 (14)

به جای ضریب <mark>ہ</mark> در معادله (۶ـ ۱۸) باید داشته باشیم :  $\frac{\sqrt{r}}{r\pi}=\frac{1}{r\gamma}$  ، این ضریب باعث شده که بسامد در حدود۱۵٪ بیشتر برآورد شود.

ارتعاشات ستونهای هوا

روشن است کـه یک ستـون هوا ، یا هر گازدیگر تـقریبـاً مانند یک مـیله جامـد رفتـار می کند، هریک از این دو (گاز یا جامد) کشسـانی ذاتی خود را دارد، و مقایسه ای را که ما در فصل ۳ شروع کرده بودیم . در بحث حاضر می توانیم فشرده تر ادامه دهیم . با یک ستـون هوای درون لوله که یک طرف یا هـر دو طرفش باز باشد تمام مُدهـای ارتعاشی

را می توان به دست آورد . در طرف باز لوله (تقریباً در هر حالت ) ، هنگامی که هوای درون لوله در نوسان است شرط تغییر فشار صفر و حرکت بیشینه هوا حکمفرماست . در طرف دیگر لوله که بسته است (بر عکس) حرکت صفر و تغییر فشار بیشینه است . اگر هوا درون لوله ای که یک طرفش بسته و طرف دیگرش باز است به ارتعاش درآید ، مُد ارتعاش و بسامد آن به کبمک یکی از اوضـاعی کـه در شکل [۶ـ۷ (الف)] نمایش داده شـده است تعـیـین مي شود . در همهٔ آنها مي بينيم كه در يک طرف گره و در طرف ديگر پادگره [=شکم ] تشکيل شده است . ولي اگر هر دو طرف لوله باز باشد همان گونه كه در شكل [4.8 (ب)] نشان داده شده است، در هر دو طرف یادگره تشکیل می شود . بنابراین بسامدهای ممکن برای يک لولهٔ يک طرف بسته با طول معيّن شامل هـمهٔ مضارب صـحيح بسامد پايينتـرين مُد لوله ــ نخستـین نمودار در شکل ۶ ـ ۷ است . مضـارب فرد همگی بـه لولهٔ بستـه تعلق دارد، و مضـارب زوج مـربوط به لوله باز است . بايـد دانست كـه در لوله دو سـر باز ، مُـدها ، يك در میان (آنهـایی که یـک گره در وسط دارند) نظیـر مُدهـای لوله بستـه به طول  $\frac{L}{\gamma}$ ، تشکیل شده اند . هم چنین می توان یادآور شد کـه یک لوله دو سر بسته همان مـجموعه بسامـدهای طبیعی لولهٔ دو سرباز را دارد . با این تفـاوت که وضـعیت گـره ها و پادگـره ها درآنهـا متناوباً عـوض می شود ْ .

۶- ارتعاشات ستونهای هوا در سازهای بادی موسیقی فعلی با موشکافیهای زیادی همراه است که در این مبحث حتی به آن اشاره هم نشده است . نمونه های اصلی مُدهمان گونه که در اینجا بر شمرده شده خیلی زیاد است . یک لوله صوتی معمولاً مانند لوله اُرگ ، همواره در دهانه اش( در انتهای لوله) پادگره تشکیل می شود . و سر دیگرش ممکن است بسته یا باز باشـد. یک فلوت اسـاسـاً نظیـر یک لوله باز اُرگ است ، ولی در سـازهای زبانه ای ( کـه شـامل لوله ها و سـازهای برنجی است ، لبها نظیر زبانه عمل می کند) طرف نزدیک به زبانه بسته است؛ البته طرف دیگر لوله باز است . زبانه مانند عامل مـوثر در بسامد مشـدد ستون هوا عمل مـي كند . اين زبانه انرژي لازم را براي نقطهٔ نزديک شونده به گره جـابه جايي تامین می کند و شباهت زیاد به فنری دارد که در یک طرف لوله نقش محرك را دارد . در هر حال اگر شما بخواهید در این زمینه و سایر مباحث جذاب فیزیک موسیقی اطلاعات بیشتری کسب کنید، مطالعه کتابهای مشروح زیر را به عنوان نقطهٔ آغاز می توان توصیه کرد: Arthur Benade ، شیپورها ، تارها و صداها ، Doubldayا(سریهای مطالعه علم )، نیویورك Sir James Jeans (۱۹۶۰ علم و مىوسیقى، انتشارات دانشگاه كـمبـریج ، نیـویورك ، ۱۹۶۱...Jess J Josephs ، فيزيك اصوات موسيقى ، Van Nostrand ، (Momentum Books)[ = كتابهاى اندازه حركت]، John Backus؛ ۱۹۶۷، N.J.، Princeton ، مبانی صوتی موسیقی ، w.w. Norton ، نیویورك ، ۱۹۶۹.
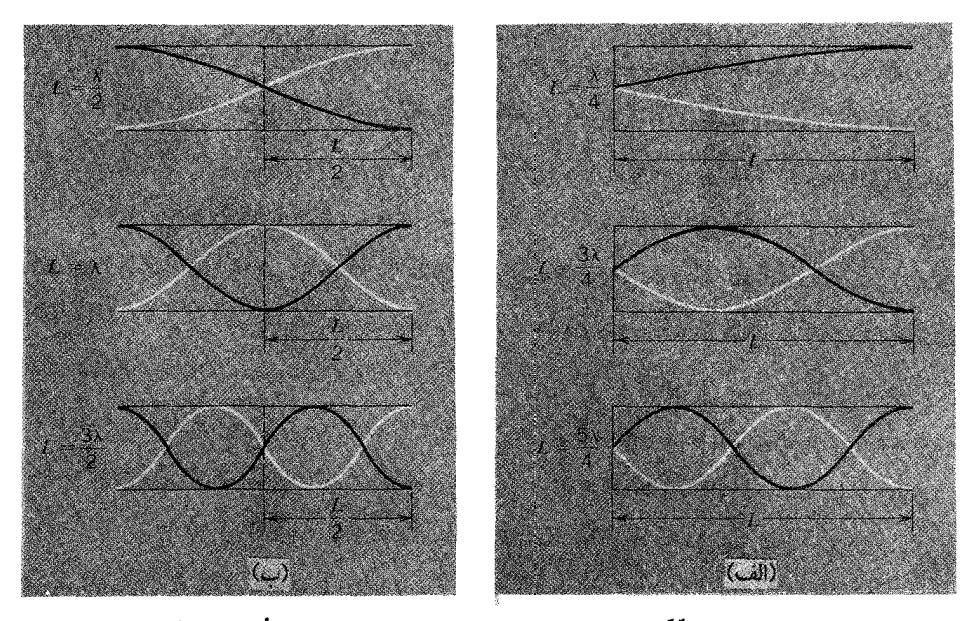

شکل ۶\_۷(الف) سه مد طبیعی اوّلیّه لوله ای که فقط از یک طرف باز است . (ب) سه مُد طبیعی اوّلیه که از هر دو طرف باز است .

کشسانی یک گاز

توضیحات قبلی به ما اجازه می داد که بسامدهای نسبی یک ستون هوا را تعیین کنیم . ولی اکنون بسامد مطلق را برای یک ستون گـاز با طول مـعّین در نظر می گـیـریم . اساساً علاقه مندیمم از سرعت v که در معادلهٔ دیفرانسیل پایه ظاهر می شود ارزیابی صحیحی ـ درست نظیر معادله (۶٪ـ۱۳) به عمل آوریم . برای این کار ، در مورد گازها باید از یک مدول کشسانی مناسب، K به جای مدول یانگ، Y ، استفاده کنیم . در فصل ۳ به مدول یک گاز ، که از معادلهٔ زیر تعیین می شد اشاره کردیم :

$$
K = -V \frac{dp}{dV}
$$

در مورد نـوسانات یک گـاز یادآور شدیم کـه تغیـیرات p وV در شرایط بـی در رو (آدیاباتیک) شرایطی که گرما به داخل یا خارج گـاز منتقل نشود رخ می دهد و چون در این تحول دما زیاد و کم می شـود، به هـمـین جـهت قـانون بویـل آن را در رابطه بین VوV دخـالت نداده است .

اينک محاسبه روشني انجام خواهيم داد. فرض کنیم لوله ای با سطح مقطع عرضی A و طول l به وسیلهٔ پیستونی بسته شده و حاوی گــازي با فــشــارp و چگالي p است [شكل (۶ ــ ۸) ]. طبق نـظريهُ جنبــشـي براي يک گــاز حقیقی، فشار از رابطه زیر به دست می آید:

$$
P = \frac{1}{r} \rho v_{\text{r.m.s}}^{\dagger} \tag{14-8}
$$

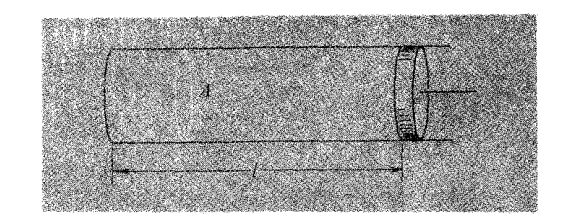

شکا ,۶-۸ لوله با پیستون

 $\rm m$  در این رابطه  $\rm v_{rms}^{\rm r}$  سرعت مربعی میانگین $^{\rm V}$ مولکولهاست . اگر جرم گـاز درون لوله باشد . معادله (۶ ـ ۱۹) را به شکل زیر می توان بازنویسی کرد :

 $\mathbf{p} = \frac{\mathbf{m}}{\mathbf{r}^{\prime} \mathbf{A} \mathbf{1}} \mathbf{v}_{\text{r.m.s}}^{\dagger}$ 

اگرانرژی جنبشی کل انتقالی E همه ذرّات را دخـالت دهیم رابطه را می توان به شکل ساده تري نوشت :

 $E_k = \frac{1}{5} m v_{r,m,s}^{\dagger}$ يس از جاگذاري خواهيم داشت :  $p = \frac{Y}{\gamma_A} \frac{E_k}{I}$  $(Y \circ P)$ 

اکنون حرکت پیستون را در نظر خواهیم گرفت ، که موجب تغییر فشار در سراسر ستون گاز می شـود . پیسـتون بـا این حرکـت کاری بر روی گـاز انجـام می دهد و این کـار در درون گـاز محفوظ می ماند و در نتیجه انرژی داخلی گـاز تغییـر می کند . نیروی لازم کـه موجب تراکـم گاز می شود اساساً مساوی pA است . بر اثر کاری که بر ر*وی* گاز انجام می شود، تغییر

۷ـ پسوندr.m.s به جایRoot meam square یعنی ریشه میانگین مربعی .

از آنجا که تغییر طول ا $\Delta$  با تغییرات p و ،E (هر دو ) همراه است، با مشتق گرفتن از معادلهٔ (۶ \_۲۰) خواهيم داشت:

 $\Delta p = \frac{\gamma}{\gamma A} \left( \frac{1}{I} \Delta E_k - \frac{\Delta I}{I'} E_k \right)$ در نتيجه  $\Delta p = \frac{Y}{\gamma A I} \Delta E_k - \frac{\Delta I}{I} \left( \frac{Y}{\gamma A} \frac{E_k}{I} \right)$ 

ولی به کمک معادلات (۶ ـ ۲۰) و (۶ ـ ۲۱) به صورت زیر در می آید :

$$
\Delta p = \frac{1}{\gamma A I} (-pA\Delta I) - \frac{\Delta I}{I}(p)
$$

$$
= \frac{\Delta}{\gamma} p \frac{\Delta I}{I}
$$

چون سطح مقطع عرضي ستون گاز ثابت فرض شده است، مي توان اندازه Δl را با تغييرات نسبی حجم $\frac{\Delta \rm V}{\rm V}$ برابر دانست، در نتیجه داریم :

$$
K_{(y,\omega,c)} = -V \frac{\Delta p}{\Delta V} = \frac{\omega}{r} p
$$
 (17.9)

این k را می توان با مدول کشسانی تکدمـا ، که دقیقـاً مسـاوی p است (فصل ۳ را ببیـنید) ، مقایسه کرد . سرعت x به کمک این اندازه بی در رو K طبق رابطهٔ زیر به دست می آید :

$$
\upsilon = \left(\frac{1/\varphi \varphi \vee p}{\rho}\right)^{\frac{1}{\gamma}}
$$

این عبارت برای بعضی گازها، ولی نه همه ـ و نه برای خود هوا، واقعاً کارآیی دارد . برای رسیدن به این نتیجه ، چه مراحلی را باید طی کرد؟ این مراحل عبارتند از نخست آنکه کار انجام شده بر روی گـاز ضمـن متـراکم سـاختن آن مـوجب افـزايش انرژي گـاز مي شـود، و گرمـاي توليد شده را به مـآده پيرامون خـود مي دهد . دوّم آنكه اين انرژي در درون گاز كـاملاً محفوظ می ماند و انرژی جنبشی انتقالی مولکولها را بالا می بر د، بعلاوه بخشی از آن باعث افزايش انر ژي حرکات داخلي مولکولها مي شود.

به نظر می رسد نخستین شـرط برای ارتعاشـات صوتی در همـه گازها صـادق باشد . دومـینّ شرط، گرچه فقط براي مولكولهايي كارآيي دارد كه واقعاً مانند تويهاي سفت بيليارد رفتار کنند\_ولی منظور مـخصـوصاً اشاره ای به گـازهای یک اتمی A ، Ne، He و غیره است . در مـورد سایر گـازها، از جـمله هوا، مقـدار کـار انجام شـده بر روی (به وسـیله) گـاز، مـوجب می شود که میزان چرخش یا ارتعاش ذاتی مولکولها تغییر کند. در نتیجه، به ازاء تغییر معینی، تغییر انرژی جنبشی انتقالی۔که فشار را طبق معادله (۶– ۲۰) تعیین می کند۔کمتر از مقداری است که محاسبه نشان می دهد، و به همین جهت، همان گونه که در فصل ۳ گفتیم، کشسانی یک گاز در ارتعاش بی در رو به صورت زیر نوشته می شود:  $K_{\mu\nu\rho\sigma} = \gamma p$  $(YY - 9)$ 

$$
1 < \gamma \leq \frac{\omega}{\gamma}
$$

اندازهٔ ۲ برای هوا نزدیک به ۱/۴۰ به دست آمـده است، برای هـوا در دمـای اتـاق و فـشـار متعارفي داريم:

$$
p \approx \frac{1}{\circ} \times \circ^{\circ} N.m^{-r}
$$
  
\n
$$
\rho \approx \frac{1}{K} g.m^{-r}
$$
  
\n
$$
\rho \approx \frac{1}{K} g.m^{-r}
$$
  
\n
$$
\frac{1}{\phi} \approx \frac{1}{K} g.m^{-r}
$$
  
\n
$$
\frac{1}{\phi} \approx \frac{1}{K} g.m^{-r}
$$

$$
v_1 = \frac{1}{fL} \left(\frac{\gamma p}{\rho}\right)^{\frac{1}{r}}
$$

$$
\approx \Lambda f Hz
$$

طیف کامل مکہای طبیعی

در بخشــهـاي پيشــين بحث كـرده بوديم كــه ارتعـاشـات طـبـيـعي انواع گــوناگـون دستگاههای فیزیکی مُدهای طبیعی نامیده می شوند، و فرض کردیم که این دستگاهها صرفنظر از تفاوتهایی جزئی مشترکاتی به شرح زیر دارند : ۱ . هر دستگاه واقعاً یک بّعدی و با طولی محدود در نظر گرفته شده است . ۲ . هر دستگاه از لحاظ ساختاري پيوسته و يكنواخت در نظر گرفته شده است . ۴ . هر دستگاه در پایانه هایش از شرایط مرزی پیروی کرده است . ۴ . هر دستگاه با نیروهای برگردانندهٔ متناسب با جابه جایی از وضع تعادل کنترل شده است .

هر دستگاهی که مجموعهٔ کامل مُدهای ارتعاشی مشخص را دارا باشد از این شرایط پیروی می کند . هر مُد با یک شماره n ، یک بسامد  $\mathsf{v}_\mathsf{n}$  و یک طول موج  $\lambda_\mathsf{n}$ مشخص می شود . این مشخصهٔ اخیر با طول L دستگاه و شماره مُد رابطهٔ ساده ای دارد . هم چنین به این نتیجه رسیده ایم که بسامدهای اختصاصی در هر دستگاه معّین به طور خطی تغییر کرده اند . بنابراین می خواهیم در بارهٔ این نتایج چند سؤال را مطرح کنیم :

نخست، اینکه یک دستگاه معّین چند مُد متفاوت می تواند داشته باشد؟ اگر کسی روش تحلیل ما را از مساله بپذیرد، به این نتیجه می رسـد که تعداد مُدهای مشخص ظاهراً نامحدود است . آيا اين امر واقعيت دارد؟ نه كاملاً ، اگر شما بحث فصل اخير را از ابتدا تا انتها دنبال کرده باشید، بخوبی دریافته اید که N ذرّهٔ بر هم کُنشگر واقع در یک خط درمجموع دارای N مُد ارتعـاش طبیعی مـتفاوت از یک نوع مـعّین (صرفـأ عرضی یا صـرفأ طولی) هستند ، مـثلاً، میله ای به طول m ۱ ، از رشته اتمهایی جدا از یکدیگر ساخته شده کـه فاصله شان از هم در حدود °A ۱ است . بنابراین چنین میله ای به جای بینهـایت زیاد مُد ، فـقط در حدود <sup>۱۰</sup>۰مُد طبیعی خواهد داشت . ولی البته °°۱ عدد فوق العاده بزرگی است و از نظر فیزیکی در بیشتر موارد تقریباً بینهایت در نظر گرفته می شـود . هر چند، نکتـه اصلی آن است کـه ما بتـوانیم مجم*وعـه اي كامل* ، يا طيفيراز تمام مُدهاي ممكـن الوقوع يک دستگاه را در نظـر بگيريم و مطمئن باشیم کـه شماره n شامل تمام مُـدهای ممکن الوقوع از ۱ تا N یا از ۱ تا ∞ است که همهٔ آنها را شماره گذاری کرده ایم.

دوّم، اینکه طول موجهای ارتعاشات ساکن (مانا ) بر روی یک دستگاه یک بعُدی یکنواخت با طول معّین L چه اندازه اند؟ پاسخ این پرسش به شـرایط مرزی بسـتگی دارد . ما به حـالتی

توجه خاص خـواهیم داشت که جـابه جایـی در دو طرف دستگاه صـفر است . در این حـالت ديديم كه طول موج مخصوصاً از رابطهٔ ساده اي به دست مي آيد\_معادله (۶ ـ ۹) :  $\lambda_n = \frac{1L}{1}$ 

این طول موج یک نتیجهٔ صرفاً هندسی است، از آن جهت که فقط به شکل معادلات حرکت بستگی دارد، و با کـمّیاتی نظیـر کشسانی و چگالـی محیط هیچگونه رابـطهٔ مستقـیمی ندارد . این طول موج به ازاء هر یک از اندازه های n کاملاً مشخص است .

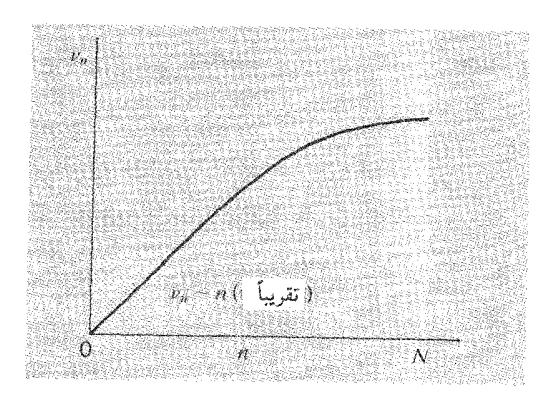

شکل ۶\_۹ تغییر بسامد مُد با شمارهٔ مُد تا بیشترین بسامد ممکن برای یک دستگاه یک بعُدی . در سطح هاشور زده رابطهٔبین  $\rm V_n$  و  $\rm n$  خیلی نزدیک به خطی است .

سوم ، اینکه *بسامدمُده*ای طبیعی در چه حدودند؟ آیا رابطهٔ خطی ۷<sub>n</sub> با n که به نظر می رسد برای چند دوازده همـاهنگ نخسـتـین صـدق کند و تنهـا در بدیده های صـوتی حـائز اهمّـیت است ، برای مُدهای خیلی بالا هم برقرار است؟ حتماً به یاد خواهید آورد که برای دستگاهی با هر دو سر ثابت، قبلاً نتیجهٔ ساده ای\_معادله (۶\_۸) را به دست آوردیم :

$$
v_n = \frac{nv}{YL}
$$

در این رابطه v سرعتی است که منحصراً با استفاده از خواص لختی و باز گردانندهٔ محیط تعیین می شـود . ولی این تناسب ساده  $\rm\,V_n$  با n به طور کلی صحّت ندارد . برای یک دستگاه

سـادهٔ یک بعُدی، آهنگ افزایش بسـامـد از آهنگ تسلسل شـمارهٔ مُـد کمـتـر است تا اینکه در بالاترین شـمـارهٔ مُـدممکن، بسـامـد به حـدي مـي رسـد کـه در شکل (۹ـ۹) نشـان داده شـده است^. بنابراین دستگاه قـادر نیست با هر بسامـدي، كـه بیش از بسـامـد مـربوط به این حّـد باشد، ارتعـاش کند . در یک دستگاه یک بُعـدی نمونه توضیح داده ایم که ارتـباط این پدیده با تعداد ذرّات شـركت كننده در حركت\_كـه به طور نا محدود بزرگ نيـست\_چگونه است . در واقع تناسب V, با n یک نتیجه نسبتاً اختصاصبی است، به طور کلبی هر وقت با دستگاههای دو و سه بعدی° سر و کـار داشتیم، قادر به این نتیجه گـیری نیستیم . با وجـود این، شکل اصلی یک دستگاه یک بُعدی معّین ، با شرایط مرزی ویژه ـ که دارای مجموعـهٔ قابل شمارش (حتى اگر نا محدود) مدهاي طبيعي مشخص ارتعاش است ـ محفوظ مي ماند اكنون می خواهیم این بحث کلّی مُدهای طبیعی را با بیان دو مطلب، که مخصوصـاً اهّمیت زیادی دارد و پیش از این هم به آن اشاره شده است، به پایان برسانیم : ۱ . *شرایط مرزی* در این حالت شـامل حال دو سر یک دسـتگاه یک بعُدی است که در تعـیین مشخصات مدهای طبیعی نقش قاطع و سرنوشت سازی را ایفا می کند . ۲ . در معـادلات حـرکت پایه ای خطی مـفـروض، هر یـک یا همـهٔ مُـدهای طبـیـعی ارتعـاش مي توانند با اندازه هاي نسبي دامنه و فاز با هم وجود داشته باشند .

## مدهای طبیعی یک دستگاه دو بعُدی

اکنون بر می گردیم و با نظر اجمالی مُدهای طبیعی دستگاههایی را مورد بحث و بررسی قرار می دهیم کـه نظیر یک ورقهٔ کشـسان کشیده شـده یا یک صفحهٔ فلـزی نازك اساساً دو بعُدي است . تشخيص شرايط مرزي نظير دستگاههاي يک بعُدي است . اصولاً حركات مجاز در لبه های اطراف هر صفحه به چند ردهٔ مخصوص محدود می شود : مُدهای طبیعی با شرایط مرزی بیان شده سازگارند صفت بارز مُدهای طبیعی ممکن است تقارنهای مشخص بسیار زیبایی باشد که یک دستگاه فیزیکی معّین داراست .

۸- برای کسب اطلاع بیشتر به فصل ۵ برگردید.

۹– حتی در یک دستگاه یک بعُدی که از لحاظ ساختاری مانند دستگاه پیوسته رفتار می کند، اگر یکنواخت نباشد رابطهَ بین بسامدهای مُد کـاملاً متفاوت است ــ مثلاً یک سـیم کشیده که ضخامـتش از یک سر تا سر دیگر به طور یکنواخت زیاد شود، یا [همان گونه که در شکل (۱\_۵) نشان داده شده] یک زنجیر یکنواخت که در راستای قائم آویزان است، کشش از بالا به طرف پایین به طور پایا کاهش پیدا می کند .

در ساده ترین حالت می توان یک پوستهٔ مستطیل شکل ارتعاش کننده ای را در نظر گرفت براي آنكه اين پوسته (دو بُعدي) وضـعيتي مشابه با حالت يک بُعـدي تار مرتعش پيدا كند ، لبه های بیرونی پوسته را ثابت نگه می داریم تا مُدهای طبیعی حاصل به کـمک سینوسـهـا و كسينوسهاي مشروح زير قابل توصيف باشد:

$$
z(x, y, t) = C_{n, n, \theta} \sin\left(\frac{n, \pi x}{L_x}\right) \sin\left(\frac{n, \pi y}{L_y}\right) \cos \omega_{1y} t
$$
\n
$$
\omega_{1y} = \left(\frac{S}{\sigma}\right)^{\frac{1}{y}} \left[\left(\frac{n, \pi}{L_x}\right)^{y} + \left(\frac{n, \pi}{L_y}\right)^{y}\right]^{\frac{1}{y}}
$$
\n
$$
\omega_{1y} = \left(\frac{S}{\sigma}\right)^{\frac{1}{y}} \left[\left(\frac{n, \pi}{L_x}\right)^{y} + \left(\frac{n, \pi}{L_y}\right)^{y}\right]^{\frac{1}{y}}
$$
\n
$$
S = \frac{S}{\sqrt{2\pi}} \cos \theta + \frac{S}{\sqrt{2\pi}} \cos \theta
$$
\n
$$
\omega_{1y} = \frac{S}{\sqrt{2\pi}} \cos \theta + \frac{S}{\sqrt{2\pi}} \cos \theta
$$
\n
$$
\omega_{2y} = \frac{S}{\sqrt{2\pi}} \cos \theta + \frac{S}{\sqrt{2\pi}} \cos \theta
$$
\n
$$
\omega_{3y} = \frac{S}{\sqrt{2\pi}} \cos \theta + \frac{S}{\sqrt{2\pi}} \cos \theta
$$
\n
$$
\omega_{4y} = \frac{S}{\sqrt{2\pi}} \cos \theta + \frac{S}{\sqrt{2\pi}} \cos \theta
$$
\n
$$
\omega_{5y} = \frac{S}{\sqrt{2\pi}} \cos \theta + \frac{S}{\sqrt{2\pi}} \cos \theta
$$
\n
$$
\omega_{6y} = \frac{S}{\sqrt{2\pi}} \cos \theta + \frac{S}{\sqrt{2\pi}} \cos \theta
$$
\n
$$
\omega_{7y} = \frac{S}{\sqrt{2\pi}} \cos \theta + \frac{S}{\sqrt{2\pi}} \cos \theta
$$
\n
$$
\omega_{8y} = \frac{S}{\sqrt{2\pi}} \cos \theta + \frac{S}{\sqrt{2\pi}} \cos \theta
$$
\n
$$
\omega_{9y} = \frac{S}{\sqrt{2\pi}} \cos \theta + \frac{S}{\sqrt{2\pi}} \cos \theta
$$
\n
$$
\omega_{1x} = \frac{S}{\sqrt{2\pi}} \cos \theta + \frac{S}{\sqrt{2\pi}} \cos \theta
$$
\n

$$
y_n(x,t) = A_n \sin\left(\frac{n\pi x}{L}\right) \cos\omega_n t
$$
  

$$
\omega_n = \frac{n\pi}{L} \left(\frac{T}{\mu}\right)^{\frac{1}{\tau}}
$$

حاصلضرب توابع سینوسی در معادله (۴-۲۴) تضمین می کند که جابه جایی Z در طول مرزها همواره صفر شود، و اندازهٔ @ به جای یک عـدد با دو عدد صـحیح مشـخص گردد. بنابراین می توان پوستهٔ کامل را مانند مجموعه ای تار تصّور کرد که همگی به موازات

یکدیگر ، در راستای ( مخروطی) x کشیده شده اند و شرط طول موج برای پوسته در همان راستا برقرار است . بعلاوه باید این تارها را به صورت خطوط موازی بار استای y که از  $y = L_{y}$ و ض به هم چسبیده اند در نظر گرفت، به طوری که شـرط طول موج بین $y = y = L_{y}$ در مورد تارهای خیالی اخیر هم صادق باشد. برای پی بردن به دینامیک واقعی این تارها (عمود بر هم فرض شده) ، قطعه کوچک مستطیل شکلی از پوسته را با ابعاد اختیاری X و y در نظر می گیریم[شکل ۶\_۱۰(الف را ببینید]. کشش سطحی S را می توان مانند نیروی مؤثر معیّنی در نظر گرفت که بر واحد طول و عمود بر سطح وارد آید . بنابرایـن اگر قطعـهٔ منظور ما دارای لبه هایی به طولهای Δx و Δy باشد، نیرو در سطح xz در هر طرف SΔy است و نيرو در سطح yz در هر طرف SAxخواهد بود . به اين ترتيب جرم قطعهٔ oAxAy است . اکنون نیمرخ سطح xz را در نظر می گیریم، همـان گونه کـه در شکل [۶\_ ۱۰ ب)] نشان داده شده ، وضعیت درست به آنچه در شکل (۴ـ۲) دیدیم شباهت دارد. نیروی عرضي ناشي از انحناي پوسته در سطحXZ از رابطهٔ زير تعيين مي شود :  $= S \frac{\partial z}{\partial x \Delta y}$  $C$  A  $\leftrightarrow$  A  $\Delta$ 

$$
S\Delta y \Delta \theta_x = S \frac{\partial}{\partial x^{\gamma}} \Delta x \Delta
$$

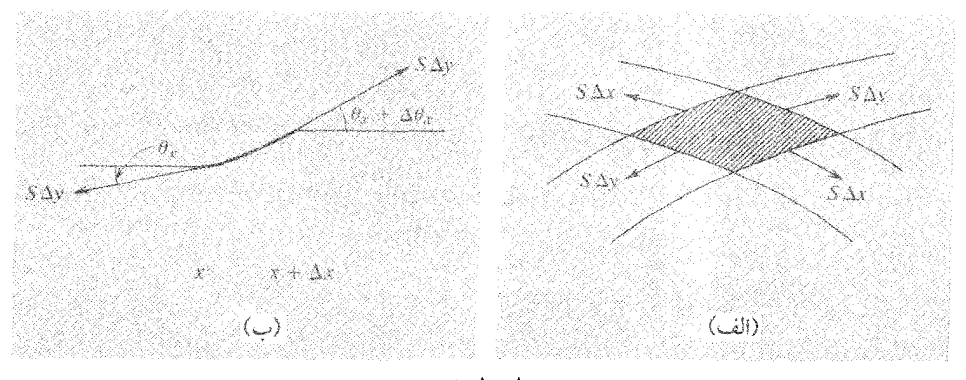

شکل ۶ ـ ۱۰ (الف) نمودار نیرو برای سطح کوچک $\Delta {\rm x} \Delta {\rm y}$  یک پوسته کشسان . ب) مقطع عرضى نمودار نيرو در سطح Xy

ولی پوستـه در سطح yz، نیـز انحناء می پـابد، نیـروی نـاشی از این انحناء از رابـطهٔ زیر به دست می ِ آید :

$$
S\Delta x \Delta \theta_{y} = S \frac{\partial^{5} z}{\partial y^{5}} \Delta x \Delta y
$$

نیروی کل مساوی مجموع این نیروهاست . و جرمی که شتابدار می شود 0ΔxΔy است .  
در نتیجه معادله حرکت(ma = F) می شود:  

$$
\sigma \Delta x \Delta y \frac{\partial^r z}{\partial y^r} = s \left( \frac{\partial^r z}{\partial t^r} + \frac{\partial^r z}{\partial y^r} \right) \Delta x \Delta y
$$

$$
\frac{\partial^{\Upsilon} z}{\partial x^{\Upsilon}} + \frac{\partial^{\Upsilon} z}{\partial t^{\Upsilon}} = \frac{\sigma}{S} \frac{\partial^{\Upsilon} z}{\partial t^{\Upsilon}}
$$
 (10-9)

این معادله بسط حرکت مستقیمی از معادلهٔ (۴\_۲ ) است . با قبول اینکه ممکن است در آنجا ارتعاشات ساکن به شکل زیر وجود داشته باشد:

$$
Z(x, y, t) = f(x)g(y)\cos \omega t
$$

ما در معادلات (۶ ـ ۲۴) براي g ، f و @ عبارات دقيق و كـاملاً سـاده اي آورده ايم . همان گـونه که در مبحـث اخیـر گفـتیم ، بسامـدهای مُـد برای یک دستگاه دو بُعـدی مـعمـو لاً نه به صورت روابط عـددي سـاده ، حـتي نه با سـاده ترين شكل هـندسي ممكن ، مـثـلاً يك مـربع نمایش داده نمی شـود. از طرف دیگر ، نقاطی کـه در هر لحظهٔ t جـابه جاییـشـان صفـر است خطوط گرهی ـ خطوط راست موازی اضلاع مستطیل ـ را تشکیل می دهند، ولی می بینیم که با روش بسیار ساده ای شرایط هندسی بر روی خطوط مرزی به کار بسته شده است . در شکل (۶ ـ ۱۱ ) چند مُد یک مستطیل را ـ کـه از پـایین ترین شـروع شـده ـ نشـان داده ایم، این مستطیل تقریباً ولی نه کـامـلاً یک مـربع است . طول اضـلاع این مـسـتطیل را N،0L او ه ۱۹۵۱ می گیریم کـه سطح تقریبی آن L است . بسامدهای ممکن را بهـتر است به صورت $\Lambda$ L رابطهٔ زیر که مضارب بسامد,۵ است، بنویسیم:

$$
\left[ v' = \frac{1}{\lambda} \left( \frac{1}{2} \right)^{\frac{1}{2}} \right] \qquad \qquad \omega' = \frac{1}{2} \left( \frac{1}{2} \right)^{\frac{1}{2}}
$$

به این ترتیب، پوستهٔ مربع شکل با ابعـادI می تواند با این پاییـن ترین بسامـد ارتعـاش کند، البته اگر لبه های روبرو ثابت و لبه های روبروی دیگر آزاد باشند . با استفاده از معادلات

(۲۴\_۶)، بسامدهاي مُدهاي طبيعي يوستهُ مستطيل شكل از رابطه زير تعيين مي شود :

$$
\omega_{v\tau} = \omega \left[ \left( \frac{n_v}{\sqrt{100}} \right)^{\tau} + \left( \frac{n_{\tau}}{0.00} \right)^{\tau} \right]
$$

بر روی شکل (۶ ـ۱۱) خطوط گــرهی ( مــتقــاطع ) هاشــور زده نشـان داده شــده است ، و بخشهایی از پوسته که در هر لحظه جابه جاییهای هم جهت دارند، در شکل مشخص گردیده است .

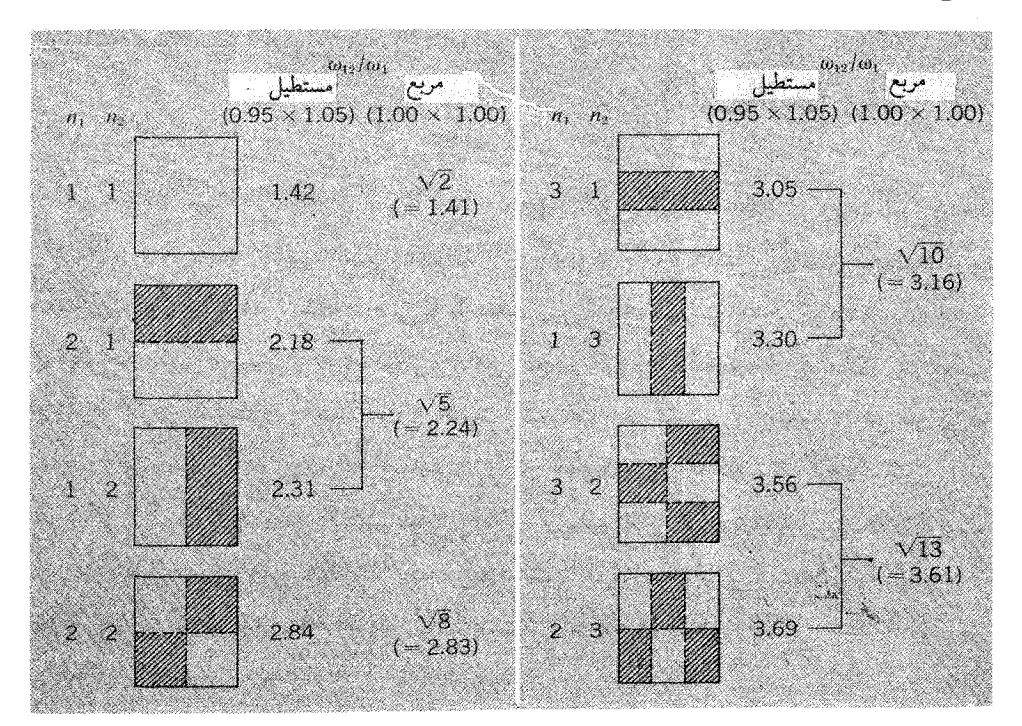

شکل ۶-۱۱ مُدهای طبیعی سطح مستطیل تخت با مُدهای طبیعی مربعی با همان سطح مقایسه شده است. جابهجاییهای سطوح هاشور زده (سایه دار) و سطوح روشن مختلف العلامه بوده و بر صفحهٔ نمودار عمودند. و در گذر از خطوط گرهی که با چابه جایی صفر است نشان داده می شود.

بسامدهای مُد طبیعی برای یک پوستهٔ کاملاً مربعی ۲۵٫، √۲۵٪  $\sqrt{\lambda}$ ۰٫ و غیره خواهد بود . ما عمداً پوسته را تقریباً ولی نه کاملاً مربعی انتـخاب کرده ایم تا سیمـای خوش منظر و مهُم تشکیل شده نظر هر بیننده را به خود جلب کند . مشاهده می کنیم که مُدهای مستطیل

شکل گیرایش دارند جیفت جیفت به اندازه های  $n_{\rm v}$  و  $n_{\rm v}$  (اگیر متیفاوت باشند) رده بندی و معـاوضه شوند . بسـامدهاي اين مُدهاي جـفت شده كامـلاً به هم شباهت دارند و به بسـامدي منتھی می شوند که یک پوستهٔ مربع شکل کامل آن را داراست . حیالت حدّی به مربع کامل به حالت تبهگن است . یک بسامد به تنهایی ممکن است مربوط به دو طرح ارتعاش باشد که از نظر هندسی متمایزند، و تعداد مُدهای طبیعی از تعداد بسامدهای مشخص بیشتر است . البته عامل و موجبات دیگری هم وجود دارد که در ارتعاشات یک بوستهٔ مستطیل شکل ممکن است به حالت تبهگن درآید . اگر مثلاً نسبت <u>\*</u> را بتوان به صورت نسبتی با اعداد صحیح

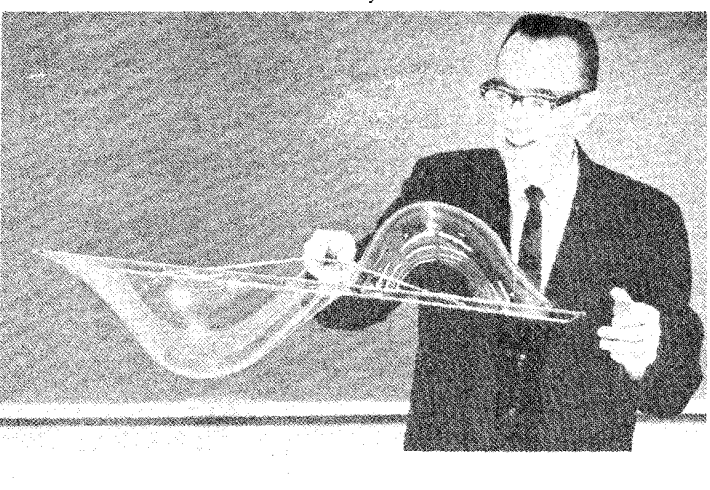

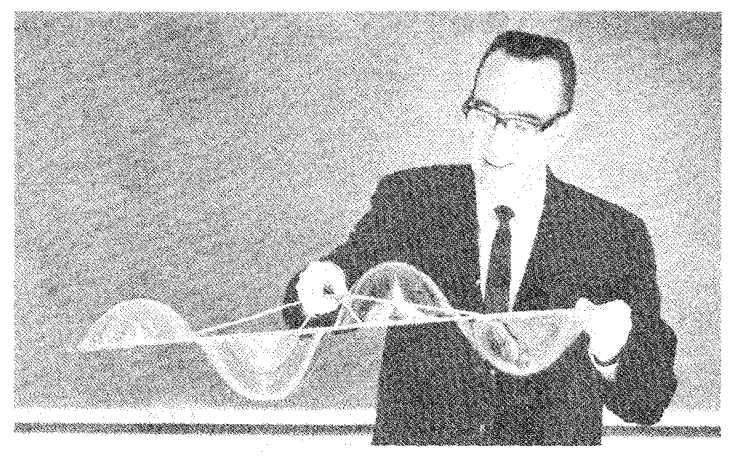

شکل ۶ ـ ۱۲ مُدهای طبیعی پرده نازك صابون(پروفسور A. M. Hudsonبا استفاده از محلولی مرکّب از مواّد شوینده، گلیسیرین و کمی شکر ، پرده ای نازك با قدرت ویژه از حباب صابون را در معرض نمایش قرار داد .)

بیان کرد، در آن صورت دست کم دو مجموعه اعداد متفاوت  $(n_{\rm v},n_{\rm v})$ احتمالاً پیدا می شود کـه به یک بـسـامـد یکسـان منتـهی خـواهد شــد . پدیدهٔ تبـهگنی نه تنـهـا در مکانیک کلاسیک، بلکه در دستگـاههای اتمی و هستـه ای نیز حـائز اهمیّت است . طرح اصلی کـپلر نظیر مُدل اتم هیدروژن بعدها توسط بوهر و سومر فلد گسترش یافت، و طرح به گونه ای به تصویر کشیده شده کـه الکترون در مـدارهاي «مجـازي» معيّني نه کاملاً دايروي کـه بوهر در آغاز مطرح کرده بود ، بلکه بر روی مـدارهای گـوناگـون بيـضـوی در حـرکـت است . بايد دانست که مقدار اندازهٔ حرکت زاویه ای الکترون در چرخش بر روی هریک از این مدارها متفاوت است . بسیاری از این مدارهای مشخص با ساده ترین شکل نظریهٔ یکسان بودن انرژي كل الكترون مطابقت دارند، ولي وقتي تعداد حالات قـابل تشخيص يـك الكترون در درون اتم را به حـسـاب می آوریم می بـینیم کـه در عــمل بین انـرژی کل الکتـرون در مــدارها تفاوت مهّمي وجود دارد .

پرده های نازك صابون بر روی يک قاب كوچک سيمي كه خود بيانگر يک مرز سخت است، تشکیل می شـود . با ارتعاش این پرده هـا، مُدهای طبیعی به طور واضح مشاهده می شـود . شکل (۶ ـ ۱۲) دو مُد یک پوسته ٔ مستطیل شکل را نشان می دهد کـه با این روش به دست آمده است .

هنگـامی کـه مــرز دايروي شكـل باشـد. ارتـعـاشــات به گــونهٔ بســيــار مـهم ديـگري بر روي دستگاههای دو بعدی به دست خواهد آمد . اگر این مرز را دوباره به طور ثابت نگهداریم

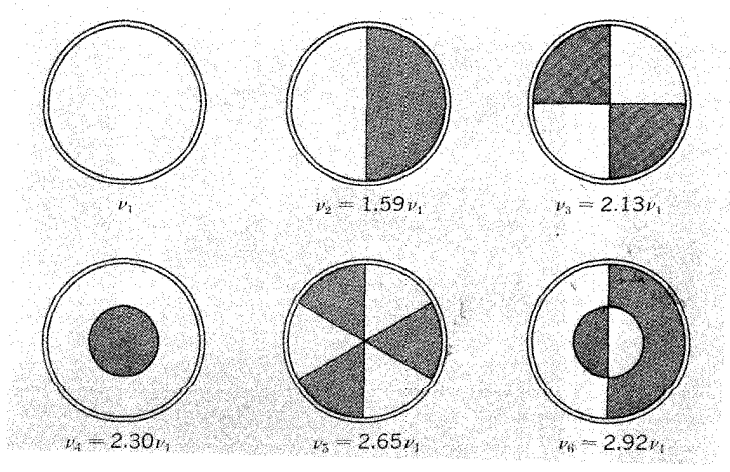

شکل ۶ ـ ۱۳ مُذهای طبیعی صفحهٔ دایروی . جابه جاییهای سطوح هاشور زده و روشن ، نسبت به خطوط گرهی که از مركز صفحه مي گذرند، مختلف العلامه اند. مُدهای طبیعی با آرایش متقارن به شکل دوایر هم مرکز و واقع در امتداد قطر آشکار می شود و تنوع سـرشـار ارتعـاشـات امكان پـذير است . در شكل (۶ ـ١٣) ،پايين تريـن شش مُـد چنين دستگاهی نمایش داده شده است .

مُدهای پیچیده تر دستگاههای مستطیلی و دایروی را در پرده های نازك كف و صابون می توان تشکیل داد، به این ترتیب که با گسیل بسامد مناسب از یک بلندگو ، که نزدیک پره هاست، آنها را به حرکات ارتعاشی مناسب واداریم . شکل (۶ ـ۱۴) چند نمونه از این مُدها را نشـان می دهد؛ در این عکس خطوط سفـید بازتابهای جـابه جایی بیـشینه اند نه خطوط گرهي . E.F. Chladni تا ۱۷۵۶)، براي نماياندن ارتعـاشات يک صـفحـهٔ فلزی که در یک نقطه با گیره نگهداشته شـده یا بر روی سه نقطه یا بیشتر متکی است، از یک روش ابتکاری استفاده کرده است .

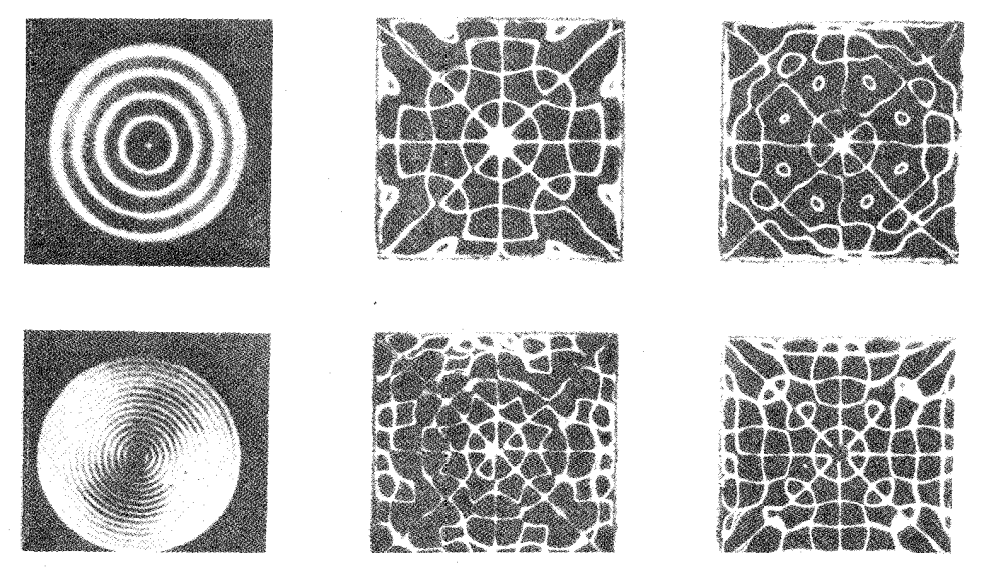

شکل ۶-۱۴ جابه جایی بیشینهٔ مُدهای پرده های صابون. (عکسهـا از Ludwig Bergman ، آنهـا را پروفسـور U.Ingard از .M.I.T تهيه كرده است .)

ماسهٔ نرم بر روی صفحه پاشیده شده است، این ماسه هـا در راستای خطوط گـرهی کـه حرکت ندارند باقی می ماند . صـفحـه ممکن است باوارد آوردن ضـربه ، با آرشه کـشيـدن بر روي ويولون يا با نگهـداشتن يک قطعـهٔ کـوچک « يـخ خـشک » در برابر صفـحـه ، برانگيـختـه شود . البته با انگشت گذاشتن روی نقطهٔ معینی از صـفحه می توان از همهٔ نوسانات ، غیر از

آنهایی که خطوط گرهی شان از نقطه تماس (دست یا صفحه ) می گذرد، جلوگیری کرد. شکل (۴\_۱۵) چند تصویر مخصوصاً زیبا از شکلهای Chladni راکه Mary Waller تهیه کرده است، نشان می دهد.

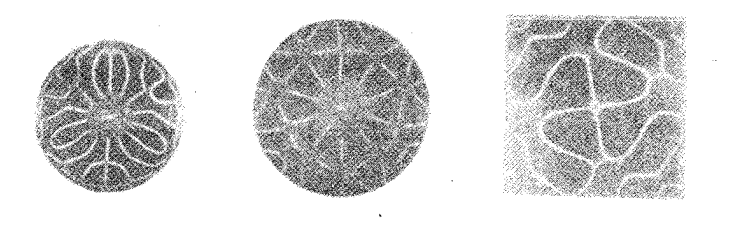

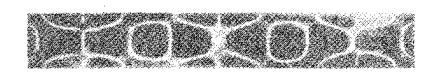

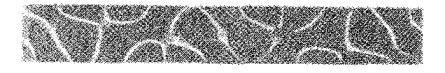

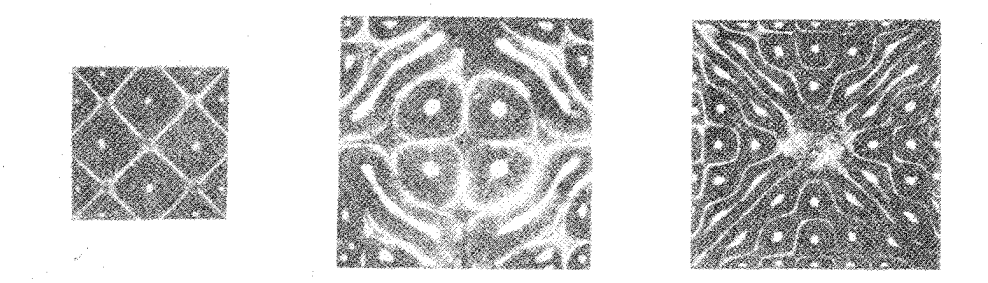

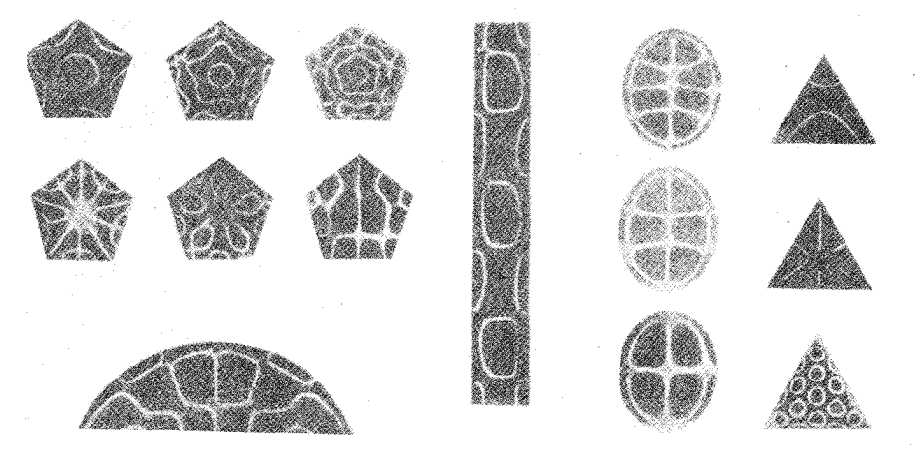

شكل ۶\_۱۵ شكلهاى Chladni نشان دهندهٔ خطوط گرهى(از Mary Waller ، شكلهاى Chladni : مطالعه ای در تقارن ، Bell ، لندن ، ١٩۶١)

مکھای طبیعی یک دستگاه سه بعدی

یک قطعهٔ جامد از هر مادّه ای همواره درجهٔ کشسانی معیّنی دارد، در نتیجه دارای طیفی از مُدهای طبیعی ارتعاش است . این مطلب حتی اگـر ـ درست نظیر تارها و پوسته ها که پیش از این بحث کرده ایم ـ مرزهای قطعات مـذکور ثـابت تصّور شـود مـصداق خـواهد داشت . مشلاً به ظرفی با جدار کمابیش سخت ، که از مادّه ژلاتین مانندی کاملاً پر شده است، اگر ضربه ای ناگهـانی وارد آید، با روش پیـچیده ای شـروع به ارتعـاش خــواهد نمود . در مورد دستگاههای یک بُعدی و دو بُعـدی می توانسـتیم دربارهٔ مشخـصات مُـدهای نوسانات عرضي با روش روشنتري بحث كنيم و آنها را نمايش دهيم . وقتى دستگاههاى سه بُعدي را بررسي مي كنيم، با وجـود اضـافه شـدن يك بُعـد ، هيچـگونه بحث طولاني تري را پیش نمی کشیم، برای آنکه جـابه جایی ممکن است درجـا انجام گـیرد . بنابراین فـقط یادآور می شویم که معادلهٔ دیفرانسیل حرکت برای دستگاه سه بعدی تقریباً مشابه معادلاتی است که پیش از این برای دستگاههای یک و دو بُعــدی به دست آورده بودیم . در حـالت ســه بعـدی معادله به صورت زیر است :

$$
\frac{\partial^r \psi}{\partial x^r} + \frac{\partial^r \psi}{\partial y^r} + \frac{\partial^r \psi}{\partial z^r} = \frac{1}{v^r} \frac{\partial^r \psi}{\partial t^r}
$$
 (15.5)

 $\rm K$ در اینجا $\rm \,$  سرعت مشـخص مـعیّنـی است ، مثـلاً سـرعتی کـه از  $\frac{\rm K}{\rm 0}$  به دست می $\rm \,$ ید و مدول کیه ای کشسانی است . در نتیجه کمیت اسکالر (نرده ای ) ۷ ممکن است مقدار فشار در وضعیت مکان و زمان معیّـن باشد. در مبحث ارتعاشات طبیعی یک میله یا یک ستون هوا، در حقیقت از همین معادله ، با کم کردن یک بعد از آن استفاده کرده ایم . در آن حالات محیط گرچه سه بُعـدي بوده است، ولي ما سـعي مي كرديم مـنحصـراً به ارتعاشـاتي توجه كنيم كـه فقط بر حسب یک وضعیت قابل توصیفند.

اکنون باید شـرایط مـرزي را کـه براي همـهٔ سـطوح خـارجي دسـتگاه صـدق مي کند مورد توجه قرار دهیم . برای یک قطعهٔ مکعب مستطیل شکل کـه تمام مرز بالایی آن ثابت و محکم شده است، می توان مجموعه ای از مُدهای طبیعی را ، که شباهت بسیا زیادی به مُـدهاي يک پوسـتـهٔ مـسـتطيـل شکل دارد، تصــور کـرد . ولي اکنون نـقـاط گــرهي بر روي مجموعه ای از سطح واقعند و در این حالـت هر ارتعاش طبیعی به جـای دو عدد (در مـورد پوسته ) یا یک عدد (برا ی تار) باید با سه عدد صـحیح مشـخص شود . هر چند، بیش از این سعی نخواهیم کرد این بحث را ادامه دهیم . در عـوض ، موضوع دیگری را پیش می کشیم و مطالعـه مسائل يـک بُعدي و وجود همـزمان تعـدادي از مُدهاي طبـيعي را در چنين دسـتگاهي آغاز خواهيم کرد.

تحليل فوريه بنابراین ، همـان گـونه کـه قبـلاً دیده ایم ، این تارمی تواند (بـا پیروی از فـرضـهای مـعـیّنی در زمینهٔ دینامیک) به هر یک از شکلهای نـامحدود مُـدهای طبیعی به ارتعـاش درآید . برای آنکه در انتـخاب دامنه و فـاز یک مُد مـعّین ، هـر دو آزادی لازم منظور شده باشـد . رابطهٔ زیر را در نظر مي گيريم :

$$
y_n(x,t) = A_n \sin\left(\frac{n\pi x}{L}\right) \cos(\omega_n t - \delta_n)
$$
 (YV<sub>-</sub>  $\hat{y}$ )

بعلاوه ، می توان تصّور کرد که همهٔ این مُدها در صورتی مجازند ظاهر شوند که حرکت تار با معادله زیر کاملاً مشخص شود:

$$
y(x,t) = \sum_{n=1}^{\infty} A_n \sin\left(\frac{n\pi x}{L}\right) \cos(\omega_n t - \delta_n)
$$
 (11.5)

البته ، حرکت فعلی تار ممکن است با دشواری زیاد با چشم دیده شود-ولی به شرطی که فرضهای مهّم فیزیکی معادلهٔ (۶-۲۷) در معادلهٔ اخیر صدق کند، می توان فرض کرد که یک ترکیب اختیاری از این الگو امکان پذیر است .

اکنون تصّور می کنیم که فلاش دوربین عکاسی از دستگاه نوسان کننده ای ساخته شـده باشـد. این دوربین پیکربندی حـرکت تار را درزمـان مـشـخص از نشـان خـواهد داد . بنابراین با کـمـیّـات  $\cos(\omega_{\rm n} {\rm t}_{\rm \circ} - \cos(\omega_{\rm n} {\rm t}_{\rm \circ} - \delta_{\rm n})$  می توان درست به عنوان مـجـمـوعـه ای با تعـداد ثابت رفتار کرد، و رابطهٔ جابه جایی تار را برای اندازه های معّین x به صورت زیر نوشت :

$$
y(x) = \sum_{n=1}^{\infty} B_n \sin\left(\frac{n\pi x}{L}\right)
$$
 (19-9)  

 $B_n = A_n \cos(\omega_n t - \delta_n)$ 

اكنون نظريّه را بـه اين شـرح بيـان مي كنيم : شكل نيـمـرخ تار را به وسـيلهُ y كـه تابع x است بين٥ = x و x = د ( كه از شيرايط ٥ = y در x = د x و x = ديروي مي كند) مي توان در نظر گرفت، و y را به بینهایت سریهای توابع سینوسی ـ همان گونه کـه در معادله (۶ ـ ۲۹) ارانه شده -تجزیه کرد .

ممکن است به نظر برسد کـه در بیان نظـریهٔ بالا حدود اخـتـیارات ، زیاد در نظر گـرفـته شـده است. هر چند ، اگـر کسی پـیوسـتگی تار را ،به ازاءNذرّه مـتصل به هم وقـتی N ← ∞ ، محدود در نظر بگیرد، این اختیارات هم نادیده گرفته می شود . دراین مـورد اطلاعاتی که از مطالعهٔ بحثـهای فـصل ۵ به دست آمـده ، به ما کـمک می کند تا بتـوانیم به روشنی بـبینیم کـه تعداد ذرّات محدود چگونه N مُد طبیعی را به طورواضح تشکیل می دهند . شـرح هر مُد مـتـضمـن دو ثابت قابـل تعديـل دامنه و فـاز ــ است . بنابراين حـركت هر يك از N ذرّه ، كه تحت تاثیر بر همکنشهای متقابل یکدیگرند، مانند یک بر هم نهی مُدهای طبیعی قابل توصیف است و وجود کل ۲N ثابت قابل تعدیل به ما اجازه می دهد که اندازه های اختیاری جابه جایی و سـرعت اولّیّه را به هر ذرّه نسبت دهیم . بیانیّه ٔ حاضر از لحاظ کاربر د این نتیجه در مورد تعداد بسیار زیادی از ذرات متصل به هم، حائز اهمیّت است.

البته ، در حال حـاضر دستگاهی فیزیکی که شامل تعداد ذرّات نامـحدود باشد وجود ندارد، در نتيجه اين محدودّيت را براي ذرّات بايد در نظر گرفت . در حقيقت مساله ما از جهان فيزيك به جهـان رياضيـات بر مي گردد . و مـعادله (٢٩ـ٢٩) ـ بيان فـوق العاده سـادهٔ ـ اساس قـویترین تکنیک در همـهٔ مـسـائل فـیـزیک از بُعـد ریاضی است ــ کـه با تحلیل فـوریه ســازگـار است . لاگرانژ `` ریاضـیدان بزرگ فـرانـسـوی (۱۸۱۳\_۱۷۳۶) ، کـه مکانـیک را در حـوزهٔ اختـصـاصي اش ارائه داد و نظريــهٔ تــار مرتعش را، بــا روشي كه ذيــلاً انتخـــاب كرده و شرح می دهیم ، بسط داد؛ و در حدود سال ۱۷۵۹ دوباره نظریه دیگری مطرح ساخت که نتیجهٔ آن در معادله (۶ ـ ۲۹) خلاصه شده است . ولي رياضيدان فرانسوي ديگري به نام ژ . ب . فوریه'' ، در حقیقت نخستین کسی بود کـه (در ۱۸۰۷) توانست آن را به صورت یک تابع كـاملاً اخـتـيـاري دربازه هاي معّـين به وسـيلهٔ سـريهـا توصـيف كند . فوق الـعاده بعـيـد به نظر می رسدکه ازظاهر اشیاء بتوان به اهمّیت آن پی بُردو عقل سلیم به این حقیقت گواهی می دهد .

10-Lagrange

11- J. B. Fourier

ما مثال مخصوصی از کاربرد آن را به طور خلاصه در نظر خـواهیم گرفت، ولی بهـتر است ابتدا به نتیجهٔ دیگری اشاره کنیم که برای یک دستگاه در حال ارتعاش شامل راه حل دینامیکی ماست .

حرکت عرضی کلّی تار پیوسته را، همان گـونه که به وسیلهٔ مـعادله (۲۸ـ۲) ارائه شده ، در نظر بگیرید . طبق مـحاسـبات اوّلیّـه ما در مـورد تار پیـوستـه ، که پـیش از این در همین فـصل تشریح شده، بسامدهای  $\omega_{\rm a}$ مضارب صحیح بسامد اصلی ۵٫۱ند ـ به معادلهٔ (۱۱\_۶) و  $\rm A_n\,sin\!\biggl(\frac{n\pi x}{L}\biggr)$ ، تحلیلهای قبلی مراجعه کـنید . اکنون اگر به اندازهٔ مخصوص X توجه کنیم زا مانند یک ضریب ثابت  $\mathrm{C}_\mathrm{n}$  می توانیم بنویسیم، و در نتیجه داریم :  $C_n = n\omega_1$ دراینجا $y(t) = \sum_{n=1}^{\infty} C_n \cos(\omega_n t - \delta_n)$  (۳۰\_۶)

واین رابطه نشـان می دهد کـه انجـام هر حرکـت تناوبی با دورهٔ تناوب  $\frac{1\pi}{\omega}$  در هر نقطه از تار  $g$ امکان پذیر است ، در اینجا۹٫<sub>،</sub> بسـامد پایین ترین مُـداست . علاوه بر این حـرکت تناوبی ، ترکیبهای آن را هم ، با دامنه ها و فازهای مناسب ، می توان نوشت . ایـن ترکیبها شامل همهٔ همـاهنگهاي ممكن الوقـوع ارتعاشـات سينوسي خـالص است . بنابراين تحليل فـوريه در اين باره بیشتر جنبهٔ زمانی دارد تا مکانی ، شـما ممکن است مشـاهده کنید که بسطهای مـعادلات (۶ \_۲۹) و (۶ \_۳۰) به شكل مختلف العلامه اند . عـلّت اين امر نه فقط در سـاخت آنهاست کـه یکی به صـورت سـینوسی و دیگری کـسـینوسی است، بلکه عـلاوه بر آن ، اگـر بازهٔ همـه متغیرها را در نظر بگیریم می بینیم کـه  $\frac{n\pi x}{I}$ با مـضرب صـحیـحی از π تغـییـر می کند، در صورتی که nω،t مضرب صحیحی از ٢π دگرگون می شـود . هر چند ، به نفع ماست که نمایش تابع فـقط در حدود معـیّنی باشد و نه خارج از آن (حـدود) ، بعلاوه ، اخـتلاف لازم به ما مربوط نيست" .

۱۲- در شرایط فـعلی ، یک تابع دلـخواه (y(t ، در حدود ㅇ ≺ đ ) ۞ ۞ ٣، می تواند به کمک عبـاراتی حتی ساده تر از معادله (۶\_ ٣٥) و با تشابه بیشتر به معادله (۴\_۲۹) جفت وجور شود . این تابع می تواند فقط بر حسب کسینوس، یا فقط بر حسب سینوس، همان گونه که ذیلاً نوشته شده ، توصیف شود:

 $y(t)=\sum C_n \cos m\omega_1 t$ فقط كسينوس: y(t)= $\Sigma D_n$  sin mω γt فقط سينوس:

از آنجا که نمایش کسینوس به صورت تابع زوج ۱۲ @ و نمایش سینوس به شکل یک تابع فرد است ، رفتار این دو تابع در حدود π≻\r\& ۲π> کاملاً متفاوت است .

تحليل فوريه در عمل

برای آنکه تحلیل فوریه را وارد عمل کنیم، باید بتوانیم ضرایب مؤلفهٔ توابع سینوس یا کسینوس را تحیین کنیم . فرایند انجام این کار تحلیل هماهنگ نامیده می شود، و خواص توابع سینوس و کسینوس انجام این کار را کاملاً ساده می سازد .

بسط (y(x را ، که با معادله (۶ ـ ۲۹) داده شده است ، در نظر بگیرید :

$$
y(x) = \sum_{n=1}^{\infty} B_n \sin\left(\frac{n\pi x}{L}\right)
$$

فرض کنیم ، بخواهیم دامنهٔ مربوط به این حرکت را با اندازهٔ مـخصوص n- مثلاً <sub>۱</sub>nبه دست<br>آوریم، برای این منظور هر دوطرف مـعادله بالا را در  $\sin\left(\frac{\text{n,rx}}{\text{L}}\right)$  ، ضرب می کنیم و از دو طرف نسبت به x از صفر تا لمانتگرال می گیریم :

 $(Y_1 - 9)$  $\int_{0}^{L} y(x) \sin\left(\frac{n\pi x}{L}\right) dx = \sum_{n=1}^{\infty} B_{n} \int_{0}^{L} \sin\left(\frac{n\pi x}{L}\right) \sin\left(\frac{n\pi x}{L}\right) dx$ 

از بسط طرف راست این رابطه سریهایی با بینهایت جمله ظاهر خـواهد شـد، ولی با در نظر گرفتن خواص یک تابع اوّلیّه که شامل حاصلضرب سینوسها ، با زوایای معیّن θ و φ است ، خواهيم داشت :

 $cos(\theta - \varphi) = cos \theta cos \varphi + sin \theta sin \varphi$  $\cos(\theta + \varphi) = \cos\theta\cos\varphi - \sin\theta\sin\varphi$ 

از این رو

$$
\sin\theta\sin\phi = \frac{1}{\gamma} [\cos(\theta - \phi) - \cos(\theta + \phi)]
$$

درنتيجه مي توان نوش

$$
\sin\left(\frac{n\pi x}{L}\right)\sin\left(\frac{n\pi x}{L}\right) = \frac{1}{\gamma}\left\{\cos\left[\frac{(n-n_1)\pi x}{L}\right] - \cos\left[\frac{(n+n_1)\pi x}{L}\right]\right\}
$$

بنابر این

$$
\int \sin\left(\frac{n\pi x}{L}\right) \sin\left(\frac{n\pi x}{L}\right) dx = \frac{L}{\tau \pi (n-n_1)} \sin\left[\frac{(n-n_1)\pi x}{L}\right]
$$

$$
-\frac{L}{\tau \pi (n+n_1)} \sin\left[\frac{(n+n_1)\pi x}{L}\right]
$$

اگـر به جای حـدوده $L$  و X = L مـقدار قـرار دهیم، اندازه های $\displaystyle\frac{(n\pm n_{\text{t}}) \pi x}{r}$  همگـی صفر می شوند . بنابراین در نخستین نگاه به نظر می رسد که رویهمرفته از بابت طرف راست معادله (۶ ـ ۳۱) آسوده خاطر باشیم . ولی پس از آن مشاهده می کنیم که کمیّت(۱۸ – n) در مخرج یکی از انتگرالها ظاهر می شود . در نتیجه اگر <sub>\</sub>n = n باشد، یکی از آنها به صورت در می آید . ودرنتیجه سایر جمله ها نیز صفر می شود . بنابراین اگر n = n باشد، انتگرال به صورت زیر نوشته می شود:

$$
\int_{0}^{L} \sin^{x} \left( \frac{n_{1} \pi x}{L} \right) dx = \frac{1}{\gamma} \int_{0}^{L} \left[ 1 - \cos \left( \frac{\tau_{n_{1}} \pi x}{L} \right) \right] dx
$$

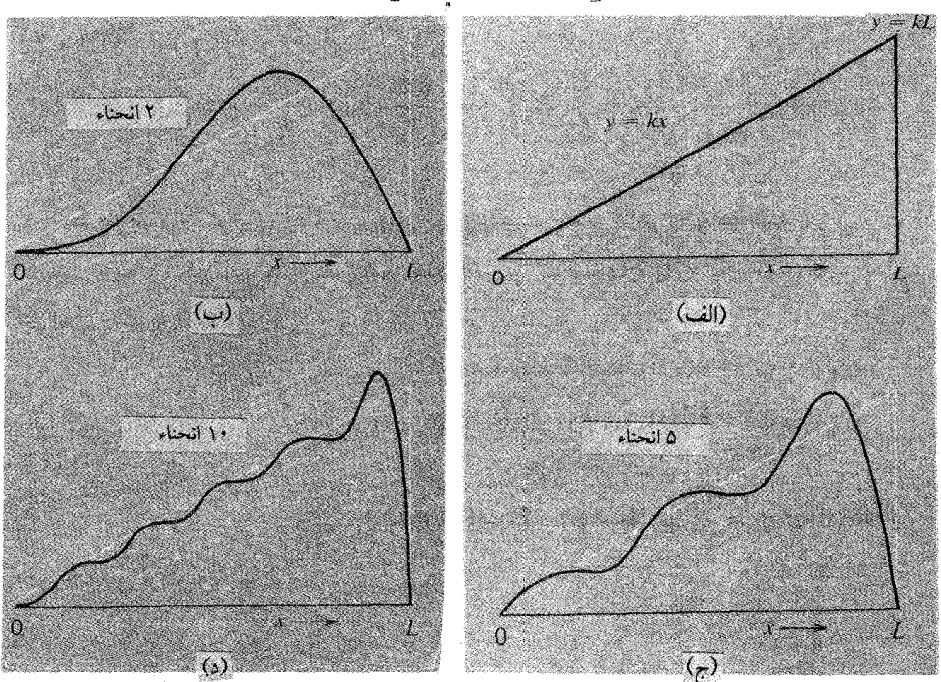

شکل ۶\_۱۶ (الف) تابعی که باید تجزیه و تحلیل شود\_یک مثلث دندانه ارهٌ اَی َ . (ب)، (ج)َ،(د) ترکیبهای جزئی فوريه ، با استفاده به ترتيب از ٢،٥ و ١٥ انحناء

جمله کسینوس بین حدود داده شده هیچگونه مشارکتی ندارد، ولی طرف دیگر <del>با</del> می شود . به این ترتیب رابطهٔ نهایی به صورت زیر در می آید :  $\int_{a}^{L} y(x) \sin\left(\frac{n\pi x}{r}\right) dx = \frac{L}{\gamma} B_n$ 

$$
B_n = \frac{\gamma}{L} \int_a^L y(x) \sin\left(\frac{n\pi x}{L}\right) dx
$$
 (77-9)

این مسعادله دامنه B را برای مـا تـعـیـین می کـند و به ازای هریـک از اندازه های n تحلیل هماهنگ تازه ای از (y(x خواهیم داشت .

اگر (y(x یک منحنبی دقیقاً تجربی باشید، ارزیابی ضرایب B فوریه ، برای کامبیوترها یا انتگرال گیـری نموداری ، موضوع جالبی است . ولی اگر تابع (y(x را بتوانیم به شکل یک تابع تحلیلی توصیف کنیم، در آن صورت می توانیم برای همیهٔ B<sub>n</sub> ها یک فرمول کلی به دست آوریم . روش تصویری این امکان را به ما می دهد کـه نیمـرخ نشان داده شده در شکل [۶ ـ ۱۶ (الف)] را در نظر بگیریم . این نیمرخ شبیه شکل یک تار است که از يک طرف كشيده شده باشد . (البته ، در x = L ، بايد دقيقاً داشته باشيم : v = 0 ؛ هر چند فرض بر این است کـه معـادله مـا به ازای نقاط اخـتـیاری نـز دیک به انتهـای تار ، خـوب یاسخ می دهد . ) بنابراین B ها به روش زیر ارزیابی می شوند :

$$
B_n = \frac{1}{L} \int_s^L kx \sin\left(\frac{n\pi x}{L}\right) dx
$$

$$
B_n = \frac{\gamma k}{L} \left\{ -\frac{L}{n\pi} \left[ x \cos\left(\frac{n\pi x}{L}\right) \right]_0^L + \frac{L}{n\pi} \int_0^L \cos\left(\frac{n\pi x}{L}\right) dx \right\}
$$
  

$$
= \frac{\gamma k}{n\pi} \left\{ -\left[ x \cos\left(\frac{n\pi x}{L}\right) \right]_0^L + \frac{L}{n\pi} \left[ \sin\left(\frac{n\pi x}{L}\right) \right]_0^L \right\}
$$
  

$$
= -\frac{\gamma k}{\pi} \frac{\cos n\pi}{n}
$$

باید دانست که اندازه های B ، بر حسب آنکه n فرد یا زوج باشد ، به دو دسته تقسیم

می شود، زیرا cosnπ بین ۱+و۱ – متناوباً تغییر می کند. در حقیقت داریم

$$
B_{n} = \frac{\gamma_{kL}}{n\pi} : a_{n} = n
$$
\n
$$
B_{n} = -\frac{\gamma_{kL}}{n\pi} : a_{n} = \frac{\gamma_{kL}}{n\pi} : a_{n} = \frac{\gamma_{kL}}{n\pi} : a_{n} = \frac{\gamma_{kL}}{n\pi} : a_{n} = \frac{\gamma_{kL}}{n\pi}
$$
\n
$$
B_{n} = (-)^{n+1} \frac{\gamma_{kL}}{n\pi}
$$

اکنون دامنه های گوناگون را به ازاء n های مختلف ، در جدول (L۶ ) به ترتیب می نویسیم . در نتیجه تشریح مثلث نیمرخ به صورت زیر در می آید :

$$
y(x) = \frac{\gamma_{KL}}{\pi} \left\{ \sin\left(\frac{\pi x}{L}\right) - \frac{1}{\gamma} \sin\left(\frac{\gamma_{\pi x}}{L}\right) + \frac{1}{\gamma} \sin\left(\frac{\gamma_{\pi x}}{L}\right) \dots \right\}
$$

$$
\frac{\rm B_{n}}{\rm kL}
$$
: 1 : 1<sup>1</sup>·...

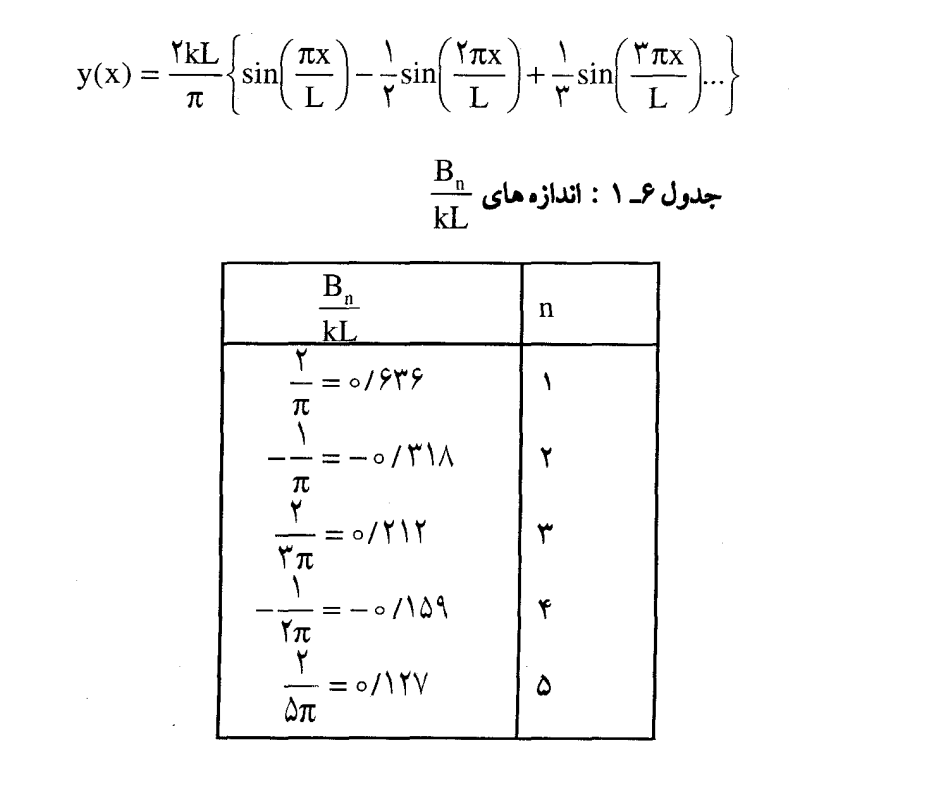

نتیجه ترکیب تعدادی از جمله های گـوناگون، با استفـاده از ضرایب عددی ۵ شمارهٔ اوّل که در جدول (۶ ـ۱) آمده در شكلهاي [۶ ـ۱۶ (ب) ـ (د)] نشـان داده شده است . با گنجـاندن جمله های بیشتر می توان جدول کاملتری از این ضرایب تهیّه کرد و با افزودن چند جملهٔ قابل استفاده آن را به صورت کاملاً چشمگیری در آورد . شکل کلّی نیمرخ ـ مخصوصاً هنگامی که از نقطهٔ صفر به طرف انتها پیش می رویم-اساساً با منحنی سینوسی تفاوت دارد. منحنیهای سینوسی بر حسب آنکه طبق نمونه ای کـه نمایش داده شـده بـا این تحلیل فـوریه سازگار باشند ت*وابع راستگوش* (متعـامد)نامیده می شـوند . البتـه توصیف « راسـتگوش» اصولاًبه هندسه تعلق دارد . نتيجه اي كه از عـمود بودن دو تابع سينوسي در تحـليل فوريه به دست می آید عبارت است از:

$$
n_1 \neq n_r \neq 0 \quad \text{with} \quad \int_{0}^{L} \sin\left(\frac{n_r \pi x}{L}\right) \sin\left(\frac{n_r \pi x}{L}\right) dx = 0 \tag{TT-9}
$$

در نگاه اوّل ممکن است به نظر بر سد کـه این نتیجـه گیری هیچگونه ارتبـاطی به شرط هندسی ندارد، ولی وقتی کـمی فکـر کنیم می بینیم چنـین نیـست . مـثـلاً اگـر دو بردار A وB داشتـه باشیم، شرط آنکه آنها بر هم عمود باشند آن است که حاصلضرب نرده ای (اسکالر) آنها صفر باشد . به همین جهت در مورد مولفّه های این دو بردار رابطهٔ زیر برقرار است :

$$
A_x B_x + A_y B_y + A_z B_z = \circ
$$
 (TT -  $\circ$ )

اکنون اگر به جاي انتگرال پيوسته معـادلهٔ (۶ ــ٣٣) مجـموع تعـداد بسيـار زياد ، N ، جمله جداگـانه را قرار دهیم (در آن صورت می توانستیم انتگرال را با روش عـددی ارزیابی کنیم) ، و اندازهٔ مخصوص x را به صورت $\mathbf{x}_{\rm p}$  بنویسیم، در اینجا

$$
x_p = \frac{pL}{N}
$$
 در نتیجه معادله (۳–۳) رابه صورت زیرمی توان نوشت :

$$
n_1 \neq n_r \qquad \qquad \frac{L}{N} \sum_{p=1}^{N} \sin\left(\frac{n_1 \pi p}{N}\right) \sin\left(\frac{n_r \pi p}{N}\right) = o
$$

اگر شرط راستگوشی (تعامد) را در مورد دو بردار معمولی به شکل زیر بنویسیم :

به ازاء  $A \perp B$ 

بایک نگاه صرفاً ظاهری می بینیم که اختلاف بین دو حالت درآن است که یکی از آنها شامل کـمیّاتی اسـت که هر کـدام درست با سـه مـؤلفـه کـاملاً تـوصیف می شـوند، در صـورتی کـه دیگری به N (و ، در حّد ، به بینهـایت جزء) نیـاز دارد . امکان تجـزیه یک تابع اخـتیـاری به مجموعه اي از توابع راستگوش (نه الزاماً سينوسي يا كسينوسي) يكي از مهمترين و پرکاربردترین تکنیکها در فیزیک نظری و مهندسی است .

مُدهای طبیعی و توابع راستگوش

 $\sum_{p=1}^{r} A_p B_p = 0$ 

این فصل را با چند اظهـار نظر دربارهٔ دستگاههای فـیزیکی مطرح شده در گذشـته به پایان می بریم . دیدیم که ارتعاشات مشخص یک تار یکنواخت به کمک توابع سینوسی عمود بر هم کـه پیش از این بحث شـده چگونه (بـه طور آرمانـي ) قابل توصـیـفند . اصـولاً ، هر مُـد بدون وابستگی به سایر مُدها می تواند دامنه اش تغییر کند بدون آنکه بر روی مُدهای دیگر اثر بگذارد . صفت « طبیعی » برای مُدهایی به کار می رود که صفت مشخصه ناوابستگی متقابل آنها ـ کاملاً مشابه ناوابستگی متقابل جابه جاییهای عمود بر هم باشد .

این عمـود بودن از نظر دینامیکی ، نیز ، پایدار می مانـد و انرژی کل یک تار مرتعش به هنگـام بر هم نهی مُدهای طبیعی اش دقیقاً با مجموع انرژیهـای هریک از مُدهای بر هم نهـاده شده مسـاوي است . اگر کسي بخـواهد براي انرژيهاي جنبشي و پـتانسيل يک قطعـه کوچک تار با اندازهٔ دلخواه xعبارتی ثبت کند، این عبارت مبتنی بر دو نوع جمله است :( ۱) جمله هایی که شـامل مربع سـینوسـها یاکـسینوسـهای یک مقـوله بوده ، و فقط به یک مُـد مربوطند ؛ (۲) جمله هایی که شـامل حاصلضـرب سینوسـها یا کـسینوسـها مـقوله های مـتفـاوتند، و نمایش دهندهٔ جمله هـاي پيوندي مُدهاي گـوناگون اند . زيرا شـرط عمود بودن، مـعادله (۶ ـ ۳۳)، موجب می شـود که با جمع شدن انـرژي در تمام طول تار ، جمله هاي نوع (٢) همگي صفر شوند . بنابراین مُدهای اصلی از نظر دینامیکی در واقع کاملاً بر یکدیگر عمودند . بحث ما دربارهٔ این ناوابستگی ، یا بر هم عـمود بودن مُدهـای طبیعی یک دسـتگاه در واقع با

تحلیل ما از حرکات دو آونگ جفت شده در فصل ۵ ، شروع شده است . شما ممکن است پیشنهاد ما را بیذیرید و احتـمالاً فـصل ۵ رابه عنوان یک درس بار دیگر مـرور کنیـد . در آن صورت وقتی به عقب بر گردید و مطالعـه فصل ۵ را از همان مبحث شـروع کنید چه آن را یک درس تلقی کنید یا نکنید به هر حال برایتـان سودمند خواهد بود . بنابراین اگر فکر خود را متمرکز کنید و با تعقیب خط اصلی مطلب را پیش ببرید، همان گونه که یادآوری شد به عمق موضوع پي خواهيد برد .

## omble

۰-۶ سیمی یکنواخت به طول ۲/۵m و جرم kg/ه/ه با نیروی ۱۰ اکشیده شده است . (الف) بسامد مُد اصلی اش چقدر است ؟ (ب) اگر سیم به طور عرضی کشیده شود و سپس در نقطه ای به فاصله ۵/۵m انگشت روی سیم بگذاریم چه بسامدهایی تکرار می شود؟

۶\_۲ یک سیم به طول L و جرم کل M با نیروی کشش T کشیده شده است . وقـتی سیم به طور عرضی ارتعاش یابد بسامدهای پایین ترین سه مُد طبیعی اش چه اندازه هستند؟ هرگاه سه وزنه که جرم هر کدام <mark>M</mark> است در فواصل مساوی به سیم بدون جرم (بسیار سبک) ، که با نیروی T کشیده شـده و طول کل آن L است ، متـصل کنیم و آن را به ارتعاش در آوریم ، بسامدهـاي پايين ترين سه مُد طبيـعي تارِ اوّليّه را كه به دست آورده ايم با سه بسـامد اصلي اين تار پس از افزودن هر یک از وزنه های  $\frac{M}{\gamma}$  مقایسه کنید .

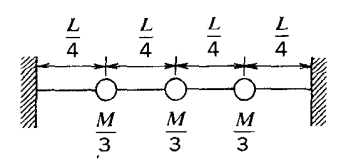

۴\_۳ در ارتعاشات آزاد یک سیم کشیده شده موضوع گرانش نادیده گرفته می شود . آیا این حذف (گرانش) بجاست؟ اگـر آثار گرانشي در نظر گرفته مي شد تحليـلهاي انجام شده به چه صورت در می آمد؟

۴\_۴ نشان دهید که اگر T >> mg باشد، تحلیل ارتعاشات آزاد یک سیم افقی در مورد یک سيم قائم نيز معتبر است .

۰۵ یک سیم کشیده شده بـه جرم m، طول L و کشش T با دو چشمه ،در هر طرف یک ک چشـمه ، به ارتعـاش در آمده است . هر دو چشـمه داراي بسـامد يكسـان ۷ و دامنهٔ A ، ولي اختلاف فـازشـان نسـبت به يكديگر دقـيقـاً ° ۱۸ است ( هر طرف سـيم را يک پادگره فـرض کنید) . برای تشکیل ارتعاشـات ساکن در طول سـیم، کوچکتـرین اندازه ممکن ω چه اندازه بايد باشد؟

۷\_۶ از معـادله موج ارتعـاشات یک سـتون هوا مـشتق بگیـرید . نتیـجه نهایی بـه صورت زیر خواهد بود

 $\frac{\partial^{\nu}\xi}{\partial x^{\nu}} = \frac{\rho}{K} \frac{\partial^{\nu}\xi}{\partial t^{\nu}}$ 

در این رابطه کی جابه جایی از وضعیت تعـادل است، ρ چگالی جرمی، وK مُدل کـشسـانی است .

۸\_۸ نشان دهید که برای ارتعاشات یک ستون هوا : (الف) در طرف باز ، که در خلال نوسان تغییر فشار صفر است ، در آنجا ، حرکت

بیشینهٔ هو ا نشان داده می شو د(بادگر ه) . (ب) در طرف بسته ، حرکت صفر (گره ) و در نتیجه فشار ارتعاش بیشینه است .

۰-۹ در اتاقی دو دیوار مقابل هم دارای نمای آجری است . بقیهٔ دیوارها ، کف ، و سقف با مسادّه جـذب صـــوت پوشیـده شـده اند. پایین تـــرین بسامـدی کــه اتاق به ازای آن از نظر آکوستیکی به حالت تشدید در آید A ۵ ۵ است .

(الف) ایجاد یک صدا ( نوفه"') ی پیچیـده در اتاق مـوجب برانگیـخـتگي فـقط پاییـن ترین دو مُــد می شــود ، به این تـرتیب هر مُــد در e = 0 دارای دامنهٔ بـیـشــیـنه است . جابه جایی x هر مُد را ج*داگانه* در $t = \frac{1}{100}$  ،  $t = \frac{1}{100}$  تانیه، و $t = \frac{1}{100}$  تانیه نمایش دهید . (ب) مشاهده می شود کـه جـابه جـایی بیـشینـه ذرّات غبـار در هوا (کـه با ذرّات هوا

درهر وضعيت الزاماً همزمان نيست!) در نقاط مختلف بين دو ديوار به شرح زير است :

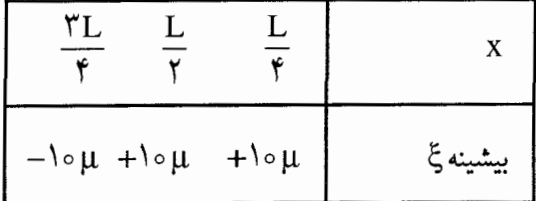

دامنه های هر یک از دو مُد جداگانه چه اندازه است ؟

۰-۹ با قرار دادن یک لولهٔ پلاسما در یک اتاقک مشدّد ایتیکی می توان یک لیزر ساخت، این اتاقک از دو آینـه تخت منعکس کنـندهٔ قـوی امـواج نور تشـکیل شـده کـه مـانند دیوارهای سخت عـمل مي كند ( شكل را ببينيـد) . منظور از لولهٔ پلاسـمـا آن است كـه با برانگيـخـتگي مُدهای طبیعی اتاقک نور تولید شود.

13- noise

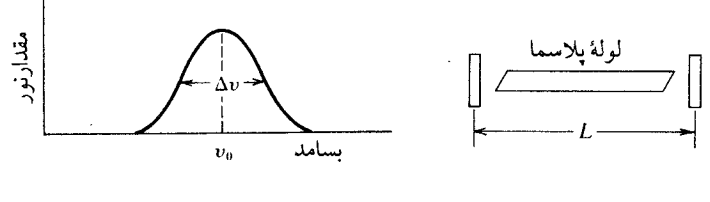

(الف)

(الف) بسامدهای مُد طبیعی اتاقک مشدّد چه اندازه است ؟(پاسخ خود را بر حسب فاصلهٔ بین آینه ها L و سرعت نور C بیان کنید . )

 $V_{\circ} = \Delta \times 1$ وض کنیدکه لولهٔ پلاسمای نور متمرکز شده را با بسامد HZ  $\sim$  ۱۰ و با یهنای طیفی ۵۷ ، همان گـونه که در شکل نشـان داده شده ، گسـیل کنید . مـقدار $\Delta$  به اندازه ای است که مُدهـای طبیـعی اتاقک با بسـامـدی در محـدودهٔ Hz \*ه\x\o^\ ±به وسیلهٔ لوله بلاسما برانگيخته خواهند شد. (١) اگر L = ١/۵m باشد چند مُد برانگیخته خواهد شد؟

(۲ ) اندازه L حداکـثر چقـدر باشد تا فقط یکـهُد طبـیعی برانگیخـته شود ( به طوری کـه لیزر  $\rm C = \texttt{Y} \times \texttt{I} \circ \texttt{A} \texttt{m} \texttt{.sec}^{-1}$  . فقط یک بسامد خروجی داشته باشد)؟

۶ – ۱۱ (الف) انرژی کل ارتعاش یک تار به طول با را تعیین کنید، کـه از هر دو طرف ثابت نگهداشته شده ، و با دامنهٔ A در n اُمین مُد در حال نوسان است . کشش در تار T و جرم کل آن M است . (تذکر : انرژی جنبشی را در لحظه ای کـه تار در راستای خط مـستقیم است کامل در نظر بگیرید . برای آنکه در آن حال تار انرژی پتانسیل وضعیت بالا یا پایین را ذخیره نکرده است و نظیر وقتی است که تار به هیچ وجه ارتعاش ندارد)

(ب) انرژی کل ارتعـاش همین تار را در حـالتی حـساب کنیـد که مُـدهای طبیـعی تار مرتعش به شرح زیر بر هم نهی دارند:

$$
y(x,t) = A_1 \sin\left(\frac{\pi x}{L}\right) \cos\omega_1 t + A_\tau \sin\left(\frac{\tau \pi x}{L}\right) \cos\left(\omega_\tau t - \frac{\pi}{\gamma}\right)
$$

(شما می توانید ثابت کنید که این انرژی کل با مجموع انرژیهای دومُد ـ که هر کدام جداگانه در نظر گرفته می شوند\_مساوی است .)

۶\_۱۲ تاري به طول L از دو طرف مـحكم نگـهـداشـتـه شـده و نيـروي كـشش آن T است . وسط این تار را می گیریم و به فاصلهٔ h به یک طرف می کشیم و سپس رها می کنیم . (الف) انرژي نوسانات بعدي چه اندازه است؟

(ب) وضعّیت نشان داده شده در شکل، هر از چند گاه دوباره ظاهر خواهد شد؟ (فرض کنید که کشش بر اثر افزایش اندك طول تار بدون تغییر باقی می ماند، در نتیجه موجب جابه جاییهای عرضی می شود . ) [تذکّر : در بخش (الف) ، کار انجام شده در قبال کشش ایجاد شده در تار را در نظر بگیرید، این کشش بر اثر شکل اوّلیّه تار است . ]

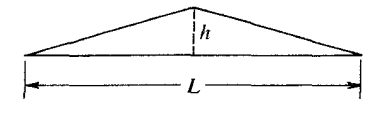

۰۴ ـ ۱۳ مکعب یکنواختی را در نظر بگیرید که طول هر یک از ابعادش L و سرعت موج در آن v است نشان دهید که برای این دستگاه ، تعداد کلّ مُدهای ارتعاش مربوط به بسامدهای بین v و v+∆vبه صورت زير است :

$$
\frac{\pi \upsilon}{L} << \Delta \upsilon << \upsilon \qquad \qquad \mathfrak{H} \qquad \qquad \frac{\mathfrak{f} \boldsymbol{L}^{\mathsf{T}} \boldsymbol{\nu}^{\mathsf{T}} \Delta \boldsymbol{\nu}}{\pi^{\mathsf{T}} \boldsymbol{\upsilon}^{\mathsf{T}}}
$$

تذکّر : با توجه به  $\frac{vL}{r} = \left(n_1^{\gamma} + n_1^{\gamma} + n_1^{\gamma}\right) = \frac{vL}{\pi n}$  ، یک شبکه مکعبی را با نقاطی در نظـر بگیرید که , I .  $z = n_r$ ، y =  $n_r$ ، y =  $n_r$ ، که , I . z =  $n_r$ ، y =  $n_r$ مســاوی است و مُدهای مـربوط به یک بسـامد معّـین ۷ بر نقاطی منطبق است کـه هر کدام به  $\rm\,Ker^3\Delta r$  فاصله $\rm\,Ker^3\Delta r$  از مبداء قرار گرفته اند . به این ترتیب نتیجه مطلوب مسـاوی است . در مورد یک مربّع نتیجه به چه صورت در می آید؟ برای یک میله چطور ؟ اگر به جای مکعب ، مستطیل جامدی به ابعـاد d ، d وc در نظر گـرفتـه شـود پاسخ شمـا چگونه تغـییـر خواهد کرد؟

۰۶-۱۴ سریهای فوریه را برای توابع زیر به دست آورید (L ≥ x ≥ ۰) :  $y(x) = Ax(L - x)$ (الف)  $y(x) = A \sin\left(\frac{\pi x}{L}\right)$ (ب)  $\left[\text{Asin}\left(\frac{\sqrt{\pi x}}{x}\right)\right], \quad x \leq \frac{L}{x}$ 

$$
y(x) = \begin{cases} 1 & \text{if } x > 0 \\ 0 & \text{if } x \leq x \leq L \end{cases}
$$
 (5)

۰۶ـ ۱۵ سریهای فوریه را برای حرکت یک سیم به طول L به دست آورید اگر

$$
y(x, \circ) = Ax(L - x) ; \left(\frac{\partial y}{\partial t}\right)_{t = 0} = 0
$$
 (dil)

$$
y(x, \circ) = \circ \left(\frac{\partial y}{\partial t}\right)_{t=\circ} = B_x(L-x)
$$

فصل ٧

امواج پیشرونده

موج چیست ؟

بسیاری از مردم از واژهٔ « موج » تصویری از اقیانوس با امواج خروشان که از دریا به سوی سـاحل پیش می روند، برایشان تداعی می شود . اگـر در کنار دریا بایستیـد و پیدایش موج را تماشـا کنید احـتمالاً به این نـکته یی می برید که امـواج با همهٔ عظمـتشـان وقتی به اوج می رسند، دارای یک یاد اوج` هم هستند . شمـا وقـتی پیشـروی قلّه ها را در دریا می بینیـد . احساس می کنید که آب یکپارچه به طرف حامل هجوم می آورد ـ امواج در حقیقت می توانندخسارات زیادی به بار آورند ، زیرا آنها حاصل انرژی هستند ولی با وجود این وقتی همه قلّه ها به هم مي پيوندند، موج بالا مي رود و شكسته مي شود؛ با بالا رفتن آب ، ساحل جلو مي آيد . پورش امواج به معنى گسترش همه جانبه حركت آب نيست . امـواج بلند دريا (معروف به خیزاب) بسرعت ایجاد می شوند و از بین می روند . امواجی که به ساحل کالیفرنیا می رسد از طوفانهای دریایی جنوب اقیانوس آرام که بیش از ۷۰۰۰ مایل فاصله دارد نشات می گیرد و این فیاصله را با سرعت ۴۰ مایل در سیاعت یا بیشتیر پشت سر می گـذارد . روشن است که در این رویداد تماشـایی آب دریا این فـاصله را نمی پیمـاید ، بلکه نقش عامل انتقال پدیده ای را ایفا می کند . اصولاً این پدیدٔه سیّار را حرکت موج نامند . برای آنکه پدیدهٔ موج راعـامل انتقال در فـاصله دورتری تکرار کند، زمان معـیّنی باید بگذرد . تندی و کندي جـابه جايي مـوج به خواص عـامـل انتقال بسـتگي دارد که در رابـطهٔ سرعت مـوج بيان می شود. هر عامل انتقال اعم از جامدات ، مایعات و گازها می تواند به وسیلهٔ امواج ،

<sup>1-</sup> Anticlimax

حامل انرژی و اطلاّعات باشد . بنابراین مطالعه و بررسی نوسانگرهای جفت شده و مُدهای طبیعی در واقع زمینه سازی برای فهم این پدیدهٔ مهمّ است .

امواج آب گرچه براي همه آشناترين نوع موج است . در عين حال اگر بخواهيم آنها را بر حسب فرایندهای فیزیکی مشروح زیر تجزیه و تحلیل کنیم، در زمرهٔ پیچیده ترین امواج نیز به شمار می آیند . ازاین رو دربارهٔ آنها مطلب بسیار زیادی برای گفتن نداریم . در عوض ، به مطرح سـاختن همان مـساله قديمـي خودمان ــ تار كـشيـده ــ بر مي گرديم . وسـعي مي كنيم بحث كنوني را بااستفاده از آن ادامه دهيم .

## مکهای طبیعی و امواج رونده

برای راه اندازی و تشکیل مُد طبیعی ویژه یک تار کشیده می توانیم شکل تار را ، در حـالتي كـه دامـنه دقيـقـاً بيـشـينه اسـت ، الگو قـرار دهيم و براي تشكيـل اين مُـد طول تار را مناسب اختیـار کنیم . سـیس با یک حـرکت ناگـهـانی کـه به تار می دهیم آن را به ارتعـاش در آوریم، و سعی کنیم تار در همان مُد دلخواه به ارتعاش خود ادامه دهد .

هر چند خیلی بیشتر انتظار می رود که بتوانیم با به ارتعاش در آوردن تار حرکت هماهنگ سـاده را با بسامد مُـد دلخواه در طول تار برقرار کنیم . ولی در آن صـورت چه اتفاق خواهد افتاد؟ بديهي است كه موج ساكن فوراً تشكيل نمي شود . آنچه اتفاق مي افتد آن است که یک م*وج رونده* در طول تار به حرکت در می آید . این مـوج در هر لحظه به صـورت یک تابع سینوسی x است [شکل ۷-۱ (الف)]. ولی وقتی موج پیشرونده به انتهای ثابت تار (x=L) می رسد، در آنجا فرایند بازتاب (که در فصل ۸ با موشکافی بیشتری مورد توجه قرار خواهیم داد ) اتفاق می افتد و حرکت در هر نقطه از تار نتیجه در هم آمیختگی این دو حرکت مختلف الجهت ( رفت و برگشت ) است [شكل ٧-١ (ب)] . پس از آنكه موج بـازتابيده به طرف آزاد تار رسید ( اگر بسامد با طول و کشش و جرم واحد طول تار رابطه صحیحی داشته باشد) در صورتی کـه حرکات هماهنگی به طرف آزاد تار اعـمال شود موج ایسـتاده که دقیقاً مُد طـبيعـي دلخـواه است در طول تارتشكيل خـواهد شد [شكل ٧–١ (ج)]. پس از آن تار با روش مـخـتص یک مُـد طبـیـعی به ارتعـاش خـود ادامـه می دهد ، یعنی هر نـقطه از تار به طور عرضی با حرکت هـماهنگ ساده (SHM) مرتعش می شودو به این ترتیب در نقـاط معیّنی از تار گره ها دائمـاً باقى مى مـانند [ شكل ٧- ١(د)] . به مـحض آنكه بـا اين روش مُـد طبيـعى

برقرار شـد، برای مـحـفـوظ نگهـداشتن امـواج سـاکن ، مـقـداری انرژی لازم است ، کـه به صورت حرکت هماهنگ ، به یک سر تار در ٥ = x داده شود.

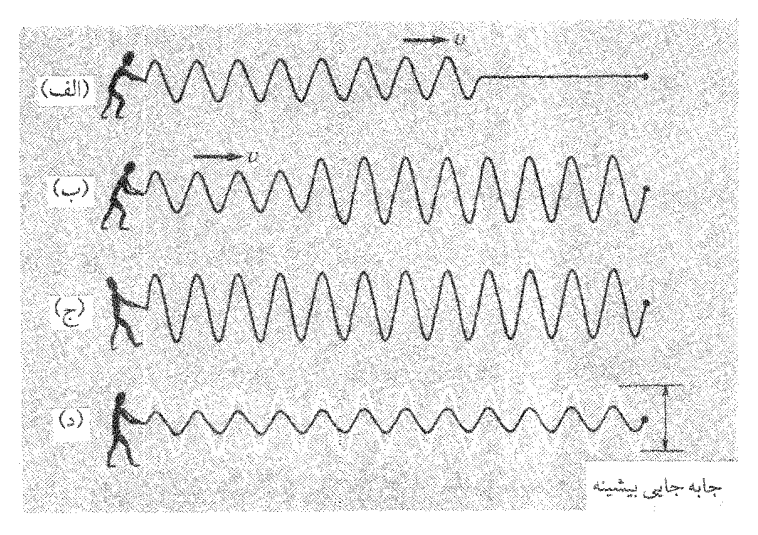

شکل ۷–۱ (الف) موج رونده در حال تولید شدن است . (ب) موج رونده بعلاوهٔ موج بازتابیـده .(ج) موج ایستـاده منتـجه (مُد طبيعي ) با دامـنهٔ بيشـينه . (د) همان مـوج ايستاده (ج) ولـي در لحظه اي كه جـابجاييـها از اندازهٔ بیشینه خیلی کمتر است .

نتایج تحلیل مُدهای طبیعی یک تار کشیده را معمـولاً می توان در این نقطه دخالت داد . تجربه نشان می دهد که یک تار پیوسته به طول L ، که از هر دو طرف ثابت نگه داشته شده باشد، اصـولاً مي تواند به شكل تعداد بسيار زيادي از مُدهاي طبيعي به ارتعاش در آيد . این مُدها با معادله زیر توصیف می شوند :

$$
y_n(x,t) = A_n \sin\left(\frac{n\pi x}{L}\right) \cos\omega_n t
$$
 (1-v)

$$
\omega_n = \frac{n\pi}{L} \left(\frac{T}{\mu}\right)^{\frac{1}{r}}
$$
 (7 - V)

(T کشش تار و µ جـرم واحـد طول آن است ) یـادآور می شـویم کـبه n یک عـدد صحیح است، و در حالت کمال مطلوب اگر تار واقعاً پیوسته باشد برای n همه اعداد صحیح تا بینهایت<sup>٬</sup> قابل قبول است . اکنون می خواهیم با استفاده از روابط مثلثاتی ، معادله (۷–۱) را به شکل دیگری مطرح کنیم. در اینجا ، هر دو زاویه θ وφ داده شده و تساوی زیر برقرار است :

$$
\sin(\theta + \varphi) + \sin(\theta - \varphi) = 5\sin\theta\cos\varphi
$$

$$
\sin\theta\cos\phi = \frac{1}{\gamma} \Big[ \sin(\theta + \phi) + \sin(\theta - \phi) \Big]
$$
  
با به کاربردن این نتیجه در معادلهٔ (۲–۲) داریم :

$$
\sin\left(\frac{n\pi x}{L}\right)\cos\omega_{n}t = \frac{1}{\gamma}\left[\sin\left(\frac{n\pi x}{L} - \omega_{n}t\right) + \sin\left(\frac{n\pi x}{L} + \omega_{n}t\right)\right]
$$

با استفاده از این رابطه n اُمین مُدطبیعی را برای ارتعاشـات عرضی تار بـه کمک معـادلهٔ زیر مي توان توصيف كرد:  $y_n(x,t) = \frac{1}{\gamma} A_n \sin\left(\frac{n\pi x}{L} - \omega_n t\right) + \frac{1}{\gamma} A_n \sin\left(\frac{n\pi x}{L} + \omega_n t\right)$  $(\Upsilon - \vee)$ 

اگر در جمع (سینوسها) به جای  $\omega_{\rm a}$  از معادله (۲-۲) استفاده کنیم، خواهیم داشت:

$$
y_n(x,t) = \frac{1}{\gamma} A_n \sin\left[\frac{n\pi}{L}\left(x - \sqrt{\frac{T}{\mu}}t\right)\right] + \frac{1}{\gamma} A_n \sin\left[\frac{n\pi}{L}\left(x + \sqrt{\frac{T}{\mu}}t\right)\right] \qquad (\tau - v)
$$

سرانجـام ، همان گونه كـه در فصل ۶ در مبـحث مُدهاى طبيـعى ديديم، و همان گـونه كه در معادلهٔ (۷-۴) به صورت ابـعادي بيان شـد ، سرعت مـشخـصهٔ v را از معادلهٔ زير مي توان تعیین کر د :

$$
v = \left(\frac{T}{\mu}\right)^{\frac{1}{r}}
$$
 (0-v)

 $\omega_{_{\rm n}}$  یادآور می شویم گرچه حد بالایی n محدود است ، در عین حال معادله (۷−۲) در مورد  $\sim$ فقط دارای اندازه تقریبی است، زیرا وقتی n بزرگ باشد نتیجه مطلوب عاید نمی شود .

از بورسی هایی که تاکنون به عمل آمده چنین بر می آید که معادله (۲\_۲) از نظر ریاضی بیانگر  
وجود دو موج رونده مختلف الجهت (رفت و برگشت) است .  
اگر نظر خود را بر روی نخستین جمله از دو جمله طرف راست معادله (۲–۳) معطوف  
سازیم. معادله به شکل زیر در می آید :  

$$
y(x,t) = Asin \left[ \frac{5\pi}{\lambda} (x - vt) \right]
$$

در اینجا $\frac{11}{\gamma}=\lambda=1$ است . اگر نخست تصّور کنیم که زمان در لحظهٔ معینّی متـوقف شده باشد در آن صوّرت نیمرخ آشفتگی به صورت یک موج سینوسی است کـه فـاصلـه بین دو قلّه (فـاصله بين دو نقطه مـتـوالي ديگر با اندازه هاي جـابه جايي و شـيب يكسـان ) ٨ است . البـته اندازهٔ A طول مـوج آشفـتگي ويژه است . اكنون اندازهٔ y مـربوط به اندازه هاي معـيّن x وt را در نظر می گیریم، و سعی می کنیم اندازهٔ y را در لحظه  $\Delta t$  + تعیین کنیم. البته در این  $\lambda$ لحظه x هم به  $\Delta x$  تبدیل می شود، بنابراین داریم

موج در جهت مثبت x با سرعت v حرکت می کند. با روشی مشابه می توان فهمید کـه جـملهٔ دوّم در معـادلهٔ (٧-۴) بیانگـر موجی با همان طول موج است که با سرعت v در جهت منفی پیش می رود . از نظر ریاضی، موج
ايستاده دقيقاً هنگامي ظاهر مي شود كه بر هم نهي اين دو موج مختلف الجهت با طول موج و دامنه یکسان تحقق یابد . هر چند در این گفتار ، ما باید شرط مهّمی را دخالت دهیم . منحنی

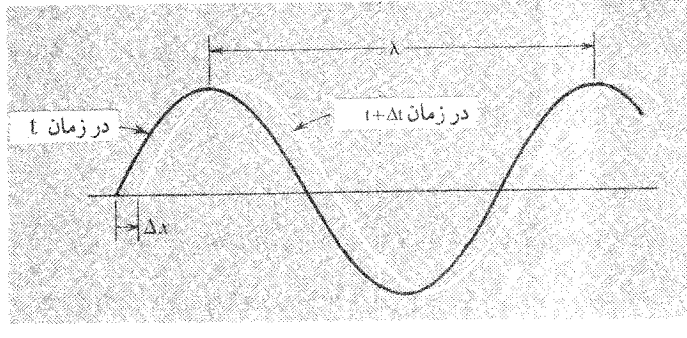

شکل/-۲ جابه جایی موج پیشرونده در جهت مثبت x

ترسيم شده توسط معادله (٧-۶) و متمم آن با (x + vt) در مبحث تابع سينوسي امواج سینوسی را به طور نامحدود-یعنی به ازاء همه x ها و همهٔ t ها که در معادله صدق کند-نمایش می دهد . ولی دستگاهی که ما در آغاز در نظر گرفتیم یک تار با طول محدود L بود نه با طول نامحدود . لذا اين تعريف جـديد ما از مُد طبيعي بر حسب امواج رونده واقـعاً صحيح نیست . و تناقض موجود را براحتی می توان در این تعریف مشاهده کرد . شکل (۳ـ۳) چند مرحله متوالي از پيشروي دوموج را نشان مي دهد كه در خلاف جهت يكديگر حركت می کنند . ازاین گذشته می بینیم که از افزایش طولهای دو موج ، برایند جـابه جایی تابع x به دست می آید . این جابه جایی در دو نقطهٔ A وB ، که به فاصلهٔ L از یکدیگر واقعند ، در همه زمانهـا صفـر استَ (البتـه، اين نكته از صورت مـسأله اصلي نيز نتيجـه گيـري مي شود). بين این دو نقطه جابه جایی دقیقاً طبق معادلهٔ (۷–۱) تغییر می کند . بنابراین می توان گفت تا آنجا که به شرایط بین z = 0 و x = 1 ارتباط پیدا می کند توصیف پدیده بر حسب قطار موج های نامحدود صحیح است . علّت اینکه آشفتگی در بیرون ازاین محدوده ادامه ندارد وجود یک شرط فیزیکمی است که پیش ازاین یعنی وقتی که معادلهٔ مُد طبیعی را ثبت کردیم پنهان بود ولي به وسيله معادلهٔ ساده زير آشکار مي شود:

$$
y_n(x,t) = A_n \sin\left(\frac{n\pi x}{L}\right) \cos \omega_n t
$$

البتـه ، چون تابع $\sin\!\left(\frac{\text{nn}\text{x}}{\text{I}}\right)$  نظيـر تابع در بر گـيرنده تمام حـوزهٔ x است، ما بايـد دقيق تر باشیم، و توصیف مناسبی از تار مرتعش را بر اساس توابع پیوسته x در سه ناحیـه مشخص زير ارائه دهيم :  $-\infty \leq x < \circ : y(x,t) = \circ$  $\circ \leq x \leq L : y_n(x,t) = A_n \sin\left(\frac{n\pi x}{L}\right) \cos \omega_n t$  $(V - V)$ 

 $L < x \leq \infty$ :  $y(x, t) = \infty$ 

در نظر گرفتن نکات بالا حائز اهمیت بود، زیرا ، همان گونه که در آغاز در فصل ۱ ملاحظه

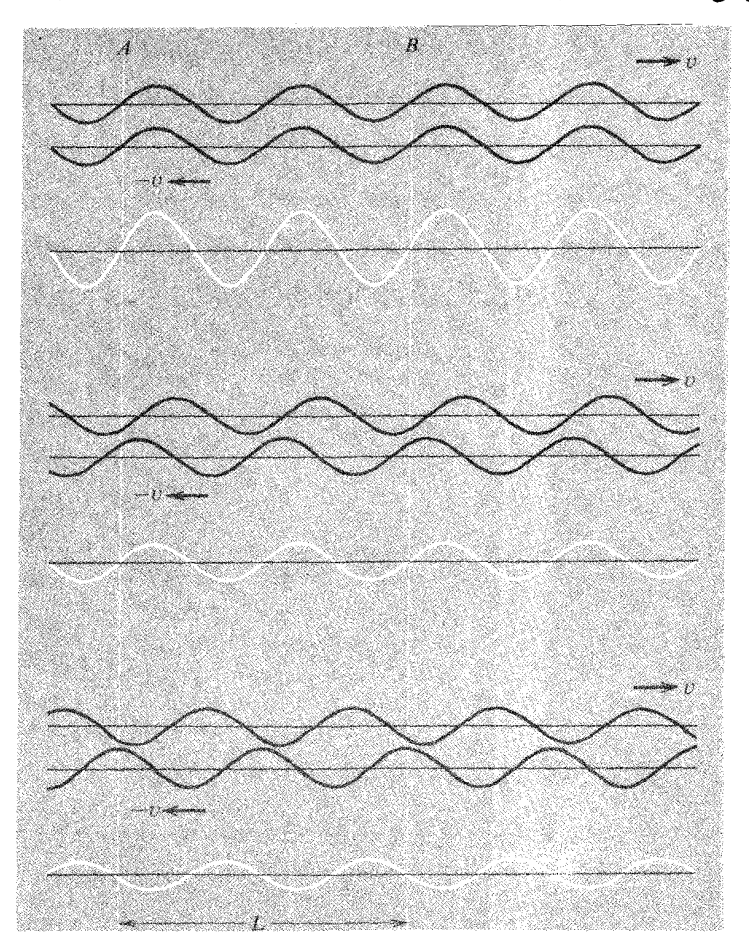

شکل ۳-۷ دو موج سینوسی کاملآ مشابه رونده در دو جهت مخالف و تشکیل امواج ایستاده.

کردیم، نادیده گرفتن حدود از شرایط مرزی واقعی،که جایگاهی بالاتر از یک وضعیّت فیزیکی معّین دارد، بسیار راحت تر است . در نظر گرفتن یک توصیف ریاضی که فراتر از حدود رابطه را نیز شامل شـود عاقلانه نیست و موجبـات سردر گمی را فراهم می آورد . ولی باید گفت که اکنون وقت آن رسیده است که ازقوهٔ تخیل خود برای وسعت بخشیدن به اجرای طرحهايمان استفاده كنيم.

امواج پیشرونده در یک جهت

در آخرین مبحث گفتیم که مُد طبیعی ارتعاش یک تار کشیده ، نظیر ترکیب دو موج سينوسي پيشرونده-كه در همه ويژگيهـا غير از جهت حركت همانند يكديگرند-چگونه قابل توصیف است . بنابراین چرا نباید فرض کنیم که یک تار به اندازه کافی بلند ممکن است موج سینوسی رونده را فقط در یک جـهت تشکیل دهد ؟ برای آنکه بـا چنین موجی ، کبه در شکل [LV (الف)] نشـان داده شده ، دقـیقـاً آشنا شویم ، سـر آزاد تار را به فـاصله خیلی زیاد از سـر ثابت آن در نظر می گیریم ـ به عبـارت دیگر ، کل طول تار L در مقایسـه با طول موج A باید خیلی زیاد اختیار شود . پس از انجام چند نوسان در ٤٥ = x جبـههٔ آشـفتگي به حـركت خود ادامه می دهد تا از میدان دید [ شکل (۴ـ۲ )] خارج شود، و شـرح همه آنچه را که در صـفحهٔ قائم واقع در X = 0 مي بينيم در معادله (X\_8) آمده است :

$$
y(x,t) = A \sin \left[\frac{\pi}{\lambda}(x - \nu t)\right]
$$

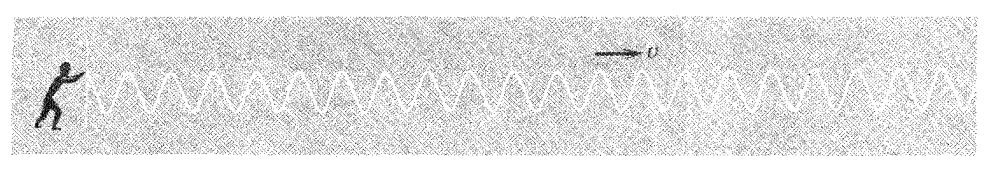

شکل ۷ـ۴ تولید موج رونده در طول تار .

تولید این موج تقریباً نتیجه نوسانات انتهای جپ تار است که درحرکت هماهنگ ساده  
(SHM) با دامنه A و بسامد معینٰ ۷ بالا و پایین می رود :  

$$
\left(\omega = \frac{1}{\lambda} \qquad \qquad \nu = \frac{v}{\lambda}
$$

روشن است که معادله (بالا) در ٤٥ = x ، اندازه y تابع t است و مى توان نوشت :

$$
y_{\circ}(t) = -A \sin\left(\frac{\gamma \pi \nu t}{\lambda}\right) = -A \sin \omega t
$$

شکل ظاهری تار در هر زمان معیّن t به کمک معادله ٔ زیر مشخص می شود:

$$
y(x, t_{\circ}) = A \sin \left[\frac{\pi \pi}{\lambda} (x - vt_{\circ})\right]
$$

$$
= A \sin \left(\frac{\pi x}{\lambda} - \varphi_{\circ}\right)
$$

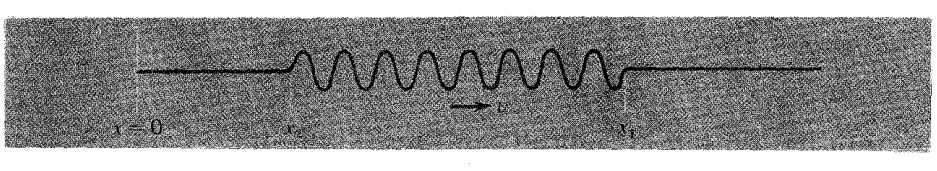

شکل ۵.۷ قطار موج محدود رونده

در اينجا ۵٫ زاويه ثابتي است كه هدف از آن توصيف شكل ظاهري موج در هر لحظه است . اگه انتسههای تار در X = 0 در لحظه t = t رو به بالا می بود، از t = t با تا t = t به طور سینوسی ارتعاش می کرد، و از با به بعد نیز در حال سکون نگه داشته می شد. به این ترتیب در طول تار یک قطار از امواج سینوسی در قلـمـرو مـحـدودی ظاهر می شــد و در هر لحظه همان گـونه که در شکل (۵ـ۷) نشـان داده شده ، موج در حـوزهٔ بین,x = x و,x = در د است. بخش جلو آشفتگی که دورترین فاصله را از  $x = 0$  دارد در  $t = t$  بر شروع ارتعاش انطباق وارد، و بخش آخر آن در t = t بر پایان ارتعاش منطبق است. در واقع داریم:

$$
x_{\gamma}-x_{\gamma}=v(t_{\gamma}-t_{\gamma})
$$

این نمونهٔ خاصی از یک نتیجهٔ بسیار مهم است : انتشار موج در طول تار (ریسمان) با سرعت ثابت  $\,v$  یعنی انتقال تغییرات جابه جایی در اثر گذشت زمان در یک نقطهٔ معین که با تغییرات جابه جایی بازای تغییر نقطه برحسب زمان انطباق دارد.

برای هر آشفتگی سینوسی محض ، سرعت موج v از حاصلضرب v د ] معادله (x-X) راببینید] قابل محاسبه است . اندازه v برای امواج یک تار کشیده از معادلهٔ (۵ـ۷) به دست می آید و مــقـدارش،  $\frac{T}{\mu}$  برای همـهٔ طول مـوجـهـا یـکسـان است . به طور کلـی این عـدم وابستگی v به A یا v در مورد حرکات موج نمی تواند واقعیت داشته باشد . هر چند عجالتاً خود را به وضعیتهایی محدود می کنیم تا این وابستگی اعتبار خود را حفظ کند . اکنون معادله دیفرانسیل مربوط به انتشار موج یک بُعدی را که با معادلهٔ (۷-۷) مشخص شده، تشکیل می دهیم. این معادله دیفرانسیل به صورت رابطهٔ بین مشتقهای جزئی جابهجایی y بر حسب x و t است و داریم:

$$
\frac{\partial y}{\partial x} = \frac{\tau \pi}{\lambda} A \cos \left[ \frac{\tau \pi}{\lambda} (x - vt) \right]
$$

$$
\frac{\partial y}{\partial t} = -\frac{\tau \pi v}{\lambda} A \cos \left[ \frac{\tau \pi}{\lambda} (x - vt) \right]
$$

بنابراین معادله دیفرانسیل موج به صورت زیر نوشته خواهد شد :  $\frac{\partial y}{\partial y} = -\frac{1}{2} \frac{\partial y}{\partial y}$  $\partial x$  v $\partial t$ 

هیچ عاملی از تشکیل این معادله جلوگیری نخواهد کرد. ولی می تواند روش ما را تا اندازه ای محدود و مـقیّد کند، زیرا معـادلهٔ بالا فقط برای امواجی به کار مـی رود که در جهت مثبت x پیش می رود. بنا به فرض، اگر معادلهٔ

$$
y = A \sin \left[ \frac{\tau \pi}{\lambda} (x + vt) \right]
$$

را در مورد یک موج کـه در جــهت منفی x پیش می رود در نظـر - ;بنگـیـریم . درآن صـورت خواهيم داشت:

$$
\frac{\partial y}{\partial x} = \frac{\tau \pi}{\lambda} A \cos \left[ \frac{\tau \pi}{\lambda} (x + vt) \right]
$$

$$
\frac{\partial y}{\partial t} = \frac{\tau \pi v}{\lambda} A \cos \left[ \frac{\tau \pi}{\lambda} (x + vt) \right]
$$

وازآنجا

$$
\frac{\partial y}{\partial x} = +\frac{y}{v} \frac{\partial y}{\partial t}
$$

هرچند ، با تشکیل مشتقهای دوّم ، می توان رابطه ای به دست آورد که امواج سینوسی با هر طول موج ، در هر جهتي كه پيش روند در آن صدق كند :  $\frac{\partial^{\mathsf{y}} y}{\partial x^{\mathsf{y}}} = \frac{1}{n^{\mathsf{y}}} \frac{\partial^{\mathsf{y}} y}{\partial x^{\mathsf{y}}}$  $(9-V)$ 

دور از انتظار نیست که این معادله همانند معادله حرکت ، که در آغاز فصل ۶ [معادله (۴ـ۴)] به دست آورديم ، عمل كند و مُدهاي تار كشيده يا دستگاه يک بُعدي پيوسته ٔ ديگري که تابع نیروهای باز گرداننده است ، در آن صدق کند .

## سرعت موج در محیط (ملاء) های خاص

هر دستگاهی که معادلهٔ (۷ـ۹) بر آن حاکم باشد دستگاهی است که امواج سینوسی با هر طول مـوج مي توانند با سـرعت v از آن عـبـور كنند. بنابراين ممكن است مـادهٔ جـالبي باشد و بخواهیم اندازهٔ v را در آن مادّه محاسبه کنیم. مثلاً به فرض آنکه یک تار یا سیم دارای جرم واحد طول  $g.m^{-\backprime}$  / ۰۰ با نیروی ۱۰۰N کشیده شود. در مورد امواج عرضی تشکیل شده بر روی چنین تاری خواهیم داشت:

$$
v = \left(\frac{T}{\mu}\right)^{\frac{1}{\gamma}} \approx f \Delta \circ m.s^{-1}
$$

از طرف دیگر ، اگر یک ریسمان یا لوله لاستیکی با جرم واحد طول حدود ۱ kg.m ا با همان نیروی کشش از طول کشیده شود و به ارتعاش درآید، ناقل امواجی با سرعت حدود ا ما خواهد بود- که هنوز هم انتقال کاملاً تندی محسوب می شود. این سرعت انتقال  $\sim m.s^{-1}$ امواج، همان سرعت انتشار ارتعاشات است.

ما معادله (٧–٩) را فقط به امواج عرضي اختصاص داده ايم ؛ ولي همان گونه كه در فصل ۶ گفتیم معادله ای دقیقاً با همان شکل ـ ذیلاً آمده است ـ می تواند بر ارتعاشـات طولی ستونی از ماده کشسان حاکم باشد :

 $\frac{\partial^{\mathsf{r}}\S}{\partial x^{\mathsf{r}}} = \frac{1}{x^{\mathsf{r}}}\frac{\partial^{\mathsf{r}}\S}{\partial x^{\mathsf{r}}}$  $(10_V)$ 

این معادله دیفرانسیل پایه برای امـواج تراکمی که در طول یک بُعد پیش می روند صادق است روی هم رفتـه عنوان کلمی صوت بر امواجی اطلاق مـی شود که گـوش انسان قادر بـه شنیدن بسامدهایشان باشد . به همین جهت ، حدودی را که برای سرعت امواج صوتی در مواد مختلف اختصاص يافته است در نظر مي گيريم.

۱– میله های جامد ـ اندازه v برای امـواجی که در طول یک مـیله پیش می روند به کمک مدول پانگ و چگالی تعیین می شود:

$$
v = \left(\frac{Y}{\rho}\right)^{\tau}
$$

جدول ۷ـ۱ سـرعت صـوت را در چند مـادّه مـخـتلف ،كـه بر حـسـب مـدول يانگ و چگالي محاسبه و اندازه گیری نیز شده است ، نشان می دهد . ممکن است سرعتهـای چند هزار متر در ثانیـه نمونه باشد زیرا بین مـقادیر مـحاسـبه شـده و اندازه گیـری شده توافق مـعقولـی وجود دارد .

| - - - -<br>جمرون ,                 |                            |                                              |                               |            |
|------------------------------------|----------------------------|----------------------------------------------|-------------------------------|------------|
| $\left(\frac{m}{sec}\right)$<br>n) | m<br>sec<br>Ω              | $\frac{kg}{\sqrt{2}}$<br>$\frac{1}{\ln^{5}}$ | ΙY<br>$\overline{m}^{\prime}$ | ماده       |
| $\Delta$ \ $\circ$ $\circ$         | $\mathsf{f}\vee\circ\circ$ | $\frac{1}{\sqrt{N}}$                         | $9/0 \times 10^{10}$          | آلومينيوم  |
| $\approx \Delta$ 000               | ۴۳۰۰                       | $Y/Y \times 10^{7}$                          | $0/\circ \times 10^{10}$      | گرانیت     |
|                                    |                            |                                              |                               | (سنگ خارا) |
| ۱۳۲۰                               | 1190                       | $11/5 \times 10^7$                           | $\approx 1/9 \times 10^{10}$  | سرب        |
| 49V 0                              | 1900                       | $\Lambda/\sqrt[4]{x}$                        | $\frac{1}{2}$                 | نيكل       |
| $\Delta\Delta\circ\circ$           | $\Delta Y \circ \circ$     | $Y/Y\Delta\times10^{r}$                      | $9/1 \times 10^{10}$          | پيرکس      |
| ه ۲۶۸                              | ہ ۲۶۸                      | $\frac{1}{2}$                                | $V/\Delta \times 10^{10}$     | نقره       |

حده ل ۷–۱۰ زمگرول بانگ و سرعتهای صوت

یاد آور شویم که مدول یا تگ براندازه گیریهای استاتیکی ًمبتنی است ، در صورتی که انتشار صـوت به پاسخ سریع مـادّه به تنشـها بسـتگي دارد . بنابراين نبـايد انتظار داشت كـه بين اين دو کمیّت توافق کـامل وجود داشته باشد . بعـلاوه در استفاده از مدول یـانگ فرض می کنیم مادّه

آزاد است کـه بر اثر عبـور موجى تـراکمى و غـير تراکـمى از آن از هر طرف ( البـته خـيلى کـم ) منقبض یا منبسط شـود، ولی مادّه کـپه ای برای انجـام این انقبـاض و انبساط آزاد نـیست ؛ در نتیجه مقاومت مادّه در برابر تغییر شکل و نیز سرعت محاسبه شده زیادتر می شود. البته تفاوت آنها بسیار زیاد نیست ( در حدود ۱۵٪) ، به همین جهت بـحث حاضر را بیش از این ادامه نمی دهیم .

سرعت این امواج کشسان در جامدات به طور قابل ملاحظه ای بالاست، مثلاً یک موج تراکمی که ممکن است بر اثر یک زمین لرزه تولید شـود، در سـنگ خـارا (گـرانیک) سرعتی در حدود ``& ۵km دارد، و فـاصلهٔ نـیـمـه راه به دور زمـین را در یـک سـاعت طی خواهد کرد.

۲ . ست*ونهای مایع ـ* رفتـار کشسانی یک مـایع ، نظیر یک گاز با مدول کـپه ای آن ، با k، مشخص می شـود. به طور کلی قـابلیت تراکـم مـایعات ، بدون آنکه خـیلی کـمتـر چگال باشند از جامدات بیشتر است؛ این بدان معنی است که عبور امواج صوتی در مایعات خیلی كُندتر از جـامـدات است . بارزترين نمونه ، آب است . حـجـم آب تحت فـشـارى در حـدود ٥٥٥ اتمسفر (جوّ)[ هر اتمسفر تقريباً N.m<sup>~۲ م</sup>است] ۲/۳٪ کم می شود. با استفاده از این داده ها ، مدول کپه ای در حدود'N.m− \'ه'۲/۲×۱۰ و "−p≈۱۰<sup>۳</sup>kg .m تعیین می شود، در نتيجه داريم :

$$
v = \left(\frac{k}{\rho}\right)^{\frac{1}{3}} \approx 1000 \text{ m.s}^{-1}
$$

این نتیمجه با توجه به رقم واقعی بسیار دقیق است و بیشتر مایعات امواج تراکمی را با سرعتی در حدود<sup>۱</sup>-km.s \ منتقل می کنند .

۳ . ستو*نـهای گاز ـ*ـدر فصل ۶ نوع وابستگی بسـامدهای ارتعاش یک ستـون گاز با مدول کشـسانی بی در رو را بیـان کـردیم و گفـتیم کـه این مـدول ممکن است با مدول تکدمـا اختلاف; یادی داشتهباشد.این اختلاف زیاد بهعلّت قابلیّت تراکم بسیاربالای یک گاز زیادتر هم می شود، زیرا اگـر فشار گاز تغـییر کند مقـدار بسیار زیادی کار بر روی آن انجـام می شـود. با این همه ممکن است ارتعاشات در یک جامد یا مایم بی در رو باشد ، ولی به علّت قـابلیّت تراکم بسیار کم آنها از این راه می توان انرژی نسبتاً کمی را به کار گرفت . بنابراین مدول های کشسانی تکدما وبی در رو خیلی تفاوت ندارند.

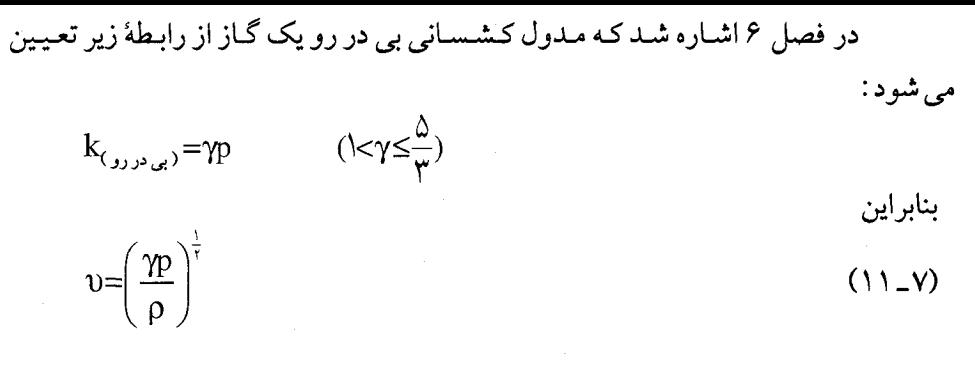

برای هوا، ۱/۴ × ۲ ، ۳− p≈\/۲kg.m−۲ در نتیجه به دست می آید :  $v \approx 10^{10}$ 

جا دارد کمی بیشتر به معادله (۷\_۱۱) توجه کنیم . معادله عمومی گازها برای m گرم گاز واقعاً کامل با جرم مولکولی M به صورت زیر است :  $pV = \frac{m}{M}RT$ در اینجا R ثابت گازها و T دمای مطلق است . چون نسبت  $\frac{\text{m}}{\text{V}}$ مساوی چگال<sub>ی P</sub> است، معادله (٧\_١١) به شکل زير در مي آيد :  $v = \left(\frac{\gamma RT}{M}\right)^{\frac{1}{\gamma}}$  $(17 - Y)$ 

بنابراین انتظار می رود که سرعت صوت در یک گاز (الف) به فشار یا چگالی بستگی نداشته باشد ، (ب) با ریشهٔ مربعی دمای مطلق نسبت مستقیم ، و (ج) با ریشهٔ مربعی جرم مولکولی نسبت عکس داشته باشد . نتایج (الف) و (ب) برای هر گـاز لااقل در گسترهٔ وسـیعی از p یا T صادق است ، و (ج) در صورتی برای گازهای مختلف صدق می کند که تعداد اتمهای هر مولکولشان یکسان ( مثلاً ، همه دو اتمی ) باشد.

خصوصیت جالب دیگری که دربارهٔ معادله (۱۷ـ۱۱) می تواند ظاهر شـود زمانی است کـه فشـا ر گـاز پایین باشـد . اگر در نظریهٔ جنبـشی ساده ، مـحاسـبه فـشار یک گـاز را به خاطر آوریم، این محاسبه به نتیجه ای منجر می شودکه در معادله (۶ـ ۱۹) آمده است :  $P=\frac{1}{r}\rho v_{r,m,s}^r$ 

به طوری که N, سرعت مربعی میانگین مولکولها می باشد . بنابر این می توان نتیجه گر فت که :

$$
v_{r,m,s} = \left(\frac{\tau_p}{\rho}\right)^{\frac{1}{r}}
$$
 (1 $\tau$  - v)

از مقایسه معادلات (۷ـ۱۱) و (۱۳ـ۷) نتیجه می گیریم که سرعت صوت در یک گاز ، همان گونه کـه محـاسبـه نشان مي دهد ، با سـرعت ميـانگين خـود مولکولهـا تقريبـاً مسـاوي است . از نظر اطلاّع رسانی ( مثلاً ) هنگامی کـه به یک سر سـتون گاز ضـربه ای نواختـه شود باید اثر آن را خـود مـولکولهـا به سـر دیگر منتـقل کنند . در اینجـا تسـاوي تقـریبي سـرعتـهـاي صوت و مولکولی (چند صد متر در ثانیه )نتیجه خوشحال کننده ای است . .

برهم نهى قبلاً مشاهده کردیم که چگونه ممکن است یک تار کشیده را به ارتعاش در آورد و با گزینش اختیاری مُدهای طبیعی یک بر هم نهی را تشکیل داد . اکنون می خواهیم حالتی را بررسی کنیم کـه بر هـم نهی بر روی یک تـار بلند یا مـحیط دیگری نـظیر آن به وسـیله دو مـوج پیشرونده با طول موجهای اندکی متفاوت تشکیل می شود . در آغاز ، حـالت بسیار ساده ای را در نظر می گیریم کـه دو مـوج هـم دامنه اند ، هر دو در جـهت مثـبت x پیش می روند و هر کدام با معادلاتی به شکل معادله (۷ـ۷) جداگانه توصيف مي شوند :  $\lceil \gamma_{\pi} \rceil$ 

$$
y_{y} = Asin\left[\frac{\gamma_{\pi}}{\lambda_{y}}(x - vt)\right]
$$
\n
$$
y_{y} = Asin\left[\frac{\gamma_{\pi}}{\lambda_{y}}(x - vt)\right]
$$
\n(14.10)

از آنجا کـه مي دانيم بر هم نهي خطي جابه جاييـها در دستگاههـا از معادلاتي نظير مـعادله (٧ـ ۹) پیروی می کنند، به این نتیجه می رسیم که برایند جـابه جـاییهـا با مجـموع,y و y, دقیـقاً مساوی است . بنابراین می توان نوشت :  $y = y_1 + y_1 = A \left\{ \sin \left[ \frac{\gamma \pi}{\lambda_1} (x - vt) \right] + \sin \left[ \frac{\gamma \pi}{\lambda_1} (x - vt) \right] \right\}$ 

چون هر دو موج ( فرض می کنیم ) دارای سرعت یکسان ۵ هستند، لذا آشفتگی مرکب با شکل ثابت و بدون تغییر ، درست مانند موجی با تک طول موج وهمـانند منحنی سینوسی با سرعت  $\upsilon$  حرکت می کند. اگر در معادله ه = t قرار دهیم، شکل ترکیب (برهم نهی) راحتتر در نظر گرفته می شود. بنابراین داریم:  $y = A \left[\sin\left(\frac{\tau \pi x}{\lambda}\right) + \sin\left(\frac{\tau \pi x}{\lambda_{\tau}}\right)\right]$ 

چنین ترکیبی ، برای دو طول موج نه چندان متفاوت با یکدیگر ، در شکل (۶ـ۴) نشان داده شده است . در شکل حالت زنش که در فصل ۲ بحث شد به روشنی نمایان است .

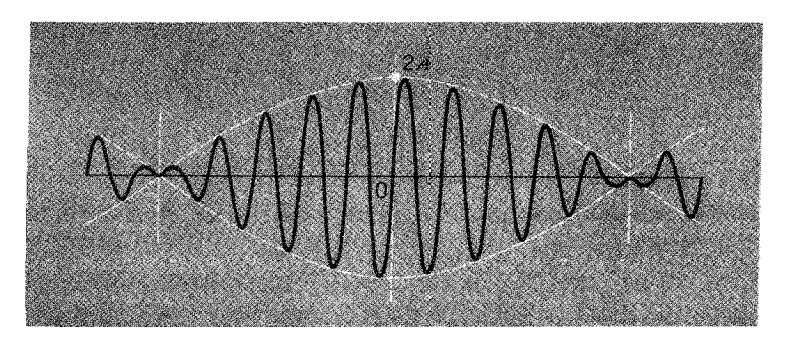

شکل ۷-۶ بر هم نهی دو موج رونده با طول موجهای اندکی متفاوت .

در واقع، اين حـالت يک پديدهٔ زنش است، هر چند در ايـنجا مـدولاسـيون (مـدوله سـازي ) دامنه ، به جای آنکه تابع زمـان باشد، تابع وضعّیت است . در بحث چنین امـواج بر هـم نهاده (نیز درِ ضمایم دیگر ) دخالت دادن عکس طول موج فوق العاده مناسب است . این کمیت عدد موج $\text{ }k\Big|=\frac{1}{\lambda}\Big|$  عدد موج نامیده می شود ؛ و بیانگر تـعداد طول موجـهای کامل در واحـد فاصله  $k\Big|=\frac{1}{\lambda}\Big|$ است . (البته لازم نیست که یک عدد صحیح باشد) ٔ

توضیح ! چون بارها اتفـاق افتـاده است کـه در توجیه ریاضی امـواج ، ترکیب  $\frac{\mathsf{I}\pi}{\lambda}$  را به کـار برده ایم . از طرفی در  $-$ ۳ فیـزیک نظری روش مـعمول آن اسـت که از «عدد مـوج » استـفاده کنیم و آن را بـا حرف کم نشـان دهیم . به این ترتیب این ترکیب در مثال فعلی ما به صورت ۲ $\pi$ لا در می آید .

بتابراین معادله موجود بر هم نهاده را بر حسب عدد موج به شکل زیر می توان نوشت:  
\n
$$
y = A[sin\gamma\pi k, x + sin\gamma\pi k, x]
$$
\n
$$
y = \gamma A \cos[\pi(k, -k, x] \sin(\gamma\pi \frac{k, + k, x}{\gamma} x))
$$
\n(10-1)

فاصلهٔ قلّه تا قلّهٔ عـامل مـدولاسيـون با تغـييـر x مـتناظر با افـزايش π به صـورت كـمـيّت : تعیین می شود . این فاصله با D مشخص می شود، لذا داریم  $\pi( \mathrm{k}, - \mathrm{k}_{\mathrm{r}})$ x

$$
D = \frac{1}{k_1 - k_{\tau}} = \frac{\lambda_1 \lambda_{\tau}}{\lambda_{\tau} - \lambda_1}
$$

اگر طول موجها تقریبـاً مساوی باشند، آنها را می توان به صورت ۸ و ۸ $\lambda$ +۸ نوشت ، در آن صورت ( به طور تقریب) داریم :

می توان دو ارتعاش را با بسامدها و دامنه های متفاوت به طور همزمان به یک سر ریسمان تحمیل کرد. معادله این بر هم نهی از نظر ریاضی ، با در نظر گرفتن وضعیت∘ = x در معادلات (٧\_١۴) براي جابه جاييها ، تعيين مي شود. بنابراين داريم:

$$
y_{\circ}(t) = -A \left[ \sin \left( \frac{\tau \pi \nu t}{\lambda_{\gamma}} \right) + \sin \left( \frac{\tau \pi \nu t}{\lambda_{\gamma}} \right) \right]
$$

$$
\mathbf{u} \cdot \mathbf{v}
$$
نسبت سابکد زاریه ای ۵ برای هر ارتحاش است ، بنابراین داریم :  
 
$$
\mathbf{y}_{\circ}(\mathbf{t}) = -\mathbf{A} \big[ \sin \omega_{\circ} \mathbf{t} + \sin \omega_{\circ} \mathbf{t} \big]
$$

این رابطه بیـانگر حـالت روشني از زنش زمـاني است . در اينجـا نمونهٔ بارزي از وابسـتگي آشفتگی به زمان را در مورد چشمه ای که ارتعاش تولید می کند و وابستگی آشفتگی به فضا را در محیط ( مثلاً ریسمان ) می بینیم .

این بر هم نهی امواج، مخصوصآدر مورد امواج صوتی به شکل زیبایی ترسیم شده است . در تراگسیل ( انتقـال ) صوت از چشمه به دریافت کننده از اصلی که اکنون ذکـر شده دو نوع استفاده می شود. ابتدا امواجی از چشمه برحسب زمان گسیل می شود.

VWWWM (ا<mark>لف) فلوت</mark>  $\frac{1}{2} \int_{0}^{\infty} \int_{0}^{\infty} \int_{$ |<br>(ب) قرەنى || vilvilvenhonder you you you you you you you

شکل ۷ـ۷ شکلهای موج در : (از D.C. Miller امواج صوتی و موارد استفاده اَنها ، مک میلان ، نیویورك ، ۱۹۳۸)

در نتیجه قطاری کـه از امواج صوتی تشکیل شده از چشمه دور مـی شود. مدّتی بعد این موجها با بخشی از آنها بر روی آشکا ساز می افتند و در آن وابستگی جابه جایی با زبان مشخص می گردد که در نهایت دقیقاً همان شکلی را دارد که مدّتی قبل در چشمه اتفاق افتاده بود. شکل (۷ـ۷) چند نمونه گــزینشی را نشـان می دهد . و روش تـشکیل همـاهنگـهـای یک سـاز معیّن را ترسیم می کند و مشخص می سازد که الگوی تولید شده چندین بار خود به خـود تکرار می شودو از ترکیب آنها هماهنگها شکل می گیرند . الگوها بر دریافت کننده تاثیر متقابل دارند ولی می توان تصوّر کرد که آشفتگی هوا در هر لحظه در بازه های زمانی یکسان، به شکل یک سیگنال دریافت شده است.

## يالس (تپ) هاي موج

شما ممکن است تصّور کنید که یک موج شامل تمام رشته قلّه ها و فضاهای بین آنها است. ولی لازم نیست که یک موج همهٔ قلّه ها را در بر گیرد. در واقع، از اوضاع بیشماری کسه اتفاق می افتد تنها یک وضعیّت مـورد نظر است، مـانند یک پالس آشفتـگی که در یک محیط آرام از جایی به جایی دیگر فرستاده می شود- مثلاً ممکن است شخصی با صدای بلند کلمهٔ سیلام یا فرمان را به دیگری ابلاغ کند. پالسهایی از این قبیل را می توان با کشیدن یک فنر ( یا نخ کشسان ) تشکیل داد و یک تغییر شکل موضعی در آن ایجاد کرد- به عنوان مثال ، هرگیاه یک سر فنر را به طور ناگیهانی بکشیم و سپس آن را آرام نگهداریم . شکل (۷ـ۸) رفتار بعدي چنين پالسي را نشان مي دهد.

در هر لحظه ناحیهٔ محدودی از فنر آشفته است و نواحی قبل و بعد بی حرکت است . پالس به پیشروی خود در طول فنر ادامه خواهد داد تا اینکه به سر دیگر فنر برسد، در آنجا فرایند بازتاب به نوعی اتفاق خواهد افتاد ، تا وقتی که پالس به حرکت بی وقفه اش ادامه دهد ، به تظر می رسد همان وضـعیتی را که در شکل (۸\_۸) نشان داده شده حفظ کند . اکنون چگونه می توانیم رفتـار چنین پالسهایی را با آنچـه پیش از این دربارهٔ امواج سینوسی آموخـته ایم ربط دهیم؟ باسخ لازم در تحلیل فـوریه پیش بینی شده است و در بخـشی که ذیلاً مطـرح می شود خواهیم دید که چگونه می توان این ارتباط را برقرار ساخت. از مطالعه دقیق در این زمینه به این نتیجه رسیده اند که تراگسیل هر سیگنال آزاد و مستقل است .

ابتدا فرض می کنیم که ریسمان بسیار بلندی در اختیار داریم و می خواهیم با بالا و پایین بردن یک سر آن ، نوساناتی ایجاد کنیم و آن را به حرکت همـاهنگ سـاده ای با دورهٔ تناوب یک ساعت وا داریم . برای تهیهٔ وسایل مخصوص(آزمایش)، ریسمانی انتخاب می کنیم که کشش آن ۰۰۵ وچگالی خطی اش $\rm kg.m^{-1}$ ا باشد . درنتیجه سرعت موج درآن

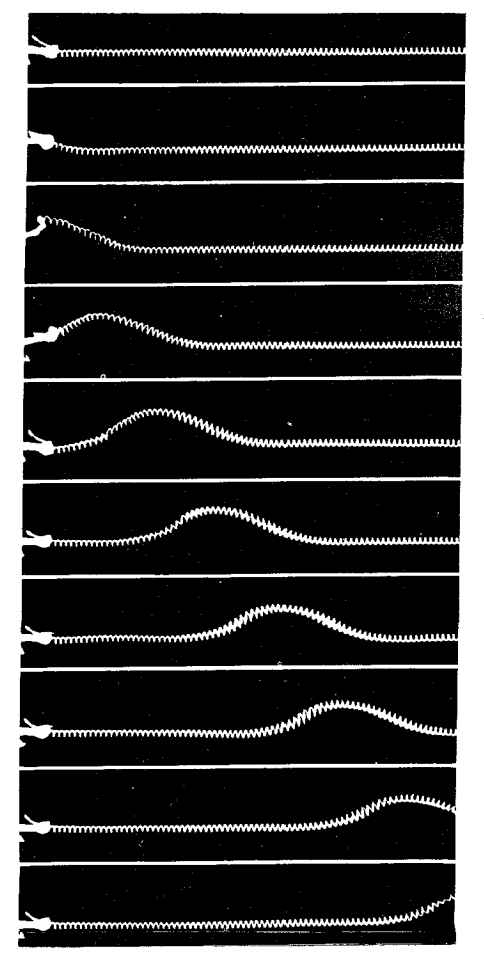

شکل ۷-۸ تولید و حرکت یک پالس را در طول یک فنر تشان می دهد، تصاویر یالس با یک دوربین متحرك گرفته شده است(عکس از کمیته مطالعات دانش فیزیک ،فیزیک، هیت ، بوستون ، ۱۹۶۵).

یا `` o  $m.s$  است و طول موج چنین موجی با این سرعت مساوی خواهد بود با نسبت  $\sqrt{\frac{T}{11}}$ یا، مساوی حاصلضرب سرعت در زمان تناوب  $\nu\left(=\frac{1}{\Gamma\hat{r}\circ\sigma}\sec^{-1}\right)$  تقسیم بر بسامد  $\upsilon$ است، در نتیجه  $\lambda = \mathfrak{r}$ ۰۰۰ یا در حدود ۲۲ مایل به دست می آید. اکنون (۳۶۰۰۰

فرض می کنیم همین ریسمان چند برابر بلندتر مثلاً ۱۰۰ مایل باشد. این فرض اخیر، البّته، از نظر فیزیکی غیر منطقی است، ولی تصوّر آن اساساً به پرورش فکر کمک خواهد کرد.

اکنون فرض می کنیم که یک سر ریسمان را با ترکیبی از هماهنگها با بسامدهای اصلي به نوسان در آوريم . دومين هماهـنگ امواج سينوسي را با طول موج m ٥٥٥m اتوليد خواهـد كـرد، بيـست و دوَّميـن هماهنگ، امـواجــي بـا طـول مــوج حـدود يـك مـايل تـوليـد خواهد کرد ، ٥٥٥\* آمین هماهنگ ، امـواجی با طول موج متر ایجاد خـواهد کرد . ما این امواج را به عنوان نمو نه هاي خـاصي مطرح مي كـنيم، ولي نكتـهٔ اصلي آن است كـه بتـوانيم امکان بر هم نهی هزارها هزار ارتعاش سینوسی گوناگون را، که به یک سر ریسمان اعمال می کنیم، در نظر بگیریم ؛ناگفته نماند که بسامد همهٔ آنها مضارب صحیحی از هـمان بسامد اصلي (و فوق العاده پايين)است، و همهٔ آنها امواج روندهٔ در طول ريسمان را توليد خواهند کرد که با همان سرعت پیش می روند، در نتیجهٔ این تکرار الگوی آشفتگی ، که اصولاً مشابه آشفتگیهای نشان داده شده در شکلهای (۷\_۶ ) و (۷\_۷) است، درّ طول ریسمان حرکتی خواهیم داشت ، ولی باید دانست که فاصله تکرارها بسیار طولانی و در حقیقت مساوی با طول موج منسوب به بسامد اصلي 'hr \ است .

ولی اکنون می خواهیم امکانات قابل ملاحظه ای را به طور ضمنی در قضیّه فوریه دخالت دهیم. برای این منظور ، همان گـونه که در فصل ۶[معادله(۶– ۳۰)] گفتیم هر گونه وابستگی زمان به الگوی جابه جایی را که در فواصل معیّنی ( با دورهٔ تناوب  $\frac{\mathsf{I}\pi}{\omega}$  ) تکرار شود می توان به صورت یک ترکیب خطی نا محدودی از هماهنگها بیان کرد که توسط ۵٫ و همه مضارب صحيح آن نمايش داده شده است .

$$
y(t) = \sum_{n=1}^{t} C_n \cos(n\omega_1 t - \delta_n)
$$
 (19-1)

عکس این قضیّه آن است که اگر بخواهیم بتوانیم هرالگوی تکراری در طیف کامل هماهنگها را با بسامد اصلی  $\frac{\omega_{\text{\tiny l}}}{\gamma_{\bm{\pi}}}$  ترکیب کنیم .

اکنون در حـالت مـخـصـوص ، مي توانيم يـک آشفـتـگي را در نظر بگيـريم کـه دورهٔ تناوب آن به سمت صفر میل می کند، در شکل (۷ـ۹) چند نمونهٔ نشان داده شده است. طبق قضیهٔ فـوریه هریـک ازاین نمونه ها ، و نمونه های تناوبی دیگـر تابع زمـان می تواند به شکل ارتعاشات سینوسی و به صـورت تابع پیـوسـته ای از زمـان باشـد . نبـود هرگونه جـابه جـایی

تکراری با دورهٔ تناوب ۲<del>۸</del> به علت ترکیب هماهنگهاست که منجر به حذف کامل جابه جایی<br>... دراین ناحیه می شـود . ولی با وجود این ، هنگامی کـه آشفـتگی در حـالت مخـصوص صـفر نباشد، با دورهٔ تناوب مطلوب شکل می گیرد.

باید یادآور شد که از معادلهٔ (۷ـ۱۶) [ که با معادله (۶ـ۳۰) یکسان است ] استنباط مي شـود كـه براي نمايش يک تابع تناوبي دلخـواه به توابع سـينوسي و كـسـينوسي nω<sub>۱</sub>t نياز است، برای این منظور داریم :

 $C_n \cos(n\omega_1 t - \delta_n) = A_n \sin n\omega_1 t + B \cos n\omega_1 t$ 

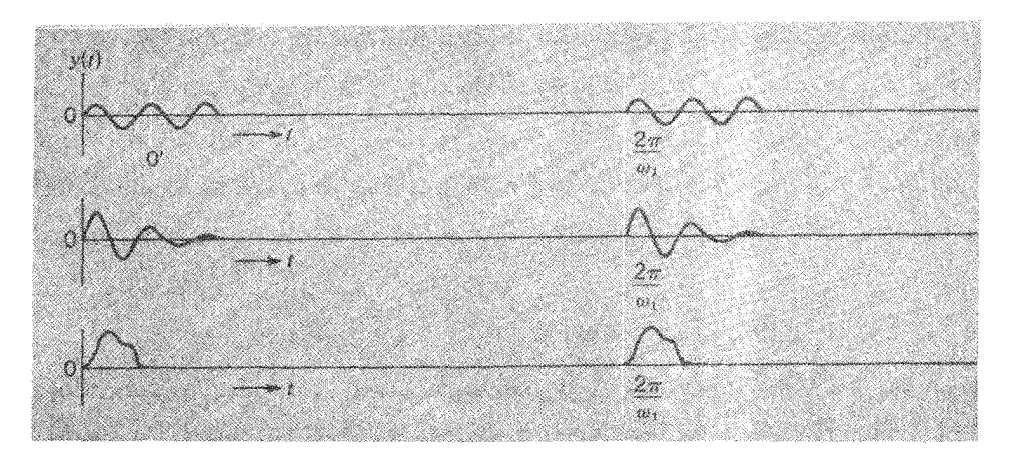

شکل ۷ـ۹ نمونه هایی از آشفتگیهای تکراری تناوبی ، که دورهٔ تناوب به سمت صفر میل می کند.

شکلهای معّین (y(t ، دراینجا فقط بر حسب توابع سینوسی یا توابع کسینوسی قابل توصیف خواهند بود . مخصوصاً اگر (y(t تابع زوج t باشد، درآن صورت بازای هر اندازهٔ t داریم : f(-t)=+f(t) ، بنابراین تحلیل فوریه فقط به توابع کسینوسی نیاز دارد، حال اگر آن تابع فرد باشد در صـورتی که (f(-t) = –f(t) باشد، توابع سـینوسی کافی خـواهد بود . اگر تابع y(t) نسبت به نقطه وسط محور زمان داراي تقارن فرد يا زوج باشد، اين نوع ساده سازي همیشه امکان پذیر است . بنابراین ، به عنوان مثـال ، در شکل [۷ـ۹ (الف)] تابع (y(t ، که شامل  $\frac{1}{\tau}$  چرخه یک موج سینوسی است و از آشفتگی صفر پیروی می کند، نشان داده شده است، کـه نسـبت به مـبداء زمـان ، نه تقـارن فـرد دارد ونه تقـارن زوج . از طرف ديگر ، اگـر مبداء به نقطهٔ ′O ، کـه منطبق بر قلّه مـرکـزي قطار موج سـينوسي است ، منتـقل شـود، تابع

نسبت به ′O یک تابع زوج است . همین طور چرخه های یک موج سینوسی را ـ البتـه به تعداد صحیح ـ که در فواصل منظم تکرار شده باشد، با انتقال مناسب مبداء ، می توان مانند یک تابع فـرد نمایش داد . در چنیـن حـالاتی ، اندازه گـیـری یک دورهٔ تـناوب به تنهــایی بین t = +  $\frac{\pi}{\omega}$  و  $\frac{\pi}{\omega}$  + = + از اندازه گیری بین ۰ و $\frac{5\pi}{\omega}$  مناسبتر خـواهد بود. شکل (۷\_۱۰ ) کاربرد این روش نمونه را در مورد پالسهای زوج یا فرد نشان می دهد .

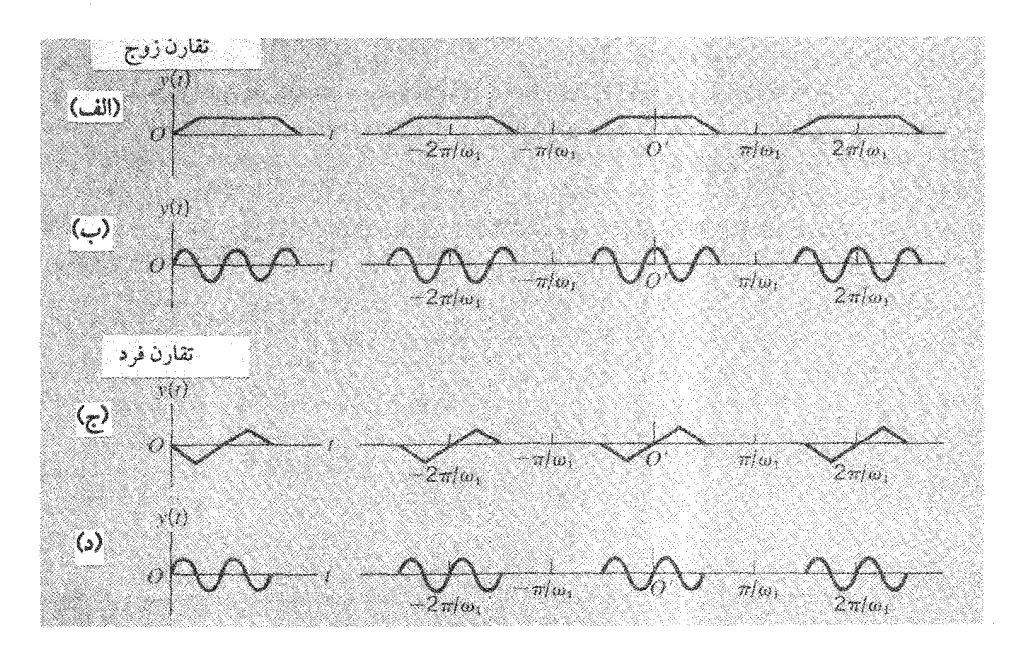

شکل ۷\_۱۰ انتقال مبداء در انواع گوناگون پالس برای به تقارن رسیدن

مثال<sup>۴</sup> . فرض کنید می خواهیم موجی به شکل ۱۰۰ چرخه با ۱۰۰۰ اُمین هماهنگ ـ که یک دهم دورهٔ تناوب اصلی را اشغال می کند\_ایجاد کنیم ، به طوری که برای ۹۰٪ بقیه زمان از آشفتگی صفـر پیروی کند . این وضعیت در شکل [۷\_۱۰(د)] نشان داده شده است . با توجه به نقطهٔ وسط تابع موج قطار به وسیلهٔ معادلات زیر در فاصلهٔ بین $\frac{\pi}{\omega}-\epsilon\frac{\pi}{\omega}+1$ توصیف

۴- این مثال را می توان حذف کرد بدون آنکه به پیوستگی مطلب لطمه ای وارد آید .

مي شود :

$$
\circ \leq t \leq \frac{\log t}{N\omega_1} \qquad y(t) = A_{\circ} \sin N\omega_1 t
$$
  

$$
\frac{\log t}{N\omega_1} < t \leq \frac{\pi}{\omega_1} \qquad y(t) = \infty
$$

\n
$$
N = \n\begin{cases}\n0 & 0 \\
0 & 0\n\end{cases}
$$
\n

\n\n $N = \n\begin{cases}\n0 & 0 \\
0 & 0\n\end{cases}$ \n

\n\n $\begin{cases}\n\frac{\pi}{\sqrt{2}} & \text{if } \frac{\pi}{2} \\
0 & \text{otherwise.}\n\end{cases}$ \n

\n\n $\begin{cases}\n\frac{\pi}{\sqrt{2}} & \text{if } \frac{\pi}{2} \\
0 & \text{otherwise.}\n\end{cases}$ \n

\n\n $\begin{cases}\n\frac{\pi}{2} & \text{if } \frac{\pi}{2} \\
0 & \text{otherwise.}\n\end{cases}$ \n

\n\n $\begin{cases}\n\frac{\pi}{2} & \text{if } \frac{\pi}{2} \\
0 & \text{otherwise.}\n\end{cases}$ \n

\n\n $\begin{cases}\n\frac{\pi}{2} & \text{if } \frac{\pi}{2} \\
0 & \text{otherwise.}\n\end{cases}$ \n

\n\n $\begin{cases}\n\frac{\pi}{2} & \text{if } \frac{\pi}{2} \\
0 & \text{otherwise.}\n\end{cases}$ \n

\n\n $\begin{cases}\n\frac{\pi}{2} & \text{if } \frac{\pi}{2} \\
0 & \text{otherwise.}\n\end{cases}$ \n

\n\n $\begin{cases}\n\frac{\pi}{2} & \text{if } \frac{\pi}{2} \\
0 & \text{otherwise.}\n\end{cases}$ \n

$$
\int_{-\frac{\omega_1}{\omega_1}}^{\frac{\pi}{\omega_1}} \sin n_1 \omega_1 t \sin n_r \omega_1 t dt = \begin{cases} \infty & n_1 \neq n_r \\ \frac{\pi}{\omega_1} & n_1 = n_r \end{cases}
$$

بنابراین پس از ضرب معادله (۱۸ـ۱۷) در sin nω و تابع اوّلیّه گرفتن ، نتیجه می شود :

$$
C_n = \frac{\omega_1}{\pi} \int_{-\frac{\omega_1}{\omega_1}}^{\frac{\pi}{\omega_1}} y(t) \sin \omega_1 t dt
$$

در این رابطه به جای (y(t با استفاده از معادلات (۷\_۱۷) مقدار قرار می دهیم و رابطهٔ زیر به دست می آید :

$$
C_n = \frac{\omega_1 A_o}{\pi} \int_{-\frac{\log n}{N\omega_1}}^{\frac{\log \pi}{N\omega_1}} \sin N\omega_1 t \sin n\omega_1 t dt
$$

ایادآور می شویم که در حال حاضر حدود انتگرال گیری  $\frac{1\circ\sigma\pi}{N\omega}\pm\frac{1}{N\omega}$ است، زیرا انتگرال خارج

ازاین حدود صفر است . ) این انتگرال را با استفاده از رابطهٔ زیر می خواهیم ارزیابی کنیم :

$$
\sin N\omega_{\lambda} t \sin n\omega_{\lambda} t = \frac{1}{\gamma} \Big[ \cos(N - n)\omega_{\lambda} t - \cos(N + n)\omega_{\lambda} t \Big]
$$
  
 
$$
\int \sin N\omega_{\lambda} t \sin n\omega_{\lambda} t dt = \frac{1}{\gamma} \Bigg[ \frac{\sin(N - n)\omega_{\lambda} t}{(N - n)\omega_{\lambda}} - \frac{\sin(N + n)\omega_{\lambda} t}{(N + n)\omega_{\lambda}} \Bigg]
$$

با درج حدود بـه جای t، می بینیم که اندازه های  $\frac{+\log t}{N}$ به جای  $\omega, t$  نوشـته می شـود، در نتيجه داريم :

$$
C_n = \frac{\omega_1 A_0}{\pi} \left\{ \frac{\sin \left[ \frac{\lambda \circ \sigma \pi (N-n)}{N} \right]}{(N-n)\omega_1} - \frac{\sin \left[ \frac{\lambda \circ \sigma \pi (N+n)}{N} \right]}{(N+n)\omega_1} \right\}
$$

دراینجـا یک تقریب را بیـان خواهیم کـرد . یادآور می شویم کـه مخـرج نخسـتین جـمله داخل آکـولاد به ازاء n ≈ N نمو کـمي دارد . به هـمـين دليل مـخـرج دوّمـين جـمـله همـواره بزرگ است . اندازهٔ بیشینه ممکن برای صورت کسر در هریک از دو جمله مساوی واحد است . بنابراین بازای بیشترین نتایج می توان از دومین جـمله داخل آکولاد چشم پوشی کـرد . در آن صورت عبارت تقریب خلاصه شده برای دامنه های  $\mathrm{C}_\mathrm{a}$  به صورت زیر در می آید .

$$
C_n \approx \frac{A_o}{\pi} \left\{ \frac{\sin \left[ \frac{\lambda_o \circ \pi (N-n)}{N} \right]}{N-n} \right\}
$$

$$
\theta_n = \frac{\log(N - n)}{N} \qquad \text{or} \qquad C_n \approx \frac{\log A_\circ \left(\sin \theta_n\right)}{N} \left(\frac{\sin \theta_n}{\theta_n}\right) \text{.}
$$

اندازهٔ  $C_n$ فـقط در مـجـاورت n=N بزرگ است . تابع  $\frac{\sin \theta_n}{\theta}$ بازای  $\theta_n = \theta_n$  مـسـاوی یک

است و به ازاء $\pm\pi$  تا حدّ صفر تنزّل می کند ( به این ترتیب با نوسان  $\theta_{\rm n}$ بین اندازه های منفی ومثبت ، دامنه به طور یکنواخت کاهش می یابد)° . اگر ١٥٥٥= N باشد، همان گونه که فرض کـرده بودیم بازای ۰ $\pm$  ۱ ا $\pi = \pm \pi \neq 0$  . واین بدان مـعنـاست کـه طیف گروه ۱۰۰۰ چرخهٔ ما با ۱۰۰۰ = N ، اصولاً دسته ای از سهام را با ۱۰۰۰ = n و بزرگترین تک دامنه ، که در شکل (۷ـ۱۱) نشان داده شده است تشکیل می دهد .

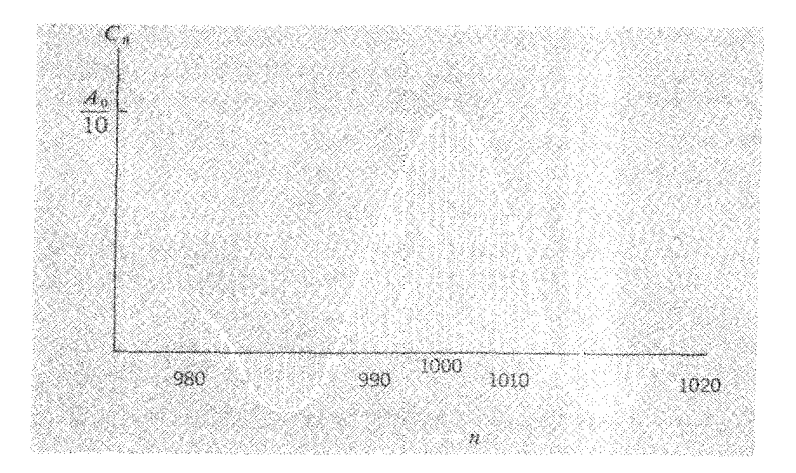

شکل ۱۱\_۷ طیف بسامد( با استنباط از تحلیل فوریه، دامنه بر حسب بسامد رسم شده است) برای یک سیگنال ۱۰۰ چرخه از یک موج سینوسی یک دست دربازهٔ زمانی ٥٥٥٥ چرخه تکرار شده است.

اگر ارتعاش گزینشی برای تعداد بسیار زیادی از چرخه ها ادامه یابد در آن صورت طیف مربوط بر حسب هماهنگهاي محض به طور نامحدود محفوظ مي ماند و چرخه در حدّ نهايي باریک می شـود . البتـه ما می خـواهیم این امر در مـورد N=۱۰۰ همـاهنگ محض به اجـرا در آيد .

ازطرف دیگر ، یک پالس فقط چند چرخه را با بسامد هماهنگ معیّنی تشکیل می دهد که مستلزم به کاربردن یک طیف بینهایت پهن است (چندین هماهنگ با دامنه های نظیرهم) که

م – اندازه های منفی  $\bf{C}_n$  را مانند بحث نوسانگر واداشته با تغییر فاز  $\bm{\pi}$  می توان توجیه کرد . لذا این دامنه هارا برحسب اندازه های مثبت ،  ${\rm C}_{{\rm n}}$  ، که منسوب به فازهای  $\delta_{{\rm n}}$  و به حجای  $\frac{\pi}{\gamma}$  و  $\frac{\pi}{\gamma}$  ( پا $\frac{\pi}{\gamma}$ ) است ، می توان: محاسبه کرد

در ترکیب فوریه ً صدق کند . این رابطهٔ عکس ، که بین مدّت پالس و پهنای طیف بسـامد آن بر قرار است، اصبولاً یک رابطهٔ بسیار اساسی است . واضح است که این نوع نتیجه، نظرها را به فصل ۱ بیشتر معطوف می سازد؛ و در حقیقت اخطاری است که آشفتگـهای سینوسی کاملاً یک دست واقـعاً وجود ندارد . ولی ، البتـه ، یک ارتعاش سینوسی که فـرضاً برای یک میلیون چرخه ادامه داشته باشد، طیف بسامدش به شکل یک تک خط نازك است .

اکنون می خواهیم جنبه های کیفی ارتعاشات تکراری را بیشتر مورد توجه قرار دهیم که بین هر دو ارتعاش یک بازه زمانی طولانی سکون حاکم باشد. ما این ارتعاش را ، کـه بر حـسب مـورد بـه طيف كـامـل مـولفــه هاي فـوريه در حــال تجـزيه اسـت در نظر مي گيريم . اين وقـفـه هاي ممتد، ولي تـناوبي ، به شرط آنكه سـرعت مـوج هر مولـفه دقـيقـاً یکسان باشد، بر اثر تکرار ارتعاشات، پالسهای مجزایی را در فواصل مساوی به دنبال داردکه در محیط در حال پیشروی هستند . مثلاً، با ریسمان بلندی که در اختیار داریم می توان تصور کر د که امکان تولید پالسهای موج ، به گونه ای که درشکل [۷\_۹(ج)] نشان داده شده است، وجود دارد . طول هر كدام چند متر است و در فـاصله ۳۶km تكرار مي شوند . اين یالسها یا آشفتگیهای منفرد از هر لحاظ مجزا خواهند بود . در عمل ، زیاد قابل تصّور نیست که برای اصول تحلیل فوریه بتوان یک حدّ بینهایت طولانی در نظر گرفت . ازاین رو شکل موج در امواج رونده، مرتب تکرار می شود. به همین جهت شکل یک تک موج را در صورتی می توان در نظر گرفت که الگوی جابه جایی اوّلاً تکرار نشده باشد، ثانیاً تابع زمان یا تابع وضعیّت أشفتگیهای سینوسی باشد و اندازهٔ دورهٔ تناوب یا طول موجهای در حال افزایش بینهایت بزرگ باشد.

همان گونه کـه در بالا يادآور شديم در صورتي که سرعت امـواج سينوسي محض به بسیامد یا طول موجشیان بستگی نداشته باشید، انتشار پالسهای میجزای دلخواه را در یک محیط می توان بدون هرگونه تغییر شکل در نظر گرفت . اکنون چند نمونه از حرکت چنین یالسهایی را بررس*ی می* کنیم.

حركت بالسهاى موج با شكل ثابت مــا مى توانيــم رفتـار يک پالس معيّن را کــه در شــرايط ويژهٔ بالا صــدق کنــد، در ۶- شما مسلماً قانع شده اید که تحلیلهای قبلی متضمن این ویژگی است . شرایط کـامـلاً عـمومی ، مـورد بررسی قـرار دهیـم . فرض می کـنیم کـه یک پالس از چپ به راست در حرکت باشد، چنین پالسی در زمان c = 0 با معادله معیّن زیر توصیف می شود :  $y(t = \circ) = f(x)$ 

 $(x,$  اگر یک پالس کامل با سرعت  $v$  در حرکت باشد، و جابجایی x آن در مبداء زمان (مثلاً ) فرض شود. و پس از زمانt به X<sub>۲</sub> برسد، در این صورت داریم :

 $x_{\gamma} = x_{\gamma} + \nu t$ 

معادلهٔ پالس را بازای این اندازهٔ جدید t ، و با توجه به تصویر پالس در زمـان t، می توان به دست آورد . تصـویر پالس دراین لحظه درست مـانند تصـویـری است کـه در ٥ = t داشـتـه است . با این تفاوت که نسبت به مبداءx به اندازهٔ فاصله t v [شکل (۱۲ـ۱۲) را ببینید] تغییر مکان یافتـه است . به ایـن ترتیب می توان جــابه جـایی عــرضی را با زبان ریـاضی ، باازای اندازه های x وt به صورت زیر ارائه داد:

$$
y(x,t) = f(x - vt) \tag{14-V}
$$

انتخاب این شکل تحلیلی می تواند مورد تایید باشد ، زیرا پس از آنکه وضعیت را در (x,t) در نظر می گیریم ، در حالت مـخـصـوص هم اندازهٔ y برای یک مـوج سـینوسی مـحض با رعایت شـرایط لازم ، و بازای (x + Δx,t + Δt) به دست خـواهد آمـد . با روش مـشـابهی يک پالس پيشرونده از راست به چپ هم با رابطهٔ زير مشخص مي شود:  $(Y \circ Y)$  $y(x,t) = g(x + vt)$ 

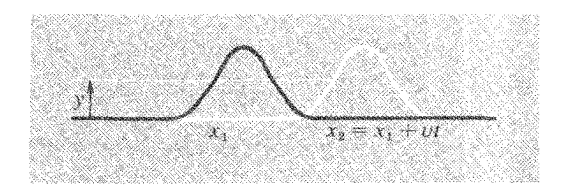

شکل ۷\_۱۲ حرکت یک پالس پیشروندهٔ اختیاری

شکل دقیق توابع f و g اهمیّت نـدارد . مهّم آن است که بتـوانیم y را به صورت تابع x ± vt بیان کنیم . بنابراین ، مثلاً ، می توان شکل معیّن پالس را ، که از چپ به راست در حرکت

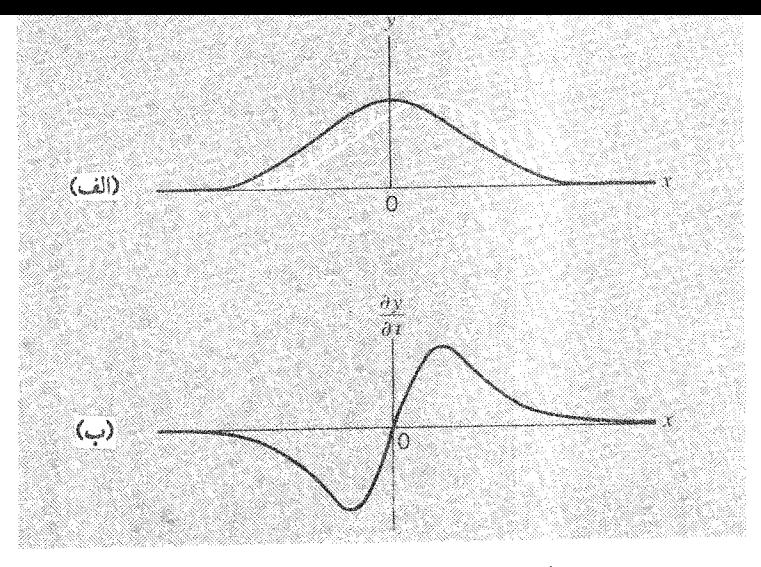

شکل ۱۳\_۷ (الف) پیشروی پالسی که آن را معادله (۱\_۲۱) توصیف کرده است . (ب) توابع سرعتهای عرضی در خلال پیشروی یالس.

$$
y(x,t) = \frac{b^{\dagger}}{b^{\dagger} + (x - vt)^{\dagger}}
$$
 (۲L-V)

شکلهای این پالس در ٥ = t و در زمان کـوتاهی پس از آن در شکل [٧\_١٣-١(الف) نشان داده شمده است. ارتفاع قلَّه پالس b خـواهـد بود، و قلَّه در c = 0 از x = 0 خـواهد گــذشت . ارتفاع قلّه هنگام گذشتن از نقاطb ± x = 0t به نصف ارتفاع بیشینه تنزل می کند ، و بازای x − vt| × ٣b| به کمتر از ١٥٪ ارتفاع قلّه کـاهش خواهد یافت . با استـفاده از توابع توان ، نمایی ، مثلثـاتی و غیره ، و با نوشتن هر عـدد قابل قبـول دیگر در تابع ، می توان شکل پالس را مشخص کرد. ولی همهٔ این قبیل پالسها ، اگر دقیقاً در یکی از معادلات (۷ـ۱۹) و (۲۰\_۲۰) صدق کنند، در حالي که شکل خود را حفظ مي کنندبا روش مشـابه و سرعت بكسان v در حركتند.

برای درك امواج ارزیابی چگونگی حركت نیمرخ موج در جهت انتشار (x) بسیار حائز اهميت است، و مي تواند نتيجهٔ جابه جـاييهاي ذرّه، دقيقاً در جهت عرضي (y) باشد . بنابراین ، پالس شکل [۱۳ـ۱۳(الف)] که به طرف راست حرکت می کند، علّتش آن است که در هر لحظه ، جابـه جایی عرضی هر نقطـه در طرف چپ قلّه رو به افزایش ، وجـابه جایی هر نقطه در طرف راست قلّه رو به کاهش است . نتیجه قهری این حرکات آن است که جابه جایی قلّه ، با اندازه های x ، به مرور زمان بیشتر شود.

حال می خواهیم توزیع سرعتهای عرضی را برای پالسی که با معادله (۷ــــ۱۲) توصیف شده است حساب کنیم . سرعت عرضی هر ذرّه از محیط ( فنر ، ریسمان یا هر محیط دیگر ) در نقطه معیّن x مساوی آهنگ تغییر y نسبت به t است ، یعنی

$$
v_y = \frac{\partial y}{\partial t}
$$

دراینجا ما از مشتق جـزئی استفاده می کنیم ، برای آنکه y تابع هر دو متغیّر x وt است و x را ثابت نگه داشته ایم . بنابراین از معادلهٔ (۷\_۲۱) مشتق می گیریم و نتیجه می شود :  $v_y = \frac{-b^{\dagger}}{\left[b^{\dagger} - (x - vt)^{\dagger}\right]^{\dagger}} \frac{\partial}{\partial t} \left[b^{\dagger} + (x - vt)^{\dagger}\right]$ 

$$
v_y(x,t) = \frac{\gamma b^{\gamma}(x - vt)v}{\left[b^{\gamma} + (x - vt)^{\gamma}\right]^{\gamma}}
$$
 (17-1)

يعنى

به کـمک این رابطه سـرعت عـرضي در هر نـقطه و در هر زمـان تعـیـین می شـود . فـرض کنیم می خـواهیم توزیـع سـرعـتـهـای عـرضـی را در ٥ = t ، هنگامی کـه قلّـه پالس از نقطه ٥ = x می گذرد، به دست آوریم . با قرار دادن ٥ = t در معادله (٧ ـ٢٢) خواهيم داشت :

$$
\upsilon_{y}(x,\circ) = \frac{\Upsilon b^{r} \upsilon x}{\left(b^{r} + x^{r}\right)^{r}}
$$

نمودار این توزیع سرعت در شکل [۷\_۱۳\_۱ (ب)] نشان داده شده است، و براحتی می توان دید که این سرعتها چگونه در مدّت کوتاه ۵t موجب جابه جاییهای کوچک برداری میشوند، در نتیجه تمام پالس، همان گونه که در شکل [۷-۱۳ (الف)] مشخص شده است تغییر مکان می یابد. البته خود توزیع سرعت که با پالس حرکت می کند باید مورد توجه قرار گیـرد؛ بنـابراین شرط  $\upsilon_y=\upsilon_y$  همـواره در مـــورد قلّه پـالس صـدق می کـند. البتــه شکـل

معادله (٢٧\_٢٢) متضمن اين شرط است، زيرا نشـان مي دهد كه  $v_{\rm y}$  مانند خودy تابع متـغير  $x - vt$ مرکب

شما ممکن است پیش ازاین هم پی برده باشید که بین سرعت عرضی و شیب نیمرخ پالس رابطهٔ نزدیکی وجود دارد . اکنون باتوجه به شکل (۷ـ۱۴) فرض کنید که تصویر لحظه ای یک پالس بخش کـوچکی از آن را در امتداد خط مـستـقیم AB نشان دهــد. شیب را به کمک <mark>A B می توان اندازه گرفت . ولی خط AB دربازهٔ زمانی کوتاهΔt حرکت می کند تا</mark> به وضع A^B در آید؛ این زمان از رابطهٔ زیر به دست می آید:

 $\Delta t = \frac{AA'}{A}$ 

دراینجا ۷ سرعت عبور پالس است. هر چند ، اگر ما مشاهدات خود را در راستای خط قائم ، تا x که مشخص شده ، محدود کنیم، خواهیم دید که تغییر جابه جایی عرضی از PB به ′PA در حکم پالسی است کـه از این خـط قـائم گــذشــتـه است . بنابـراین مــقــدار این جابه جایی منفی و با فاصلهٔ A′B مسـاوی است و سرعت عرضی مربوط به آن عـبارت است از :

$$
-\frac{A'B}{\Delta t} = -v\left(\frac{A'B}{AA'}\right)
$$

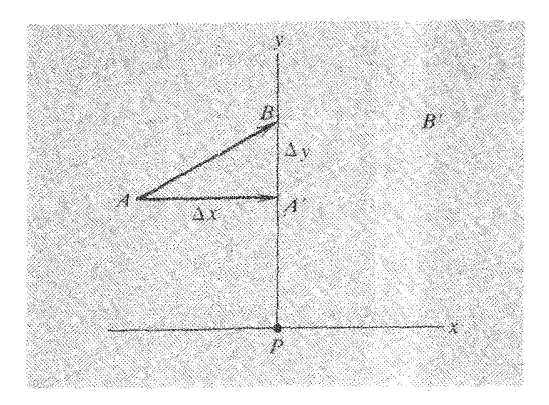

شکل ۷-۱۴ رابطهٔ بین جابه جایی عرضمی یک محیط و جابه جایی طولی یک پالس پیشرونده .

اکنون این رابطه را به صـورت مشتق جـزئی بیان می کنیم . شیب  $\frac{A'B}{AA'}$  ، به ازاء مقدار ثابت ، با $\frac{\Delta y}{\Delta {\rm v}}$  مساوی است، و از بحث بالا می تـوان نتیجه گرفت کـه ( در حدّ) رابطهٔ زیر برقرار

$$
v_y = -v \frac{\partial y}{\partial x}
$$
\n
$$
v_y = -v \frac{\partial y}{\partial x}
$$
\n
$$
\frac{\Delta y}{\Delta t} \quad \text{and} \quad v \neq 0
$$
\n
$$
v_y = \frac{\partial y}{\partial t} = -v \frac{\partial y}{\partial x}
$$
\n
$$
v_y = \frac{\partial y}{\partial t} = -v \frac{\partial y}{\partial x}
$$
\n
$$
v_y = \frac{\partial y}{\partial t} = -v \frac{\partial y}{\partial x}
$$
\n
$$
v_y = \frac{\partial y}{\partial t} = -v \frac{\partial y}{\partial x}
$$

$$
\upsilon = \frac{\partial x}{\partial t}
$$
  
$$
\upsilon = \frac{\partial x}{\partial t}
$$
 ,  $\upsilon$  ,  $\omega$  ,  $\omega$  ,  $\omega$  ,  $\omega$  ,  $\omega$  ,  $\omega$  ,  $\omega$  ,  $\omega$  ,  $\omega$  ,   $\omega$  ,   $\omega$ 

، به ازاء مقدار ثابتy ، مساوی است ، یعنی :

$$
v_y = \frac{\partial y}{\partial t} = -\frac{\partial y}{\partial x}\frac{\partial x}{\partial t}
$$
 (YY<sub>-</sub>V)

معادلهٔ (۲۳ـ۲۷) به طور فریبنده ای نظیر قاعده زنجیر در مورد مشتق گیری معمولی است ولی علامت منفي را بايد در نظر گرفت . دراينجـا ما از لحـاظ نوع وضعيت با يک حالـت خاص مواجهیم که در آن کمیّت y تابع دو متغیر مکان و زمان است . این کمیّت ممکن است در یک لحظهٔ معیّن از مکانی به مکـانی دیگر تغییر کند و یا ممکن است در مکان معـیّن نسبت به زمان تغیییر کند . به این ترتیب هرگاه y را دوبار پی در پی ، به فــاصلهٔ زمـانی Δt و در اوضـاع متـمـایزی به فـاصـله مکانی Δx مـشـاهده کـنیم، به اندازهٔ Δy تفـاوت خـواهد داشت ، این تفاوت به صورت زیر بیان می شود:

$$
\Delta y = \frac{\partial y}{\partial t} \Delta t + \frac{\partial y}{\partial x} \Delta x
$$
به طور کلی روی هم رفته آهنگ تغییر ۲ به صورت زیر در می آید :

$$
\frac{\partial y}{\partial t} = \frac{\partial y}{\partial t} + v \frac{\partial y}{\partial x}
$$
 (117.1)

دراینجا  $v$  سرعت $\frac{\Delta {\rm x}}{\Delta {\rm t}}$  است . عملگر $v \frac{\partial}{\partial {\rm t}} + v \frac{\partial}{\partial {\rm x}}$  در بیشتر موارد مشتق هـمرفتـی $v$  نامیده می شود . اگر نقطهٔ مورد نظر با سرعت مُعَیّنی حرکت کند، این عملگر روش به دست آوردن آهنگ تغییر y را نسبت به زمـان ــ مثلاً حـرکت یک سیال (شـاره) را یک جا ــ مـعیّن می کند . واگر ، در معادلهٔ (۷ـ۲۴)شرط  $\frac{dy}{dt} = \frac{1}{\epsilon}$ برقرار باشد، این شـرط یادآور آن است که توجه خود را به اندازهٔ مخصوصy معطوف سازیم، درست همان گونه که در تعیین حرکت یک نقطه با جـابه جـايي مـعـيّـن در مورد يـک نيـمـرخ پالس دلخـواه عـمل کـرديم . ولي اين شـرط ه =  $\frac{dy}{dx}$ - معادله (۲۴ـ۲۴) را به معادله (۲۳ـ۲۲)، که بیانگر حالت مـخصوص است، تبدیل مے کند .

در هر حال به آســاني مي توان فـهـمـيـد كــه مـعـادلات عـمـومي ارائه شــده ، يعني (١٩\_١٩) و (٢٥\_٢٥) هر دو با معادلهٔ ديفرانسيل اصلي حركت موج سـازگار است . [ البته ، پیش ازاین هم به این نکتـه پی برده بودیم که چنین پالس پیشرونده ای نتـیجه بر هـمنهی امواج سینوسی است کـه از معـادلهٔ (۷ــ۹) پیروی می کنند . ] دراین مـورد دو معـادله به شـرح زیر داريم :

$$
y(x,t) = \begin{cases} f(x - vt) \\ f(x + vt) \end{cases}
$$

برای نخستین آنها می توان نوشت :

$$
\frac{\partial y}{\partial x} = \frac{df}{d(x - vt)} \frac{\partial (x - vt)}{\partial x} = f'
$$

دراینجا ٔ f مشتقf نسبت به تمـام شناسه ٔ (x – vt)است . حـال دوباره مـشتق می گـیـریم، مي شود :

$$
\frac{\partial^{3} y}{\partial x^{5}} = f''
$$
\n
$$
\frac{\partial^{3} y}{\partial x^{4}} = f''
$$
\n
$$
\frac{\partial^{3} y}{\partial x^{4}} = f''
$$

$$
\frac{\partial y}{\partial t} = f' \frac{\partial (x - vt)}{\partial t} = -v f'
$$

8- Argument 7- Convective Derivative

و ، پس از مشنتی گیری دوّم داریم :  
\n
$$
\frac{\partial^{r} y}{\partial t^{r}} = (-v)^{r} f'' = v^{r} f''
$$
\nاز مقایسه این دو مشتن دوّم نتیجه می گیریم که

\n
$$
\frac{\partial^{r} y}{\partial t^{r}} = v^{r} \frac{\partial^{r} y}{\partial x^{r}}
$$

بنابراین معادله (۷ـ۹) دوباره به دست می آید . اگر همین روش را با تابع ( g(x + vt ، كه بیانگر یک آشفتگی دلخواه رونده در جهت منفی x است، به کار بریم ، خواهیم دید که تنها تفـاوت در آن است که ضـریب 0+ جایگزین 0– شـده ولی نتیـجهٔ هر بـار مشـتق گـیـری بر حسب t، مشابه حالت قبلی است . بنابراین پس ازدوبار مشتق گیری ، می بینیم که توابع f وg از یک معادلهٔ یکسان پیروی می کنند .

## برهمنهي يالسهاى موج در مبحث قبلي مـا خود را مـقيّد كـرده بوديم كه تك پالسـها را در نظر بگيـريم . ولي یکی از مهمترین و جالبترین شکلهای رفتاری چنین پالسهایی آن است که دو تا از آنها ،

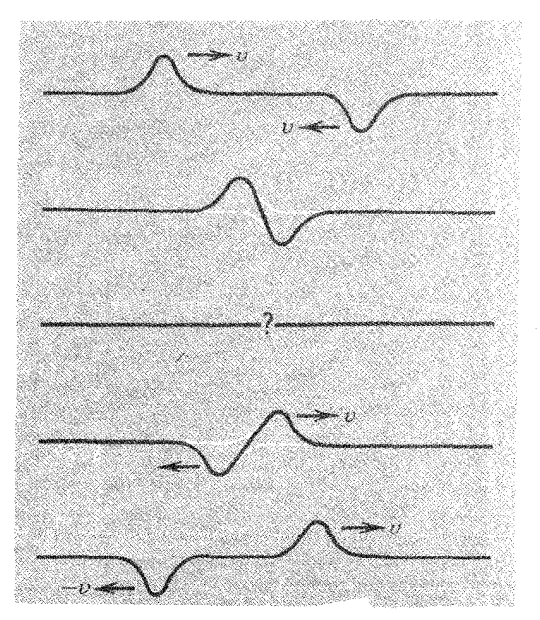

شکل ۷ـ ۱۵ برهمنهي منبالي دو پالس معکوس ، کـه یکي از از راست به چپ و دیگري از چپ به راست ، در خـلاف جم اسمپک یکر ، در حرکت است ، و قلّه های آنها نیز یکی رو به بالا و دیگری رو به پایین است .

هنگامی کـه در جـهات مـخـالف هم در حـرکـتند و از روبرو با هم برخـورد می کنند بتـوانند با حفظ هوّیت خود از درون هم بیرون آیند و به حرکت خود ادامه دهند . این برهمنهی است که بار دیگر به نحو بسیار جالبی رخ می دهد . شکـل (٧-١٥) آنچـه را که در چنیـن بـرهمنهی غیـر منتظره اتفاق افتاده نشان می دهـد. دو پـالـس متقـارن در خـلاف جهت یکـدیگر در حرکتند؛ آنها دقیقه ٔ شبیه یکیدیگرنید، جسز آنکسه ییکی مثبت و دیگری منفی است . هنگامی کسه آنها از درون یکدیگر می گذرند، لحظه ای فرا می رسد که تمام فنر یا ریسـمان به حـالت مستقیم در می آید؛ درآن لحظه اگر پالسها یکدیگر را نابود سازند، می توان نتیجه گرفت که قرینه اند . ولی عقل سلیم به شما خواهد گفت که هر بالس حامل مقداری انرژی مثبت است، کـه به سادگي نمي تواند از بـين برود . در حقـيقت ، همـين انرژي است کـه پالسهـا را دوباره ظاهر ؓ می سازد. ولی چه عاملی موجب می شود که پالسها پس از پشت سر گذاشتن مرحلهٔ برهم نهی صفر ، دوباره دست نخورده و با همان شکل اوِّلیه شـان ظاهر شوند؟ این عـامل، سرعـت قسـمـتهـاي مـختلـف دستگاه است . ريسـمـان در لحظه اي كـه تغييـر شكل عرضی صفر است، دارای توزیع سـرعتهـای عـرضی هر یک از دو پالس بر هم نهـاده است =و توزیع سرعت دو پالس مشابه و متقارن که یکی مثبت و به طرف راست ، و دیگری منفی و به طرف چپ پیش می رود یکسان است . این تقارن در معـادلهٔ (۷\_۲۴) مشهـود است ـ چون علائم هردو کسر  $\frac{ \textnormal{d} \textnormal{y}}{ \textnormal{d} \textnormal{t}}$ و عکس یکدیگرند . امّا  $0$ که بدون تغییر باقی می ماند ولی اگر کسی شکل دو پالس را در همان دو لحظه متوالی که ظاهر می شوند بکشد، شکل برهمنهی فـوراً آشکارمی شود. به طور کلـی جابه جـایی های عرضی ازبـین می روند، ولي سرعـتهـای عرضی جمع می شـود، و درآن یـک لحظه تمام انرژی دسـتگاه با توجـه بـه این سـرعـتـهـا به صورت انرژی جنبشی باقی می ماند. ولی برای لحظهای می خواهیم فقط از دریچهٔ سینماتیک به مساله نگاه کنیم.

۹– لئوناردوداوینچی یکی از باهوشترین مشاهده کننده های زمان خود بوده است . او در سطح وسیعی امواج را مطالعه کرد و با نشایج چنین برهمنهی هایی آشنا بود، ولی مکانیسم آنها را تشخیص نداد . بنابراین نوشت : «تمام برآمدگیهای ایجاد شده در سطح آب می توانند بدون آنکه ازبین بروند در درون یکدیگر ادغام شوند . یک موج هـرگز در دیگری نفوذ نمي کند؛ ولي وقتي آنها به هم برخورد مي کنند به عقب بر مي گردند. ٢ به دفاتر يادداشت لثوناردوداوينچي ترجميهٔ Edward McCurdy, Braziller ، نيويورك ، ١٩۵۶، مراجعه كنيد.

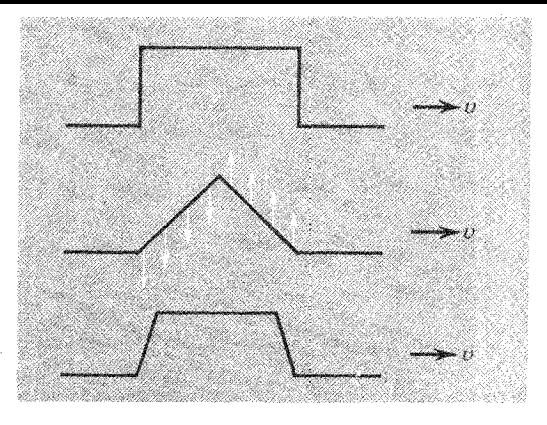

شکا, ۷ـ ۱۶ تصوّرات هندسی از نمونه های ساده پالس.

تصَّور شکلهای ساده هندسی ـ نظیر مستطیل ، مثلث و ذوزنقه کـه در شکل (۷ـ ۱۶) نشان داده شده ـ براي نيمرخهاي يالس ، در بعضي مـوارد ، احتمالاً مناسب است . مـثلاً ، با يک پالس مستطیلی سرعت عرضی در تمام نقاط هر یک از پهلوهای مستطیل یکسان است و تحلیل نتایج برهمنهی چنین پالسهایی به آسانی امکان پذیر است . گرچه محقق شده است که چنین شکلهایی غیر فیزیکی هستند . بنابراین گذشتن یک پالس مستطیلی مستلزم آن است که سرعت عرضي در پهلوهاي قائم پالس بينهايت زياد باشـد و گوشه هاي تيز هر نيـمرخ پالس (نظیر ذوزنقه ) که ناپیوستگی به همراه دارد موجب تغییر سرعت عرضی می شود که به وسیلهٔ شتابهای بسیار بالا صورت می گیرد و شتابهای بسیار بالا بر اثر اعمال نیروهای قوی است . ازاین رو هر پالس حقیقی با گوشه های گرد و پهلوی مایل ممکن است شکل خارجی اش به گونه ای دیگر باشد .

> یاشندگی ؛ فاز و سرعتهای گروه ما معادلهٔ موج سینوسی پیشرونده را به صورت [ معادله (۷\_۷)] ارائه داده ایم

$$
y(x,t) = A \sin \left[\frac{\tau \pi}{\lambda} (x - \nu t)\right]
$$

در مورد یک ریسمان کشیده که دارای توزیع جرم یکنواخت باشد، [معادله (۷-۵)] سرعت را

$$
\upsilon = \left(\frac{T}{\mu}\right)^{\frac{1}{\tau}}
$$

طبق این معـادلات ، یک ریسمان معـیّن ، تحت کشش معیّن ، امـواج سینوسی را با هر طول موجی با سرعت یکسـان v انتـقال خـواهد داد . گرچه این نظـریه ، تصّور مطلوبی است کـه مسلَّماً با چند درجه تخفیف برای هر ریسمان عملاً صـدق خواهد کرد . مـا در فصل ۵ ، در بحث مُدهاي طبيعي يک رشته با جرمهاي متصل به آن ، مخصوصاً به اين مـحدوديّت اشاره کرده ایم . ولی آنچه دراینجا برای یک ریسمان گره دار به طول L که از هر دو طرف ثابت شده پیش می آید، آن است کـه طول موج <sub>«</sub>۸یک مُد طبیعی مـعّین n هماننـد طول موج یک ریسمان یکنواخت – TL است، ولی بسامد V, که با n تناسب ساده ای ندارد، از رابطهٔ زیر به دست می آید :

داريم :

$$
V_n = \text{YV}_\circ \sin\left[\frac{\pi n}{\text{Y}(N+1)}\right]
$$

بنابراین اندازهٔ ۲۷٫ حدّ بالای بسامد رشته است که در طول آن (N) جرم متصل شده باشد [ به معادله (۵\_٢٥ ) مراجعه كنيد ] . به ازاء n << N ، اين V, به همان نتيجه اي منتهى مي شود که برای یک ریسـمان یکنواخت به دست آوردیـم، و دیدیم که V با n متناسب است . ولی با . افزایش n ، اندازه های  $v_n$ با سرعت کمتری روبه ازدیاد است

به طور کـلي ، بايد انتـظار داشت کــه ســرعت امــواج يـک ريســمــان براي امــواج سینوسی محض با بسامد بالا و طول موج کوتاه کمتر از سرعت امواج بلندتر باشد. این مثال ، که بیانگر تغییر سرعت موج بر حسب طول موج است، پ*اشیدگی* نامیده می شود.

پدیده پاشیدگی در بسیاری از محیطهای گونـاگون ، با مکانیسمهای فیزیکی اساسی مختلف رَخ مي دهد. - البته موضوعي كه مي خواهيم بر آن تاكيد كنيم تحليل بسيار خاصي نیست کـه ما را به خاصّیت پاشندگی یک ریسمان حـامل مهره ها سـوق می دهد. بلکه تاثیر خود باشیدگی است . کلمهٔ ( پاشیدگی ) اشاره ای است بر جدایی آنچه که در آغاز در یک جا بوده ، و دقیقاً انسـجام داشـته است . وقتی نور سـفیـد از میـان منشوری می گذرد بـه رنگهای مختلف تجزیه می شود. سرعت امواج نور قرمز در شیشه از سرعت امواج نور آبی بیشتر

است، و مسیر تابش و شکست نوری که وارد منشور و از آن خارج می شود به کمک قانون اسنل<sup>۱۰</sup> مشخص می شود:

$$
\frac{\sin i}{\sin r} = n = \frac{c}{v}
$$

بنابراین زاویه شکست ، برای رنگهای مختلف بر حسب تغییر سرعت تغییر می کند. در یک مساله یک بُعدی پاشیدگی دو حوج بلند ، ولی محدود به قطارهای موج با طول موجهای متفاوت، در نظر گرفته خواهد شده و اگـر چنـد محیـط منطبـق بر روی هـم چیـده شـده بـاشد، هر بار که نور از سطح جدایی دومحیط بگذرد، پدیدهٔ شکست اتفاق می افتد . هم چنین هر قطار موج به خودی خود ترکیبی از امواج سینوسی است که با سرعتهای کمی متفاوت هنگام گذشتن از سطح جدایی دو محیط منحرف خـواهد شد، و به مرور که پیش می رود گسترده و يهن تر مي شود . فقط يک موج سينوسي واقعاً بسـيار پهن با طول موج وبسامد منحصر به فرد است که با سرعت معیّن در یک محیط پاشنده حرکت خواهد کرد . (البته پاشندگی ممکن است در اوضاع خاصی قابل اغماض باشد\_و در حالت مخصوص که امواج نور در خلاء منتشر مي شود دقيقاً صفر است.)

برای آنکه نتایج پاشندگی را با هماهنگی بیشتری بررسی کنیم ، باید ببینیم ، اگر دو موج سینوسی با طول موجهای کمی متفاوت در طول یک ریسمان در یک جهت (ولی احتمالاً با سرعتهای مختلف) پیش روند، چه اتفاق خواهد افتاد . برای سادگی فرض می کنیم که دو موج با دامنه های مساوی، و با معادلات زیر منتشر می شوند:

$$
y_1 = A \sin \tan \pi (k_1 x - v_1 t)
$$
  
\n
$$
y_r = A \sin \tan \pi (k_1 x - v_1 t)
$$
 (10 – V)

این معادلات به معادلات(۷-۱۴)که برای محاسبه شکل موج حاصل از برهمزبهی دو موج هم  ${\bf k}$  سرعت بت کردیم شباهتزیادی دارند. البته، برای به کار گیری مناسب این معادلات، از عددموج به جای $\frac{1}{\lambda}$  و از بسامد ۷ به جای  $\frac{\bf U}{\lambda}$ استفاده می کنیم . به طور کلی ، اکنون ، فرض کرده ایم

10-Snell

که این دو موج سرعتهای مت*فاوتی* دارند:

$$
\upsilon_{\mathsf{r}} = \frac{\mathsf{v}_{\mathsf{r}}}{\mathsf{k}_{\mathsf{r}}} = \mathsf{v}_{\mathsf{r}} \lambda_{\mathsf{r}} \qquad \qquad \upsilon_{\mathsf{r}} = \frac{\mathsf{v}_{\mathsf{r}}}{\mathsf{k}_{\mathsf{r}}} = \mathsf{v}_{\mathsf{r}} \lambda.
$$

از برهمنهی این دو موج آشفتگی مرکّبی به دست می آید که از معادله زیر پیروی می کند :

$$
y = A\left[\sin \tau (k_1 x - v_1 t) + \sin \tau (k_1 x - v_1 t)\right]
$$

با استفاده از همان روابط مثلثاتی که پیش ازاین بهکار بردیم ، این معادله به صورت زیر در  
می آید:  

$$
y = \Upsilon A \cos \pi \Big[ (k, -k_{\gamma})x - (v, -v_{\gamma})t \Big] \times \sin \Upsilon \pi \Big[ \frac{k_1 + k_{\gamma}}{\gamma}x - \frac{v_1 + v_{\gamma}}{\gamma}t \Big]
$$

به ازای ٥ = t این برهمنهی درست شبیه امواج بر هم نهاده شکل (٧ـ٤) نمایان می شود. ولی اکنون می خـواهیم ببـینیم با گـذشت زمـان چه اتفـاقی می افـتـد . عبـارت بالا کـه برای y نوشته شده می تواند چنین تفسیر شود کـه موج بـا طولْ موج کـوتاه با پوش طول مـوج بلند مدوله می شـود . به این ترتیب هر دو آشفتگی موج گـونه حرکت می کنند . ول*ی م*مکن *است* سرعـتهـاي متـفـ*اوتي داشتـه باشند .* در جايي كـه دامنه حدّاكـثر ممكن را داشـته باشـد موج با سرعت یوش حرکت می کند .

اگر دو موج مرکب تقریباً طول موجهای یکسان داشته باشند، آشفتگی مرکب را با قرار دادن داده های زیر می توان ساده تر بیان کرد:

$$
v_{1} - v_{r} = \Delta v
$$
  
\n
$$
\frac{v_{1} + v_{r}}{\gamma} = v
$$
  
\n
$$
\frac{k_{1} + k_{r}}{\gamma} = k
$$
  
\n
$$
\frac{k_{1} + k_{r}}{\gamma} = k
$$
  
\n
$$
\frac{1}{2} \cdot \Delta v \cdot \Delta k - t \Delta v \cdot \Delta k - t \Delta v \cdot \Delta k - v \cdot \Delta k
$$
  
\n
$$
y = \text{Y} A \cos \pi (x \Delta k - t \Delta v) \sin \text{Y} \pi (kx - vt)
$$
 (Y9 - Y)

بنابراین به کمک این عبارت می توان مشخصات سرعتها را بهدست اورد. یکی از این سرعتها سرعتي است كـه قلّه متعلق به مـيـانگين عدد مـوج k با آن سرعت حـركت مي كند . و آن را

دیگر ، سـرعـتی است کـه مـدوله کنـنده پوش با آن سـرعـت حـرکت می کنـد . زیرا این پوش گروهی از امواج کوتاه را در بر می گیرد. سرعت مورد بحث ، سرعت *گروه ، پا نامیده* مي شود:

 $v_p = \frac{v}{k} = v\lambda$ 

$$
v_{g} = \frac{\Delta v}{\Delta k} \rightarrow \frac{dv}{dk}
$$
 (11.1)

ســرعـــت فــاز نــوعــى سرعـــت است كـــه أن را بــه مــوج قلّـه رّبط مى دهيــم. علّـت ايــن نامگذاری آن است که در آشفتگی موج کوتاه پایه می توان این سرعت را با اندازهٔ ثابت فاز در ارتباط دانست ـ به عبارت دیگر این سرعت برای یک نقطه با جـابه جایی صفر بیـانگر افزایش x برحسب t است .

سرعت گروه از نظر فیزیکمی بسیار حائز اهمیت است، زیرا هر قطار موج حدّ معیّنی دارد، و غیـر از موارد نادری کـه حرکت قلّه مـوج را در نظر می گیـریم، آنچه مـشاهده می کنیم حرکت یک گروه موج است . هم چنین از این مطلب نتیـجه می گـیـریم کـه انتقـال انرژي در يک آشفتگي موج به سرعت گرو <sub>مربوط ِ</sub> مي شـود . در حقـيـقت ، بحث در چنين مسـائلي ، نه تنها به دو موج سـينوسي ، بلكه به طيفي كامل نيـاز دارد، و كافي است يک تک موج منزوی یا گروه موج را به روشی کـه پیش از این مورد بررسی قرار دادیم، ارزیابی کنیم . وقتی این ارزیابی انجام شد ، اندازهٔ سرعت گروه ، که از معادلهٔ (۷ـ۲۸) تعیین شده بود، دوباره به دست مي آيد .

البته ، برای تحلیل یک پالس سینوسی اختیاری وجود پاشیدگی به طور ضمنی دارای مفـاهیم مهّمی است . اگـر این پالسهـای سینوسی دارای سرعـتهای مـشخص متـفاوتی باشند، شکل آشفتگی باید به مرور زمان تـغییر کند. مـخصوصـاً یک پالس که در آغاز بسـیار متمرکز است، در خلال حرکت به تدریج پهن می شود.

مثال<sub>ی</sub> می زنیم تا تفاوت سرعتهای فاز و گروه در موجهای عـمق دریا که « موجهای گرانی» نامیده می شود بهتر نمایان گردد. این امواج قـویّاً پاشنده اند، سرعت موج برای یک

طول موج کاملاً معیّن کـه باید آن را سرعت فـاز نامـید\_با ریشـه مربـعی طول موج مـتناسب است . بنابراین می توان نوشت :  $v_p = C \lambda^{\frac{1}{r}} = C k^{-\frac{1}{r}}$ در این رابطه C مقـدار ثابت است . ولی  ${\rm v}_{_{\rm p}}={\rm v}_{\rm k}$  ، از معادله (۷\_۲۷) به دست می آید . در نتيجه داريم :

- $v = Ck^{\frac{1}{\tau}}$ بنابراين  $\frac{dv}{dt} = \frac{1}{\gamma} C k^{-\frac{1}{\gamma}}$ 
	- - چون dv سرعت گروه است ، پس می توان نوشت :<br>dk

 $v_g = \frac{1}{\tau} v_p$ 

برای اینکه قلّه های موج مـولفّه از مـیـان گـروه سـر در آورند و نمایان شـوند ، نخـست دامنهٔ فزاینده ظاهر می شود، و دوباره نایدید می گردد . شـاید شـمـا این اثر عـجـیب را در سطح دریا، یا بر روی جسم دیگری در عمق دریا مشاهده کرده باشید .

امواج صوتی را در گازها ، نظیر سایر ارتعاشات کشسان ناپاشنده در نظر می گیریم ـ لااقل ، تا حدَّى كه به توصيف نظرى ما لطمه اى وارد نيايد . آنچه گفته شد در يک وضعَّيت مساعد و خوب امکان پذیر است . اگر صداهایی با بسامدهای مختلف و سرعتهای گوناگون در هوا پخش شود، سرّ و صداهایی را که بر اثر آن ایجاد می شود در نظر بگیرید . گوش دادن به ساز گروه نوازندگان در آن شرایط می تواند به صورت کابوس در آید . البته این صداهای گوش خراش را می توان جبران کرد\_مثلاً می توان اصوات ( ناخوشایند) را با یک منشور گازی تجزیه کرد، درست همان گونه کـه نور را با یک منشـور شیشـه ای تجزیه می کـردیم . ولي بايد قبول كنيم كه اين امكانات رفاهي خود به خود در اختيار بشر قرار نمي گيرد و بايد با ابتكار عمل به آنها دست يافت.

پديدۀ برش'ا ائر قابل ملاحظهٔ معروف به بُرش، با خاصیّت پاشیدگی رابطهٔ تنگاتنگی دارد . این

The Phenomenon of Cut - Off - ۱۱ ، این مبحث می تواند حذف شود بدون آنکه به ادامهٔ مطلب لطمه ای وارد آيد .
اصطلاحِبيانگرعدم قابليت يكمحيط پاشنده برايتراگسيلامواجي استكهبسامد أنهابالا (شايد زیر) یک بسامد بحرانی معیّن است . این اثر در تحلیل مُدهای طبیعی رشته ای با N وزنه ، که در فواصل مساوی به آن متصل شده ، مشهود است ، و ما قبلاً رابطه اش را پیدا کردیم [ به معادله (۵ـ ۲۴) مراجعه كنيد. ]

$$
\omega_n = \tau \omega_c \sin\left(\frac{n\pi l}{\tau L}\right)
$$

در اینجا $\mathrm{L^{=}}(\mathrm{N^{+}})$ .می توان تصوّر کرد که طول  $\mathrm{L_{I}}$ رای رشته ممکن است $\mathrm{L^{=}}(\mathrm{N^{+}})$ بود بدون آنکه فاصله بین دو وزنه مجاور l تغییر کند . دراین حالت عدد موج  $\rm{k} _{n}$  در عـمل به صـورت يک مـتـغيـر پيـوسـتـه در مي آيد ، و رابطهٔ بين بسـامـد ۷ و عدد مـوج k را به صورت زير مي توان نوشت :  $(Y - Y)$ 

 $v(k) = \Upsilon v_s \sin(\pi k l)$ 

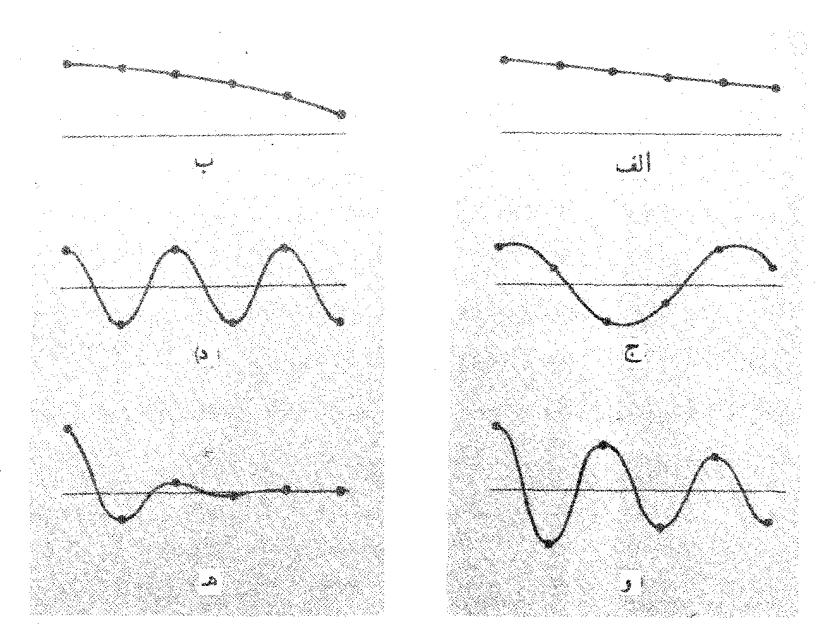

شکل ۷\_۱۷ روابط دامنه (شـناسـه ) برای ذَرات روی یک ریســمـان ، کـه از طرف چپ بـه ارتعـاش واداشتـه شـده است . الف)تراز بندی اسـتاتیکی ٥=٧ ب) 70>>٧ ج) 70√ =٧ د)بالاترین مُد ،  $v >> Tv_{o} G$   $v > Tv_{o} C_{o} v > tv_{o}$ 

بدیهی است که در معادله (۷-۲۹) اندازهٔ (v(k نمی تواند بزرگتر از ۲۷٫ باشد. بنابراین (همـان گـونه كـه پيش ازاين در فـصل ۵ بحث شـد ) وجـود يك بسـامـد بـيـشـينه مُـد طبـيـعي دا بررسی می کنیم . این بسامـد  $\rm{v_{m}}$  نظیـر یک عـدد مـوج  $\rm{k_{m}}$  در رابطهٔ V $\rm{v_{m}} = \frac{\rm{m_{s}}}{\pi}$ زير

$$
\pi k_m l = \frac{\pi}{\gamma}
$$

و مانند یک طول موج  $\lambda_{\rm m}$  مسـاوی ۲۱ است . ولی اگـر ما چنیـن رشتـه ای را ، با وزنه های متبصل به آن ، با بسامدهای بزرگتر از  ${\rm v}_{\rm m}$  تکان دهیم، هیچ چیز مانع این کـار نخواهد شد . دراين حالت واقعاً چه اتفاق خواهد اتفاد ؟

برای یافتن پاسخ این پرسش به معادله ای بر می گـردیم که رابطهٔ دامنه ها را با تعداد وزنه های متصل به رشته ، در دستگاه جفت شده ای که با بسامد معیّن ۷ (۵) در حال ارتعاش است ، مــشــخص مى ســازد . با اســتــفــاده از مـــعــادلهٔ (۵ــ ۱۹) ، رابطه زيـر بين دامنـه هاى : برای سه ذرّه متوالی نوشته می شود A برای  $\rm A_{p+1}$  ،  $\rm A_{p}$  ،  $\rm A_{p+1}$  $\frac{A_{p-1} + A_{p+1}}{A_p} = \frac{-v^r + rv_s^r}{v_s^r}$  $(Y \circ -Y)$ 

می خواهیم نوع تصـویری را مورد توجه قرار دهـیم که این معادله بازای اندازه های گـوناگون ۷ برای ما مشخص می سازد.

 $A_p = \frac{1}{\gamma} (A_{p-1} + A_{p+1})$ ، الف) $v = o(\omega)$  در این حالت دامنهٔ با فــاصله در امـتـداد رشــتـه به طور خـطی تغـیــیـر می کـند ؛ این حـالت یـک ترازمندی استـاتیکی سـاده است [شکل ۷ـ ۱۷ (الف) ]، وقتی یک سـر رشـتـه را از وضـعـیّت سکون عـادي به يک طرف مي کـشـيم و ارتعـاشـات عـرضي در آن ايجـاد مي کنيم . طول مـوج مـؤثر بينهايت است.

 $A_p > \frac{1}{\gamma} (A_{p-1} + A_{p+1})$ : اکنون داریم (ب $V < V_s$  . هر دامنه از میانگین دو دامنهٔ مجاور بزرگتر است\_ولی نه خیلی زیاد . در نتیجه انحنای کمی به طرف محور پیدا می شود، این انحنای ملایم موجب می شود که رشته [شکل۷ـ۱۷ (ب)] شکل سینوسی به خود بگیرد. ج) v = √٢v. این مرحله حالتی بسیار مخصوص است . اکنون داریم :

ولی به نظر می رسـد که به گذاشتن شـرط نسبت  $\frac{A_{p-1}}{A}$ نیاز نبـاشد . بنابراین وضـعیت ممکن است به گـونه اي باشـد كـه درشكل [ ٧ـ ١٧ (ج) ] نشـان داده شـده است . واضح است كـه طول مـوج مـربوط به اين بسـامـد مـسـاوي٣١ است ، 1 فـاصلهٔ بين دو ذرّه (دو وزنه مـتـصل به رشتـه) است . این نتیجـه گیری با مـعادلهٔ (۷\_۲۹ ) سازگار است ، و بازای  $\frac{1}{\tilde{\mathsf{F}}_1} = k = \frac{1}{\tilde{\mathsf{F}}_1}$  خواهیم داشت :

$$
V = \nabla v \sin \frac{\pi}{\varphi} = \sqrt{\Upsilon} v
$$
\n
$$
V = \nabla v \sin \frac{\pi}{\varphi} = \sqrt{\Upsilon} v
$$
\n
$$
V_{\rm m} \sin \omega \cos \omega \cos \omega \cos \omega \cos \omega
$$
\n
$$
V = \frac{\Upsilon v}{\sqrt{2}} \sin \omega \cos \omega \cos \omega \cos \omega
$$
\n
$$
V = \frac{\Upsilon v}{\sqrt{2}} \sin \omega \cos \omega \cos \omega \cos \omega
$$

$$
A_p = -\frac{1}{\gamma} \left( A_{p-1} + A_{p+1} \right)
$$

این رابطه مستلزم آن است که در یک دورهٔ تناوب جابهجاییهایمثبت ومنفیهماندازه، همانگونه که در شکل [۷\_۱۷ (د) ] نشـان داده شده است و در فـصل ۵ نيـز بحث شد، وجـود داشتـه باشد. باید یادآور شد که به موجب معادلهٔ (۷\_۲۹)، طول موج مساوی۲۱ است.

هـ).۷٪ < ۷ . فرض کنیم که ۷ از ۲۷٫ بزرگتر است ، ولی نه خـیلی بزرگتـر . در : این صورت  $\rm A_p$  با میانگین $\rm A_{p+1}$  و  $\rm A_{p+1}$  مختلف العلامه است ، و نیز داریم  $|A_p| < \frac{1}{\gamma} |A_{p-1} + A_{p+1}|$ 

این رابطه نشـان می دهد که خط دارای انحنای مـختصـری است، خط واصل ذرات، یک در میان، دور از محور ، انحنای ملایمی دارد . اگـر طرف راست رشته تکان داده شود، حرکت

تناوبی اش راکـه درشکل [۷ـ ۱۷/هـ)] نشـان داده شـده ، خـواهیم دیـد . دامنه ها کـه یک در میان هم عـلامتـند ، اندازه شان به نسـبت هندسی ، یعنی به صـورت نمایی کم می شـود . این يديده را بُرش گويند .

 $\frac{A_p}{A_{p+1}}$ ، به جای  $V = V_v + \Delta V$  و نسبتهای  $V = V_v + \Delta V$ . . . مقدار قرار می دهیم، مجموعه با (۱+۲)– مساوی است . ، در اینجاf کسر کوچکی است . از معادله (۷ـ ۳۰) داریم :

 $\frac{A_{p+1}}{A_p} + \frac{A_{p+1}}{A_p} = \frac{-v^r}{v_s^r} + 1$ از این رو

$$
-(1+f)-(1+f)^{-1} = \frac{-(\Upsilon v_s + \Delta v)^{\Upsilon}}{v_s^{\Upsilon}} + \Upsilon
$$

بنابراين

يعنى

$$
-1 - f - (1 - f + f^{\gamma} + ...) = \frac{-\left[fv_{o}^{\gamma} + f v_{o} \Delta v + (\Delta v)^{\gamma}\right]}{v_{o}^{\gamma}} + \gamma
$$

$$
-Y - f^{Y} + ... = -Y - \frac{f \Delta V}{V_{\circ}} - \left(\frac{\Delta V}{V_{\circ}}\right)^{Y}
$$

$$
f = \gamma \left(\frac{\Delta v}{v_{\circ}}\right)^{\frac{1}{\gamma}}
$$

هر چه از بسامد بحرانی ۷<sub>m</sub> فراتر رویم، کاهش شدید دامنه در طول حرکت بیشتر مشهود می شـود و این مـوضـوع از مقـایسـه بخـشـهـای (هـ) و (و) از شکل (۷–۱۷) نتيـجـه گرفتـه مي شود .

و) ۲۷٫ << ۷ . باوجود این نامساوی ، بعید است که وضعیّت با بسامد بحرانی برش سازگاری داشته باشد . به این ترتیب رابطه ُزیر به اندازهٔ واقعی بسیار نزدیک است .

 $\frac{A_{p\rightarrow}}{A_p} = -\frac{\nu^\text{r}}{\nu_\circ^\text{r}}$ 

بنابراین ، اگر ۲۷<sub>m</sub> = ۴۷ باشد، به عنوان یک واقعّیت می توان گفت که فقط نخستین ذرّه (جسم) روي ريسمان ــ هرگـاه ريسمان به وسيله عامل محـرك خارجي به حركت در آيد ــ پاسخ ارزشمندی تلقی خواهد شد، زیرا تقریباً می تواند مانند یک ساختار سخت رفتار کند .

انرژی در یک موج مکانیکی

ذرَّات محيط ناقل موج در هر لحظه در حالات مختلف حركتند. روشن است كه وقتی به متحیط آنرژی داده شنود حنالت سکون عنادی اش را ندارد . از انترژی داده شنده به محیط، مقداری به شکل انرژی پتانسیل تغییر شکل می دهد و مقداری هم به صورت انرژی جنبشی ذرات ناقل موج را به حرکت در آورد. انرژی کل مربوط یک طول موج کامل یک موج سینوسی را، که بر روی ریسمان کشیده تشکیل شده، حساب خواهیم کرد.

برای نزدیکشدن به این مساله، قطعه کوچکیاز ریسمان را-به آندازهای کوچک که بتوان آنرا مانند خط مستقیم تصور کرد ـ در نظر می گیریم، این قطعه همان گـونه که در شکل ۷ - ۱۸ نشان داده شده بین x و x + dx واقع است . ما مـعمـولاً جابه جاییـهای ذرّات را در ریسـمان دقيقاً عرضي فرض خواهيم كرد، مضافاً اينكه اندازه كشش T با تغيير شكل ريسمان نسبت به طول عادی اش تغییر نخواهد کرد. جرم این قطعه کوچک µdx ، و سرعت عرضی اش (q) مساوی $\displaystyle{\frac{\partial y}{\partial t}}$ است . در نتیجه برای این قطعه ، داریم :

$$
= \frac{1}{\gamma} \mu dx \left(\frac{\partial y}{\partial t}\right)^{1} = dx
$$

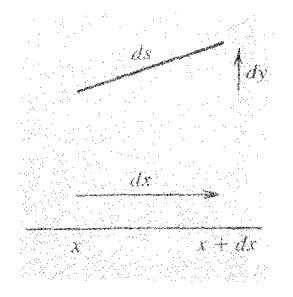

شکل ۷ـ ۱۸ جابه جایی و کشش قطعه کوتاهی از ریسمان کشسان ناقل یک موج عرضی

$$
\lim_{\Delta t \to 0} \text{tr}(t) = \frac{d\mathbf{k}}{d\mathbf{x}} = \frac{d\mathbf{k}}{d\mathbf{x}} = \frac{1}{\gamma} \mu \left( \frac{\partial y}{\partial t} \right)^{1/2}
$$

انرژی پتانسیل را می توان با افزایش طول ریسمان حساب کرد؛ زیرا ریسمان وقتی تغییر شکل می دهد بلندتر از وقتی است که به شکل خط راست است . بن افزایش طول ضربدر کشش ثابت مفروض T برابر میزان کار لازم جهت تغییر شکل ریسمان است . بنابراین . برای قطعه مفروض داريم:

ا \_
$$
\mathbb{I}(\mathrm{d}\mathrm{s}\,{-}\,\mathrm{d}\mathrm{x})
$$

دراينجا

$$
ds = (dx^{r} + dy^{r})^{\frac{1}{r}} = dx \left[1 + \left(\frac{\partial y}{\partial x}\right)^{r}\right]^{\frac{1}{r}}
$$

اگر جـابه جاییهـای عرضی را کوچک فرض کنیم، در آن صورت ۱ >>  $\frac{\sigma y}{\lambda \text{v}}$ ، برای محـاسبه تقریبی انرژی پتـانسـیل ، عـبارت بـالا را با استـفـاده از بسط دو جـمله ای به دو جـمله تبـدیل مي كنيم، بنابراين داريم :

$$
ds - dx \approx \frac{1}{\gamma} \left(\frac{\partial y}{\partial x}\right)^r dx
$$

از این رو

$$
\frac{dU}{dx} = \frac{dU}{dx} \approx \frac{1}{\gamma} T \left( \frac{\partial y}{\partial x} \right)
$$
 (77 - V)

هیچ جـای تردید نیست کـه چگـالیـهـای انرژی جنبـشی و انرژی پتـانسـیل، کـه از مـعـادلات (۳۱\_۷) و (۷\_۳۲) به دست آمده اند ، مساوي هستند براي اين كار همان گـونه كه ديده يم. معادله حرکت یک موج پیشرونده بر روی ریسمان . به شکل زیر است :  $y(x,t) = f(x \pm \nu t) = f(z)$ 

$$
\upsilon = \left(\frac{T}{\mu}\right)^{\frac{1}{\tau}}
$$

بنابراين

درنتيجه<br>م

 $\label{eq:2.1} \frac{1}{\sqrt{2}}\left(\frac{1}{\sqrt{2}}\right)^{2} \left(\frac{1}{\sqrt{2}}\right)^{2} \left(\frac{1}{\sqrt{2}}\right)^{2} \left(\frac{1}{\sqrt{2}}\right)^{2} \left(\frac{1}{\sqrt{2}}\right)^{2} \left(\frac{1}{\sqrt{2}}\right)^{2} \left(\frac{1}{\sqrt{2}}\right)^{2} \left(\frac{1}{\sqrt{2}}\right)^{2} \left(\frac{1}{\sqrt{2}}\right)^{2} \left(\frac{1}{\sqrt{2}}\right)^{2} \left(\frac{1}{\sqrt{2}}\right)^{2} \left(\$ 

دراينجا

$$
v = \left(\frac{T}{\mu}\right)^{\frac{1}{\gamma}}
$$
  

$$
\frac{\partial y}{\partial x} = f'(z)
$$
  

$$
\frac{\partial y}{\partial t} = \pm v f'(z)
$$
  

$$
\frac{dK}{dx} = \frac{1}{\gamma} \mu v^{T} [f'(z)]^{T}
$$
  

$$
\frac{dU}{dx} = \frac{1}{\gamma} T [f'(z)]^{T}
$$

مسـاوي اند چون ^T = µv . گرچه تسـاوي دو چگـالي انرژي نمي تواند در تمام نقاط موج معتبر باشد، اما با توجه به اینکه انرژی کل دستگاههای مکانیکی ساده از نیروهای باز گرداننده خطی پیروی می کند، این تساوی پذیرفتنی است.

اکنون در حالت مخصوص ، یک موج سینوسی را در نظر می گیریم که با معادله زیر توصیف شده است،

$$
y(x,t) = A \sin \Upsilon \pi v \left( t - \frac{x}{v} \right)
$$
 (YY<sub>-</sub>V)  
بنابراین بازای اندازه معین X داریم :

$$
u(x,t) = \frac{\partial y}{\partial t} = \frac{\gamma \pi v A \cos \gamma \pi v \left(t - \frac{x}{v}\right)}{v}
$$

$$
= u_{0} \cos \gamma \pi v \left(t - \frac{x}{v}\right)
$$

دراينجا (KVA=) سرعت بيشينهٔ حركت عرضي است . اكنون اين توزيع سرعتهاي عرضی را در زمان ٥ = t در نظر می گیریم . دراین لحظه داریم :

$$
u(x) = u_{\circ} \cos\left(\frac{-\tau \pi v x}{\upsilon}\right) = u_{\circ} \cos\left(\frac{\tau \pi v x}{\upsilon}\right)
$$

چون 
$$
\frac{V}{V} = \frac{1}{\lambda}
$$
، این معادله را به صورت زیر هم می توان نوشت :  
\n
$$
u(x) = u_s \cos\left(\frac{\tau \pi x}{\lambda}\right)
$$
بنابراین چگالی انرژی جنبشی از معادله زیر به دست می آید :

$$
\frac{dK}{dx} = \frac{1}{\gamma} \mu u^{\gamma} = \frac{1}{\gamma} \mu u^{\gamma} \cos^{\gamma} \left( \frac{\gamma \pi x}{\lambda} \right)
$$

درنتیـجه کل انرژی جنبشی قطعـه ای از ریسمان کـه بین ٥ = x و x = أو واقع است به شرح زير است :

$$
K = \frac{1}{\gamma} \mu u_s^r \int_a^{\lambda} \cos^r \left( \frac{r \pi x}{\lambda} \right) dx
$$
  

$$
K = \frac{1}{\gamma} (\lambda \mu) u_s^r
$$
 (TT-V)

به این ترتیب، رابطهٔ انرژی جنبشی مربوط به یک طول موج کامل آشفتگی نتیمجه می شـود. (شمـا می توانید به آسانی بررسی کنید که همین پاسخ با انتگرال گیری از تابع چگالی انرژی جنبشی در یک لحظهٔ معیّن، بازای دو اندازهٔ جداگانه x که با یک ۸ از هم جدا می شوند، به دست می آید .)

انرژی پتانسیل همین قسمت از ریسمان، همانگونه که پیش از این هم دیدیم، باید مساوی انرژی جنبشی باشد. .هر چند برای روشن شدن کنامل مطلب ، محاسبه را انجنام خواهيم داد. از معادلة (٧-٣٣) داريم :

$$
\frac{\partial y}{\partial x} = -\frac{\gamma \pi v A}{v} \cos \gamma \pi v \left( t - \frac{x}{v} \right)
$$

$$
\frac{\partial x}{\partial x} = -\frac{v \pi v}{v} \cos v \pi v \left( t - \frac{x}{v} \right) = -\frac{v \pi A}{\lambda} \cos \left( \frac{v \pi x}{\lambda} \right)
$$

$$
i \frac{dU}{dx} = \frac{\nabla \pi^V A^T T^V}{\lambda^V} \cos \left( \frac{\nabla \pi x}{\lambda} \right)
$$

پس از انتگرال گیری در فاصلهٔ یک طول موج داریم :

$$
U = \frac{\pi^r A^r T}{\lambda}
$$

که

است، در صورتی که این قطعه در خلال انتشار موج با سرعت عرضی بیشینه در حرکت باشد . گرچه این مـحاسبه را برای یک موج سینوسی گـزینشی انجام داده ایم، ولی اگر شکل موج به گونه ای دیگر باشد، باز هم نتیجه محاسبات یکسان خواهد بود ( برای چنین مثالی به مساله (٧\_ ٢٣) م اجعه كنيد).

انتقال انرژی توسط یک موج

گر فت] :

فرض كنيد كه يك سر ريسمان خيلي بلند در حال نوسانات عرضي است؛ در نتيجه یک موج سینوسی تولید می شود، که در طول ریسمان پیش می رود . محاسبات مبحث پیش به روشنی نشـان می دهد که این فـرایند به مصـرف مداوم انرژی نیـاز دارد . به این ترتیب برای هر طول موج جدید ۸ از ریسمان کـه موج آن را به حـرکت در می آورد، مقـدار انرژی |لازم را معـادلهٔ (٧-٣۶) بـايد تأميــن نمــايد. بنــابراين كــار هم ارز ايــن انــرژي، كــه به عنوان عـامل محـرك (چشمـه) به يک سـر ريسمـان داده مي شود، بايد فـراهـم آيد . اکنون ببـينيم اين مراحل چگونه مي تواند تحقق يابد. برای این کـار همان مـعادلهٔ مـوج سینوسی مبحث اخـیر [معـادله (٧ـ ٣٣) را در نظر خواهیم

$$
y(x,t) = A \sin \gamma \pi v \left( t - \frac{x}{v} \right)
$$

فـرض مي كنيم كــه يك ســر ريسـمــان در ٥ = x است و در اين نقطه [ شكل (٧ـ١٩)] به

حرکت در آمده است . نیروی محرّك F، 4 ، كه از نظر اندازه با كشش ، T، مساوی است ، همان گـونه كه در شكل نشان داده شـده ، بايد در جهت مماس بر ريسمـان وارد آيد . حركت نقطهٔ انتهایی (ریسمان ) که دقیقاً عرضی فرض شده از معادلهٔ زیر به دست می آید :

$$
y(t) = ASin\mathbf{Y}\pi\mathbf{v}t
$$

موُلفه F در راستای این حرکت عرضی از رابطهٔ زیر معین می شود :

$$
F_y = -T\sin\theta \approx -T\left(\frac{\partial y}{\partial x}\right)_{x=\infty}
$$

از معادله (٧\_٣٣) داريم :

است .

$$
\frac{\partial y}{\partial x} = -\frac{\tau \pi v A}{v} \cos \tau \pi v \left( t - \frac{x}{v} \right)
$$

بنابراين ،

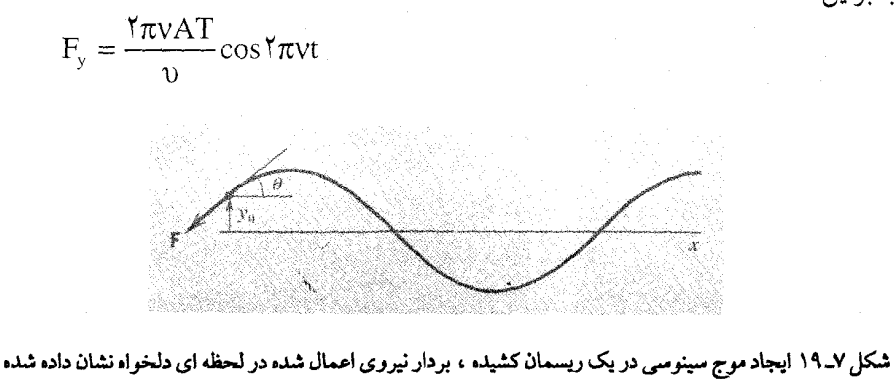

$$
F_y dy = F_y dy
$$
\n
$$
\text{E}_{y} = \int F_y dy = \int F_y dy = \int \frac{W \cdot \text{E}[F_y]}{W} = \int F_y dy = \frac{W \cdot \text{E}[F_y]}{W} = \frac{W \cdot \text{E}[F_y]}{W} = \frac{W \cdot \text{E}[F_y
$$

با قرار دادن ,ū ، سرعت بیشینه حرکت عـرضی ، به جای ۲ $\pi$ ۷A عبارت بالا را می توان به

صورت ساده تر نوشت :

$$
W = \frac{u_s^{\nu}T}{\nu} \int \cos^{\nu} \tau \pi v t dt
$$
  
\n
$$
W = \frac{u_s^{\nu}T}{\nu} \int \cos^{\nu} \tau \pi v t dt
$$
  
\n
$$
u^{\nu} = \frac{u_s^{\nu}T}{\nu} \int c \cdot \int \cos \tau \pi v t dt
$$
  
\n
$$
= \frac{1}{\nu} \int \frac{1}{\nu} \sin \tau dt
$$
  
\n
$$
= \frac{1}{\nu} \int \frac{1}{\nu} \int \frac{1}{\nu} \sin \tau \cos \tau \pi v \, dt
$$

جملهٔ cos۴πvt دراین چرخهٔ کامل هیچگونه تاثیری\_در نتیجه انتگرال\_ندارد . لذا داریم :

$$
W_{\nu} = \frac{u_{\nu}^{\nu}T}{\hbar v}
$$
 (TV-V)

W<sub>u-x</sub> = 
$$
\frac{u_s^T T}{\gamma v}
$$
 (YV-V)  
\n= θ<sub>ε ρ<sub>x</sub></sub> = η<sub>0</sub> ί = θ<sub>ν</sub> Ω  
\n(YV-V)  
\n= θ<sub>ε<sub>x-x</sub></sub> =  $\frac{1}{\gamma} (\lambda \mu) u_s^T = \gamma \pi^r v^r A^r \lambda \mu$  (YA-V)

$$
P = \frac{u_s^{\prime}T}{\gamma v} = \frac{1}{\gamma} \mu u_s^{\prime} v \tag{2.4}
$$

(یادآور می شویم که 'T = µv ) می دانیم که P حاصلضرب انرژی کل موج در واحد طول ریسـمان  $\left(\frac{1}{\mathsf{y}}\mathfrak{\mu}\mathfrak{u}_\circ^{\mathsf{y}}\right)$ در سرعـت موج (  $\mathsf{y}$  ) است . این مـوج احتـمالاً (لااقل تا رسـیدن به سـر دیگر ریسمَان ) با همین سرعت به صورت آشفتگی در طول ریسمان پیش می رود . انرژی در چشمه نگه داشته نمی شود و در طول ریسمان جریان دارد . بنابراین محیط عامل انتقال

انرژی از نقطه ای به نقطه دیگر است، تندی انتقال با تندی موج v `` مسـاوی است . (توجه داشته باشید وقتی بخش معینی از ریسمان با حرکت موج کـاملاً درگـیر می شـود، انرژی متوسط آن ثابت باقی می ماند .)

شارش اندازهٔ حرکت (تکانه ) و فشار تابش مکانیکی

می توان انتظار داشت کـه یک مـوج مکانیکی علاوه بر انتـقـال انرژی با انتقـال اندازه حرکت هم همراه باشد و گاهی پیش می آید که نسبت انتقال انرژی به انتقال اندازه حرکت را اصولاً سرعت موج ٥ فرض كنيم ( در بسياري از مـوارد نسبت انرژي به اندازه حـركت يک ذرّه – مســـاوی نصـف ســرعـت ذرّه است). هــر چنــد، ایــن تعـریف کــلی نیست. بــه هر حال در محاسبهٔ اندازه حرکت موج ، خـواص محیط و نتـایـجی که می تواند غـیر منتظره باشد، باید به طور دقیق مـورد توجه قرار گیرد . مـثلاً می توان بررسی کرد و نتیجـه گرفت که امواج طولي در يک ميله کـه دقيقـاً از قـانون هوك پيـروي مي کند نمـي تواند ناقل تمام اندازهٔ حرکت باشد . از آنجا که محیط کـاملاً کـشسـان با این ویژگی وجـود ندارد ، می توان انتظار داشت کـه محاسـبهٔ شـارش اندازه حرکت در یـک محیـط حقیـقي امري دقـیق و گاهـي دشوار باشد.

مساله ای که با شارش اندازه حرکت ارتباط کاملاً تنگاتنگی دارد، آن است که وقتی از سوی امواج بر یک مادّه، نیروی مکانیکی وارد آید امـواج ممکن است جذب یا باز تابـیده شـوند . مـثلاً بخـوبي ثابت شـده است كـه امـواج طولي در يك گـاز (مانند امـواج صـوتي) بر سطحی که در مسیرشان قرار گیرد فشار وارد می آورند . وجود این فشار مسلّماً باید مربوط به انتقال اندازهٔ حرکت توسط امواج باشد. در این حـالت مـخـصوص ، اندازهٔ نیـرویی کـه از طرف امواج بر یک سطح وارد می شود، در واقع از تقسیم نرخ شارش انرژی بر سرعت موج به دست می آید رابطه ای کـه دقـیقـاً برای امـواج الکتـرومغناطیـسی در نظر گـرفـته می شـود . گرچه یک بار دیگر تاکید خواهیم کرد که نتیجه دقیق در مورد یک محیط ، به فرمهای معادلهٔ حالت (یعنی معادله ای که تغییرات تنش و چگالی را به هم ربط می دهد) بستگی دارد . وجود شارش اندازهٔ حرکت و نیروهای طولی سهیم در آن، اساساً به غیر خطی بودن

۱۲- دراینجا فرض می کنیم که پاشیدگی وجود ندارد . اگر محیط پاشنده باشد، در آن صورت معلوم می شود که سرعت گروه است که سرعت انتقال انرژی را مشخص می سازد.

معادلات حرکت بستگی دارد، که با راه حلهای موج سینوسی کاملاً سازگار نیست . پیگیری این مطلب نیز مساله را از محدودهٔ بحث فعلی ما خارج می سازد، بنابراین بیش از این آن را ادامه نخواهيم داد<sup>۱۳</sup> .

Hill, R.B.Lindsay ، نيويورك، ١٩۶٠، مراجعه كنيد.

حـالت بهتر است به جـاي x و y مـختـصـات قطبي تخت r و θ را دخـالت دهيم . براي آنكه مساله را در یک وضعیّت کـامـلاً متـقارن و مـحدود بـررسی نماییم . جابه جـایی z را بازای r معیّن ، نسبت به θمسـتقل فرض می کنیم. در این صورت مـعادلهٔ (۷ـ ۴۰) به شکل زیر در می آید :

 $\frac{\partial^{\mathsf{Y}} z}{\partial r^{\mathsf{Y}}} + \frac{1}{r} \frac{\partial z}{\partial r} = \frac{1}{r^{\mathsf{Y}}} \frac{\partial^{\mathsf{Y}} z}{\partial r^{\mathsf{Y}}}$ (۲\_ ۴۱) (تقارن استوانه ای)

امواج پیشرونده با جبهه های دایروی منبسط شونده ، راه حلهای این معادله را ارائه می دهد . اگـر کسی دقّـت کند، کم و بیش پی می برد کـه دامنهٔ ارتعـاش ، با بزرگـتر شـدن r ، کوچکـتر می شود، زیراآشفتگی بر روی دوایری با شعباع در حال افزایش، پخش می شود. راه حلهای واضح و روشن بر حسب توابع مخصوصی به دست می آید که به ت*وابع بسل مع*روف است . جملهٔ دوم طرف راست معادلهٔ (۷\_۴۱) بازای r نسبتاً بزرگ ، در مقایسه بـا جمله اول، تقریباً قابل اغماض می شود ومعـادله به شکلی در می آید که برای جبهه موجهای تخت با دامنهٔ ثابت مطرح کـردیم . (با بیان دقیـقتر ، دامنه تقـریباً تا $\frac{1}{\sqrt{r}}$  کاهش می یابد) البته ، این گفته برای نقاطی صادق است که از مبداء امواج دایروی خیلی دور باشند و فقط بر روی بخش کوچکی از پیرامون جبهه موج قرار گیرند ـ سرانجام ، می توان برای یک محیط سه بعدی ، نظیر یک قطعه جامد کشسان یا هوایی که در یک لوله محبوس نباشد، معادلهٔ موج را تشکیل داد . این معادله را در فصل ۶ هم آورده ایم :  $\frac{\partial^{r}\psi}{\partial x^{r}} + \frac{\partial^{r}\psi}{\partial y^{r}} + \frac{\partial^{r}\psi}{\partial z^{r}} = \frac{\partial^{r}\psi}{\partial y^{r}}$  $(YY-V)$ 

دراین رابطه ۱۷ متغیری نظیر مقدار فشار موفعی است . ترکیب عوامل دیفرانسیل در طرف  
چپ ۱ لا پلاسین نامیده می شود ( به احترام لاپلاس<sup>۱۲</sup> یک معاصر نزدیک به لاگرانژ<sup>۱۵</sup> و  
برای اختصلر با نشانه مخصوص<sup>٠</sup>7 ( که «مربع دلتا» تلفظ می شود ) مشخص می کنیم.  
بنابر این، معادلهٔ (۷\_۲۲۲ و۱۱ به شکل دیگری می نویسیم :  
۲۳<sub>۳</sub>۷ = 
$$
\frac{1}{N} \frac{∂'ψ}{61}
$$
  
۷۳–۷۷

14- P.S.delaplace

15-Lagrange

ولی، از سوی دیگـر تقارن کروی القـاء گر آن است کـه اگر امـواج بر اثر انفجـار کوچکی در عـمق زمين ايـجاد شـود، در آن صـورت براي تعيـين مـوقعـيت يک نقطـه ، بايد شعـاع r و دو زاویه را دخالت دهیم . در دستگاهی که دامنه موج فقط به r بستگی دارد، معادله دیفرانسیل به شکل زیر در می آید :  $\lambda^{\prime}$ ur Y  $\lambda$ ur 1  $\lambda^{\prime}$ 

$$
\langle \psi \rangle = \frac{\partial^T \psi}{\partial r^T} + \frac{\gamma}{r} \frac{\partial \psi}{\partial r} = \frac{\gamma}{r} \frac{\partial^T \psi}{\partial r^T}
$$

به آسانی اثبات می شود که این معادلهٔ برای امواج هماهنگ ساده، که دامنهٔ به نسبت عکس r  
تغییر می کند، صادق است :  
ψ(r,t) = 
$$
\frac{C}{r} \sin \frac{r\pi (vt - kr)}{r}
$$

یادآور می شـویـم کـه شـارش انرژی برای مـوج یک بـعـدی مـتناسب با مـربع دامنه است و از مشاهده معادلهٔ (۷\_۴۵) مي توان فهميد كه نرخ شارش انرژي ، كه مساوي حاصلضرب میانگین " $\big[ \psi ({\rm r}, {\rm t}) \big]$  در سطح ۴ $\pi {\rm r}^{\rm r}$ کره ای به شـعاع r است ، به فاصـلهٔ چشمهٔ نقـطه ای مولّد امـواج بستگی ندارد. ایـن انرژی، در غیـاب پراکندگی یـا جذب، دقیقاً به همان اندازه ای کـه انتظار داریم به دست خواهد آمد .

مسائل

۷\_۱ ثابت کنید که معادلات زیر همگی می توانند برای توصیف موج پیشروندهٔ واحدی مورد استفاده قرار گیرند:

$$
y = \frac{A \sin \pi(x - vt)}{\lambda}
$$
  
\n
$$
y = A \sin \pi(x - vt)
$$
  
\n
$$
y = A \sin \pi \left[ \left( \frac{x}{\lambda} \right) - \left( \frac{t}{T} \right) \right]
$$
  
\n
$$
y = -A \sin \omega \left( t - \frac{x}{v} \right)
$$
  
\n
$$
y = A \operatorname{Im} \left\{ \exp \left[ j \pi(x - vt) \right] \right\}
$$

۳ـ۳ مـعـادلهٔ یک مـوج طولي کـه با دامنه ۰/۰۰۲m ماه بســامــد ۵sec ، و ســرعت ۳ ۰۰۰ m.sec ا در جهت منفي x پيش مي رود به چه صورت است ؟

۴ـ۴ موجى با بسامدا ~sec ^ داراى سرعت ا~ ^ n.sec است . (الف) فاصلهٔ دو نقطهٔ از یکدیگر ، با اختلاف فاز °۴ ، چه اندازه است ؟ (ب) اختـلاف فاز یک نقطهٔ سعیّن در دو لحظه به فـاصلهٔ زمانی sec\ ه/ه چه اندازه است؟

۵\_۷ یک ریسمان یکنواخت بلند با چگالی جرمی ۱⁄ kg.m /۰ با نیروی ۵۰ ۵ کشیده شده است . یک سر ریسمان (x = 0)با دامنهٔ ۲m ۰/۰ و دورهٔ تناوب sec/۰ و به طور عرضی (سینوسی ) به نوسان واداشته شده ، در نتیجه امواج رونده در جهت x+ تشکیل می شود . (الف) سرعت امواج چه اندازه است ؟ (ب) طول موجشان چقدر است؟ (ج) اگر جابه جایی (y) در لحظه ٥ = t در طرفی ازریسمان (x = 0) که به نوسان واداشتـه شده است بـا وجود  $\frac{ \mathrm{d} \mathrm{y}}{ \mathrm{d} \epsilon}$  منفـی ، مـساوی  $\ln/\circ$ باشد، مـعادلهٔ امـواج رونده به چه صورت است ؟

در این رابطه x وy به متر ، t به ثانیه، و v سرعت موج به متر بر ثانیه است (که شما می توانید حسباب کنید) . جبابه جایبی عرضی و سرعت ریسمبان را در نقطهٔ x = ۵m و در زمان t = 0/\sec تعيين كنيد .

**۸**–۸ موج رونده ای از دو نقطهٔ ریسمانی می گذرد. نقاط دره = ۲<sub>۲</sub> و ۲/ = ۲<sub>۲</sub> و اقعئد.  
حرکات عرضی دو نقله از معادلات زیر تعیین می شود:  

$$
y_{\gamma} = \circ / 1 \sin(1^{\pi} \pi t + \frac{\pi}{\wedge})
$$
 (انف) بسامد بر حسب هرتز چقدر است ?

۰۷ـ۹ یک پالس راست گوشـه متقارن با ارتفاع بـیشینه ۴m/٥و طول کلّیD۰۰m بر روی یک ریسمان در جهت مثبت x در حرکت است . سرعت موج بر روی ریسمان ۲۴m.sec است . پالس در 0 = t بين 0 = x و x = أسلام شده است . نمودار سـرعت عـرضي را  $x = x_y = +\m$ برحسب زمان در  $x = x_y = +\m$ 

۷\_۲۰ یک سر (x = 0) ریسمان را با سرعت ثابت اسمجده / 0m.sec / برای /sec / ه شروع حرکت در ٥ = t است) به طور عرضي به حرکت در مي آوريم ودر خلال ١sec /٥ بعدي با همان سرعت ثابت آن را به وضع عادي اش بر مي گردانيم . در نتيجه پالس موج ايجاد شده با سرعت ا~m.sec در طول ريسمان به حركت در مي آيد . (الف) شکل ظاهری ریسمان را در ۲sec /۴sec و t = 0/۵sec بکشید . (ب) نمودار سرعت عرضی را بر حسب x در f = ٥/۴sec رسم کنید .

٧\_ ١١ فرض كنيد كه پالس موج رونده اي با معادله ٔ زير مشخص مي شود :

$$
y(x,t) = \frac{b^{\dagger}}{b^{\dagger} + (x - vt)^{\dagger}}
$$

 $t=\circ\;$  دراينجا  $b=\circ\text{cm}$  و  $v=7$  ۵ cmsec است . نيمرخ پالس را ، همـان گونه كه در و t = ٥/٢sec ظاهر مي شـود، رسم كنيـد. باكـاهش مـسـتقـيم ظاهري ايـن منحني ، شكل مناسب سرعت عرضی را مانندیک تابع x در sec />sec به دست می آورید . نتیجه را با آنچه از طریق مـحاسـبهٔ  $\frac{d\rm y}{\rm At}$  در زمان اختـیاری t به دست می $\frac{1}{\rm dt}$ ورید ، البتـه پس از قرار دادن ،

مقايسه كنيد.

۷ـ ۱۲شکل زیر پالسي را ، بر روي يک ريســمــان به طول n۰۰m کـه از دو طرف مــحکم نگه داشته شـده ، نشان مي دهد . پالس بدون هيچگونه تغيير شكل با سرعت اسمه تا ۴۰ m/sec به طرف راست پیش می رود.

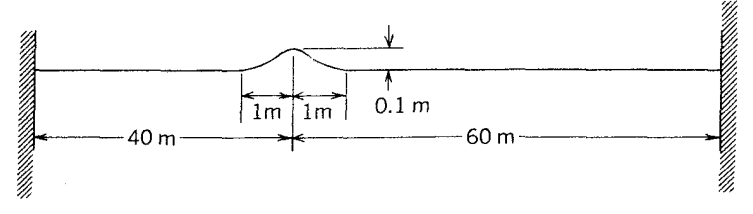

(الف) شکل واضمحی بکشید که نشان دهندهٔ چگونگی تغییرات سرعت عرضی ریسمان نسبت به خاصله ها از دو طرف باشد، شکل رابرای لخظه ای در نظر بگیرید که پالس در وضعّیت نشان داده شده است.

(ب) سرعت عرضي لسنهٔ ريسمان ( تقريباً ) چه اندازه است ؟ (ج) اگر جرم کل ریسمان ۲kg باشد، کشش T در آن چه اندازه است ؟ (د) برای (x,t معادله ای بنویسید کـه از نظر عددی بیانگر امواج سینوسی با طول موج ۵m و دامنهٔ ۲m/۰ باشـد؛ و این امـواج بر روی ریسـمـانی بلند ، کـه از لحـاظ جنس و کشش نظیر ریسمان بالاست، به طرف چپ (در جهت منفی X) پیش می روند .

۷ـ ۱۳ پالسي بر روي يک ريسـمان کـشـيـده به گـونه اي پـيش مي رود کـه مـعـادلهٔ زير بيـانگر حركت آن است :

$$
y(x,t) = \frac{b^{\dagger}}{b^{\dagger} + (7x - ut)^{\dagger}}
$$
  
(الف) نمودار y را بر حسبX برایه = 1 بکشید.  
(ب) سرعت و جهت حالت حرکت پالس معیّن و مشخص نمایید.  
(ج) سرعت عرضی **نقل**هٔ معیٽی از ریسم**ان به کمک رابطهٔ زیر تعیین می شود**

$$
v_y = \frac{\partial y}{\partial t}
$$

را نظیر یک تابع x بازای لحظهٔ ۰ = t حسـاب کنید ، وبا شکل نشـان دهید کـه این سرعت  $\rm{v}_{v}$ 

۷ـ ۱۴ حلقهٔ بسته ای از ریسمان یکنواخت با سرعت زاویه ای ثابت ۵ به سرعت می چرخد . جرم ریسمان M ، و شعاع حلقه Rاست . بر اثر چرخش حلقه ، کشش T به طور محیطی در ريسمان ايجاد مي شود.

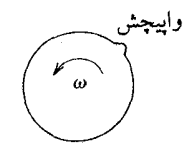

(الف) با در نظر گرفتن شتاب لحظه ای جانب مرکز برای قطعهٔ کوچکی از ریسمان، . نشان دهید که کشش باید مساوی  $\frac{\text{M}\omega'\text{R}}{\text{Y}\pi}$ باشد

(ب) در نقطه ای از ریسمان به علّت پیدایی یک پیچ ، همـان گونه که در شکل نشان داده شده ، تغییر شکلی ناگهانی ایجاد می شود . نشان دهید کـه این پیچ می تواند یک وا پیچش در ریســمـان تولیــد کند ، کــه قطع نظـر از اندازه های ویژه M ، ۵ و R سـاکن باقی می ماند . ولی آیا این ( تولید وا پیچش ) همهٔ داستان است؟(به یاد آورید که پالسها روی یک ریسمان ممکن است از هر دو راه پیش روند .)

١٥\_١٥ دو پالس يكسان با دامنه هاي مساوي ولي در خلاف جهت هم ، ضمن انتشار بر روي یک ریسمان به یکدیگر نزدیک می شوند . در ٥ = t آنها در وضعیّتی هستند که در شکل نشان داده شده است . مراحل بالا و پایین رفتن ریسمان و نیمرخ سرعت اجزاء جرم ریسمان را در . بكشيد  $t = \text{Ysec} \cdot t = \text{Y}/\Delta \sec \cdot t = \text{vec}$ 

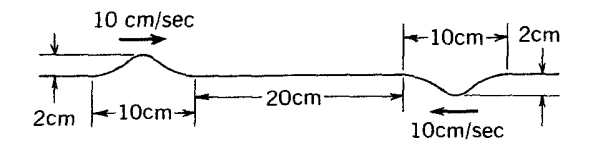

۷ـ ۱۶ مي خواهيم سرعت حركت قائم اتصال يك كليد مغناطيسي را بيشتر بررسي كنيم . برای این کـار ، یک ســر نخ مـاهیگیـری افــقی را ، به جـرم کل k>\o<sup>-+</sup> (۵×۱) و طول کل

۱۲/۵m، به اتصال (کلید) می بندیم . به سر دیگر نخ ، که از شیار قرقره کوچک واقعاً بدون اصطکاك عبور كرده ، همان گـونه كه در شكل نشـان داده شده است ، وزنه kg ١٥(راآويزان می کنیم . برای اینکه اتصـال به کار بیفـتد کلید ( در ابتـدا باز ) به وضعیّت بسـته در می آید . و برای مـدّت کـوتـاهی بسـتـه باقی می مـاند، و دوباره باز می شـود . پس از آن بـا اسـتـفـاده از فلاشهای سرعت بالا از نخ عکس گرفته می شود، و همان گـونه که در شکل نشان داده شده ( x = 0 نقطه0 جايي است كه نخ به اتصال بسته شده است ) مي بينيم كه نخ بين ۵ تا m؟ جابه جا مي شود.

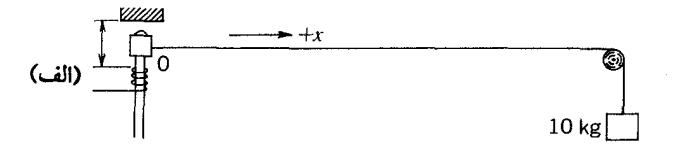

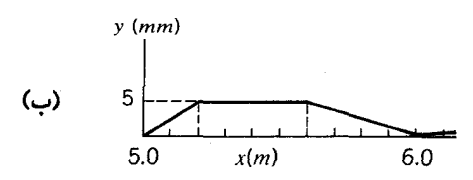

(الف) كليد چه مدّت بسته بوده است ؟ (ب) نمودار جابه جایی اتصال را نظیر یک تابع زمان رسم کنید، لحظه ای را $\circ$  = t بگیرید که اتصال کلید برای نخستین بار شروع به حرکت کند . (ج) سرعت بیشینه حرکت اتصـال چه اندازه بوده است ؟ در مدّت بسـته بودن یا باز بودن کلید آیا اتفاقی رُخ داده است ؟ (د) عکس در چه مدت (t) گرفته شده است ؟ (فرض کنید "g = \0 m.sec ) .

۷ـ ۱۷ دو موج زير در يک محيط برهمنهي دارند:  $y_1 = A \sin(\Delta x - \delta t)$  $y_r = A\sin(\frac{6}{x} - \lambda t)$ در این روابط x به متر و t به ثانیه است . (الف) برای آشفتگی مرکب معادله ای بنویسید . (ب) سرعت گروه این آشفتگی مرکب چه اندازه است ؟

## (ج) در آشفتگی مرکب فاصله بین نقاط با دامنه صفر چقدر است ؟

۱**۸ -۷ ح**رکت چین خوردگیهای سطح آب با طول موج کـوتاه (≥ cm) را کشش سطحی کنترل می کند . سرعت فاز چنین چین خوردگیهایی از رابطهٔ زیر تعیین می شود :

$$
\upsilon_{p}=\left(\frac{\text{Y}\pi S}{\rho\lambda}\right)^{\frac{1}{\gamma}}
$$

در این رابطه S کشش سطحی و p چگالی آب است . (الف) ثابت کنید کـه سرعت گروه برای یک آشـفتگی ، با طول موجـهای نزدیک به . داده شده ، مساوی $\frac{1\,{\bf U}_{\rm p}}{\rm v}$  است $\,\lambda$ (ب) از مشاهدهٔ حرکت یک رشته چین خوردگی در سطح آب چه نتیجه می گیرید؟ (ج) اگر رشته چین خوردگی سطح آب فقط شامل دو موج با طول موجهای ۹۹/۰

و ۱/۰ ۱m باشد فاصله بین قلّه های هر رشته چقدر است ؟

۷ـ۱۹ رابطهٔ بین بسامد γ و عددموج k، برای موجها در یک محیط معیّن با نمودار مشخص شده است . مقـادیر نسبی سرعتـهای گروه و فاز را به طور کـیفی در محدودهٔ مـشخص شده ، برای هر طول موج تعیین و مبنای آن را بیان کنید .

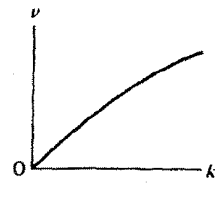

۴\_۲۰ لوله U شکلی را با مقطع عرضی یکنواخت و بـا دو شاخه در راستای قـائم ، در نظر بگیرید. می خواهیم طول کل ستون مایع در لوله ! باشد. اگر مایع در لوله نوسان کند و پایین و بالا برود، سطح مایع در دو شاخهٔ لوله در هر لحظه نسبت به سطح تزازمندی اش بیشینه  $\pm$  فاصله دارد، و تمام مایع با سرعت  $\frac{dy}{dt}$  نوسان می کند.

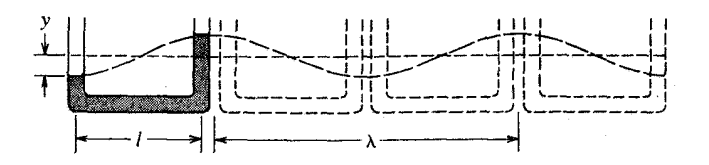

(الف) برای مجموع انرژی پتانسیل و انرژی جنبشی مایع عبارتی بنویسید ، و ثابت کنید که دورهٔ تناوب نوسانات $\frac{|\mathcal{V}|}{\alpha}$  است . (ب) برای تعیین فـواصَّلْ قلَّه ها و موجها ، رشـته ای از چنین لوله های U شکل را مجسم کنید و از آنـها ماننـد یک موج آب ( نمودار را ببـینید) اسـتفاده کـنید . باتوجـه به نتیـجهٔ الف)، و شرط ٢١ ≈ ٨ ، ثابت كنيد كه سرعت تقريبي امواج آب در حـدود  $\frac{(g\lambda)^{\tau}}{\pi}$ است) (فرض كنيد فقط مقدار كمي از مايع در شاخه هاي قائم لوله U شكل است .)

 $\varphi \circ \mathfrak{m}$  (ج) با استفاده از نتیجه واقعی  $\mathfrak{v} = \left(\frac{g\lambda}{\mathfrak{f}\pi}\right)^{\!\!\top\!}$  ، سرعت امواجی با طول موج را در اقیانوس حساب کنید.

۷ـ ۲۱ دستگاهی را با N نوسانگر جفت شده (۱ << N) در نظر بگیرید، به طوری که فاصلهٔ نزدیکترین نوسانگرهای مجاور هم از یکدیگر [باشد.

(الف) طول موج و بسامد n اُمین مُد نوسان را تعیین کنید . (ب) سرعتهای فاز و گروه را برای این مُد به دست آورید . این سرعتها در حالات

 $n = N + n$ و n = N + مو $n < N$ 

۷\_۲۲ مساله ای به شما داده اند که دینامیک یک قطار از اتومبیلها را که در یک بزرگراه بر روی یک خط در حرکتند تجزیه کـنید . درآغاز برای حـل این مساله بـاید فرض کنید کـه قطار اتومبیل رفتاری نظیر یک گـروه از نوسانگرهای جـفت شـد دارند . برای حل این مسـاله چه روش ساده اي در پيش مي گيريد؟ فرضها را مجزا كنيد .

**۷\_۲۳** یک سر ریسمان کشیده ای را با سرعت ثابت u<sub>y</sub> در مدّت r به طور عرضی به حرکت در می آوریم، در مدّت بازه بعدی  $\tau$  ، با سرعت ${\bf u}_{\rm y}$  آن را به نقطه شروعش برمی گردانیم . در نتیجه ، یک پالس مستطیل شکل بر روی ریسمان تشکیل می شود و با سرعت v در طول ریسمان حرکت می کند.

انرژیهای جنبشی و پتانسیل مربوط به این پالس را حسـاب کنیدو نشان دهیـد که مجـموع این انرژیها با کل کاری که نیروی عرضی مؤثر بر یک سر ریسمان انجام می دهد، مساوی است .

۷ـ ۲۴ یک موج سینوسی طـولی به معادلهٔ(x − υt) به قطـولی به معادلهٔ cos۲πk(x − υt) را در نظر بگیرید که با چگال<sub>ی</sub> جرمی ρ، سطح مقطع عرضی S ، و مدول یانگ در طول یک میله پیش می رود . ثابت کنیـد کــه اگــر تنش در مــیلـه فــقـط بر اثر حـــضـــور مـــوج باشـــد، چگالـی انرژی جنبشی $\cos\left(\frac{\partial\xi}{\partial t}\right)$ و چگالی انرژی پتانسیل  $\cos\left(\frac{\partial\xi}{\partial x}\right)$  است . بنابراین ثابت کـنید کـه انرژی جنبشی برای هر طول مـوج و انرژی پتـانسـَیل ِبرای هر طـول موج ، هر کـدام مـسـاوی است، دراینجا سرعت بیشینهٔ ذرّه $\left(\dfrac{\partial \xi}{\partial x}\right)$ است .  $\frac{1}{\mathfrak{p}}(\rho S\lambda)u_s^r$ 

۷\_۲۵ تحقیق کنید که معادلهٔ موج برای امواج کروی مانند : [ معادله (۷\_۴۴) ] در مورد امواج هماهنگ ساده ، که دامنه ها به نسبت عکس r کم می شود، صدق می کند.

## فصل ۸

## آثار مرزی (کرانه ای ) و تداخل

فصل قبلی به امواجی مربوط می شد که در یک محیط مشخص با پیوستگی می توانستند پیش روند . این فصل به شرح بعضی آثار اختصاص دارد که فقط هنگام روبرو شدن موج رونده با یک مرز یا یک محیط متفاوت یا موانع کوچک ظاهر می شود. برای نمايش چنين آثاري بايد در حـوزهٔ وسيعي به مطالعـه و بررسي پرداخت ، ولي در حال حـاضر در نظر نـداريم بيش از يـک نگاه اجــمـــالي به تحليـل اين پديده هـا بيــردازيم . بـه هر حــال ، موضوع را با همان مثـال قبلي خودمان يعني ريسمان كشيـده ، شروع خواهيم كرد، و آنچه را که بر اثر پیشروی موج بر روی یک ریسـمان هنگام روبه رو شدن با مـحیط نامتجـانس اتفاق مي افتد مطالعه خواهيم نمود .

## بازتاب پالسهای موج

دربارهٔ ارتباط بین امواج ایستاده و امواج رونده بر روی یک ریسمان کشیده بحث كرديم، اكنون لازم است به شرايط موجود در دو سر هر ريسمـان ، با طول محـدود، اشاره کنیم . ما خاطر نشـان کـردیم که تحت عنوان آزمـایش می توان با تکان دادن یک سـر ریسمـان امواج ایستاده ای تشکیل داد، زیرا موج رونده ای که به این ترتیب تولید می شود پس از رسیدن به انتـهای ریسـمان ، فـرایند بازتاب را تحمـل می کند و بر می گردد . بنابراین امـواج صادر شـونده و برگشتي دست به دست هم مي دهنـدتا يک موج ايستـادهٔ نمونه را با گره هايي در مواضع ثابت تشکیل دهند .

برای آنکه جنبهٔ کمّی آن بیشتر مورد توجه قرار گیرد، مُد طبیعی معینی را بر روی یک ریسمان با دو سر ثابت در نظر می گیریم، تا بتوانیم برهمنهی حاصل از دو مـوج سینوسی هم دامنه ، هم طول موج ، و هم بسـامد را، كـه در خلاف جهت يكديگر بر روى ريـسمان در حـركتند،

ملاحظه کنیم. در حالت مخصوص، دو وضعیت زیر را که از لحاظ ریاضی هم ارزند در نظر می گیریم :

\n
$$
y(x, t) = A \sin\left(\frac{n\pi x}{L}\right) \cos \omega t
$$

\n
$$
y(x, t) = \frac{A}{\gamma} \sin\left(\frac{n\pi x}{L} - \omega t\right) + \frac{A}{\gamma} \sin\left(\frac{n\pi x}{L} + \omega t\right)
$$

\n
$$
y(x, t) = \frac{A}{\gamma} \sin\left(\frac{n\pi x}{L} - \omega t\right) + \frac{A}{\gamma} \sin\left(\frac{n\pi x}{L} + \omega t\right)
$$

\n
$$
y(x, t) = y(t, t) = \frac{A}{\gamma} \sin(-\omega t) + \frac{A}{\gamma} \sin \omega t
$$

$$
y(\circ, t) = y(L, t) = \frac{\sin(-\omega t) + \frac{\pi}{\gamma} \sin \omega t}{\frac{\Delta}{\gamma} \sin \omega t + \frac{\Delta}{\gamma} \sin \omega t}
$$

به عبارت دیگر میتوان گفتکه امواج رونده که درخلاف جهت یکدیگر پیش میروند باید، در هر زمان ، در دو سر ثابت ، جابه جاييهايي مساوى و مختلف الجهت ايجاد كنند\_كه البته امری بدیهی و الزامی است . نکتـه اصلی اینکه همین شـرط باید فـرایند بازتاب را ، برای هر موج رونده وقتی با کرانهٔ سخت روبرو می شود، تعیین کند .

اکنون می خـواهیم فرایند بـرهمنهی را یک بار دیگر مورد تـوجه قـرار دهیم . در رابطه با شکل (١٥\_١٥) ، دربارهٔ برهمنهی دو یالس قرینه، با جابه جاییهای متقابل که در خلاف جهت یکدیگر در طول ریسمان پیش می روند، بحث کردیم . نکتهٔ جالبی را کـه در این مـثـال می توان یادآور شـد آن است کـه هر نقطه از ریسـمان در هـر زمان کـه دو پالس با یکدیگـر مواجـه شوند ، به حال سکون باقی می ماند! امواج در خلاف جهت یکدیگر از میان هم می گذرند بدون آنکه در لحظهٔ روبه رو شدن موجب جابه جـایی آن نقطه شوند . از سوی دیگر می توانیم نقطه ای از ریسمان را در نظر بگیریم کـه روی دیوار سخت محکم شده است . و موج الگو به هیچوجه نمی تواند آن را جابه جا کند . این مثال کلید حل مشکل ماست، زیرا هنگامی که یک پالس موج تابشی به انتهای ریسمان می رسد که ساکن نگه داشته شده، بدیهی است که چه اتفاقی می افتـد . یک پالس با جابه جایی متـقابل از انتهای ریسمـان باز تابیده می شود و به طرف چشمهٔ ( یالس موج) بر می گردد .

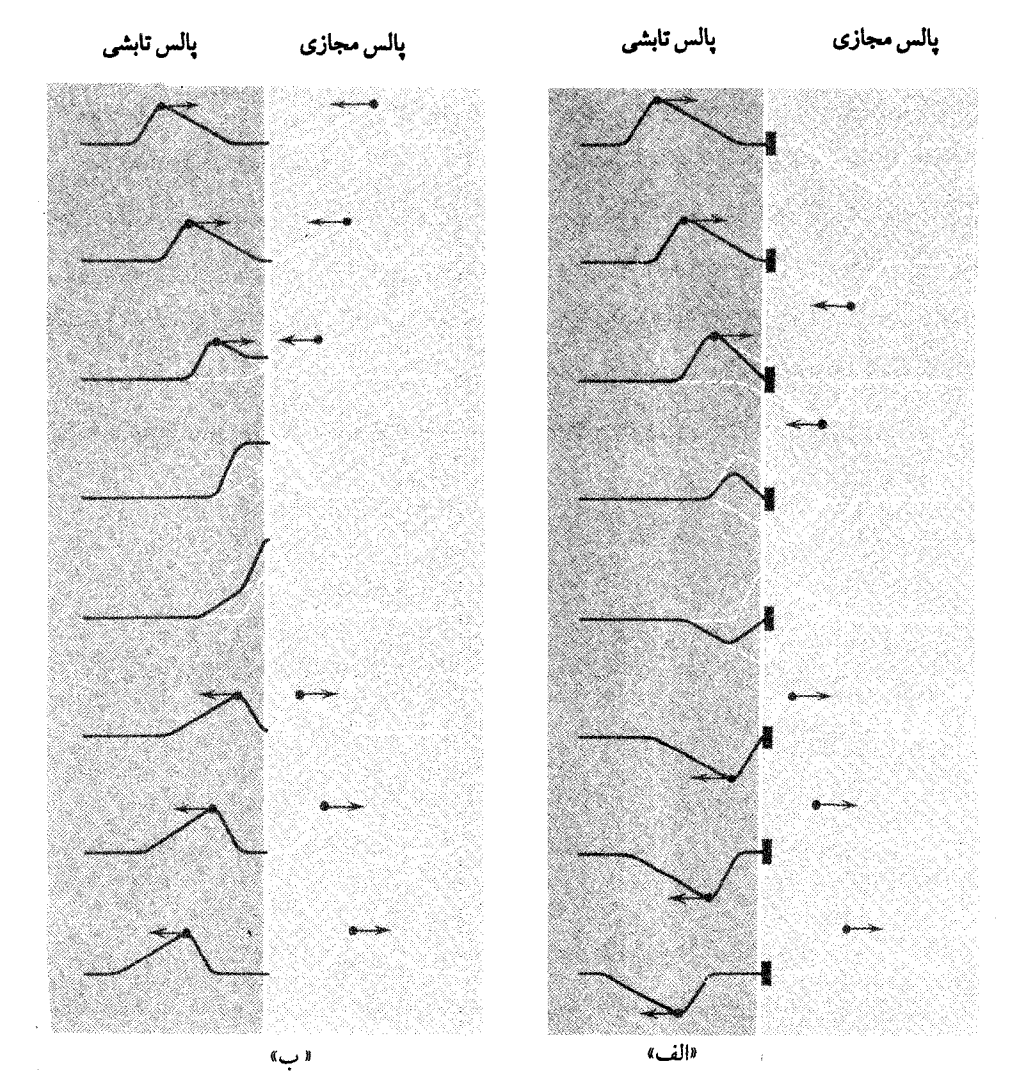

شکل ۸ ـ ۱ (الف) بازتاب در انتهای ثابت . (ب) بازتاب در انتهای آزاد. ممکن است بازتاب را به گونه ای تصور کرد که ریسمان بعد از پایانه فعلی اش تا بینهایت ادامه دارد. پالس می تواند ماندگار در نظر گرفته شـود. در بخش فرضی پایه ای (برای ریسمان) وجودندارد. درعین حال در همان زمان یک بالس ( مجازی ) در همان بخش در حـال پیشروی است، ودر بخش حقـیـقی به درون ریسـمـان راه می یابـد و پالس بازتاب را تشکیل می دهد. ماهیّت پالس بازتاب به وضع انتهای ریسـمان بستگی دارد کـه ممکن است ثابت یا آزادباشد (شکل اقتباس شده از : F. W. Sears و M.W.Zemansky. فيزيک دانشگاهي ، ويرايش سوَّم ، بخش ١ ، ١٩٩٣، Reading، Mass ، ١٩٩٣).

این بازتاب معکوس چندان پوشیده نیست، زیرا هنگامی که بر روی پایه ای که انتهای ثابت ریسمان مـحکم نگهـداشتـه شـده [ شکل (۸\_۱) را ببـینیـد] نـیـرویی روبه بالا وارد آوردیم جابه جایی را مثبت در نظر خواهیم گـرفت . بنابر قانون سوّم نیوتن، پایه، نیروی واکنشی در خلاف جهت (اولَّيَّه ) بر ريسمان وارد مي آورد . بنابراين يالسي ٍ مخالف (يالس تابش ) توليد می کند که به طرف چشمه بر می گردد . اگر انتهای ریسمان کاملاً آزاد باشد و بتواند حرکت کند (مثلاً ، اگر ریسمان با حلقـه بسیار سبکمی گره خورده باشد و *میله قائم بدون اصطکاکم*ِ ` از این حلقه گذشته باشد) به مجرّد رسیدن یک پالس مثبت به انتهای ریسمان، نیروی واکنش رو به بالا بر ریسمان وارد می شود و پالس مثبتی را تولید خواهد کرد. این پالس مثبت در طول ریسـمان به عقـب بر گردانده می شود بـنابراین نتیـجهٔ بازتاب انتـهای «آزاد» تولید پالسی با *همان* قطبیّت *است که به طرف چشمه بر می گر*دد .

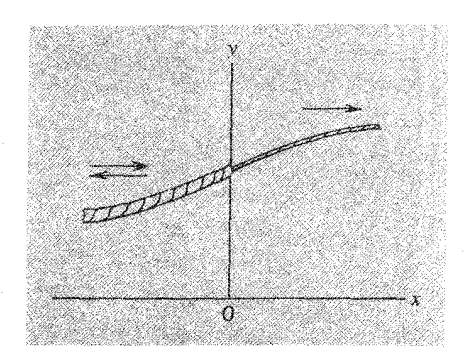

شکل ۸ ـ ۲ بازتاب و تراگسیل در محل اتصال ( پیوندگاه) ریسمانهای نامشابه

هرگاه ریسمانی با کششی معیّن و جرم واحد طول مشخص به ریسمان دیگری با µ متفاوت بسته شود، بـه طور کلي در محل اتصـال علاوه بر بازتاب ( تراگـسيل هـم ) رُخ خـواهد داد . برای آنکه ببینیم این بـازتاب و تراگسیل در محل اتصـال از نظر کمّی چگونه انجام می گـیرد، پالسی به شکل $\left( t - \frac{\rm x}{\rm v} \right)$  را در نظر می گـیـریم کـه درطول طـناب کـشـیـده ای بـا چگالی خطی µ حرکت می کند، این طناب به طناب دیگری با چگالی خطی µ در x = 0 تشکل

۱– روش دیگری کـه بـرای تشکیل پایانه « آزاد» انجــام می دهند آن است کـه با ریســمـان گـره را شُل می بندند\_که ریسمان در طول میله قائم آزادانه بالا و پایین رود. (٨ \_٢)] آبسته شده، و پالس از محلّ اتصال دو طناب نیز می گذرد . با فرض اینکه بازتاب و تراگسیل، در محل اتّصال ، هر دو جزیی و پاره ای است، جابه جـاییهـای عرضی را در دو ريسمان مي توان به وسيلة معادلات زير تعيين كرد:

$$
y_1(x,t) = f_1\left(t - \frac{x}{v_1}\right) + g\left(t + \frac{x}{v_1}\right)
$$
  

$$
y_1(x,t) = f_1\left(t - \frac{x}{v_1}\right)
$$
 (1 - A)

چون انتهای دو طناب همواره با یکدیگر در تماس هستند، جابه جاییهای y، در نقطه x = 0 برای هر دو طناب باید یکسـان باشد . هم چنین میـزان استحکام مـحل اتصال و کـشش طنابها در هر لحظه باید مساوی باشد. از سوی دیگر به مقدار مادهً موجود در محل اتصال شتاب چشمگیری داده خواهد شد . بنابراین دو شرط برقرار است :  $y_1(\circ, t) = y_1(\circ, t)$  $\frac{\partial y_1}{\partial x}(0,t) = \frac{\partial y_1}{\partial y}(0,t)$ 

$$
f_{\gamma}(t) + g_{\gamma}(t) = f_{\gamma}(t)
$$
\n
$$
f_{\gamma}(t) + g_{\gamma}(t) = f_{\gamma}(t)
$$
\n
$$
(Y - A)
$$

$$
\frac{1}{\upsilon_{1}}f_{1}'(t) - \frac{1}{\upsilon_{1}}g_{1}'(t) = \frac{1}{\upsilon_{1}}f_{1}'(t)
$$
\n(Y - A)

\ni(0,0) is defined as  $\omega_{1} \in \mathbb{C}$ .

\ni(0,0) is defined as  $\omega_{2} \in \mathbb{C}$ .

\nj(0,0) is defined as  $\omega_{1}f_{1}(t) - \upsilon_{2}g(t) = \upsilon_{1}f_{1}(t)$ .

\nj(0,1) is defined as  $\omega_{2} = \frac{1}{\upsilon_{1}}\omega_{1}f_{1}(t)$ .

\nj(1,0) is defined as  $\omega_{1} = \frac{1}{\upsilon_{1}}\omega_{1}f_{1}(t)$ .

۲– در این تحلیل نوشتن پالس به شکل  $f\Big(t-\frac{x}{v}\Big)$  ، به جای شکل متداول  $f(x+vt)$  ، مناسبتر است ، زیرا اساساً هنگامی که یک موج از یک محیط به محیط دیگر می رود طول موج تغییر می کند ولی بسامد تغییر نمی کند . بنابراین عوامل مؤثر در تغییر شکل موج را به مختصهٔXربط می دهیم و نه بهt .

$$
g_{\gamma}(t) = \frac{v_{\gamma} - v_{\gamma}}{v_{\gamma} + v_{\gamma}} f_{\gamma}(t)
$$
\n
$$
\tag{2 - A}
$$

$$
f_{\gamma}(t) = \frac{\tau v_{\gamma}}{v_{\gamma} + v_{\gamma}} f_{\gamma}(t)
$$

معادلات (۸ ـ ۵) فقط حالت مـوجها را در ۰ = x در هر زمان اخـتياري t توصيف مي كند . اکنون موجها را ، که از لحاظ منطقی بسیار مهّم است، به طور دقیق تولید خواهیم کرد، دراینجـا نقش مـعـادلات (۸\_۵) ارتباط دادن ,g ، ، f و ,f به همـان اندازهٔ شناسـه است . این شناسه بازای اندازهٔ معین ، مثلاً r عبارت است از

$$
g_{1}(\tau) = \sinh \lambda \pi(\tau)
$$
  

$$
f_{\gamma}(\tau) = \sinh \lambda \pi(\tau)
$$

ولی مجبور نیستیم<del>،</del> را مانند اندازه t در ٥ = x تلقی کنیم . این تابـع نمی تواند برای تعیـین سایر اندازه های x وt که به گونه ای به یک موج رونده معینی مربوط است مورداستفاده قرار گیرد . بنابراین تابع <sub>ا</sub>f به صورت یک تابـع شناسه $\frac{\text{x}}{\text{v}_\text{\tiny c}}+\text{y}$  تعر*یف می شود* ، و تابع <sub>ا</sub>g هم به صورت یک تابع شناسه  $\frac{x}{1}+\frac{x}{1}$  تعریف می شـود . فرض می کنیم هر یک از این شـناسه ها با همان اندازه۲ که در معالات (۸ ـ ۵ ) احتیاج داشتیم مساوی است . از طرفی مسلّم است که نمی توان از جفت اندازه های x وt برای هر دو (شناسه ) با هم استفاده کرد؛ لذا آنها را به : اندازه های  $\mathbf{t}_{\rm f}$  و  $\mathbf{t}_{\rm g}$  طبقه بندی می کنیم . در آن صورت داریم  $\tau = t_f - \frac{x_f}{v_b} = t_g + \frac{x_g}{v_b}$ 

اگر به جای 
$$
t_g = t_g = t_g
$$
 مقدار قرار دهیم ، باید داشته باشیم

$$
x_g = -x_f
$$

و اين بدان معنى است كه جـابه جايي مربوط به پالس ,g ، در هر لحظهٔ معـين و در هر اندازهٔ معین x ، با اندازه'<sub>،</sub>f که در همان *زمان در و*ضعیّت x- محـاسبه شـده رابطه مستـقیم دارد . بويژه، كه طبق نخستين معادلات (٨ \_٥) ، داريم :  $g_{\gamma}\left(t+\frac{-x}{\nu_{\gamma}}\right) = \frac{\nu_{\gamma}-\nu_{\gamma}}{\nu_{\gamma}+\nu_{\gamma}}f_{\gamma}\left(t-\frac{x}{\nu_{\gamma}}\right)$  $[(\bigcup$ الف)  $5 - \Lambda]$  به عبارت دیگر می توان گفت کـه عامل  $\frac{\upsilon_{\text{r}}-\upsilon_{\text{v}}}{\upsilon_{\text{r}}+\upsilon_{\text{r}}}$  با تعویض راست بـه چـپ به صورت پالس باز تابیده در می آید . اگر $v_\mathsf{t} < v_\mathsf{t} < v_\mathsf{t}$  باشد، پالس بر گردانده شده وارونه می شود . با روشی مشـابه شکل موج تراگسیل شـده را می توان به شکل موج تابشی f مربوط ساخت . از طرفی اندازه های x ( که آنها را  $\mathbf{x}_1$  و  $\mathbf{x}_2$  می نامیم ) بازای اندازه معیّن t از رابطهٔ زیر تعیین مي شود :

$$
\tau = t - \frac{x_1}{v_1} = t - \frac{x_r}{v_r}
$$
\n
$$
\tau = \left(\frac{v_r}{v_1}\right) x_1 \le \lambda - \lambda
$$
\n
$$
\tau = \left(\frac{v_r}{v_1}\right) x_1 \le \lambda - \lambda
$$

$$
f_{\gamma}\left(t-\frac{\frac{v_{\gamma}x}{v_{\gamma}}}{v_{\gamma}}\right)=\frac{\gamma v_{\gamma}}{v_{\gamma}+v_{\gamma}}f_{\gamma}\left(t-\frac{x}{v_{\gamma}}\right)
$$

این رابطه برای ما روشن می سازد که پالس تراگسیل شده در مقایسه با پالس تابشی ، نه تنها

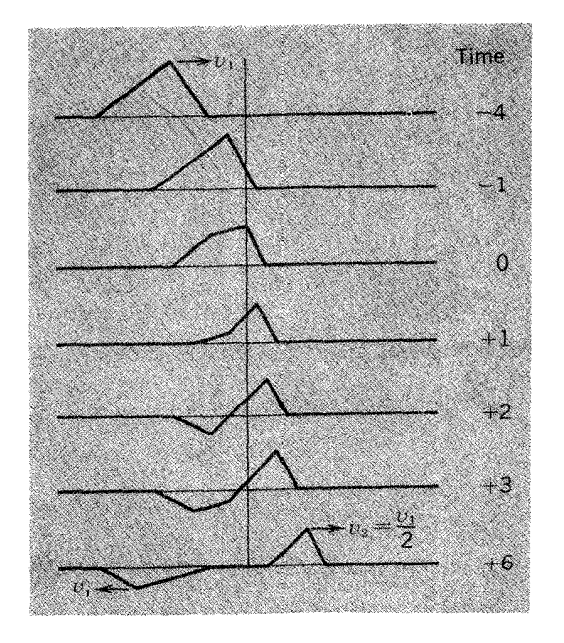

شکل ۸\_۳ بازتاب و تراگسیل پاره ای پالس موج مثلثی در محل اتصال دو ریسمان ، پالس از طرف ریسمانی می تابد که  $\cdot \left( v\gamma \frac{-1}{\gamma}v\gamma \right)$ سرعت موج بیشتر است

تغییر ارتفاع بلکه تغییر مقیاس را هم در راستای x تحمّل می کند . با استـفاده از رابطهٔ بالا مـلاحظه می کنیم که اگـر پالس f در جهت منفی x تابیده شـود و اگـر پیوندگاه در ۶۰ – x باشد، در آن صورت توابع f وg از نظر فیزیکمی تنها اگر $\mathrm{x}\leq \mathrm{x}$ باشد، بیانگر جابه جاییهای حقیقی خواهند بود، و <sub>۲</sub>f از لحاظ فیزیکی ، تنها اگر ٥ ≤ x باشد، بیانگر جابه جاییهای حقیقی است . بنابراین به عنوان مثال ، می توان گفت که با استفاده از معادله [٨\_۶ (الف)] جابجايي حقيقي پالـس باز تابيده را ، بازاي اندازهٔ منفي x ، با در نظر گـرفتن جابه جـایی پالس تابشی ,f ، می توان به دست آورد . البـته در صـورتی کـه جابه جـایی ادامه یابد و به درون نـاحیه مـثبت x نفوذ کند در ضریب  $\frac{\upsilon_{\text{t}}-\upsilon_{\text{t}}}{\upsilon_{\text{t}}+\upsilon_{\text{t}}}$ ضرب می شود . درشکل (۸\_۳) پیشـروی بازتابیده و تراگسـیل شده از یک پالس تابشی معـیّن ، در حالت مخـصوص ، نشان داده شده است  $v_{\gamma} = \frac{v_{\gamma}}{\gamma}$ حالات نهایی معادلهٔ [۸ - ۶ (الف) ] عبارتند از : الف) ریسمان ۲ بینهایت سنگین است :

$$
v_{\gamma} = 0
$$
  
g $\left(t + \frac{-x}{v_{\gamma}}\right) = -f_{\gamma}\left(t - \frac{x}{v_{\gamma}}\right)$ 

ب) ریسمان ۲ بی وزن است یا وجود ندارد:

$$
\upsilon_{\mathsf{r}} = \infty
$$

$$
g\left(t + \frac{-x}{\upsilon_{\mathsf{r}}}\right) = f_{\mathsf{r}}\left(t - \frac{x}{\upsilon_{\mathsf{r}}}\right)
$$

بنابراین این دو وضعّیت در شکل (۸ ـ ۱ ) نشان داده شده است . شکل (۸ ـ ۴) چند نمونه از باز تابش و تراگسیل پالسهایی را نشان می دهد که در طول فنر کشیده پیش می روند .

امپدانس ( پاگیری) ها : پایانه های نابازتابنده" دربارهٔ نوع رفتار امپـدانسـهـا کـه در آخـرین مـبـحث بررسـی شـد، با روش بسـیـار روشنی ، با دخالت دادن مفهوم ا*مپدانس مکانیکی*یک دستگاه فیزیکی که تحت تاثیر نیروهای

٣- اين مبحث را مي توان حذف كرد، بدون آنكه به پيوستگي مطلب لطمه اي وارد آيد . (مطالعهٔ آن دشوار نيست و ممکن است بسیار آموزنده باشد و شمارا با اجزاء اصلی مدار الکتریکی تاحدّی آشنا سازد) محرك قرار گـرفته است، مي توان بحث كرد . اين امپدانس به عنوان نسبت نيروي محرّك به سرعت جابه جـایی دستگاه تعریف می شود. شمـا در اینجا شباهت زیاد امپدانس را با مـفهوم مقاومت الكتريكي\_نسبت ولتاژ دو سر دستگاه بـه جريان مربوطه\_تصديق خـواهيد كـرد (جـریان عـبـارت از نرخ شـارش بار الـكتـریكـي است) . ولي به طور كلـي در دسـتگاههـاي مکانیکی والکتریکی شبیه به هم بین نیروی محرّك و سرعت (بین ولتـاژ وجریان ) اخـتلاف فازی وجود دارد. قانون اُهم رابطه ای را بیان می کند که ولتاژ و جریان همیشه همفازند.

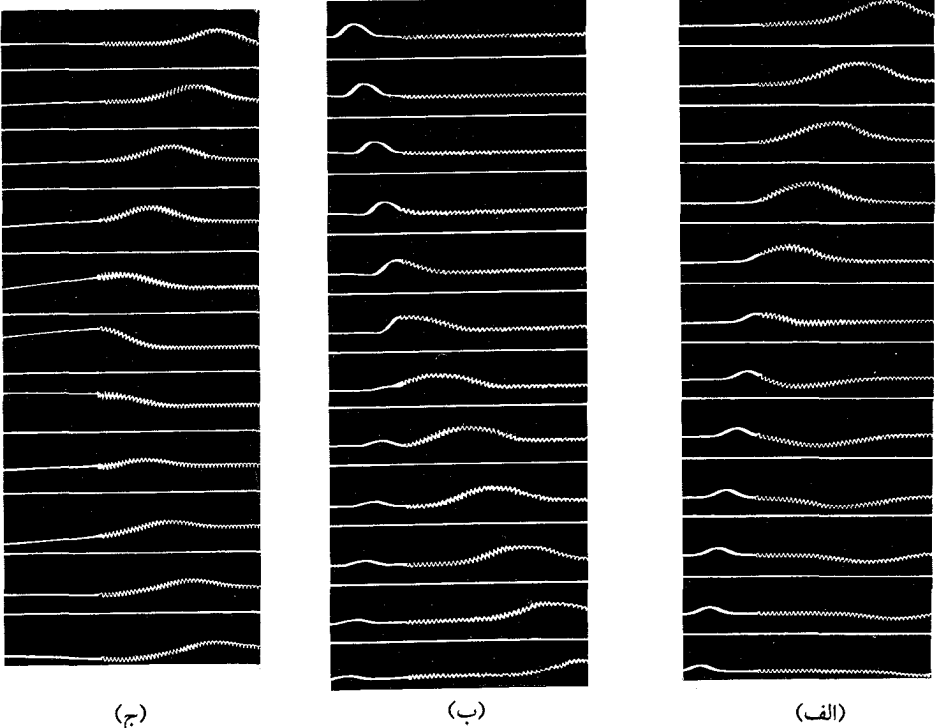

شکل ۸-۴ عکسها مربوط به پالسهایی است که با مرز بین دو محیط مواجه شده اند. (الف) پالس از یک فنر سبک (راست) می گذرد و وارد فنر سنگین می شـود. در لحظهٔ عـبـور پالس از محـل اتصال ( دو فنر ) تـراگسـیل و بازتاب به طور پاره ای رُخ می دهد. شما ملاحظه خواهید کرد که پالس بازتابیده وارونه است. (ب) پالس از یک فنر سنگین (چپ) می گــذرد و وارد یک فنر ســبک می شــود . پالس هنگـام گــذشتن از مــحل اتصــال (پیوندگ!ه)، دُچار تراکسیل و بـازتاب پاره ای می شود. پالس بازتابیده مستقیم و روبه بالا ست . (ج) پالس روی فنر از محل اتصـالش با یک نـخ بسـیـار سبـک بازتابیـده شـده ، این پالس کـامل مـسـتـقـیم و روبه بالا بر می گردد . انحنای تصاویر نشان می دهد که ذرّات نخ با سرعت زیاد همان که پالس می گذرددر حرکتند . آیا مي توانيد جمهت اين حركت را در هر يك از سه شكل بالا مشخص كنيد؟(عكسها از كميته مطالعات علوم فیزیکی است، فیزیک،هیث، بوستون، ۱۹۶۵).

بنابر این ملادَ اگر ولتاژ معیٽ با معادله زیر به دو سر یک مقارمت اعمال شود:  
\n
$$
V = V_c \cos \omega t
$$
\n
$$
I = I_c \cos \omega t
$$
\n
$$
I = \frac{V_c}{R}
$$
\n
$$
I = \frac{V_c}{R}
$$
\n
$$
= \frac{V}{R}
$$
\n
$$
= \frac{d}{dt}
$$
\n
$$
I = \frac{dq}{dt}
$$
\n
$$
V = V_c \cos \omega t
$$
\n
$$
I = \frac{dq}{dt}
$$
\n
$$
V = V_c \cos \omega t
$$
\n
$$
I = -\omega c V_c \sin \omega t
$$
\n
$$
I = I_c \cos(\omega t + \frac{\pi}{\gamma})
$$
\n
$$
I = \frac{dQ}{dt}
$$
\n
$$
I = -\omega c V_c \sin \omega t
$$
\n
$$
I = I_c \cos(\omega t + \frac{\pi}{\gamma})
$$
\n
$$
I_c = \frac{dQ}{d\omega}
$$

سري به هم وصل كنيم و ولتـاژ را به دو سـر مـجـموعـه ببنديـم، اختـلاف فـاز نه ٥٥ و نه°٩٥ است . به همین جهت در مواردی که بیشتر جنبه کلّی دارد، نسبت ولتاژ محرّك به جريان ایجاد شده ، که هر دو دارای یک مقدار و یک فاز باشند، بروز کـمیّت دیگری را به دنبال خواهد داشت که *امپدانس* ِ دستگاه نامیده می شود . شما به خاطر خواهید آورد که رابطه بین نیروی محرّك و جابه جـایی در یک نوسانگر مکانیکی میرا ( فصل ۴) شباهت بسیار زیادی به این بحث دارد؛ و در این حـالت نمـایش روابط دامنه و فـاز با اسـتـفـاده از کـمّـیـات مـخـتلط روشی ساده و مقرون به صرفه است . در حقیقت مشخص کردن امیدانس با یک کمیّت مـختلط منفـرد ، Z و نشـان دادن ولتاژ و جـريان با توابع نمايي مـخـتلط امري عــادي است .

$$
V = V_e e^{J\omega t}
$$
\n
$$
V = V_e e^{J\omega t}
$$
\n
$$
q = CV_e e^{J\omega t}
$$
\n
$$
q = CV_e e^{J\omega t}
$$
\n
$$
I = \frac{dq}{dt} = J\omega CV_e e^{J\omega t} = J\omega CV
$$
\n
$$
Z_C = \frac{V}{I} = \frac{1}{J\omega C}
$$

اکنون به موضوع امواج رونده بر روي يک ريسمـان بر مي گرديم . نخست توليد چنين موجي را به واسطهٔ وارد آوردن یک نیـروی مــحـرّك عـرضـی بر هر نقطـه ( از ریســمــان ) در نظر می گیریم . فرض کنید کـه ریسـمان را به طرف راست این نقطـه می کشـید برای آنکه مـوج به شکا زیر تولید شود:

$$
y(x,t) = f\left(t - \frac{x}{v}\right)
$$

بنابراين داريم:

$$
v_y = \frac{\partial y}{\partial t} = f'\left(t - \frac{x}{v}\right)
$$
  

$$
F_y = -T\frac{\partial y}{\partial x} = \frac{T}{v}f'\left(t - \frac{x}{v}\right)
$$

(ملاحظه کنیـد که نـیروی وارد شـده بر روی ریسمـان منفی $\frac{\partial y}{\partial x}$  است\_شکل (۸ ـ ۵) را ىىشد)

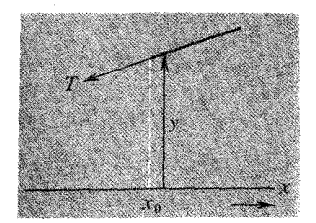

شکل۸\_۵ شرایط موجود در انتهای یک ریسمان کشیده به حرکت واداشته شده .

بنابراین امپدانس 7ر ااز معادلهٔ زیر تعیین می کنیم:  
\n
$$
Z = \frac{F_y}{v_y} = \frac{T}{v}
$$
\n
$$
(Y - A)
$$
\n
$$
T = \sqrt{\frac{T}{\mu}}
$$
\n
$$
T = \sqrt{\frac{T}{\mu}}
$$
\n
$$
T = \sqrt{\frac{T}{\mu}}
$$
\n
$$
T = (T\mu)^{\frac{1}{\gamma}}
$$
\n
$$
Z = (T\mu)^{\frac{1}{\gamma}}
$$
\n
$$
T = (T\mu)^{\frac{1}{\gamma}}
$$
\n
$$
T = (T\mu)^{\frac{1}{\gamma}}
$$
\n
$$
T = (T\mu)^{\frac{1}{\gamma}}
$$
\n
$$
T = (T\mu)^{\frac{1}{\gamma}}
$$
\n
$$
T = (T\mu)^{\frac{1}{\gamma}}
$$
\n
$$
T = (T\mu)^{\frac{1}{\gamma}}
$$
\n
$$
T = \frac{1}{\sqrt{2}} \left(1 - \frac{1}{\sqrt{2}}\right) \left(1 - \frac{1}{\sqrt{2}}\right)
$$

بنابراین در X = 0 به معادلات زیر نیاز داریم :

$$
v_y = f'_1(t) + g'_1(t) = f'_r(t)
$$

$$
F_y = \frac{T_1}{v_1} f'_1(t) - \frac{T_1}{v_r} g'_1(t) = \frac{T_r}{v_r} f'_r(t)
$$
 (4.1)

( در دوَّمين معـادله فـقط به نيـروهاي عـرضي هم جـهت نيـاز داريم . مـثـلاً اگـر دو ريسـمـان کشیده، از طریق حلقه ای که یک میلهٔ صاف را در بر گرفته است به یکدیگر متصل شده باشند؛ می توان تفاوت بین کششهای  $\rm T_{i}$  و  $\rm T_{r}$ این دو ریسمان) را تصّور کرد. این اتصال ، نسبت به جابه جایی در راستای x ، به یک اتصـال سخت شـباهت دارد، ولی مقاومتی در راستای y ابراز نمی شود.)

$$
Z_{\gamma}\mathbf{z}_{\gamma} \mathbf{z}_{\gamma}
$$
ه دخصه ای $Z_{\gamma}\mathbf{z}_{\gamma}$  دو ریسمان ، دو شرایط زیر را
خواهيم داشت :

$$
f'_{1}(t) + g'_{2}(t) = f'_{1}(t)
$$
  
Z<sub>1</sub>f'\_{1}(t) - Z<sub>2</sub>g'\_{2}(t) = Z<sub>1</sub>f'\_{2}(t)

از این معـادلات، نتایجی درست نظیر مـعادلات (۸\_۵) و (۸\_۶) می توان به دست آورد، غير از آنكه اكنون داريم :

$$
g_{\gamma}(\circ,t) = \frac{Z_{\gamma} - Z_{\gamma}}{Z_{\gamma} + Z_{\gamma}} f_{\gamma}(\circ,t)
$$
 (10.1)

$$
f_{\tau}(\circ, t) = \frac{YZ_{\tau}}{Z_{\tau} + Z_{\tau}} f_{\tau}(\circ, t)
$$

در این عـبـارات می بیـنیم کـه وقـتی مــوج رونده با مـحـل اتصـال ، کــه امـیــدانس مشـخصه اش نمایش داده شده ، روبـرو می شود، مقدار بازتابی کـه رخ می دهد کاملاً مـعیّن است . در صورتی که ریسـمان دیگری نداشته باشـیم، به هیچوجه نمی توان شـرایط پیوندگاه را که با اندازهٔ معّین $\frac{F_y}{\Omega}$  مشخص می شود، به وجود آورد . اکنـون دو نتیجه ای را که پیش از این بحث کردیم در معادله (۸ ـ ۱۰) دوباره مورد توجه قرار می دهیم : ۱) امیدانس ,Z بینهایت است ، خواهیم داشت :

$$
g_{\lambda}(\circ,t)=-f_{\lambda}(\circ,t)
$$

۲) امیدانس Z<sub>۲</sub> صفر است، در این حالت داریم :

$$
g_{\lambda}(\circ, t) = +f_{\lambda}(\circ, t)
$$

ولی اکنون می خواهیم امکان بازتابش صفر را در نظر بگیریم. این بررسی طبق نخستین معادله از معادلات (۸ ـ ۱۰) ، با قرار دادن  $Z_{\mathsf{y}} = Z_{\mathsf{y}}$  انجام می گیرد . یک روش انجام این بررسی آن است که ریسمان دیگری داشته باشیم دقیقاً با همان کشش و با همان چگالی خطی۔که البته ، به هیچوجه پیوندگاه نیست. روش دیگر [ معـادله (۸ ـ ۸ ) ] آن است که ریســمـان دیگری با کـشـش و چگالی خطی مـتـفـاوت داشـتـه باشــیم ، ولی رابطه برای این دو ریسمان صدق کند. ول*ی روش سوّم آن است که یک سر نخستین* T<sub>r</sub>µ برای این دو ریسمان صدق به ریسم*ان را در یک ظرف بزرگ روغن با غلظت مناسب فرو ب*ریم . ازآنجا که با قانون مقاومت شاره بخوبی آشنا هستیم و می دانیم که در سرعتهای پایین ، نیرو با سرعت متناسب است، و

این درست همان قانونی است که نیاز داریم ، تا بر اساس تعریف مبنی بر معادله (٨ ـ٧) ، امپدانس ثابتی را تعیین کنیم . البّته ، تناسب از این لحـاظ کافی نیست و اندازهٔ کنونی ۲۰ باید با اندازهٔ  $\sqrt{\mathrm{T}\mu}$  برای ریسمان مساوی باشد . ولی دراینجا امکان داشتن یک پایانه آرمانی برای ریسمان وجود دارد . امواج رونده در یک جهت در طول ریسمان پیش می روند وقتی وارد ظرف روغن شدند نایدید می شوند . با این روش انتهای ریسـمـان به وضـعی در می آید کـه می تواند درست مانند هنگامی که بینهایت بلند است رفتار کند . با بیان دیگر ، باری که از طرف ظرف روغن در برابر انتهاى ريسمان خودنمايي مى كند بايدبا مشخصات ريسمان کاملاً سازگار باشـد ـ تمام انرژیی که امـواج پیشرونـده به انتهای ریسـمان منتـقل می شود، به وسیلهٔروغن گرفتهشده یا جذب،میگردد. مثالی که ذکر شد تشابهزیادی بهمساله انتقال انرژی الکتریکی از چشمه دارد، واین موضوع با امیدانس درست در می آید . البته اهمّیت کاربردی بسیار زیاد آن نمونهٔ دیگری از جامعیّت مسأله است و می تواند با رفتار یک ریسمان ساده كشيده شده سازگار باشد.

آخرین اظهار نظر دربارهٔ موضـوع پیوندگـاهها آن است کـه عبور از مـحیط به مـحیط دیگر نمی تواند خیلی سریع و بی تشریفات اتفاق بیفتد و موج باید همیشه فـاصلهٔ بین دو محیط (پیوندگاه یا مرز مشترك) را طی كند تا وارد محیط دیگر شـود . این هر چند كم (حتی اگر به اندازهٔ قطر اتمی ) باشد ولی صفر نیست نمونه محـاسبات وضـعیّت پیوندگـاه را خیلی خوب توصيف خواهد كرد . البته اگر طول ناحيه گذرگاه در مقايسه با طول موج مورد نظر بسیار کـوچک باشد . ولي اگـر طول موج به اندازهٔکافي کوچک باشـد، يا گذرگـاه به اندازه کافی برگردان ، در آن صورت به علّت مقدار بسیار زیاد بازتاب موج ممکن است از پیشروی باز ایستد . یک حالت پایانی قابل تصّور آن است که تغییر خواص در طول ریسمان باید کاملاً یکنواخت باشد . مثلاً ، ریسمان یکنواختی را در نظر بگیرید که درشکل (۵ ـ ۱) نشان داده شده است، یا ریسمانی را اختیار کنید که به طور یکنواخت شمع اندود شده و کشش در سراسر آن ثابت است . این امواج که دارای ناپیوستگیهای قابل تشخیص نیستند احتمالاً در معـادلهٔ (۸\_۱) یا (۸\_۹) صدق می کنند . یک مـوج تابشی کـه با پیـشـامـدگی خـود هدایت مي شود، تغيير طول موج پکنواختي را تحمّل مي کند و مي تواند تا انتهاي ريسمان ، که شرایطش نسبت به ابتدای ریسمان کاملاً متفاوت است ، منتقل شود . ازاین قبیل دستگاههای موجبر بسیار دقیق برای انتشار امواج صوتی و الکترکی زیاد استفاده می شود .

امواج طولي در مقابل عرضي : قطبش

شاید نوشتن توضیح مختصری دربارهٔ انواع آشفتگیهای موج ــ عرضی و طولی ــ که در مطالعه انتشار موج یک بُعدی با آن مواجه می شویم، مناسب باشد .

تار کشیده اصولاً حاصل امواج عرضی است . از سوی دیگر یک فنر بلند قادر به انتقال هر دو نوع آشفتگی عرضی و طولی است . به همین جهت یک فنر به یک جـامد واقعی بیشتر شباهت دارد، زیرا می تواند حامل خر دو نوع موج عرضی (برشی) و طولی (تراکمی) باشد. یک ستـون مایع یا هوا تفاوتی که با یک جـامد دارد آن است که در مقابل تغییر شکل ، مقاومت کشسانی ندارد، فقط در برابر تغییر چگالی دارد . بنابراین ستونی از یک شاره (مانند هوا ) كه فقط حامل امواج طولي است مستثنى است ـ و اين استثناء بسيار مهم است ـ در حقیقت بر اثر گرانی ( ثقل ) یا کشش سطحی است که نیروی کشسان باز گرداننده ای در برابر تغییر شکلهای عرضی ، ایجاد می شود.

با امواج عرضی ، لازم است برای ارتعاشات دو جهت مختلف قطبش ، که بر یکدیگر و بر راستای انتشار عـمودند ، در نظر گـرفته شـود . حتی ممکن اسـت برای حالات گوناگـون قطبش سرعت امـواج هم متفـاوت باشد . چون براي مـثال ، در يک محـيط بلورين فاصلهٔ بین اتمها در یک جهت از سایر جهات کمتر است . بنابراین می توان بخوبی تصّور کرد که در یک بلور نـاهـمسانگرد<sup>۲</sup> ممکن است سه سرعت مـوج متفاوت در یک جـهت معّین وجود داشته باشدـ پکی برای امواج طولی و دوتای دیگر برای جهات مشخص قطبش عرضي .

وقتی موج یک بعدی با یک مرز مشترك یا یک مانع برخورد کند، در دو قسمت آخر توضیح داده خواهد شد، که بر اثر برخورد چه اتفاق می افتد. هرچند ممکن است یک فصل مشترك معّين نسبت به امواج طولي و عرضي دو رفتار متفاوت داشته باشد. مثلاً ، فرض می کنیم در یک ظرف بزرگ با جدارهای قائم صاف آب را کـد وجـود داشتـه باشـد . فـصل مشترك آب و جدار نسبت به امواج طولبي تقريباً نظير يك مانع كاملاً سخت رفتار مي كند ولي نسبت به امواج عرضی مانند یک انتهای کاملاً آزاد عمل خواهد کرد . اگر در ظرف بزرگ آب امواج ایستاده تشکیل می شد، بر روی جـدار ظرف به هنگام ارتعاشات طولی آب ، گره ولی موقع ارتعاشات عرضي پادگره ديده مي شد.

4- Anisotropic

## امواج دو بعدی

در این مبحث از طرح مسائل امواج یک بُعدی صرفنظر خواهیم کرد، زیرا باید پدیده هایی را مورد توجه قرار دهیم که ( مـانند امواج سطحی ) لااقل به یک فضـای دو بعدی نيـاز دارند . اين پـديد ه ها شـامل تغـيـيـر جـهـت يک مـوج رونده است يا شـامل برهمـنهي آشفتگیهایی است که از جهات مختلف به یک نقطهٔ معیّن می رسند . اساساً همین پدیده ها در انتشار امواج سـه بعدي نيز رخ مي دهد، ولي ملاحظهٔ اين پديده ها در امواج دو بُعـدي آسانتر است و متضمن بیشترین نمونه های واقعی است .

اصولاً راه حلهای گـوناگوني را براي معادلهٔ مـوج دو بعدي مطرح خواهيم كـرد، همان گونه که برای موج یک بعدی یا سـایر موارد دو نمونهٔ آن را در فصل ۷ [معادلات (۷\_۴۰) و (۴۱\_۷) ارائه داده ايم . 1:

 $rac{\partial^{\mathsf{r}} z}{\partial x^{\mathsf{r}}} + \frac{\partial^{\mathsf{r}} z}{\partial y^{\mathsf{r}}} = \frac{1}{v^{\mathsf{r}}} \frac{\partial^{\mathsf{r}} z}{\partial t^{\mathsf{r}}}$  $(11 - \lambda)$ ا يا  $\frac{\partial^{\mathsf{Y}} z}{\partial \mathsf{r}^{\mathsf{Y}}} + \frac{\mathsf{Y}}{\mathsf{r}} \frac{\partial z}{\partial \mathsf{r}} = \frac{\mathsf{Y}}{\mathsf{v}^{\mathsf{Y}}} \frac{\partial^{\mathsf{Y}} z}{\partial \mathsf{t}^{\mathsf{Y}}}$ 

با وجـود این ، در بیشـتـر مـوارد می توان توجـه خـود را منحـصـراً به این دو شکل ویژهٔ مـوج معطوف داشت :

۱ـ امواج تخت یا امـواج مستـقیم ( نامگذاری دوّمی برای امـواج سطحی توصیف مناسبـتری است). چنین امواجی بر اثر نوسانات یک جسم خطی مستقیم یا همـوار ، که با ابعـادش در مقایسه با طول موج بزرگ است ، تولید می شود.

۲– امـواج دايروي ، بر اثر نوســانات يک جـسم با ابعـاد خطي تولـيـد مي شـود، ولي در اين حـالت ابعـاد جسم در مـقـايسـه با طول مـوج كوچـك است ( چنين امـواجى ، كه در سـه بعـد انتشار می یابند، کروی نامیده می شوند .)

در فصل ۷ اشاره کردیم، که امواج دایروی در فواصل بسیارزیاد از چشمهٔ موج ، در حقیقت به صـورت امـواج خطي در مي آيند كـه در بيـشتـر مـوارد همـين خطي شـدن موجب سـهـولت تحلیل رفتار آنها می شود. مخصوصاً بازای r های بزرگ می توان از کاهش دامنه ، که

۵- ملاحظه کنید که معادله دوّم حالت مخصوصی است، در این حالت جابه جایی Z به جهت  $\theta$  بستگی ندارد.

اصولاً بايد به حســاب آيد، تقـريـبـأ صــرفنظر كـرد . رعــايت اين اخــتـصـار و چـشم پوشي مخصوصاً برای آثار مربوط به تداخل امواج صادره از دو یا چند چشمه کوچک است . ما در این مبحث خود را از هر جهت به حل معادلات (٨ ـ ١١) مقیّد نخواهیم ساخت . در عوض با فرض وجود امـواج مستـقيم يا امـواج كروي مطالعـه در اين زمينه را شـروع خواهيم كردو رفتـار اين امواج را در اوضـاع گوناگـون فيـزيكي در نظر خـواهيم گرفت . حل كـامل و دقیق هر مساله ، در رابطه با انتشار موج ، اصولاً به حل معادله دیفرانسیل پایه منجر می شود که به شـرایط مخـصوص مـرزی بستگی دارد . با این روش این چنـد وضعیت را نیـز می توان دقیقاً تجزیه و تحلیل کرد . و با استفاده از تقریبهای قابل قبول فیزیکی ، که در بیشتر حالات صادق است، نتیجه گرفت. ریشهٔ بیشتر این عـملیات تقریباً اصلی است که نخستین بار توسط هویگنس ٔ در سال ۱۶۷۸ آن را مطرح نمود و بعداً در سال ۱۸۱۶ فرنل<sup>۷</sup> بار دیگر آن را کامل کرد . اصل هویگنس می گـوید : هرگاه موجی در یک محیط منتـشر شود، هر نقطه بر روی جبههٔ موج پیشرو می تواند مانند یک چشمه جدید رفتار کند . تشریح جزئیات این اصل موضوع مبحث بعدي است .

اصل ہوپگنس۔فرنل

فرض می کنیم در نقطه ای از یک ظرف بزرگ آب، با افتـادن جسم کوچکی در آب ـ یا مثلاً با زدن نوك مداد در آب ، یک آشفتگی ایجاد شـود . سپس ایـن آشفـتگی به صـورت پالس مـوج دایروی شـروع به بزرگ شـدن کـند . با چشم پوشی از تاثیـر پاشـندگی ، می توان گفت که پالس با سرعت معین v بزرگ و بزرگتر می شود. اگر پالس در $\mathsf{t}=\mathsf{t}$  در نقطه ای به نام مـبـداء ذرات مـحـیط را بـه ارتعـاش در آورد، این ارتعـاش پس از  $\frac{\Gamma}{\Omega} = t = t$  به نقطه ای از محیط به فاصله r از مبداء خواهد رسید . هویگنس وقتی مشاهده کرد که حرکت ارتحاش مبداء پس از  $\frac{\Delta r}{\Delta t}$  در نقطه ای به فاصلهٔ  $\Delta r$  از مبداء تکرار می شـود، توانست انتقال حرکت ارتعـاشي را به ذرآت محـيط نسبت دهد کـه پس از زمان t به فاصله r از مبدا مـشاهده مي شـود. بنابراين بخـوبي مي توان فهـمـيد كـه آشفـتگي توليـد شده در يـك محـيط چگونه از نقطه ای به نقطهٔ دیگر منتقل می گردد . هویگنس و فرنل هر دو برای توجیه انتشار نور از این

6- C. Huygens

7- J. A. Fresnel

اصل استفاده کردند، و رفتار محیط خارج از میدان دید را بررسی نمودند. به احتمال زیاد، تصویر اشیاء بر اثر رفتار موجهای کوچک روی آب، ظاهر می شود . مخصوصاً اگر امواج از چشـمه دور شـوند و در مسـیرشـان به مـانعی برخورد کنـندکه فـقط دارای یک شکاف نازك («نازك» يعني عرض شكاف در مـقايسـه با طول مـوج كوچـك) باشد، در آن صـورت ،اين شکاف عیناً نظیر یک چشمهٔ نقطه ای جدید عمل می کند و از امواج رسیده به شکاف ، موج دایروی در حال انبساط تولید خواهد شد. این پدیده در شکل (۸\_۶) نشان داده شده است. امواج صادره از منبع اصلی چه خطی باشد یا دایروی ، تاثیری در اصل موضوع ندارد . نکته مهم آن است که شکاف کوچک باشد تا در هر حال مانند یک چشمهٔ موج دایروی عمل کند . این رویداد کاملاً منطقی است، زیرا سـدّ واقع در مسیر ، از انتشار تمام آشفـتگی اصلی ، غیر از بخشی که از شکاف می گذرد، جلوگیری می کند، و جابه جایی محیط برای انتقال بخشی از این آشفتگی آزاد است .

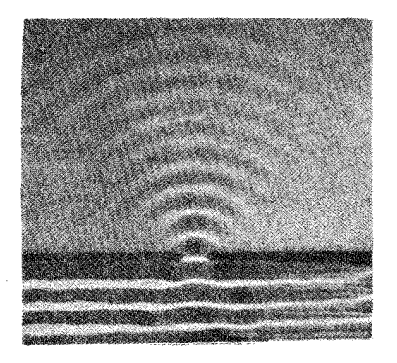

(الف)

شکل (۸ ـ ۶) تولید موجهای کـوچک هویگنس به کمک یـک شکاف باریک به وسیله جـبهـه موج پیـشرو (الف) امـواج دایروی ابتدایی (از : R.W.pohl اصول فیزیکی مکانیک و آکوستیک، Blackie، لندن، ۱۹۳۲) (ب) امواج خطی ابتدایی . (ازفیلم ( پدیده های موجهای ک وچک ظرف آب ) بخش ٢ . مرکز گسترش آموزشي، لندن ، ١٩٣٢)

اصل هویگنس بخوبی توضیح می دهد کــه یک پالس مـوج دایروی کــه مـانعی ســر راهش نباشد، باعث تشکیل جبهه موج دایروی بعدی می شود. و یک پالس موج خطی ، جبهه موج خطی را تشکیل خواهد داد . شکل (۸ ـ ۷) از کتاب اصلی هویگنس^، نشان می دهد که جبهه موج دایروی HBGI چگونه تشکیل می شـود، پیشـروی می کنـد و پس از مـدّتی به صورت جبهه موج دايرويDCEF در مي آيد .

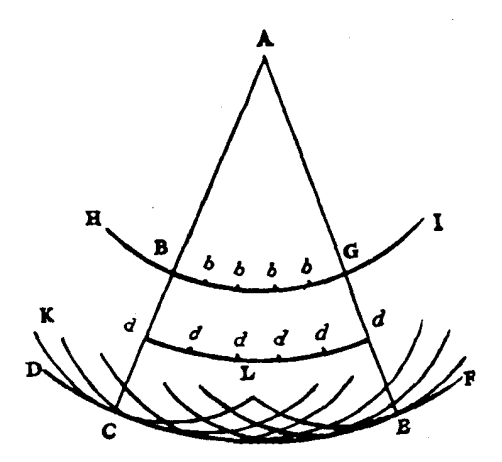

شکل (۷\_۸) رسم جبهه موج به روش هویگنس .[ از C.Huygens ، رسالۀنور ، (ترجمه شده توسط.S.P Dover ، (Thompson ، نیویورك ، ١٩٩٢)

زیرا هر نقطهٔ واقع بر روی جبهه موج قبلی نظیر B می تواند مـوجب پیـدایی موج کـوچک دایروی KCL شده، و کل این موجهای کوچک که در لحظهٔ معینی تولید می شوند طوری پهلوی هم قرار می گیرند که جبهه موج جدید DCEF بر همه آنها مماس شود . از ویژگیهای این مکان هندسی آن است کـه فـاصلهٔ بین این جبهـه مـوج و جبـهـه موج اصلی ، کـوتاهتـرین فـاصله و در همـه جـا مـسـاوي است ، دراينجـا زمانـي است كه جـبـهـه مـوج از وضع (قـبلي) HBGI به وضع فعلی در آمده است . با رسم ساختاری مشابه ، برای یک جبهه موج خطی ، مي توان فهميد كه جبهه موج بعدي با خود اين جبهه موج موازي است .

در این شکل (رسم هویگنس) به هرحال نکاتی بیشتر از آنچه به چشم می خورد وجود دارد . رسم هویگنس ، همان گونه که آن را توصیف کرده ایم *بادو ج*بهه موج متوال*ی مشخص* 

۸– سی. هویگنس ، رسالهٔ نور، ۱۹۶۰ (ترجمهٔ اِس. پی. تامپلسون، داور، نیویورك، ۱۹۶۲).

خواهد شد، نه یکی . بعلاوه یک جبهه موج جدید وقتی از چمشه مـوج دور می شود، جبهه موج دیگری متناظر با این جبهه موج جدید قاعدتاً وجود داشته باشد که به طرف چشمه بر گردد . ولي مي دانيم كـه اين بر گــشت اتفاق نمي افـتـد . اگر روش هـويگنس براي نماياندن انتشار موج قابل قبول باشد ، فقط خـواص يک جانبه موج پيشرو بايد دخالت داده شود . اين کار در صورتی امکان پذیر است که سرعت انتشار آشفتگی خطی که در لحظهٔ معینی ، در نقطهٔ مشخصی از محیط تولید شده ، در همه جهات دقیقاً یکسان نباشد . مخصوصاً ، اگر 0 [ شکل (۸\_۸ ) چشمهٔ اصلی حقیقی ، S میداء مو جهای کو چک هو یگنس و P نقطهٔ تجلّی نمایان ترین آشفتگی ثبت شده باشد، در آن صورت میزان تاثیر موجهای کوچک S در نقطه  $\theta = \pi$  تابع ( $f(\theta)$  است،  $\theta$  زاویهٔ بین  $\cos$  و $\sin S$  است. در حـالـت مـخـصـوصی ، بازای  $P$  $f(\theta) = \circ :$  داریم

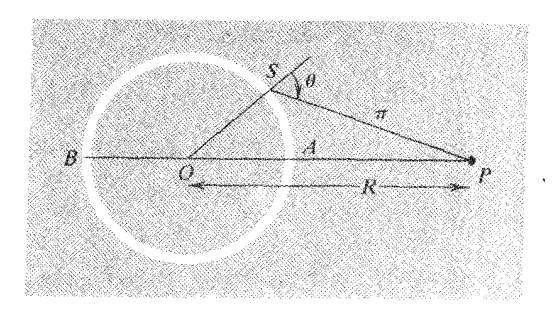

شکل (۸ – ۸) نقطهٔ S بر روی یک موج دایروی در حال گسترش با مبداء O ، مانند یک چشمهٔ دوّم عمل می کند، میزان تاثیر این چشمه در P به زاویه میل و به فاصلهSPکبستگی دارد.

تا اینجا بحث ما مربوط به رسم هویگنس بود، ولی در تحلیل کیفی انتشار موج نیز سهم بسزایی داشت . در حقیقت، با شرح چگونگی تشکیل جبهه مـوجهای بیشتر ، موضوع کاملاً دشوار می شود . در هر حال، خـواص دوَّمین چشمه های روی یک جبهه مـوج پیشرو را ، که با این روش تولید می شـوند، باید تعیین کرد . نوعی فـرمول سازی ویژه ریاضی با اسـتفاده از اصل هویگنس را هلمهولتز<sup>۹</sup> ۱۸۵۹ منتشر ساخت، و پس از آن کیرشهف ۱. ۱۸۸۲ آن را

<sup>9-</sup> H. Helmholtz 10- G. Kirchhoff

تکمیل کرد'` . علی رغم ساختگی بودن تداخل، این روش برای بررسی نتایج تداخل اُپتیکی بسیار ارزشـمند است، وآن هنگامی رخ می دهد که جلو بخشی از باریکهٔ نور تابیده به وسیلهٔ مـانع گـرفـتـه شـود و حـتي بدون كـاربرد رياضّـيـات از روش هويگنس به عنـوان يک راهنمـا می توان استفاده کرد.

بیشتر اوقات نه همیشه ، ما با امـواج سینوسی پیوستـه بیش از تک پالسها سـرو کار داریمْ۔و حتی یک تک پالس ، همان گونه که دیده ایم ، بر حسب برهمنهی قطارهای موج نامحدود ، از راه تحلیل فوریه قـابل توصـیف است . این بدان مـعناست که در هـر لحظه و در هر نقطه بر روی یک سطح انتخابی دلخواه می توان دوّمین چشمه موجهای کوچک هویگنس را مشاهده کرد . در مورد امـواج پیشـرو می توان گفت کـه دامنهٔ آشفـتگی سـینوسی در هر نقطهٔ معـین به زمان بستگی ندارد . یعنی با توجه به فـازهای نسـبی آشـفتگـیهـا کـه به نقطهٔ مـعـینی از سطح مشخصی می رسند، در بیشتر موارد وابستگی زمـان را می توان نادیده گرفت و این نکات ، در مسائل ویژه ای که در زمینهٔ پراش و تداخل در نظر می گیریم، آشکار خواهد شد.

## بازتاب و شکست امواج تخت

درست همان گـونه كـه دربارهٔ امواج روي يك ريسمـان توضـيح داده شـد، به طور کلی، می توان انتظار داشت که برای امواج پیشرو در یک مـحیط ، وقتی با مرز بین دو محیط متفاوت روبه رو می شوند، بازتاب جزیی و تراگسیل جزیی رخ دهد . ولی باید دانست که در مورد امواج دو یا سه بُعدي امکان تغییر جهت هم وجود دارد .

ساده ترین حالت آن است که یک موج خطی با یک مرز خطی برخورد کند . در آن صورت

١١- اين فرمول سـازي براي انتشـار امواج سـه بعـدي است . واقعـاً ـ به طور شگفت آوري\_ فرمـول سازی و استفاده از اصـل ( هویگنس ) برای امواج دو بـعدی دشـوارتر است، و نسـبت به سه بعـدی صراحت کمـتری دارد . و علّت آن نیز هنوز مکتوم و پنهان مـانده است ، بنابراین برای بحث در اینجا کـامـلاً نامناسب است . براي اطـلاع از توضـيـحات مـفـصلـتـر در زميـنه هويگنس، به کـتـاب أَيتيک نوشـنه: B. Rossi، ناشر : Reading، Mass، ، ۱۹۵۷، Addision ، ۱۹۵۷، یا ( برای آشنایی با بحث رياضي آن ) به كتاب : نظريهٔ ريـاضـي اصـل هويگـنس ، نوشته :B.B. Bakerو E.T. Copson ، ناشر : دانشگاه اکسفورد، نیویورك ، ۱۹۵۰ ، مراجعه کنید.

می توان از قوانین معمولی بازتاب و شکست\_به نام قوانین اسنل \_استفاده کرد . این نتایج به وسیلهٔ رسم هویگنس به آسانی به دست می آید . در شکل (۸ ـ ۹) خط ٬AA جبهه ٔموج خطی را در لحظه ای نشان می دهد که این جبهه در نقطه A با مرز (دو محیط) برخورد می کند . در لحظه ای بعد ، می بینیم که جبهـهٔ موج پیشـروی کـړده و در همان مـحیط اوّلی به وضع BB′ در آمده است . [ شکل ۸\_۹ (الف)] به مجرد آنکهٰ جبهـه موج به هر یک از نقـاط مرز ، واقع بین A وB ، برسد آن نقطه به صورت مرکز جدید موجهای کوچک هویگنس عمل می کند، و از آنجا موجهای کوچک هم در محیط دوّم پیش می روند و هم به محیط اوّل بر می گردند . خط مماس بر این موجهای کوچک جبهه موجهای جدید خواهد بود .

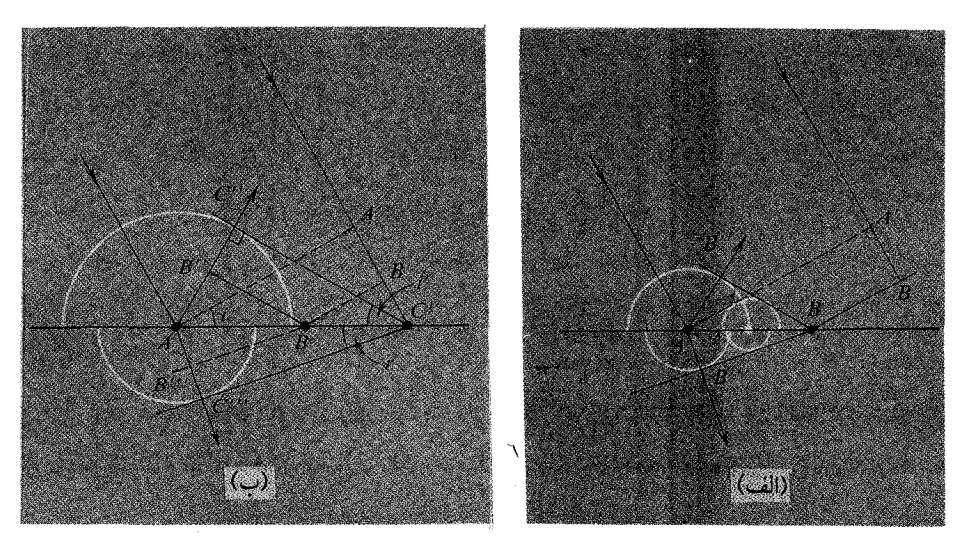

شکل ۸\_۹ (الف) نمایش بازتاب و شکست با رسم هندسی هویگنس . (ب) اثبات قانون اسنل با رسم هندسی هویگنس

لحظاتی بعـد ، جُبُهِـهُ مٖوج اوّلیّـه در نقطهٔ ′C با مرز تماس می یابد [ شکل ۸ ـ۹ (ب)]. در همـان لحظه، موج كـوچكي كـه لحظاتي پيش از نقطه A شـروع به بازگشت در مـحيط اوّليّه کرده بود، در همین مـدّت به شعاع AC" خواهد رسید . خط "C'C که بر این موج کوچک اخیر مماس است، بر تمام موجهای کـوچک برخاسته از نقـاط مرزی بین A و A′ نیز مماس خواهد بود<sup>۱٬</sup> . خط ″C′C یک جبههٔ موج جدید است . و با استفاده از شکل هندسی اگر i

١٢- شما خود را قانع خواهيد كرد كه چنين است.

و i′ زوایای بین جبهه موجهای تابش و بازتاب با مرز باشد، خواهیم داشت :

$$
\sin i = \frac{A'C'}{AC'} = \frac{AC''}{AC'} = \sin i'
$$

زاويهٔ بين مرز و جبهـه موج با زاويهٔ بين عـمود بر مـرز و عمود بر جـبهـه موج مـساوي است . ولي اين راستاي اخير ( لااقل در اُپتيک) *راستاي پرتو* ناميده مي شود، يعـني، همان راستاي باریکه ای نازك از امواج پیشرو است<sup>۱۳</sup> . بنابراین زوایای i و ′i برای پرتوهای برخورد کننده با یک مرز خطی زوایای تابش و بازتاب محسوب می شوند.

(تطبيق فرايند بازتاب با خىواص دوَّمين امواج كىوچك هويگنس واقعاً كار دشىوارى است، زیرا این امواج که در آغاز با دامنهٔ کوچک تولید می شوند به عقب بر می گردند، و چون یکی پس از دیگری از بین می روند جای خود را به امـواج بزرگتـر می دهند . هر چند ایجـاد چنین امواجی به حضور یک مرز تیز مربوط می شود . در عین حال وضعّیت جـدید و متفاوتی را به --دنبال دارد کی

فرایند شکست نیز با روش مشابهی تجزیه و تحلیل می شود. با مراجعه به شکل [۸ ـ۹ (ب)] شـعـاع مـوجـهـاي كـوچک هويگنس را ، كـه همـه از A به داخل مـحـيط دوّم پيش مي روند، تعیمین می کنیم . برای این کار فـاصلهٔ پیشـروی را ، از زمانی که جـبهـه موج در AA′ بود تا زمانی که در 'C با مرز تماس یابد، در نظر می گیریم . به این ترتیب "C'C ، که بر این موج کوچک (و بر تمام موجهای کوچک دیگر در این لحظه) مماس است، در محیط ۲ جبهـه موج به حساب مي آيد . اگر سرعت مـوج را دركرومحيط به ترتيب ، $v_\text{\textbackslash}$  و اگر زمان این پیشروی راΔt فرض کنیم ، داریم :<br>.  $A'C' = v_1\Delta t$  $AC''' = v_r \Delta t$ 

 $:$  زاویه شکست، r زاویهٔ بین $C'A$  و  $C^{\prime\prime}$  است و با استفاده از قضایای هندسی داریم

$$
\sin i = \frac{v_1 \Delta t}{AC'}, \qquad \sin r = \frac{v_1 \Delta t}{AC'}
$$

۱۳- این عمود بودن راستای پرتو و جبهه موج ممکن است بدیهی به نظر برسد، ولی محیطهای ناهمسانگرد مسیر پرتوها را واقعاً تغییر می دهند، به همین جهت موجهای کوچک هویگنس بجای دایروی احتمالاً بیضوی هستند .

Since the following matrices are given by the following equations:

\nUsing the following equations:

\nEquation (1) 
$$
f(x)
$$
 is a point of the following equations.

\n

در نتيجه :

 $\lambda$ 

مشترك ئ) بین دو ناحیه ای که عمق آب و در نتیجه سرعت موج در آن دو ناحیه متفاوت است . (اقتباس از فیلم (پدیده های امواج کوچک ظرف آب ، ۴ بخش ۱ ، مرکز گسترش آموزشی ، نیوتون، جرم.)

محاسبهٔ دامنه های واقعی امواج بازتابیده و تراگسیل شده مساله پیش پا افتاده ای نیست . این کار در حقیقت دشوار است . رفتار امواج طولبی ( تراکمی ) و امواج عرضی با هم فرق دارد . از این گـذشتـه ، امـواج عرضي در حـالتي كـه جابه جـايي بر سطح تصـوير (٨ـ ٩ ) ( مثـلاً بر سطح امواج آب ) عـمود است با حـالتي كه جابه جـايي در سطح تصوير است تفـاوت خواهد داشت . به همین جمهت ، رفتار امواج عرضی به حالت قطبش بستگی دارد . به علّت این ييچيدگيـها ، درصدد تجزيه و تحليل چنين مسائلـي نيسـتيم . ولي بايد يادآور شد كه در تابش عمودي (٥ = i) بار ديگر با مساله اي يک بعدي سرو کـار پيدا مي کنيم . البته ، ممکن است بین آشفتگیهای طولی و عرضی ، همان گونه که پیش از این هم-در برخورد یک محیط (ملاء) سیّال با مرز واقعاً ساکن ولی جامد و هموار ـ اشـاره شد، هنوز تمایزی وجود داشـته باشد. که در آن صـورت بازتاب هر مـوج تابشی ١٥٥٪ خـواهد بود. ولی اگر مـوج طولی باشد، مرز مـاننديك سطح كاملاً سخت عـمل مي كند و جابه جايي موج بازتـابيده در مرز با موج تابشی باید مساوی و مختلف العلامه باشد؛ در صورتی که همین مرز برای موج عرضی مقـاومتي از خود نشـان نمي دهد، و بازتاب بدون هيچگونه تغيـير علامت جـابه جايي رُخ مي دهد ( به مباحث قبلی در زمینهٔ مسائل مرز یک بُعدی مراجعه کنید . )

در شکل (۸ ـ ۱۰) نمونه هایی از بازتاب و شکست امواج آب در یک ظرف بزرگ نشان داده شده است . شکست موج را که با تغییر طول موج ( به نسبت <sup>بل</sup> ) همراه است ، در لحظه ای که آشفتگی وارد محیط دوّم می شود به وضوح می توان دید .

دراینجا هیچگونه بحثی را در مورد بازتاب یا شکست امواج دایروی هنگام تابش به مرزهای خطی یا خمیده مطرح نخواهیم کرد . البته چنین اوضـاعی را به کمک رفتار موجهای کوچک هویگنس بخوبی می توان تجزیه و تحلیل کرد . آزمایش دقیقاً نشـان می دهد کـه آیینه ها و عدسيها جبهه موجهاي تابشي را چگونه تغيير مي دهند و موجبات همگرايي يا واگرايي پرتوهاو سـاپر پدیده هایی از این قـبـیل را فراهـم می آورنـد ، و این تغییـر مسـیـر پرتوها همگی طبق قوانين اسنل قابل توصيف است.

مساله خـاصـي ، كه درزمينه شكست موج ، ارزش مطرح كـردن را دارد آن است كه هر وقت سرعت مـوج بر حسب وضـعّيت تغـييـر كند جبـهه مـوج هم تغيـير جهت مـى دهد . اين تغيـير جهت در یک محیط هم ، تحت شرایط معیّنی ، می تواند اتفـاق بیفتد . مثلاً ، سرعت امواج تراکمی(صوت )در گازها تابع دما است . [مخصوصا T√ ≈ vًـ به فصل٧ ،معادله (٧-١٢)

مراجعه كنيد . ] بنابراین ، اگـر در گازی گرادیان دمـا وجود داشـته باشـد، امواج رونده در چنین گـازی شیب ملایمی خواهند داشت . از طرف دیگر اگر خود محیط در حرکت باشد، به گونه ای که بخشهای مختلف آن سرعتهای متفاوتی داشته باشد، باز هم پدیده شکست اتفاق خواهد افتاد . در هواي مـجاور سطح زمين كه احتـمالاً هم گراديان دما و هم گـراديان سرعت وجود دارد؛ باتوجه به عـلائم این دو گرادیان و جهـت انتشار امـواج ، ممكن است قطاري از امواج صوتی با شـیب معیّن از سطح زمین دور و یا مـتناوباً به آن نزدیک شود . در حالت اخیـر وقتی قطار مـوج از فواصل نسـبتـاً دور به زمـین نزدیک می شود بر شـدت صـدای شنیده شـده مرتبّاً افزوده خواهد شد.

اثر دویلر و پدید ه های مربوط به آن هرگاه چشمهٔ یک آشفتگی متناوب نسبت به محیط حرکت کند ، شکل امواج تولید شده به تبع آن تغییر می کند. ساده ترین حالت آن است که چشمه ای با سرعت ثابت در راستای خط مستقیم حرکت کند. برحسب آنکه سرعت چشـمه از سرعت امواج تولـید شده کـمـتـر یا بیـشـتـر باشـد، دو وضـعـیّـت کـامـلاً مـتناوب وجـود دارد. طرح سـاده ای از این دو وضعَّیت در شکل (۸ـ۱۱) نشان داده شده است . وضعیت چشمه ،S ، در بازه های زمان<sub>ف</sub>

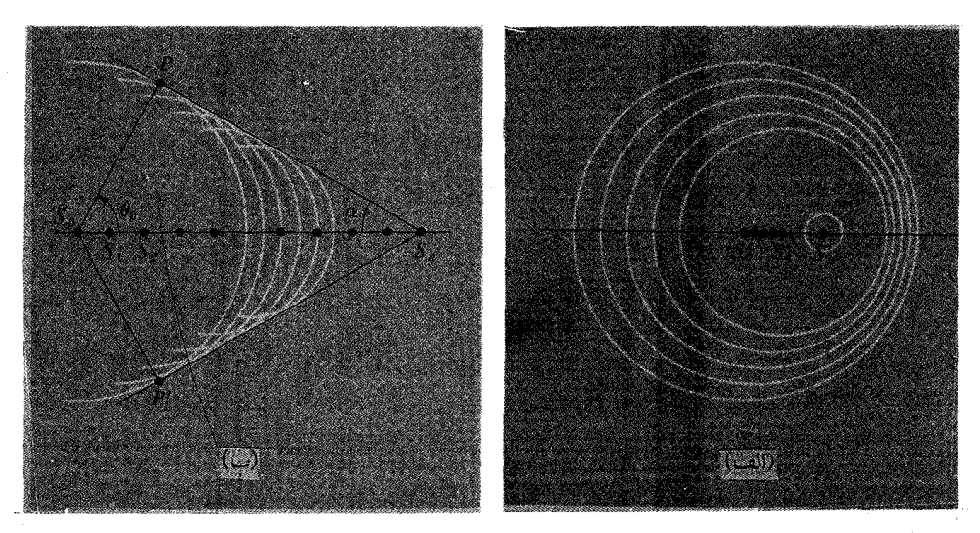

شکل (۸ ـ ۱۱) جبهه موجهای متوالی که در بازه های زمانی مساوی تولید شده اند (الف) سرعت چشمه متحرك از سرعت موج كمتر است . (ب) سرعت چشمه متحرك از سرعت موج بيشتر است .

مساوی متوالی نمایش داده شده است . این بازه ها می توانست ، لحظاتی باشد کـه چشمـهٔ پالس کوتاهی تولید کرده است، یا لحظاتی باشد که چشمه ارتعاش سینوسی یکنواخت یک دورهٔ تناوب را پشت سر گذاشته است . در هر حال S، چشمه صوت و مرکز دایره در لحظهٔ معینی است ، که در لحظه بعدی به نقطه مجاور که مرکز دایره بعدی است منتقل می شود . بنابراین S ها مکان هندسی چشمهٔ متحرك ومراكز دایروی هستند که امواج صادره ازاین نقاط در حال گستر ش هستند .

اگر سرعت چشـمه را u، و سرعت موج را v بگیریم، در این صـورت پس از زمانt که از شـروع یکی از امـواج دایروی بگذرد، شـعـاع جبـهـه مـوج به ut می رسـد و در همـین مـدّت چشمه به اندازه مسافت ut جابه جا شده است . اگر u < 0 باشد، وضعّیت به گونه ای است که در شکل [۸ ـ ۱۱ (الف) ] نشان داده شده است . دراین حالت جبهه موجهای دایروی از يک طرف به هم نزديک مي شـوند . فـاصلهٔ بين جـبهـه مـوجهـاي مـتوالـي ، در جهت حـرکت چشمه ، به حداقل می رسد، و در خلاف جهت حرکت چشمه ، حداکثر خواهد بود. اگر $\tau$ بازهٔ زمـانی بین دو وضـعـیت مـتـوالی S باشـد کـه در شکل[۸ ـ ۱۱ (الف)] نشـان داده شـده است. در آن صورت فـاصله دو جبهـه موج متـوالي به ترتيب  $(u-u)$  و $(u+v)$  است. اگر چشمه ساکن باشد، 0T معرّف فاصلهٔ بین دو جبهه موج در جمیع جهات است . بنابراین روابط تغییر طول موج را ، با در نظر گرفتن جمهت حرکت ( چشمه) ، برای امواج گسیل شـده از یک چشمـهٔ متـحرك ، می توان به صـورت زیر نوشت ، و آن را *اثر دوپلر ن*امـید . در حالت مخصوص داريم :

$$
\lambda_{\min} = \lambda \left( 1 - \frac{u}{v} \right) \qquad \lambda_{\max} = \lambda \left( 1 + \frac{u}{v} \right)
$$

وضعّیت برای جهات دیگر پیچیده تر می شود، ولی اگر فـاصْلهٔ ناظر از چشمه در مقـایسه با طول موج گسیل شده بسیار زیاد باشد تحلیل وضعّیت آسان است . لذا وضعیّتی را بررسی می کنیم کـه در شکل (۸\_۱۲) نشـان داده شـده است . نقـاط  $\mathrm{S}_\mathrm{a}$  و  $\mathrm{S}_\mathrm{e}$  وضـعیت چـشـمـه را در ٥ = t وn ( r = n ( دوره بعــد) نمايش مي دهد . چون سـرعـت چشــمـه u است، لذا داریم :

$$
S_{\circ}S_{n} = x_{n} = un\tau
$$

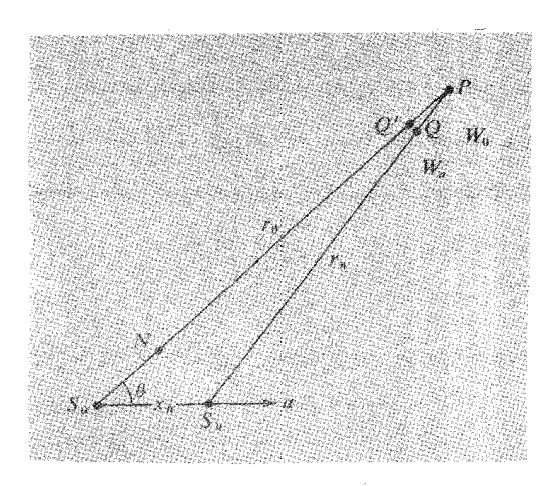

شکل (۸\_۱۲) امواجی که از یک چشمهٔ متحرلا از نقاط  $\mathrm{S}_{\mathrm{a}}$  تا  $\mathrm{S}_{\mathrm{a}}$  به ناظر $\mathrm{P}_{\mathrm{c}}$  به فاصلهٔ دور از چشمه می رسد.

چون فاصلهٔ ناظر P از چشمه ها خیلی دور فرض شده است، زاویه S S S خیلبی کوچک است . این بدان معنا است کـه جبـهه مـوجـهایی کـه از S و S و کـ (و همه نقـاط بین این دو ) به  $\rm P$ ناظر P می رسـد تقـریبـاً موازی هسـتند . فـرض می کنیم کـه مـوج  $\rm W$  در زمان  $\rm t_{\rm p}$  از  $\rm P$  به می رسد. در ایـن صورت  $\frac{r_{\circ}}{r_{\circ}} = \frac{r_{\circ}}{r_{\circ}}$ . گـسیـل موج در زمـان $t = n$  از  $S_n$ شروع مـی شود؛ بنابراین درزمان  $\mathrm{t_{p}}$ این مـوج فقط به مـدّت $\mathrm{r_{p}}-\mathrm{r}$  پیـشـروی داشتـه است؛ جـبهـهٔ مـوج این : چشمه $\rm W_{n}$  به فاصله $\rm S_{n}$  است و داریم

$$
S_n Q = \upsilon(t_p - n\tau)
$$

 $= r + \text{unt}$ 

فاصلهٔ بین جبـهه های موج را می توان با QP یا Q′P مساوی در نظر گرفت ( تفاوت بین آنها : جزیی است ) . اگر به جای $\mathrm{P}_{\mathrm{n}} = \mathrm{S}_{\mathrm{n}}$ مقدار قرار دهیم ، داریم

$$
QP = r_n - S_nQ = r_n - r_s - \upsilon n\tau
$$

اگـر از  $\mathrm{S}_\mathrm{a}$  عـمــودی بر خط $\mathrm{S}_\mathrm{a}$  وارد آوریم، خــواهیم داشت $\mathrm{r}_\mathrm{n}$  ( باز هم به علّت کوچک بو دن زاویه  $(S_{\scriptscriptstyle\circ} {\rm PS}_{\scriptscriptstyle\circ}$  ) ، برای آنکه

$$
r_{\rm o} - r_{\rm n} \approx S_{\rm o} N = x_{\rm n} \cos \theta
$$

 $r_{\rm o} - r_{\rm n} \approx \mu \pi \cos \theta$ 

برای به دست آوردن QP ، طرف دوّم این رابطه را در فرمول قبلی قرار می دهیم، داریم :

يعنى

$$
Q'P \approx QP \approx \upsilon n\tau - \upsilon n\tau \cos \theta
$$
  
=  $n\lambda_o \left(1 - \frac{\upsilon \cos \theta}{\upsilon}\right)$   
ولي Q'P یا QP (ارای اطورل موج ناشی از آشفتگی چشمه متحرك است که تحت زاریه 0  
مشاهده می شود، بنابراین داریم :

$$
\lambda(\theta) = \lambda_o \left( 1 - \frac{\mu \cos \theta}{v} \right) \tag{17-1}
$$

از این رابطه به سادگی چنین استنباط می شود که اثر دویلر به سرعت چشمه و راستای دید ناظر بستگی دارد. بس*امدی* که ناظر در نقطهٔP برای دریافت جبههٔ متوالی احساس می کند، از تقسیم سرعت موج بر طول موج به دست می آید، که عبارت است از :  $v(\theta) = \frac{v_{0}}{1 + \frac{u \cos \theta}{u}}$  $(15 - \lambda)$ 

معادلهٔ اخیر برای بیان اثر دویلر مناسبترین رابطه در آکوستیک است، زیرا بر اثر این پدیده ، تغییر صدای نت دریافتی از یک چشمه ٔ متحرّك كاملاً محسوس است . این حـالت نظیـر وضـعـیّـتی است کـه در شکل [۸ ــ ۱۱(ب)]نشـان داده شـده است . فـرض می کنیم که چشمه در $t=0$  در  $\mathrm{S}_\circ$  است . پس از مدّتی، در $\mathrm{r}=\mathrm{r}$  چشمه در  $\mathrm{S}_\mathrm{n}$  است، به

طوری که $\mathrm{u}$  = nut ، و جبهه مـوج در این مدّت از S به اندازهٔ شعاع  $\mathrm{u}$  جلوتر رفته است .

 $\mathrm{S}_{\mathrm{n}}$  در این لحظه کـه چشـمـه دروضـعـیت  $\mathrm{S}_{\mathrm{n}}$  است ، تولیـد امـواج شـروع می شـود . اگـر از خطوط مماسی بر جبهـه موجـهای دایروی صـادر شده از S وسـم کنید، این خطوط بر تمام دایره های دیگر هـم کـه بین  $\mathrm{S}_\mathrm{a}$  و اقـعند ممـاس خـواهد بود . آزمـایش قـبلـی کـه به رسـم هندسی هویگنس منجر شد، مؤید آن است که موجهای کوچک در طول این خطوط تشکیل می شوند، در نتیجه مانند جبهه موج خطی ، که با سرعت u به طرف خارج پیش می رود، عمل می کند . زاویهٔα ، کـه از برخورد این جـبـهه مـوجـهـا با مسـیـر حرکت چشـمـه تشکیل

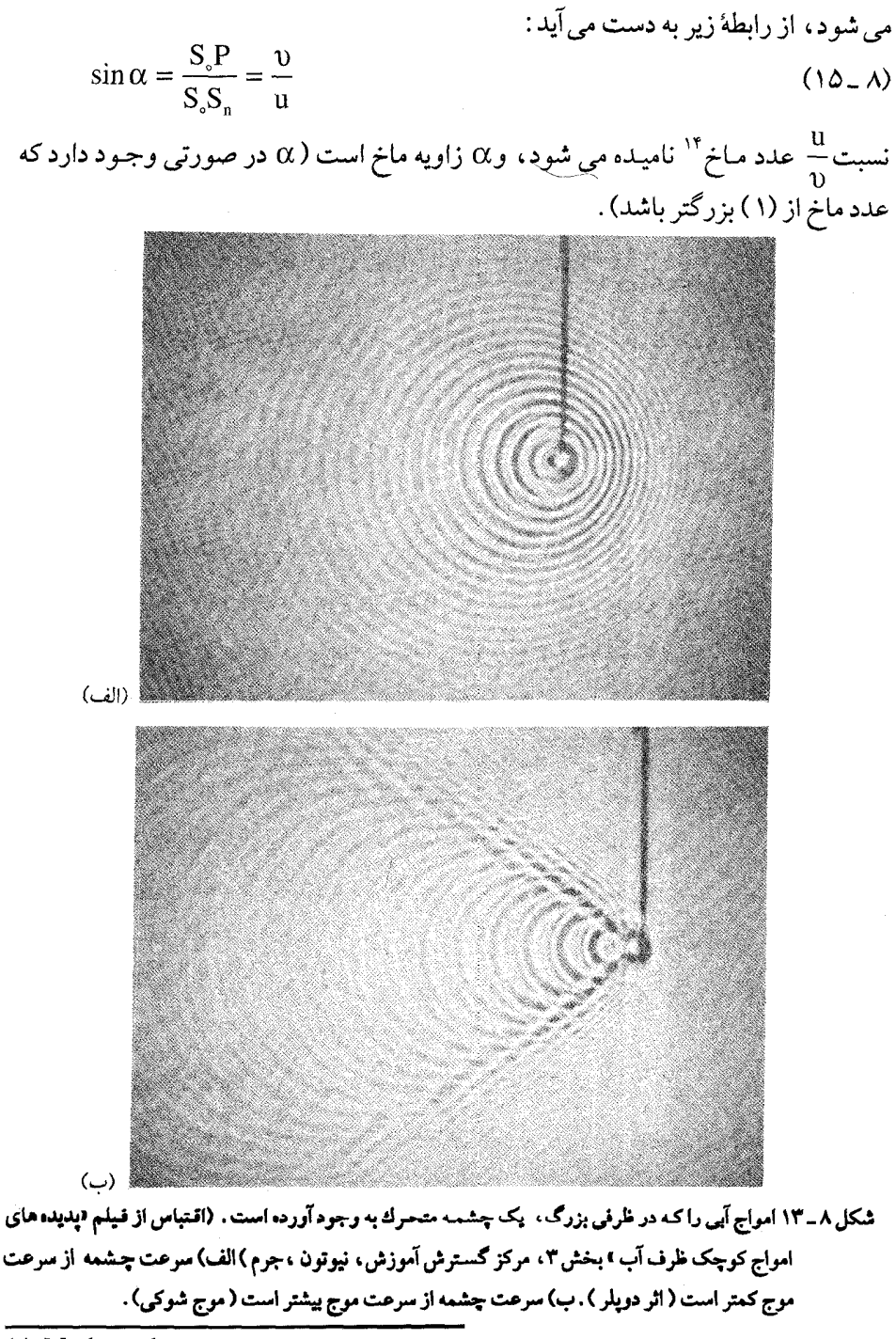

14- Mach number

می توان از نقطه P خطی رسم کىرد که با راستـای حرکت چشــمه، زاويه B تشکيل دهد. اين خط مسیر حرکت چشمه را در نقطهٔ S قطع خواهد کرد . در زمان خ<sup>1</sup> پس از آنکه چشمه (صوتی ) از S می گذرد، در نقطهٔ P صدای ناهنجاری ناگهـان دریافت می شود، که بخشی در مبیداء تولیید شده و بقّیه در مسیـر و آخرین بار هنگام گذشتن چشـمه از بالای P که كوتاهترين فاصله را تا ناظر (P) دارد، توليد مي شود. ولي ناظر (P) همهٔ اين امواج صوتي را به طور هممزمان و یک جبا دریافت می کند . [ در این لحظه خمود چشممه در فماصله  $1$ الف) را ببینید (  $S$ است ـ شکل ۸–۱۴ (الف) را ببینید (  $\frac{ur}{\sqrt{1-v}}$ 

پیش از این لحظه ، ناظر P هیچگونه صدای ناهنجار دریافت نمی کرد . پس از شنیدن صدای ناهنحار ے که از لحظهٔ عبور چشمه از بالای سر ناظر اتفاق می افتد، دریافت صداهای عادی چشمه ادامه حواهد داشت ، بدون آنکه صداها به طور تدریجی یا همزمان تقویت شود\_حتی ممکن است صداها به طور قابل ملاحظهای ضعیف و ضعیفتر شوند .

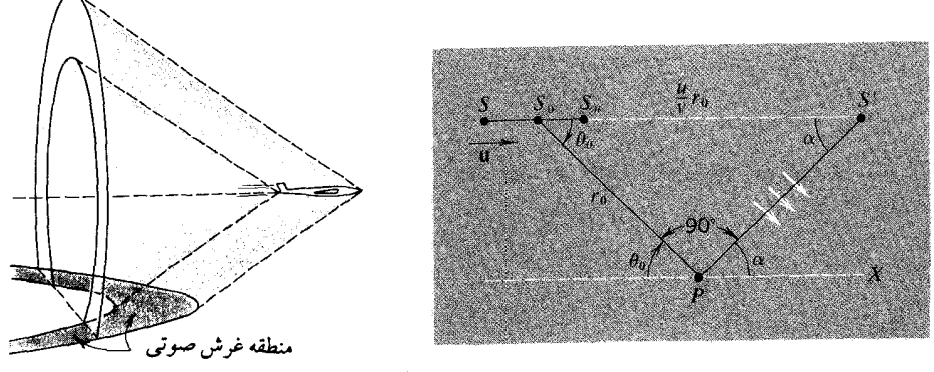

«الف»

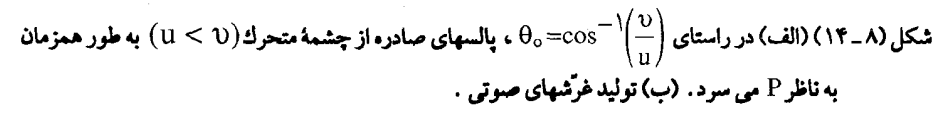

در عمل ، هواپیمایی کـه با سرعت فوق صوتی<sup>۱۵</sup> پرواز می کند، دو غرّش تولید می شود که يکي مربوط به دماغه و ديگري مربوط به دنباله هواپيمـا است . اين غرشها در مورد هواپيمايي که به طور افقی با سرع**ت ثابت پ**رواز ً م*ی ک*ندبه شکل سطوح مخروطی است که به سطح

<sup>15-</sup>Supersonic

تخت (افقى) منتقل مى شـود [ شكل ٨ ـ ١۴ (ب) را ببينيد ] . مقطع اين سطوح مخروطى بازمین به شکل هذلولی است. این مقطع هذلولی شکل با پرواز هواپیما زمین را جاروب می کند و کسانی که درون این مقطع باشند غرّش صوتی را می شنوند°' .

تداخل امواج دو شکاف [= دو چشمه]

اکنون مـوشکافانه تـر بررسي خواهيم کـرد کـه هنگام رسيـدن يک مـوج پيشـرونده به مانع (سوراخدار یا شکافدار ) چه اتفاق می افتد . از لحاظ اصل هویگنس هر نقطهٔ روی جبههٔ موج اصلی مانند یک چشمهٔ جدید عمل می کند ، در اینجا نیز سوراخها یا شکافهایی که در معرض تابش موج پیشرونده هستد نظیر چشمه های ثانوی رفتار خواهند کرد . بنابراین برای تمام امواج صادره از چشمه های جدید پدیده برهمنهی رُخ می دهد . چون امواج چشمه های جدید از موج اصلی نشات گرفته اند، در نتیجه رابطه میان آنها شکل کاملاً معیّنی دارد . این شرط ً هم*دوسی*<sup>۱۷</sup> نامیده می شـود و مستلزم آن است که مـیان آشفتگیـهای ثانوی حتی در فواصل دور از چشمه ها رابطهٔ اصولی برقرار باشد. در نتیجه الگوی تداخلی مشخصی ـ متناسب با این چشمه های همدوس ـ در طرف دیگر بر روی پرده تشکیل می شود . ساده ترین وضعّیت ، و یکی از مواردی که برای تحلیل و بررسی از بقیّه مناسبتر است ، آن است که در مسیر موج اصلی مانعی قرار دهیم که در آن دو روزنه کوچک ایجاد شده است . در یک دستگاه دو بعدی این سوراخها مانند چشمه های نقطه ای عمل می کنند . وضعّیت مشابهی که برای امواج در سه بُعدی می توان در نظر گرفت آن است که بر روی یک صفحه دو شکاف مـوازی بلند ایجـاد کنیم تا مـانند چـشـمـه های خطی عـمل کنند . مـا در فـصل ۲ هنگامی که برای نخستین بار برهمنهی ارتعاشات هماهنگ را بررسی می کردیم، دربارهٔ چنین آرایشی به اختــصـار بحث کـرده ایم، و شـمــا احـتـمـالاً با آزمــایش تاریخی تـومـاس

یانگ^'(کـه در حـدود ۱۸۰۲ انجـام داد)، و تداخل امـواج نور را بـا روشی دور از اشـتـبـاه به نمايش گذاشت، آشنا هستيد.

۰۱۶ برای دانستن نکات علمی جـامعتر ، به مـقاله علم*ی امریکایی* «غرّش صوتی » نـوشته .H. A Wilson ژانویه ۱۹۶۲ ، صص ۳۶. ۳۳-۳۴ ، مراجعه کنید.

- ارتباط منطقى -Coherence -17
- 18- Thomas Young

در شکل (۸ ـ ۱۵) جبهه موجى را نشان مى دهيم کـه به دو شکاف S, و S, در حال نزديک شدن است و فرض می کنیم که شکافیها بسیار باریک ولی مساویند . برای سادگی ، فاصله شکافها را از نقطه ای که به عنوان چشمه موج اولیّه عـمل می کند مسـاوی فرض خـواهیم کرد. به این ترتیب چشمـه های ثانوی S, و S, با یکدیگر همفـازند. اگـر مـوج اصلی به صورت یک آشفتگی هماهنگ ساده پیوسته باشد، ,S و,S نیز امواج هماهنگ ساده ای تولید می کنند . در یک نقطهٔ اختیاری P، از مجموع دو آشـفتگی دیگر آشفـتگی منتجـه به دست می آید، که در لحٖظهٔ معیّنی از S, و R بهP رسیده اند . به طور کلّی باید دو نکته مهم زیر را در این آزمایش در ُنظر بگیریم :

۱ – دامنهٔ آشفتگیهایی کـه از S<sub>۲</sub> به P می رسند به دو دلیل مـتفاوت است . نخست آنکه فواصل ,r و ,r متفاوتند و هنگامی که آشفتگی دایروی گسترش یابد فاصله اش از چشمه زیاد می شود ولی دامنه اش کاهش می یابد . دوّم آنکه زوایای  $\theta_{\backslash}$  و  $\theta_{\backslash}$  متفاوتند، و یک موج کوچک هویگنس ( پیش از این هم ، در رابطه با شکل (۸ ـ ۸) بحث شده است) با زیاد شدن میل محور ، دامنه اش کم می شود.

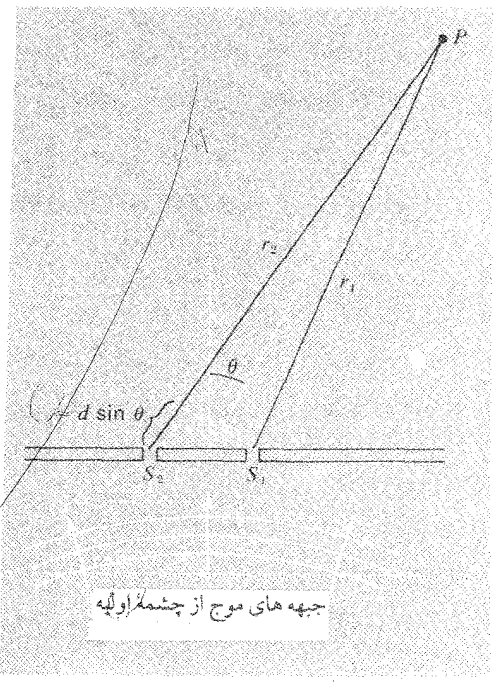

شکل (۸-۱۵) تداخل امواج مربوط به دو شکاف

۲– بین آشفتگیها در P اختلاف فـازی وجود دارد که مربوط به اخـتلاف زمان $\frac{r_{\rm f}-r_{\rm i}}{2}$  است ، در اينجا (١ سرعت موج است .

ما حـالاتي را بيشتر مـورد توجه قرار مي دهيم كـه فواصل r و r در مقايسه با d ، فاصلهٔ بين و S, ، نسبتاً بزرگ است . بنابراین تفـاوت دامنه امـواجی کـه از S, یه P می رسند S, و  $\mathrm{S_{y}$ قـابل چشم پوشي است . ولي ممكن است بين دو آشـفـتگي رسيـده از S, و S, به P اختـلاف فاز مهمّی وجود داشته باشد، کـه در شکل کلّی مـوج منتـجـه نمونه نمایان است . در شکل (۱۶\_۱۶) نوعي نتايج را مي بينيم كـه عكس موجـهاي كـوچك ظرف آب است . در اين عكس مکانهای هندسی\_ خطوط گرهی\_در طول آشفتگی برایند در هر لحظه تقریباً صفر است . وضعیت این مکانها را به آسـانی می توان حسـاب کـرد . درچنین نقـاطـی مـانندPدر شکل (٨\_١٥) جابه جايي تابع زمان وبه شكل زير است :

$$
y_p(t) = A_1 \cos \omega \left( t - \frac{r_1}{v} \right) + A_r \cos \omega \left( t - \frac{r_r}{v} \right)
$$
 (1V - A)

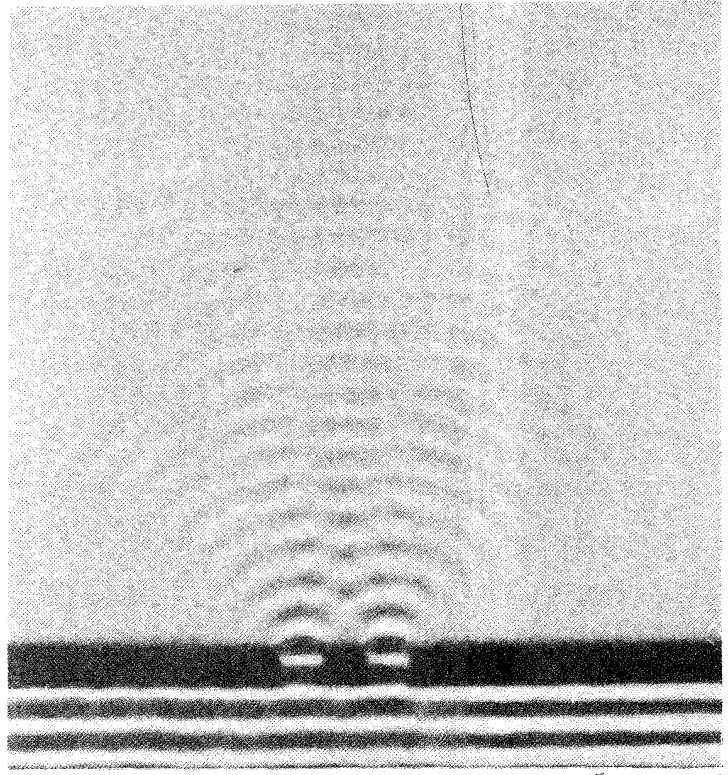

شکل (۸ ـ ۱۶) تداخل امواج آب مربوط به دو شکاف ( اقتباس از فیلم ۱ پدیده های موجهای کوچک ظرف آب ۲ بخش ۲، مرکز گسترش آموزش، نیوتون ، جرم.)

 $\lambda$ البته اگر وابستگی آشفتگیها به زمان در  $S_{\rm t}$  و  $S_{\rm t}$ به صورت $\cos \omega t$  باشد . از معادله  $\lambda$  / می توان فـهمـید کـه جابه جـاییهـای مربوط به هر چشـمه اززمـان به بعد ظاهـر می شود، به دنبـاله اي مشـابه آنچـه در نقطهٔ به فـاصله r به بالا تشكيل شـده توجّـه كنيـد . اكنون مي توانيم به جای دامنه ها A<sub>۰</sub> قرار دهیم، زیرا

$$
A_{\mathbf{1}} \approx A_{\mathbf{1}}(=A_{\circ} \quad \mathbf{\hat{M}}_{\bullet})
$$

در نتيجه

$$
y_{p}(t) = A_{\circ} \left[ \cos \omega \left( t - \frac{r_{1}}{\upsilon} \right) + \cos \omega \left( t - \frac{r_{r}}{\upsilon} \right) \right]
$$

$$
= \Upsilon A_{\circ} \cos \omega t \cos \left[ \frac{\omega}{\Upsilon \upsilon} (r_{r} - r_{r}) \right]
$$

: با دخالت دادن طول موج ،  $\frac{\partial v}{\partial t} = \frac{\partial v}{\partial t} = 0$  داریم

$$
y_p(t) = \Upsilon A_p \cos \omega t \cos \left[ \frac{\pi (r_f - r_i)}{\lambda} \right]
$$
 (1A - A)

یک خط گرهی به شرطی معین می شود که مقدار 
$$
\frac{\pi}{\lambda} \frac{\pi(r_r - r_i)}{\lambda}
$$
 مضرب فرد  $\frac{\pi}{\gamma}$ باشد. بنابراین

$$
\frac{\pi(r_{\gamma}-r_{\gamma})}{\lambda}=(\Upsilon n+\Upsilon)\frac{\pi}{\Upsilon}
$$

$$
r_{\gamma} - r_{\eta} = \left( n + \frac{1}{\gamma} \right) \lambda \tag{14-} \lambda
$$

دراینجاn عدد صحیح، مثبت یا منفی یا صفر است . در نتیجه خطوط گره<sub>می</sub> مجموعه ای از هذلولیها را تشکیل می دهند، و تمام ناحیه جلو شکافها را تا مسافتی دور می پوشانند . در فواصل بين خطوط گرهي مي توان هذلوليهاي ديگري را رسم كرد كه مـعرّف خطوط با جابه جایی بیشینه اند ـ به همین جهت در فاصلهٔ معینی از شکافها و بین دو خط گرهی مشـخص دامنه آشفتگی برایند به بزرگـترین اندازه اش می رسد. به آسـانی می توان پی برد که شرط لازم برای آنکه این حالت اتفاق بیفتد آن است که (۸ ـ ۲۰) (بیشینه های تداخلی)  $r_{\gamma} - r_{\gamma} = n\lambda$ 

به طور کلی پارامتر مهّمی که در شکل گیری تداخل بسیار مؤثر است، نسبت بدرن یکای  
فاصلهٔ شکافها ، ۱، بر طول موج ، ۸، است . این حقیقت در ساده ترین شکل خود  
هنگامی تجلی می کندکه شرط فاصلهٔ زیاد محر تشکیل نوارهای تداخلی از شکافها۔  
یمنی ا ×- ۲ -در نظر گرفته شود. در آن صورت [با مراجعه مجدد به شکل (۸ ـ ۱۵)]  
می تواناناندازهٔ ۲- ۲۰ را با ۲ sin۱۹ مساری فرض کرد ، در این تساری خطا ناچیز است . در  
نتیجه شرط لازم برای تشکیل بیشینه های تداخلی به صورت زیر در می آید :  
میتامه شرط لازم برای تشکیل بیشینه های تداخلی به صورت زیر در می آید :  

$$
\sin \theta_n = n\lambda
$$

و دامنه بازای جهت دلخواه معینی از رابطه زیر به دست می آید :

$$
A(\theta) = \text{YA} \cos\left(\frac{\pi d \sin \theta}{\lambda}\right) \tag{YY - A}
$$

ازاین رابطه نتیجه می گیریم که شکل نوارهای تداخلی در فاصلهٔ دور از شکافها اساساً به جهت تابش پرتوها بستگی دارد . البته به شرط آنکه راستای گره ها و بیشینه های تداخلی به موازات خط واصل دو روزنه باشد . دراین صورت فواصل بیشینه ها پاصفر ها ی خطی مجاور متناسب با فاصله ای که از شکلها دارند، زیاد می شود. شکلهای کلی نمونه های تداخلی مربوط به دو شکاف بازای دو اندازه متفاوت  $\frac{a}{\gamma}$ در شکل (۸ ـ ۱۷) بخوبی نشان داده شـده است . این شـکلهـا نمونه هاي واقـعي نيـست بلکـه مـشـابه آن است کـه از بـرهمنهي دو شکاف دایروی هم مرکز به دست آمده است<sup>۱۹</sup> .

جالبترین طرحهای مربوط به این حالت هنگامی ظاهر می شود که $\frac{\mathrm{d}}{\lambda}$  خیلی بزرگ باشد . پس می توان گفت که این حالت ویژه ، در تداخل اُپیتیکی که طول موج (تقریباً m <sup>۷-۲</sup>۰/۰ در مقایسه با فـاصله دو شکاف ( نوعاً در حدودmm\/٥) بسیار کوچک است ، بـیشتر به چشـم مي خورد . در شرایط  $\left(\frac{\lambda}{d}\approx\log^{10}(\lambda)\right)$ می توان به جای $\sin\theta_n$  خود $\theta_n$  را در معادلهٔ (۸ ـ ۲۱) قرار داد،

<sup>14-</sup> شكل با استفاده از مقالات «نمونه هاى Moir'e؟ توسط Edmund Sciemtific Co. Barringtion. N. J تهيه شده است .

برای آنکه فاصله زاویه ای بین دو بیشینهٔ تداخلی دقیقاً یا خیلی نزدیک به $\frac{\Lambda}{A}$  است . علاوه بر این ، در فاصلهٔ معین D از شکافها ، فـاصلهٔ بین بیشینه های تداخلی مجـاور مساوی است و این فاصله ها $\frac{\text{D}\lambda}{\text{d}}$  است .

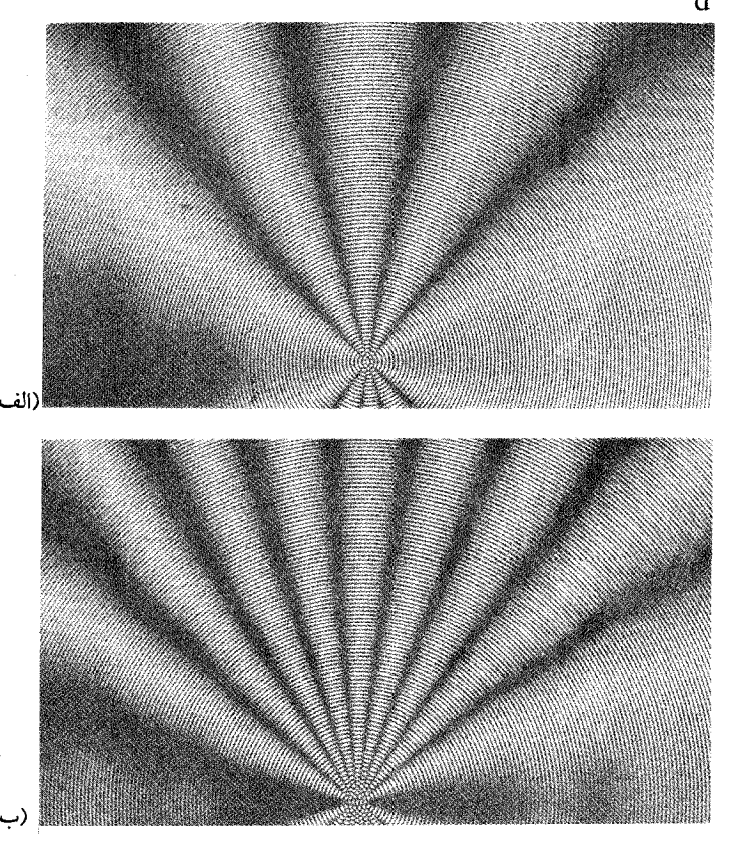

شکل (۸-۱۷) نمونه های مواره(Moir'e) به تداخل دوچشمه شباهت دارد. (متضمن نکاتی از « نمونه های مواره» و ابزار کار است، که به وسیلهٔ شرکت علمی ادموند بارینگتون بخش شده است.) (عکس از جان رازنفلد، مرکز آمرزشی یژوهشی.M. I. T

تداخل با چند شکاف (شبکه پراش)

در بحث مـسـاله دو شـكاف دقيـقـأ مـشـخص شـد كـه تداخل امـواج چگونـه تشكيل می شود . ولی در حـالات پیچیده تر مـا خود را مقّیـد می سازیم که حـالت تداخلی را فقط در فواصلی از شکافها در نظر بگیریم که در مقایسه با ابعاد خطی دستگاه شکافها زیاد باشد . با توجه به این محدودیّت که برای خود قائلیم می توان فرض کرد :

۱– تساوی قسمتهای باز (نبسته ) ـ شکافها ـ بر روی جبـههٔ موج اصلی به تساوی دامنه در هر نقطه مورد نظر کمک می کند.

۲- خطوطی کـه از جبـههٔ مـوج اصـلی پس از خروج از شکافـها بر روی پرده تشکیل مـی شود تقريباً موازيند .

اکنون می خواهیم با در نظر گـرفتن ایـن نکات ، الگوی تداخـلی مـربوط به N شکاف هم فـاصلهٔ را بررسی نماییم همـان گونه کـه در مورد مـسأله دو شکـاف عمل کـردیم ، پهناي تمام شکافها را یکسان و بسیار اندك فرض خواهیم كرد. مثلاً فاصله دو شکاف مجاور را d می گیریم علاوه بر این فرض می کنیم که شکافهای گوناگون همگی به طور همفاز در معرض تابش موج اوَّليّه خطي ( يعني در فاصله اي دور از چشمه اوَّليّه )واقعند، كه با صفحه شكافها

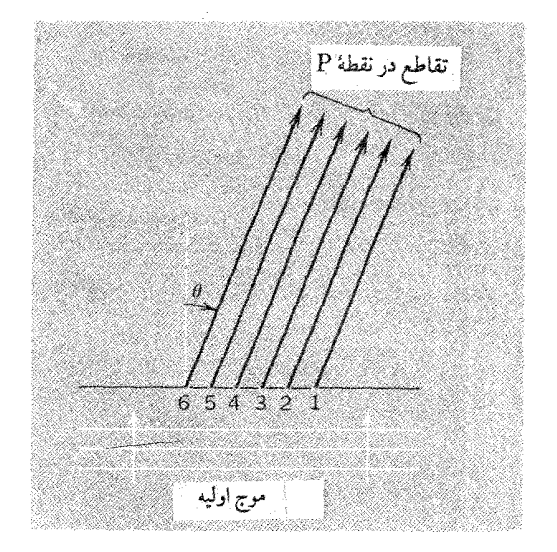

شکل (۸\_ ۱۸) تداخل چند شکاف

[ شکل (٨ ـ ١٨)] موازيند. اختــلاف راه امـواج ثانوي كـه از دو شكاف مـجــاور به نقطهُ P می رسند مساوی dsin θ است . با استهاده از این اختلاف راه می توان اختلاف زمان  $\delta = \frac{\omega d \sin \theta}{v} = \frac{\tan \theta}{\lambda}$  $(YY - A)$ 

بنابراین جابه جایی متجه در P به شکل زیر است :  
(تا N جمله )  

$$
y_p(t) = A_s \cos(\omega t - \varphi_1) + A_s \cos(\omega t - \varphi_1 - \delta) + A_s \cos(\omega t - \varphi_1 - \delta)
$$
 دراین رابطه 
$$
\rho_i = \frac{\pi \pi}{\lambda}
$$
 دراین رابطه 
$$
\rho_i = \frac{\pi}{\lambda}
$$
 دراین رابطه بیش ازاین ، مسئله برهمنهی را در فصل ۲ بررسی کرده ایم.

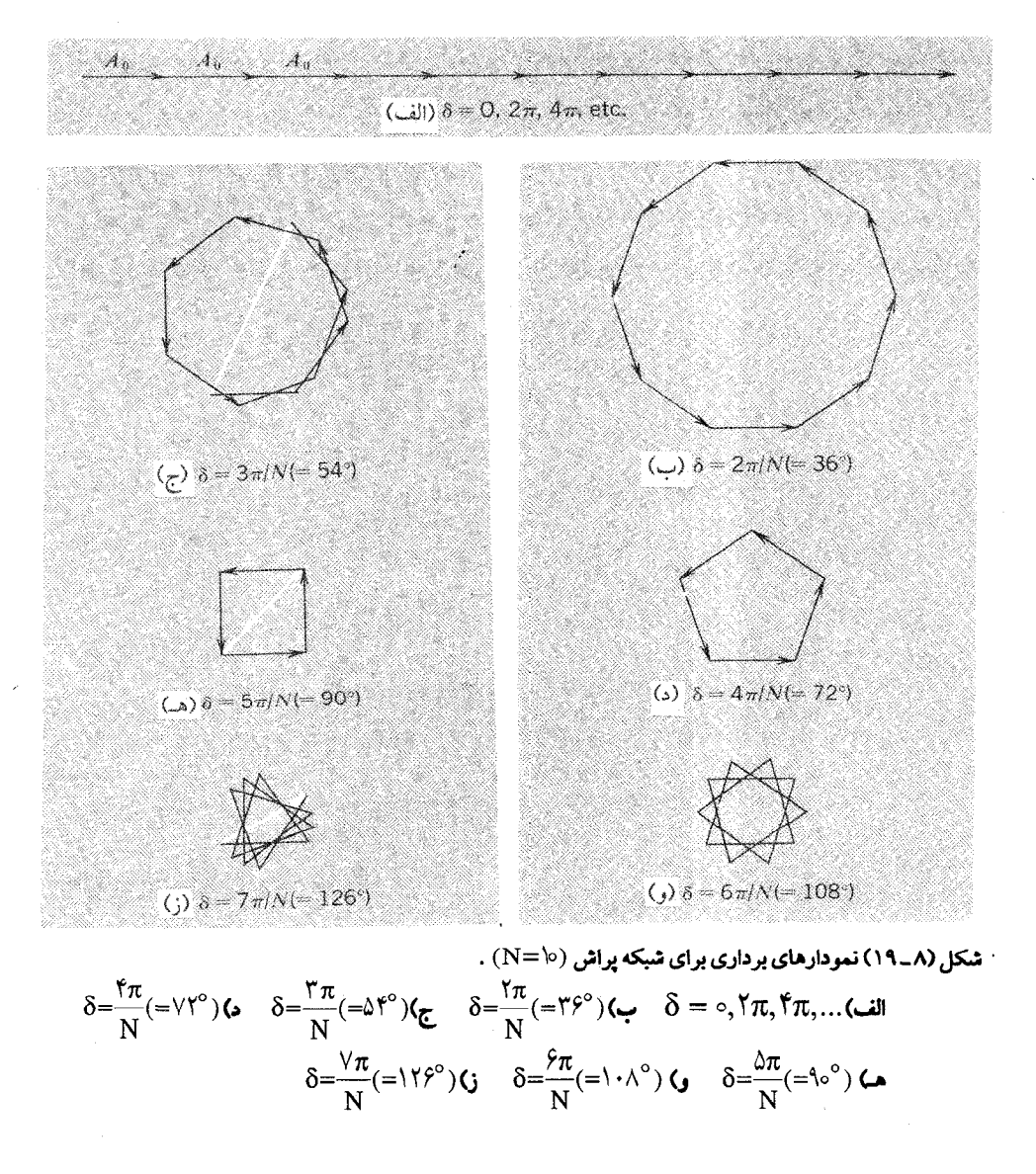

دامنه منتجه A از جمع برداریN بردار به طول A به دست می آید، هریک ازاین بردارها با بردار مجاور زاویه که می سازد[به شکل (۲ \_۷) مراجعه کنید . ] دامنهٔ منتجه از رابطهٔ زیر به دست می آید :

$$
A = A_{0} \frac{\sin\left(\frac{N\delta}{\gamma}\right)}{\sin\left(\frac{\delta}{\gamma}\right)}
$$
 (15.1)

اکنون می خـواهیم بررسـی کنیم کـه وابسـتگی A به زاویه θچگونه است، از طرفی مـعـادلهٔ (٢٣ـ٢٣) تغييرات 8 را برحسب θ نشـان مي دهد. دراين خـصـو صي توضـيح داده ايم، و مقادیر 6 به کـمک یک سـری نمودارهای برداری ، همـان گـونه کـه در شکل مـی بینیم برای حالت مخصوص ١٥ = N مشخص شده است .

۱ . وقتی ٥ = 6 ، بردارها همگي در دنباله يكديگر به طور خطي با هم تركيب مي شوند :  $A = NA_{\circ}$ 

به همین جهت ، دراین حالت مشاهـده می شود کـه دامنه منتـجه بزرگـتـرین مقـدار ممکن را داراست . به همین ترتیب می توان با استفاده از معادله (۸ ـ ۲۱) دامنه منتجه را بازای هریک از اندازه های معیَّن به دست آورد . به عبارت دیگر ، با استفاده از یک ردیف N تایی شکاف همـانند و هم فـاصله، بـه فـاصله d از يكديگر ، دامنه هاي مـنتــجـه اي هم جــهـت به نام بیشینه *های اصلی* تشکیل می شود. این بیشینه ها نظیر بیشینه های مربوط به دستگاه دو شكاف هم فاصله اند .

. وَقْتَنَى  $\frac{\pi}{N}, \frac{\pi}{N}, \frac{\pi}{N}, \ldots$  وَقْتَنَى بَاشْبِكْ، ازْ تَرِكِيْتِ بِرِدِارَهَا يَكْ چِنْد پهلوى بِستَـه تشكيل می شود و داریم :

از معـادلهٔ (٨ ـ ٢۴) نيز همين نتيجه بخـوبيُّ استتباط مـّي شود، زيرا در تمام حـالات زاويه ج + مضرب صحیحی از π است، که صورت کسر را صفر می کند .

۳. بین این صفرها برای δ و در نتیجه برای θ اندازه هایی وجود خواهد داشت که بیانگر بیشینه های جابه جایی میانی است، و آنها را بیشینه *های فرعی* الگوی تداخلی چند شکاف نامند و دامنه آنها از دامنه بیشینه اصلی خیلی کمتر است ـ البته اگر بخواهید اندازه های بیشینه را به کـمک معـادلهٔ (۸ ـ ۲۴) مـحاسـبـه کنید، بـه این حقـیـقت پی خواهیـد برد کـه ارزیابی A

اوضــاع زاویه ای این بـیـشــیـنه ها ودامنه هـای نســبی کــار چندان آســانی نیــسـت . در شکل در نمودار (ج) اندازهٔ دامنه بازای  $\frac{\tau\pi}{\rm N}=\delta$ تقریباً با دامنه نخستین بیشینهٔ فرعی (۱۹\_۸) مساوي است، و فقط در حدود يک پنجم دامنه بيشينهٔ اصلي است . ۴ . پس از صفـرهای١− N و بیـشینه های فـرعی٢− N ، به اندازهπ1 = δ می رسیـم ، که بیشینه اصلی بعدی الگوی پر اش را تعیین می کند . شکل (۸\_۲۰) مقـایسه ای از تغییرات دامنه با 8برای یک دو شکاف و برای یک دستگاه ده شکاف با فواصل مساوی است ( به تفاوت مقیاسها بر روی محور قائم توجه کنید . ) ازنمايش اين منحينها كـه شباهت زيادي به نمودار حركت « گلوله واجهنده » دارد ـ نتيجه مي گیریم که A همواره مثبت است ، در صـورتی که از معادلهٔ (۸ ـ ۲۴) بخوبی می توان فهـمید که اندازه های A بین زوج صفرهای متوالی متناوباً مثبت و منفی هستد . با استفاده از شکافهای بیشتر بیشینه های اصلی تیزتری می توان تشکیل داد . البته ، توری پراش که وسیلهٔ

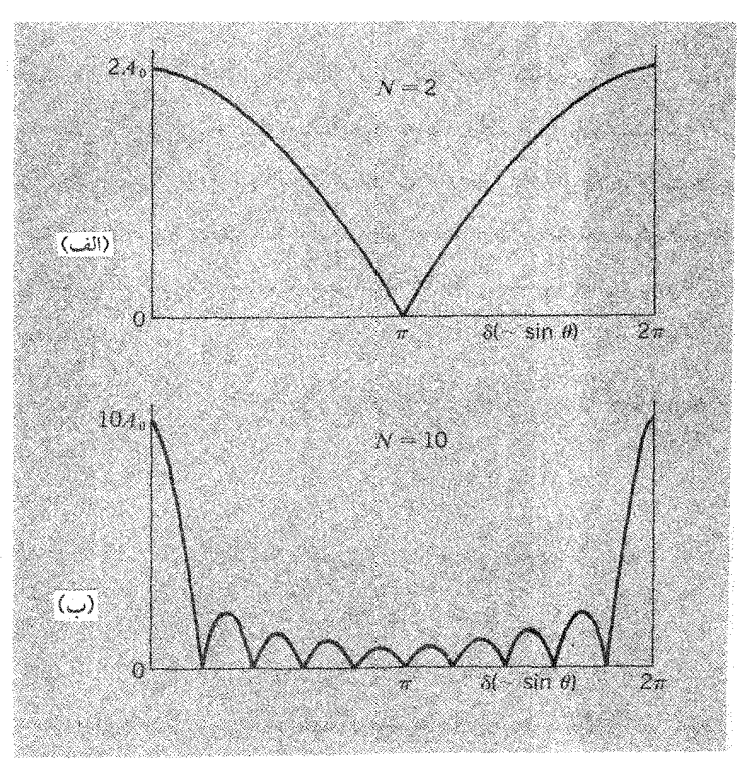

شکل (۸\_ ° ۲)(الف) تغيير دامنه برحسب اختلاف فاز براي تداخل حاصل از دو شکاف . (ب) تغيير دامنه بر حسب اختلاف فاز برای تداخل حاصل از ده شکاف .

یرارزشی در اسپکتروسکوپی است، دقیقاً بر اساس همین خاصیت ساخته شده است؛ زیرا گوشه های تیزی دارد و برای نور با طول موج معیّن مناسب است . بیشترین شدت در درون ردیفهای گوشه دار باریکی متمرکز است که بیشینه های اصلی را در

برگرفته اند ـ به همین جهت ردیف صفر ( مستقیم سرتاسری) ، نخستین ردیف ، دوّمین ردیف، . . . بیشینه *های نمونه* نامیده می شوند. شکل (۸\_۲۱) یک الگوی تداخلی راکه با چند شکاف (N = ۸) ، در یک ظرف بزرگ آب ایجاد شده ، نشـان می دهد. تمرکز واقعی امـواج فقط در داخل سـه باريكه به چشـم مي خـورد، در شكل يک باريكه از رديف صفـر ودو باریکه از نخستین ردیف به وضوح نشـان داده شده است . (تمرکز امواج چرا در ردیفهای بالا ديده نمي شو د؟)

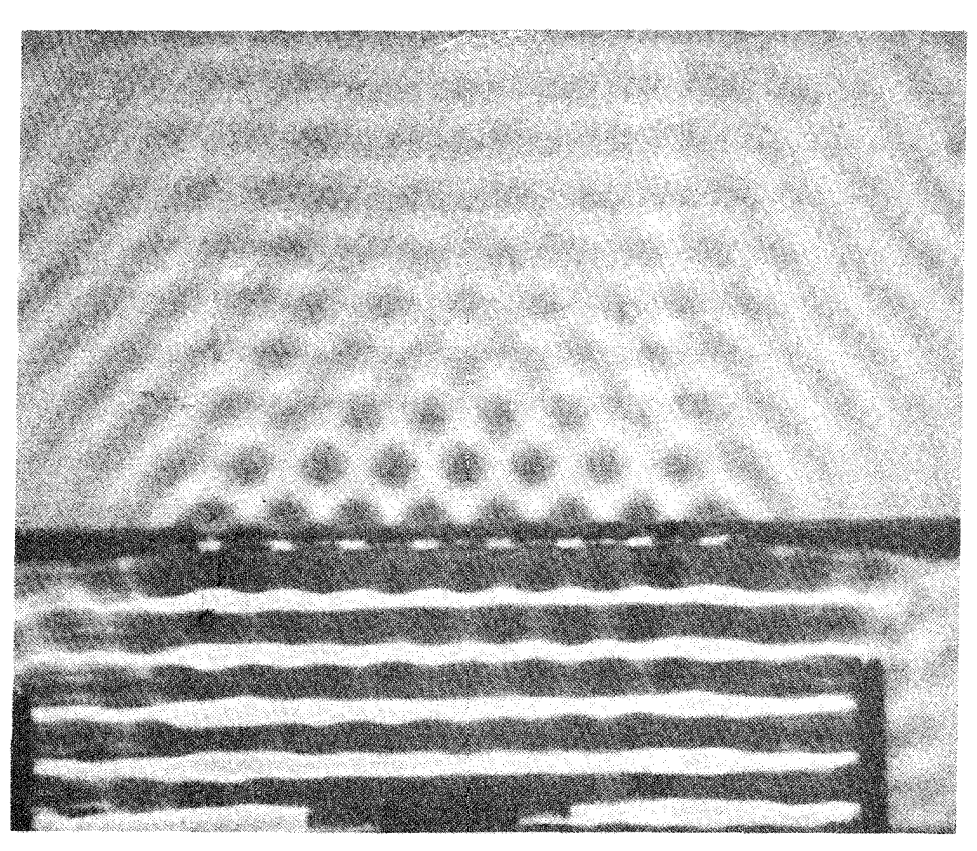

شکل (۸\_ ۲۱) هشت شکاف تداخل امواج آب . (اقتباس از فیلم ( بدیده های امواج کوچک در ظرف آب ،بخش ۲، مرکز گسترش آموزش ، نيوتون ، جرم .)

پراش با یک تک شکاف

بدیهی است کبه تک شکاف یا تک روزنه نمی تواند به دلخواه باریک و یا کوچک باشید، واین امر موجب می شود که آثار مشخص تداخلی فقط در نواحی مختلف تک شکاف ظاهر شبود . بررسی این مسأله را قبیلاً پیش نکشیدیه برای آنکه تحلیل مسأله N شکاف، زمینهٔ پرارزشی را برای بحث فراهم می کند.

شکل (۸ \_ ۲۲) نمو دار بسـيـار بزرگ شــده يک تک شکاف باريک بـا يهناي b است . فـرض می کنیم تمام بخشهای شکاف به طور همفاز در معرض یک موج تابشی تخت قرار گیرد؛ در آن صورت اگر آشفتگی کناره های شکاف که با خط عـمـود بر شکاف زاویه θ می سازد، بررسی شـود؛ همـان گـونه کـه در شکل نشـان داده شـده است اخـتـلاف راه خـالص از دو طرف شكاف تا نقطهٔ مورد نظر ، واختــلاف مـورد نظر bsin θ ، و اختلاف فاز مربوط به آن قسمیم ۲ $\pi$ bsin $\theta$  است . اگر تـصّور کنیم کـه شکاف به چندین باریکه با پهنای مـساوی ۵s تقسـیم  $\frac{7\pi b\sin\theta}{2}$ شـــده، و هریک از این بـاریکه ها بـه اندازه s از لبــه شکـاف فــاصله دارد . در آن صـــورت جابه جایبی ایجاد شده در نقطهٔ مورد نظر با ۵s متناسب است ، و مقدار فاز (نسبی امواج از لبه شکاف) مساوی  $\frac{7\pi \mathrm{ssin}\,\theta}{\lambda}$ است . اگـر این توصیف وضـعـیت را بپذیـریم، می توانیم دامنه منتجه را به کمک رسم نمودار برداری نظیر نمودارهایی که در شکل (۸ ـ ۱۹) برای توری

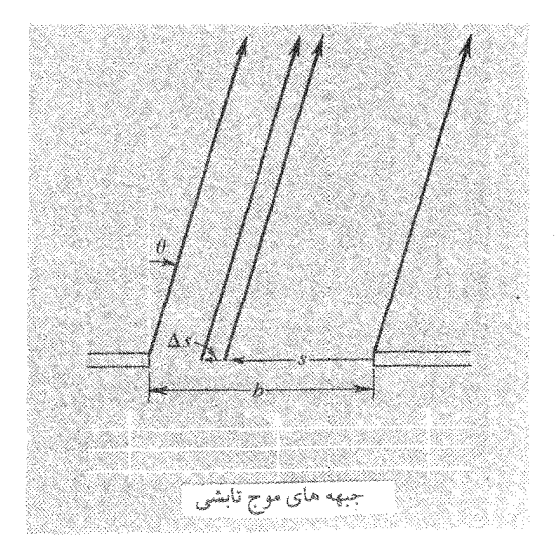

شکل (۸\_۲۲) پراش با تک شکاف

پراش دیـدیم، به صــــورت تـابع θ به دسـت آوریم . بـرای این کــــار بـه جــــای  $\frac{\mathrm{S}}{\Lambda_{\mathrm{S}}} = \mathrm{N}$  و

ه مقــدار قـرار می دهیم . ولی البــتـه ، این تقــسـیم بندی شکاف بـه چندین  $\delta = \frac{\text{Y} \pi \Delta \text{s} \sin \theta}{\hat{\lambda}}$ باریکه واقعّیت ندارد . آنچه باید انجام دهیم آن است که بر ای تو صیف ٥ → ۵s و ∞ → N باید حدّی تصـور کنیم. بنابراین تداوم تغییر فاز با فـاصله سرتاسری شـکاف متناسب است . مفهـوم اين تقسـيم بندي آن است كـه نمودار برداري به صورت يك كـمان صـاف دايروي ، با خواص مشروح زیر ، در می آید :

ا . زاویهٔ بین مماسهای دو سر کمان ، اختلاف فاز کل $\frac{7\pi b\sin\theta}{\lambda}$ را تشکیل می دهد . ۲ . طول کمـان با کل دامنه ای که شکاف (بازای اندازه های مـعین r وθ) فراهم خـواهد کرد مطابقت دارد، البته اگر تاثیر تمام بخشهای شکاف به طور همفاز یکسـان باشد. اگر از عامل زاویه میل در امواج کـوچک هویگنس صرفنظر شود، طول این کمـان همواره با دامنه A (در فاصله معیّن r از شکاف )بازای٥ =  $\theta$  مساوی است .

اکنون مـحاسـبهٔ دامنهٔ منتـجه، مـسالـه صریح و روشنی است . اسـاس این محـاسبـه در شکل (٨\_٢٣) نشـان داده شــده است . نمودار برداري اين دامـنه بازاي اخـتــلاف فـاز كل φ ، يك کمان دایروی به شعاع R ، و به صورت زیر است :

 $A_{\circ} = R\phi$ 

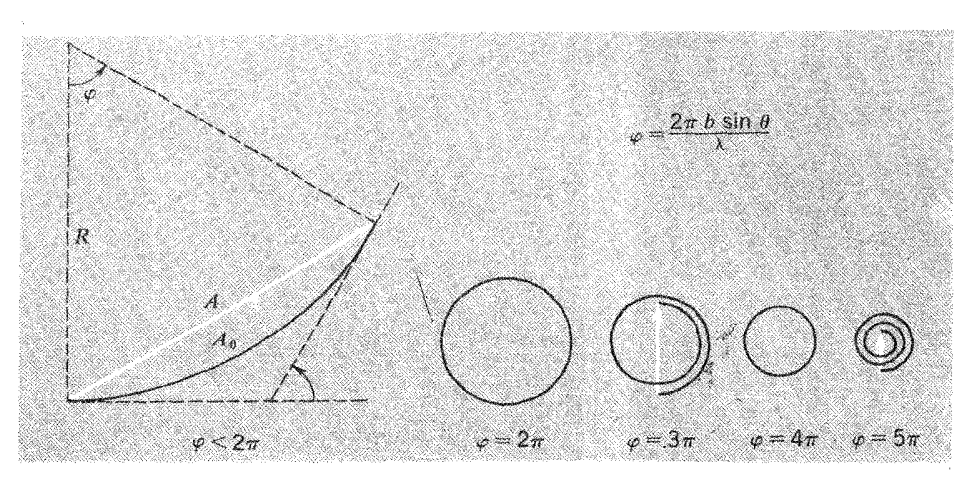

شکل (۸\_۲۳) نمودارهای برداری برای پراش تک شکاف .

در این شرایط ، دامنه متجم A وتر این کمان است و از رابطه زیر به دست می آید :  
A = 
$$
YR\sin\left(\frac{\varphi}{\gamma}\right)
$$

بنابراین داریم :  
\n
$$
\frac{\varphi}{\gamma} = \frac{\pi b \sin \theta}{\lambda}
$$
\n
$$
A = A_{\circ} \frac{\sin(\frac{\varphi}{\gamma})}{\frac{\varphi}{\gamma}}
$$
\n(۲۵\_Λ)

به این ترتیب ، دامنهٔ منتجه با راسـتـای دید به صـورت  $\frac{(\sin\alpha)}{\alpha}$ تغـیـیر می کـند، دراینجـا این تابع ، (که ظاهراً به تابع بِسل با با ردیف صفر بیشتر شباهت دارد) هر وقت  $\alpha=\frac{\phi}{\mathsf{y}}$ مضرب صحیح $\pi$  باشد؛ صفر است . نمایش کلی تابع در شکل [ ۸ ـ ۲۴ (الف) ] نشان $\frac{\phi}{\mathsf{v}}$ داده شده است . ودر شکل [۸ ـ۲۴(ب)] بدون در نظر گرفتن علامت ارائه شده است، و به

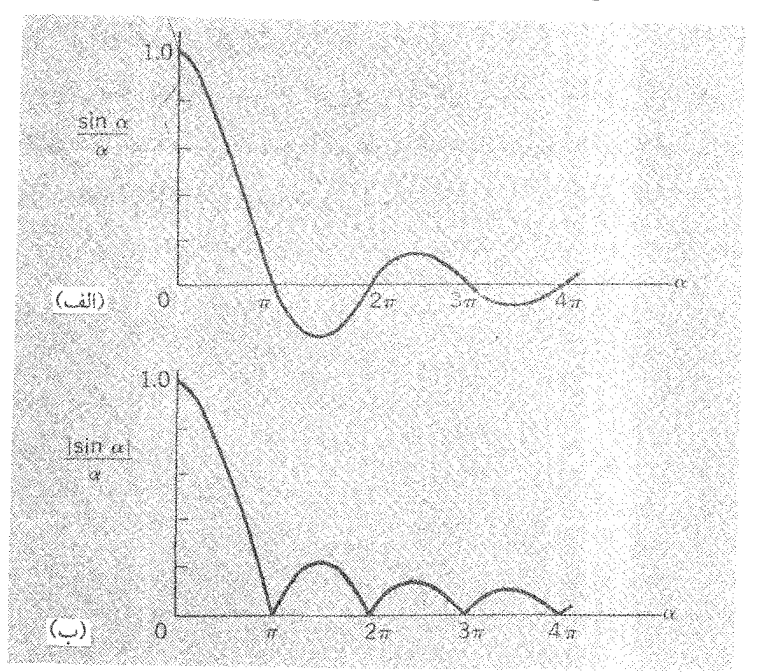

 $\mathbf{b}$ ، دراینجا $\theta$  زاویه دید، و  $\alpha \! =\! \frac{\pi \mathrm{b} \sin \theta}{\lambda}$ شکل (۸ ـ ۲۴) تغییر دامنه بر حسب زاویهٔ دید در پراش تک شکاف . یهنای شکاف است . ) (الف) تغییر دامنه با فاز (به ازاء اندازه های مثبت یا منفی ، همان گونه که نشان داده شده) ب) قدر مطلق دامنه .

20-Bessel

دلیل شـبـاهت نزدیک آن به منحنی دامنـه ، برای یک توری پراش شکل [ ۸ \_۲۰ (ب)] ، کار ار زشبابی آن آسانتر است .

از این تحلیل نتیجه می گیریم که یک شکاف ، به تنهایی ، می تواند الگوی دو پراش را با مجموعه ای از خطوط گر هی ، همان گونه کـه در شکل (۸ \_۲۵) نشـان داده شده ،ایجـاد کند . این الگو اسـاسـاً به الگوی پیرامـون بیـشینهٔ مـرکـزی ( ردیف صفـر ) توری پراش بیـشتـر شباهت دارد، تا الگویشکاف . بیشینه های فرعی نسبتاً ضعیفند، دامنهٔ آنها با اندازه های مختلف  $\alpha = r\pi, \delta \pi, ...$  بازاء ..., $\frac{r\pi}{\nu}, \frac{\delta \pi}{\nu}, ...$  ، يعنى بازاى تقريباً ..., $\alpha = r\pi, \delta \pi, ...$  متناسب است نه تحـقیـقتـاً ، زیرا دامنه های به ازای $\pi, \Im \pi, \pi, \Im \pi$  اندازه های دقیـق این فازها به بیـشینه  $\rangle$ نمي رسـد . ) اگـر نسـبت به دامنه ١ براي ٥ = x بسنجيم ، بيـشـينه هاي ديگر دامنه هايي در - حدود ...,(١٣/٥) جدود (٥/٢١), ج خواهند داشت [ به شكل (٨ ـ ٢۴) مراجعه كنيد. ]

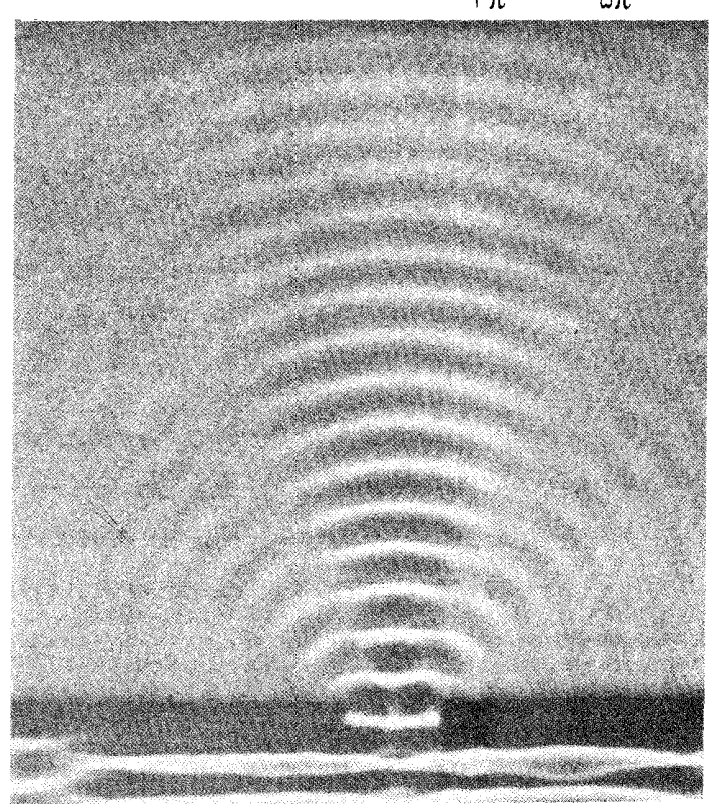

شکل (۸\_۲۵) پراش تک شکاف امواج آب . (اقتباس از فیلم ۱ پدیده های امواج کوچک ظرف بزرگ آب ۲ بخش ۲ ، مرکز گسترش آموزش ، نیوتون، جرم.)

توجه داشته باشید نخستین ردیفهای صـفر در جهـاتی تشکیل می شود که اخـتلاف راه از دو طرف شکاف تا نقطه مورد نظر دقیقاً مساوی یک طول موج کـامل باشـد . بنابـراین چنین استنباط می شود که تک شکاف را می توان دو شکاف نزدیک به هم تصّور کرد که پهنای هر یک <mark>پ</mark> است . شـرط لازم برای تداخل ویرانگر آن است کـه اخـتـلاف راه بین امـواجی کـه از مراکز ( یا هر دو نقطه دیگری کـه با این مـراکـز برابری کنند) این دو بـخش به نقطه مـورد نظر می رسند <mark>ب</mark> باشـد . با روش مشـابهی می توان فـهمـیـد که سـایر خطوط گـرهی برای یک تک شکاف تحت چه شرط یا شرایطی تشکیل می شود.

همیشه باید به خاطر داشته باشیم که بحث ما مربوط به نقاط مشهودی است که دور از شکاف يا شكافها هستند.

نکته بسیار مهم تاکنون این است که تاثیر پهنای شکاف را مورد توجه قرار داده ایم . البته ، برای اوضـاع وابسـتـه به یک شکاف ، تاثیـر پـهنای شکاف را در فـواصل بسـیـار دور می توان دید . علت آشفتگی شدیدی کـه در این ناحـیه وجـود دارد ، بخـشی به پهنای b، وبخشی به جبهه موج تابشی مربوط است کـه می تواند از شکاف عـبور کند، در صـورتی که همـه نقاط دیگر که در حواشی واقعند در سایه هندسی هستند. عـوامل قبلی b و A− را در توصیف زوایای پراش چگونه می توان دخـالت داد؟ معـیاری که می توان ارائه داد بـه این شرح است : بیشینه مرکزی الگوی پراش یک شکاف با پهنای b تحت زوایای $\theta_\text{m}$  گستر ش می یابد ، که دراینجا به صورت زیر است :

$$
\sin\theta_{\rm m} = \frac{\lambda}{\rm b}
$$

[ این مفهوم به طور ضمنی از معادلهٔ (۸ ـ۲۵) نتیجه می شود ] در فاصله D از شکاف [شکل (۸ـ ۲۶) ] گـستـردگی خطی این بیـشینه کـه مسـاوی $\pm {\rm D} \tan \theta_{\rm m}$  است ، تعیـین می شود . از طرف دیگر تصویر صرفاً هندسی شکاف همواره پهنایی مساوی b خواهد داشت . درهر حال اگر شرط زیر برقرار باشد، عمدتاً پراش صورت می گیرد:

 $D \tan \theta_n >> b$ اگــر  $\frac{\lambda}{\rm b}$ در مــقــايـســه با b كــوچـك باشـــد مى توان بـه جــاى $\theta_{\rm m}$  اندازهٔ $\frac{\lambda}{\rm b}$ را قــرار داد : د شرط قبلی می شود $\left[\tan\theta_{\rm m}\approx\sin\theta_{\rm m}=\frac{\lambda}{b}\right]$  $D >> \frac{b^{r}}{\lambda}$  $(Y \hat{z} - \lambda)$
این معیار مهّم معرف شرایط پراش فرانهوفر<sup>\۲</sup>است ، که نمونه آن را قبلاً بحث کرده ایم .

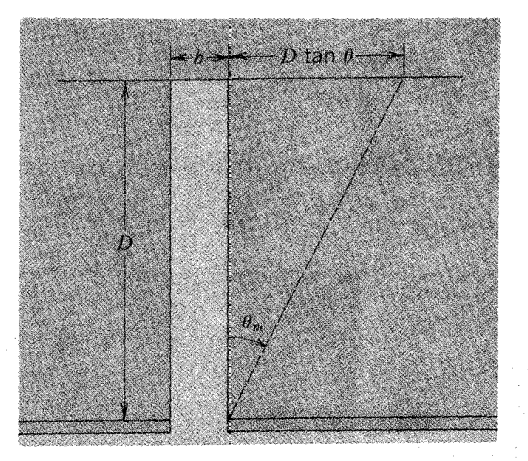

شکل (۸\_۲۶) شرایط برای پراش فرانهوفر .

## الگوهای تداخلی از دستگاههایی با شکاف واقعی

پیش از این دربارهٔ آثار یهنای مسحسدود شکاف بحث کسردیم، اکنون به تحلیل الگوهای پراش یا تداخلی موانع سوراخ شده ( در شرایطی که اساساً قابل مبادله اند) می پردازیم . هرچنـد، برای این کـار دامنهٔ منتـجـه را در نظر نخـواهیم گـرفت، ولی شـلّت ــ یعنی نرخ از دست دادن انرژی موج منتجه را ، در ناحیه ای با ابعـاد معیّن در نقاط مـختلف ، در نظر می گیریم . برای یک مـوج با بسـامد یا طول مـوج معّـین که در مـحـیط معـینی منتشـر می شـود، انرژی منتـقل شدهٔ مـوج با مـربّع دامنه مـتناسب است . بنابراین انـدازهٔ شدت را کـه مـتناسب با "A است، در فـاصلهٔ مـعـیّنی از شکاف پراش ، بـه صورت تـابع زاویه تابش ارائه داد . دراینجـا حـالات مـخـصـوصـي از تک شکاف ، دو شکاف وچـند شکاف (شــبکه ) را بررسي خواهيم كرد.

21- Fraunhofer

۱ . تک شک*اف .* برای یک تک شکاف ، بر اساس معادله (۸ ـ ۲۵) داریم :

$$
\alpha = \frac{\pi b \sin \theta}{\lambda} \qquad \qquad \text{I}(\theta) = I_{\circ} \left( \frac{\sin \alpha}{\alpha} \right)^{t} \qquad \qquad (Y \vee_{-} \wedge)
$$

شکل (۸\_۲۷) نمونه زیبایی از چنین الگویی است ، که توسطR.W. Phol با امواج صوتی به دست آمده است . طول موج ۸ مساوي ۱/۴۵cm (که مربوط به بسامد فوق صوتي در

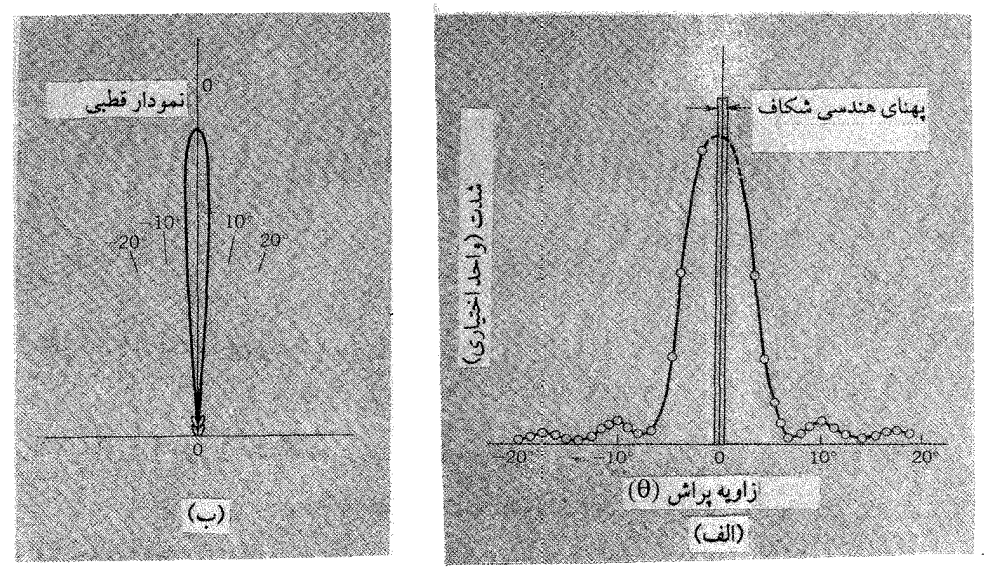

َشكل (٨\_٢٧) (الف) پراش تک شكاف امواج صوتي (X = \/ ۴۵cm) . (ب) نمودار قطبي همان الگو . طول خط از O تا هر نقطه از منحنی شدت نسبی آن نقطه را معّین می کند( اقتباس از R.W. Pohl ، اصول فیزیکی مکانیک و اکوستیک،Blackie، لندن ، ۱۹۳۲).

حدود ٢٣kHz است)، و پهناي شكاف b = ١١/۵cm بود . شـرح دومـين الگو ، مربوط به یک نم*ودار قطبی* است ؛ در این نمودار شــدّت در راســتـای مــشـخـص ، و در نقطه ای از منحنی ، با فاصلهٔ آن نقطه از مبداء O متناسب است. یک بار دیگر به این نتیجه رسیده ایم که کـمّیت A در بعضی مـوارد\_از جمله اندازه گـیری شارش انرژی ـ از A مـهمـتر است و در ارزیابی بیـشینه هـا به مهـمتـر بودن بیشـینه مرکـزی در مقایسه با سایر بیشینه ها بهتر می توان پی بُرد . ارتفاع یا بلندی ( از لحاظ تئوری) آن دسته از

بیشینه های فرعی کـه به بیشینه مرکزی نزدیکترند، اهمّیت بیـشتری دارند، و فقط ۵۰٪ انرژی بیشینه مرکـزی را به خـود اخـتـصـاص می دهند، در صـورتی کـه بیــشـینه های مـرکـزی در حدود۹۳٪ کل انرژی منتقل شده را دارا هستند . ضمناً توان دوّم طولها در منحنیهایی نظیر

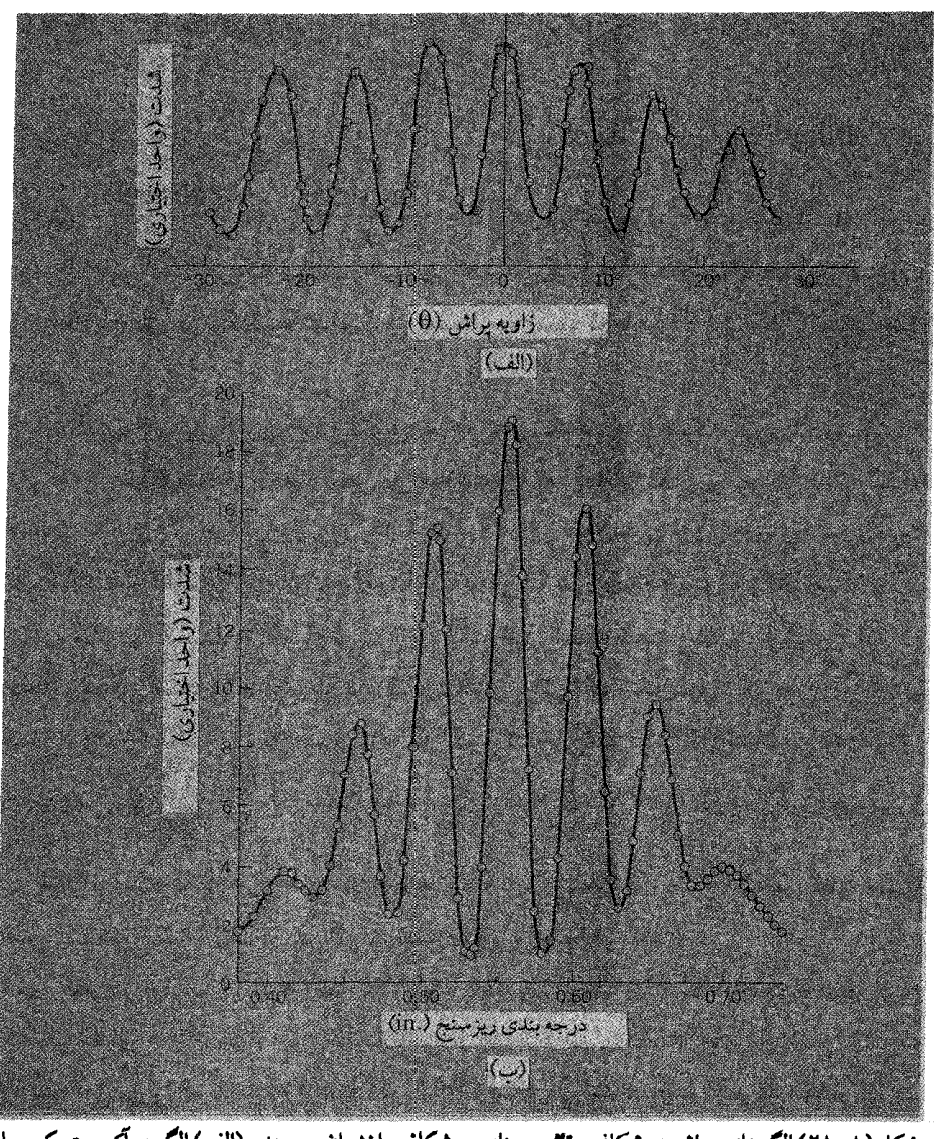

شکل (۸ –۲۸) الگوهای براش دو شکاف، تاثیر بهنای هر شکاف را نشـان می دهد . (الف) الگوی آکـوسـتـیک ، با R.W. Pohl (اقتباس از R.W. Pohl) ، اصبول فيزيكي مكانيك و آكوستيك، Blackie ، لندن، ۱۹۳۲) ب) الگوی ایتیکی ، با °French J. G. King, A. P. French از French J. G. King, A. P D.J. Cronin ، لا يك نورسنج فريز تداخلي ؟ مجله امريكايي فيزيك ٣٣ ، ٢٣ (١٩۶۵). [

شکل [ ۸ ـ ۲۴ (ب) ] به شیب بیشینه های صفر بستگی ندارد(سعی کنید خودتان این انرژیها را موازنه کنید).

۲ . دراین حالت ترکیبی از دو اثر داریم-یکی ، الگوی پراش مختص یک شکاف به تنهایی ، ودیگری تداخل بین امواج دو شکاف . اندازه شدت از فرمول زیر تعیین می شود:

$$
I(\theta) = fI_s \left(\frac{\sin \alpha}{\alpha}\right)^r \times \cos^r \left(\frac{\delta}{\gamma}\right)
$$
 (7A = A)

دراینجا  $\alpha = \frac{(\pi \text{d} \sin \theta)}{\lambda}$ و  $\delta = \frac{(\pi \text{d} \sin \theta)}{\lambda}$  . در این فرمول  $I_*$  شدت بیشــینه (بازای  $\phi = \Theta$  ) است ، کـه از یک شـکاف به تنهـایی بـه دست می آید . مـعـادلـهٔ بالا مـبنی بر مـعـادلهٔ (٨\_٢٢) ، براي دو شكاف با پهناي قابل اغمـاض ، است كه با معادلهٔ (٨ -٢٧) تركيب شده است .

اندازه گیریهای دقیق بر روی یک الگوی تداخلی دو شکاف ، به کمک الگوی تک شکاف ، این مدولاسیون تداخلی را مشـخص می سازد . فاصله شکافـها d(از بین مراکز اندازه گـرفته شده ) باید بزرگتر (شاید خیلی بزرگتر ) باشد ، دراین صورت پهنای زاویه ای مدولاسیون تک شکاف از فاصله زاویه ای بین قله های تداخلی بـه طور چشمگیـری بزرگـتر است . اگـر پهناي شكافها نسبت به فاصله شـان از يكديگـر فوق العـاده كـمـتـر باشـد، الگوي كـامل دو شکاف ممکن است در داخل بیشینه مرکزی الگوی پراش تک شکاف قرار گیرد . شکل [ ۸ ـ ۲۸ (الف) ] ( باز هم از Pohl) الگوی تداخلی آکوستیک را نشان می دهد که در -<br>چنین شـرایطی  $\left(\frac{b}{d} \approx \frac{1}{\sqrt{d}}\right)$ به دست آمـده است . شکل [۸ ـ ۲۸ (ب)] یک الگوی اپتیکی از

دو شکاف است که بازای $\frac{{\mathsf 0}}{{\mathsf 1}}\approx\frac{{\mathsf 0}}{{\mathsf 1}}$  تهیه شده است . دراین حالت ، حـدود شدتی که به وسیله ضریب پراش تک شکاف در نظر گرفته شده ، بخوبی مشخص است .

اظهار نظر دربارهٔ ضریب ۴ در معادله (۸ ـ۲۸ ) تفسیـر ارزنده ای است . شدت حاصل از دو شکاف بازای ٥ = θ چهار برابر شدّت ناشمي از يک شکاف است . هر چند، واضح است که مقـدار کل انرژیی که با امـواج از میـان دو شکاف منتقل می شـود، فقط دو برابر مـقدار انرژیی است کـه از یک شکاف به تنهـایی عـبور مـی کند . بیش از دو برابر شـدن شدّت در راسـتـاهای معین با وجود صفر بودن شدت در جهـات دیگر ــ در امتداد خطوط گرهی ــ جبران می شود . اساساً تداخل ، توزیع مجدد انرژی موجود است .

٣. توري براش . در اين حالت فرمول مناسب از تركيب معادله (٨ ـ٢٧) با معادله (٨ ـ٢٣) به دست می آید که عبارت است از :

$$
I(\theta) = I_{\circ} \left( \frac{\sin \alpha}{\alpha} \right)^{r} \left[ \frac{\sin \left( \frac{N\delta}{r} \right)}{\sin \left( \frac{\delta}{r} \right)} \right]^{r}
$$
 (74. A)

[ شما می توانید بررسی کنید و ببینید که با قرار دادن٢ = N دوباره معادله (٨ – ٢٨) به دست مي آيد . ] يک مطالعـه کـمّي دقـيق وجـزء به جـزء بر روي الگوي حـاصل از چند شکاف ، در مورد امـواج مکانیکی ( مثـلاً صوتی ) کار آسـانی نیست ؛ هر آزمایشـگاه معمـولی دارای همه نوع سطوح نامربوط و اشیایی است که با پخش امواج ، می تواند زمینه را برای چنین آزمایشی فراهم کند . شکل (۸ -۲۹) نشان می دهد که طرحهای اصلی الگوی مورد نظر چگونه ظاهر می شود . ناگفته نماند که این الگو با استفاده از یک توری با هفت شکاف و امواج صوتی با طول موج ۱/۴۵cm(توسط R.w. Pohl) به دست آمده است .

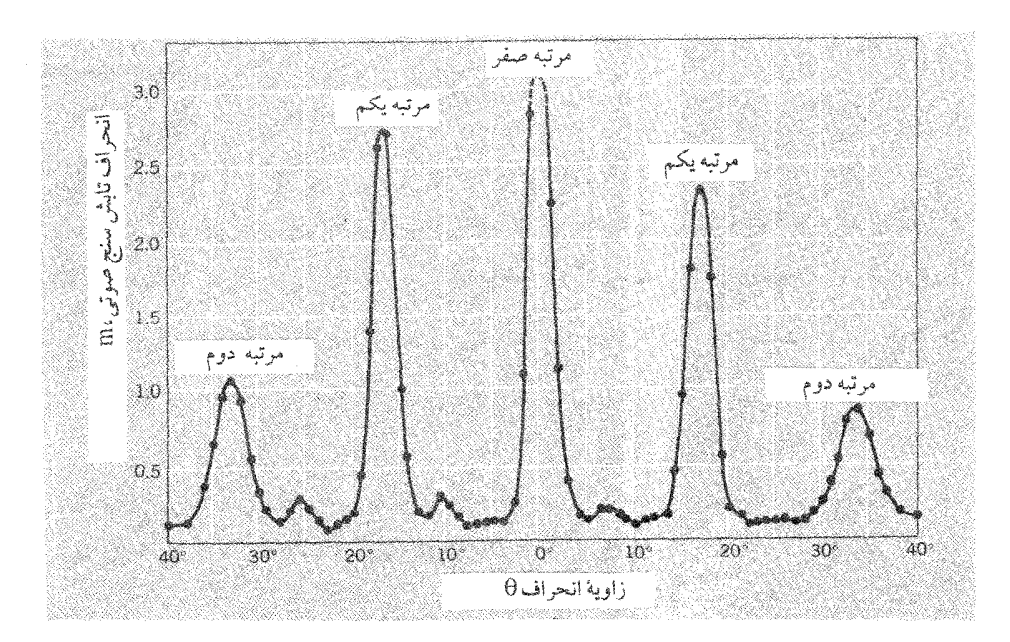

شکل (۸-۲۹) الگوی شدت در توری پراش آکوستیک برای ۴۵cm / ۱ / ۱ = ۱ . (اقتباس از R.W. Pohl ، اصول فیزیکی مکانیک و آکوستیک ،Blackie لندن ، ۱۹۳۲ .)

البتـه با دستگاه دوشکاف ، ممکن است توزیع مجـدد انرژی موجود را مشـاهده کنیم . اگر از تغییر ضریب  $\left(\dfrac{\sin\alpha}{\alpha}\right)^{\!\!\!\!\cdot}$ صرفنظر کـنیم، شدت هر بیشـینه اصلی به  $N^\dag$ برابر شدت ناشی از یک تک شکاف می رسد . دراین صـورت پهنـای این بیـشـینه فـقط در حـدود $\frac{1}{\rm N}$  فـاصلهٔ بین بیشینه ها است . از ترکیب این عوامل رویهمرفته شدتی به دست می آید که N برابر شدت حاصل از یک شکاف تنها است .

Jilme

۰۵ـ دوریسمـان با کشش T و چگالیهـای جرمی µ و µبا به یکدیگر متـصل شده اند . فرضا A کنید موج رونده ای بر محل اتصال دوریسمان بتابد . نسبت دامنهٔ بازتابیده به دامنه تابشی ، و . نسبت دامنه گسیل شده به دامنهٔ تابشی را ، در حالتی که ∞و؟ ،۰/۲۵، ۱۰ =  $\frac{\mu_Y}{\mu_\text{L}} = 0$  است به دست آورید .

دو ریسمان ، باکشش T و چگالیهای جرمی  $\mu_{\text{\tiny I}}$ و  $\mu_{\text{\tiny I}}$  به یکدیگر متصل شده اند . موج  $\lambda$ رونده ای را در نظر بگیرید . کـه به مـحل اتّصـــال می تابد . ثابت کنیـد کــه شــار انرژی مـوج بازتابیده بعلاوهٔ شار انرژی موج گسیل شده با شار انرژی تابشی مساوی است . [ یادآوری : شار انرژی یک موج ( چگالی انرژی ضرب در سرعت موج ) با $\frac{ {\rm A}^\cdot}{{\rm \upsilon}}$  متناسب است، دراینجا A دامنه وv سرعت موج است . ]

۸\_۳ مداری را که در شکل رسم شده در نظربگیرید . اندازه مقاومت X را بازای اتلاف توان بیشینه ای که از آن می گذرد، حساب کنید .

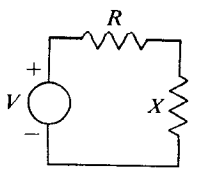

۰۸ منداری را که شکل آن رسم شده در نظر بگیرید. @ تولید شده، بر اثر اتلاف توان \*\*\* بیشینه ای کـه از مقـاومت R می گـذرد، چقدر است ؟ [ یادآوری : امـپدانس مـدار را در نظر بگیرید . ]

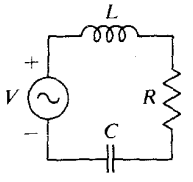

۵\_۵ یک موج تخت صوتی که در هوا منتشر می شنود به طور عمـود بر سطح آب می تابد . سرعت صوت در هوا تقریباً `~r۳۴msec' و در آب در حدود`־rmsec است . [ شرایط مرزی مناسب برای امواج طولی عبارتند از پیوستگی جابه جایی موج و فشار موج د که دومی از $\mathrm{K}\!\!\left(\dfrac{\partial \xi}{\partial \mathrm{x}}\right)$ تعیین می شـود، دراین جـمله  $\mathrm{k}$  مـدول کپـه ای محـیط است . ( این  $\mathrm{K}\!\left(\dfrac{\partial \xi}{\partial \mathrm{x}}\right)$ تغییر فشار از  $K\frac{\Delta\zeta}{\Delta\mathbf{v}}=-K\frac{\Delta\mathbf{V}}{\Delta\mathbf{v}}=-K\frac{\Delta\zeta}{\Delta\mathbf{v}}$  پیروی می کند . ) چون سرعت موج  $0$  به صورت  $\left[ \, . \, . \, \right)$ داده شده ، ضریب بازتاب و تراگسیل فقط بر حسب p و v بیان می شود $\left[ \, . \, \right]$ (الف) دامنهٔ مـوج صوتی کـه وارد آب شده ، به صورت کـسری از دامنهٔ مـوج تابش چگونه بیان می شود؟ (ب) چه کسری از شار انرژی تابشی وارد آب می شود؟

۰٫۳ (الف) ممکن است مشـاهده کرده باشید وقتی امـواج آب به طرف ساحل پیش می رود جبهه موج تقریباً همواره با خط ساحلی موازی است و به جهت باد بستگی ندارد . هیچ عـاملي مـانند كـاهش عـمق آب ، سـرعـت امـواج را در آب كم نمي كند. با اسـتـفـاده از اصل هويگنس اين پديده را توضيح دهيد .

(ب) برای آنکه تحلیل ( الف) را کاملتر نمایید، فرض کنید امواج ابتدا در جهت x پیش می روند، سپس وارد ناحیه ای می شوند که سرعتشـان v با فاصله y ، که عـمود بر جهت پیشروی موج است ، به طور اصولی تغییر می کند . (مثلاً x می تواند موازی با ساحل <sub>ن</sub> y عمود بر خط ساحلي باشد . ) ثابت كنيد كه مسير امواج در اين ناحيه به شكل كماني از

دایره ای به شعاع R است، به طوری که

$$
R = \frac{v}{\frac{dv}{dy}}
$$

۸\_۷ (الف) همان گونه که در متن [ معادله (۷\_۱۲ ) ] توضيح داده شد، سرعت صوت در یک گاز با ریشه دوّم دمـای مطلق ( گاز) متناسب است . با استـفاده از این امر ، و نتیـجه ای که از مسـاله قبلی گرفـته اید . ثابت کنیـد هنگامی که در راستـای قائم (z) گرادیان دمـایی وجود داشته باشد. امواج صوتی از همان آغاز با شعاع انحنای

$$
R = \frac{TT}{dT}
$$

خواهند چرخیـد . (ب) در یک روز آرام ، دمـای جـوّ با ارتفـاع کمـابیش بـه طور خطی تنزّل می کند . مسیرهای « اشعَّهٔ » صوتی گـسیل شده از چشمه ای را رسم کنید که از یک بلندی در جـو ّاويزان شده اسـت . با فرض اينكـه سرعت صـوت در سطح زمـين '־ft sec ا است ، فاصله افقی هواپیمایی را برآورد کنید که در ارتفاع ft ٥٥٥٥ft پرواز می کند و صدای آن برای ناظر روی زمین برای نخستین بار قـابل شنیدن است؛ می دانیم با افـزایش هر c∘ft ارتفاع دما <sup>م°</sup>اکم می شود.

۸ -A (الف) یک ماشین پلیس با سرعت ۶۰ مایل در ساعت حرکت می کند ، هنگامی که از مقـابل یک رهگذر عـادی می گذرد، آژیر خـود را ، که HZ ٥٥٥ ابسامـد دارد، به صدا در می آورد. روی هم رفته رهگذر صدای آژیر را با چه بسامدی می شنود؟

(ب) ماشین پلیس وارد کوچه ای می شود که انتهای آن با یک دیوار بلند آجر بسته شده است . رهگذر از برهمنهی اصلـی آژیر که مستـقیماً دریافت می کند وبازتابهـای آن که از دیوار بر می گردد چه می شنود؟

۸\_۹ اتمهای سـدیم ، درحالت برانگیختگـی گرمایی ، نوری بـا طول موج°A ≈ ۶۰۰۰ گـ گسیل می کنند . تابش از چشمهٔ بخار سدیم به صورت کاملاً تکفام نیست ، بلکه شامل توزیع طول موجها در گسترهٔ°A(۱۲/A) است . اگر علّت عمدهٔ این پهن شدگی خط سدیم مربوط به اثر دوپلر باشد ( که هست )، دمای تقریبی چشمهٔ سدیم را تعیین کنید . (سرعت

 $\lambda$  ( ۳  $\times$  ۱۰<sup>۸</sup> msec<sup>-1</sup> = ۲۰۰۷).

۰۵ـ ۱ لرودریلی (Lord Rayleigh) در رسالهٔ مشهورش ، ت*نوری صوت* (جلد ۲ ، مبحث ٢٩٨) يادآور مي شود كه اگر ناظري دقيقاً بادو برابر سرعت صوت از مـحل اجراي موسیقی دور شود « یک قطعه موسیقی را ، در همان طنین که اجرا شده ، ولی وارونه خواهد شنید» این آزمایش گرچه ظاهراً جالب به نظر می رسد، ولی چنانچه دربارهٔ جزئیات آن فکر کنید خواهید دید که علاوه بر آن شامل نتیجه آموزنده و سرگرم کننده ای است .

۸ ـ ۱۱ امواج صوتي از يک چشـمـه به طرف ناظري به طور افقـي پيش مي رود . فرض کنيـد چشمه با سرعت u و ناظر با سرعت v ( در همان جهت ) حرکت می کند ، و باد با سرعت w از چشمه به طرف ناظر می وزد . اگر چشمه، صوتی با بسامد ۷٫ گسیل کند و اگر سرعت صوت در هوای آرام V باشد، ثابت کنید که ناظر صوتی دریافت خواهد کرد که بسامدش از رابطه زیر به دست می آید :

 $v = v_{0} \frac{V - v + w}{V - u - w}$ یادآور می شویم که اگر سرعتهای چشمه و ناظر مساوی باشند وجود باد بسامد صوت دريافتي را دگرگون نخواهد ساخت.

۰ ـ ۱۲ در همینفصل در مبحث تئوری اثر دوپلر را برای یک چشمه متحرک توضیح دادیم که هرگاه امتداد های حرکات چشمه و ناظر با یکدیگر زاویه θ بسازند ، بسامد دریافتی ، همان گونه که در معادلهٔ (۸ ـ ۱۴ ) نشان داده شد، از رابطهٔ زیر به دست می آید :  $v(\theta) = \frac{v_{\circ}}{\sqrt{2\pi}}$ 

$$
\sqrt{-\frac{\text{ucos}\theta}{\text{v}}}
$$

(الف) ثابت کنید که ، اگر چشمه ساکن و ناظر با سرعت u- در حرکت باشد، در این حـالت سرعت نسـبي چشمـه و ناظر به همان صـورتي است كه قـبلاً مطرح شـد، بنابراين ناظر بسامدی را احساس می کند که از رابطهٔ زیر به دست می آید :  $v'(\theta) = v_{\circ} \left( 1 + \frac{ucos \theta}{v} \right)$ 

(ب) تفاوت تقریبی ۷ و ′۷ را تعیین کنید. این موضـوع در فـیـزیک بسیـار حـائز

اهمیت است ، زیرا برای امواج نور در خلاء بر خلاف امـواج صوت در هوا ، چنین تفـاوتی وجود ندارد؛ درنتیجه فقط سرعت نسبی چشمهٔ و ناظر ظاهر می شـود . این سرعت نـسبی یکی از کمیّاتی است که در تدوین نظریهٔ نسبیّت خاص اینشتین از آن استفاده شده است ، طبق این نظریه ، محیط (هوا) نسبت به سرعت نور که ( درخلاء و هوا ) سرعت معیّنی دارد ، قابل تشخيص نيست .

۸ـ ۱۳ یک چشمه صوت با بسامد ، ۷ ، با سرعت ثابت u در ارتفاع h از سطح زمین به طور افقی در جهت x حرکت می کند . ناظری در نقطهٔ ٥ = x روی زمین ایستاده است ؛ چشـمه در لحظهٔ ٥ = t از بالاي سرش مي گذرد.

الف) ثابت کنید علامت صوتی دریافت شده در زمان  $\mathsf{t}_\mathrm{R}$  درزمین ، مدت  $\mathsf{t}_\mathrm{s}$  قبل از چشمه گسیل شده است ، به طوری که

 $\left(1 - \frac{u^{\tau}}{v^{\tau}}\right)$ (ب)  $t_s = t_R - \frac{1}{v} \left[ h^{\tau} \left(1 - \frac{u^{\tau}}{v^{\tau}}\right) + u^{\tau} t_R^{\tau} \right]^{\frac{1}{\tau}}$ (ب) ثابت کنید که بسامد علامت صوتی دریافت شده که تابع زمان گسی*ل*  $t_s$  است از رابطهٔ زیر به دست م*ی* آی*د* :

$$
v(t_s) = \frac{v_s}{1 + \frac{u}{v} \frac{ut_s}{(h^{\dagger} + u^{\dagger}t_s^{\dagger})^{\frac{1}{\dagger}}}}
$$

اگر بخواهیم تابع ۷ را بر حسب زمان دریافت ( صـوت) به دست آوریم رابطه به طور) قابل ملاحظه ای پیچیده تر خواهد شد.)

(ج) بسـامـد صـوت دریافتـی از چنین چشـمـه ای وقـتی کـه دور اسـت ولی نزدیک می شود به 4Z°۰۵ می رسـد، و هنگامی کـه چـشـمـه دور است و دورتر می شـود کـاهش می یابد و بهHZه٥٥HZ می رسد. بعـلاوه ، ناظر در مدّت ۴ ثانیه کـه چشمـه از بالای سرش می گـذرد احـسـاس می کند کـه بسـامـد از A۱۰∘۰HZ،بهHZ۰۰ تنزل کـرده است . از این تغییر بسامد نتیجه بگیرید و سرعت و ارتفـاع چشمـه را به دست آورید . روابط را به روش جبری و تقریبی ساده کنید . (ازاین نوع تحلیل در محاسبهٔ سرعت و ارتفاع ماهواره های زمین استفـاده می شـود. بر ایـن اسـاس، یک فرستنـدهٔ رادیـویی را در مـاهـواره نصب می کنند و

بسامد علائم رادیویی را نسبت به زمان می سنجد . )

۸ـ ۱۴ (الف) یک چشمهٔ صوتی S، با طول موج λ به فاصلهٔ اندك d ازدیوار یک آپارتمان قرار گرفته است . نشان دهید کـه الگوی تداخلی حاصل از امواج صوتی این چشمه و بازتاب آن از دیوار ، درست مـشـابه الـگوی تداخلی حــالتی است کــه اگـر دیوار نبــود و با چشــمهٔ دومّ ، 'S ، که به فاصله d پشت دیوار بود تشکیل می شد . ثابت کنید کـه این «چشمهٔ تصویر » با چشمهٔ اصلی S، °۱۸ اختلاف فـاز خواهد داشت، و الگوی تداخلی حـاصل از آن را با الگويي مقايسه كنيد كه در حالت عادي با دو چشمهٔ همفاز تشكيل مي شود.

(ب) اگـر یک بلندگو در فـاصلهٔ lft از یک دیوار باشـد، بسامـدهایی کـه دو یا چند بَره تداخلی در اتاقی به ابعاد (مثلاً ۱۸ft ×۱۸ft) تشکیل می دهند در چه گستره ای خواهند بود؟ اگر شما در ۱۲ فوتی بلـندگو و ۳ فوتـی دیوار باشیـد، چه بسامـدهایی را بر اثر تداخل نخواهيد شنيد؟

۸\_۱۵ یک شبکهٔ پراش را با N شکاف به فاصله ۵mmه ه/۰ از یکدیگرو A = ۵۰۰۰ A در نظر بگیرید .

(الف) تقریباً چند ردیف بیشینه اصلی وجود دارد؟

 ${\rm N} =$ ب) نســبت دو دامنهٔ A و ${\rm A}_\circ$  چقــدر است ؟ (  ${\rm A}_\circ$  دامنه ای است کــه اگـر $\backslash$ باشد به دست می آید .)

(ج) ثابت کنید کـه پاسخ شـمـا به بـخش (ب) ، به نتیـجـه ای منجـر می شـود کـه با استفاده از متن ، برای یک دستگاه دوشکاف ، اگر N = ۲باشد ، دستگیرمان شد.

(د) اگر N = \00 باشد، نسبت دامنهٔ نخستین بیشینه فرعی را به دامنه بیشینهٔ اصلی ( به طور تقریبی ) به دست آورید .

۸ـ ۱۶ آزمایش پراش فـرانهوفر را با اسـتفـاده از نور با طول موج با °A ٥٥٥۵ یک شکاف به یهنای ۵/۰۵mm و/۰۶ انجام داده ایم.

(الف) پردهٔ آشکارساز درچه فاصله ای از شکاف باید باشد؟ (ب) اگر ازیک دستگاه دو شکاف استفاده شـود، نسبت شدّتهـای نخسـتین بیـشینه کناری به بیشینه مرکزی ، اگر فاصلهٔ بین مراکز شکافهای ( همانند) اولاً mm\/0 ثانیاً 0/0 ۵mm ماشد چقدر است ؟

۸\_۱۷ امواج صوت با بسامد Hz ۲۰۰۰ به طور عـمـود بر ديوار بلندي مي تابد كـه شكاف قائمی ً به پهنای ۱۸ اینچ دارد . شخصی در طرف دیگر به فاصله c ft از دیوار و به موازات آن قدم می زند . این شـخص شدّت صوت را در چـه فاصله ای اوّلاً بیش از ٥٥٪ ثانیاً بیش از ۷.۷ اندازهٔ بیشینه را خواهد شنید؟<br>.<br>.<br>. ۵٪ اندازهٔ بیشینه را خواهد شنید؟

## ياسخ مسائل

فصل ۱  $(\tan \theta_r = -\sqrt[\alpha]{r})$ ,  $\theta_r = -\sqrt[\alpha]{\theta}$ ,  $r_r = \sqrt{\epsilon} \tan \theta \sqrt{\frac{\sqrt{\gamma}}{r}}$ ,  $r_i = \sqrt{\sqrt{\epsilon}}$  (...) (  $\sqrt[\alpha]{\theta}$  + 1) (١ -٩) ممكن است ! بيشترين اندازه اش تقريباً ٢١ سانتيمتم است.  $\tan \alpha = -\frac{B}{A}$ ;  $C = (A^{\dagger} + B^{\dagger})^{\frac{1}{\dagger}} (\dagger \circ -1)$  $(\alpha = +\frac{\pi}{\gamma}) (\psi)$  (الف)  $\alpha = \pm \frac{\pi}{\gamma}$  (  $\omega = 7\pi \sec^{-1}(A = \delta \text{cm})$  (۱۱ – ۱)  $\frac{d^{T}x}{dt^{T}} = -\log \sqrt{r} \pi^{T} \frac{cm}{sec^{T}}$ ;  $\frac{dx}{dt} = \log \frac{cm}{sec}$ ;  $x = \frac{\log r}{r}$  cm  $\alpha = \frac{\pi}{c}$  (  $\omega = \frac{\pi}{c}$  sec<sup>-1</sup> ( A =  $\frac{100}{\pi}$  cm (الف) (۱۲–۱)  $rac{d^{r}x}{dt^{r}} = \frac{\gamma \Delta \pi}{\sqrt{r}} \frac{cm}{sec^{r}}$ ,  $rac{dx}{dt} = -\gamma \Delta \frac{cm}{sec}$ ,  $x = -\frac{\gamma \Delta \sqrt{r}}{\pi}$  cm (...)

## نصر ۲٫

$$
(\zeta) : -\frac{7\pi}{\gamma} \cdot \sqrt{7} \cdot \sqrt{7} \cdot (\zeta) \cdot \frac{\pi}{\gamma} \cdot \sqrt{7} \cdot \sqrt{7}
$$
\n
$$
= \frac{7\pi}{\gamma} \cdot \sqrt{7} \cdot \sqrt{7} \cdot \sqrt{7}
$$
\n
$$
= \frac{7\pi}{\gamma} \cdot \sqrt{7} \cdot \sqrt{7} \cdot \sqrt{7} \cdot \sqrt{7} \cdot \sqrt{7}
$$
\n
$$
= \frac{7\pi}{\gamma} \cdot \sqrt{7} \cdot \sqrt{7} \cdot \sqrt{7} \cdot \sqrt{7} \cdot \sqrt{7} \cdot \sqrt{7} \cdot \sqrt{7} \cdot \sqrt{7}
$$
\n
$$
= \frac{7\pi}{\gamma} \cdot \sqrt{7} \cdot \sqrt{7} \cdot \sqrt{7} \cdot \sqrt{7} \cdot \sqrt{7} \cdot \sqrt{7} \cdot \sqrt{7} \cdot \sqrt{7} \cdot \sqrt{7}
$$
\n
$$
= \frac{7\pi}{\gamma} \cdot \sqrt{7} \cdot \sqrt{7} \cdot \sqrt
$$

$$
K = \circ / \circ \gamma \frac{dyn}{cm} (1-\gamma)
$$
\n
$$
K = \circ / \circ \gamma \frac{dyn}{cm} (1-\gamma)
$$
\n
$$
\sqrt{\gamma}T_{\circ}(\gamma) : T_{\circ} = \gamma \pi \left(\frac{m}{k}\right)^{\frac{1}{\gamma}} (\text{Li})(\gamma-\gamma)
$$
\n
$$
1/\gamma \text{Acm} (\gamma) : y = \gamma / \text{Acm} (\text{Li})(\gamma-\gamma)
$$

$$
\omega = \left(\frac{g}{1}\right)^{\frac{1}{7}} (\Delta - r)
$$
\n
$$
r\pi \left(\frac{r_{L}}{r_{g}}\right)^{\frac{1}{7}} (\Delta - r)
$$
\n
$$
r\pi \left(\frac{d}{g}\right)^{\frac{1}{7}} (\rho - r)
$$
\n
$$
\omega = 0 \times \mu \Rightarrow \omega \text{ if } g = \frac{1}{r_{0}} (v-r)
$$
\n
$$
\omega \text{ if } g = \frac{1}{r_{0}} (v-r)
$$
\n
$$
\omega \text{ if } g = \frac{1}{r_{0}} (v-r)
$$
\n
$$
\omega \text{ if } g = \frac{1}{r_{0}} (v-r)
$$
\n
$$
\omega = \left(\frac{\gamma P A}{m}\right)^{\frac{1}{r}} (\text{Li}(1)(1-\tau))
$$
\n
$$
\omega = \left(\frac{\gamma P A}{m}\right)^{\frac{1}{r}} (\text{Li}(1)(1-\tau))
$$
\n
$$
\omega = \left(\frac{\gamma P A}{m}\right)^{\frac{1}{r}} (\text{Li}(1)(1-\tau))
$$
\n
$$
\omega = \left(\frac{\gamma P A}{m}\right)^{\frac{1}{r}} (\text{Li}(1)(1-\tau))
$$
\n
$$
\omega = \frac{\omega \text{ if } \omega}{m} (\text{Li}(1)(1-\tau))
$$
\n
$$
\omega = \frac{\omega \text{ if } \omega}{m} (\text{Li}(1)(1-\tau))
$$
\n
$$
\omega = \frac{\omega \text{ if } \omega}{m} (\text{Li}(1)(1-\tau))
$$
\n
$$
\omega = \frac{\omega \text{ if } \omega}{m} (\text{Li}(1)(1-\tau))
$$
\n
$$
\omega = \frac{\omega \text{ if } \omega}{m} (\text{Li}(1)(1-\tau))
$$
\n
$$
\omega = \frac{\omega \text{ if } \omega}{m} (\text{Li}(1)(1-\tau))
$$
\n
$$
\omega = \frac{\omega \text{ if } \omega}{m} (\text{Li}(1)(1-\tau))
$$
\n
$$
\omega = \frac{\omega \text{ if } \omega}{m} (\text{Li}(1)(1-\tau))
$$
\n
$$
\omega = \frac{\omega \text{ if } \omega}{m} (\text{Li}(1)(1-\tau))
$$
\n
$$
\omega = \frac{\omega \text{ if } \omega
$$

فصل۴<br>(۳–۴)(الف) T =  $\frac{\pi}{\Delta} \sqrt{r}$  sec (ب)(۳–۴)

$$
Q = \Gamma(s) \cdot \Gamma\left(\frac{h}{g}\right)^{\frac{1}{3}} \cdot \frac{1}{(s)} \cdot \left(\frac{\Gamma \Delta g}{\Gamma f h}\right)^{\frac{1}{3}} (\cdot) \cdot (\overline{\Gamma - f})
$$
\n
$$
Q = \frac{\pi}{\Gamma(s)} \cdot \frac{1}{(s)} \cdot \frac{1}{(s)} \
$$

## فصل۵

$$
\left[ (\frac{g}{L}) + (\frac{\gamma k a^{\gamma}}{\gamma L}) \right]^{\frac{1}{\gamma}} : (\frac{g}{L})^{\frac{1}{\gamma}}(s)(\Lambda - \Delta)
$$
\n
$$
(\frac{1}{\gamma})^{\frac{1}{\gamma}} = 1/4 \setminus (s)(4-\Delta)
$$
\n
$$
(\frac{1}{\gamma})^{\frac{1}{\gamma}} = 1/4 \setminus (s)(4-\Delta)
$$
\n
$$
(\frac{1}{\sqrt{\Delta}} + 1) =
$$
\n
$$
\omega^{\gamma} = \left[ (\frac{k}{\gamma M}) + (\frac{g}{1}) \right] \pm \left[ (\frac{k}{\gamma M})^{\gamma} + (\frac{g}{1})^{\gamma} \right]^{\frac{1}{\gamma}} (\sqrt{10} - 1) - (\sqrt{10} - 1) =
$$
\n
$$
\omega^{\gamma} = \left[ (\frac{k}{\gamma M}) + (\frac{g}{1}) \right] \pm \left[ (\frac{k}{\gamma M})^{\gamma} + (\frac{g}{1})^{\gamma} \right]^{\frac{1}{\gamma}} (\sqrt{10} - 1) - (\sqrt{10} - 1) =
$$
\n
$$
\omega = \left( \frac{\gamma}{10} \right)^{\frac{1}{\gamma}} \cdot \frac{1}{\gamma} \cdot \frac{1}{\gamma} \cdot \frac{1}{\
$$

$$
\omega = \pi \left(\frac{T}{LM}\right)^{\frac{1}{\gamma}} (\Delta - \hat{r})
$$

$$
(\lambda_n = \frac{L}{(n - \frac{1}{\gamma})} (\omega) \cdot \omega_m = \frac{\left[ (7n - 1)\pi (\frac{Y}{\rho})^{\frac{1}{\gamma}} \right]}{L} (\omega) (\hat{r} - \hat{r})
$$

 $(k = 0, ..., n - 1, ...)$  دراینجا $x = \frac{L(n - \frac{1}{\gamma} \pm k)}{(5n - 1)}$  (ج)

 $\mathcal{J}$ 

 $\ddot{\phantom{a}}$ 

$$
A_{\tau} = \ln\left(1 - \frac{1}{\sqrt{f}}\right) \approx \Gamma_{\mu} \cdot A_{\tau} = \ln\left(1 - \frac{1}{\sqrt{f}}\right) \approx \Gamma_{\mu} \cdot A_{\tau} = \ln\left(1 - \frac{1}{\sqrt{f}}\right) \approx \Gamma_{\mu} \cdot A_{\tau} = \frac{1}{\Gamma_{\mu}} \text{ (d)} \cdot (1 - \frac{1}{\sqrt{f}})
$$
\n
$$
\frac{(A_{\tau}^{\dagger} + 1A_{\tau}^{\dagger})\pi^{\dagger}T}{\Gamma_{\mu}} \text{ (e)} \cdot \frac{(A_{\tau}^{\dagger}n^{\dagger}\pi^{\dagger})T}{\Gamma_{\mu}} \text{ (d)} \cdot (1 - \frac{1}{\sqrt{f}})
$$
\n
$$
\Gamma_{\mu} = \frac{(A_{\tau}^{\dagger}n^{\dagger}\pi^{\dagger})T}{\Gamma_{\mu}} \text{ (f)} \cdot \frac{(A_{\tau}^{\dagger}n^{\dagger}\pi^{\dagger})T}{\Gamma_{\mu}} \text{ (e)} \cdot \frac{(A_{\tau}^{\dagger}n^{\dagger}\pi^{\dagger})T}{\Gamma_{\mu}} \text{ (f)} \cdot \frac{(1 - \frac{1}{\sqrt{f}})\pi^{\dagger}T}{\Gamma_{\mu}} \text{ (f)} \cdot \frac{(1 - \frac{1}{\sqrt{f}})\pi^{\dagger}T}{\Gamma_{\mu}} \text{ (f)} \cdot \frac{(1 - \frac{1}{\sqrt{f}})\pi^{\dagger}T}{\Gamma_{\mu}} \text{ (f)} \cdot \frac{(1 - \frac{1}{\sqrt{f}})\pi^{\dagger}T}{\Gamma_{\mu}} \text{ (g)} \cdot \frac{(1 - \frac{1}{\sqrt{f}})\pi^{\dagger}T}{\Gamma_{\mu}} \text{ (h)} \cdot \frac{(1 - \frac{1}{\sqrt{f}})\pi^{\dagger}T}{\Gamma_{\mu}} \text{ (i)} \cdot \frac{(1 - \frac{1}{\sqrt{f}})\pi^{\dagger}T}{\Gamma_{\mu}} \text{ (j)} \cdot \frac{(1 - \frac{1}{\sqrt{f}})\pi^{\dagger}T}{\Gamma_{\mu}} \text{ (j)} \cdot \frac{(1 - \frac{1}{\sqrt{f}})\pi^{\dagger}T}{\Gamma_{\mu}} \text{ (j)} \cdot \frac{(1 - \frac{1}{\sqrt{f}})\pi^{\d
$$

$$
C_m = \begin{cases} \n\frac{\Lambda BL^{\prime} \sin(n\omega, t)}{n^{\dagger} \pi^{\dagger} \omega_1} & n \quad (\downarrow) \\ \n\frac{1}{n^{\dagger} \pi^{\dagger} \omega_1} & \n\end{cases}
$$
\n
$$
(m_1 = \lambda \omega_1 \omega_2 \omega_1 + \lambda \omega_2 \omega_3 \omega_3 \omega_4 \omega_5 \omega_6)
$$

فصل ۷  $\lambda = \circ / \circ \text{fsec}$  ،  $K = \circ / \text{K} \text{cm}^{-1}$ ،  $\lambda = \text{fcm}$  ،  $A = \circ / \text{Fcm}$  (الف)(۲–۷)  $\langle \text{logim.sec}^{-1}(\cdot) \rangle$ :  $v = \sqrt{\text{sgm.sec}^{-1}}$ 

$$
\xi = \circ/\circ \circ \tau \sin \tau \pi \left[ \frac{x}{\varphi_{\circ \circ}} + \Delta t \right] (\tau - v)
$$
\n
$$
V \tau^{\circ} (\cdot) + \frac{1}{\tau} m (\cdot) \left( \frac{x}{\tau} - v \right)
$$
\n
$$
V \tau^{\circ} (\cdot) + \frac{1}{\tau} m (\cdot) \left( \frac{1}{\tau} \right) (\tau - v)
$$
\n
$$
V \tau^{\circ} (\tau) + \frac{1}{\tau} m (\cdot) \left( \frac{1}{\tau} \right) (\tau - v)
$$
\n
$$
V \tau^{\circ} (\tau) + \frac{1}{\tau} m (\cdot) \left( \frac{1}{\tau} \right) \left( \frac{1}{\tau} \right) (\tau - v)
$$
\n
$$
V \tau^{\circ} (\tau) + \frac{1}{\tau} m (\cdot) \left( \frac{1}{\tau} \right) \left( \frac{1}{\tau} \right) \left( \frac{1}{\tau} \right) (\tau - v)
$$
\n
$$
\frac{\partial y}{\partial t} \approx f m \cdot \sec^{-1} (y - y) \cdot \frac{1}{\tau} \left( \frac{1}{\tau} \right) (\tau - v)
$$
\n
$$
\frac{\partial y}{\partial t} \approx f m \cdot \sec^{-1} (y - y) \cdot \frac{1}{\tau} \left( \frac{1}{\tau} \right) \left( \frac{1}{\tau} \right) \left( \frac{1}{\tau} \right)
$$
\n
$$
\frac{\partial y}{\partial t} \cdot \frac{1}{\tau} m \cdot n = \circ, \frac{1}{\tau} \tau^{\circ}, \dots, \frac{1}{\tau} \left( \frac{1}{\tau} \right) \left( \frac{1}{\tau} \right) \left
$$

٣ v٠

$$
u_g(n) = \left[\frac{\text{Ylo}_s(N+1)}{\pi}\right] \left\{ \sin\left[\frac{(n+1)\pi}{\text{Y}(n+1)}\right] - \sin\left[\frac{n\pi}{\text{Y}(N+1)}\right] \right\}
$$